Appendix 6-1-2-3 Minutes of Meeting, Attendance list, and Materials, of 2nd JCC (St. Kitts and Nevis)

### **Minutes of Meeting** of **Joint Coordination Committee #2** of **Technical Cooperation to Promote Energy Efficiency in Caribbean** Countries among MPI, NIA, NEVLEC, SKELEC, JICA, and JICA Expert Team

**November 22, 2021** 

Ministry of Public Infrastructure, Post, Urban Development, and Transport (MPI)

Nevis Island Administration (NIA)

Bertill Browns

Dr. Bertill Browne

St. Kitts Electricity Company Limited (SKELEC)

Mr. Jonathan Kelly, Engineering Manager

Japan International Cooperation Agency (JICA), Tokyo

肠  $\mathcal{T}$  $\lambda$ 

Dr. Katsuya KUGE, Director, Team 2, Energy and Mining Group

### **JICA Expert Team (JET)**

 $1/\sqrt{11}$   $\in$ 

Mr. Ryosuke OGAWA, Team Leader

Ms. Michelle Walters

**Nevis Electricity Company Limited (NEVLEC)** 

Mr. Albert Gordon, General Manager

Japan International Cooperation Agency, St. Lucia Office

Mr. Hirovasu TONOKAWA, Chief Representative

### Date and Time:

November 22, 2021 9:00am (in St. Kitts and Nevis), 10:00pm (in Japan)

### Location:

Online (Virtual Meeting by Zoom)

### Participants:

### 1) Ministry of Public Infrastructure, Post, Urban Development, and Transport (MPI)

Dr. Bertille Browne, Director of the Energy Unit (absent)

### 2) Nevis Island Administration (NIA)

Ms. Michelle Walters, Energy Commissioner (absent)  $\ddot{\phantom{0}}$ 

#### 3) St. Kitts Electricity Company (SKELEC)

- Mr. Jonathan Kelly, Engineering Manager
- Mr. Kenrod Roberts, Maintenance Engineer

#### 4) Nevis Electricity Company (NEVLEC)

- Mr. Albert Gordon, General Manager  $\bullet$
- Mrs. Roma Merchant, Financial Controller
- Mr. Jervan Swanston, System Planning and Projects Manager
- Mr. Ian Ward, Chief Engineer
- Mr. Naftalie Errar, Planning Engineer  $\bullet$
- Mr. Starett France, Planning Officer
- Mr. Nelson Stapleton, T&D Manager  $\bullet$

### 5) Japan International Cooperation Agency (JICA), Tokyo

Mr. Takeshi NAITO

#### 6) Japan International Cooperation Agency (JICA), St. Lucia Office

- Mr. Hiroyasu TONOKAWA, Chief Representative
- Ms. Hitomi URUSHIHATA  $\bullet$
- Mr. Terumasa MATSUZAKI  $\bullet$

#### 7) JICA Expert Team (JET)

Mr. Ryosuke OGAWA, Team Leader  $\bullet$ 

- Mr. Masaaki EBINA, Sub Team Leader/Power System
- Mr. Yasuhiro SAKAMOTO, Energy Efficiency
- Ms. Yuka NAKAGAWA, Renewable Energy
- Mr. Tomoaki TSUJI, Grid Stabilization/Coordinator
- Ms. Anna MIYAURA, Human Resource Development
- Mr. I-Ronn Audain, Technical Assistant

#### Discussions:

### <Looking Back the Current Status of Project>

- JET explained the summary of current project status by presentation material.  $\ddot{\bullet}$ (Attachment 1).
- JET has plans to visit the region in 2022 up to four (4) times each for EE and RE if possible, for a duration of five working days each visit. The Project is expected to wrap-up in early 2023.
- JET also explained about the further activities of EE and RE both in presentation slides.  $\bullet$

#### <Resuming Onsite Visit to St. Kitts and Nevis>

- JICA indicated this project was planned to finish by the end of March 2022 originally, but JICA would like to extend 1 more year. The procedure to extend the project will be informed later by email. MPI, NIA, SKELEC and NEVLEC agreed with this proposal for this project extension.
- JICA indicated JET cannot visit St. Kitts & Nevis, due to JICA restriction, until March 2022 or later, and JICA cannot say when JET can resume field activities at the moment.
- JICA also indicated that specific conditions, especially medical information, and institutions, must be met for the visits to occur. Although there is no JICA office or Embassy of Japan in St. Kitts & Nevis, JICA St. Lucia office has started information collection. They will gather more information and make an assessment on whether to approve visits to St. Kitts and Nevis going forward.
- No objection to the visits in 2022 was raised by the St. Kitts and Nevis participants. However, NEVLEC local team propose that, in order to keep the project moving toward completion, assistance from JET remotely for a while would be greatly appreciated.

#### <Update on Activities in St. Kitts and Nevis>

NEVLEC and SKELEC have procured the Generation Software PLEXOS and NEVLEC  $\bullet$ has procured the grid modeling software, ETAP. Both utilities have procured software at a significant discount for the first few years. SKELEC intends to procure grid modeling software within Q1 of 2022.

- NEVLEC is in the process of purchasing an asset management software, ESRI. SKELEC will also be acquiring this software within Q1 of 2022.
- Both NEVLEC and SKELEC have base models in PLEXOS to commence learning remotely with JET's supports. Both utilities can prepare for the basic knowledge for the effective use of the software.
- Both NEVLEC and SKELEC are ready to receive training on power system design and implementation using JET's training platforms and software tools
- Nevis' geothermal project will receive equity from a private developer and CDB (Caribbean Development Bank) will provide funding for the first phase. Contracts will be signed on December 2021. Funding will be needed for the second phase, which will involve the production of hydrogen and ammonia.
- St. Kitts: the Leclanche 35MW PV project is to be installed and commissioned in the second quarter of 2023, with the specifications remaining the same as before COVID-19. Battery installation is also planed the second quarter of 2023.

#### <Area for Technical Assistance>

- JET agreed to the following items.  $\bullet$ 
	- 1) To assist in capacity building in relation to grid modeling and simulation, explanation of asset management and "QGIS" software, which is open source one.
	- 2) To share the basic knowledge about how to use software, hydrogen project and future possibilities remotely. JET has an expert to explain the use of system to students for education purpose.
	- 3) To provide fundamental training in high voltage submarine cable installation and maintenance. JET can give basic level lecture for plans to place high voltage submarine cable between St. Kitts and Nevis.
	- 4) To evaluate whether a study can be conducted in relation to the production of hydrogen and/or ammonia from the Nevis geothermal site.
- NEVLEC mentioned the deliberative of hydrogen as below.
	- 1) NEVLEC is looking to develop 90 MW of geothermal energy source in the medium term. Peak electricity demand is just over 9 MW. Excess capacity would be used for export and production of hydrogen and/or ammonia.
	- 2) Looking to develop additional capacity for manufacturing, agriculture tourism and other areas of the economy based on geothermal resources. Application is being

made for 15 million Euros of financing to support the production of hydrogen and/or ammonia.

3) Mixture of energy sources and hydrogen projects also need to be supported. For hydrogen, looking for offshore opportunities for export.

### **List of Attachments:**

1) Presentation Slides on November 22, 2021(PowerPoint)

End of the MoM

 $\sim$ 

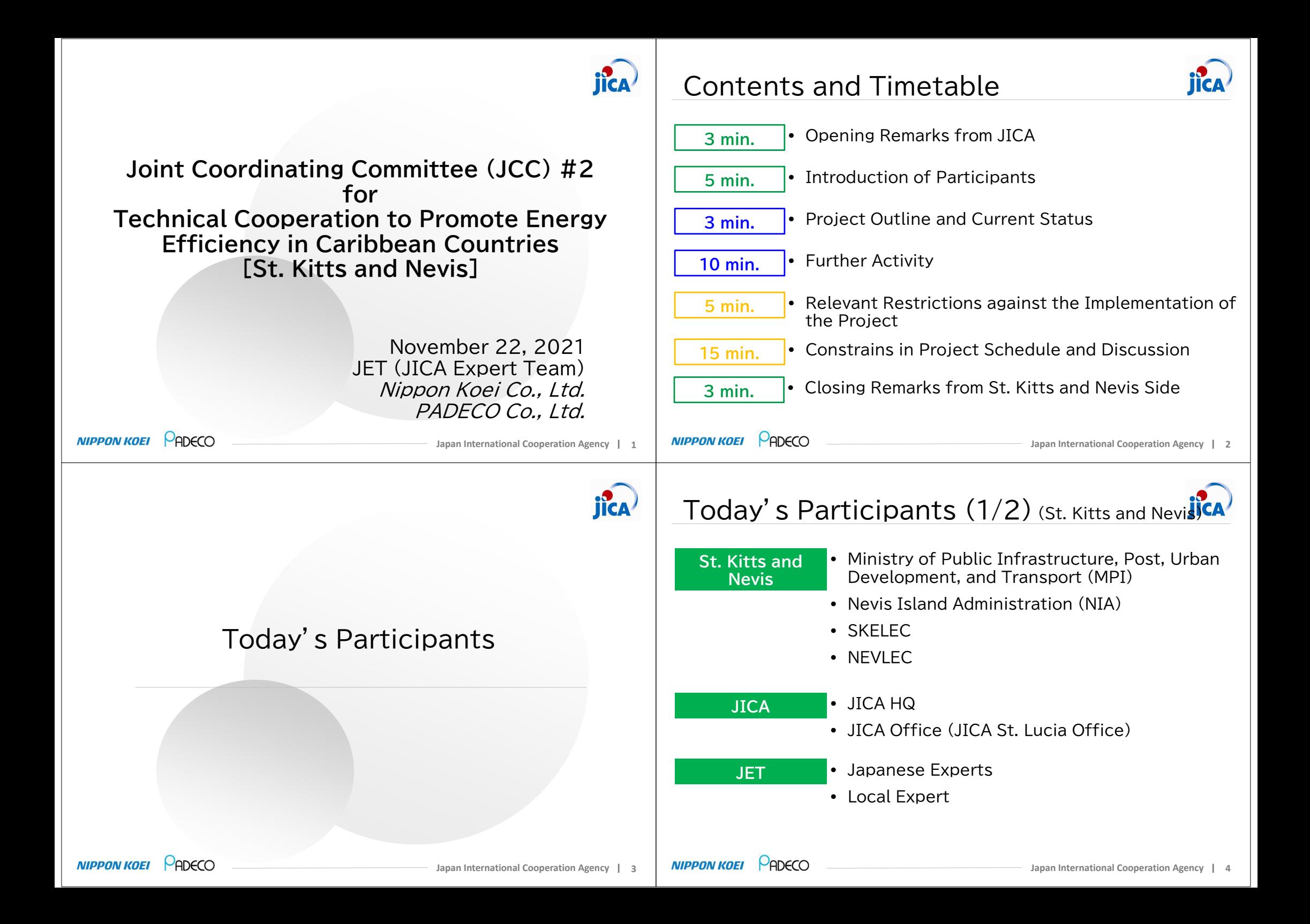

# Today's Participants (2/2) (St. Kitts and Nevis)

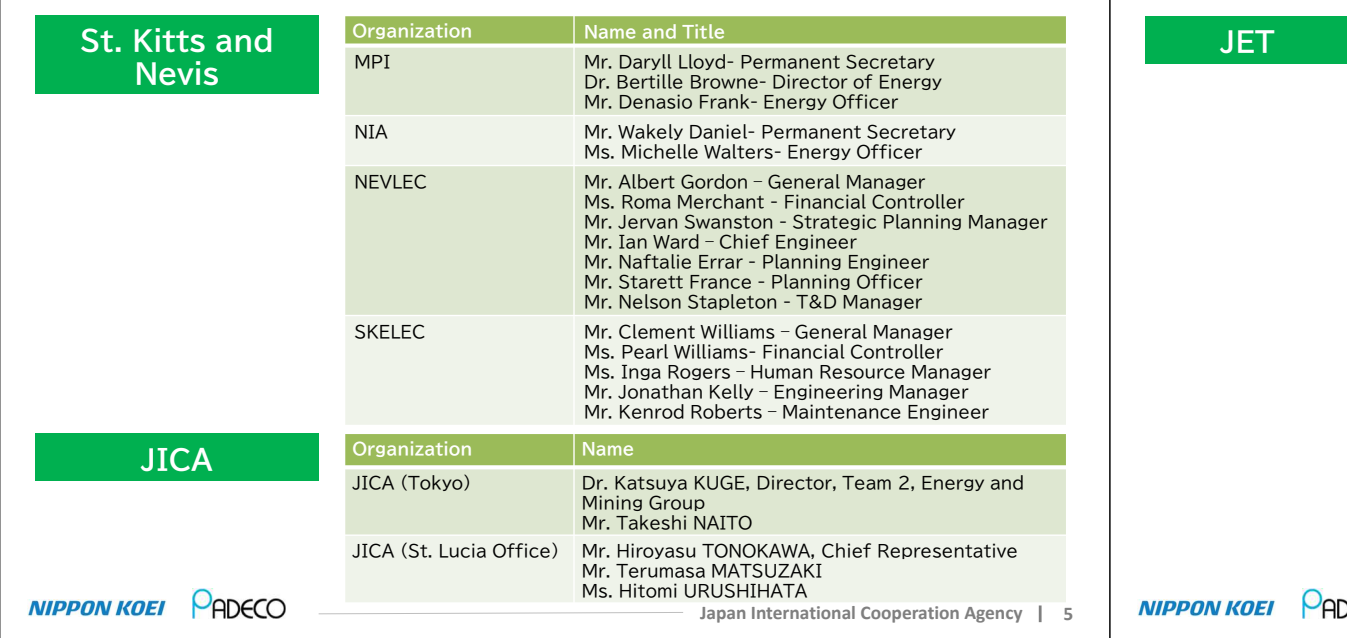

# JICA Expert Team Member

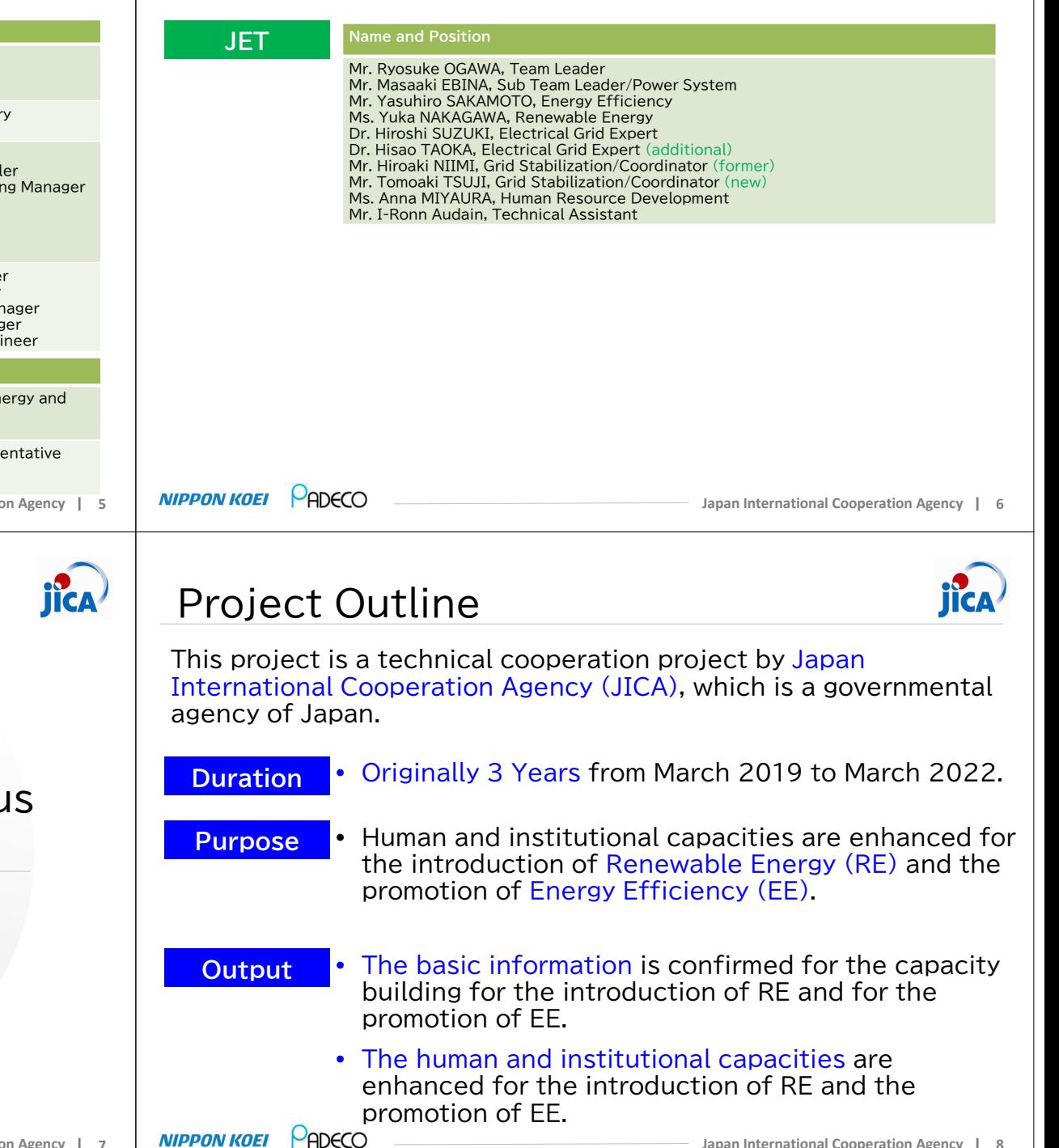

## Project Outline and Current Status

**NIPPON KOEI** 

## Current Status (1/5)

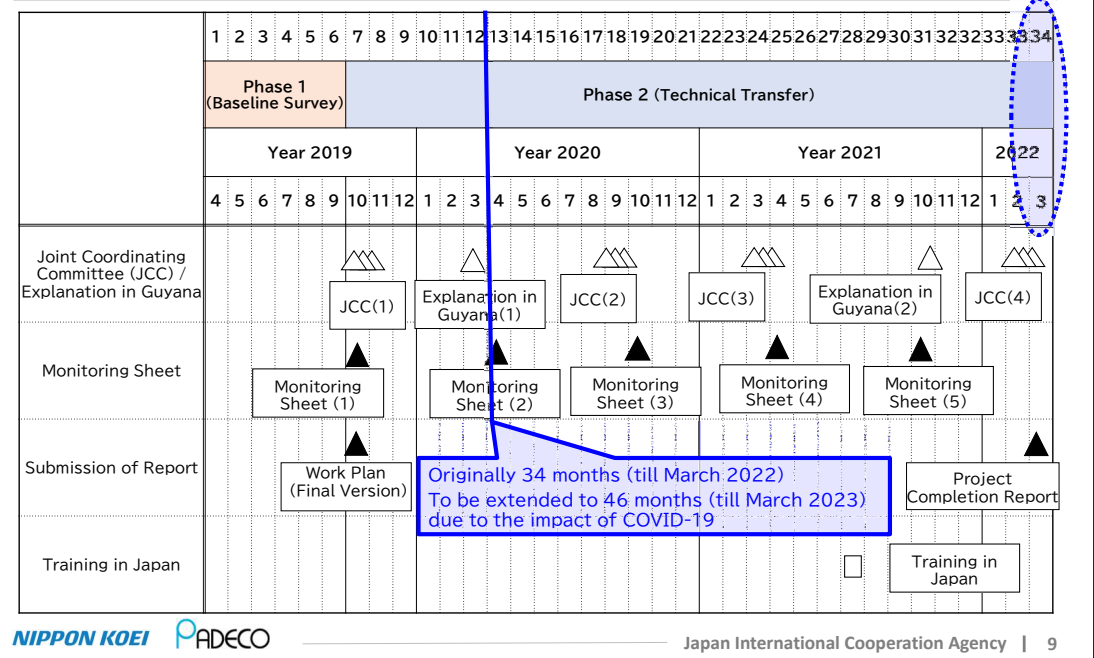

# $Current \; Status \; (3/5)$  (St. Kitts and Nevis)

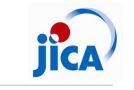

**Baseline** Survey (RE)

• Baseline survey was conducted in 2019 as Phase 1 of this project.

### RE Installation:

- 100% RE by 2020 target
- 0.7+0.5 MW PV (St. Kitts)
- • 2MW wind operated at 1.1 MW (Nevis)
- • Bellevue 5.4MW wind, Leclanche 35MW PV to be installed
- Nevis Geothermal plan (10-30 MW + potential

### Grid Stability:

- • 6MW-34MWh BESS planned for 35MW PV
- Output suppression conducted in •NEVLEC

### **NIPPON KOEI PADECO**

### Needs for:

- 1) Modeling for existing transmission and distribution network
- 2) Provision of grid simulation software and training and grid analysis with 35 MW PV
- 3) Proposal for grid code revision
- 4) Introduction of network asset management

**Japan International Cooperation Agency <sup>11</sup>**

 5) Additional request of hydrogen utilization study (from NEVLEC, 2021)

 $Current \; Status \; (2/5)$  (St. Kitts and Nevis)

### **Baseline** Survey (EE)

•

 Baseline survey was conducted in 2019 as Phase 1 of this project.

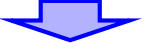

- In EE, in addition to JET's original activities plan, the importance and necessity to collect energy consumption data by enduse/equipment basis has been shared and confirmed with the counterparts toward the formulation of future EE policies.
- • Power consumption data collection device (logger, software) are to be provided through this project.

PADECO **NIPPON KOEI** 

**Japan International Cooperation Agency <sup>10</sup>**

# Current Status (4/5)

### Current **Status**

**NIPPON KOEI PADECO** 

- Activities at the site are suspended from March 2020, due to restrictions caused by COVID-19.
- All remained activities are postponed for one yearand online (remote) activities are to be added.
- "Baseline Survey" has been completed and currently the initial stage of "Technical Transfer".

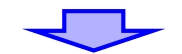

- JICA and JET considers that it takes some more time to resume the activities due to the restrictions (till the end of Year 2021 or March 2022).
- It is not realistic to implement the activities for "Technical Transfer" by online (remote).

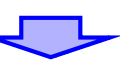

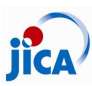

**Japan International Cooperation Agency <sup>16</sup>**

with Geothermal

• Hydrogen utilization possibility

Inertia, speed regulation, etc.)

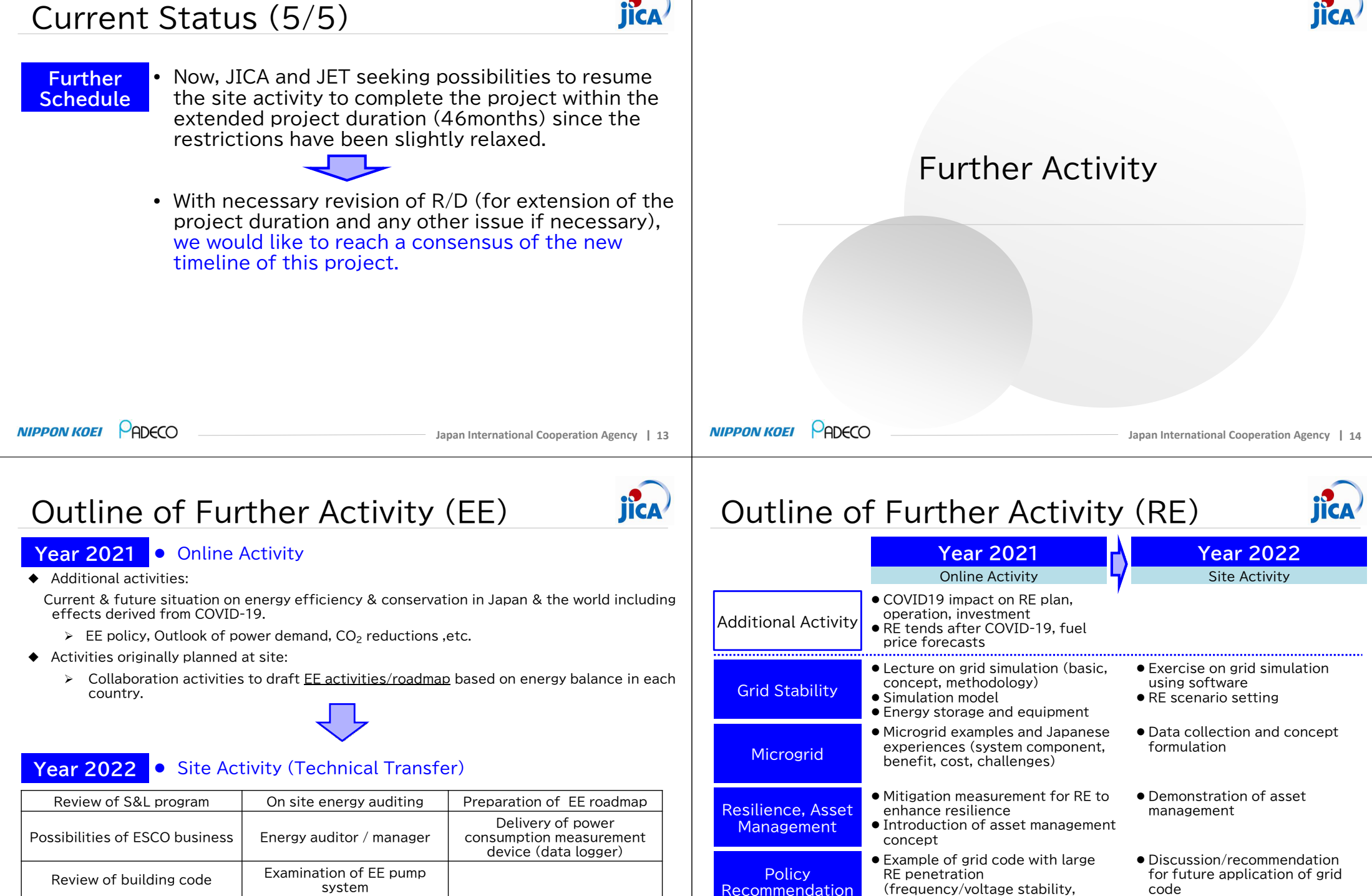

**NIPPON KOEI** 

PADECO

**NIPPON KOEI PADECO** 

**Japan International Cooperation Agency <sup>15</sup>**

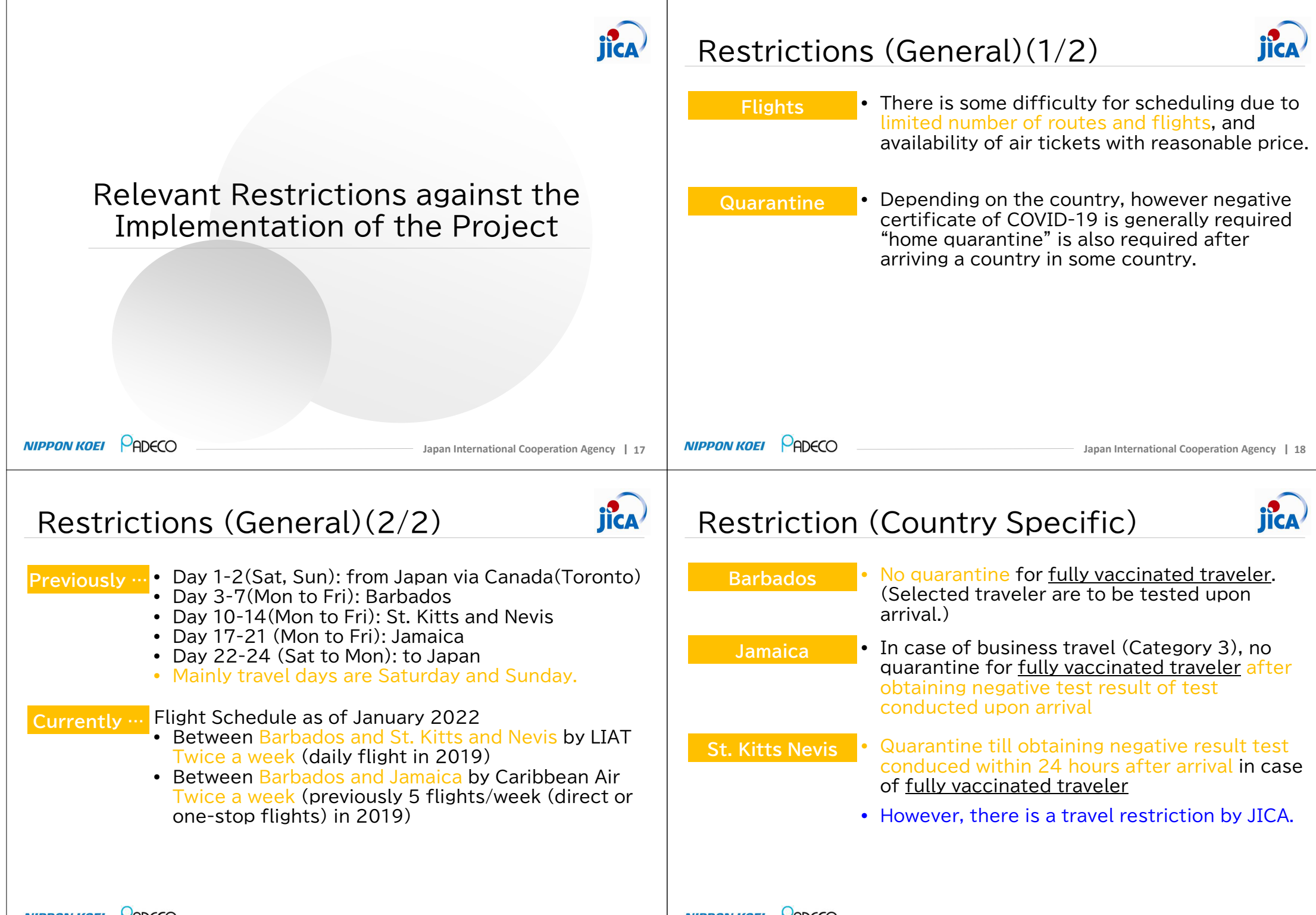

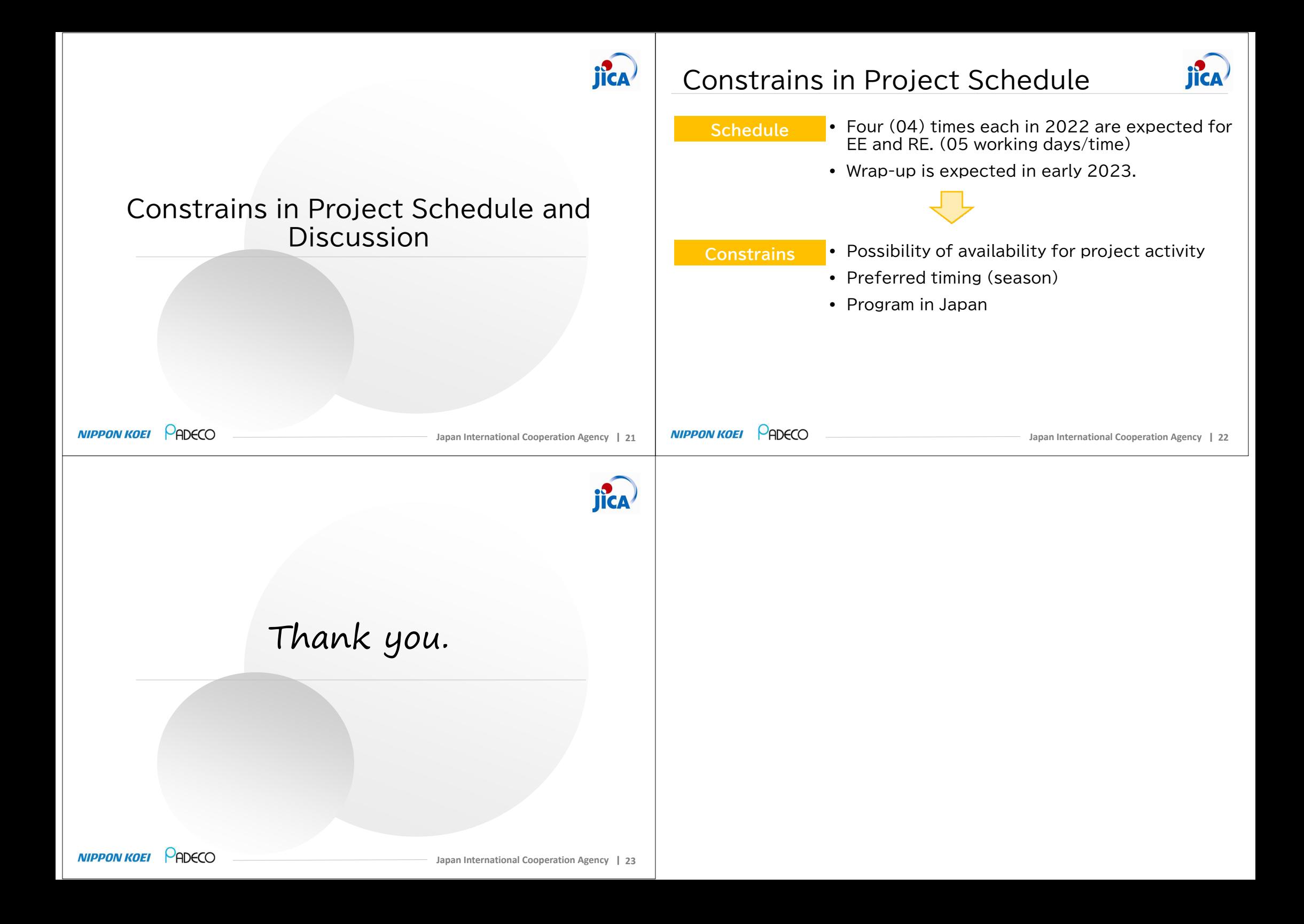

### **Minutes of Meeting** of Joint Coordination Committee #3 of Technical Cooperation to Promote Energy Efficiency in Caribbean Countries among MSET, JICA, and JICA Expert Team

March 30, 2023

Ministry of Science, Energy and Technology (MSET)

Mrs. Olive Wilson Cross, Chief Technical Director, Programme Implementation

JICA Expert Team (JET)

Mr. Tomoyasu FUKUCHI, Team Leader

Japan International Cooperation Agency, Jamaica Office

 $\tilde{q}$  d  $\tilde{\phi}$ 

Mr. Mitsuyoshi KAWASAKI, Resident Representative

### Date and Time:

March 30, 2023, 10:00 a.m. (in Jamaica), 12:00 a.m. (in Japan)

### Location:

Virtual Meeting by Zoom

### Participants:

- 1) Ministry of Science, Energy and Technology (MSET)
- Mrs. Olive Wilson Cross, Chief Technical Director, Programme Implementation  $\overline{a}$
- Mr. Horace Buckley, Project Engineer  $\overline{a}$
- Mr. Steve Dixon, IRP Consultant (T&D Expert)  $\overline{a}$
- Mr. Todd Johnson, Principal Director, Energy Division Ĭ.
- Ms. Leneka Rhoden, Director of Energy Systems and Conservation
- 2) Japan International Cooperation Agency (JICA), Tokyo
- Mr. Kentaro KUNIKATA, Special Advisor, Team 2, Energy and Mining Group
- 3) Japan International Cooperation Agency (JICA), Jamaica Office
- Mr. Mitsuyoshi KAWASAKI, Resident Representative  $\ddot{\phantom{a}}$
- Mr. Hiroyuki OKAZAKI, Project Formulation Advisor
- 4) Caribbean Community (CARICOM), Guyana
- Mr. Tatsuya MORITA, CARICOM Advisor (Dispatched from JICA)
- 5) JICA Expert Team (JET)
- Ĭ. Mr. Tomoyasu FUKUCHI, Team Leader/Power System
- Mr. Yasuhiro SAKAMOTO, Energy Efficiency  $\overline{\phantom{a}}$
- Ms. Yuka NAKAGAWA, Renewable Energy
- Dr. Hisao TAOKA, Electrical Grid Expert  $\overline{a}$
- Ms. Anna MIYAURA, Human Resource Development
- Mr. Tomoaki TSUJI, Grid Stabilization/Coordinator J.
- Ms. Christina Francis (Representing Mr. Kevin Douglas, Technical Assistant)

 $\sigma$ 

### Discussions

### <Looking Back Over all the Project>

JICA Expert Team (JET) explained the project was originally from March 2019 to March 2022, however, due to the COVID-19 pandemic, it was extended to May 2023.

### <Activities of Phase 1 for Renewable Energy (RE)>

- JET explained that the Phase 1 baseline survey indicated that before 2019 the former RE target in Jamaica was 35% by 2030 and 40% by 2037. This was accelerated to 50% RE by 2030. The fluctuation due to Variable RE such as PV and wind had caused issues on the grid, but the Jamaica Public Service (JPS) installed hybrid energy storage systems which improved the fluctuation conditions.
- JET mentioned that to achieve the 50% RE, additional grid stability measurements will be necessary. In addition, enhancement of resilience for climate change is an issue. Accordingly, JET summarized that the parties had agreed that the technical transfer stage will mainly focus on grid stability and microgrid concept to enhance resilience.

### <Activities of Phase 1 for Energy Efficiency (EE)>

Baseline survey was conducted on Phase 1 as planned while the additional activity was proposed through Phase 1 to hand over the data collection devices (data logger and its software) to figure out the energy consumption ratio at households, etc. to formulate effective EE policies/regulations. Two data loggers were provided to Jamaica (MSET and BSJ).

### <Achievement of Phase 2 "Technical Transfer">

- Activities of Phase 2 for RE:
	- JET explained that Seminars on Large RE and Grid Stability were conducted in three sessions (1st seminar on 12 Oct 2022, 2nd seminar on 30 Nov 2022, and 3rd seminar on 8 Feb 2023). The key focus was on Grid Stability and how this is affected by large amounts of VRE on the grid as this is of high importance for the government, JPS, and other key stakeholders to enable 50% RE target.
	- JET stated that the load flow analysis was conducted and that the grid model  $\bullet$ comprising of the open data of Jamaica's grid system was prepared. A simplified model has been prepared for exercise in the seminar making it easier for participants to understand the concept.

 $\mathcal{E}$ 

- JET also stated that a simulation scenario was developed based on seminar feedback for trial, and JET highlighted the importance of grid simulation with one example that a line section was overloaded according to PV increase in future.
- A concept for microgrid was also prepared with the selection criteria of target location based on remote, high transmission loss, area with voltage drop and fluctuation and area with high solar and wind potential. JET stated that, Hagley Gap in St. Andrew, meets the criteria. JET noted that all information presented on the area is based on desktop survey and detailed design will be necessary based on actual site data.
- JET stated that a grid model was created for the Hagley Gap microgrid, and grid analysis was conducted, and indicated that grid forming inverter (GFM) will be necessary when PV and wind percentage is increased. A provisional cost estimation for Hagley Gap microgrid was also done based on assumptions.
- JET made some recommendations for grid stability and revision of grid code:
	- 1. Spinning reserve to compensate variable RE (VRE) fluctuation should be kept.
	- 2. Reactive power compensation should be provided according to VRE installation.
	- 3. For grid stability, the Short Circuit Ratio (SCR)  $(= AC$  power in grid / Power from inverter based resource (PV and wind) should be kept more than 3.0.
	- 4. In case SCR will be less than 3.0, Grid Forming Inverter (GFM) should be applied, once GFM becomes available in the market.
	- 5. If the VRE will be installed more than 1 MW, a BESS with minimum 80% capacity and 4hrs duration should be installed.
- JET summarized policy recommendations for future RE for Jamaica, such as approval of investment for grid stability, sharing responsibility of grid stability with IPP and consumers, and promotion of microgrid.
- Activities of Phase 2 for EE
	- JET explained the workshops that were conducted, and that stakeholders were  $\bullet$ receptive to the knowledge shared.
	- JET stated that data loggers were handed over to Jamaica, BSJ: 1 (November 2022) and MSET: 1 (March 2023).
	- Major contents presented from JET are as follows.
		- 1. Energy Management & Energy Audit (International Standards and introduction of successful practices).
- 2. EE&C Roadmap with Country Energy Balance and efficient technologies (residential & commercial sector integration).
- 3. EE Building Code including Okinawa & Hawaii Situation and EE&C **Evaluation Study.**
- 4. Report on Energy Audits Results including Walk Through Survey.
- 5. Demonstration: Data Logger and its Software.
- 6. EE policy in Japan.

### <Confirmation of Project Design Matrix (PDM)>

- To confirm the achievement of Overall Goal in PDM, JET stated that the first indicator is the energy self-dependency and confirmed current percentage of the total RE generation as of March 2023 in GWh. MSET indicated that at present it is 12.4%.
- JET also asked for data on the imported amount of fossil fuel in energy base for March 2023 as the indicator. MSET will provide the data by the time of training in Japan in April 2023.
- To confirm the achievement of Project Purpose, JET requested the provision of data about the total capacity MW of distributed PV, utility scale PV and battery as of March 2023. MSET will also provide the data before the training in Japan.
- JET also asked for data on the number of public buildings which were implemented or introduced in EE programs including BEMS introduction as of March 2023. The information was not available at the time but would be provided. With regard to BEMS, JET requested data covering all public buildings from MSET. MSET stated that there are several projects under other institutions that are implementing similar programs and that it would not be possible to provide an answer at the time; however, MSET confirmed that as far as possible, any data available will be provided.
- As for the Achievement for other Project Purpose and Outputs, Mr. Horace Buckley of the MSET reconfirmed the ones which were confirmed in the  $1<sup>st</sup>$  JCC in 2019 and agreed. Mrs. Olive Wilson Cross of MSET stated that some achievements from the activities done after 2019 should be confirmed later.

### <Training in Japan>

- JET gave a brief overview of the training program that will be held in Japan from departure to arrival.
- JET also mentioned the necessities to carry, ideal clothing, the procedure of purchasing a sim card and immigration entry procedures.

Ņ

List of Attachment:

Attachment - 1: Presentation Material for 3rd JCC Attachment - 2: Presentation Material for Training in Japan

End of the MoM

 $\boldsymbol{d}^{\boldsymbol{\nu}}$ 

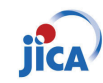

## Contents and Timetable

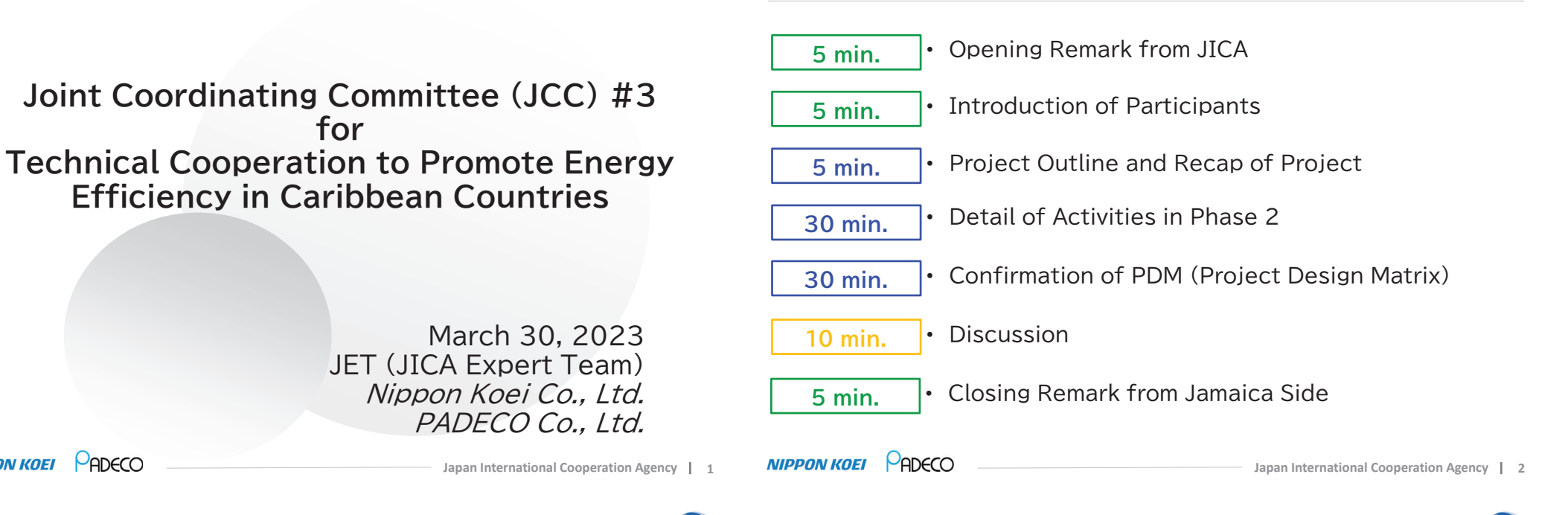

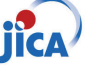

Opening Remarks from JICA

for

*<u>Efficiency in Caribbean Countries</u>* 

## Today's Participants

PADECO

**NIPPON KOEI** 

## Today's Participants (1/4)

PADECO

**NIPPON KOEI** 

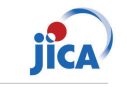

# Today's Participants (2/4)

**Japan International Cooperation Agency 8**

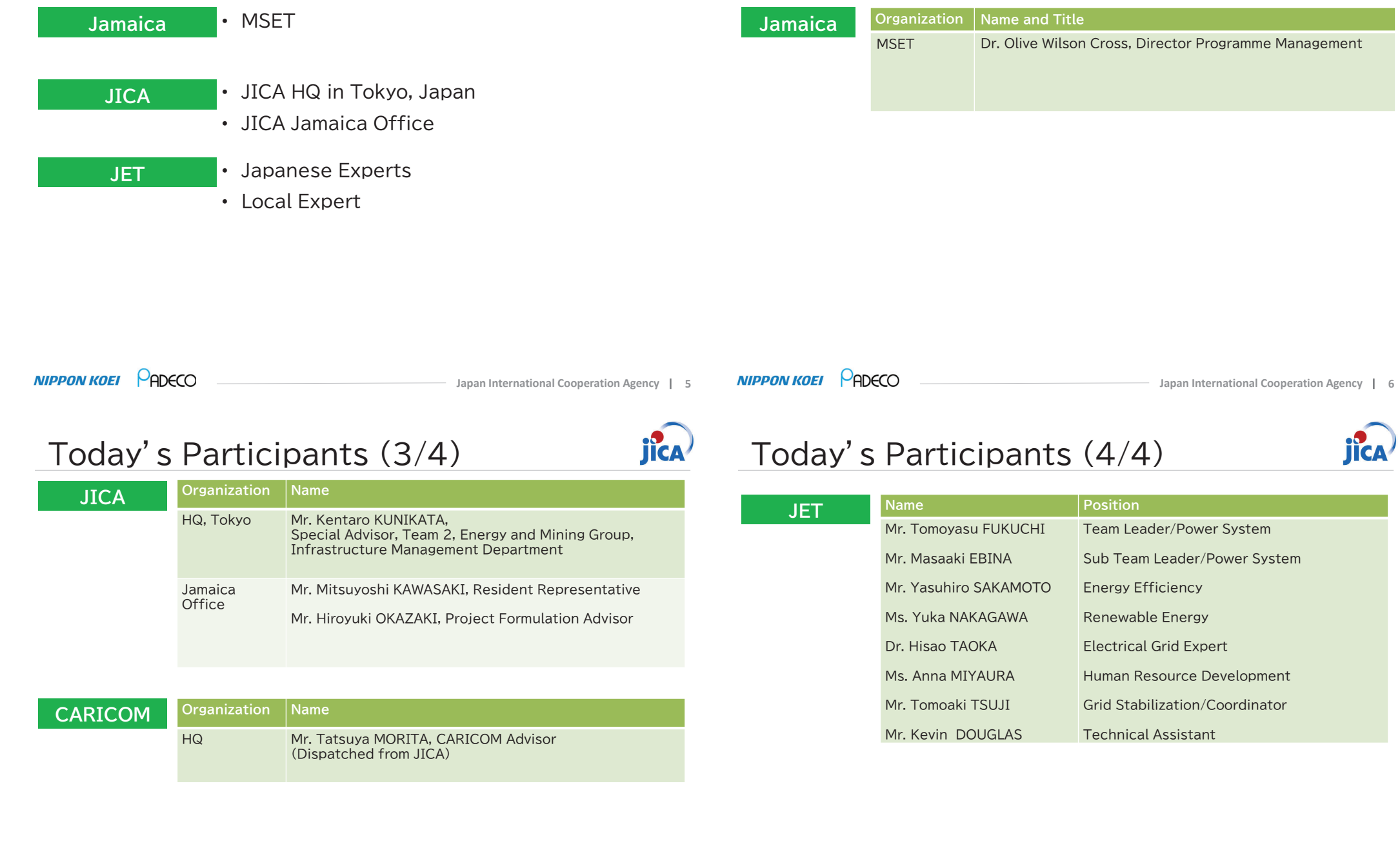

PADECO

**NIPPON KOEI** 

**Japan International Cooperation Agency 7**

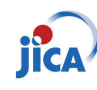

## Project Outline and Recap of Project

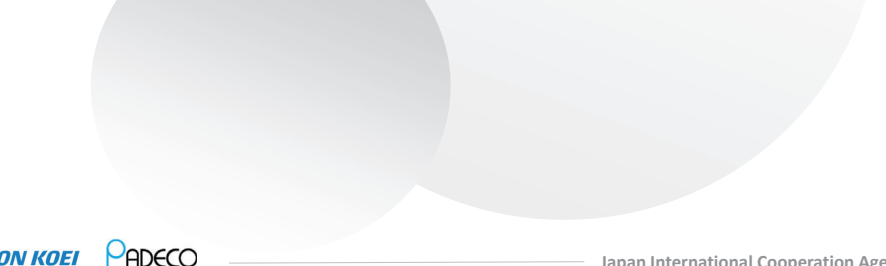

### **NIPPON KOEI** PADECO

**Japan International Cooperation Agency 9**

## Recap of Project  $(1/6)$

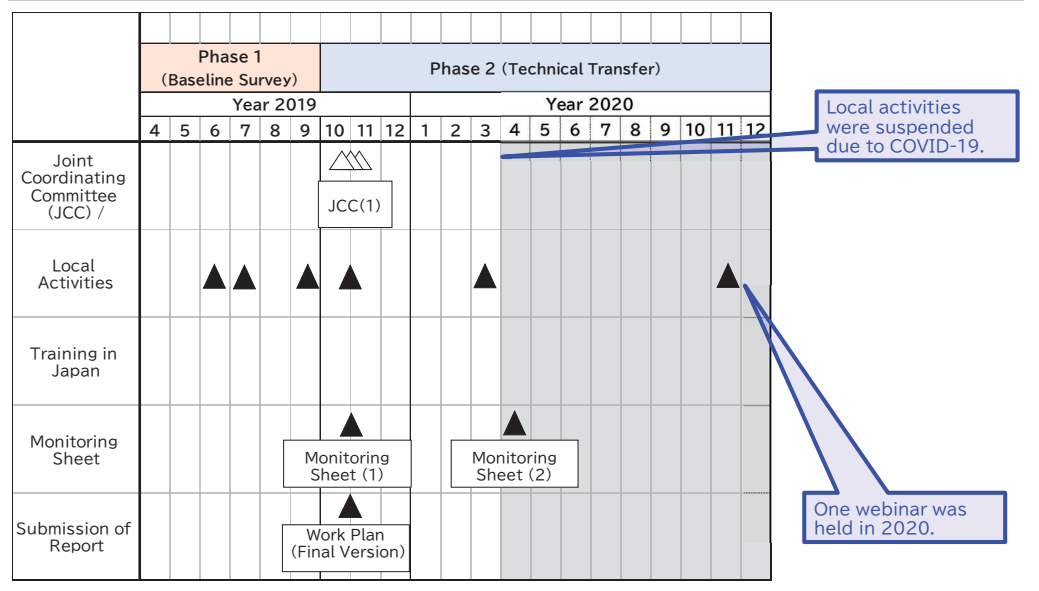

### **NIPPON KOEI** PADECO

## **Project Outline**

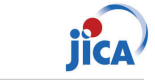

This project is a technical cooperation project by Japan International Cooperation Agency (JICA), which is a governmental agency of Japan.

**Duration** • Originally 3 Years from March 2019 to March 2022. • >>> Extended until Jun 2023.

**Purpose** • Human and institutional capacities are enhanced for the introduction of Renewable Energy (RE) and the promotion of Energy Efficiency (EE).

- **Output** The basic information is confirmed for the capacity building for the introduction of RE and for the promotion of EE. (Phase 1: from Mar to Sep 2019)
	- $\cdot$  The human and institutional capacities are enhanced for the introduction of RF and the promotion of EE. (Phase 2: from Oct 2019 to Jun 2023)

**NIPPON KOEI** PADECO

**Japan International Cooperation Agency 10**

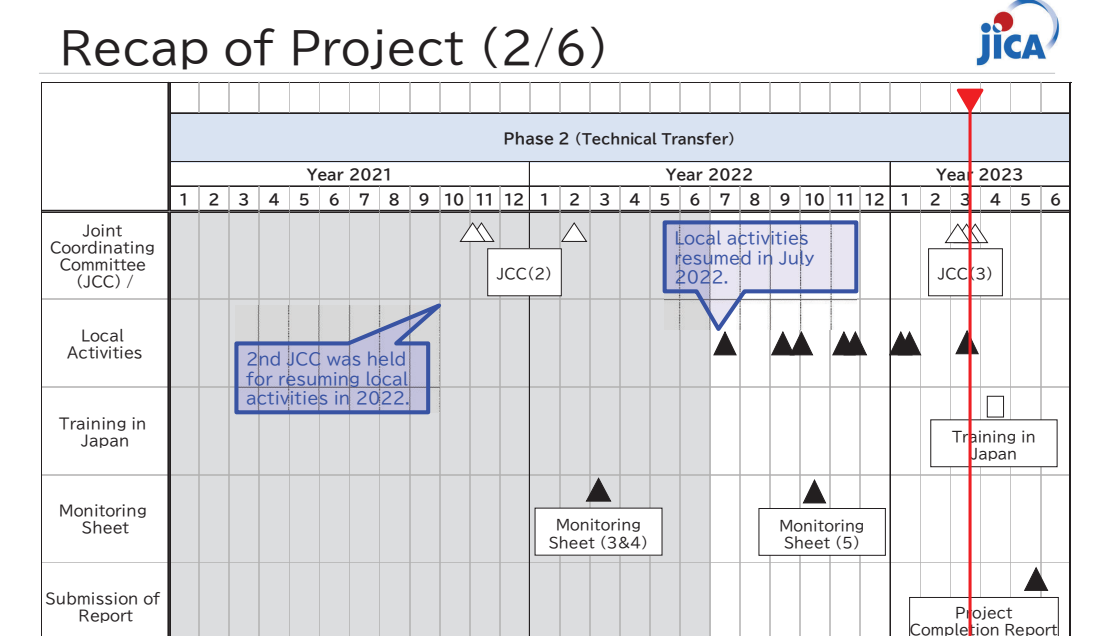

**NIPPON KOEI** PADECO

## Recap of Project (3/6)

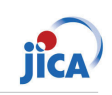

### **Phase1 Baseline**

**Survey (EE)** •

Baseline survey was conducted in 2019 as Phase 1 of this project.

- In addition to JET's original activities plan, the importance and necessity to collect energy consumption data by enduse/equipment basis has been shared and confirmed with the counterparts toward the formulation of future EE policies.
- Power consumption data collection device (data logger, software) are to be provided through this project.

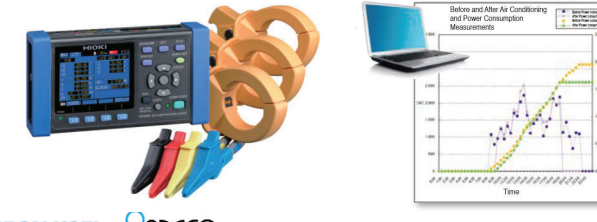

Source: Data Jogger catalogue of **HIOKI F.F. CORPORATION** 

#### PADECO **NIPPON KOEI**

**Japan International Cooperation Agency 13**

## Recap of Project (5/6)

### Challenges for RE:

- $\checkmark$  Increasing RE capacity >20%, RE generated energy >14%.
- $\checkmark$  Future increase of RE with stability
- $\checkmark$  System losses 26.3% (2018)  $\rightarrow$ 28.3% $(2021)$
- $\checkmark$  Large number of distributed PV  $\rightarrow$  need database management
- Wind Potential in Jamaica  $\checkmark$  Wind & PV potential unevenly distributed  $\rightarrow$  less smoothing

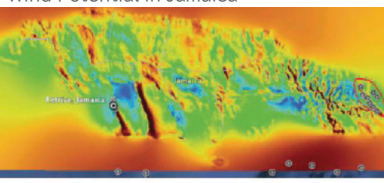

80m Wind Speed տերի Սարում Արտալային Հայաստան<br>113 Տարեք Հայաստանի Հայաստանի 12 Հայաստանի 12

PADECC **NIPPON KOEI** 

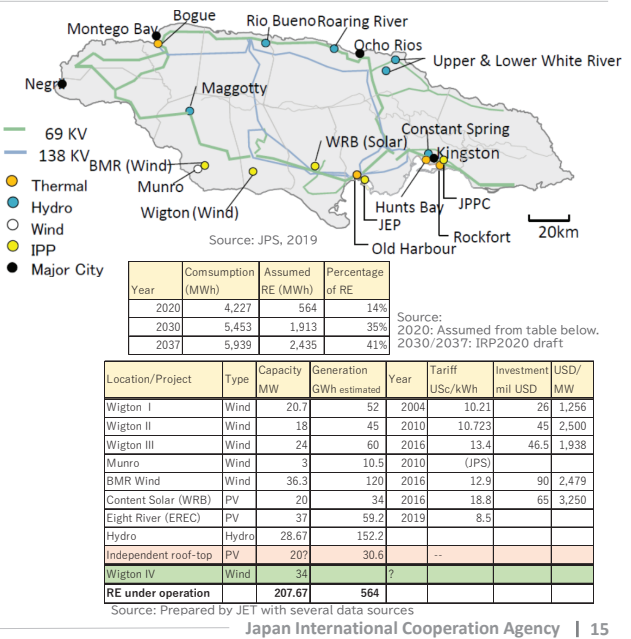

## Recap of Project (4/6)

### **Phase1**

- **Baseline Survey (RE)**
- Baseline survey was conducted in 2019 as Phase 1 of this project.

### **RE Installation (2020):**

- 50% RE penetration target by 2030.
- 35% RE in 2030, 40% in 2037 (IRP2020)
- $\rightarrow$  Target acceleration, 50% RE by 2030
- Current RF: 14% (hydro 28.7MW, VRF 179MW)
- Roof-top 20MW? Need statistics.
- Wind in valley place
- •IRP additional 513.5MW by 2025

### **Grid Stability:**

- Capacity 1,071MW, Peak demand 654.5 MW Sales 4,227MWh (JPS2020AR)
- 0.31 UScent/kWh. 26.9% loss (JPS2020AR)

JPS 21.5MW/16.6MWh Li BESS +3MW Flywheels Fuel increase for spinning reserve. Feeder cut at 49.5 Hz. "VRE is a Nightmare"

### **NIPPON KOEL PADECO**

### Challenges:

- RE gap of present vs target (15% vs  $50\%$
- •Voltage/frequency fluctuation → Grid stability needed with 50% VRF
- Cost of energy → Rooftop PV increase
- RE project implementation plan
- Wind and PV potential unevenly distributed  $\rightarrow$  Less smoothing

### Needs<sup>.</sup>

- Capacity building of grid planning Proposal for grid code revision
- Enhancement of resilience  $\rightarrow$ Microgrid concept

**Japan International Cooperation Agency 14**

# Recap of Project (6/6)

### **Phase 2**

- **Technical Transfer** • JET conducted capacity building related to RE and FF based on baseline survey.
	- Seminar or Workshop were held online
		- **3 RE and Grid Stability Seminar**
		- 2 EE Workshop
	- The following equipment was also provided from **JET** 
		- **Fig. 5 Second Loggers**
	- The only remaining activity is the training in Japan, April 2023.

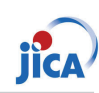

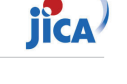

## Detail of Activities in Phase 2

**Japan International Cooperation Agency 17**

### Activity and Achievement (RE) **Grid Modeling and Analysis with Future Scenario**

**NIPPON KOEI** PADECO

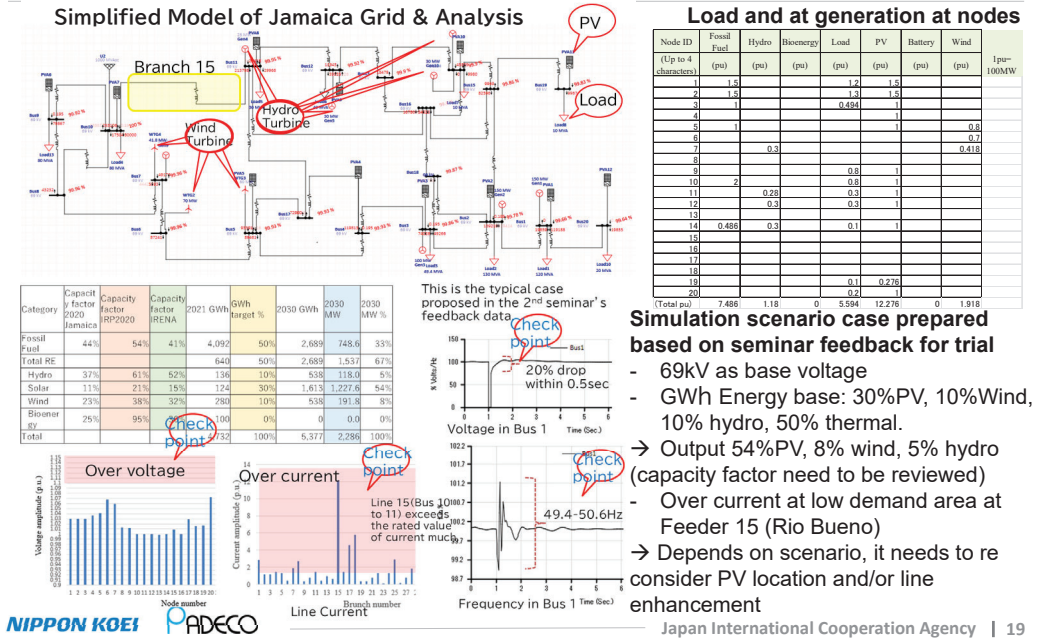

### Activity and Achievement (RE) **Basics of Load Flow Analysis with simplified model**

#### **Load Flow Analysis with Grid Model for Exercise**

PG=0.8 node 1 node 2

- Case study: 1 or 5 MW PV's, 1 MW BESS, total 0.8 or 5 MW roof-top PV <sup>+</sup> 0.8 MW BESS per <sup>a</sup> feeder

node<sub>2</sub>

**State Estimation method**

- System loss:

26.5% in 2018 → 28.3% in 2021

- Unbalanced voltage will be problem BESS capacity/ location is suggested from the result.

- State Estimation in the grid analysis, method to specify the location and amount of stolen electric energy, was introduced in seminars

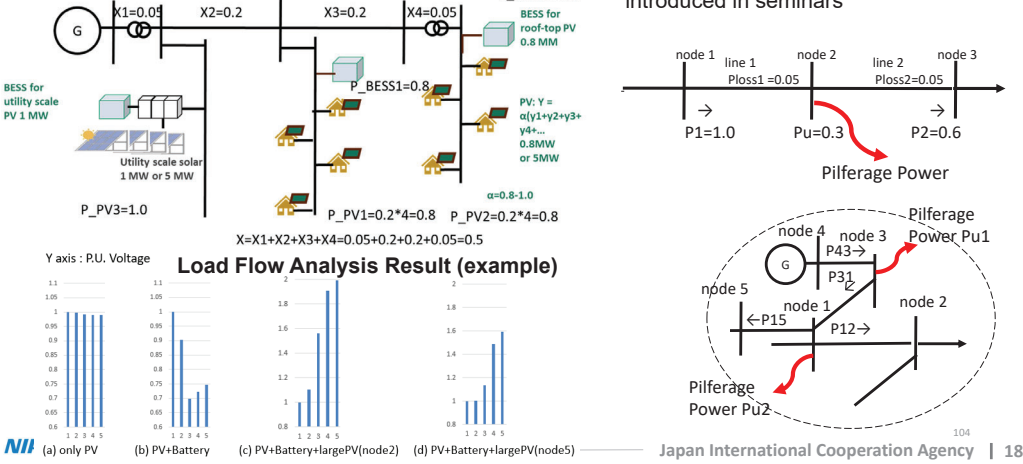

 $node 4 node 5 p BESS2=0.8$ 

### Activity and Achievement (RE) **Microgrid Concept: Hagley Gap**

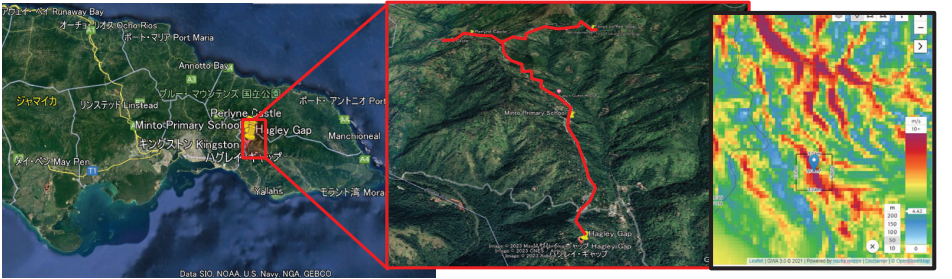

*The data used in this plan is based on assumption,* **Hagley Gap and Perlyne Castle Wind Speed of the Area** *and it needs site confirmation and review .*

Selection Criteria:

- Remote, high transmission loss
- Area with voltage drop and fluctuation
- Area with high solar and wind potential

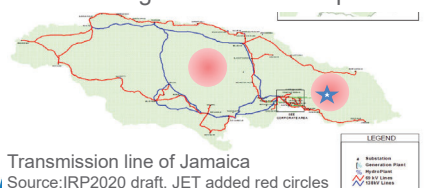

Wind rated output 600 kW Wind average output 301 kW

Hagley Gap solar irradiation | 4314 kWh/kWp/day Total Solar PV output 105 kWp Diesel Generator 100 kM

Total residential consumer [166 hh<sup>\*</sup> Max daily energy consumption  $\overline{O(100\text{V}^2)}$  kWh/day<sup>+2</sup> Peak load 367.2 kW<sup>\*2</sup> Hagley Gap mean wind speed  $7.6 \text{ m/s}$  @10mH<sup>\*</sup>

 $→$  **Target area: around Hagley Gap in St. Andrew** 

\*1 This count is not accurate and need to be reviewed.

- \*2 Assumed from 1.5 kW /hh, 30kW/facility. It needs to be reviewed by accrual data of the area. \*3 Wind speed at available road. Better wind
- **Japan International Cooperation Agency 20** speed may be obtained at hilltop, but road construction will be necessary.

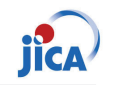

### Activity and Achievement (RE)

### **Transient Stability Analysis of Hagley Gap Micro Grid**

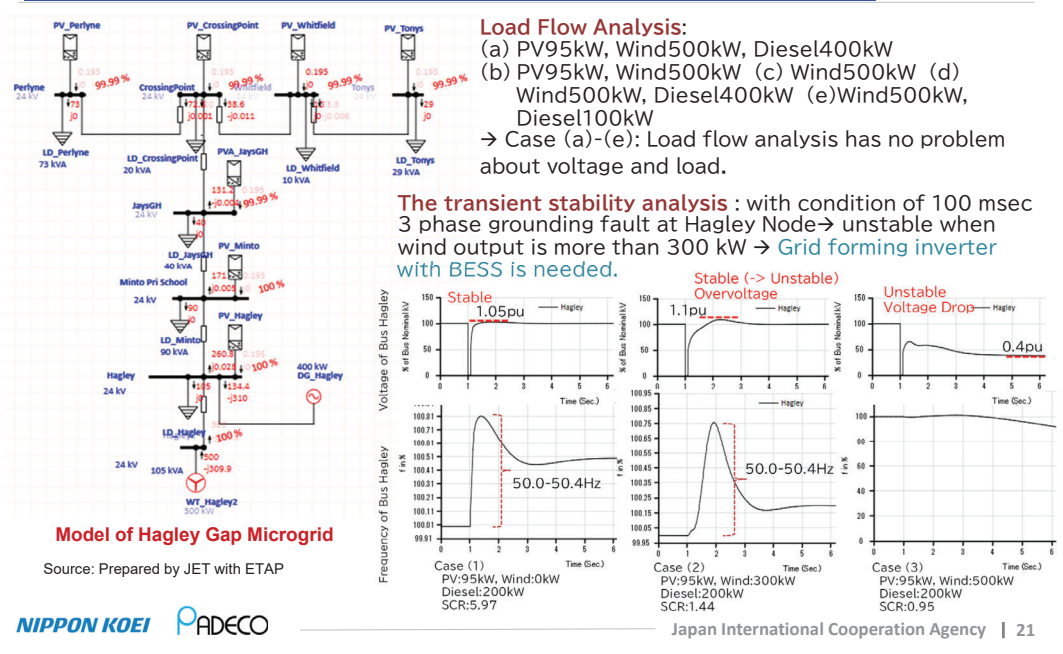

#### Activity and Achievement (RE) **Sharing of Good Practice of Jamaica in Caribbean Countries** ICA

To cope with  $>$  140MW VRE for 650 MW peak grid in 2016, JPS took following measurement:

- 1. Application of 24.5 HESS Demand projection >99%  $P_{\text{re}}$  accuracy  $\rightarrow$  base for efficient operation in System Control Center
- 2. AWS installed for weather projection and output forecast of PV and wind, utilizing satellite image  $\rightarrow$ 90% accuracy. Remaining 10% is covered by spinning reserve.
- 3. Microgrid with CHP for Caribbean Boiler and Hill Run community (800kW)
- 4. Establishment of **training school for Caribbean countries**

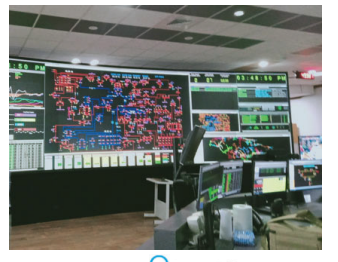

**Rottom G** Bearing

Hill Run Community (800kW) **HESS for Stabilization**Bearing life **B**yrs

**NIPPON KOEI** PADECO

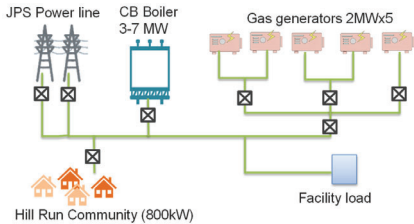

**Microgrid with CHP for Caribbean Boiler** 

НС∕

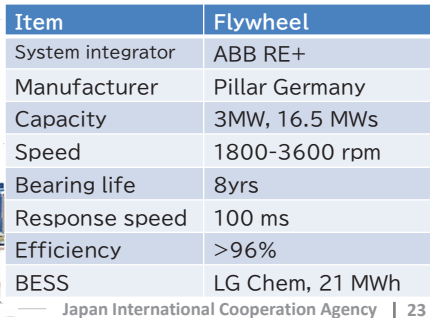

### Activity and Achievement (RE) **Provisional Cost Estimation**

*This is NOT Feasibility Study. The data used in this plan is based on assumption, and it needs site confirmation and review.*

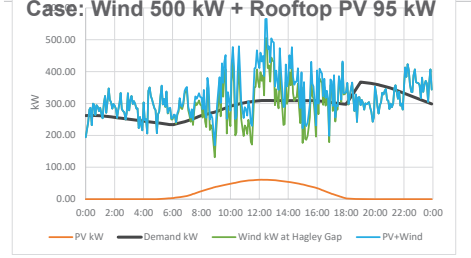

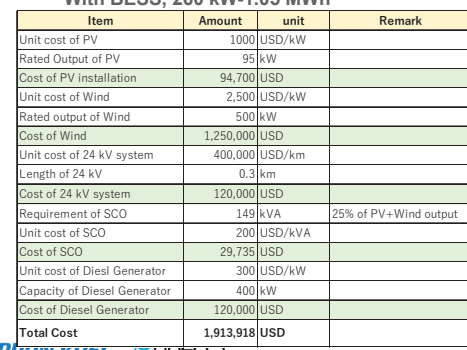

# *<u>A</u>* **for Hagley Gap Micro Grid**

- The estimation is just trial, based on assumptions. which need to be reviewed.
- Feasibility is much depending on wind speed.
- Both PV & wind has fluctuation. BESS or DG is necessary to absorb fluctuation and levelized output.
- -Initial cost : DG < BESS

-

-

- GFM is necessary for stability.
- **With BESS, 260 kW-1.05 MWh With Diesel Generator, without BESS** Cost of DG needs fuel cost. BESS needs consideration of replacement and cycle life.

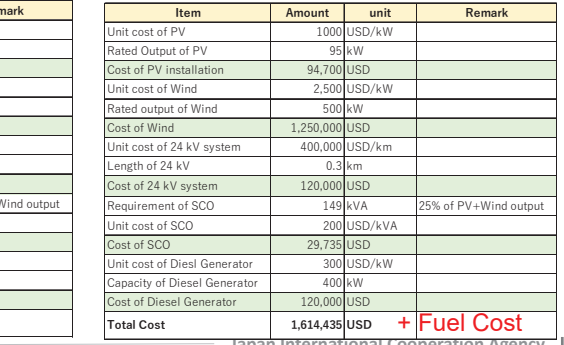

**NIPPUN KUEL FHUCCO** 

**Japan International Cooperation Agency 22**

### Activity and Achievement (RE) **Seminars on Large RE and Grid Stability**

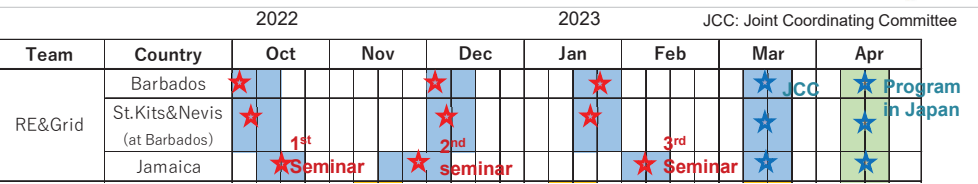

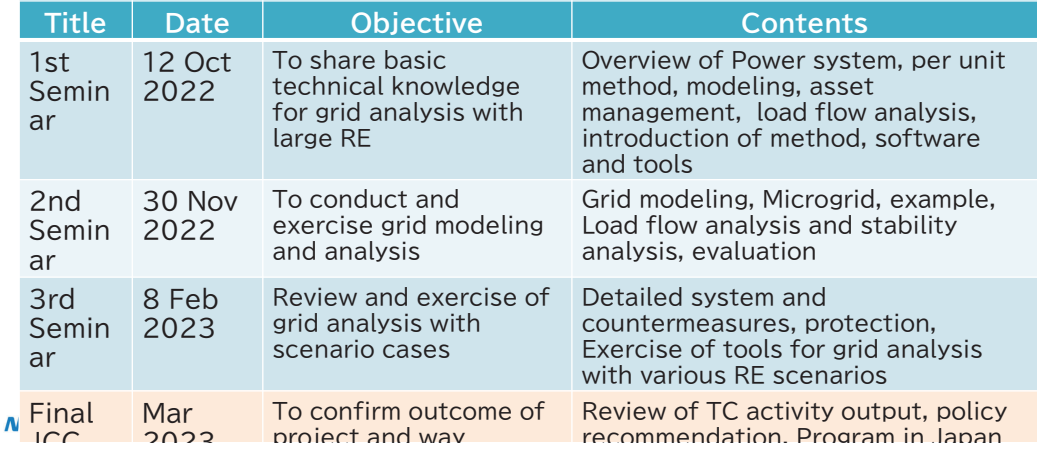

### Activity and Achievement (RE)

### **Seminars on Grid Stability and Large RE (1)**

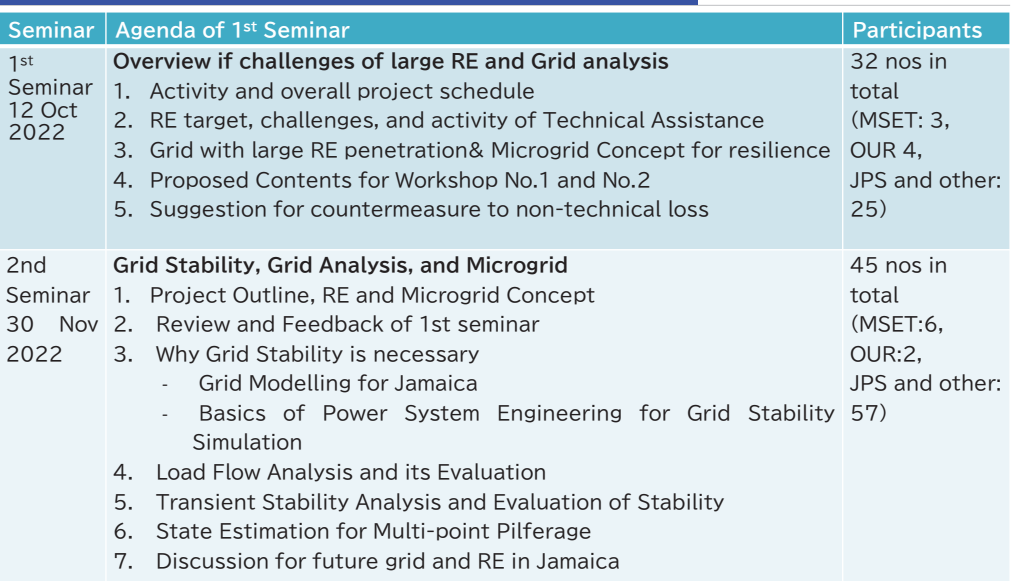

#### PADECO **NIPPON KOEI**

 $\overline{2}$ 

 $S$  $\overline{3}$  $\overline{3}$ 

**Japan International Cooperation Agency 25**

### Activity and Achievement (RE)

### **Recommendations for Grid with Large RE**

#### **Need of Spinning Reserve:**

• stand-by thermal generation source should be kept to absorb output fluctuation of VRE

### **Reactive Power Compensation:**

• Reactive power is necessary to establish and maintain the electromagnetic field in the grid and keep voltage. VRE can lead to voltage fluctuations and instability. Reactive power compensation should be installed.

#### **Provision of Sufficient Synchronous generator and Inertia in grid:**

• In case VRE generates more than 1/3 of the grid capacity, insufficient synchronous generator and inertia will be a problem.

#### **SCR (short circuit ratio):**

• SCR = AC in grid / IBR power. Keep SCR>3.0 **IEEE Std 1204-1997(R2003) BESS:** VRE more than 1 MW should mandate to IBR: Inverter based resource (PV & wind)

install BESS, more than 80% of VRE, 4hrs

### **Application of Grid Forming Inverter (GFM):**

• To keep SCR >3.0 with VRE, apply GFM with BESS and PV and wind as soon as it can be procured in the market  $→$  **Discussion with Fair Trade** 

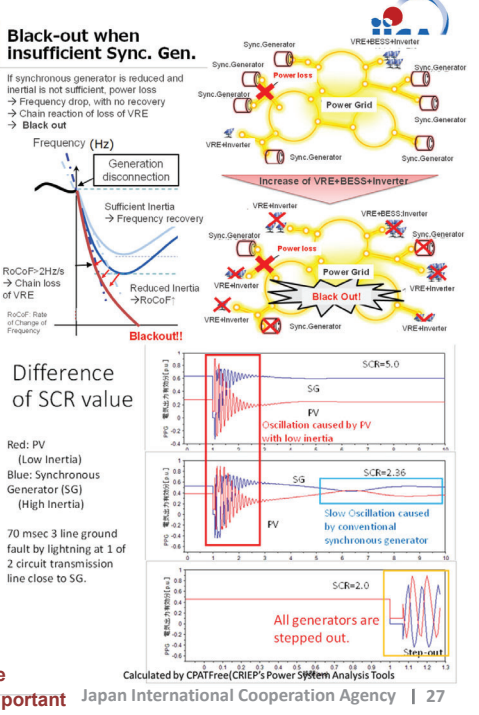

### Activity and Achievement (RE)

### **Seminars on Grid Stability and Large RE (2)**

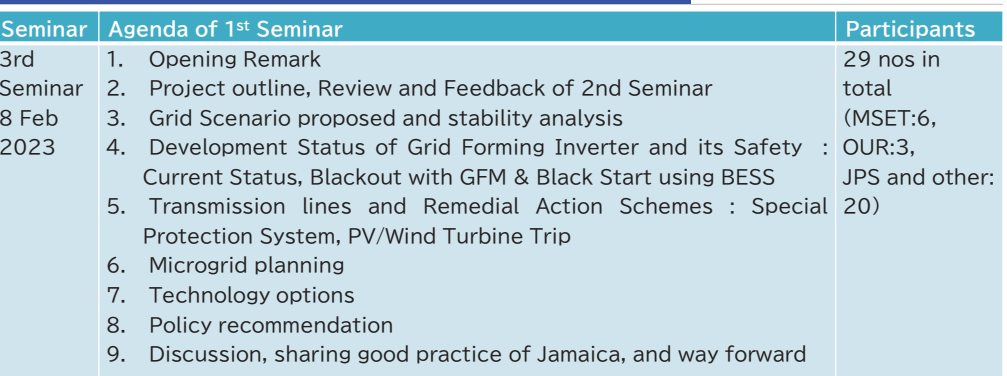

#### **NIPPON KOEI** PADECO

**Japan International Cooperation Agency 26**

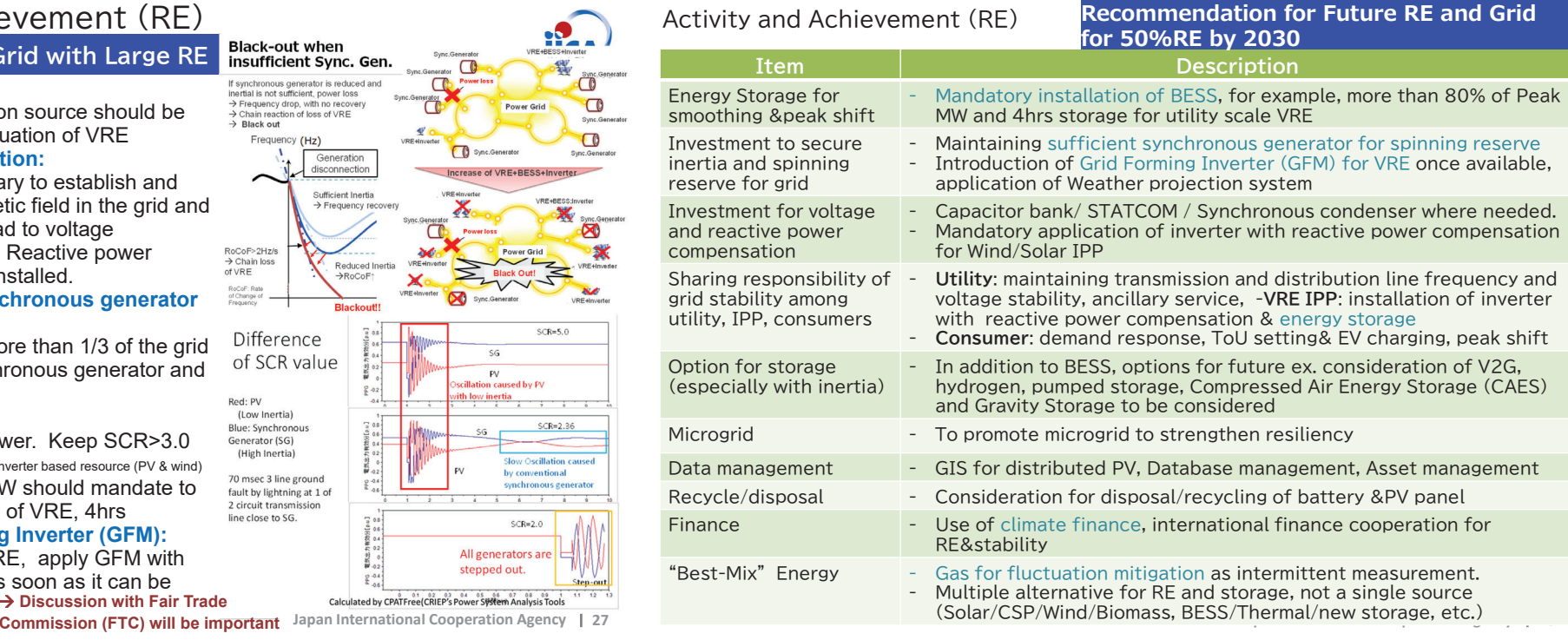

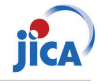

### **Year 2022**

### **1. Dates and venue**

Feb.9-10 (2days), Zoom

### **2. Participants**

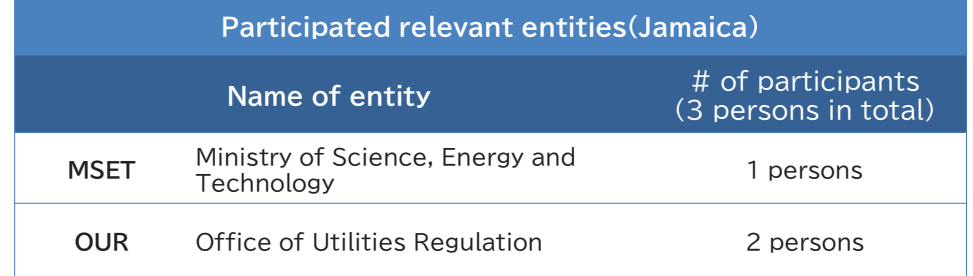

**NIPPON KOEL PADECO** 

**Japan International Cooperation Agency 29**

## Activity and Achievement (EE): #2 Workshop

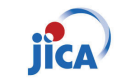

### **1. Dates and venue**

Mar.28, ZOOM

### **2. Participants**

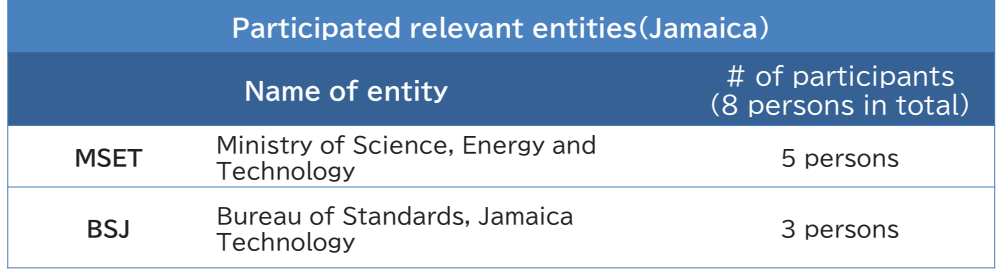

## Activity and Achievement (EE): #1 Workshop

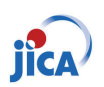

### **3. Workshop program**

### $Day-1$  Feb. 9 (Thu)

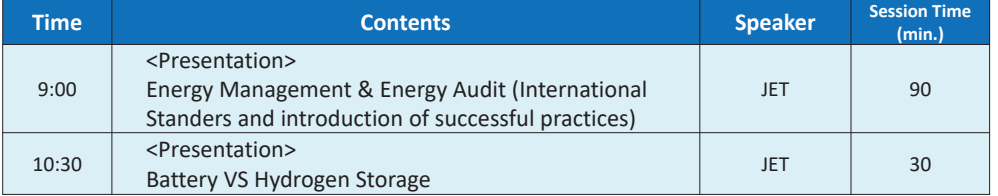

### $Day-2$  Feb. 10 (Fri)

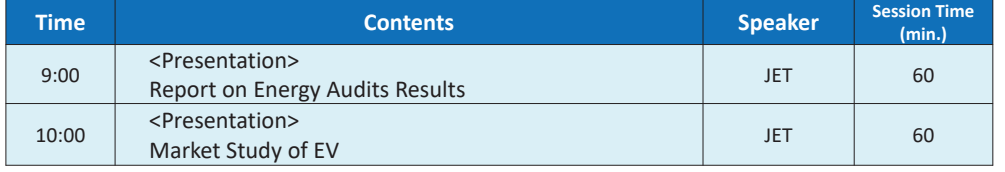

### **NIPPON KOEI** PADECO

**Japan International Cooperation Agency 30**

## Activity and Achievement (EE): #2 Workshop

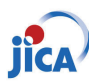

### **3. Workshop program**

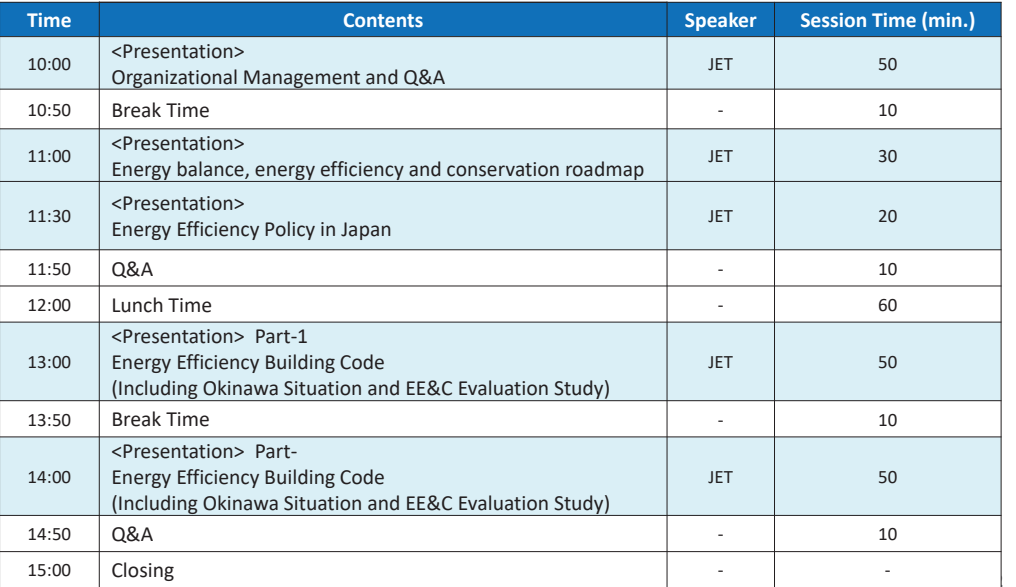

### Activity and Achievement (EE): Workshop Summary *jica*

### **1. Summary of Workshops Contents**

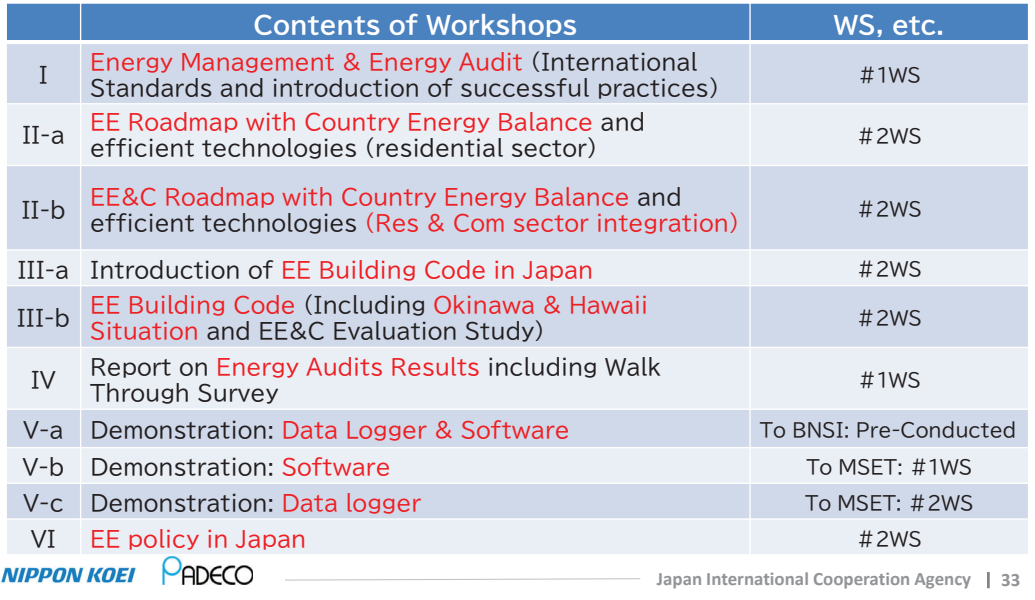

## Activity and Achievement (EE): Workshop Summary **Jica**

**2. Feedback from Participants of #2 EE Workshop** 

**On a 5-point scale, participants were asked to rate the content of** the workshop.

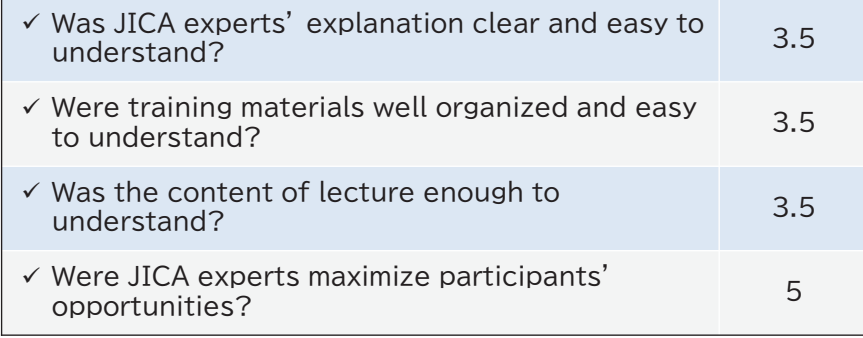

## Activity and Achievement (EE): Workshop Summary **Jica**

### **2. Feedback from Participants of #1 EE Workshop**

**On a 5-point scale, participants were asked to rate the content of** the workshop.

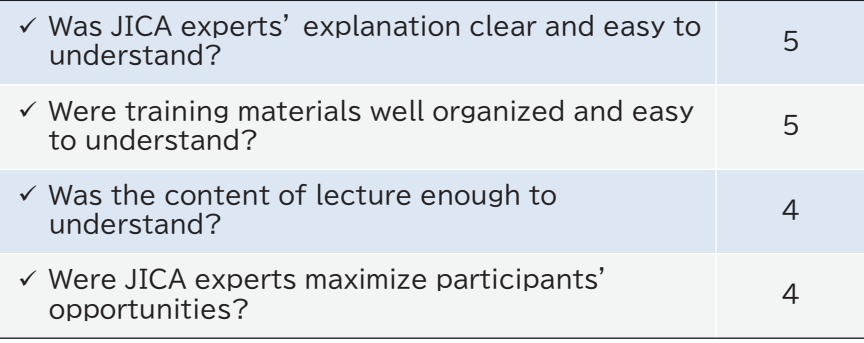

NIPPON KOEI PADECO

**Japan International Cooperation Agency 34**

### Activity and Achievement (EE): Data Loggers

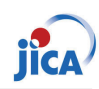

- Demonstration was conducted and data loggers were handed over to Jamaica
- MSET: 1 data logger (This mission)
- BSJ: 1 data logger (Mission in last November)

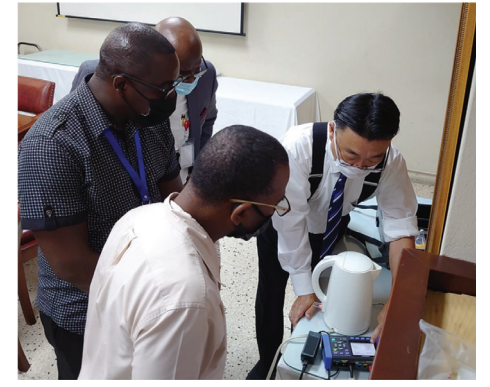

**Demonstration using a kettle @ BSJ Demonstration using a fan @ MSET NIPPON KOEI** PADECO

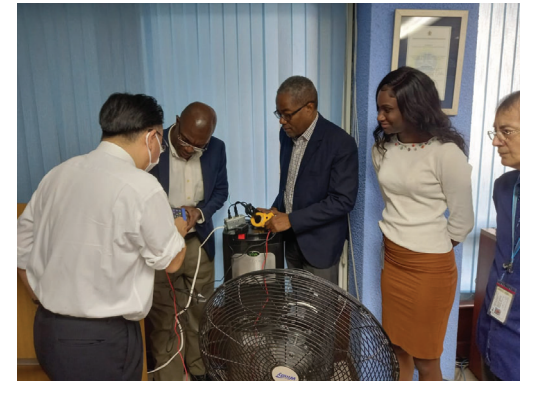

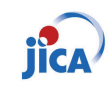

## **Overall Goals & Achievement**

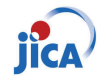

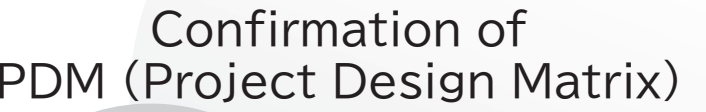

**NIPPON KOEI** PADECO

**Japan International Cooperation Agency 37**

## **Project Purpose & Achievement (1)**

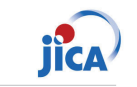

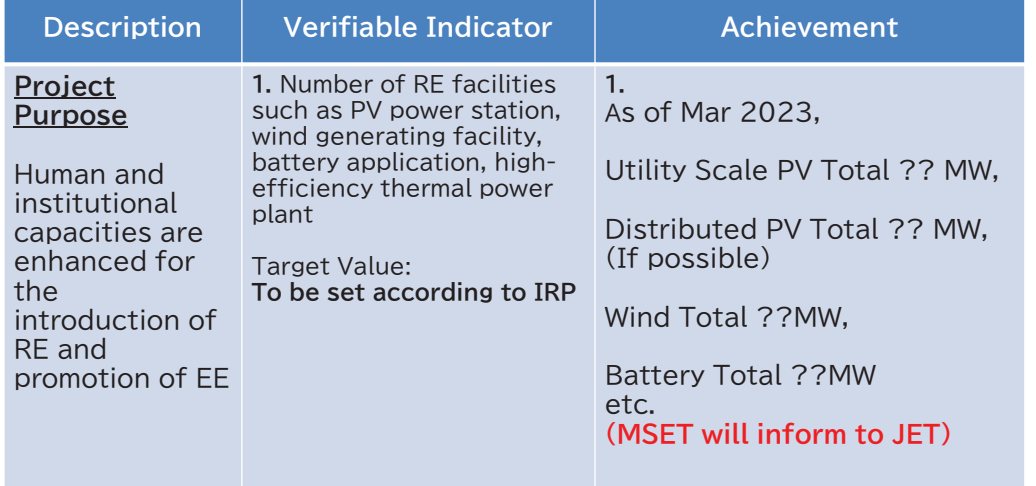

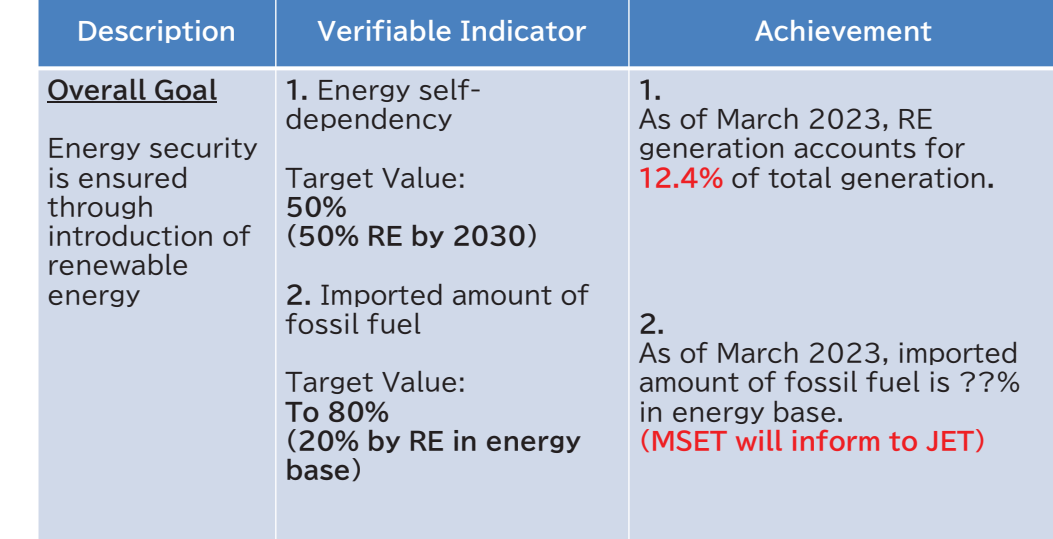

**NIPPON KOEI** PADECO

**Japan International Cooperation Agency 38**

## **Project Purpose & Achievement (2)**

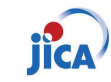

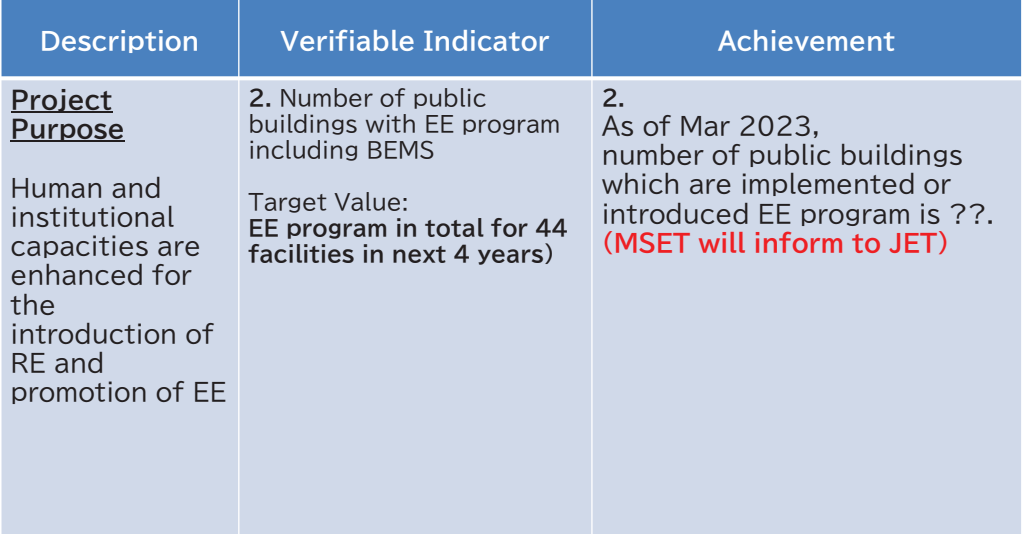

### **Project Purpose & Achievement (3)**

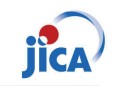

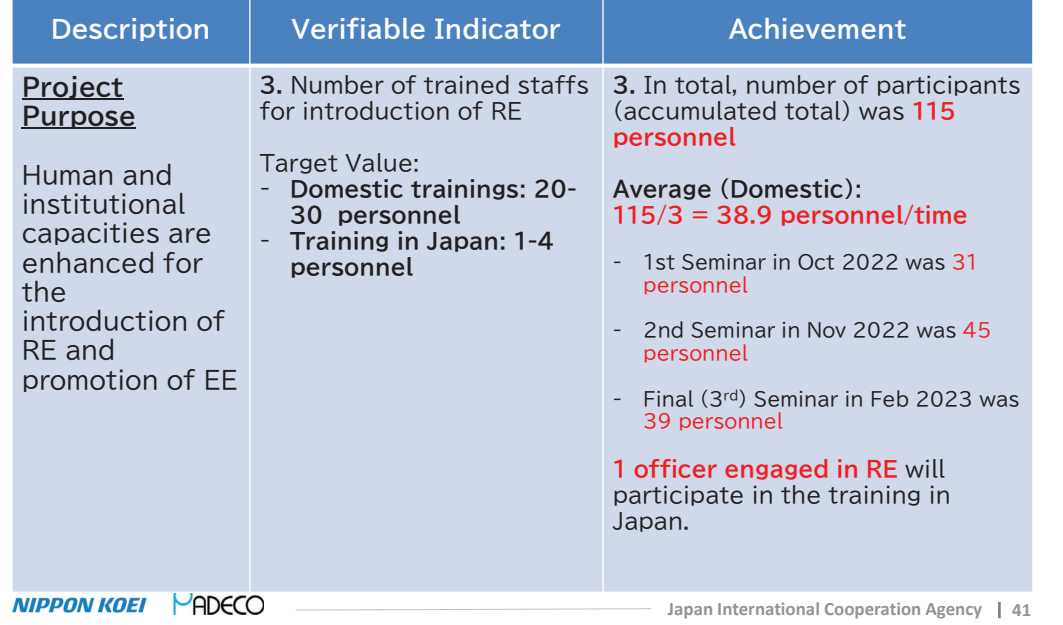

## **Project Purpose & Achievement (4)**

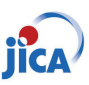

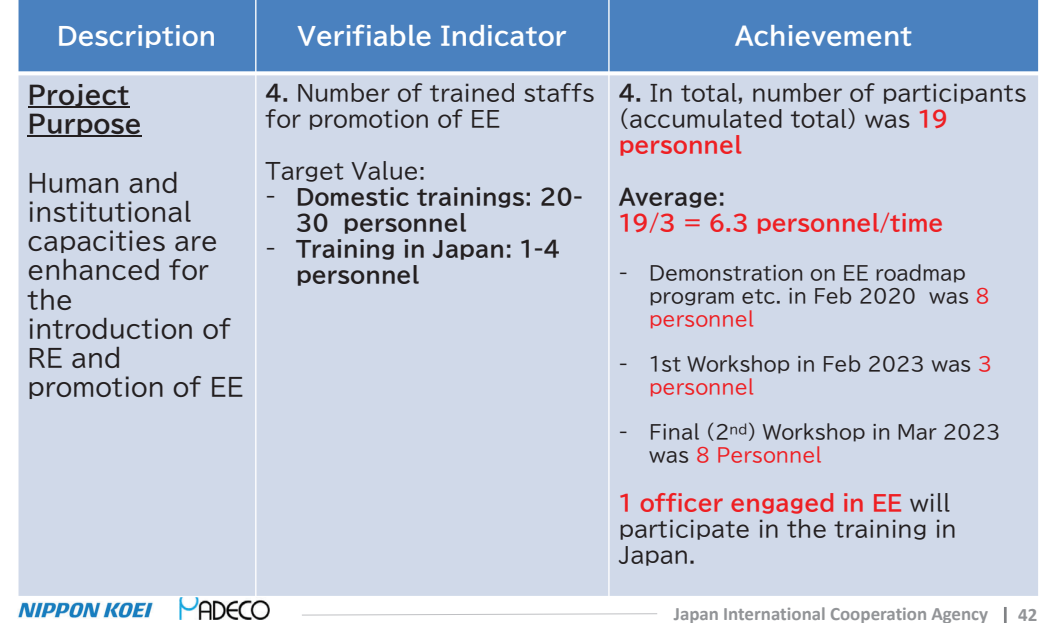

### **Output 1 & Achievement**

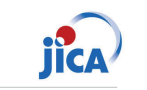

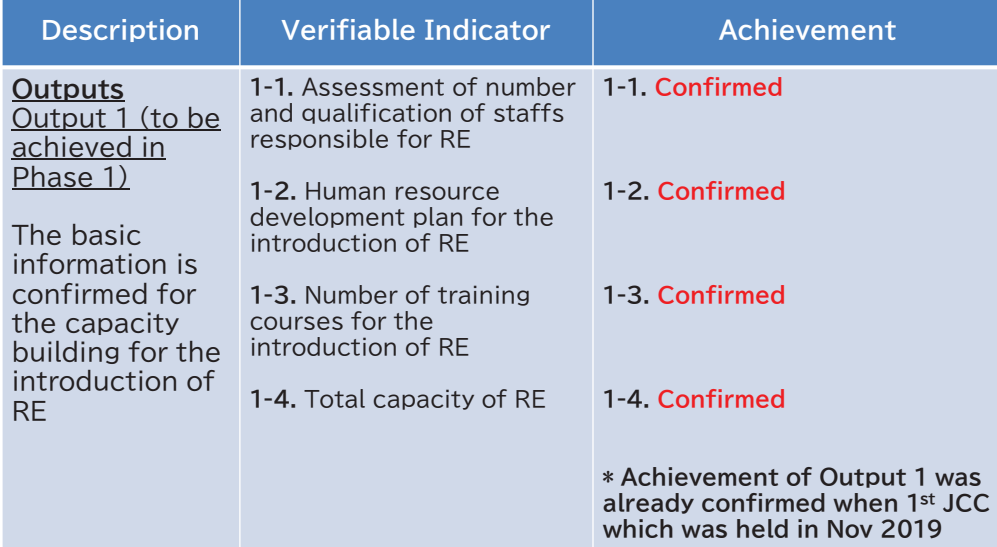

## **Output 2 & Achievement**

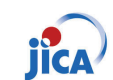

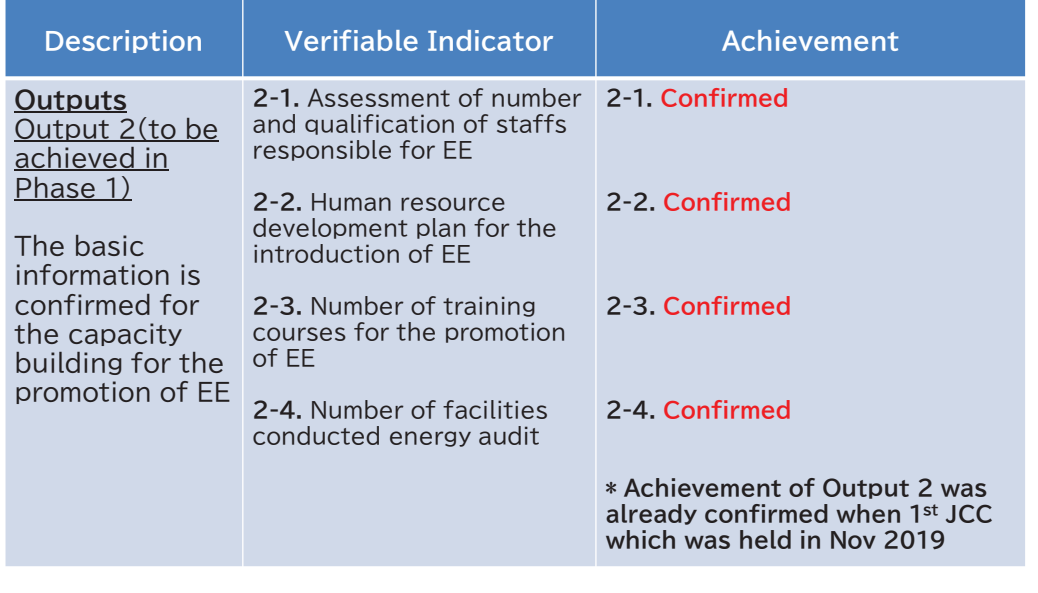

### **Output 3 & Achievement (1)**

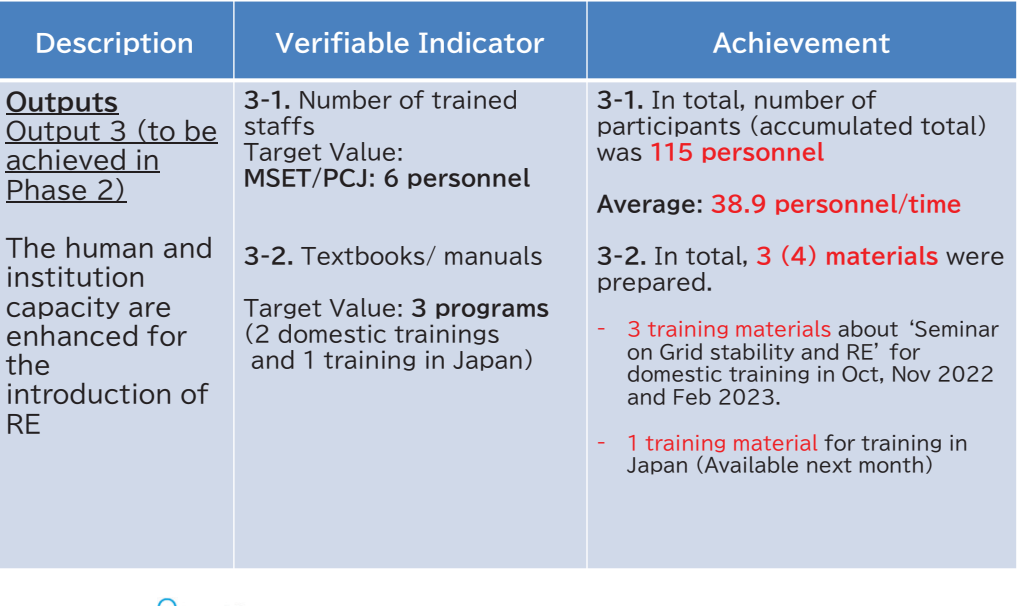

**NIPPON KOEI PADECO** 

**Japan International Cooperation Agency 45**

### **Output 3 & Achievement (3)**

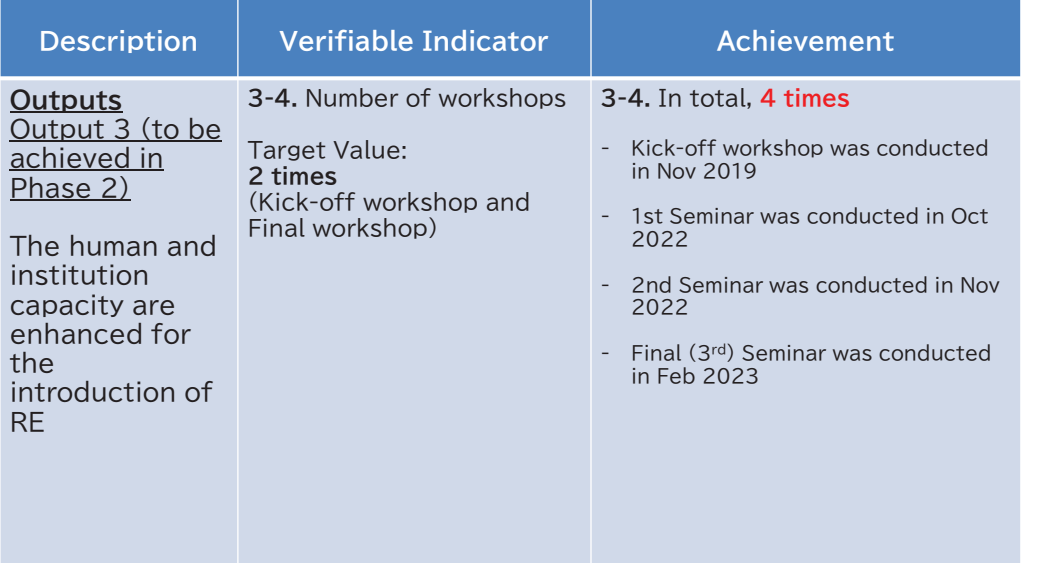

## **Output 3 & Achievement (2)**

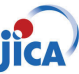

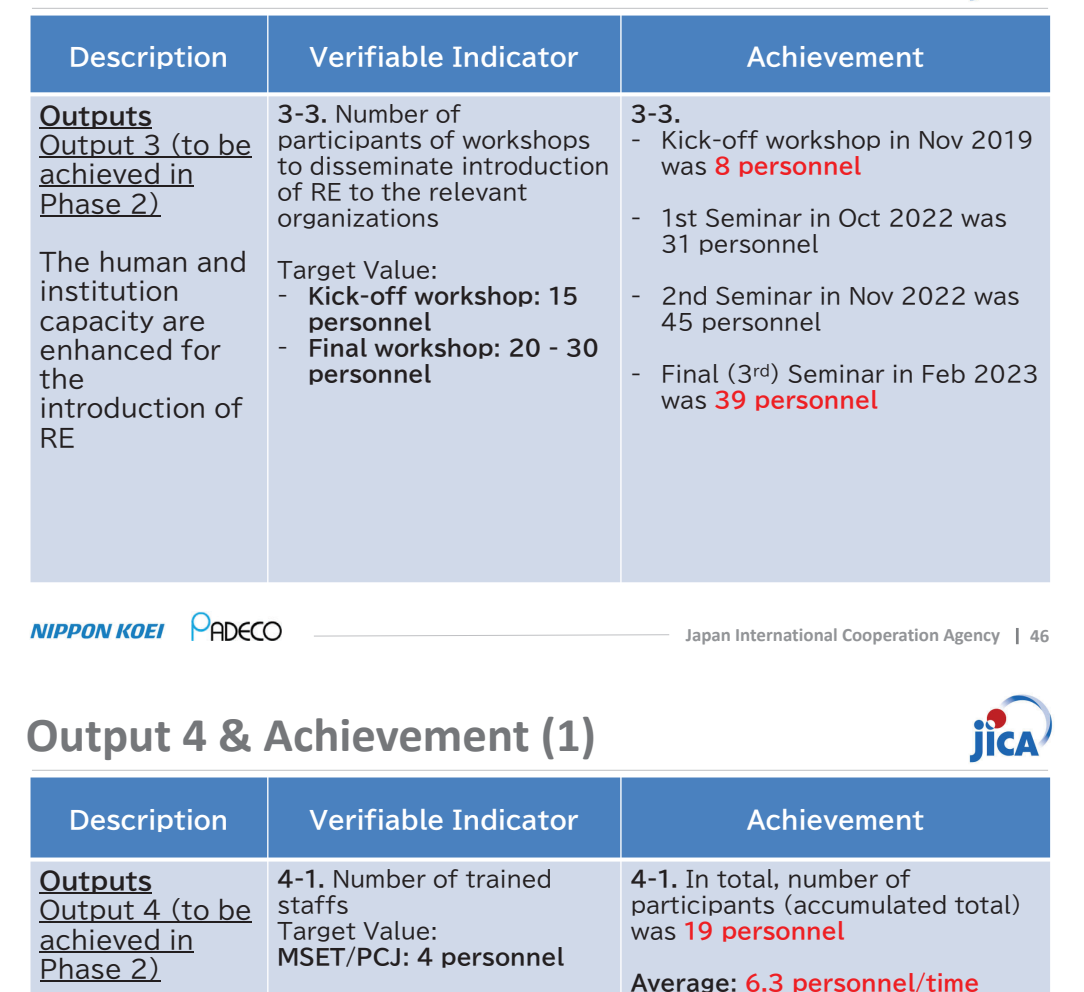

**4-2.** Textbooks/ manuals Target Value: 3 programs (2 domestic trainings) and 1 training in Japan)

**4-2.** In total, 2 (3) materials were prepared.

- **2** training materials about 'Energy Efficiency Workshop' for domestic training in Feb and Mar 2023.
- **-** 1 training material for training in Japan in Apr 2023. (Available next month)

 $MPPONKOEI$   $\bigcirc$  ADECO

The human and institution capacity are enhanced for the promotion

of EE

## **Output 4 & Achievement (2)**

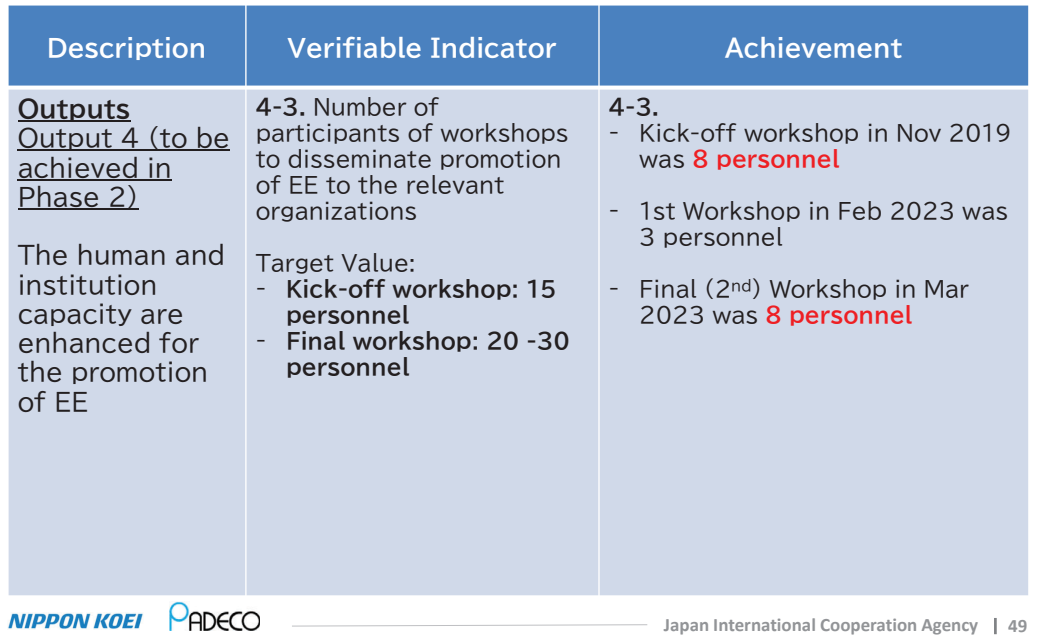

## **Output 4 & Achievement (3)**

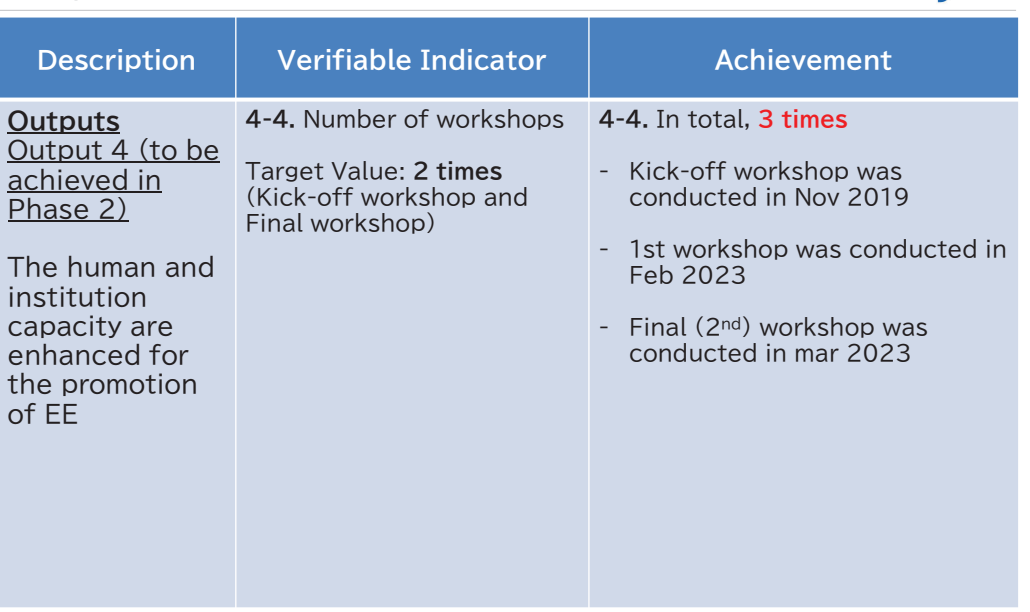

**Japan International Cooperation Agency 50**

## **Output 5 & Achievement (1)**

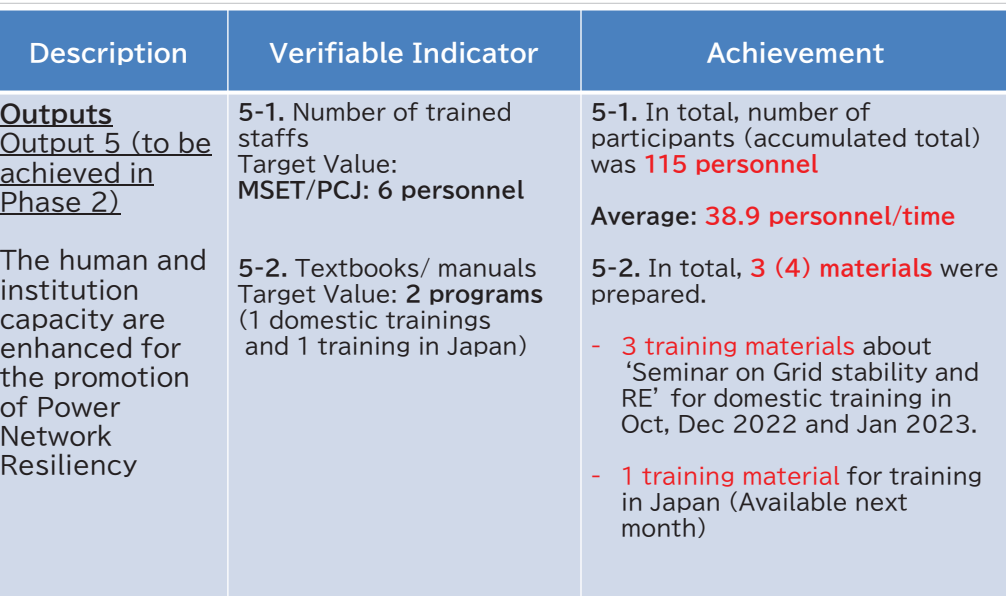

## **Output 5 & Achievement (2)**

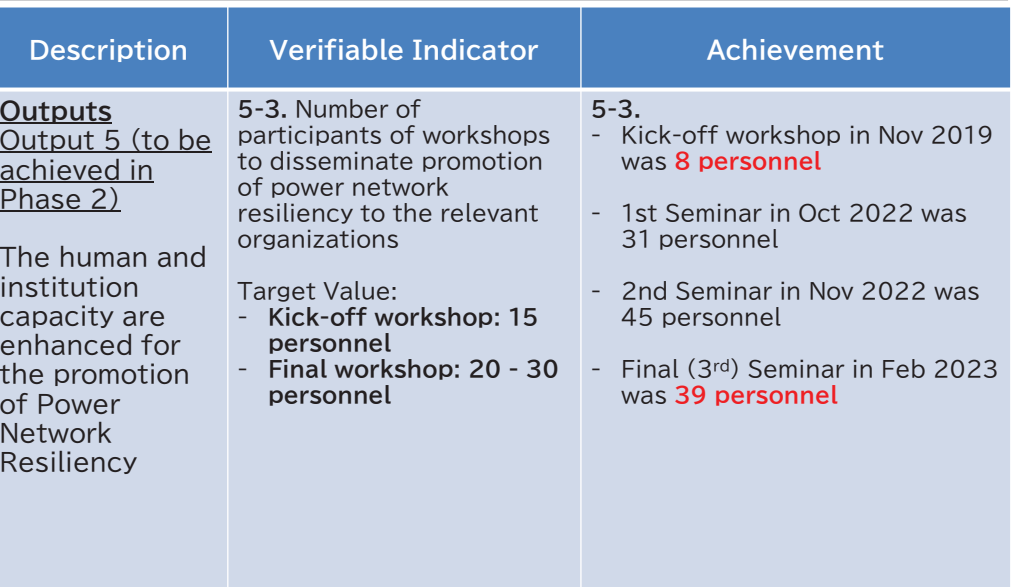

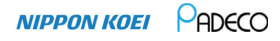

**NIPPON KOEI PADECO** 

th οf

**IICA** 

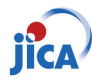

## **Output 5 & Achievement (3)**

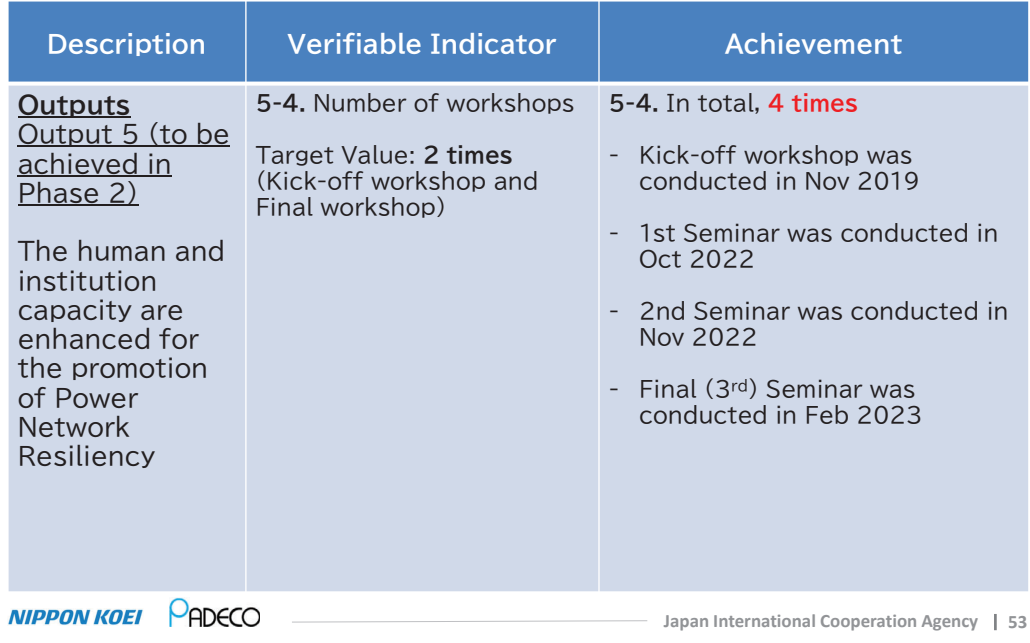

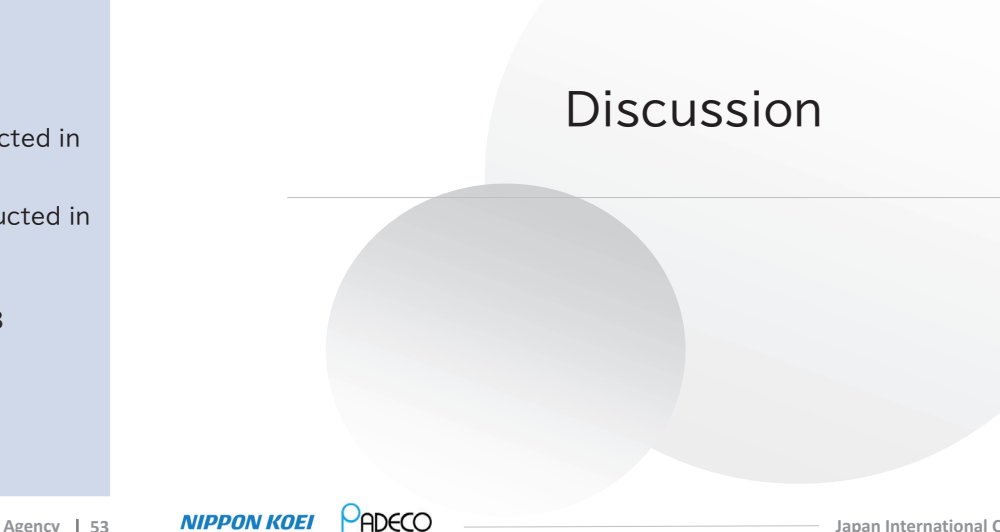

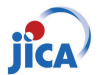

**Japan International Cooperation Agency 54**

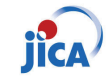

## Closing Remarks

Thank you.

### **Minutes of Meeting** of Joint Coordination Committee #3  $\sigma$ f Technical Cooperation to Promote Energy Efficiency in Caribbean Countries among MEB, JICA, and JICA Expert Team

March 27, 2023

Ministry of Energy and Business (MEB)

Dawridge

Ms. Debra Dowridge, Deputy Permanent Secretary

JICA Expert Team (JET)

Mr. Tomoyasu FUKUCHI, Team Leader

Japan International Cooperation Agency, St. Lucia Office

 $\sqrt{1}$ 

Japan International Cooperation Agency, St. Lucia Office

### Date and Time:

March 27, 2023, 10:00am (in Barbados), 11:00pm (in Japan)

### Location:

Hybrid: Face to Face and Online (Virtual Meeting by Zoom)

### Participants:

### 1) Ministry of Energy and Business (MEB)

- Ms. Debra Dowridge, Deputy Permanent Secretary
- Mrs. Frances Scantlebury, Administrative Officer
- Mr. William Hinds, Chief Energy Conservation Officer
- Mr. Horace Archer, Senior Technical Officer
- Mr. Frank Branch, Technical Officer
- Mr. Terry Neblett, Licensing Officer
- Japan International Cooperation Agency (JICA), Tokyo 2)
- Mr. Kentaro KUNIKATA, Special Advisor, Team 2, Energy and Mining Group

### 3) Japan International Cooperation Agency (JICA), St. Lucia Office

- Mr. Ichiro MIMURA, Chief Representative
- Ms. Hitomi URUSHIHATA, Programme Formulation Advisor
- Dr. Ayodele Hippolyte, Project Officer

### 4) Caribbean Community (CARICOM), Guyana

Mr. Tatsuya MORITA, CARICOM Advisor (Dispatched from JICA)

### 5) JICA Expert Team (JET)

- Mr. Tomoyasu FUKUCHI, Team Leader/Power System
- Mr. Yasuhiro SAKAMOTO, Energy Efficiency
- Ms. Yuka NAKAGAWA, Renewable Energy
- Dr. Hisao TAOKA, Electrical Grid Expert
- Ms. Anna MIYAURA, Human Resource Development
- Mr. Tomoaki TSUJI, Grid Stabilization/Coordinator
- Mr. Alex Harewood, Technical Assistant

### Discussions:

### <Looking Back at the Overall Project>

- JICA Expert Team (JET) explained the project was originally from March 2019 to March 2022, however, due to the COVID-19 pandemic, it was extended to June 2023.
- Activities of Phase 1 for Renewable Energy (RE)
	- Baseline survey was conducted, and JET summarized RE potential in Barbados, existing/planned RE projects, and challenges for achieving 100% RE including grid stability resilience.
	- Accordingly, JET modified the capacity building program to be conducted in Phase 2 to include training for grid stability analysis and microgrid concept.
- Activities of Phase 1 for EE
	- Baseline survey was conducted.  $\bullet$
	- JET also recapped Energy Efficiency (EE) background and potential for  $\bullet$ Barbados as the reduction of energy consumption is fundamental to achieve the 100% RE by 2030.
	- JET revealed with their analysis that approximately half of primary energy  $\bullet$ is used by residential and commercial sector; and the bulk of EE measures should target these areas in Barbados. The energy saving potential utilizing the proposed JET EE Roadmap with increasing MEPS is estimated to be over 50% by 2036.

### <Achievement of Phase 2 "Technical Transfer">

- The activities of JET in the Caribbean region were resumed in July 2022 for Phase 2.
- The capacity building activities were conducted through seminars and workshops based on the baseline survey in the areas of RE and EE.
- JET expressed appreciation for the continuous attendance from MEB and other organizations. Four seminars on Large RE and Grid Stability and two workshops on EE were conducted by a combination of face to face and online methods from Oct 2022 to Jan 2023.
- JET reported about the equipment provision that (i) the power flow analysis software "Microgrid Designer" were handed over to Barbados, and (ii) the power

consumption data collection device (logger, software) was handed over to MEB and BNSI.

- Activities of Phase 2 for RE:
	- JET explained the hybrid seminar series in four sessions where the key focus was on Grid Stability and how this is affected by large amounts of RE on the grid as this is of high importance for the government, the BLPC, and other key stakeholders.
	- JET explained the training sessions were well attended, and the information  $\bullet$ shared will assist the policy makers and engineers as they seek to achieve 100% RE. JET indicated that the need for spinning reserve, reactive power compensation, and inertia are crucial to ensure grid stability with large penetration of RE in the grid.
	- JET made some recommendations for grid stability and revision of grid code:  $\bullet$ 
		- 1. Spinning reserve to compensate variable RE (VRE) fluctuation should be kept.
		- 2. Reactive power compensation should be provided.
		- 3. For grid stability, the Short Circuit Ratio (SCR)  $(= AC$  power in grid / Power from inverter based resource (PV and wind) should be kept more than  $3.0$
		- 4. In case SCR will be less than 3.0, Grid Forming Inverter (GFM) should be applied, once GFM is available in the market.
		- 5. If the VRE will be installed more than 1 MW, a BESS with minimum 80% capacity and 4hrs duration should be installed.
	- JET summarized recommendations for future RE and grid plans for Barbados.
	- For the enhancement of resilience, JET recommended microgrid application,  $\bullet$ and reported on case study of Microgrid at Coverley with 100% RE including EV demand. The proposed system includes 3 MW rooftop PV, 7 MW utility scale PV, and 16 MW wind in Long Bey with 33 MWh BESS for 135 MWh/day demand, and recommended to apply GFM for stable supply by RE.
- Activities of Phase 2 for EE
	- JET demonstrated data logger and software use to BNSI before handing over.
	- JET demonstrated the data logger and set up the refrigerator to collect power consumption data at the MEB following the request of MEB after handing over.
- JET explained the workshops that were conducted, and stakeholders were  $\bullet$ receptive to the knowledge shared. The participants voiced the need for a battery standard for safety and performance, along with EE standards for housing in Barbados for cooling.
- Major contents presented from JET are as follows.
	- 1. Energy Management & Energy Audit (International Standards and introduction of successful practices).
	- 2. EE&C Roadmap with Country Energy Balance and efficient technologies (residential & commercial sector integration).
	- 3. EE Building Code including Okinawa & Hawaii Situation and EE&C Evaluation Study.
	- 4. Report on Energy Audits Results including Walk Through Survey.
	- 5. Demonstration: Data Logger and its Software.
	- 6. EE policy in Japan.

### <Confirmation of Project Design Matrix (PDM)>

- JET explained the goals of the projects and discussed the achievements in terms of the number of personnel trained in RE and EE, the number of training sessions and the number of training manuals.
- For achievement items of Overall Goal (energy self-dependency and imported amount of fossil fuel), MEB indicated that they will provide the updated data in early April 2023 and will discuss during training in Japan.
- As for the achievement of Project Objective, for RE, JET requested MEB to review the existing project list presented in JCC. MEB will provide the result in early April 2023. For EE, MEB indicated that there are two public buildings with EE program including BEMS (one is National Insurance and the other is regional university (UWI)).
- MEB was in agreement with the result of activities by JET, except the part of under confirmation above.

### <Training in Japan>

JET presented the content of the training experience in Japan, including what to wear, the places that will be visited and any pertinent information key to the visit. MEB asked about sim cards and JET stated that additional information, including any other questions, can be sent forward by 06 April for clarification.
Participants were also informed about the immigration entry procedures for Y. entering Japan.

### List of Attachment:

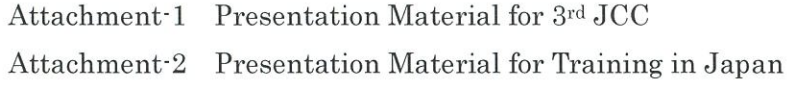

End of the MoM

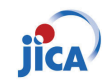

# Contents and Timetable

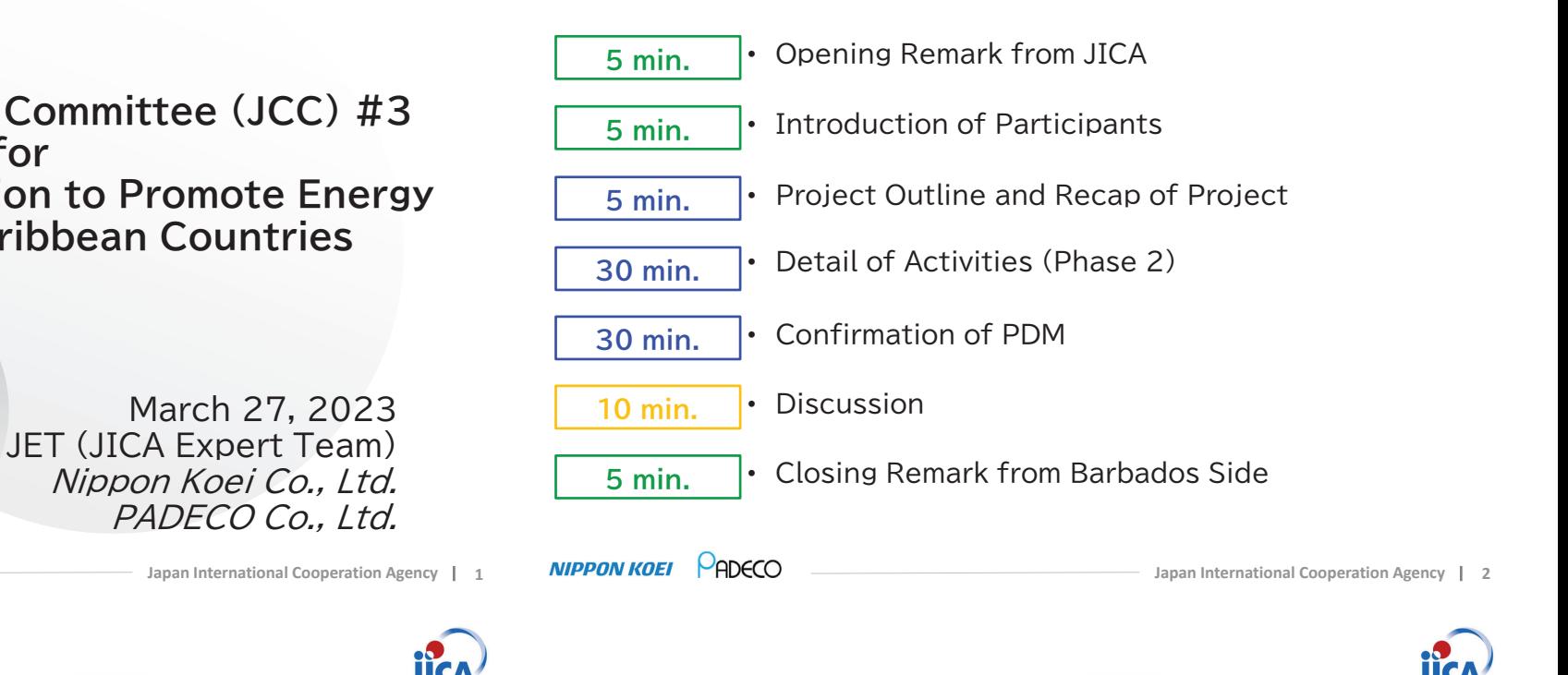

**Joint Coordinating Committee (JCC) #3** for **Technical Cooperation to Promote Energy** *<u>Efficiency in Caribbean Countries</u>* 

**Opening Remarks** 

# Today's Participants

PADECO

**NIPPON KOEI** 

# Today's Participants (1/4)

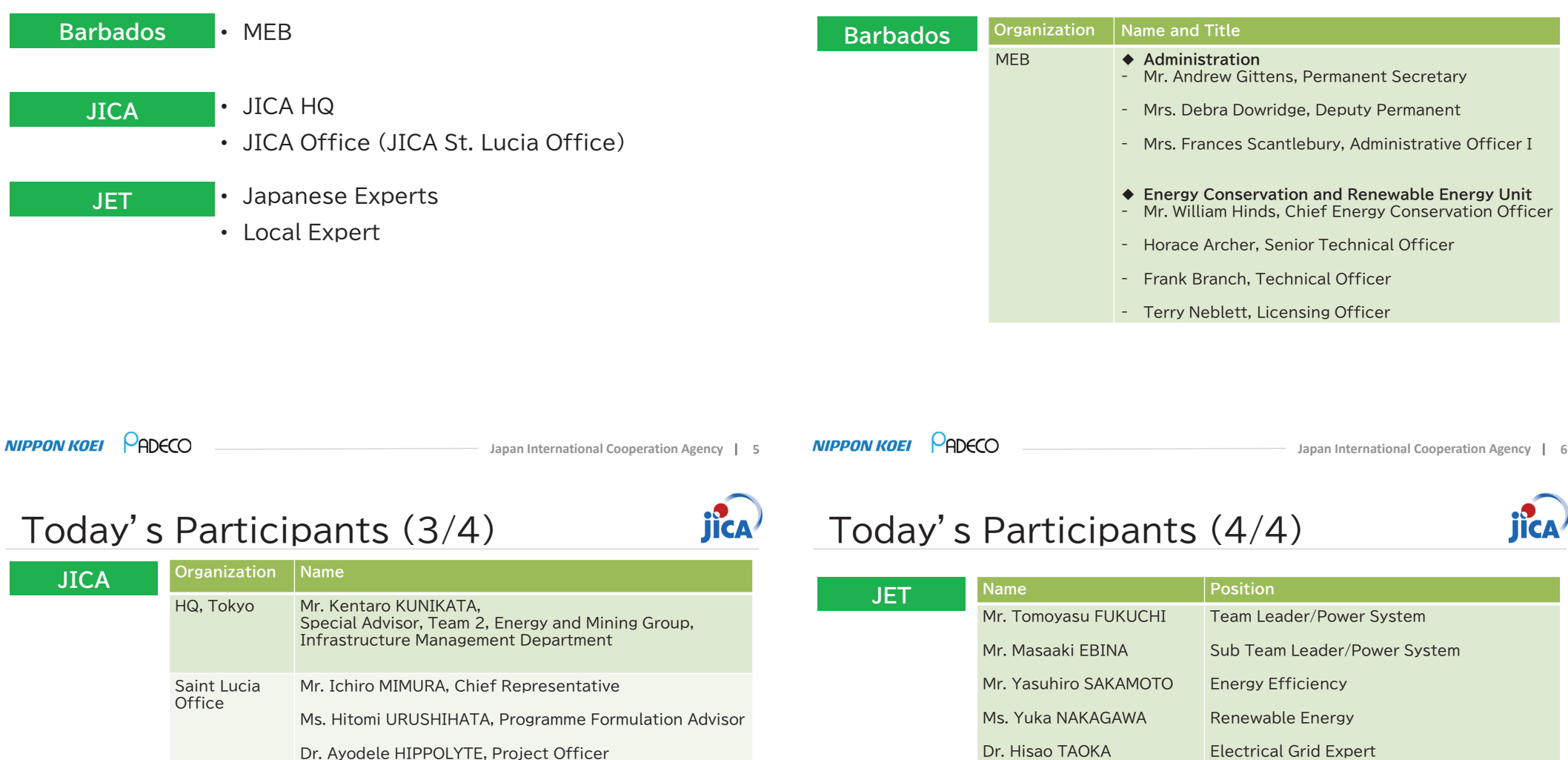

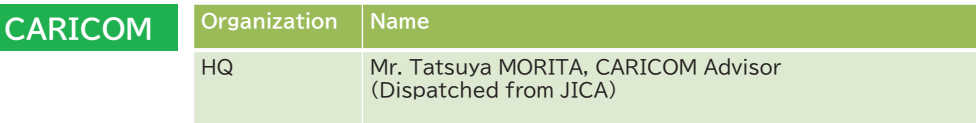

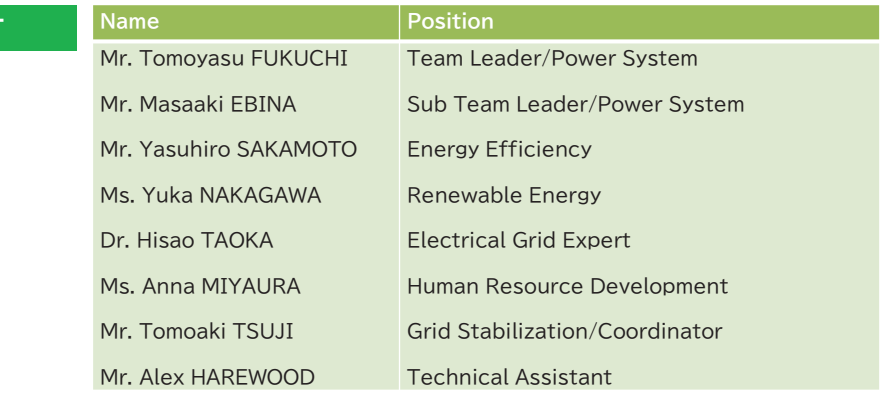

Today's Participants (2/4)

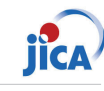

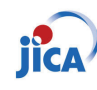

# Project Outline and Recap of Project

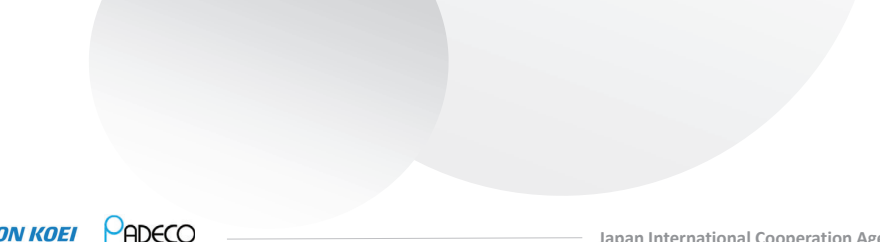

### **NIPPON KOEI** PADECO

**Japan International Cooperation Agency 9**

# Recap of Project (1/5)

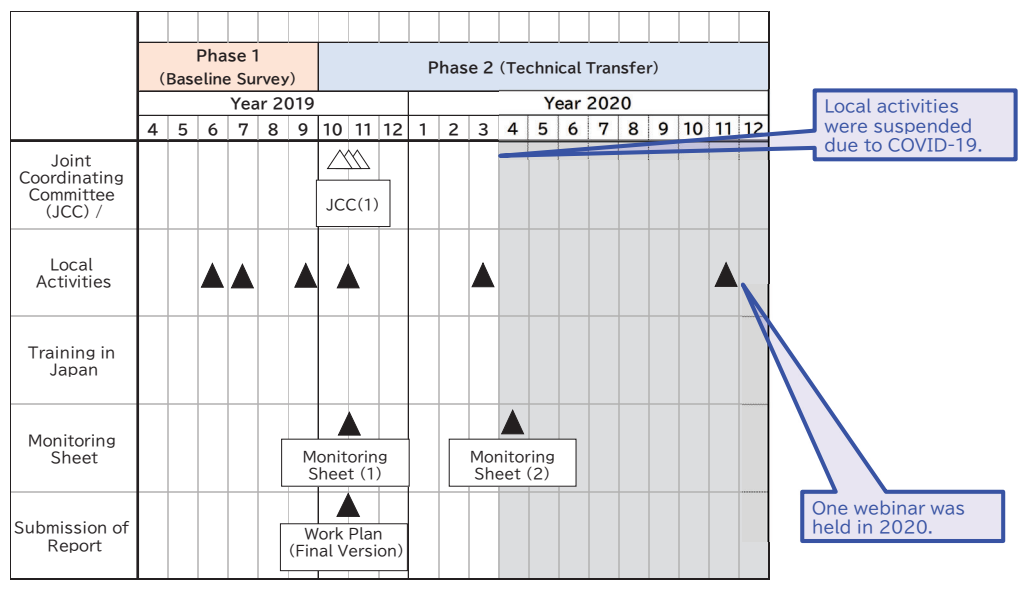

### **NIPPON KOEI** PADECO

# **Project Outline**

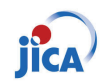

This project is a technical cooperation project by Japan International Cooperation Agency (JICA), which is a governmental agency of Japan.

**Duration** • Originally 3 Years from March 2019 to March 2022. • >>> Extended until Jun 2023.

**Purpose** • Human and institutional capacities are enhanced for the introduction of Renewable Energy (RE) and the promotion of Energy Efficiency (EE).

- **Output** The basic information is confirmed for the capacity building for the introduction of RE and for the promotion of EE. (Phase 1: from Mar to Sep 2019)
	- The human and institutional capacities are enhanced for the introduction of RF and the promotion of EE. (Phase 2: from Oct 2019 to Jun 2023)

**NIPPON KOEI** PADECO

**Japan International Cooperation Agency 10**

# Recap of Project (2/5)

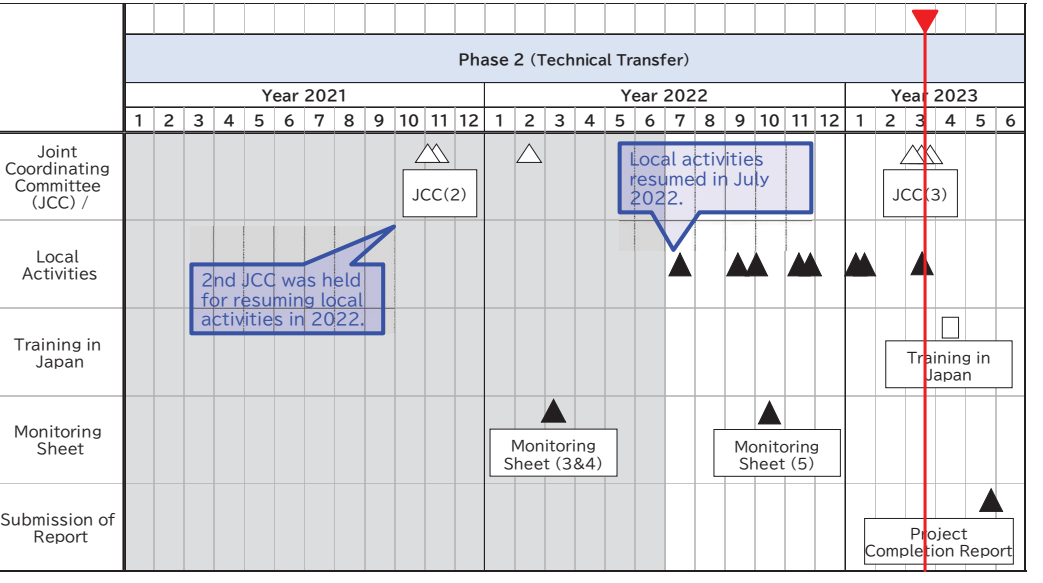

#### **NIPPON KOEI** PADECO

# Recap of Project (3/5)

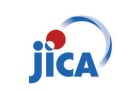

#### **Phase1 Baseline Survey (EE)**

- Baseline survey was conducted in 2019 as Phase 1 of this project.
- In EE, in addition to JET's original activities plan, the importance and necessity to collect energy consumption data by enduse/equipment basis has been shared and confirmed with the counterparts toward the **Solution of future EE policies.**
- Power consumption data collection device (logger, software) are to be provided through this project.

### **NIPPON KOEL PADECO**

**Japan International Cooperation Agency 13**

# Recap of Project (5/5)

- **Phase 2 Technical Transfer**
- JET conducted capacity building related to RE and EE based on baseline survey.
- •Seminar or Workshop were held online or face to **face in Barbados** 
	- **4 RE Seminars on Large RE and Grid Stability**
	- 2 EE Workshops
- The following equipment was also provided from ԕԏԣ
	- **RE: Grid Analysis Software**
	- **Fig. 5 Second Loggers**
- The only remaining activity is the training in Japan, April 2023.

## Recap of Project (4/5)

## **Baseline Survey and Challenges**

**Fields Baseline Findings** RE• 100% RE target incl. fuel by 2030 • 14% RE (generation), 2% of RE (energy) in 2018 • Good RE potential, but project plan not concrete • 10MW Trents PV <sup>+</sup> Rooftop PV 12 MW (2018)  $\rightarrow$ >70 MW (Jan 2023) GridStability • Annual Peak Demand: about 150MW• 5MW, 20 MWh BESS • PV curtailment required •• VRE Fluctuation  $\rightarrow$  stability issue • Fuel increase for spinning reserve

#### Baseline survey was conducted in 2019 as Phase 1 of this project.

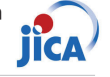

#### **Barbados National Energy Policy (BNEP) 2019Ͳ2030**

- Ͳ 52% RE by 2030
- 100% RE by 2030 (energy base)
- **10 Visionary goals: Diversity, Efficiency,** Affordability, Reliability, Capacity&Collabolation, Entrepreneurship, Environment, Regulation, Innovation, Economic enfranchisement

#### **Importance on Resilience, Integrated Resource and Resilience Plan (IRRP)**

**RE** and Grid Stability activity is to:

- propose the way to enhance resiliency  $\rightarrow$  Microgrid
- introduce micro-grid concept in one of the agreed areas and develop modelling
- introduce computer modelling for grid analysis and examine issues associated with a large penetration of VRF
- consider and propose the technologies for achieving the RE goals, including grid stabilization.
- consider and propose additional policy and legal system for achieving RE goals
- Prepare training (seminar) plan
- provide recommendations on design of the policy/legal system
- **NIPPON KOEI PRDECO**

**Japan International Cooperation Agency 14**

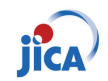

# Detail of Activities (Phase 2)

### **RE Potential and Plan**

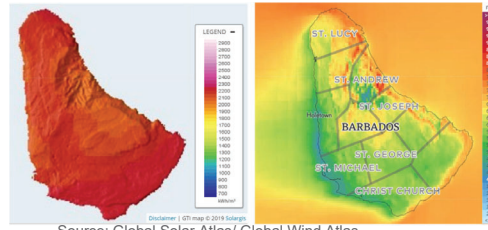

**Solar and Wind Potential in Barbados**Source: Global Solar Atlas/ Global Wind Atlas

**Barbados has overall high solar and local wind potential**

- - High Solar potential :2,000-2,200 kWh/m2 (5.5-6.2 kWh/m2/day)
- Rapid increase of distributed PV
- Wind potential is relatively high in the eastern part, 6-8 m/s,  $\frac{2}{5}$ due to winds from the east of the Atlantic Ocean Wind potential of 472 MW, estimated by UWI
- **IRRP Scenario-3 plans to install:**
- PV: 100.13 MW distributed, 176.75 MW IPP, 9.4 MW Trents
- Biomass: 23 MW + 34 MW MSD (biofuel?)
- Wind166.35 MW, CSP: 60 MW
- BESS: 203.37MW

#### **→ Detailed location of VRE is not clear. Grid capacity and stability according to VRE location needs to be assessed. NIPPON KOEI** PADECO

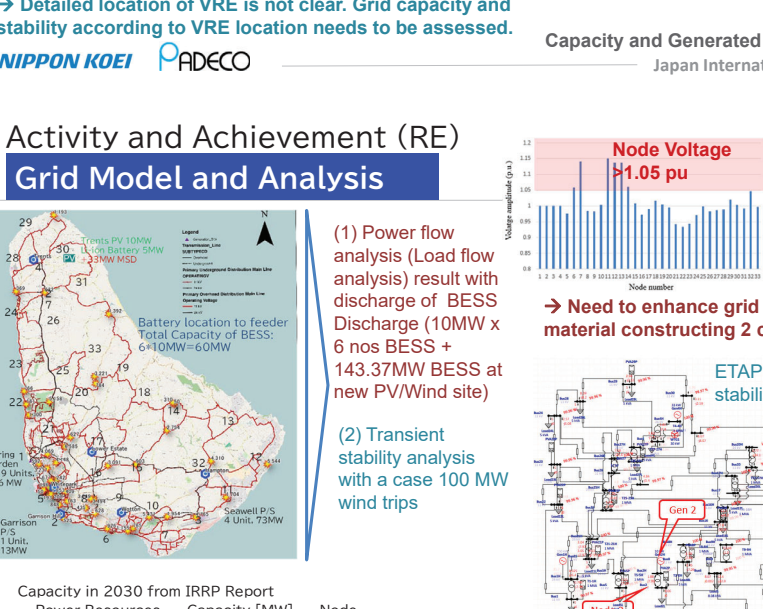

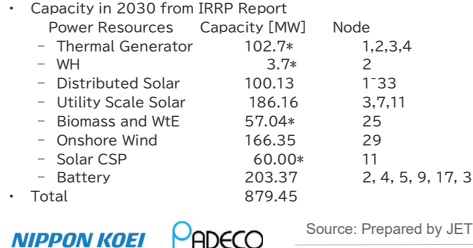

 $M = 60M$ 

Native and Purchaser Loar **Rattenu**  $\frac{1}{\sqrt{2}}$  RinFuel **HEO** 

> 2022 2023 2024 2025 2026 2027 zoza zoza zozo<br>Source: IRRP, Mott MacDonald

**Japan International Cooperation Agency 17 Capacity and Generated Energy in IRRP Scenario-3**

ETAP model for transient stability analysis **→ Need to enhance grid by such as larger conductor material constructing 2 circuits, voltage upgrade, >1.05 pu Line current >1.05 pu (2.0 max)**

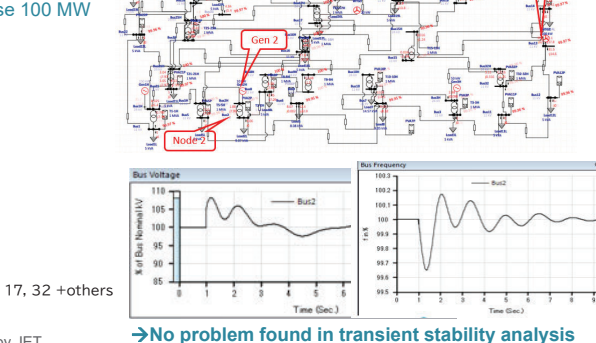

#### **Japan International Cooperation Agency 19**

## Activity and Achievement (RE) **VRE Mapping and Grid Modeling**

**Challenges:** 

Canacity Reserve Marnin

**Bull** Rattery ≕  $BioEuo$ Diesel  $rac{1}{2}$  $E = \frac{1}{2}$ Solar Roofton

Solar Therma Waste

 $\overline{\phantom{a}}$  Wind

Native Loa

- Grid capacity enough for Feeder Wise PV / Wind location ?
- Necessary measurement for Grid stability with VRE fluctuation?
- Æ **GIS Mapping of planned PV location and feeder arrangement was done**
- $\rightarrow$  Modeling and grid analysis was conducted.

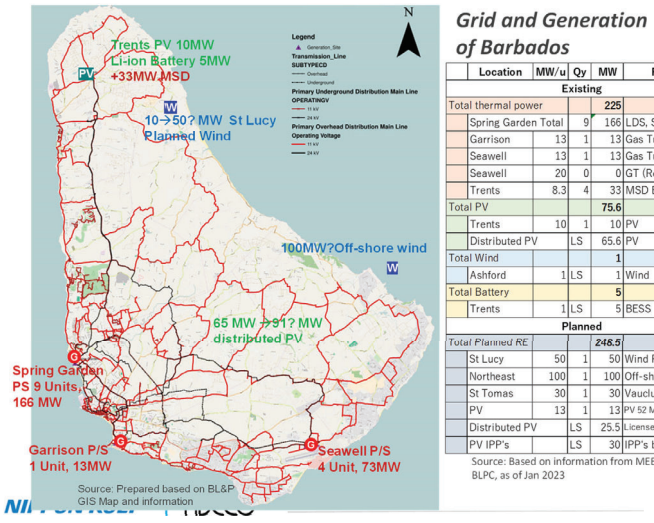

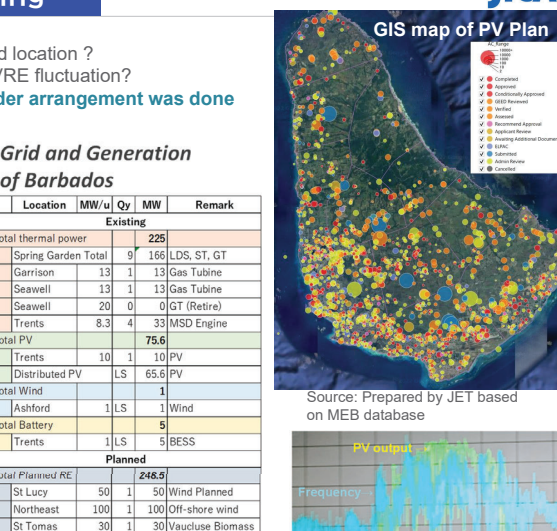

20

100

1 13 PV 52 MW + hydrogen IS 255 Licensed wet installed

LS 30 IPP's by 2025

**Japan International Cooperation Agency 18**

Source: BLPC

**PV output Fluctuations** 

## Activity and Achievement (RE) **Microgrid Study in Coverley Village**

- **Coverley Village Microgrid Plan** with:
- $-$  99MWh $\rightarrow$ 135 MWh/d demand with FV in 2030
- 3 kW rooftop PV/hh
- 5-7 MW additional utility PV BESS and EMS
- 8-16 MW wind at Long Bey

100

**NIPPON KOEI** 

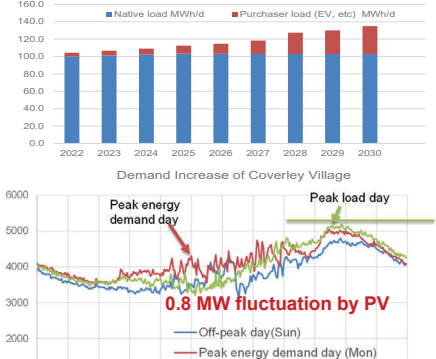

Load Curve of Coverley Village (kW)

-Peak load day (Thr) 0.00 2:00 4:00 6:00 8:00 10:00 12:00 14:00 16:00 18:00 20:00 22:00 0:00

**PADECO** Source: Prepared by JET based on BLPC data

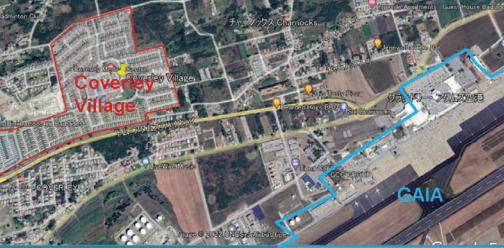

Location of Coverley Village Source: Prepared by JET using Google Earth

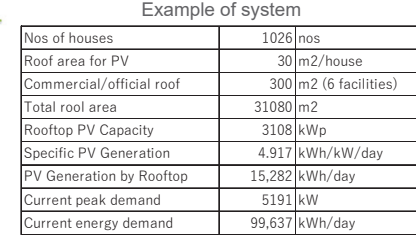

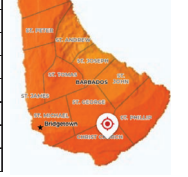

Source: Prepared by JET with Global Solar Atras

### **Coverley Village Microgrid Modeling and Analysis**

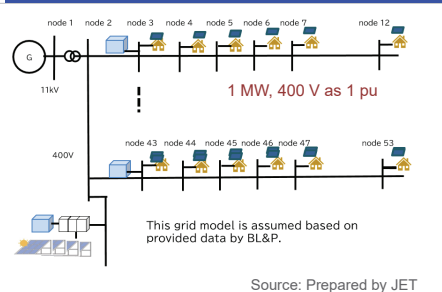

#### **Case: PV 7 MW + Wind 16 MW, 33 MWh BESS**

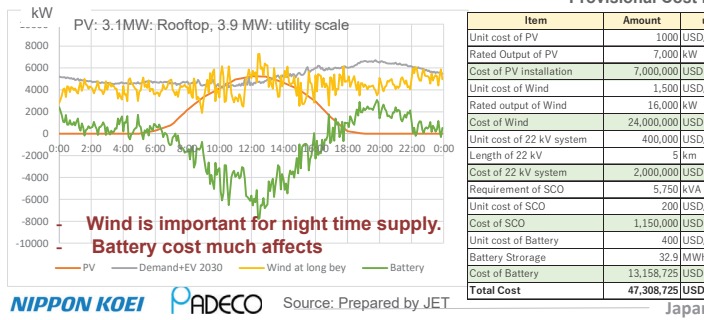

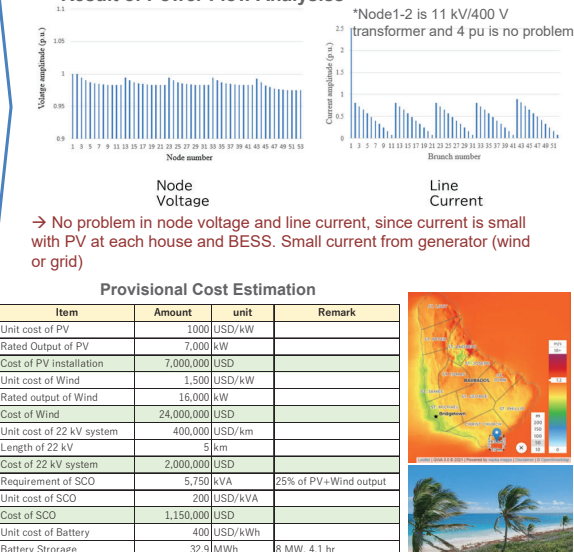

**Result of Power Flow Analysiss**

**Japan International Cooperation Agency 21**

**JICA** 

## Activity and Achievement (RE) **Seminars on Grid Stability and Large RE (1)**

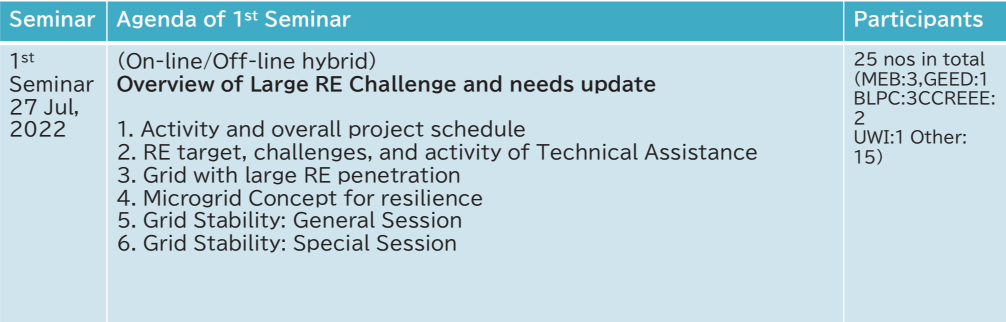

ost of Battery 13.158.72

### Activity and Achievement (RE)

### **Plan for Seminars on Large RE and Grid Stability**

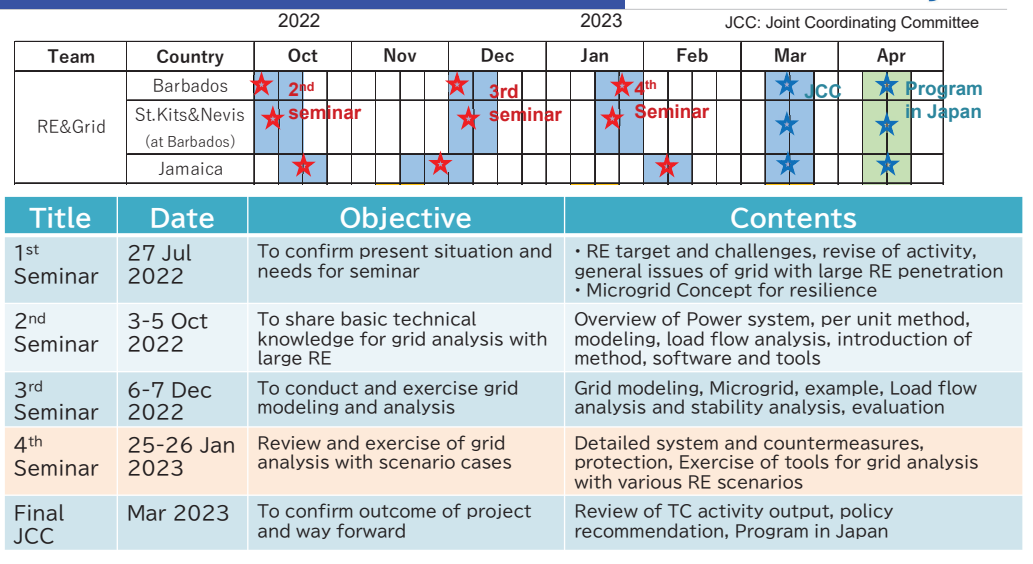

### **NIPPON KOEI PADECO**

**Japan International Cooperation Agency 22**

### Activity and Achievement (RE) **Seminars on Grid Stability and Large RE (2)**

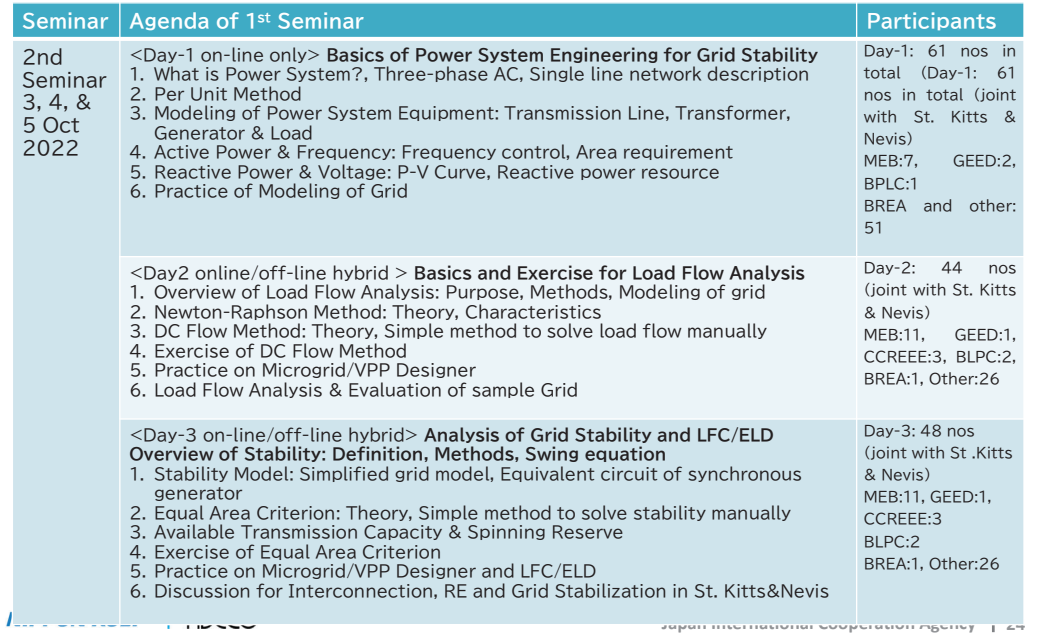

### **NIPPON KOEL PADECO**

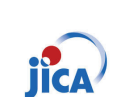

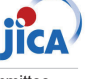

## **Seminars on Grid Stability and Large RE (3)**

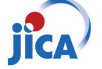

 $\tilde{a}$ 

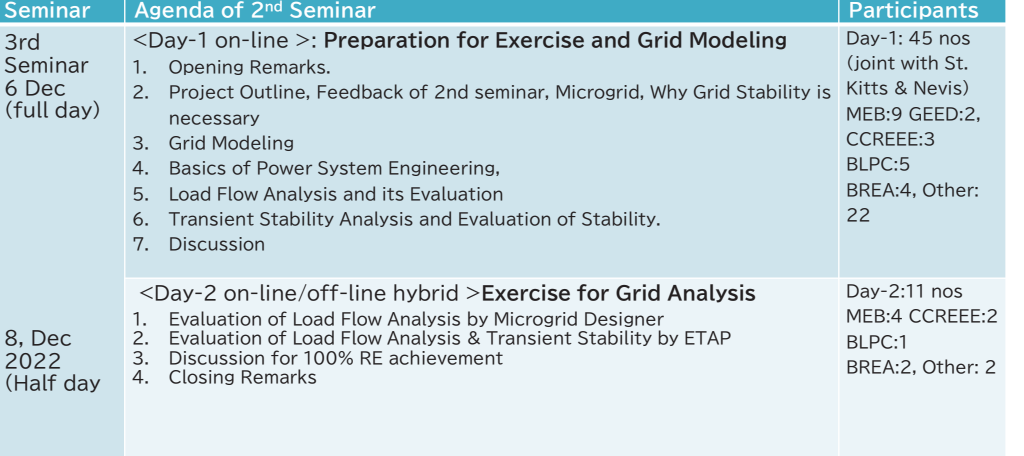

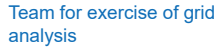

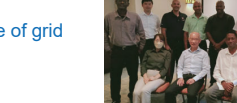

Power Flow analysis tool "Microgrid Designer" was handed over to MEB.

**Japan International** 

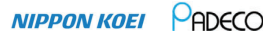

# Activity and Achievement (RE)

**Recommendations for Grid with 100%RE** 

#### **Need of Spinning Reserve:**

• stand-by thermal generation source should be kept to absorb output fluctuation of VRE

#### **Reactive Power Compensation:**

• Reactive power is necessary to establish and maintain the electromagnetic field in the grid and keep voltage. VRE can lead to voltage fluctuations and instability. Reactive power compensation should be installed.

#### **Provision of Sufficient Synchronous generator and Inertia:**

 • In case VRE generates more than 1/3 of the grid capacity, insufficient synchronous generator and inertia will be a problem.

#### **SCR (short circuit ratio):**

• SCR = AC in grid / IBR power. Keep SCR>3.0 **IEEE Std 1204-1997(R2003)** IBR: Inverter based resource (PV & wind) **BESS:** VRE more than 1 MW should mandate to

install BESS, more than 80% of VRE, 4hrs

### **Application of Grid Forming Inverter (GFM):**

• To keep SCR >3.0 with VRE, apply GFM with BESS and PV and wind as soon as it can be procured in the market Æ **Discussion with Fair Trade** 

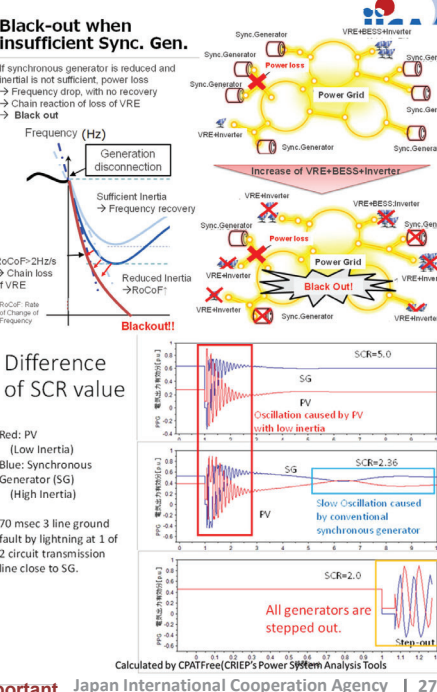

## Activity and Achievement (RE)

### **Seminars on Grid Stability and Large RE (4)**

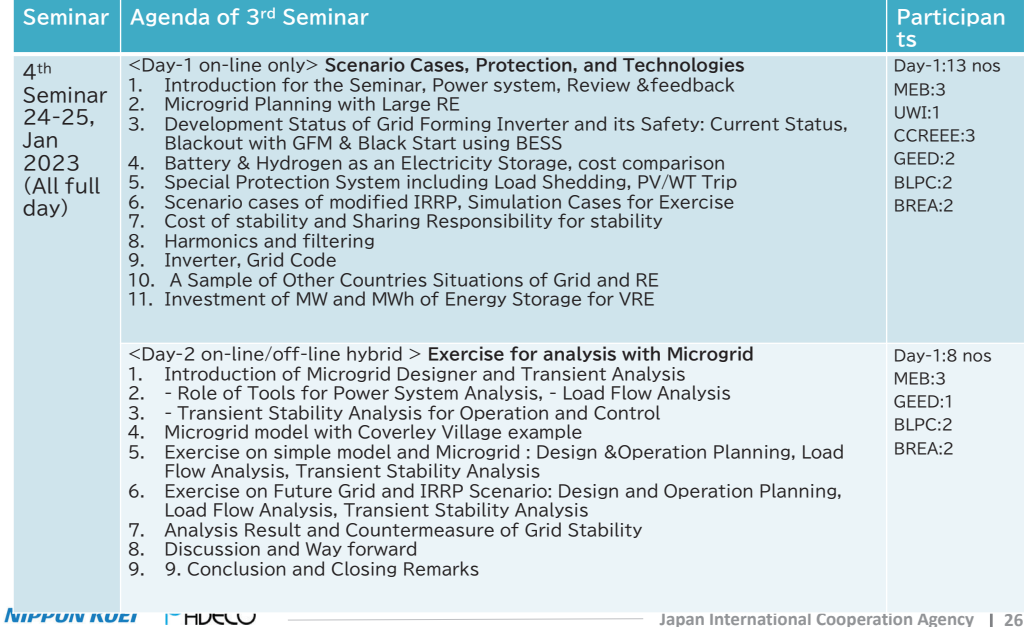

### Activity and Achievement (RE)

**Recommendation for Policy and Regulation** 

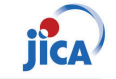

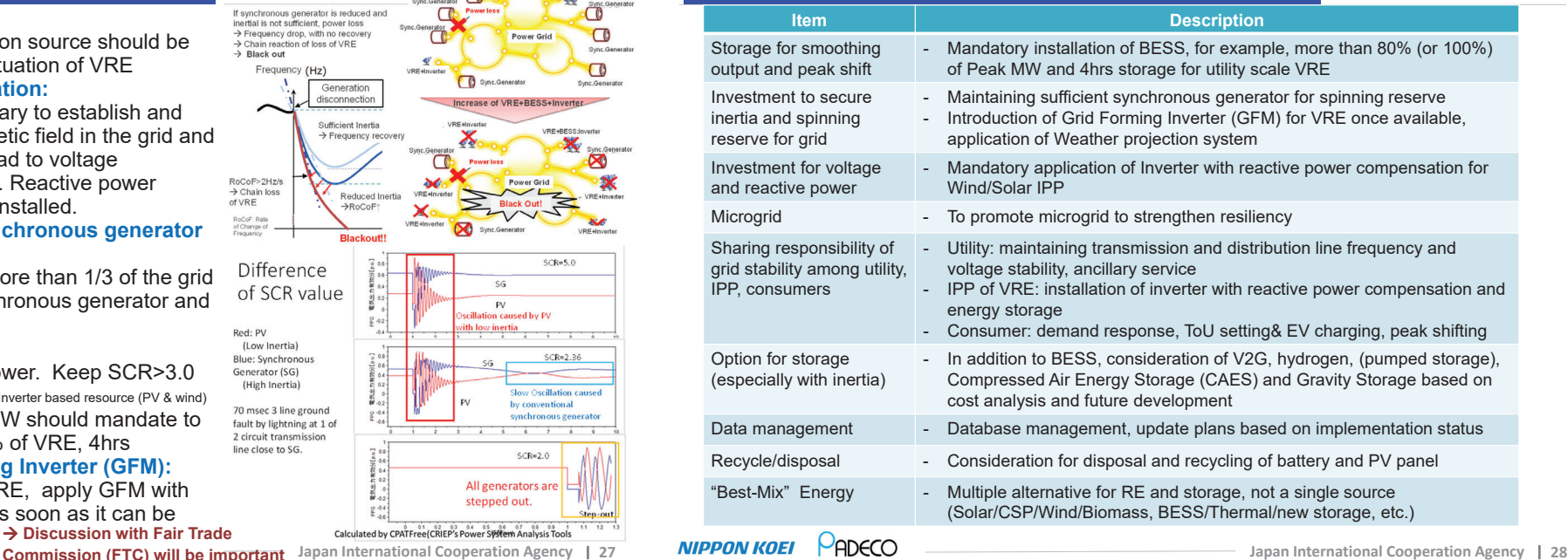

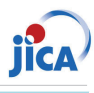

### **Year 2022**

# Activity and Achievement (EE): Visits in Sep.2022

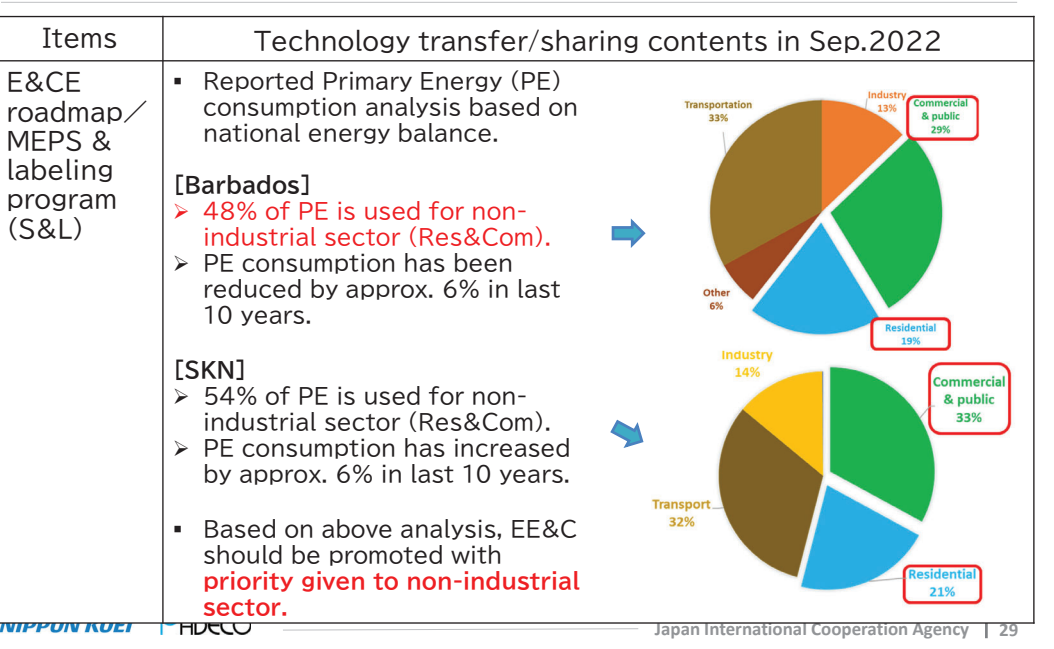

# Activity and Achievement (EE): Visits in Sep.2022 **jica**

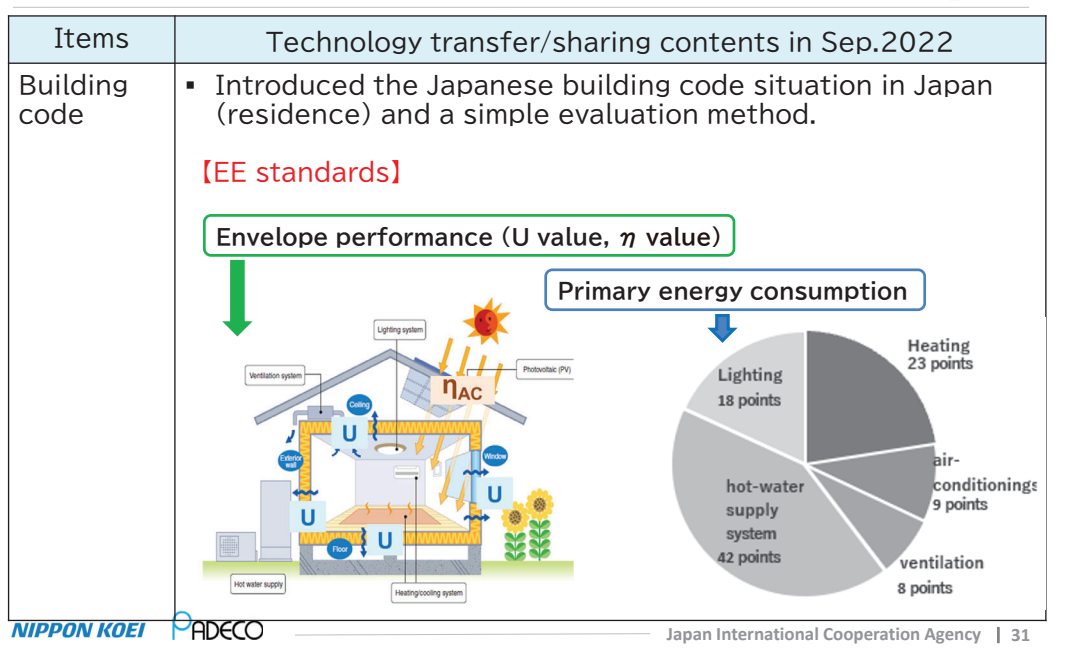

# Activity and Achievement (EE): Visits in Sep.2022 **jica**

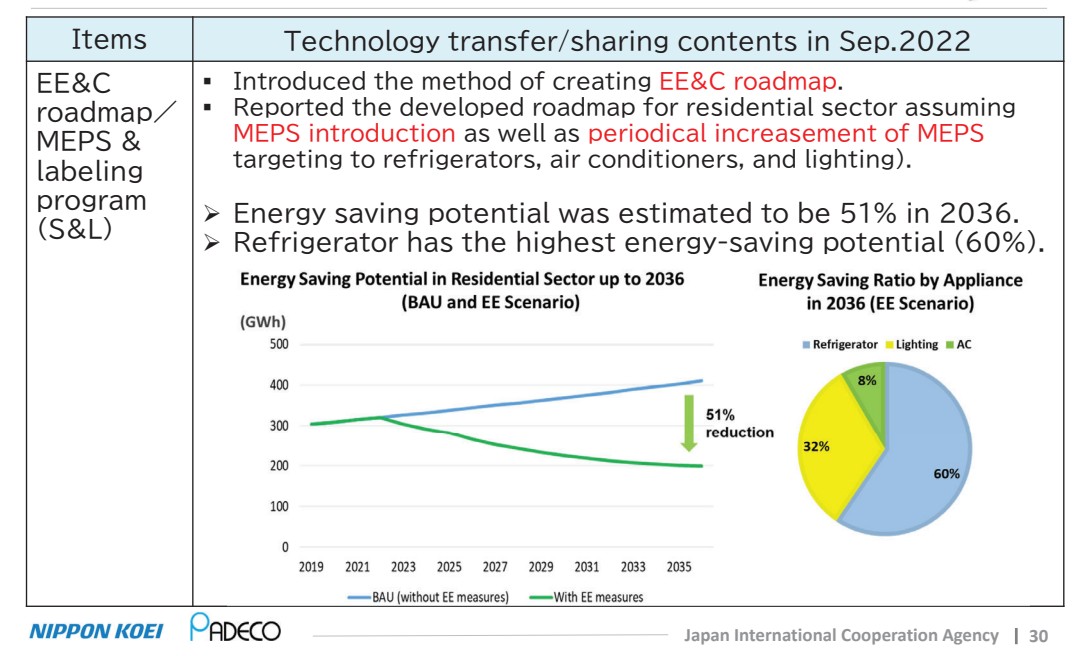

# Activity and Achievement (EE): Visits in Sep.2022 **jica**

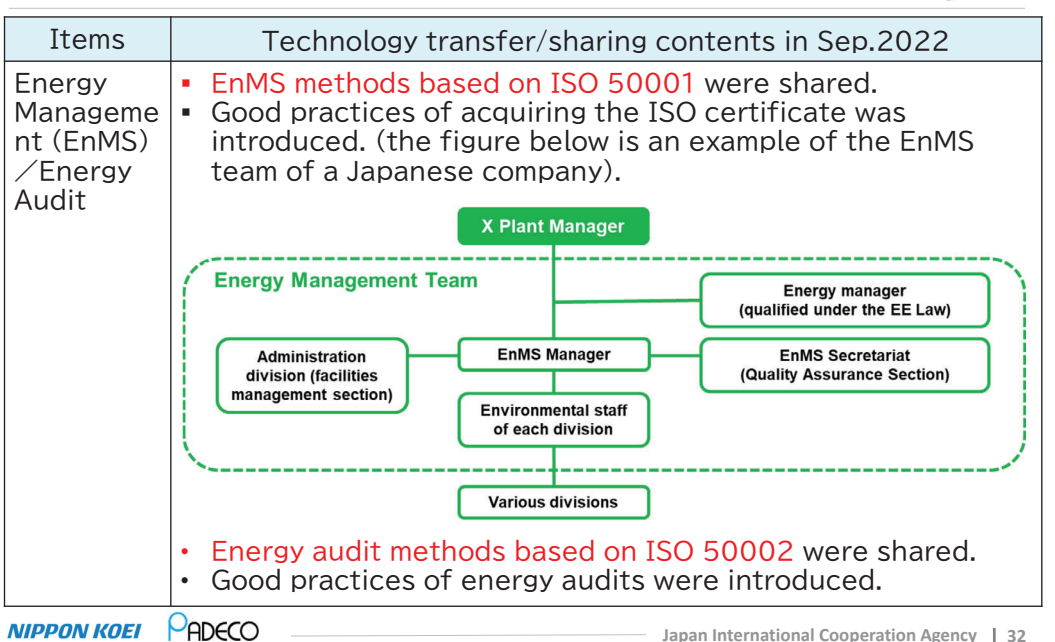

# Activity and Achievement (EE): Visits in Sep.2022 **jica**

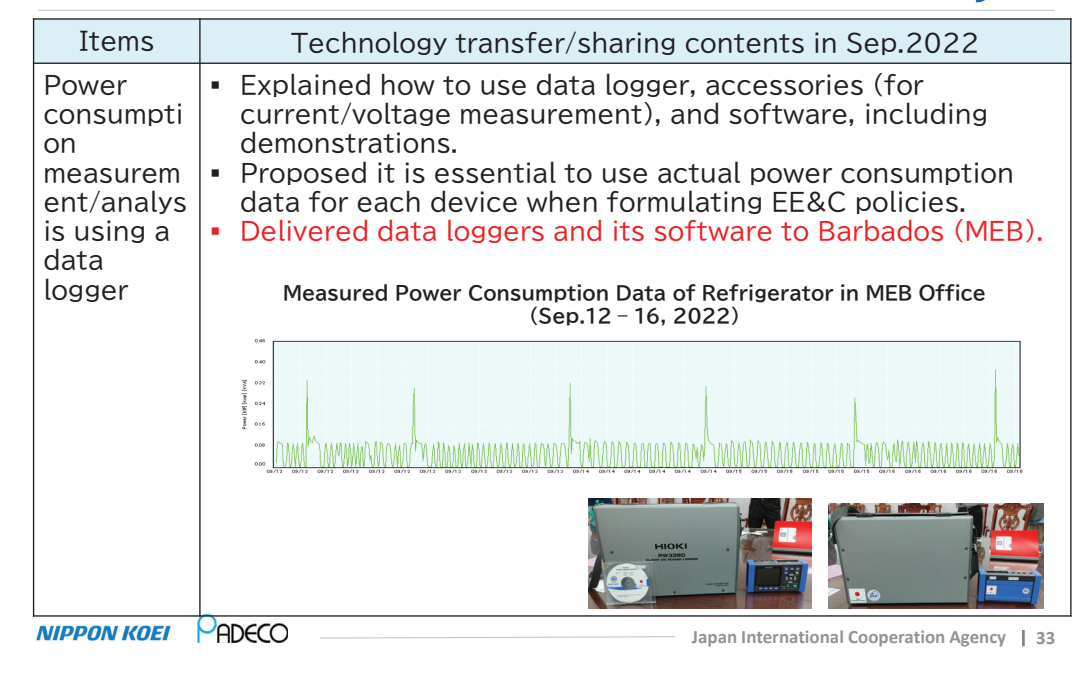

# Activity and Achievement (EE): #1 Workshop

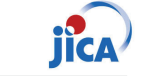

### **3. Workshop program**

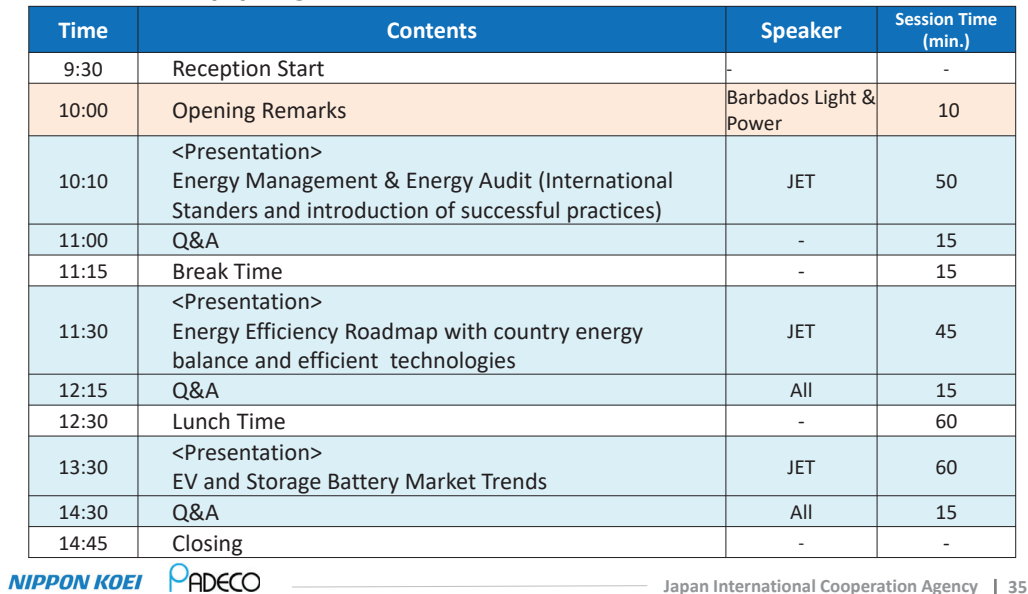

Activity and Achievement (EE): #1 Workshop

### **1.** Dates and venue

Nov.24 (2days), Meeting Room in Dover Beach Club Hotel, Barbados

### **2. Participants**

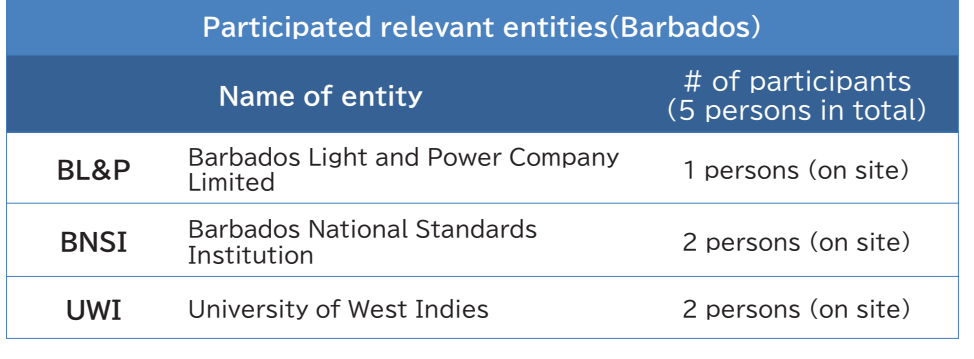

**NIPPON KOEI** PADECO

**Japan International Cooperation Agency 34**

# Activity and Achievement (EE): #2 Workshop

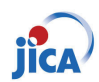

### **1.** Dates and venue

Uan 23-24 (2 Days) COURTYARD BRIDGETOWN, BARBADOS

### **2. Participants**

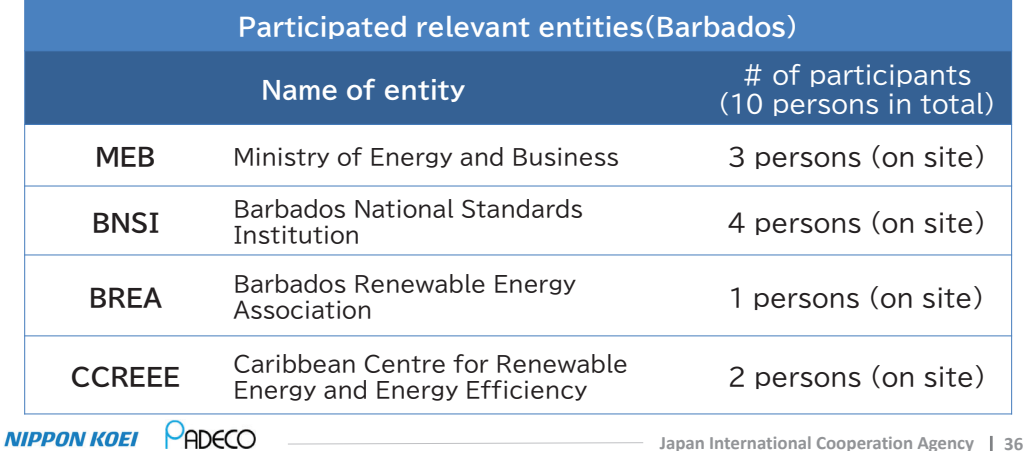

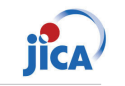

### **3. Workshop program (Day 1: Jan.23 (Mon))**

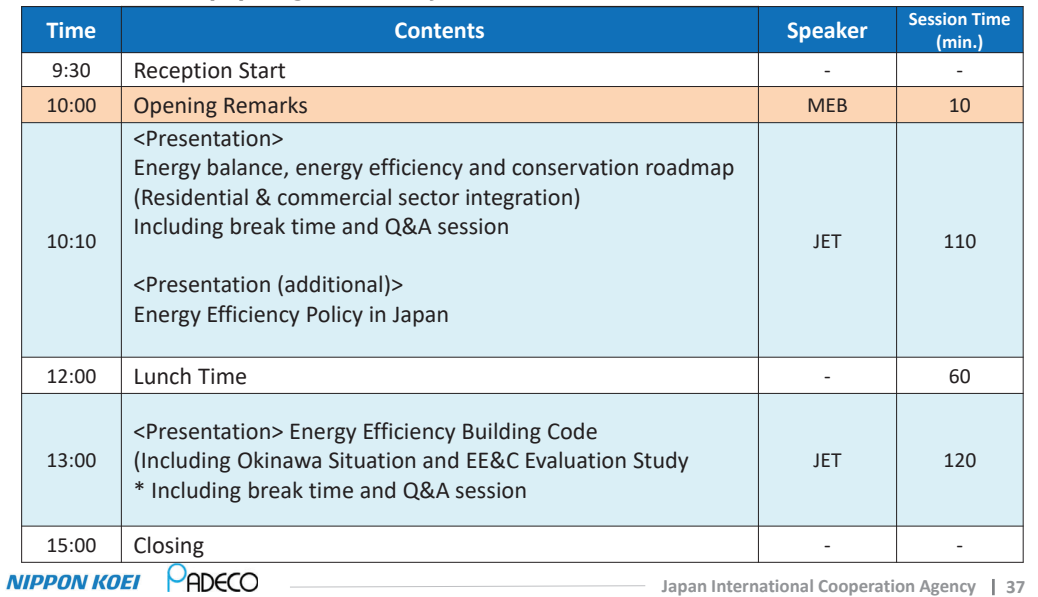

# Activity and Achievement (EE): Workshop Summary *Jica*

### **1. Summary of Workshops Contents**

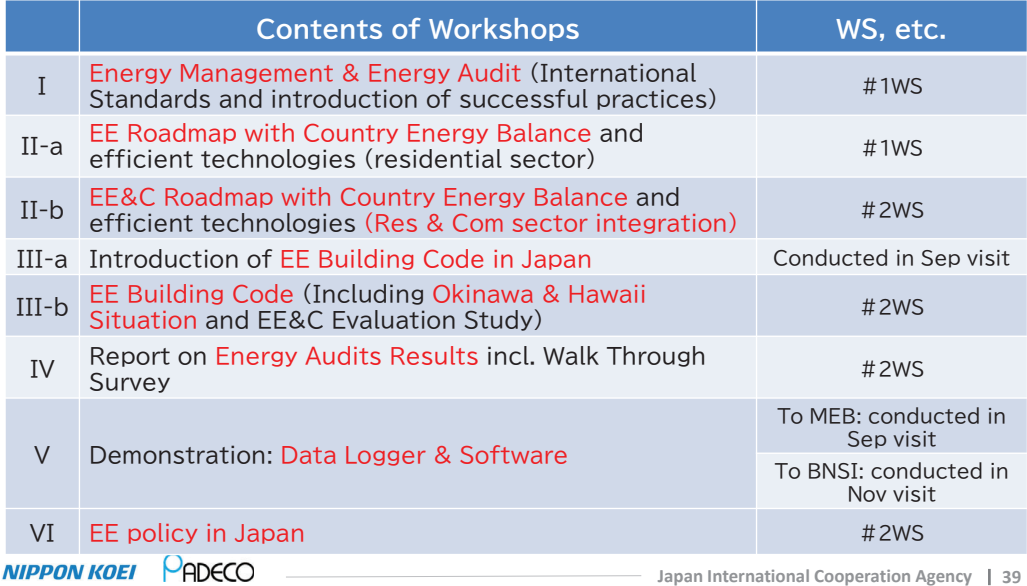

# Activity and Achievement (EE): #2 Workshop

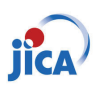

### **3. Workshop program (Day 2: Jan.24 (Tue))**

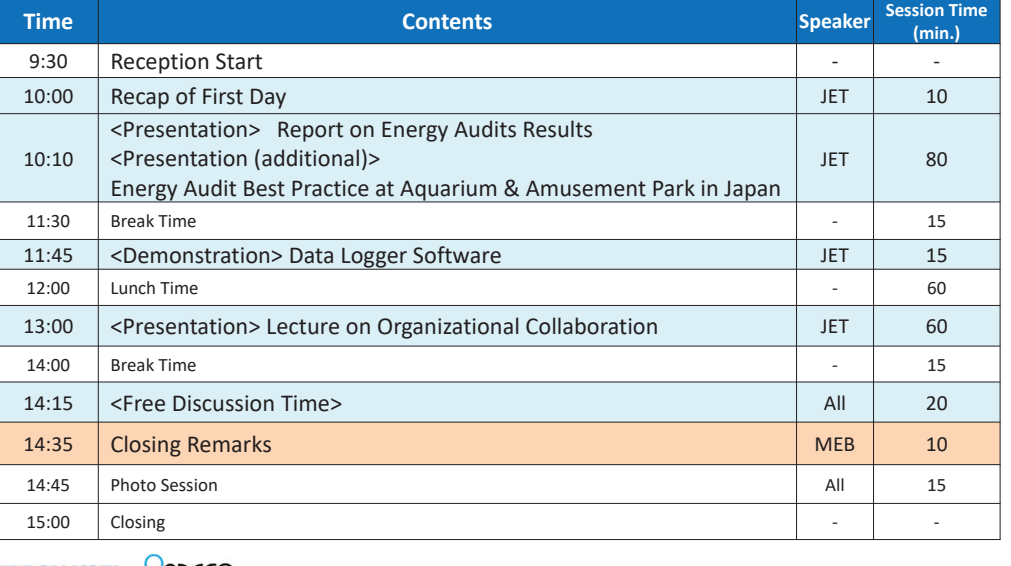

#### **NIPPON KOEI PADECO**

**Japan International Cooperation Agency 38**

# Activity and Achievement (EE): Workshop Summary *jica*

## **2. Comments from Participants**

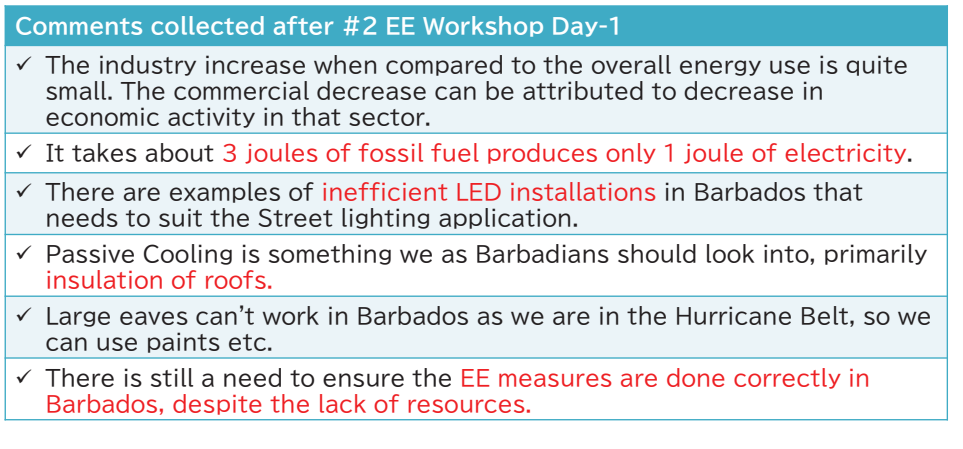

## Activity and Achievement (EE): Workshop Summary **Jica**

### **2. Comments from Participants**

#### **Comments collected after #2 EE Workshop Day-2**

- $\checkmark$  For companies renting buildings, there is no incentives to invest in energy savings as this doesn't benefit the landlord. If there is a mechanism where the tenant and landlord both benefit.
- $\checkmark$  EE building certifications can be used to incentivize EE measures including LED.
- $\checkmark$  There are about 4 buildings that are focused on EE in Barbados and use this as a selling point for their tenanted buildings.
- $\checkmark$  The office of the MEB can have a reduction in lighting requirements as the light levels are about 900 Lux.
- $\checkmark$  The temperature variation is the highest from late night till midday. If we utilize the variations in temperature during the night and weather variations, we can boost energy efficiency in cooling in Barbados. (night parge)
- $\checkmark$  The avoidance of being dazzled by several possibilities is one key measure BNSI takes to progress the national standards.

**Japan International Cooperation Agency 41**

## Activity and Achievement (EE): Data Loggers

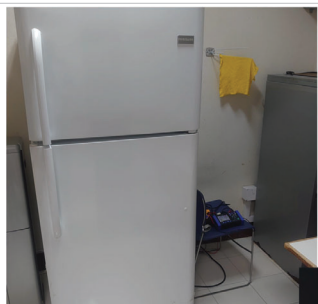

**Demonstration was conducted and data Loggers were handed over to Barbados** • MEB: 1 data logger

• BNSI: 1 data logger

**Demonstration @ Pantry in MEB Building** 

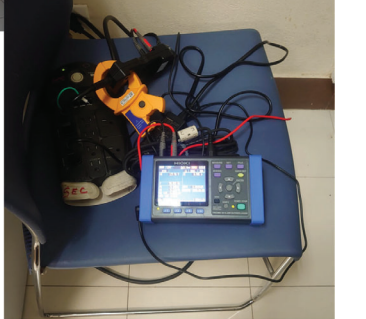

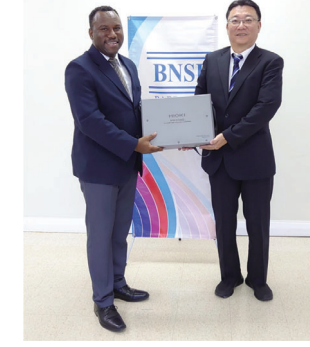

#### **NIPPON KOEL** PADECO

**Japan International Cooperation Agency 43**

## Activity and Achievement (EE): Workshop Summary jick

### **2. Comments from Participants**

#### **Topics you would like us to cover at next training (after #2 EE workshop)**

- $\checkmark$  Need to introduce an EE Standard for houses in Barbados.
- $\checkmark$  The CREEBC is very complex, and Japanese approach is simple and easy to use.
- $\checkmark$  Battery storage integration into utility grid. Standards for safety and performance.
- √ Infrastructure for Electric Vehicles

**NIPPON KOEI** PADECO

**Japan International Cooperation Agency 42**

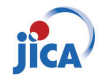

# Confirmation of PDM (Project Design Matrix)

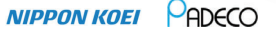

**NIPPON KOEL PADECO** 

## **Overall Goals & Achievement**

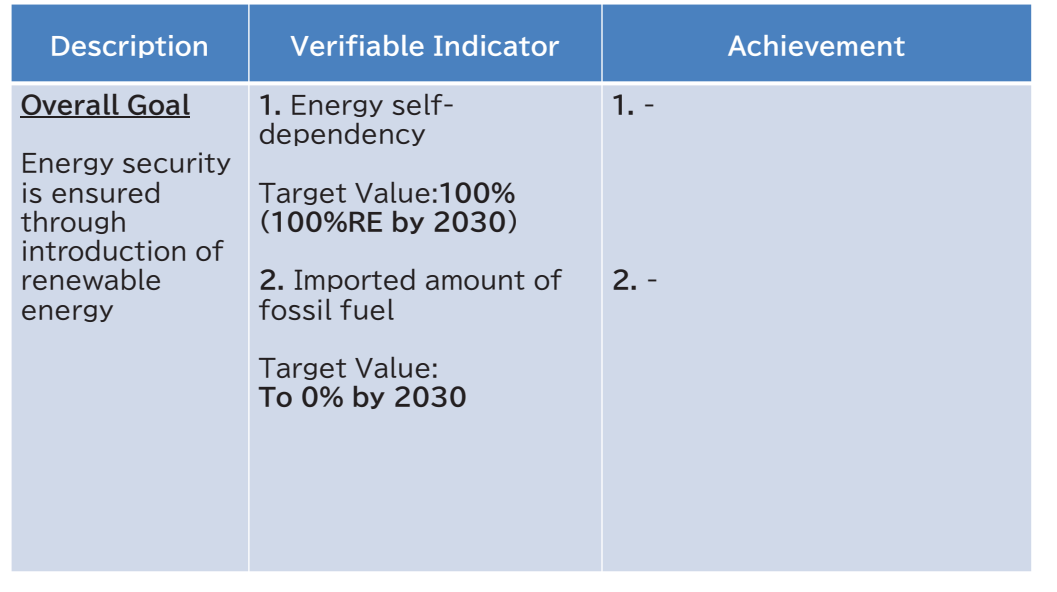

# **Project Purpose & Achievement (1)**

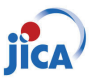

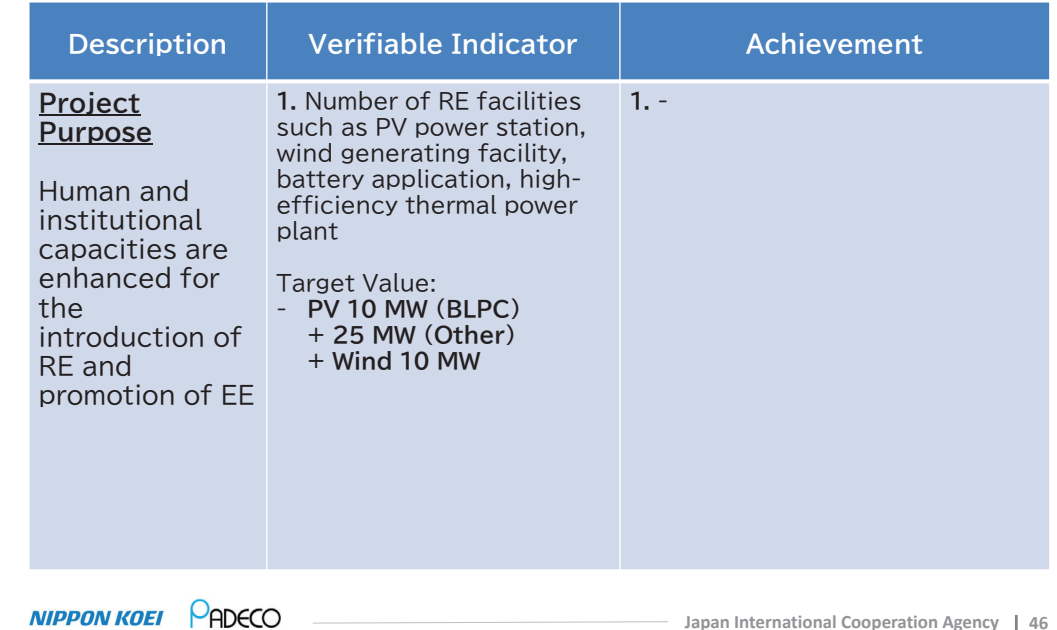

# **Project Purpose & Achievement (2)**

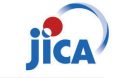

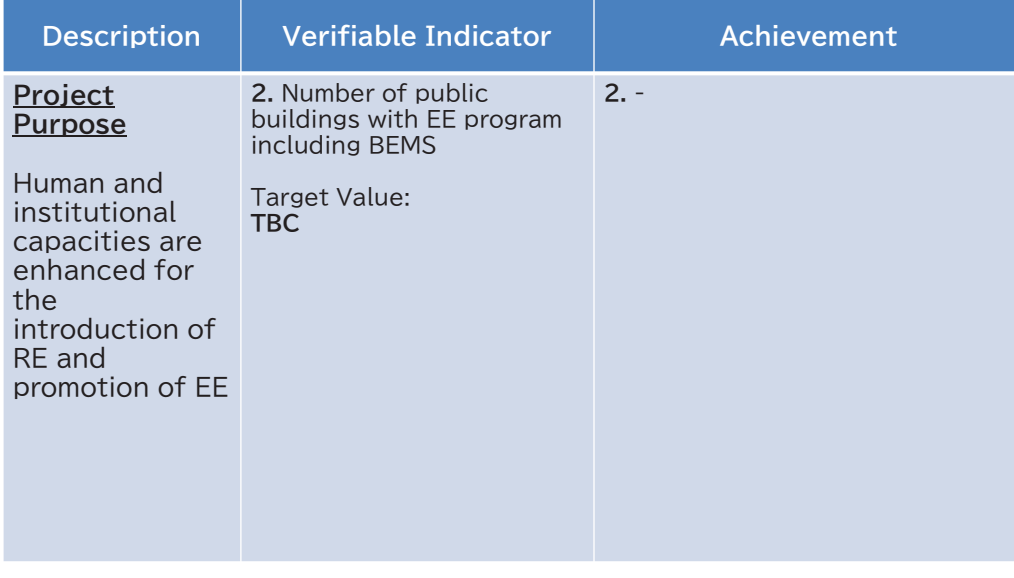

# **Project Purpose & Achievement (3)**

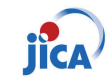

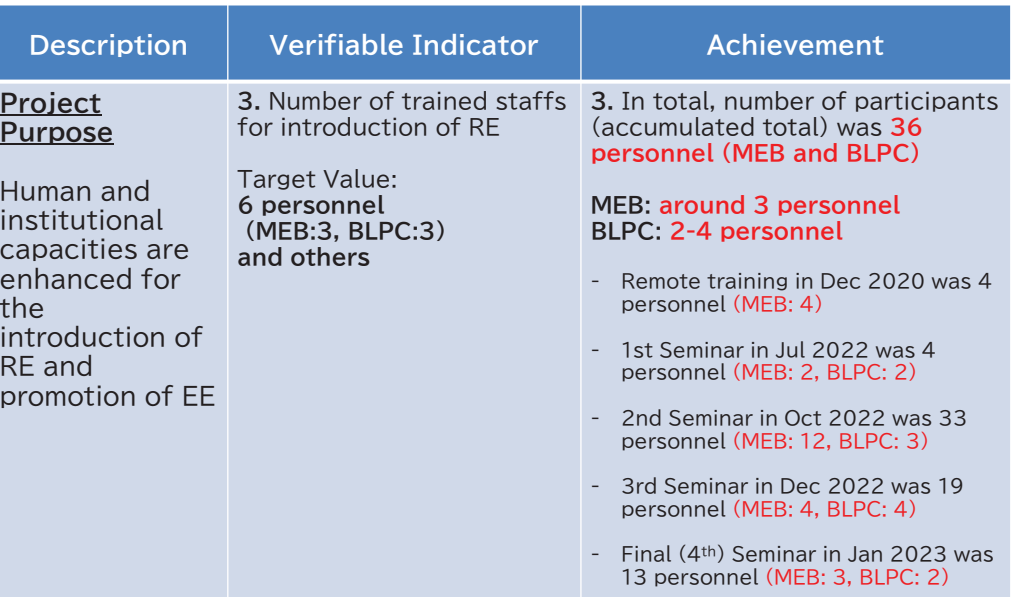

**NIPPON KOEI PADECO** 

**NIPPON KOEI PADECO** 

**Japan International Cooperation Agency 45**

# **Project Purpose & Achievement (4)**

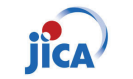

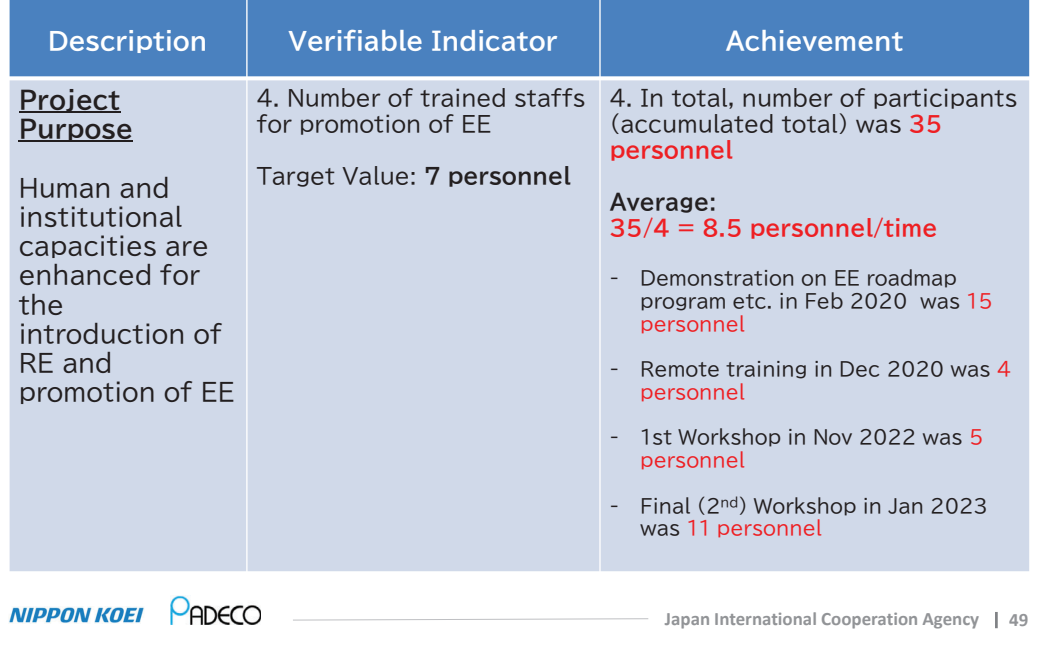

# **Output 2 & Achievement**

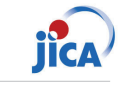

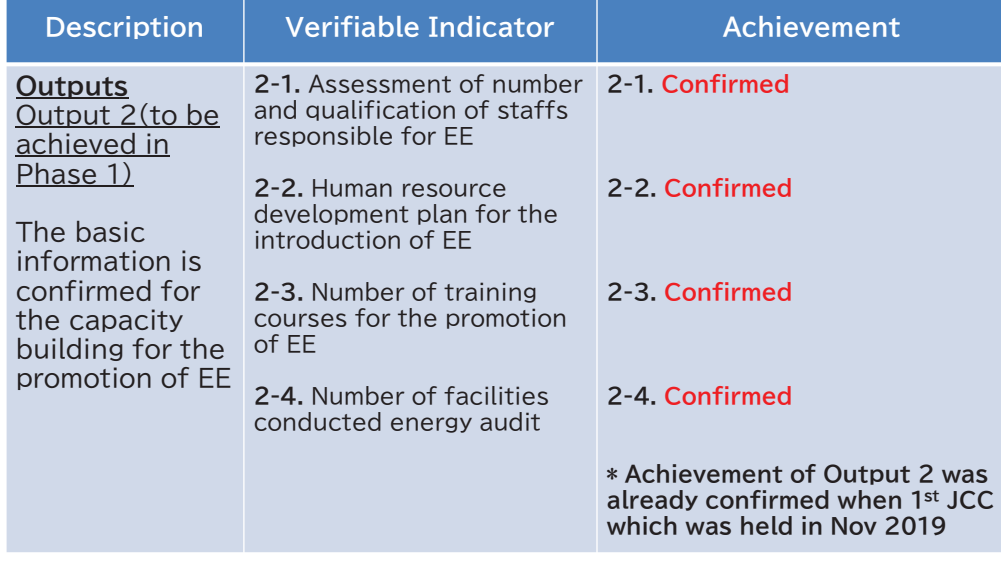

# **Output 1 & Achievement**

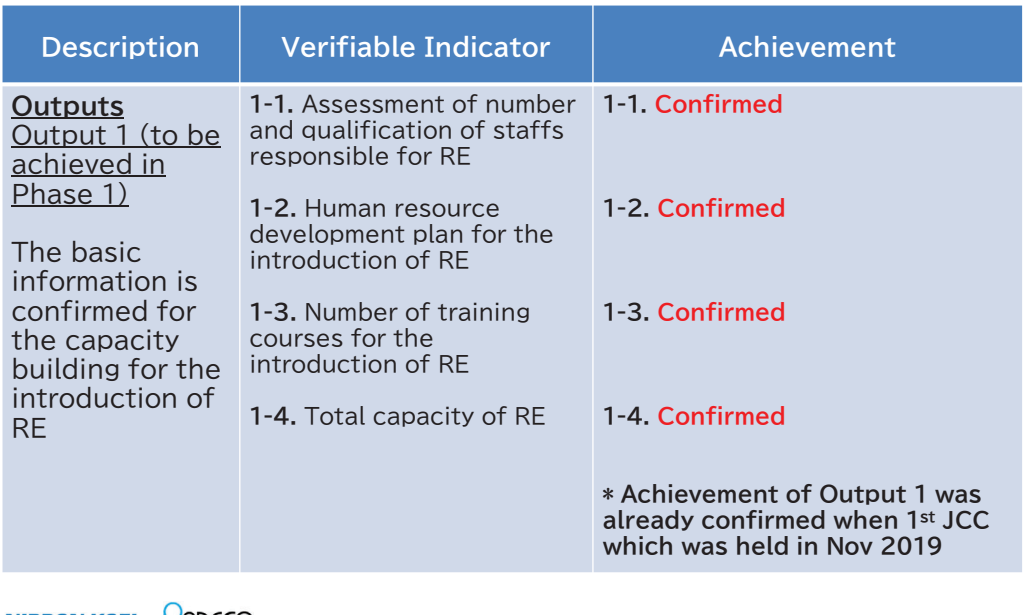

#### $NIPPON KOEI$   $\blacktriangleright$  ADECO –

**Japan International Cooperation Agency 50**

# **Output 3 & Achievement (1)**

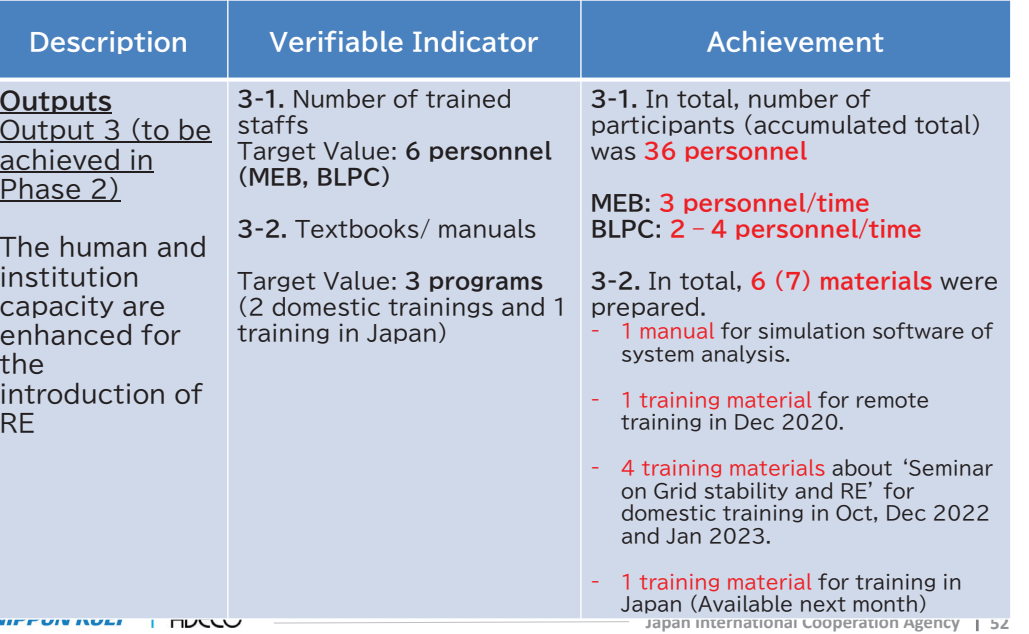

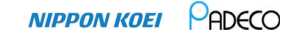

# **Output 3 & Achievement (2)**

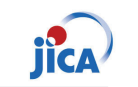

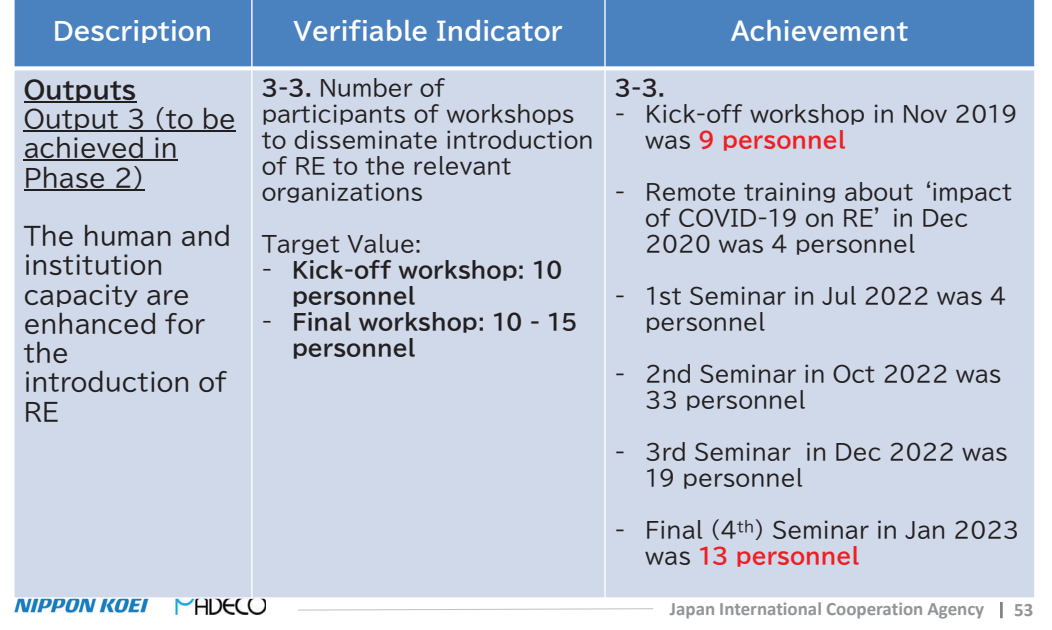

# **Output 3 & Achievement (3)**

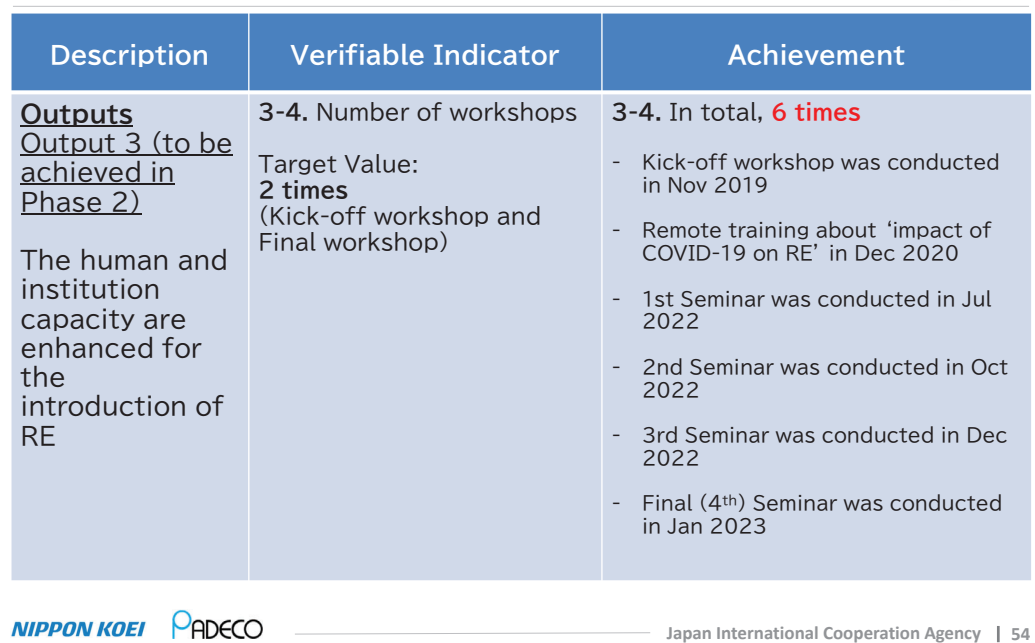

## **Output 4 & Achievement (1)**

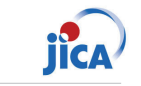

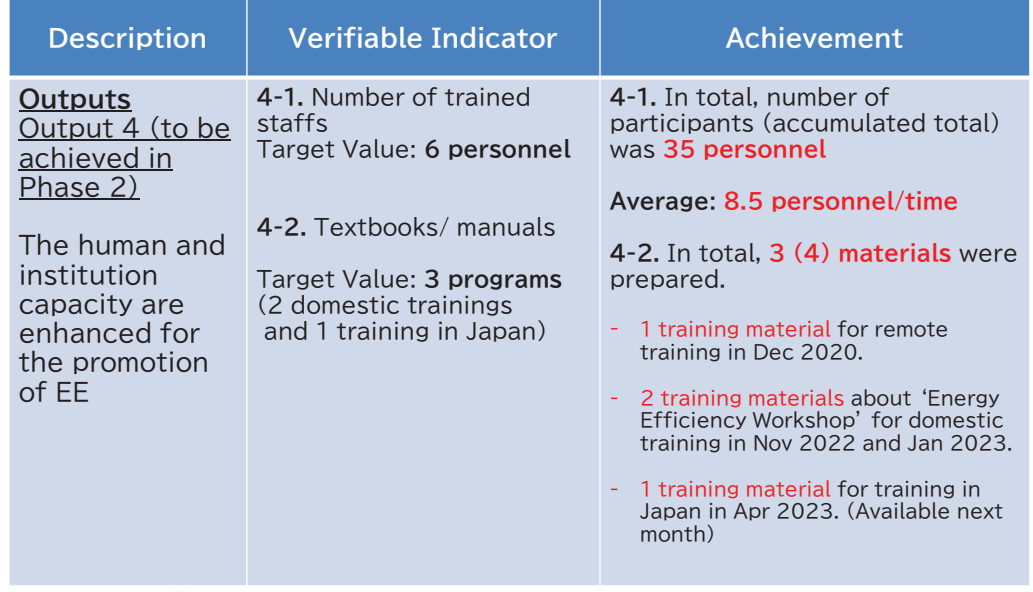

# **Output 4 & Achievement (2)**

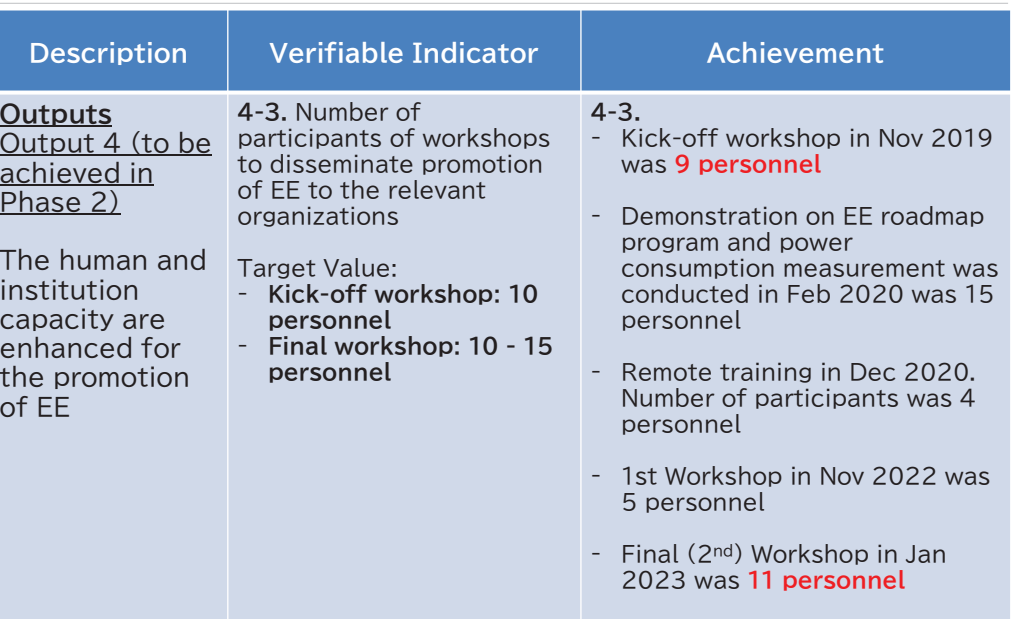

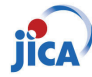

# **Output 4 & Achievement (3)**

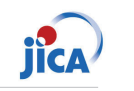

**jica** 

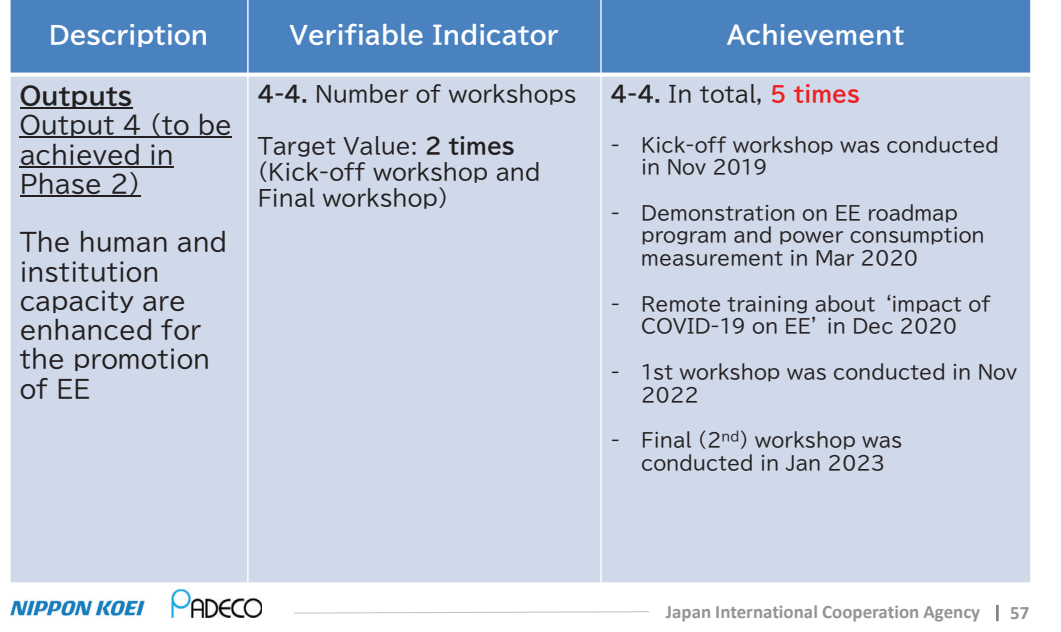

# **Output 5 & Achievement (1)**

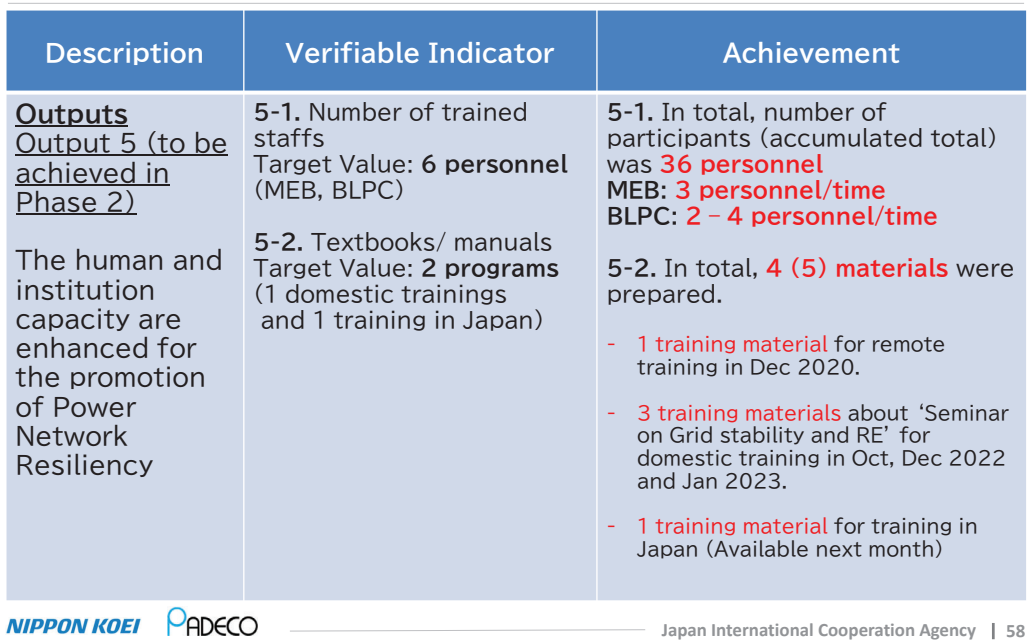

# **Output 5 & Achievement (2)**

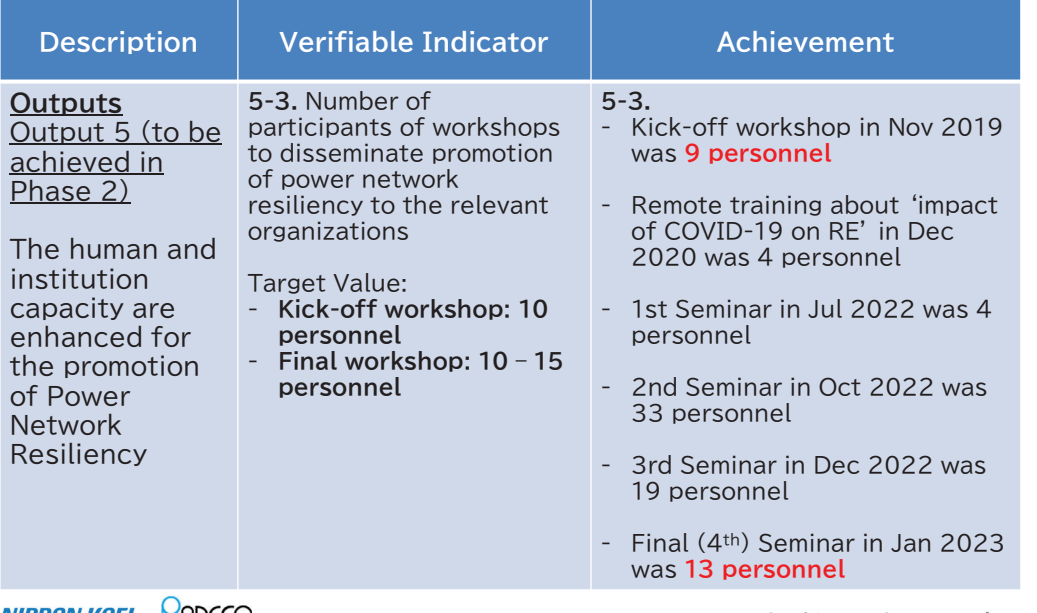

# **Output 5 & Achievement (3)**

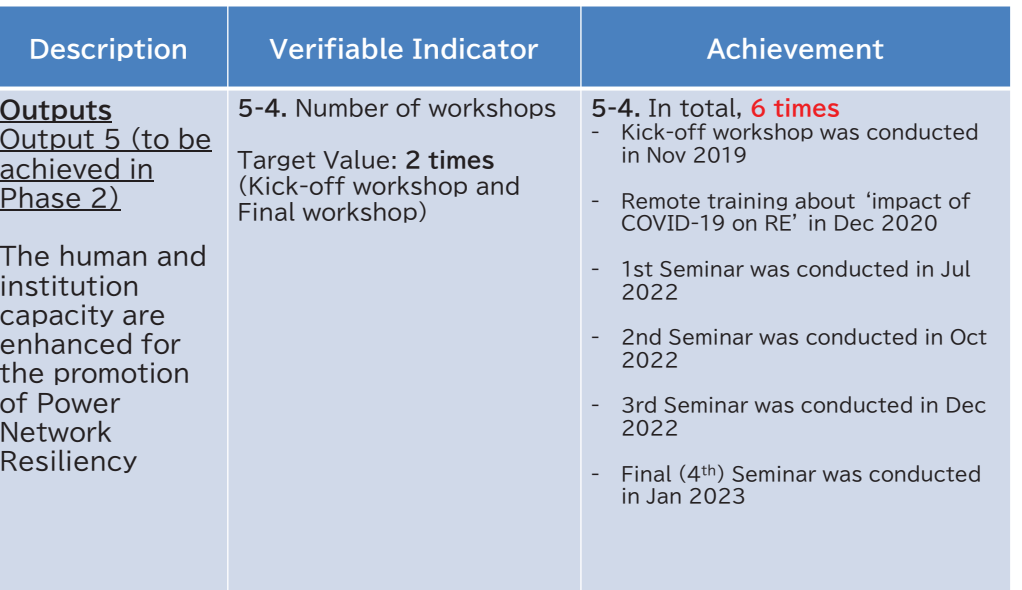

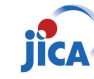

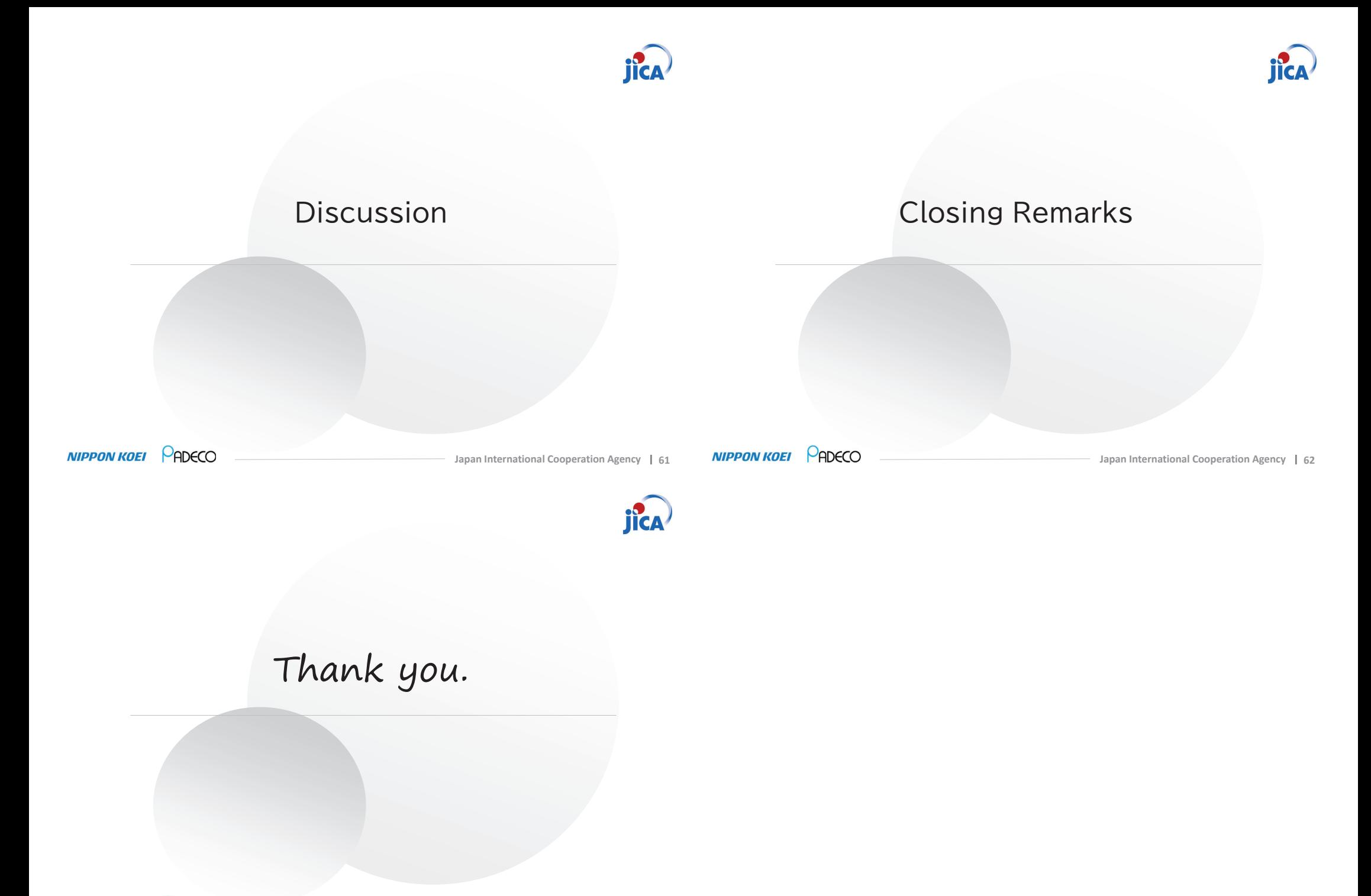

**NIPPON KOEI** PADECO

Appendix 6-1-3-3 Minutes of Meeting, Attendance list, and Materials, of 3rd JCC (St. Kitts and Nevis)

Minutes of Meeting of Joint Coordination Committee #3 of Technical Cooperation to Promote Energy Efficiency in Caribbean Countries among MPI, JICA, and JICA Expert Team

March 21, 2023

Ministry of Public Infrastructure, Post, Urban Development, and Transport (MPI)

Bertill Browne, Director of Energy unit

JICA Expert Team (JET)

Mr. Tomoyasu FUKUCHI, Team Leader

Japan International Cooperation Agency, St. Lucia Office

TZ

Mr. Ichiro MIMURA, Chief Representative

 $\ddot{\phantom{0}}$ 

#### Date and Time:

March 21, 2023, 9:30am (in St. Kitts and Nevis), 10:30pm (in Japan)

#### Location:

Online (Virtual Meeting by Zoom)

#### Participants:

#### 1) Ministry of Public Infrastructure, Energy, and Utilities (MPI)

- Dr. Bertille Browne, Director of the Energy Unit
- Mr. Denasio Frank, Energy Officer, Energy Unit  $\bullet$

#### 2) Nevis Island Administration (NIA)

- Ms. Michelle Walters, Energy Commissioner  $\bullet$
- 3) St. Kitts Electricity Company (SKELEC)
- Mr. Jonathan Kelly, Engineering Manager  $\bullet$

#### 4) Nevis Electricity Company (NEVLEC)

Mr. Ian Ward, Chief Engineer

#### 5) Nevis Water Department (NWD)

Mr. Clychawn Wilson, Water Technician  $\bullet$ 

### 6) Japan International Cooperation Agency (JICA), Tokyo

Mr. Kentaro KUNIKATA, Special Advisor, Team 2, Energy and Mining Group

### 6) Japan International Cooperation Agency (JICA), St. Lucia Office

- Mr. Ichiro MIMURA, Chief Representative
- Ms. Hitomi URUSHIHATA, Programme Formulation Advisor
- Dr. Ayodele HIPPOLYTE, Project Officer
- Ms. Elvinette Wilson  $\bullet$

### 7) Caribbean Community (CARICOM), Guyana

Mr. Tatsuya MORITA, CARICOM Advisor (Dispatched from JICA)

#### 8) JICA Expert Team (JET)

- Mr. Tomoyasu FUKUCHI, Team Leader/Power System
- Mr. Yasuhiro SAKAMOTO, Energy Efficiency
- Ms. Yuka NAKAGAWA, Renewable Energy
- Dr. Hisao TAOKA, Electrical Grid Expert
- Ms. Anna MIYAURA, Human Resource Development
- Mr. Tomoaki TSUJI, Grid Stabilization/Coordinator
- Mr. I-Ronn Audain, Technical Assistant

#### Discussions:

#### <Looking Back Over all the Project>

- JET explained that the project is a technical cooperation project by JICA and that the project was originally from March 2019 to March 2022 however due to the COVID-19 pandemic it was extended to June 2023.
- JET explained that the purpose of the project is to enhance the human and institutional capacity of St. Kitts and Nevis in the areas of Renewable Energy (RE) and the promotion of Energy Efficiency (EE). At the first phase of the project, which went from March to September of 2019, JET confirmed the baseline of the country by gathering the information to be able to develop a plan for the capacity building of the participants for the introduction of the RE and the promotion of the EE. The second phase, from October 2019 to June 2023 concentrated on developing the human and institutional capacity by workshop and seminars.
- Activities of Phase 1 for EE
	- Baseline survey was conducted.
	- A recommendation was made by JET that it was necessary to collect the end user energy consumption data by equipment as it would help to shape future (EE) policies.
	- JET decided to provide two data loggers and the necessary software, one for each island. This was to facilitate the collection of the power consumption data.
- Activities of Phase 1 for RE
	- · Baseline survey was conducted, and sector challenges were identified as RE plans, standards, and tools of grid analysis. This information was used to determine the capacity building plan, which include: (i) Modeling of existing power line network, (ii) Provision of grid simulation software and training and grid analysis with 35 MW PV and 6 MW wind, (iii) Recommendation for grid code revision, and (iv) introduction of network asset management.
	- · NEVLEC requested a hydrogen/ammonia utilization study with geothermal, which was to be included in seminar agenda.

JET explained that activities in St. Kitts and Nevis till March 2020, after which local activities were suspended until November 2020 of the same year when an online webinar was conducted. In November 2021 a second JCC was conducted to determine the way forward for 2022.

### <Achievement of Phase 2 "Technical Transfer">

- The capacity building activities were conducted through seminars and workshops based on the baseline survey in the areas of RE and EE. The activities of JET in Caribbean region were resumed in Jul 2022, however, due to travel restriction of JET, officers of St, Kitts and Nevis were requested to attend workshops and seminars in Barbados. JET expressed appreciation for their several times travel management to attend. Three seminars on Large RE and Grid Stability and two workshops on EE were conducted by combination of face to face and online method from Oct2022 to Jan 2023.
- JET reported about the equipment provision that (i) the power flow analysis software "Microgrid Designer" were handed over to St. Kits and Nevis, (ii) the asset management system with SKELEC data were installed in a PC of SKELEC for demonstration purpose, and (iii) power consumption data collection device (logger, software) was handed over to each island.
- Activities of Phase 2 for RE,
	- · JET presented about (i) the result of grid modeling and analysis and recommendation for St. Kitts and Nevis with current plan and future interconnection with geothermal development in Nevis, (ii) demonstration of asset management, and (iii) hydrogen/ammonia study with geothermal power.
	- · JET made some recommendations for grid stability:
	- 1. There is a need for a spinning reserve to compensate variable RE (VRE) fluctuation.
	- 2. There should be reactive power compensation
	- 3. For grid stability, the Short Circuit Ratio (SCR) (= AC power in grid / Power from inverter based resource (PV and wind) ) should be kept more than 3.0
	- 4. In case SCR will be less than 3.0, Grid Forming Inverter (GFM) should be applied.
	- 5. If the VRE will be installed more than 1 MW, a BESS should be installed
- JET summarized recommendations for future RE and grid plans for St. Kitts and Nevis.
- Activities of Phase 2 for EE,
	- · Major contents presented from JET are as follows.
	- 1. Energy Management & Energy Audit (International Standards and introduction of successful practices).
	- 2. EE&C Roadmap with Country Energy Balance and efficient technologies (residential & commercial sector integration).
	- 3. EE Building Code including Okinawa & Hawaii Situation and EE&C Evaluation Study.
	- 4. Report on Energy Audits Results including Walk Through Survey.
	- 5. Demonstration: Data Logger and its Software.
	- 6. EE policy in Japan.

#### <Confirmation of Project Design Matrix (PDM)>

- JET explained the goals of the projects and discussed the achievements in terms of the number of personnel trained in RE and EE, the number of training sessions and the number of training manuals. In each area all the goals were surpassed.
- Mr. Browne of MPI agreed that the goals of the project as explained by JET was correct.

\* Note:

After the JCC, JICA and JET requested MPI to provide further information on the achievements described in the material but not discussed in detail during the JCC.

#### <Training in Japan>

- JET explained the detailed schedule training in Japan to be held in April 2023. It was informed that the duration of the training is 14 days, but they would be out of St. Kitts and Nevis for 17 days. Participants were given a preliminary tip such as how to deal with issues such as jet lag, clothing, SIM card, etc.
- Participants were also informed about the immigration entry procedures for entering Japan.

### List of Attachment:

Attachment-1 Presentation Material for 3rd JCC Attachmetn-2 Presentation Material for Training in Japan

End of the MoM

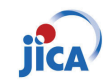

# Contents and Timetable

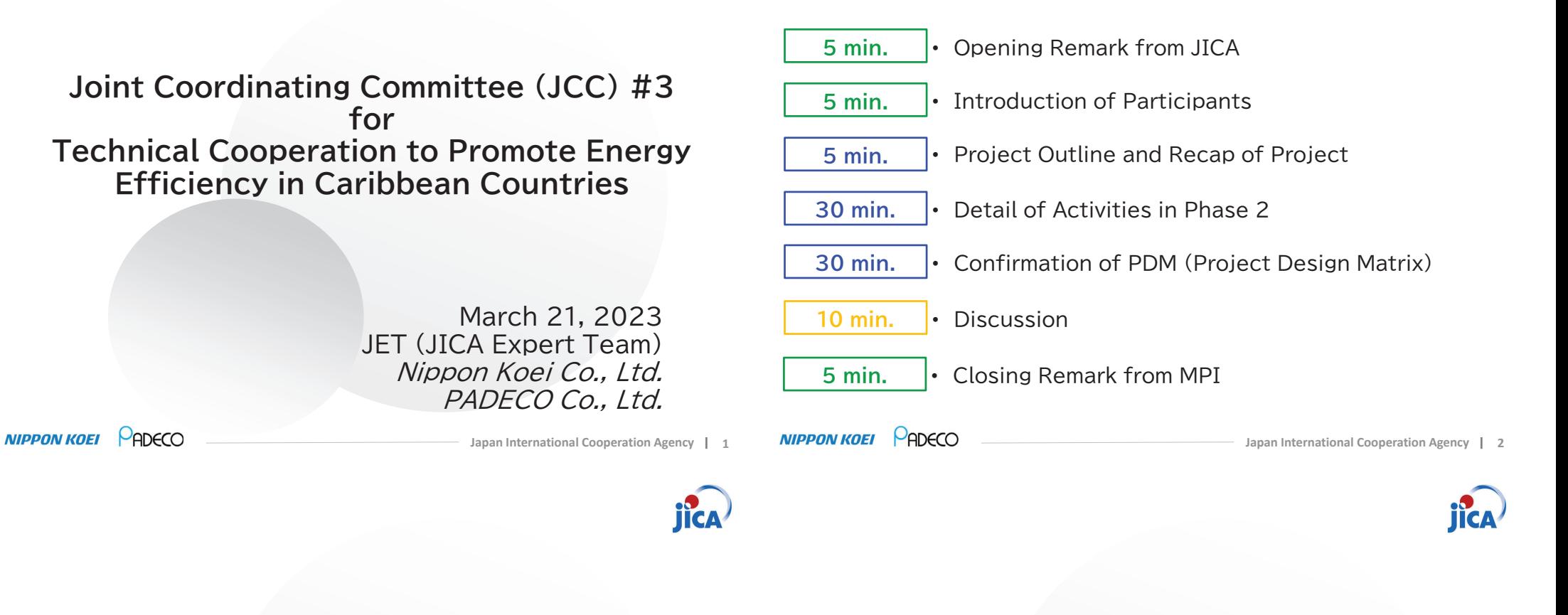

# Opening Remarks from JICA

# Today's Participants

# Today's Participants (1/4)

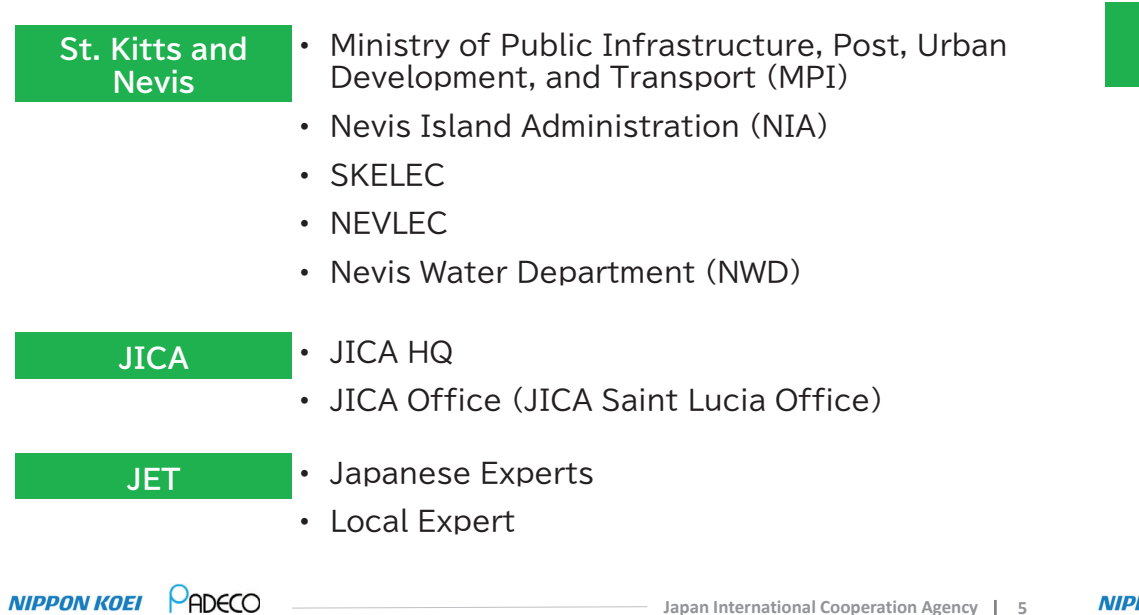

# Today's Participants (3/4)

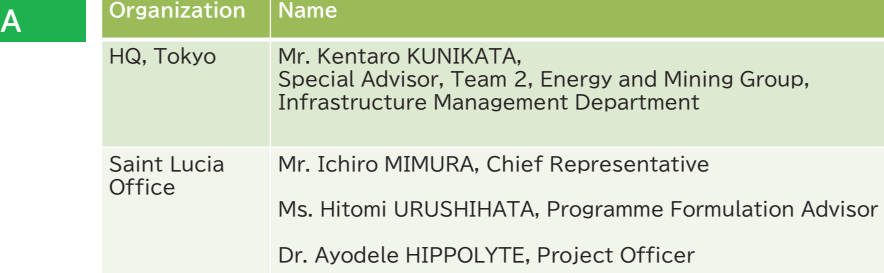

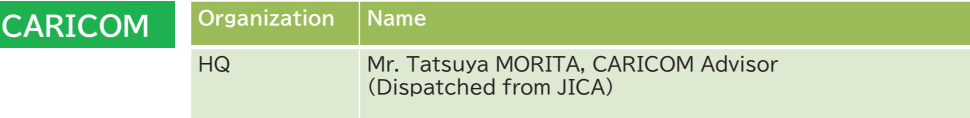

# Today's Participants (2/4)

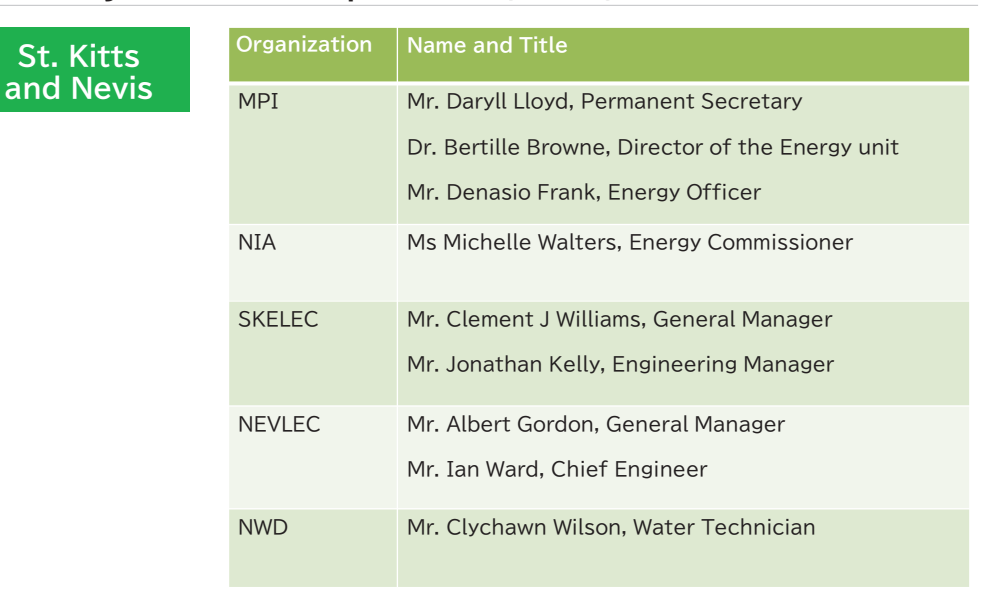

### **NIPPON KOEI PADECO**

**JICA** 

**Japan International Cooperation Agency 6**

# Today's Participants (4/4)

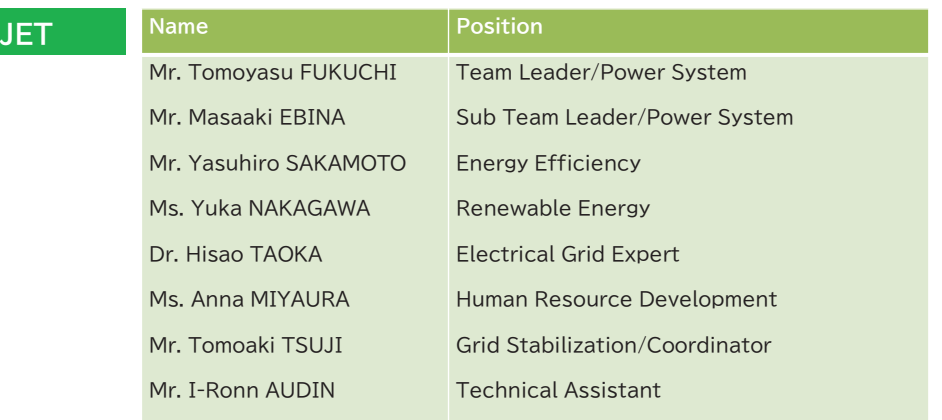

JICA

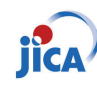

# Project Outline and Recap of Project

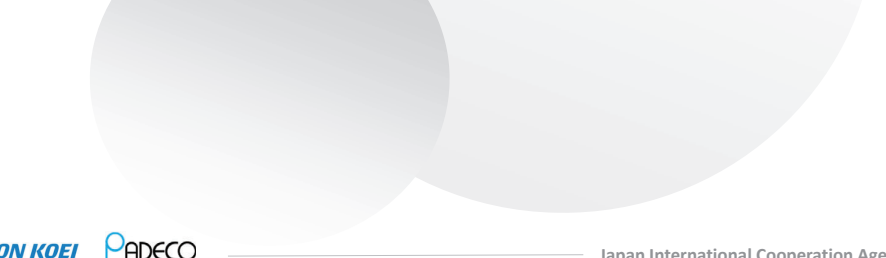

### **NIPPON KOEI** PADECO

**Japan International Cooperation Agency 9**

# Recap of Project (1/5)

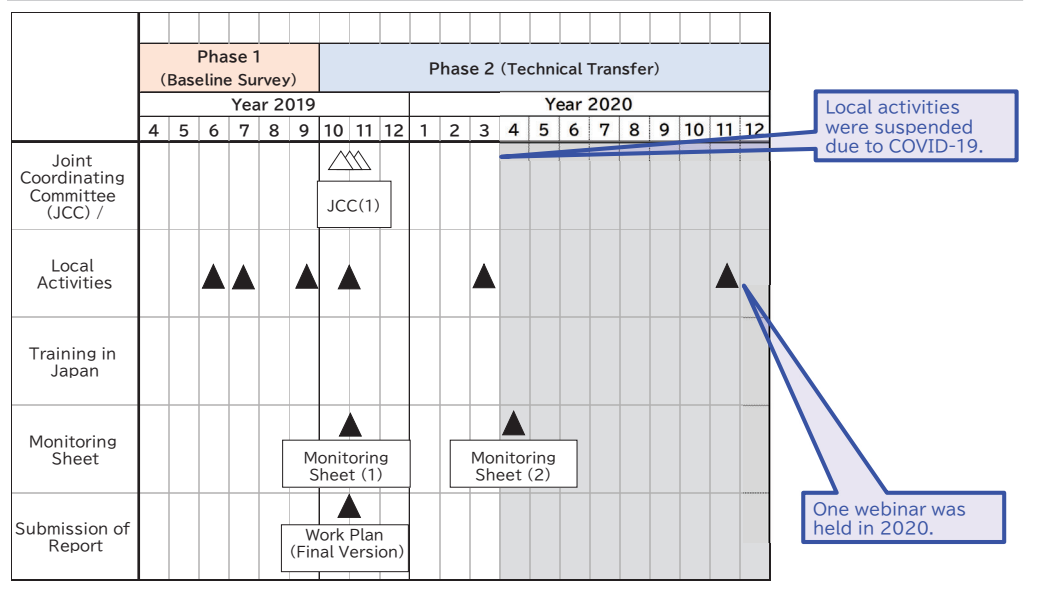

### **NIPPON KOEI** PADECO

# **Project Outline**

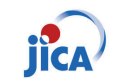

This project is a technical cooperation project by Japan International Cooperation Agency (JICA), which is a governmental agency of Japan.

**Duration** • Originally 3 Years from March 2019 to March 2022. • >>> Extended until Jun 2023.

**Purpose** • Human and institutional capacities are enhanced for the introduction of Renewable Energy (RE) and the promotion of Energy Efficiency (EE).

- **Output** The basic information is confirmed for the capacity building for the introduction of RE and for the promotion of EE. (Phase 1: from Mar to Sep 2019)
	- The human and institutional capacities are enhanced for the introduction of RF and the promotion of EE. (Phase 2: from Oct 2019 to Jun 2023)

**NIPPON KOEI** PADECO

**NIPPON KOEI** PADECO

**Japan International Cooperation Agency 10**

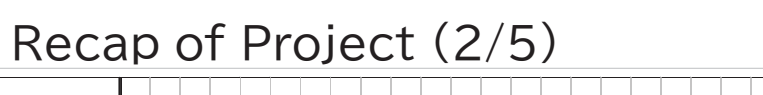

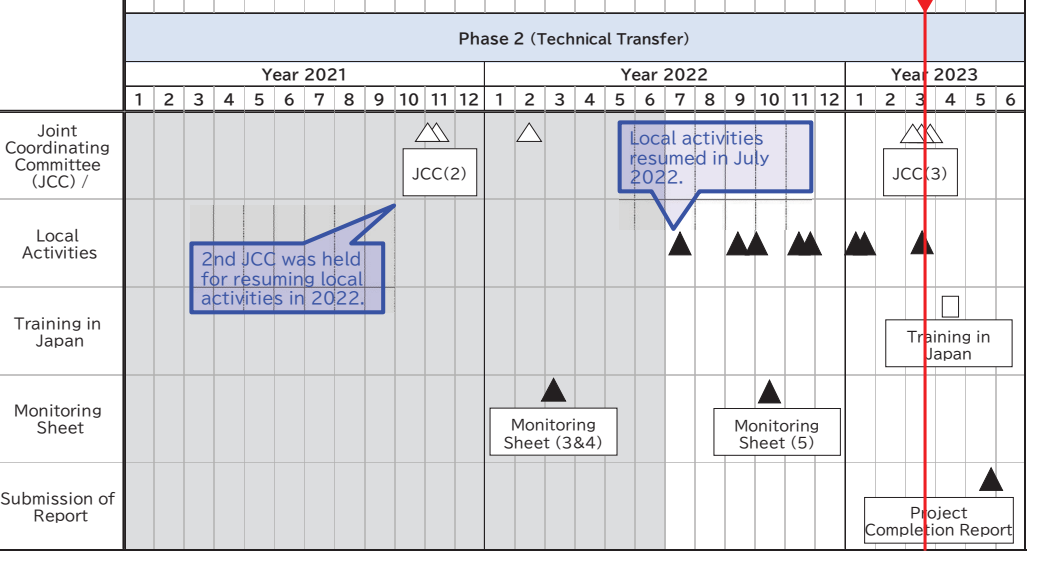

# Recap of Project (3/5)

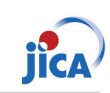

#### **Phase1 Baseline Survey (EE)**

• Baseline survey was conducted in 2019 as Phase 1 of this project.

• In EE, in addition to JET's original activities plan, the importance and necessity to collect energy consumption data by enduse/equipment basis has been shared and confirmed with the counterparts toward the **Solution of future EE policies.** 

• Power consumption data collection device (logger, software) are to be provided through this project.

### **NIPPON KOEL PADECO**

**Japan International Cooperation Agency 13**

# Recap of Project (5/5)

•

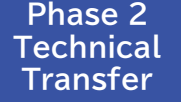

JFT conducted capacity building related to RF and EE based on baseline survey.

- •Seminar or Workshop were held online or face to **face in Barbados** 
	- **F** 3 RE and Grid Stability Seminars
	- 2 EE Workshops
- The following equipment was also provided from ԕԏԣ
	- **RE: Grid Analysis Software** Asset management Software (St. Kitts only)
	- **Fig. 5 Second Loggers**
- The only remaining activity is the training in Japan, April 2023.

# Recap of Project (4/5)

### **Phase1**

**Baseline Survey (RE)** • Baseline survey was conducted in 2019 as Phase 1 of this project.

### **RE** Installation:

- $\cdot$  100% RE by 2020 target
- $0.7+0.5$  MW PV (St. Kitts)
- 2MW wind operated at 1.1 MW (Nevis)
- Bellevue 5.4MW wind. Leclanche 35MW PV to be installed
- Nevis Geothermal plan (10-30  $MW + potential$

### **Grid Stability:**

•

- 34MWh BESS planned for 35MW D<sub>V</sub>
- •Output suppression of wind is conducted in NEVLEC

**NIPPON KOEL PADECO** 

### **Needs for:**

- 1) Modeling for existing transmission and distribution network
- 2) Provision of grid simulation software and training and grid analysis with 35 MW PV
- 3) Proposal for grid code revision
- 4) Introduction of network asset management
- 5) Additional request of hydrogen utilization study (from NEVLEC, 2021)

**Japan International Cooperation Agency 14**

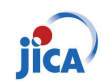

# Detail of Activities in Phase 2

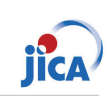

## **Baseline Study, RE Potential and RE Projects**

#### **Challenges: 1% RE in 2019**  $\rightarrow$  **100% RE in 2030**

- RE Target: **100% electricity by RE by 2030**, Nationally Determined Contribution (NDC, Oct 2020)
- Sector challenges are: (i) the need for RE plans, (ii) human resource development, (iii) standards, (iv) research, and (v) tools incl. grid analysis
	- Large VRE will be installed in St. Kitts  $\rightarrow$ concern for grid stability
- Solar potential 5.2 to 6.0 kWh/m2/day, mountain and southern peninsula has high wind potential >8m/s
- Geothermal potential at Mt. Liamuiga in St. Kitts and Nevis Peak , >200 MW geothermal potential in Nevis
- Interconnection plan  $\rightarrow$  grid analysis is necessary
- One thermal station in one island  $\rightarrow$  Resilience is concerned.

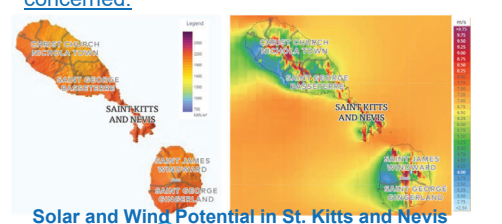

**NIPPON KOEI** PADECO

#### **RE Projects in St. Kitts and Nevis**

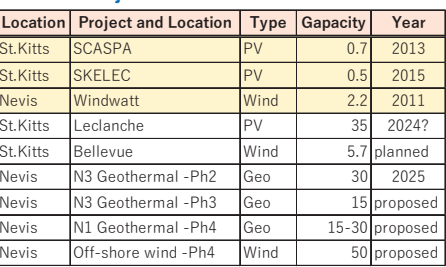

#### **Concept for Geothermal and Grid Development in Nevis**

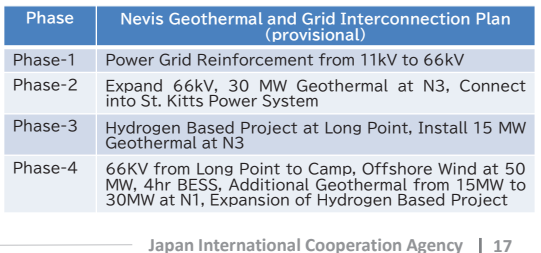

### **Activity and Achievement (RE) Grid Modeling for Interconnection of both Islands**

**Interconnection is considered to be necessary to achieve 100% RE unless geothermal or further VRE is developed in St. Kitts.**

- Nevis will have 100% RE once 10MW geothermal is commenced.
- St. Kitts 35 MW PV + 6 MW Wind will suffice 30-40 % of overall demand. Thermal power is still necessary
- Æ Grid Analysis was conducted for interconnection. **Assumptions**:

#### St. Kitts & **Nevis Future Grid**

Source: Prepared by NEVLEC using Google Earth. Node Number is added by JET.

"N" is node number randomly put by JET For Nevis grid analysis. It does not mean<br>the name of phase wise geothermal<br>development plan of Nevis such as "N-1"

#### **Recommendations:**

- Maximum interconnection capacity is generally limited to be smaller side of demand (10MW) -
- -Reactive power compensation is necessary to increase interconnection capacity
- In case full interconnection for St.Kitts (25MW) at all time with stable interconnection, it is recommended to (i) apply DC line to maintain stability, or (ii) use one of 66 kV loop line for exclusive supply to St. Kitts from one geothermal
- **Japan International Cooperation Agency 19** Further detailed F/S is recommended with transient stability analysis with local detailed data for optimum operation.

#### **NIPPON KOEL PADECO**

## - Demand: 25 MW in St. Kitts, 10 MW in Nevis

- 
- 1.2 MW PV, 35 MW PV, 5.7 MW wind, 6
- MW charging/discharging BESS in St. Kitts
- 2.2 MW+50MW wind,30 MW geothermal with assumption that 20 MW hydrogen plant

**Results:** No problem on node voltage and line current Voltage profile at nodes<br>uses by nower flow analysis (n u)

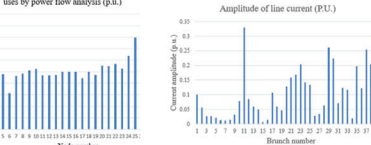

Line

## Activity and Achievement (RE) **Grid Modeling for St. Kitts and Nevis**

#### **Exercise for grid analysis was conducted with "Microgrid Designer"**

# **Power Flow Analysis**

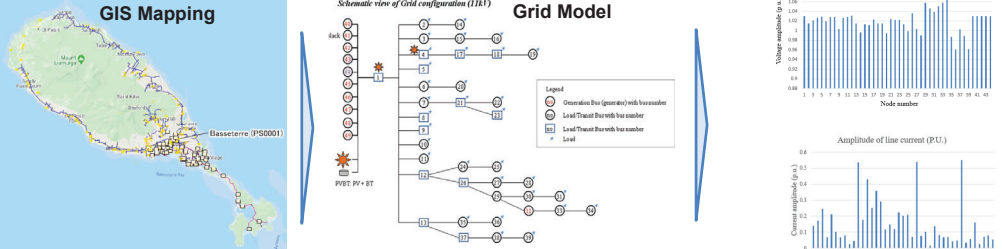

**St. Kitts:** Case Study with 11 kV, Demand 25MW, Thermal, PV 1.2MW <sup>+</sup> PV 35MW, Wind 7 MW **→ No problem, but reactive power compensation is recommended for future.** 

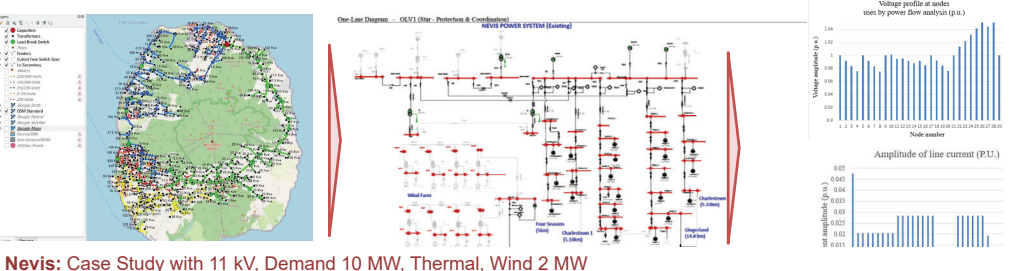

**→ No problem, but reactive power compensation is recommended for future. INIPPUIN KULI | HUCLU Japan International Cooperation Agency 18**

### Activity and Achievement (RE) **Demonstration of Asset Management System**

- To Optimize planning - To Minimize time for recovery from failure with

system integration √ GIS: Spec, for each facility & equipment on the map  $\checkmark$  CAD; analyze each spec. with

comprehensive & panoramic view

√ Others (Simulator, etc.)

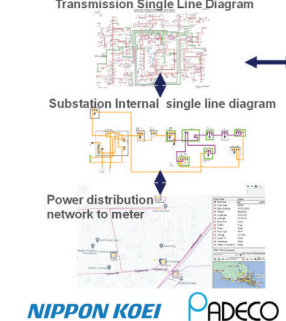

 $\sigma$ **Field Data Mans** Asset Management system 国 m

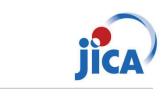

**Network asset management system** for St. Kitts was demonstrated, as one of the measures of enhancement of resilience

- It has elements of power system equipment for generation, transmission, substation, distribution, meters, switches, etc.
- Power flow analysis result was visualized to find where power cut is likely to occur with future plan
- • It can speed up finding and restoration after a failure or disaster when combined with SCADA

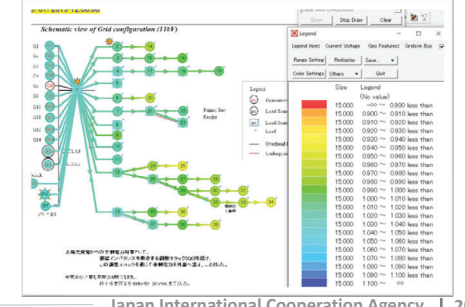

**Japan International Cooperation Agency 20**

 $\checkmark$  SCADA: Real time monitoring on the map  $\sqrt{2}$  ERP: liked immediately with updated facility data into ERP **Transmission Single Line Diagram** 

**Cinculator** SCADA

Asset<br>database

賱

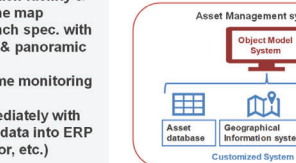

Geographical<br>Information system Power Network Mapping Data

> • Visualization of precise location Base for fast fault recovery<br>Asset management of small VREs Database for EE verification

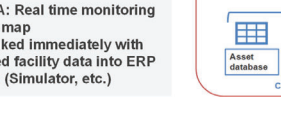

## **Study for Geothermal Hydrogen/Ammonia**

- Cost of hydrogen electrolysis is dominated by generation costs than plant factor
- cost of hydrogen production from PV and wind: 7-11 USc/kWh → **7 USD/kg.**
- In case of geothermal generation cost is 16 USc/kW  $\rightarrow$  9 USD/kg.
- Ammonia has advantage in transportation, but conversion cost is high. At USD/MJ base, NH3 is 1.4-1.6 times than H2 due to conversion cost

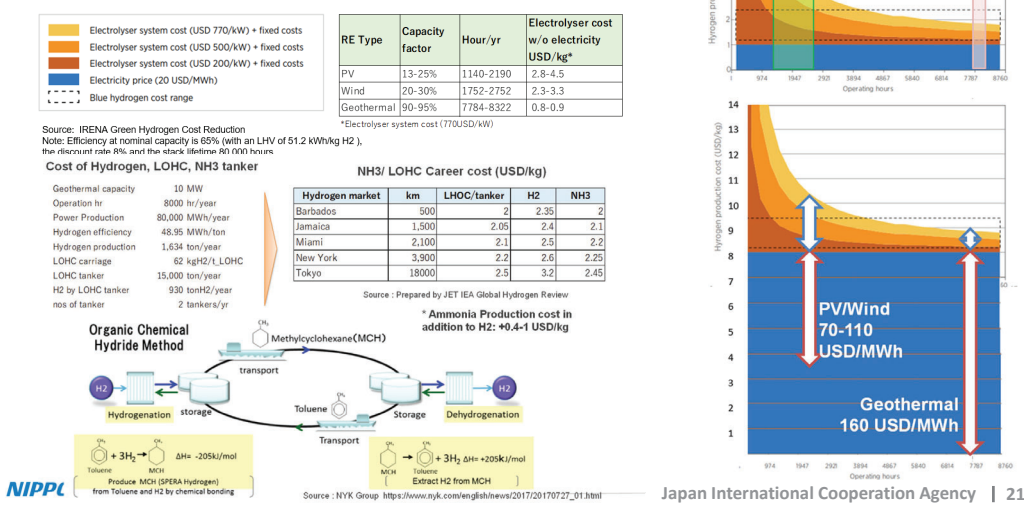

# Activity and Achievement (RE)

### **Recommendations for Grid with 100%RE**

#### **Need of Spinning Reserve:**

• stand-by thermal generation source should be kept to absorb output fluctuation of VRE

#### **Reactive Power Compensation:**

• Reactive power is necessary to establish and maintain the electromagnetic field in the grid and keep voltage. VRE can lead to voltage fluctuations and instability. Reactive power compensation should be installed.

#### **Provision of Sufficient Synchronous generator (thermal or geothermal) and Inertia:**

• In case VRE generates more than 1/3 of the grid capacity, insufficient synchronous generator and inertia will be a problem.

#### **SCR (short circuit ratio):**

• SCR = AC in grid / IBR power, Keep SCR>3.0 **IEEE Std 1204-1997(R2003)** IBR: Inverter based resource (PV & wind)

70 msec 3 line ground **BESS:** VRE more than 1 MW should mandate to fault by lightning at 1 of 2 circuit transmission install BESS, more than 80% of VRE, 4hrs line close to SG.

### **Application of Grid Forming Inverter (GFM):**

• To keep SCR >3.0 with VRE, apply GFM with BESS and PV and wind as soon as it can be procured in the market

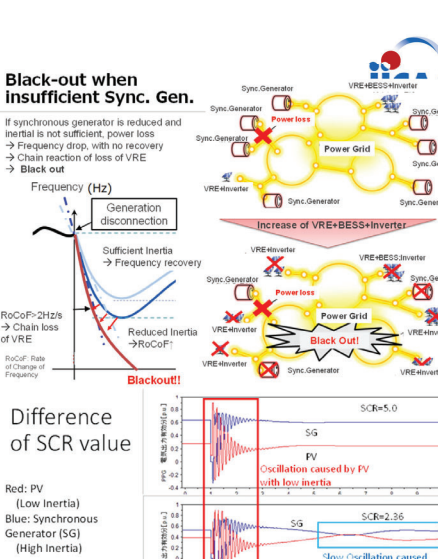

**Japan International Cooperation Agency 23**

Calculated by CPATFree/CRIEP's Power Street Analysis Tools

hy conventional

synchronous ge

 $CCD = 2.0$ All generators are stenned out

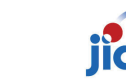

**Canacity factor** 

of Geotherma

anacity factor

**PV/Wind** 

**LUSD/MWh** 

Geothermal

160 USD/MWh

2921 3894 4867 5840 6814

70-110

of PV and Wind

 $13$ 

 $12$ 

 $11$ 

 $10$ 

i<br>9

 $\overline{7}$ 

 $\overline{6}$ 

5

 $974$ 

## Activity and Achievement (RE) **Weather Prediction System**

Weather prediction system provides forecast PV/wind output

- Satellite is used for more than 1hour ahead prediction
- The system enables preparation of optimized spinning reserve and contribute stability
- Jamaica JPS applies AWE system

#### In case of Solcast API

- Analysis on live and forecast data
- The live and forecast data products deliver PV power, irradiance, and weather data globally, with spatial resolution of 2km and data updates every 5 to 15 min

For short time advance prediction, whole-sky camera system will do.

- Weather prediction for 5-30 minutes advance by detection of cloud movement with Whole-Sky Camera
- **AI reads image and predict short-term** irradiation (ex. SolarMi by Skyperfect JSAT)

**NIPPON KOEL PADECO** 

PADECO

**NIPPON KOEI** 

# **Japan International Cooperation Agency 22**

# Activity and Achievement (RE)

### **Recommendation for Future RE and Grid Plan**

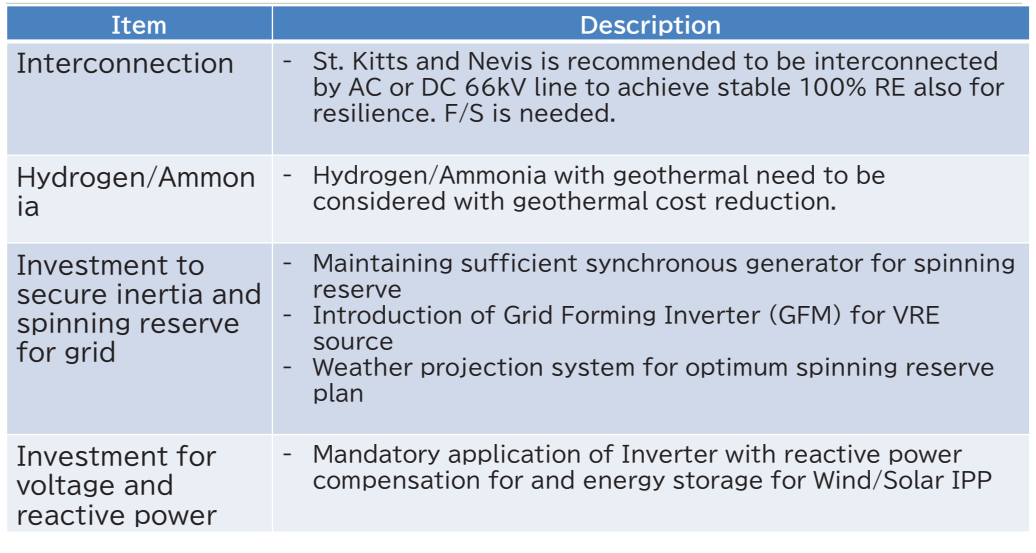

#### Data source **the ahead error(%) +3 hours +24 hours ahead error(%) ahead error(%)** Tropical/Subtro pical, Humid (7 sites) Solcast (2.4% to 3.8%) (3.2% to 5.6%) (4.5% to 7.0%) Smart Persistence $\mathsf{e}$  (3.0% to 5.3%) (3.7% to 6.9%) (3.8% to 8.6%) GFS (4.6% to 8.5%)

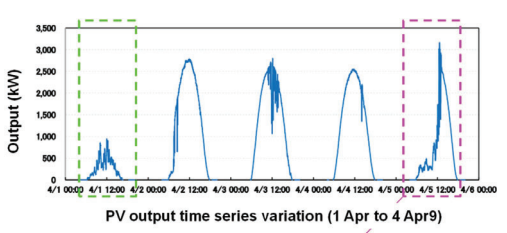

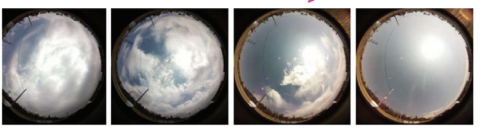

**Japan International Cooperation Agency 24**

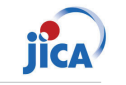

### **Recommendation for Future RE and Grid Plan**

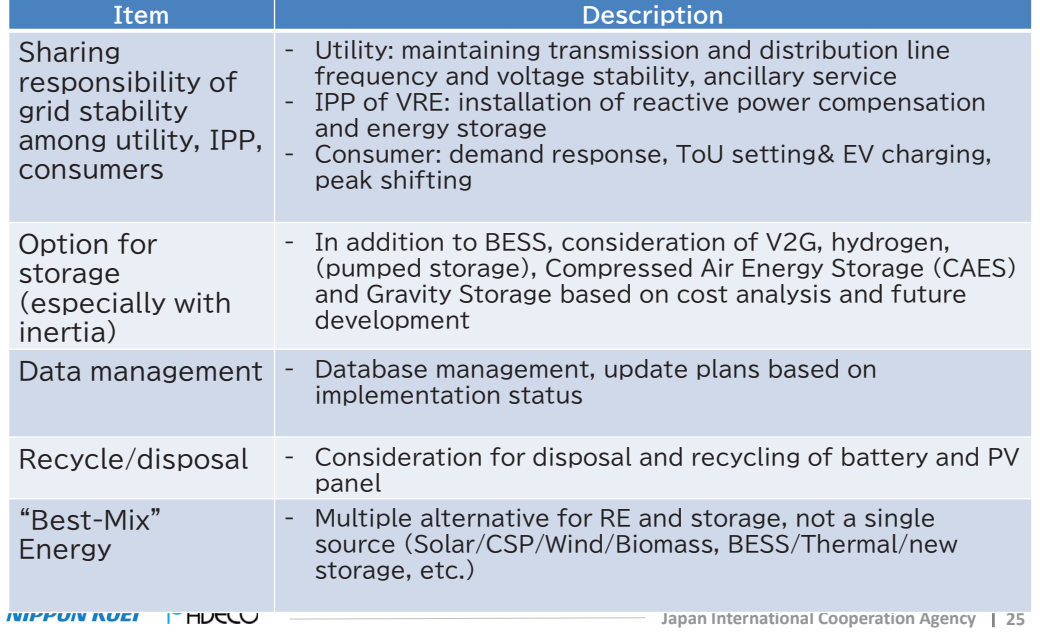

### Activity and Achievement (RE) **Seminars on Grid Stability and Large RE (1)**

**NIPPON KOEI PADECO** 

# **IICA**

**Japan International Cooperation Agency 27**

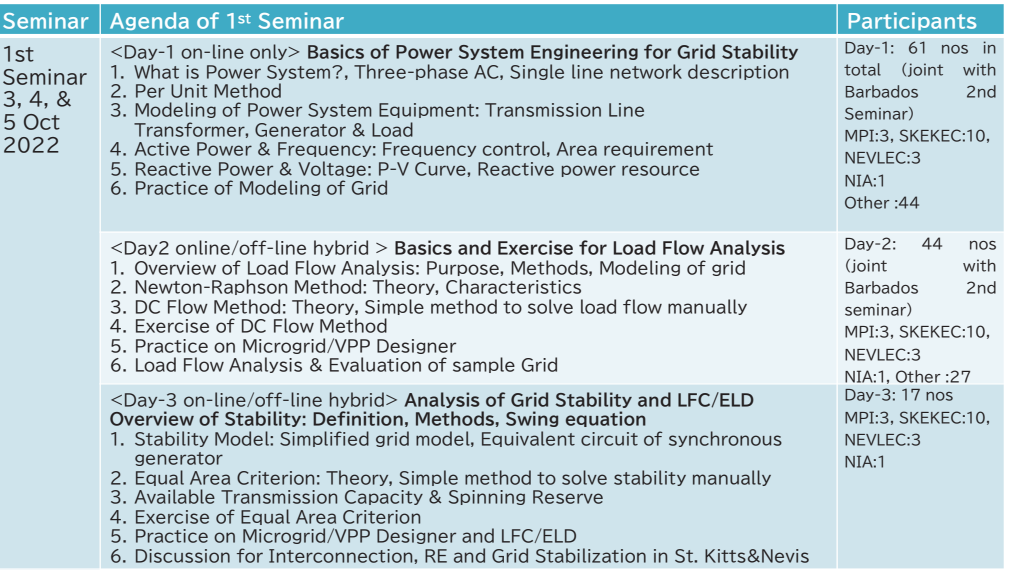

## Activity and Achievement (RE)

## **Schedule and Key Events**

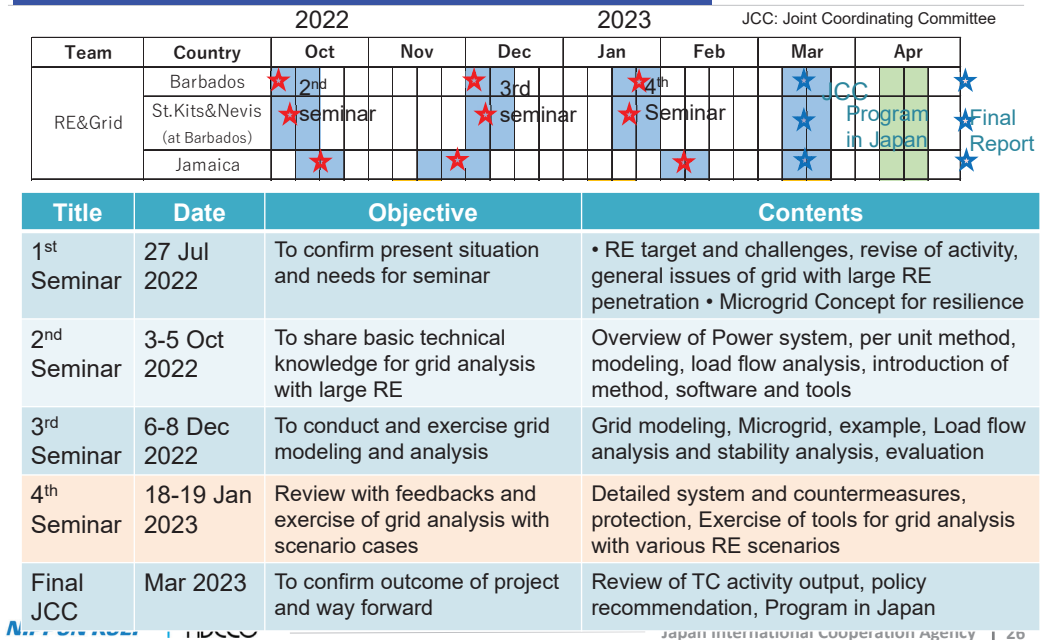

### Activity and Achievement (RE) **Seminars on Grid Stability and Large RE (2)**

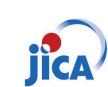

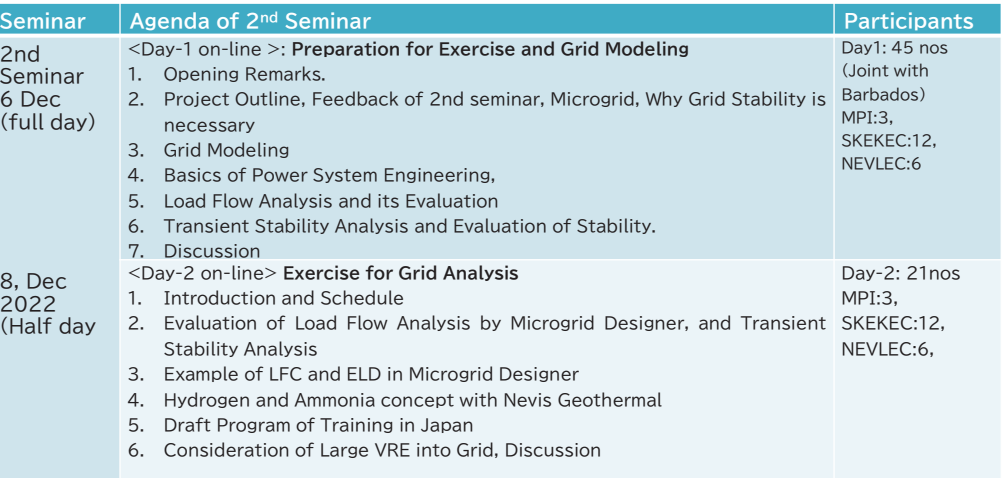

## **Seminars on Grid Stability and Large RE (3)**

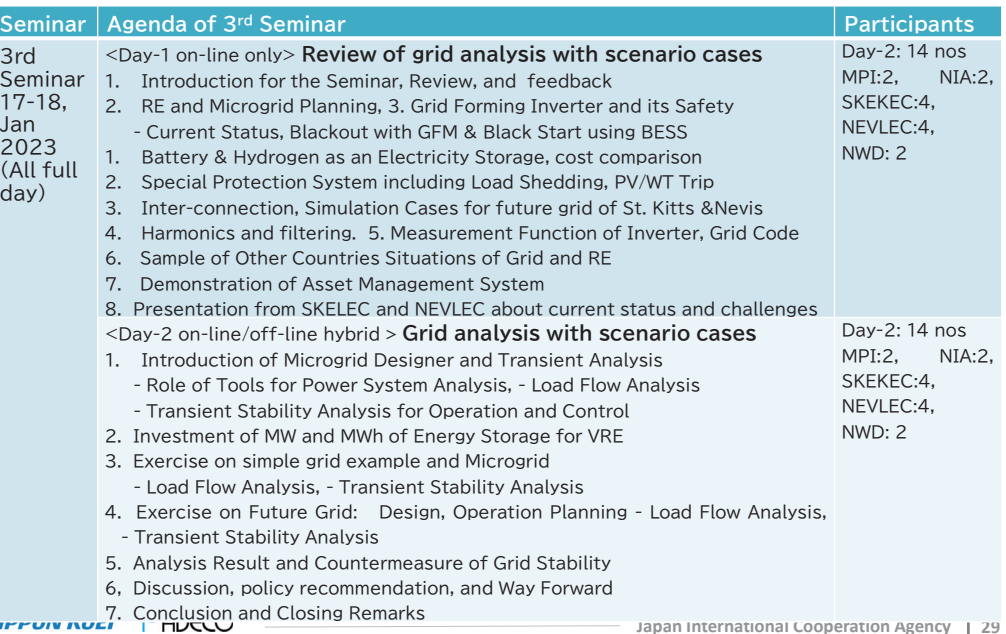

# Activity and Achievement (EE): #1 Workshop

## **Year 2022**

Nu.

### **1.** Dates and venue

Nov.14-15 (2days), COURTYARD BRIDGETOWN, BARBADOS

### **2. Participants**

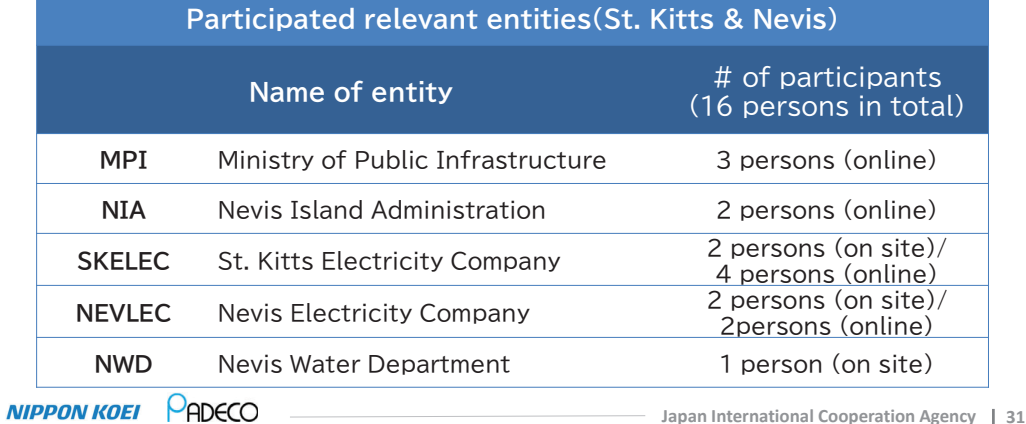

## Activity and Achievement (RE)

### **Provision of Software**

- Software for grid analysis "Microgrid Designer" were handed over and training was conducted.

### - *Replacement to new folder to be provided is requested to cope with error.*

- Demonstration of asset management "Smallworld" were provided to SKELEC with software installation.
	- *License is up to Mar 2023, to be extended half year.*

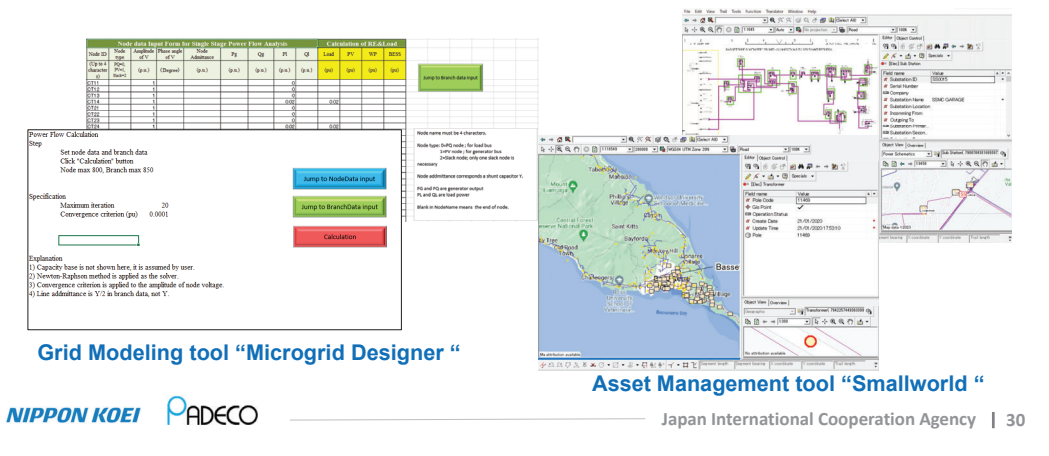

# Activity and Achievement (EE): #1 Workshop

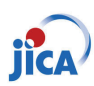

## **3. Workshop program (Day 1: Nov.14 (Mon))**

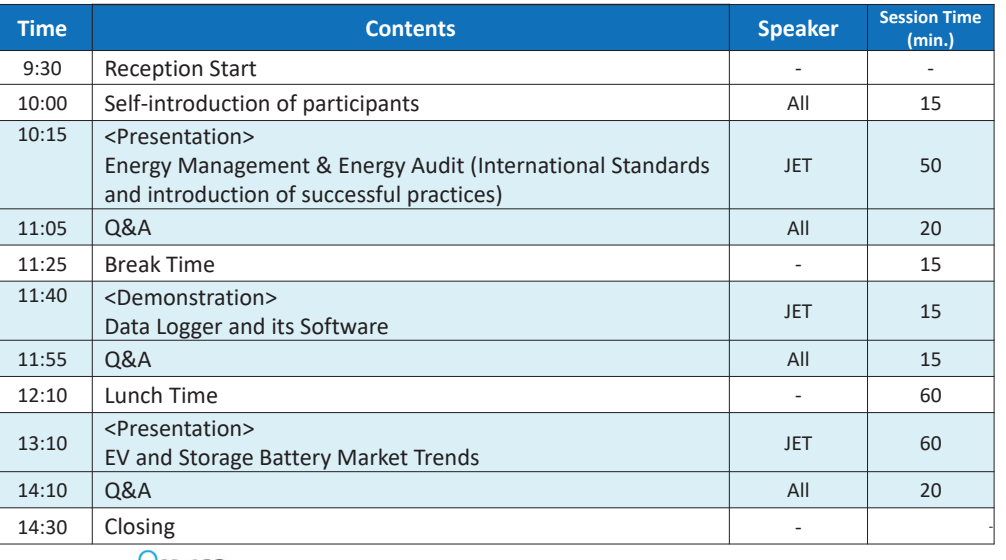

**NIPPON KOEI** MADECO

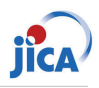

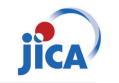

### **3. Workshop program (Day 2: Nov.15 (Tue))**

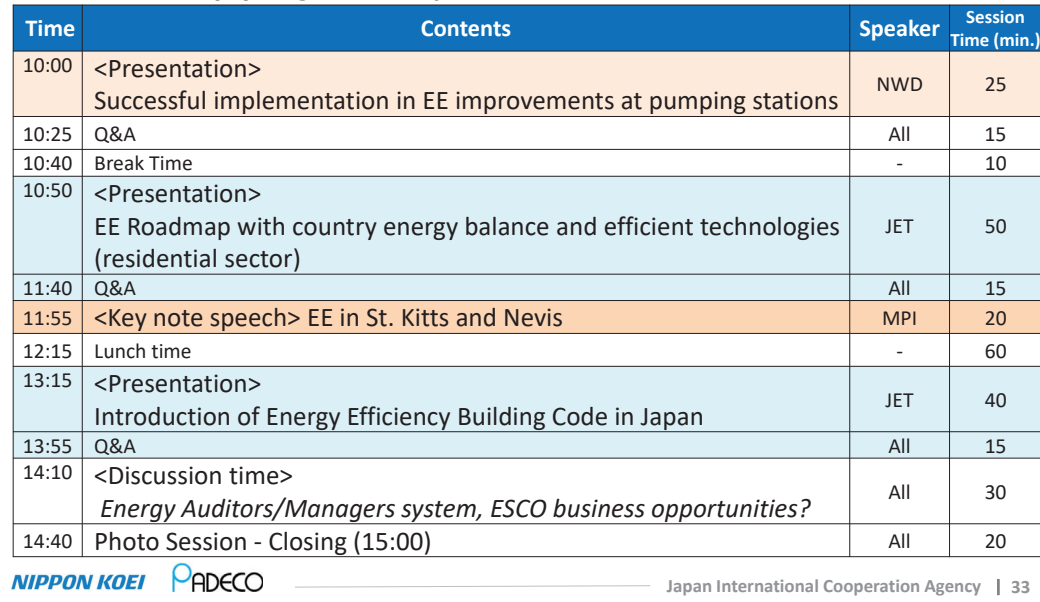

# Activity and Achievement (EE): #2 Workshop

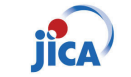

### **1. Dates and venue**

Jan.16-17 (2days), COURTYARD BRIDGETOWN, BARBADOS

### **2. Participants**

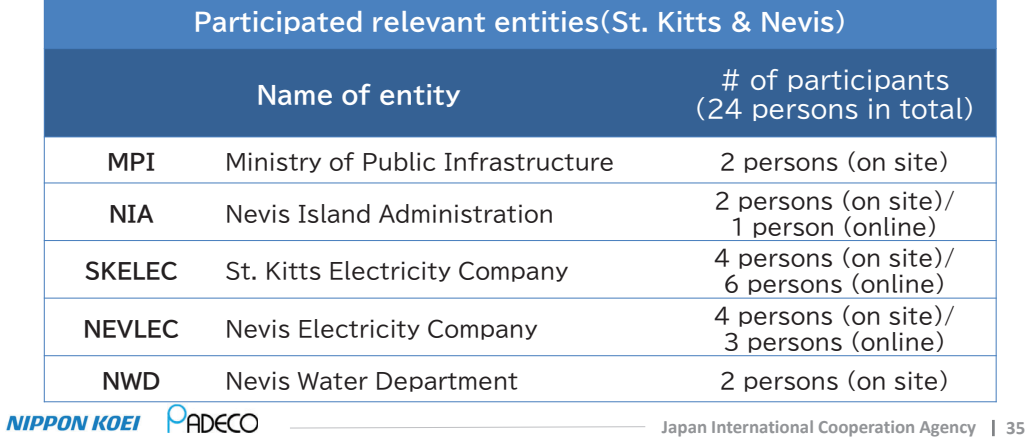

# Activity and Achievement (EE): #1 Workshop

¾ **ԋՄՄՆՃՌԺՁԱՈԵՀՍӨӽӺӮӨԵՂԵՆԷՍӨՇԱՊԺՂԷՇӨԸԱՇӨԲԵԵՂӨՃԲՇԵՆՊԵԴӨ** with inverter introduction to 8 water pumps out of 17 pumps (by NWD)

### **Power Consumption Trend at PADLOCK #1 Pumping Station**

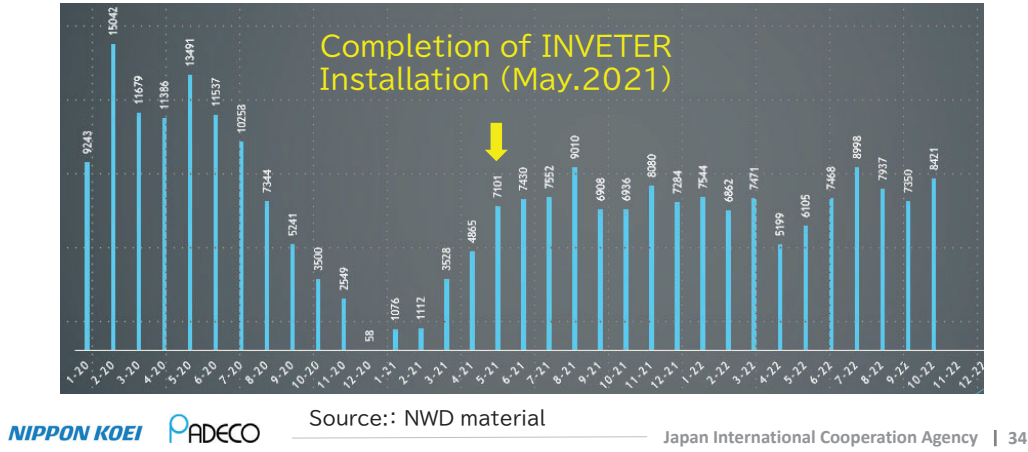

# Activity and Achievement (EE): #2 Workshop

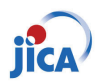

### **3. Workshop program (Day 1: Jan.16 (Mon))**

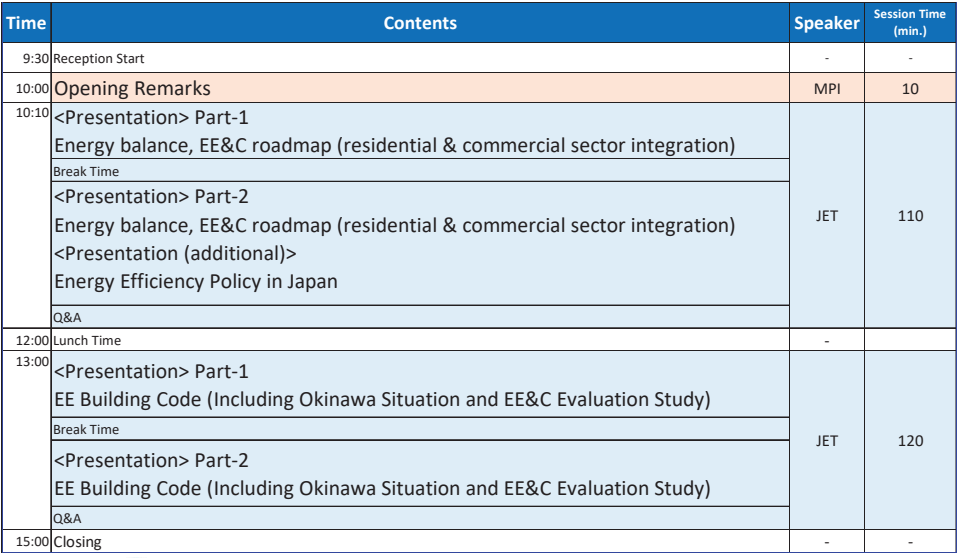

PADECO **NIPPON KOEI** 

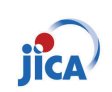

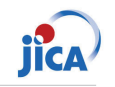

### **3. Workshop program (Day 2: Jan.17 (Tue))**

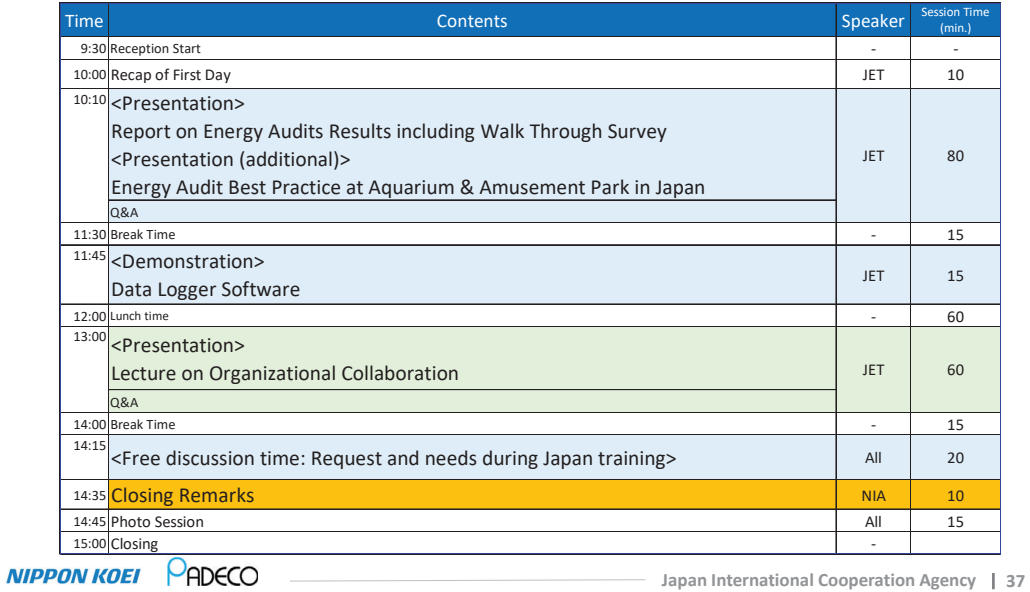

# Activity and Achievement (EE): Workshop Summary **Jica**

### **2. Comments from Participants**

**Comments collected after #1 EE Workshop** 

- $\checkmark$  Great sessions, very informative.
- $\checkmark$  Very informative. I have gain knowledge that I thought was not necessary. This has now broaden my scope.

#### **Comments collected after #2 EE Workshop**

- $\checkmark$  the overall training was very informative and education.
- $\checkmark$  There isn't much more to be touched on. I think the facilitators did an excellent job in disseminating the information on hand.
- $\checkmark$  Great Training I look forward to the next one.
- $\checkmark$  Great Presentation. JICA should visit St. Kitts & Nevis.
- √ Very good presentation.
- $\checkmark$  Very informative presentations. Presenters were engaging and offered practical examples.

**Topics you would like us to cover at next training (after #2 EE workshop)** 

Leadership in EE and Management of Resources to support EE

# Activity and Achievement (EE): Workshop Summary jick

## **1. Summary of Workshops Contents**

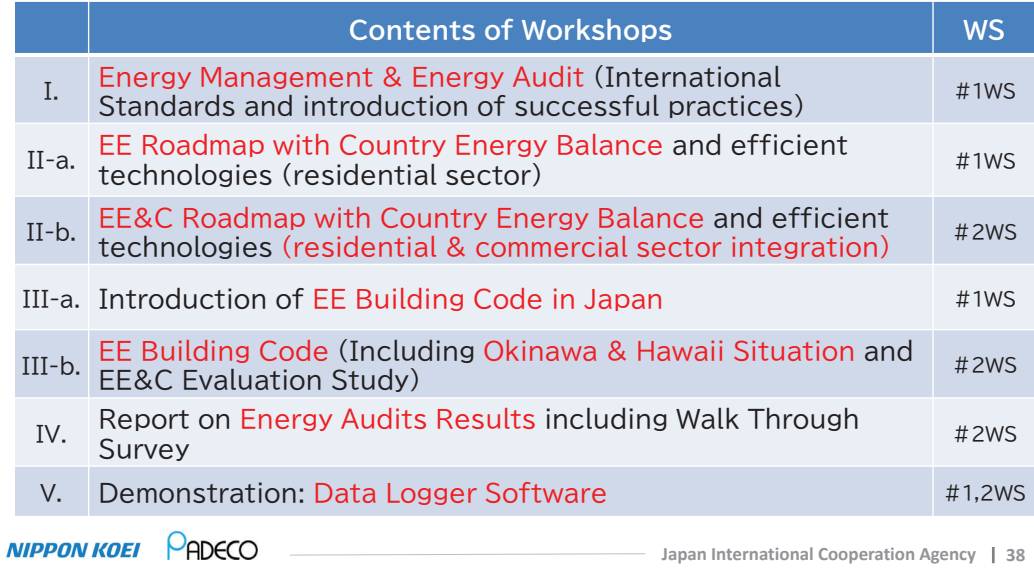

# Activity and Achievement (EE): Data Loggers

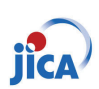

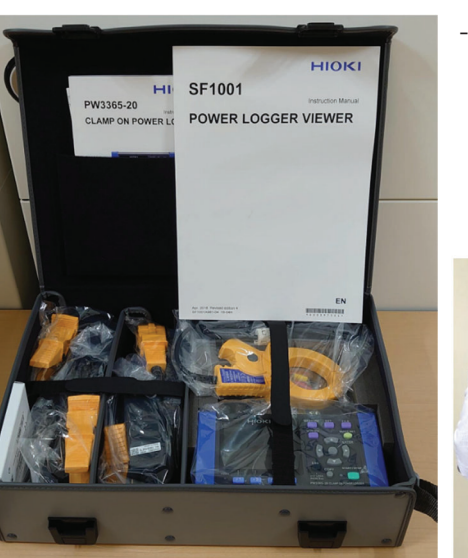

PADECO

**NIPPON KOEI** 

- Demonstration was conducted and data loggers were handed over to St. **Kitts and Nevis** 
	- **St. Kitts: 1 data logger**
	- Nevis: 1 data logger

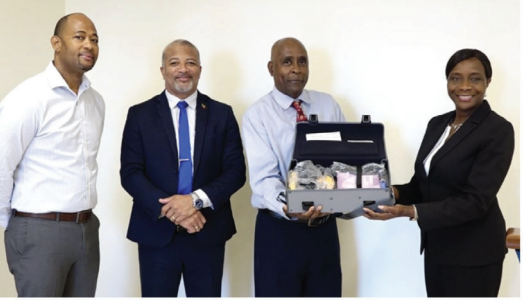

**Japan International Cooperation Agency 40** Source: https://nia.gov.kn/nevis-government-gratefulfor-electrical-equipment-donated-by-japanese-agency/

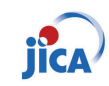

# **Overall Goals & Achievement**

**<u>Description Verifiable Indicator**  $\parallel$  **Achievement</u>** 

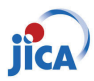

#### **1.** Energy self-**Overall Goal 1.** Approximately 2 percent dependency Energy security is ensured Target Value: Confirmation of **100% RE in Power** through PDM (Project Design Matrix) **Generation by 2030** introduction of renewable **2.** Unchanged **2.** Imported amount of energy fossil fuel Target Value: **2% of total fuel import NIPPON KOEL PADECO NIPPON KOEI PADECO Japan International Cooperation Agency 41 Japan International Cooperation Agency 42 Project Purpose & Achievement (2) Project Purpose & Achievement (1) Description**  $\blacksquare$   $\blacksquare$   $\blacksquare$

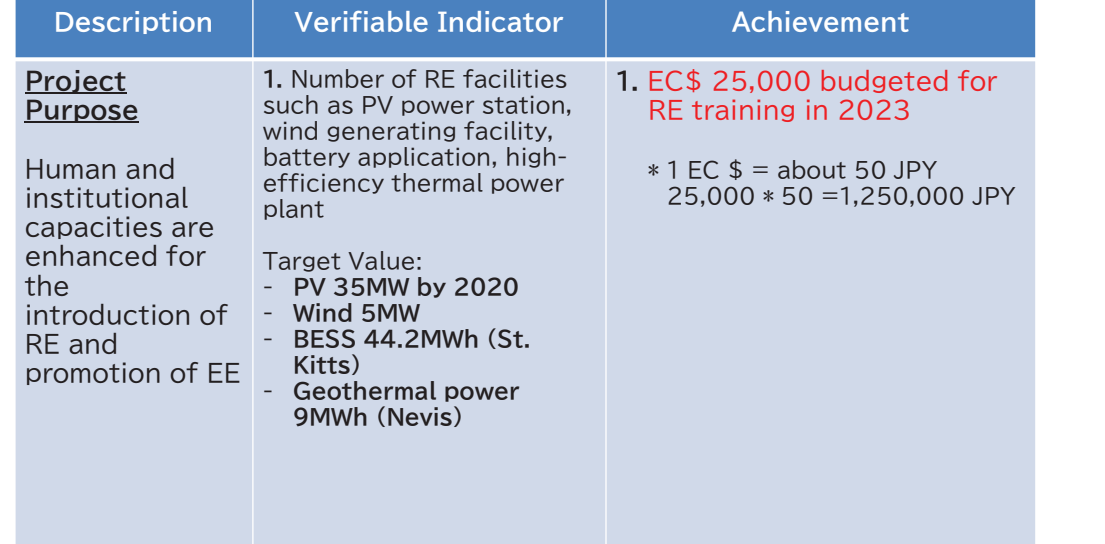

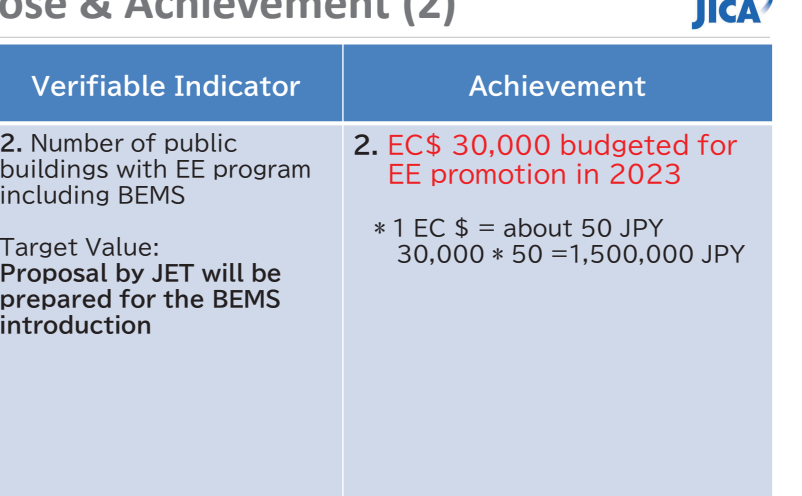

**Project Purpose** 

the

RE and

Human and institutional capacities are enhanced for

introduction of

promotion of EE

# **Project Purpose & Achievement (3)**

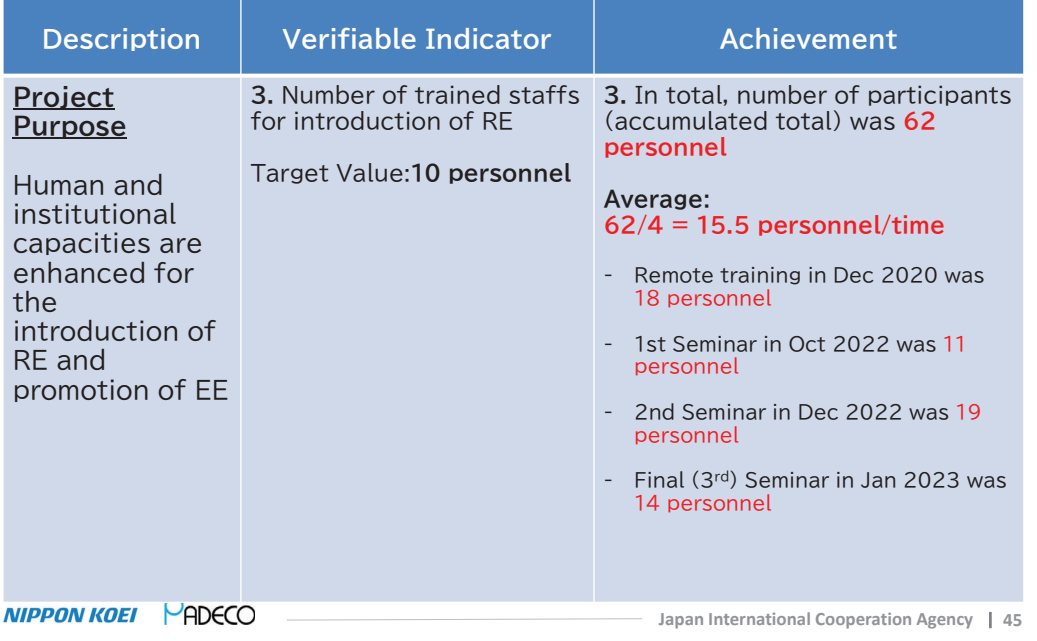

## **Output 1 & Achievement**

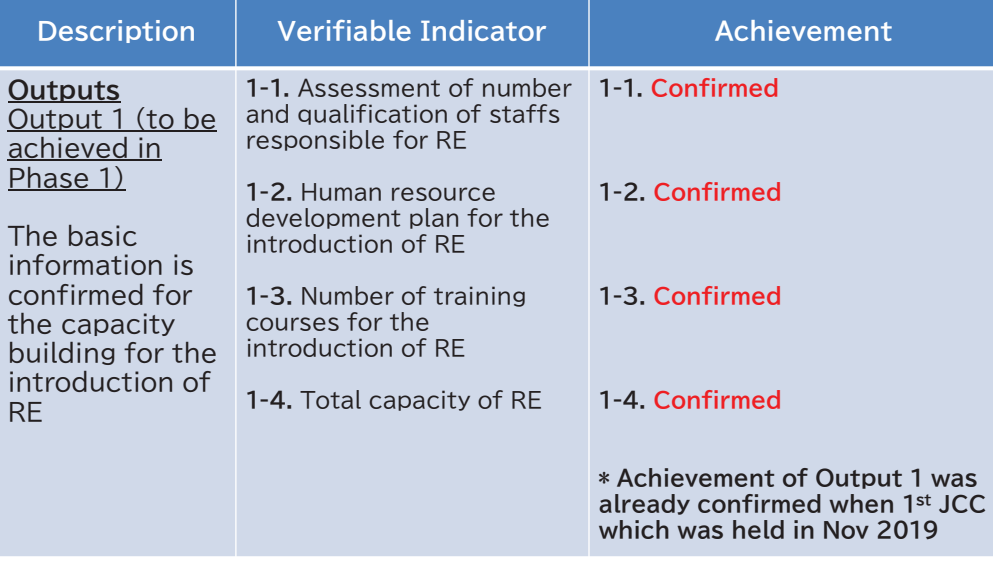

# **Project Purpose & Achievement (4)**

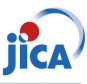

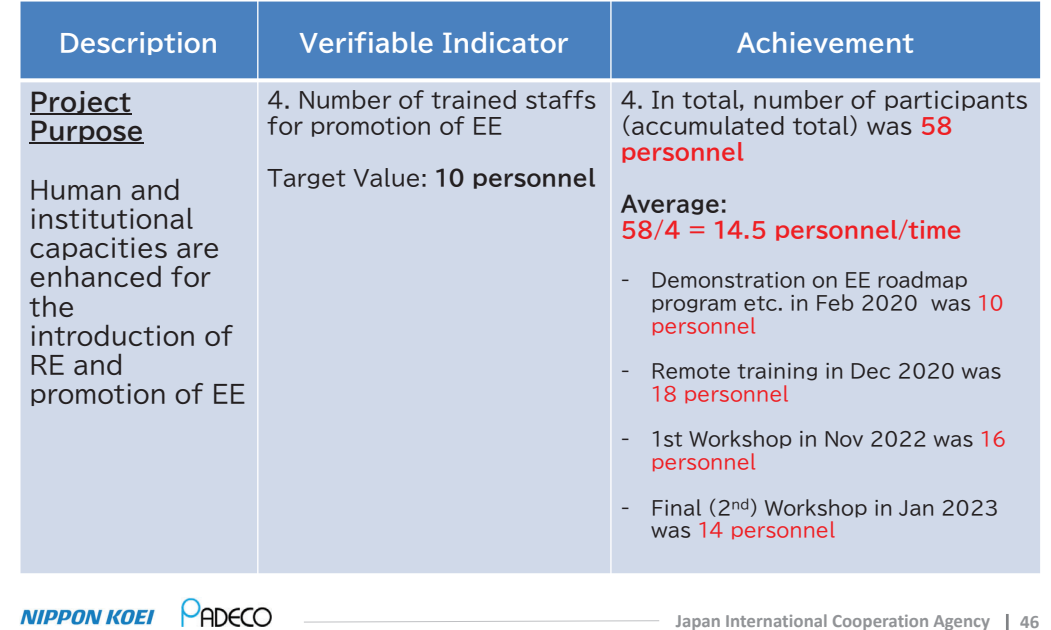

# **Output 2 & Achievement**

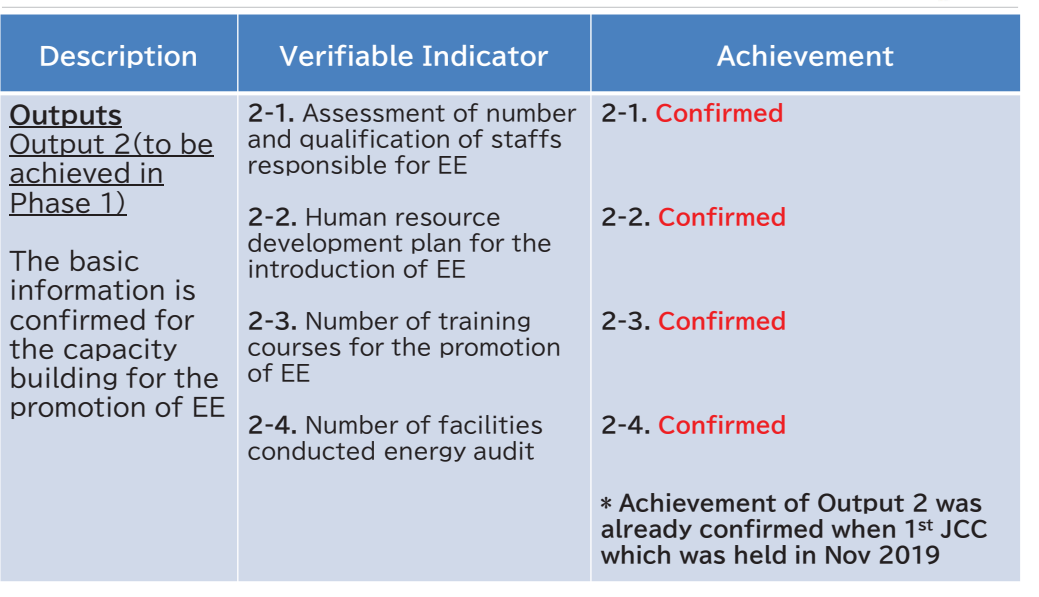

**NIPPON KOEL PADECO** 

**IICA** 

# **Output 3 & Achievement (1)**

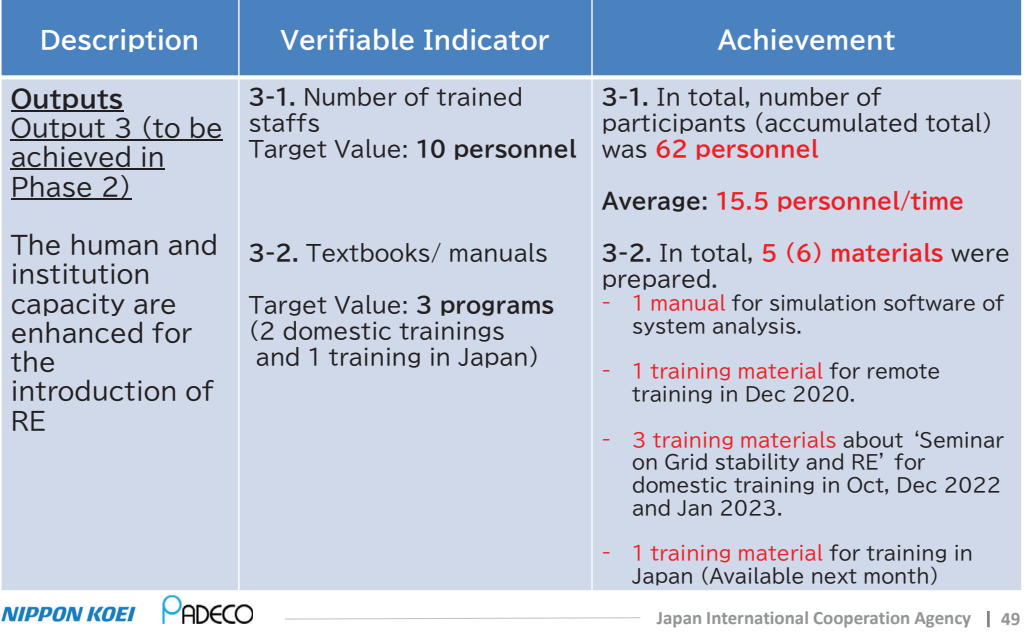

# **Output 3 & Achievement (3)**

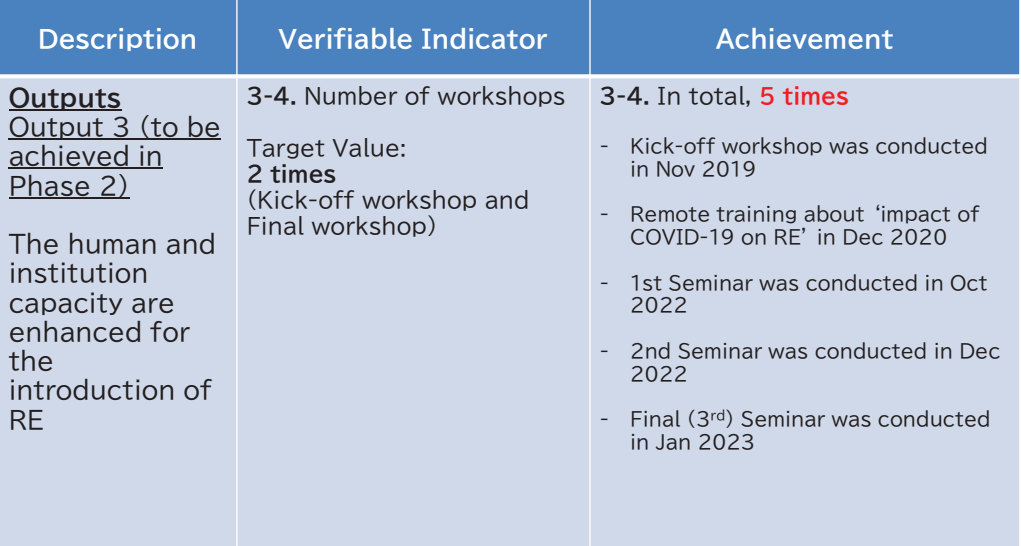

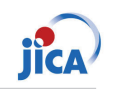

jica<sup>)</sup>

# **Output 3 & Achievement (2)**

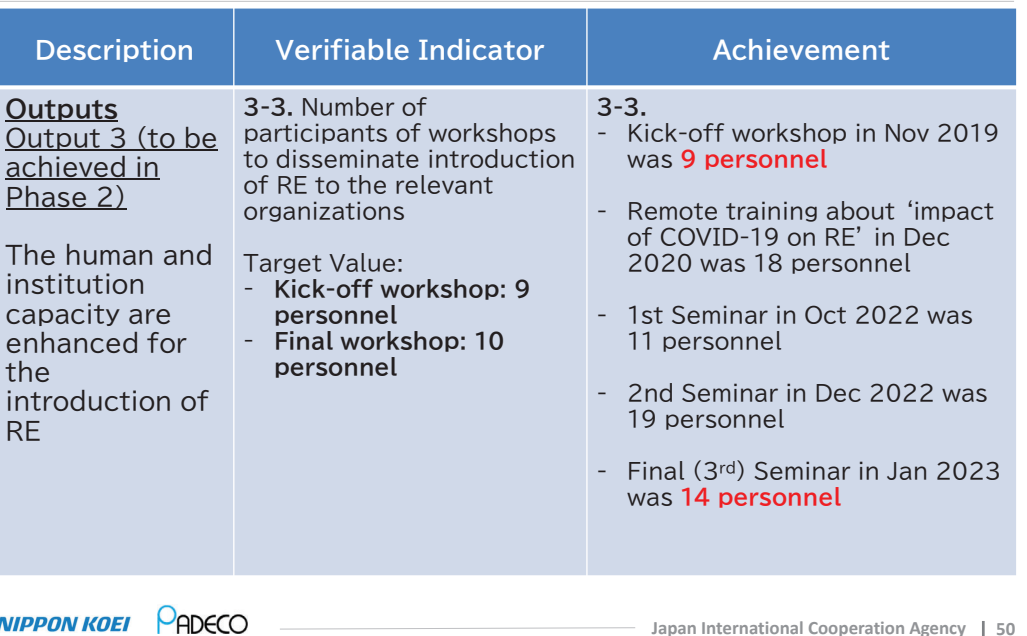

# **Output 4 & Achievement (1)**

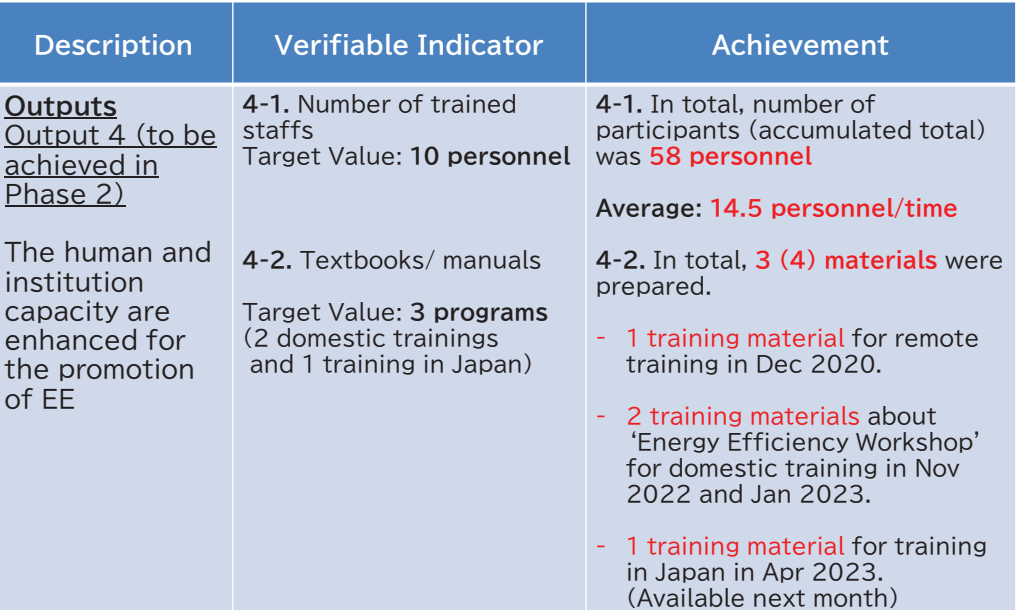

 $MPPONKOEI$   $\bigcirc$  ADECO
# **Output 4 & Achievement (2)**

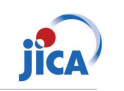

**jîca** 

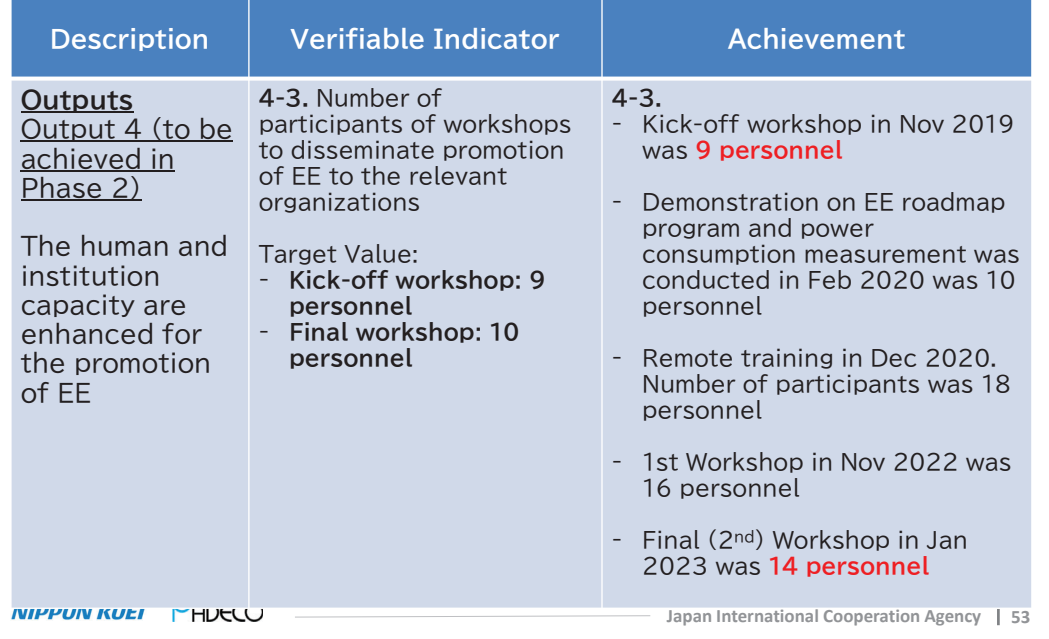

# **Output 4 & Achievement (3)**

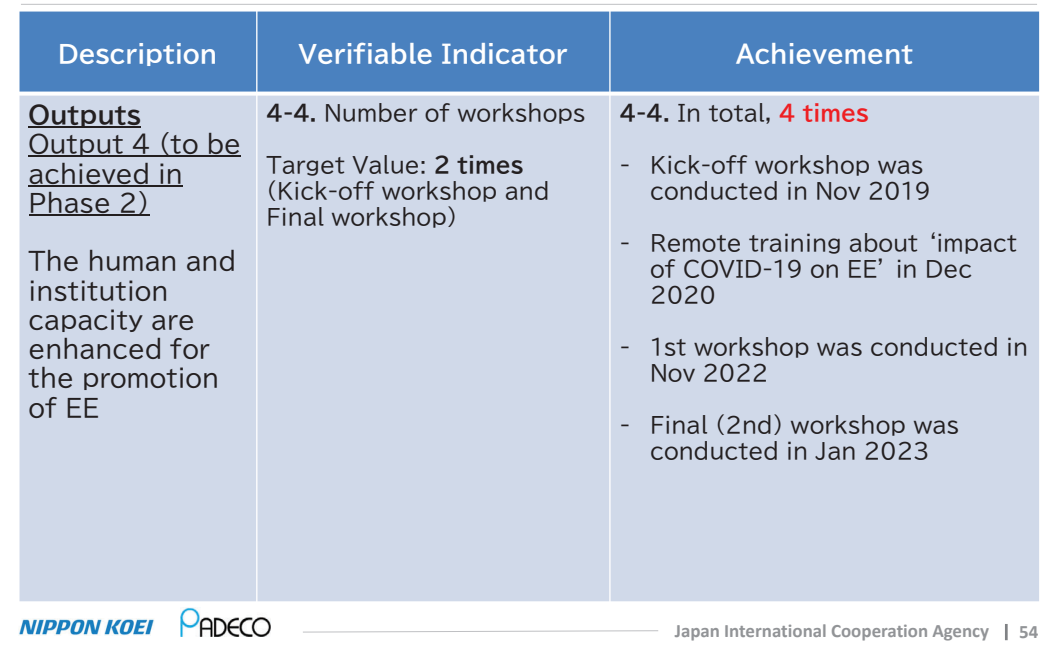

# **Output 5 & Achievement (1)**

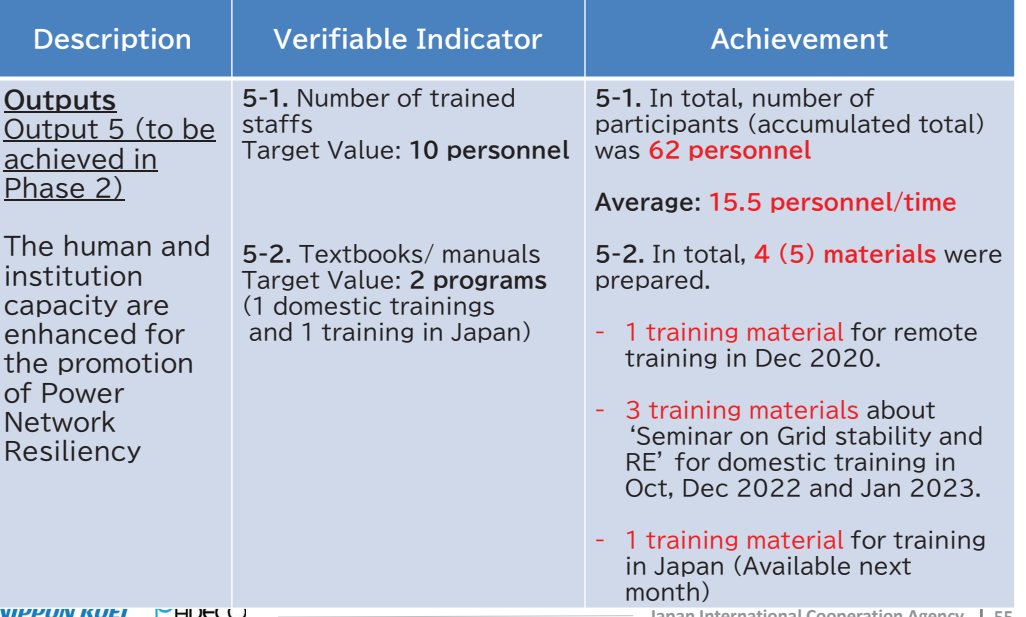

# **Output 5 & Achievement (2)**

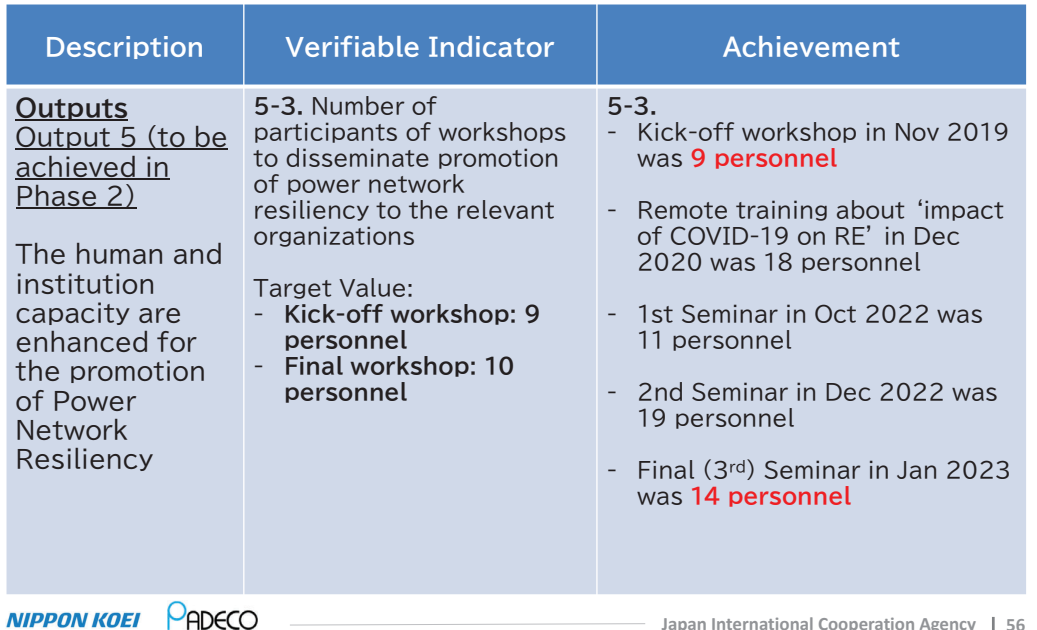

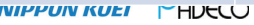

**Japan International Cooperation Agency 55**

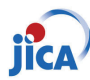

# **Output 5 & Achievement (3)**

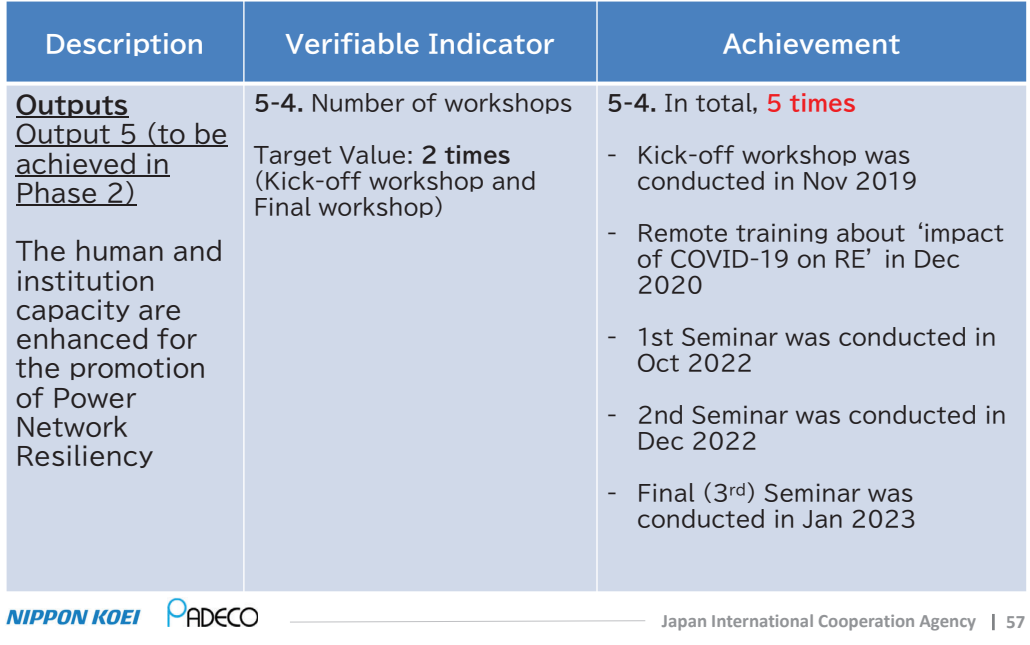

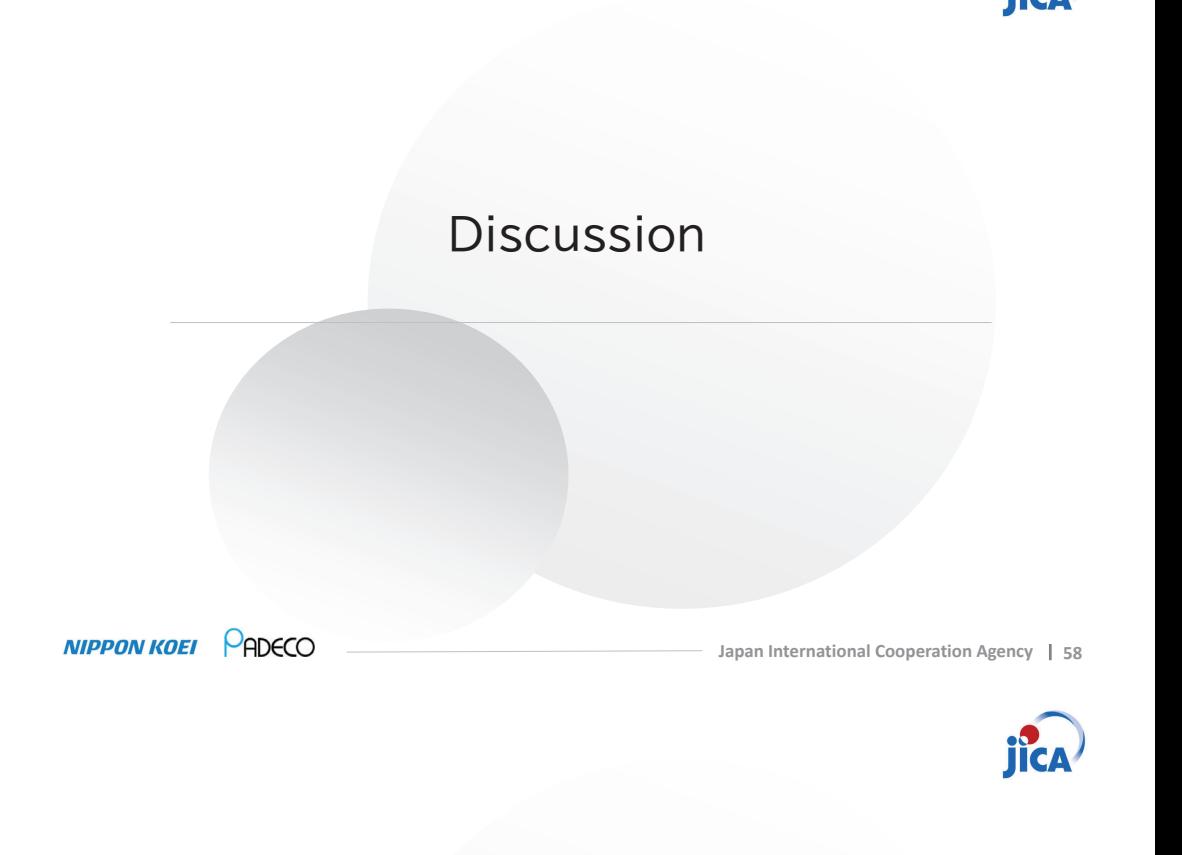

# Closing Remarks from MPI

Thank you.

**jica** 

# **TO CR of JICA JAMAICA OFFICE**

# **Project Monitoring Sheet (Jamaica)**

**Project Title: The Project to Promote Energy Efficiency in Caribbean Countries Version of the Sheet: Ver.6** (**Term: October 2022 – May 2023**)

> **Name: Mrs. Olive Wilson Cross Title: Director Programme Management Name: Mr. Tomoyasu Fukuchi Title: Team Leader Submission Date: 24th May 2023**

## **I. Summary**

### **1 Progress**

## **1.1. Progress of Inputs**

### **1.1.1. Inputs from the Japan Side**

#### **(1) Dispatch of Japanese Experts**

- $\checkmark$  JICA expert team (JET) postponed its field activities due to continuous travel restrictions caused by COVID-19 from March 2020 by June 2022. Under the circumstance, JET was continuing remote activities in Japan and related research as well as preparation of trainings were conducted. JET has resumed the field activities since July 2022.
- $\checkmark$  Actual assignments of JET in this project for three target countries (Jamaica, St. Kitts & Nevis, and Barbados) are shown below.

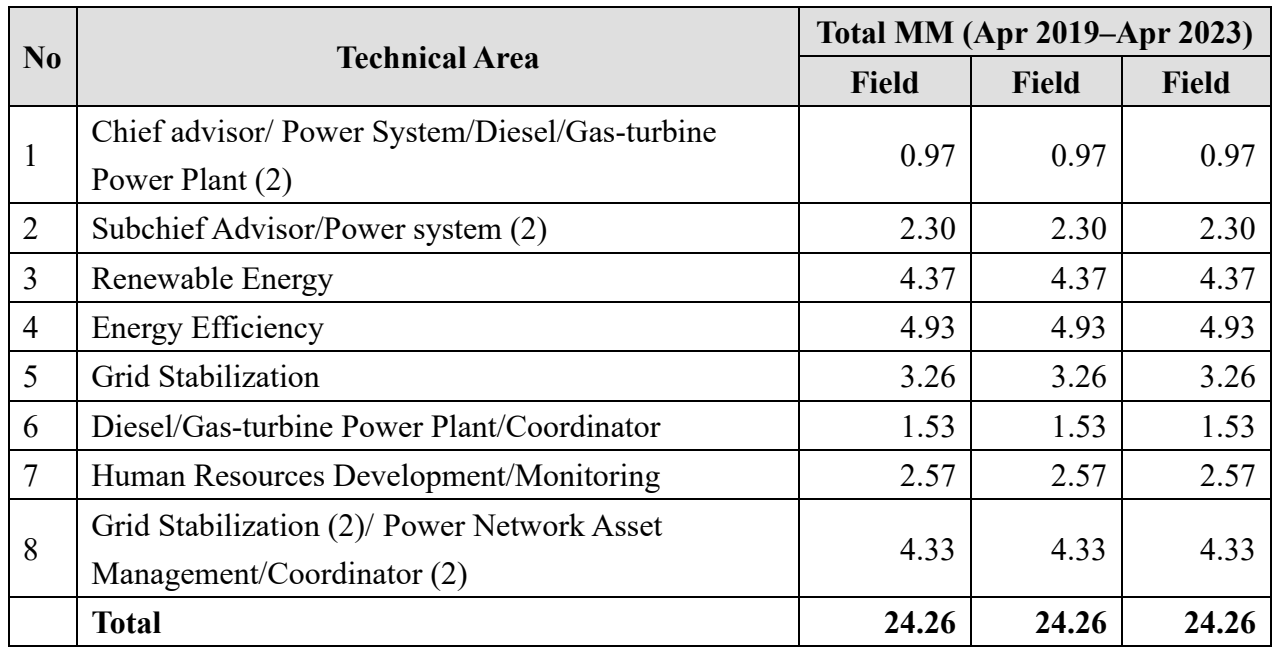

#### **Assignments of JET in the project (three countries)**

#### **(2) Assignment of Local Staff**

 $\checkmark$  Local staff was continuously assigned to support JET.

#### **Assignment of Local Staff**

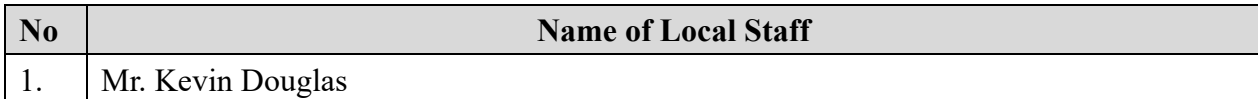

#### **(3) Equipment**

- $\checkmark$  One power logger was provided to BSJ in November 2022.
- $\checkmark$  One power logger was provided to MSET in March 2023.

## **1.1.2. Inputs from Jamaica Side**

#### **(1) Assignment of Counterparts**

- $\checkmark$  Mrs. Olive Wilson Cross, Director Programme Management was assigned.
- $\checkmark$  Project implementation structure of C/P was formed.

## **1.2. Progress of Activities**

- $\checkmark$  JET conducted coordination of business trip schedule as well as whole project schedule during the monitoring period.
- $\checkmark$  JET (RE team) conducted the 6<sup>th</sup> field visit in Jamaica and Barbados in October 2022. JET

(RE team) conducted the  $7<sup>th</sup>$  field visit in Jamaica, St. Kitts & Nevis (online), and Barbados in November and December 2022. JET (RE team) conducted the  $8<sup>th</sup>$  field visit in St. Kitts  $\&$ Nevis (online) and Barbados in January and February 2023.

- $\checkmark$  JET (EE team) conducted the 7<sup>th</sup> field visit in Jamaica, St. Kitts & Nevis (in Barbados and online), and Barbados in November 2022. JET (EE team) conducted the 8<sup>th</sup> field visit in St. Kitts and Nevis (online) and Barbados in January and February 2023.
- $\checkmark$  JET (RE team and EE team) conducted reporting meeting of the 7<sup>th</sup> field visit and pre-departure briefings of the 8th field visit in December 2022.
- $\checkmark$  JET prepared the 5<sup>th</sup> and 6<sup>th</sup> contract change during the monitoring period.
- $\checkmark$  JET discussed on the details of the potential program including potential sites for training in Japan.
- $\checkmark$  JET submitted Draft Final Report to JICA in February 2023.
- $\checkmark$  JET conducted the 3<sup>rd</sup> JCC with C/Ps in March 2023. (Jamaica: 30<sup>th</sup> March via online, St. Kitts & Nevis:  $21^{st}$  March via online, and Barbados:  $27^{th}$  March both face to face and via online).
- $\checkmark$  JET conducted the 9<sup>th</sup> field visit in Barbados (RE team) and Jamaica (EE team) in March and April 2023.
- $\checkmark$  JET coordinated with C/Ps and JICA regarding invitation for training in Japan. Training in Japan was conducted in April 2023.
- $\checkmark$  JET submitted monitoring sheets in October 2022 and May 2023.
- $\checkmark$  JET has prepared the Final Report both in English and Japanese for submission in Jun 2023.

## **1.3. Achievement of Output**

#### **(1) Achievement of Outputs**

Technical transfer in phase 2 has been implemented for Output 3, Output 4 and Output 5. The status of Achievement of Output is shown below.

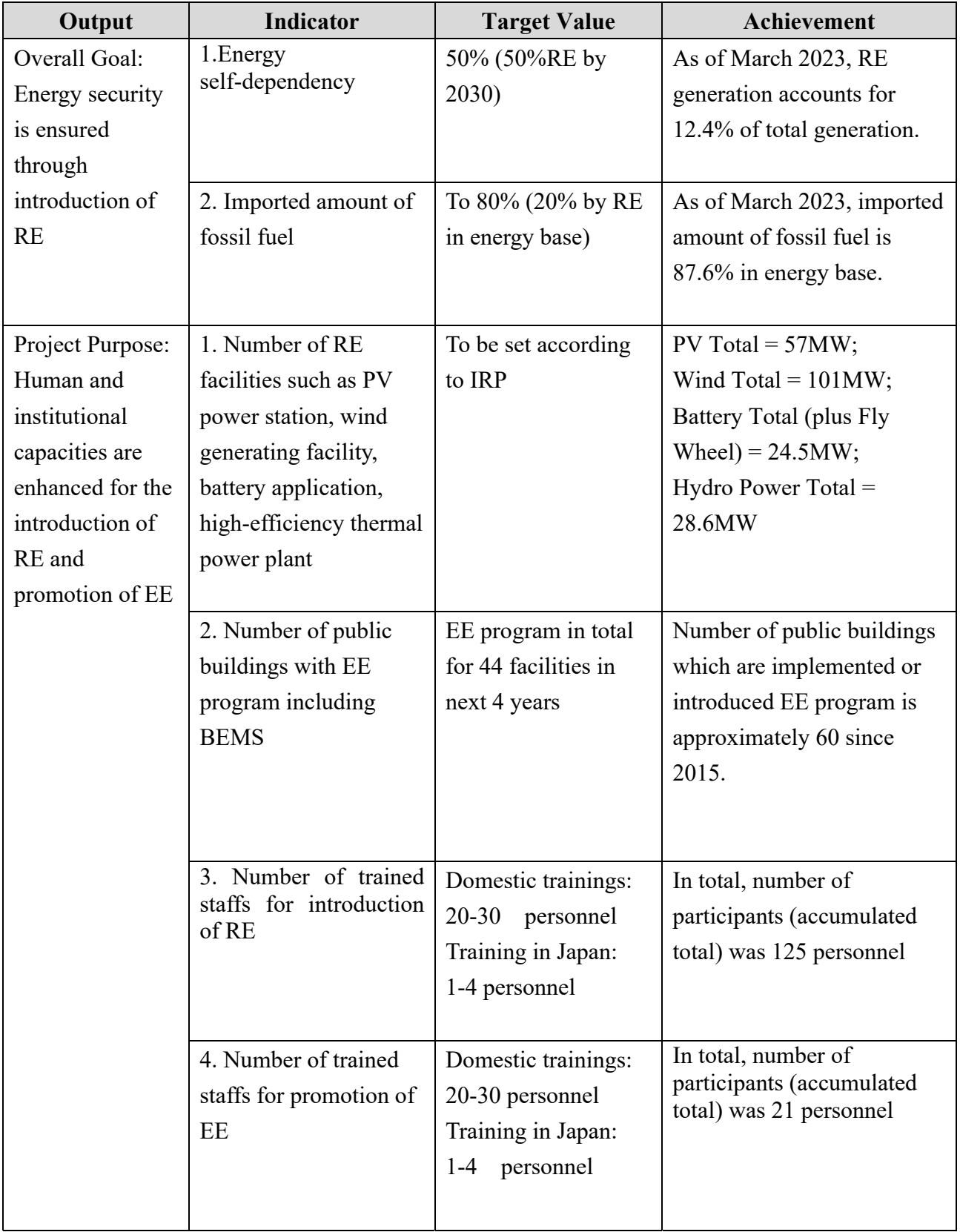

# **Achievement of each Output on PDM (October 2019 – May 2023)**

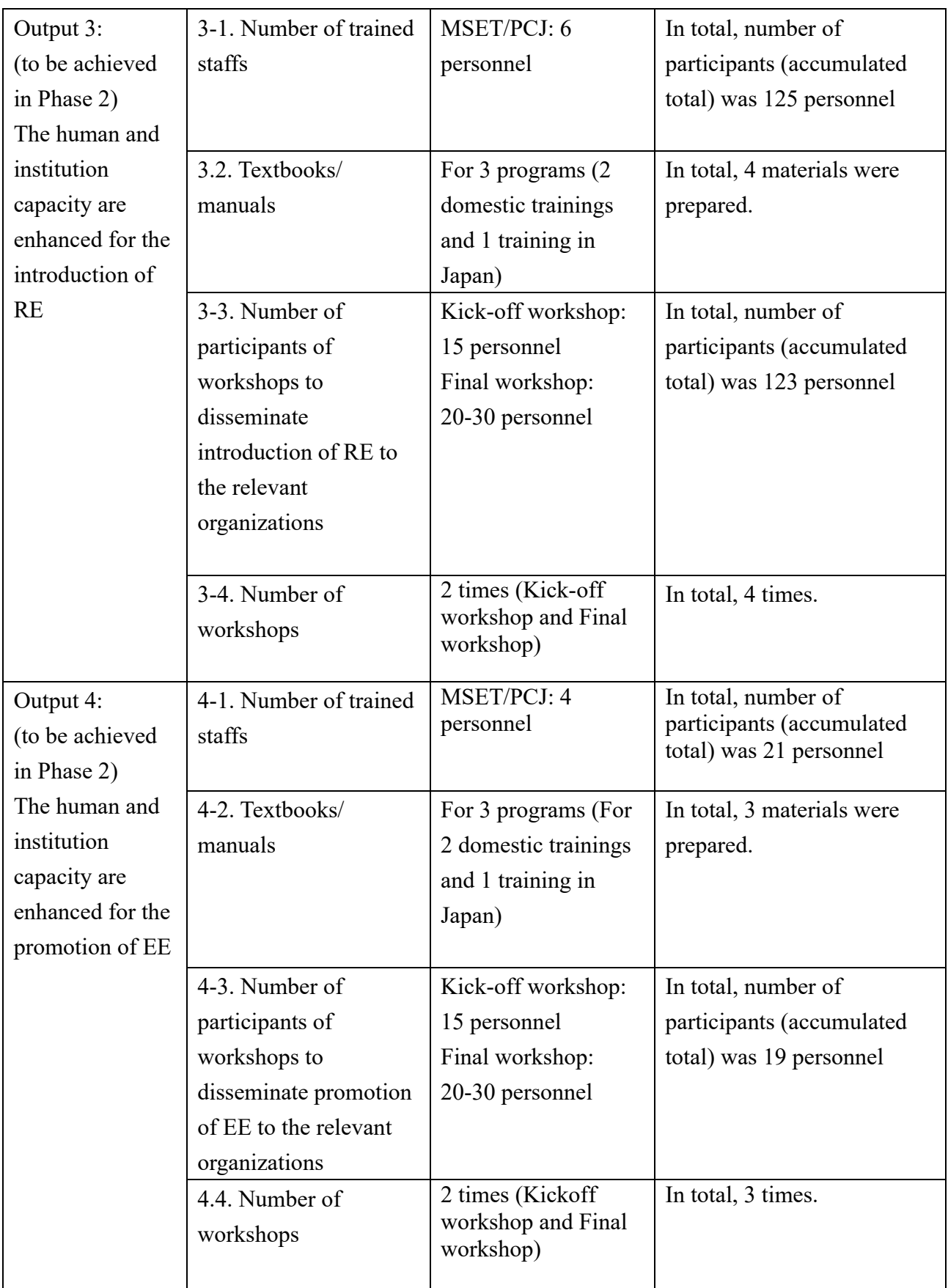

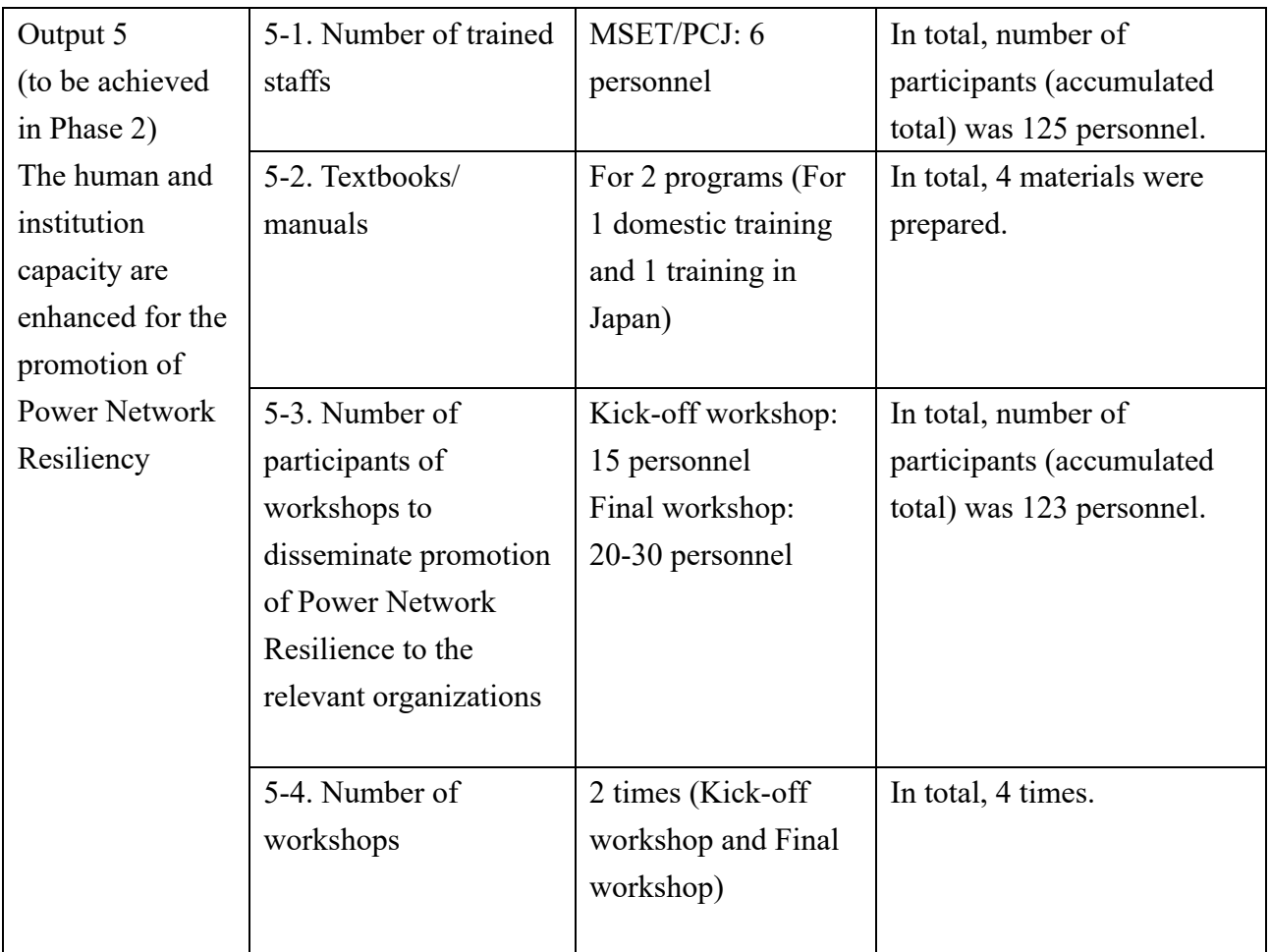

#### **(2) Evaluation of Trainings**

JET was conducted following trainings and monitoring activities using following questions.

- Q.1. Was JICA experts' explanation clear and easy to understand?
- Q.2. Were training materials well organized and easy to understand?
- Q.3. Was the content of lecture enough to understand?
- Q.4. Were JICA experts maximize participants' opportunities?
- Q.5. Were training aids and facilities are satisfied?
- Q.6. If you have any topics that you would like us to cover next training, please write down.
- Q.7. Do you have any other comments?

Overview of each training is shown below.

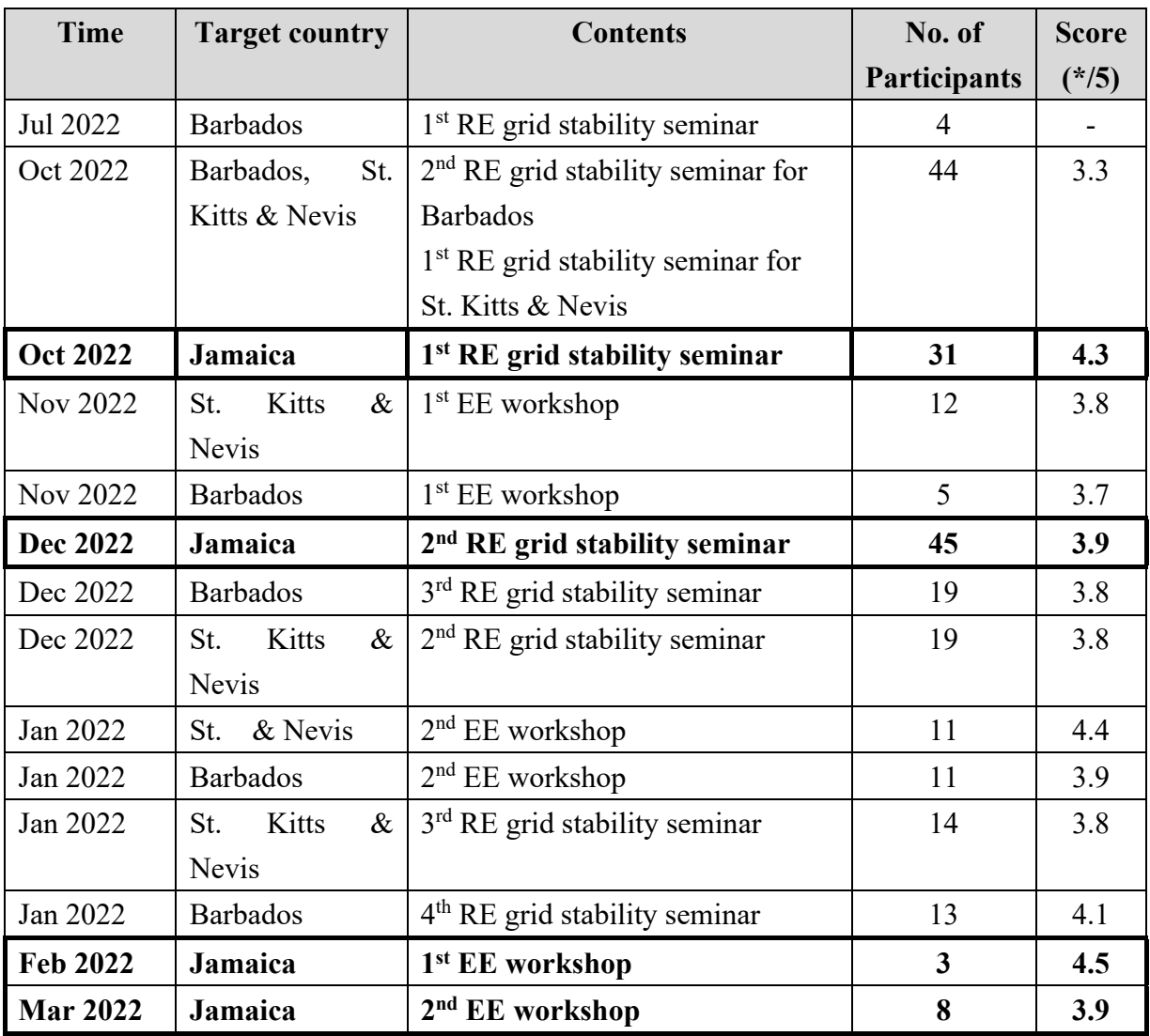

#### **List of Trainings (October 2022 – March 2023)**

#### **(3) Training in Japan**

 $\checkmark$  Training in Japan was conducted in April 2023. 9 participants had lectures, site visits and reporting session. Participants learnt RE and EE efforts in Japan. Details was shown in the report prepared by JET.

## **1.4. Achievement of the Project Purpose**

 $\checkmark$  As mentioned above.

# **1.5. Changes of Risks and Actions for Mitigation**

- $\checkmark$  Travel restrictions caused by COVID-19
- $\checkmark$  Meteorological influence (hurricane etc.)

# **1.6. Progress of Actions undertaken by JICA**

 $\checkmark$  JICA coordinated with C/Ps and JET regarding invitation for training in Japan.

# **1.7. Progress of Actions undertaken by C/P**

- $\checkmark$  C/P timely provided information of travel restrictions caused by COVID-19 in the country to JET.
- **1.8. Progress of Environmental and Social Considerations (if applicable)**

 $\checkmark$  N/A

**1.9. Progress of Considerations on Gender/Peace Building/Poverty Reduction (if applicable)** 

 $\sqrt{N/A}$ 

**1.10. Other remarkable/considerable issues related/affect to the project (such as other JICA's projects, activities of counterparts, other donors, private sectors, NGOs etc.)** 

 $\checkmark$  N/A

# **2. Delay of Work Schedule and/or Problems (if any)**

## **2.1. Detail**

 $\checkmark$  Field activities have been postponed due to COVID-19 since March 2020 to June 2022.

# **2.2. Cause**

 $\checkmark$  Due to JICA's recommendation due to COVID-19 mentioned in 1.6.

# **2.3. Action to be taken**

 $\checkmark$  Project schedule was reviewed in anticipation of resuming field assignments from April 2021 and April 2022. End of project has been extended for 1 year and 3 months by June 2023 from March 2022

# **2.4. Roles of Responsible Persons/Organization (JICA, C/P)**

 $\sqrt{N/A}$ 

# **3. Modification of the Project Implementation Plan**

# **3.1. PO**

 $\checkmark$  Project schedule was reviewed in anticipation of resuming field assignments from April 2021. End of project has been extended for 1 year and 3 months by June 2023 from March 2022.

# **3.2. Other modifications on detailed implementation plan**

*(Remarks: The amendment of R/D and PDM (title of the project, duration, project site(s), target group(s), implementation structure, overall goal, project purpose, outputs, activities, and input) should be authorized by JICA HDQs. If the project team deems it necessary to modify any part of R/D and PDM, the team may propose the draft.)*

 $\checkmark$  N/A

# **4. Current Activities of Gov. of Jamaica to Secure Project Sustainability after its Completion**

 $\checkmark$  N/A

# **II. Project Monitoring Sheet I & II**

as Attached

#### **Project Monitoring Sheet Ⅰ (Revision of Project Design Matrix)**

**Project Title: Technical Cooperation to Promote Energy Efficiency in the Caribbean Countries Implementing Agency: MSET (Ministry of Science, Energy and Technology) Target Group: Senior Period of Project: 4 Years, Phase 1: 6 months, Phase 2: 42 months Project Site: Jamaica** 

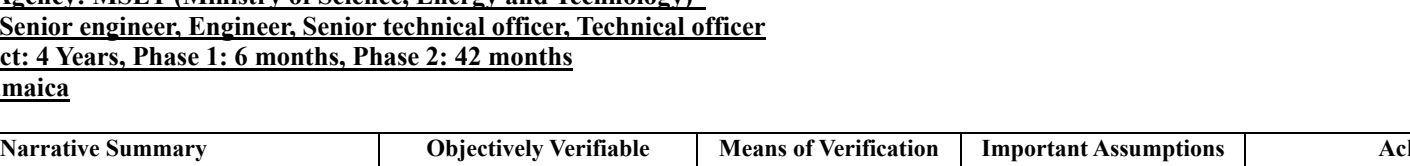

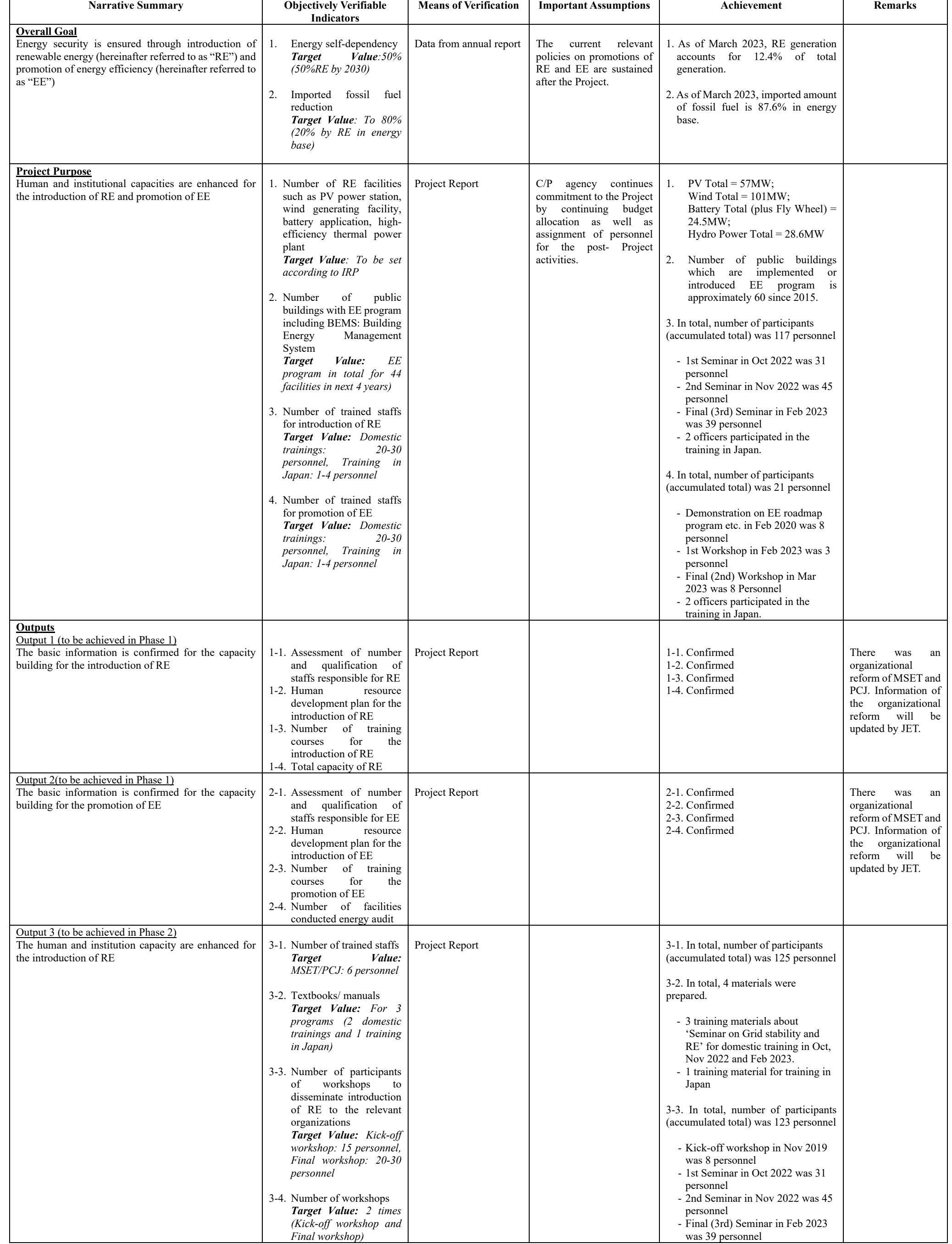

**Version : 6**

#### **Date: 24th May 2023**

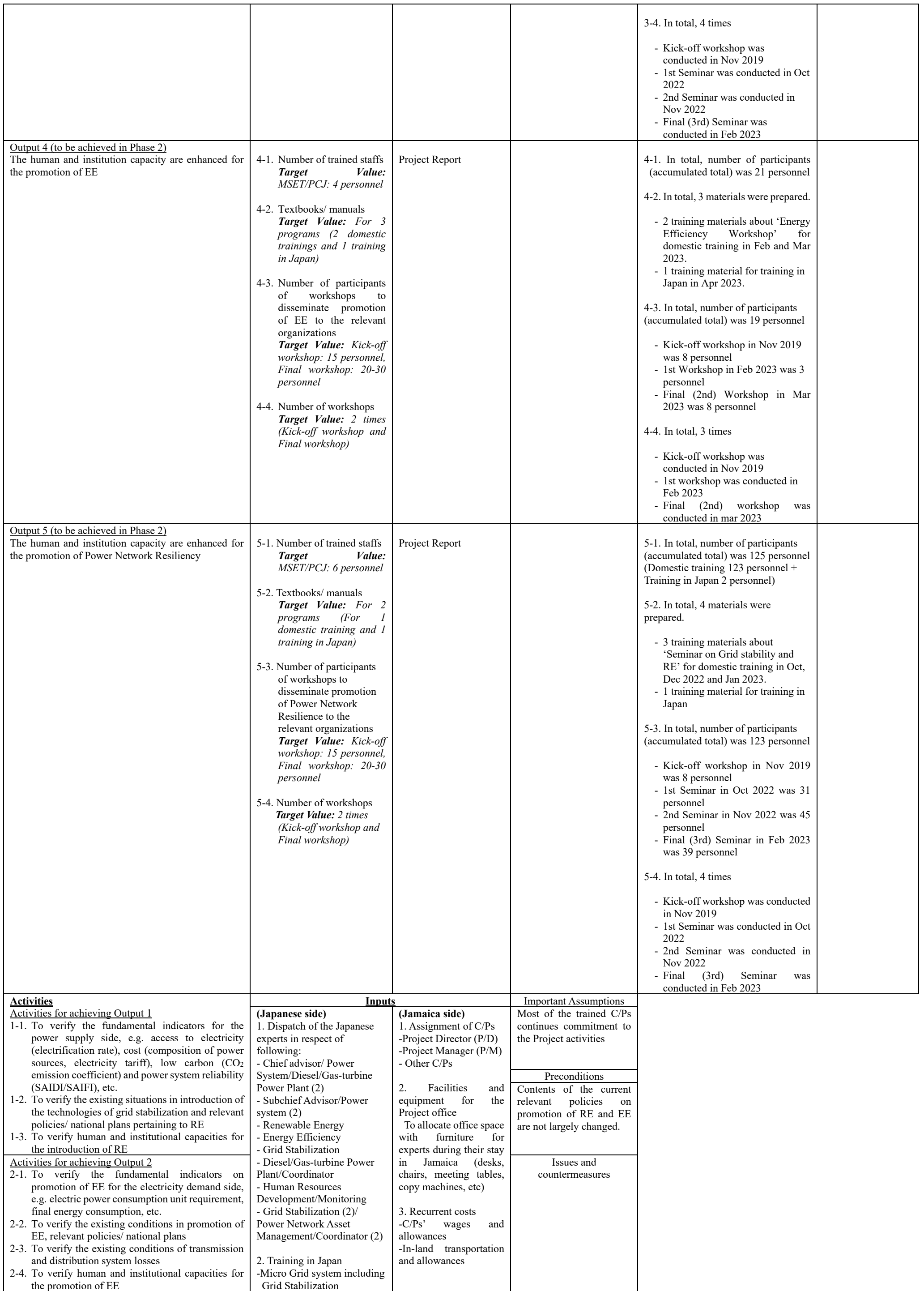

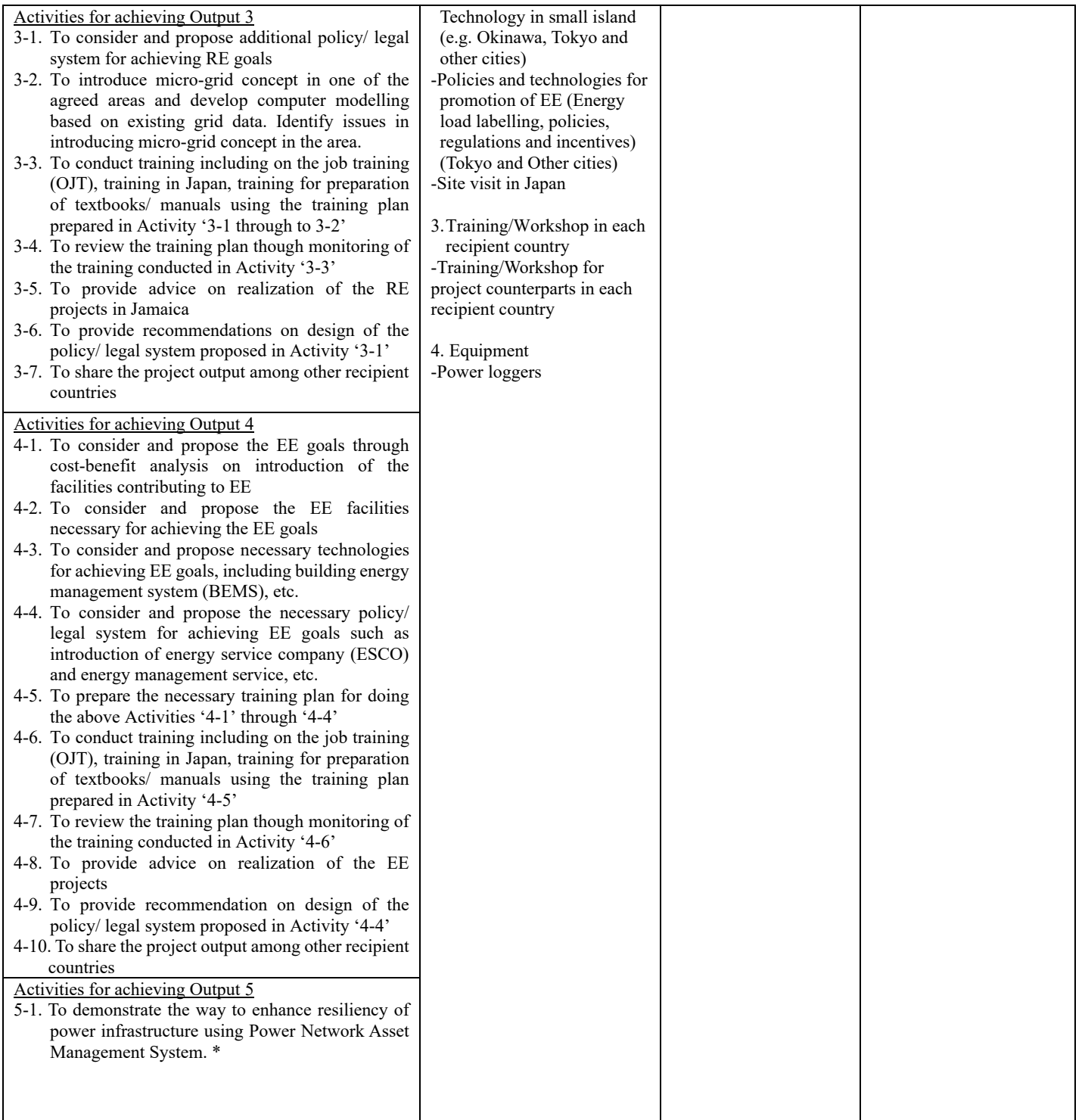

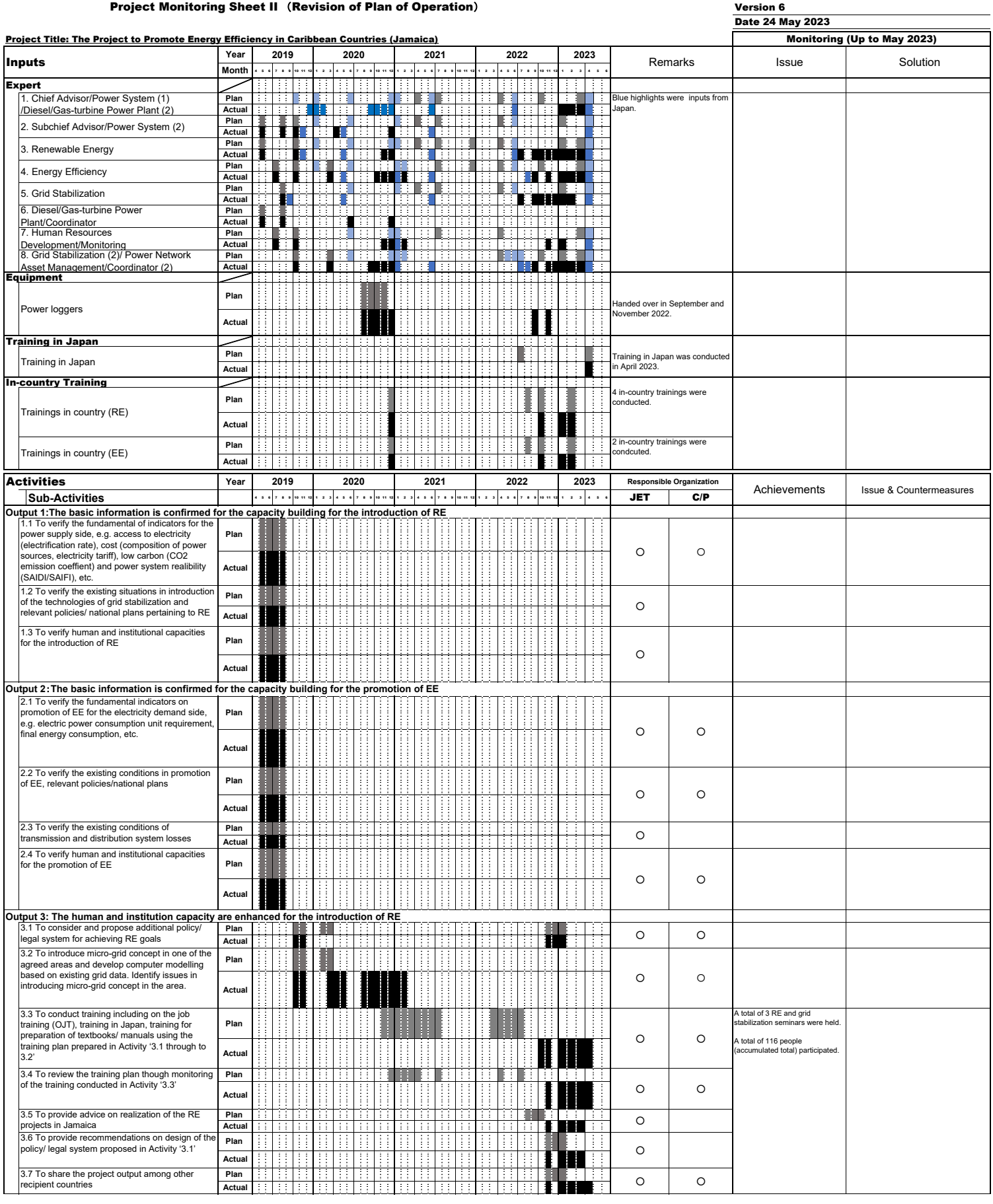

#### Project Monitoring Sheet II (Revision of Plan of Operation)

#### Version 6

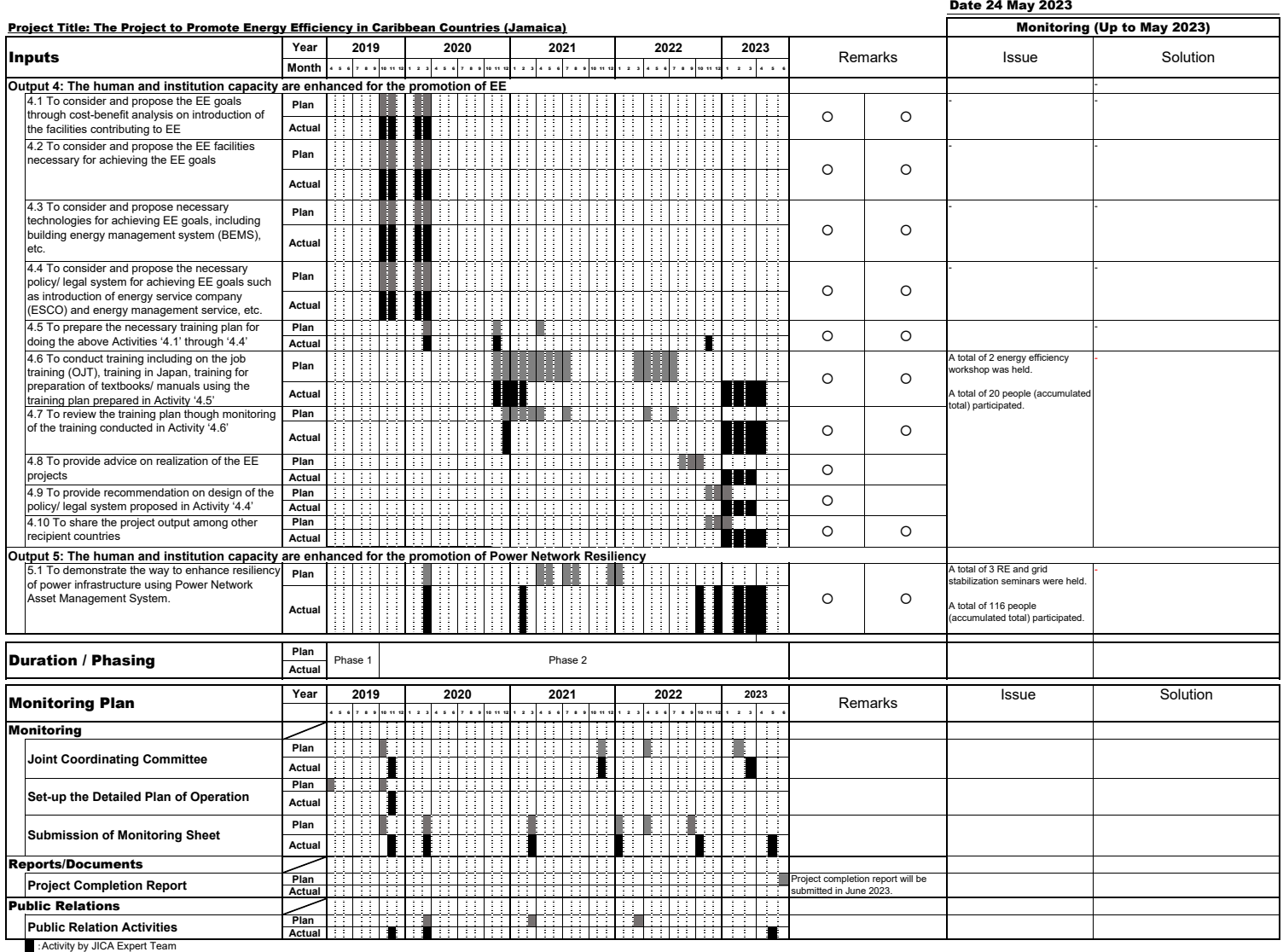

# **TO CR of JICA SAINT LUCIA OFFICE**

# **Project Monitoring Sheet (Barbados)**

**Project Title: The Project to Promote Energy Efficiency in Caribbean Countries Version of the Sheet: Ver.6** (**Term: October 2022 – May 2023**)

> **Name: Mr. Andrew Gittens Title: Project Director Name: Mr. Tomoyasu Fukuchi Title: Team Leader Submission Date: 24th May 2023**

#### **I. Summary**

**1 Progress** 

### **1.1. Progress of Inputs**

#### **1.1.1. Inputs from the Japanese Side**

#### **(1) Dispatch of Japanese Experts**

- $\checkmark$  JICA expert team (JET) postponed its field activities due to continuous travel restrictions caused by COVID-19 from March 2020 by June 2022. Under the circumstance, JET was continuing remote activities in Japan and related research as well as preparation of trainings were conducted. JET has resumed the field activities since July 2022.
- $\checkmark$  Actual assignments of JET in this project for three target countries (Jamaica, St. Kitts & Nevis, and Barbados) are shown below.

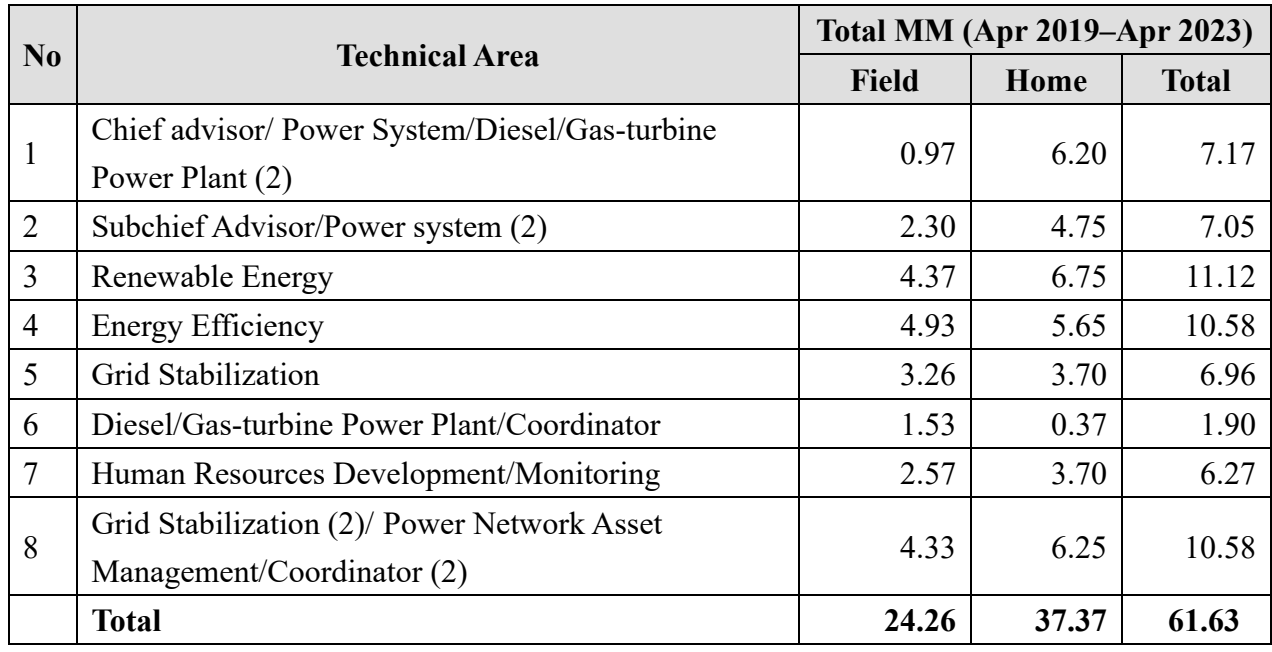

#### **Assignments of JET in the project (three countries)**

#### **(2) Assignment of Local Staff**

 $\checkmark$  Local staff was continuously assigned to support JET.

#### **Assignment of Local Staff**

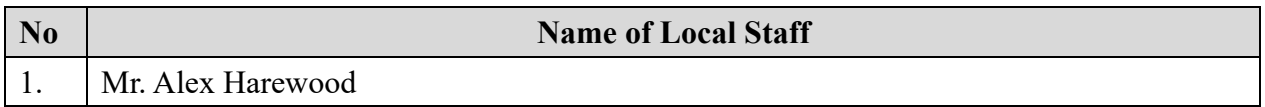

#### **(3) Equipment**

- $\checkmark$  Two power loggers were provided. One power logger was provided to MEB in September 2022, the other one was provided to BNSI in November 2022.
- $\checkmark$  Grid Analysis Software was provided to MEB in January 2023.

# **1.1.2. Inputs from Barbados Side**

#### **(1) Assignment of Counterparts**

- $\checkmark$  Project Director, Ms. Francine Blackman replaced to Mr. Andrew Gittens.
- $\checkmark$  Project Manager, Mr. Horace Archer was continuously assigned.
- $\checkmark$  Project implementation structure of C/P was continuously formed.

(Note: Although the Energy Division was under the Division of Energy and Telecommunications (DET), the Prime Minister's Office in 2019, it was transferred to Ministry of Energy and Water Resources (MEWR) in 2020, furthermore it was transferred again to Ministry of Small Business and Entrepreneurship (MESBE) in 2020, the division is currently under the Ministry of Energy

and Business (MEB) due to government restructuring in 2022.)

#### **1.2. Progress of Activities**

- $\checkmark$  JET conducted coordination of business trip schedule as well as whole project schedule during the monitoring period.
- $\checkmark$  JET (RE team) conducted the 6<sup>th</sup> field visit in Jamaica and Barbados in October 2022. JET (RE team) conducted the  $7<sup>th</sup>$  field visit in Jamaica, St. Kitts & Nevis (online), and Barbados in November and December 2022. JET (RE team) conducted the  $8<sup>th</sup>$  field visit in St. Kitts & Nevis (online) and Barbados in January and February 2023.
- $\checkmark$  JET (EE team) conducted the 7<sup>th</sup> field visit in Jamaica, St. Kitts & Nevis (in Barbados and online), and Barbados in November 2022. JET (EE team) conducted the 8<sup>th</sup> field visit in St. Kitts and Nevis (online) and Barbados in January and February 2023.
- $\checkmark$  JET (RE team and EE team) conducted reporting meeting of the  $7<sup>th</sup>$  field visit and pre-departure briefings of the 8<sup>th</sup> field visit in December 2022.
- $\checkmark$  JET prepared the 5<sup>th</sup> and 6<sup>th</sup> contract change during the monitoring period.
- $\checkmark$  JET discussed on the details of the potential program including potential sites for training in Japan.
- $\checkmark$  JET submitted Draft Final Report to JICA in February 2023.
- $\checkmark$  JET conducted the 3<sup>rd</sup> JCC with C/Ps in March 2023. (Jamaica: 30<sup>th</sup> March via online, St. Kitts & Nevis:  $21^{st}$  March via online, and Barbados:  $27^{th}$  March both face to face and via online).
- $\checkmark$  JET conducted the 9<sup>th</sup> field visit in Barbados (RE team) and Jamaica (EE team) in March and April 2023.
- $\checkmark$  JET coordinated with C/Ps and JICA regarding invitation for training in Japan. Training in Japan was conducted in April 2023.
- $\checkmark$  JET submitted monitoring sheets in October 2022 and May 2023.
- $\checkmark$  JET has prepared the Final Report both in English and Japanese for submission in Jun 2023.

#### **1.3. Achievement of Output**

#### **(1) Achievement of Outputs**

Technical transfer in phase 2 was implemented in Output 3, Output 4 and Output 5. The status of Achievement of each Output is shown below.

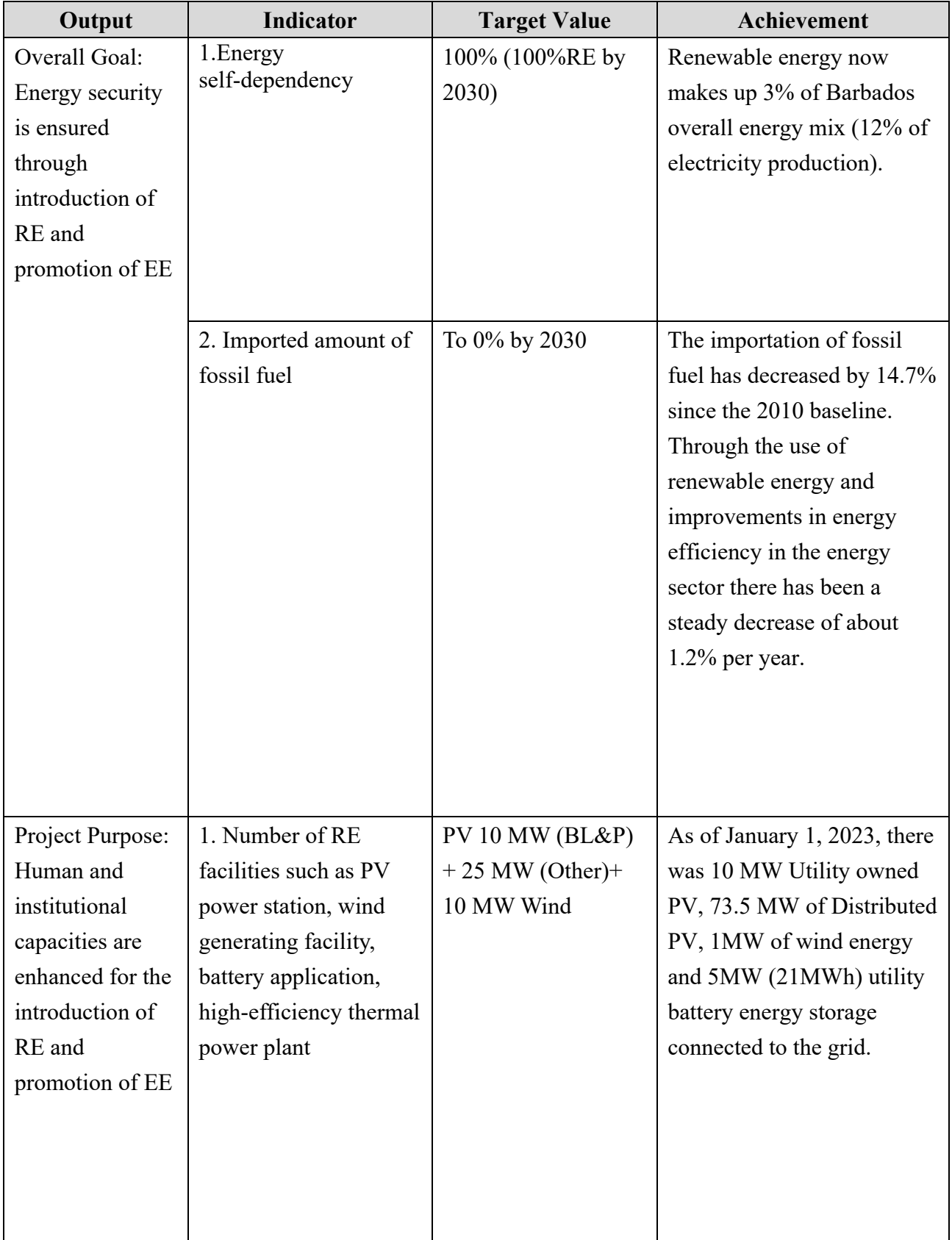

# **Achievement of each Output on PDM (October 2019 – May 2023)**

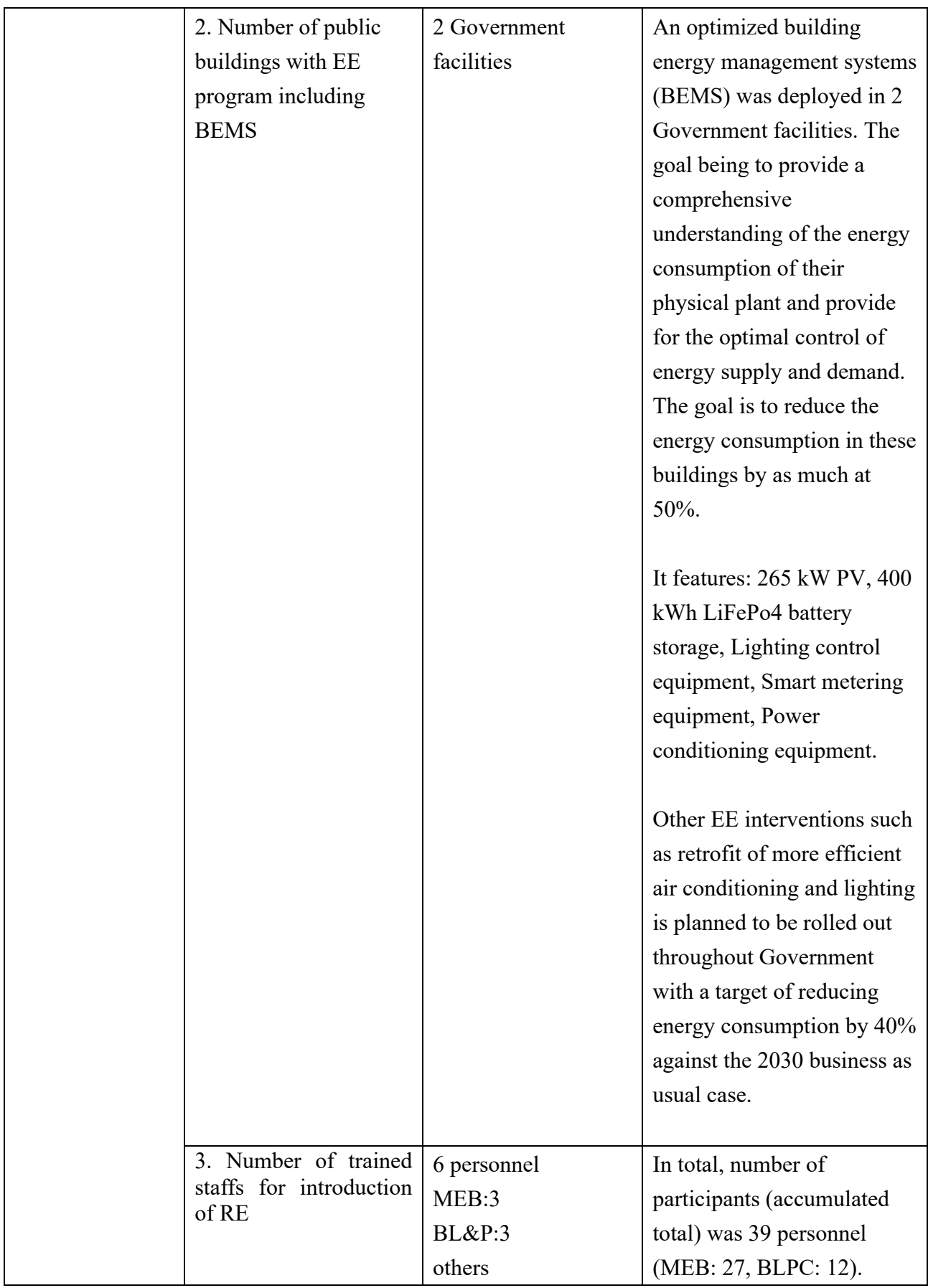

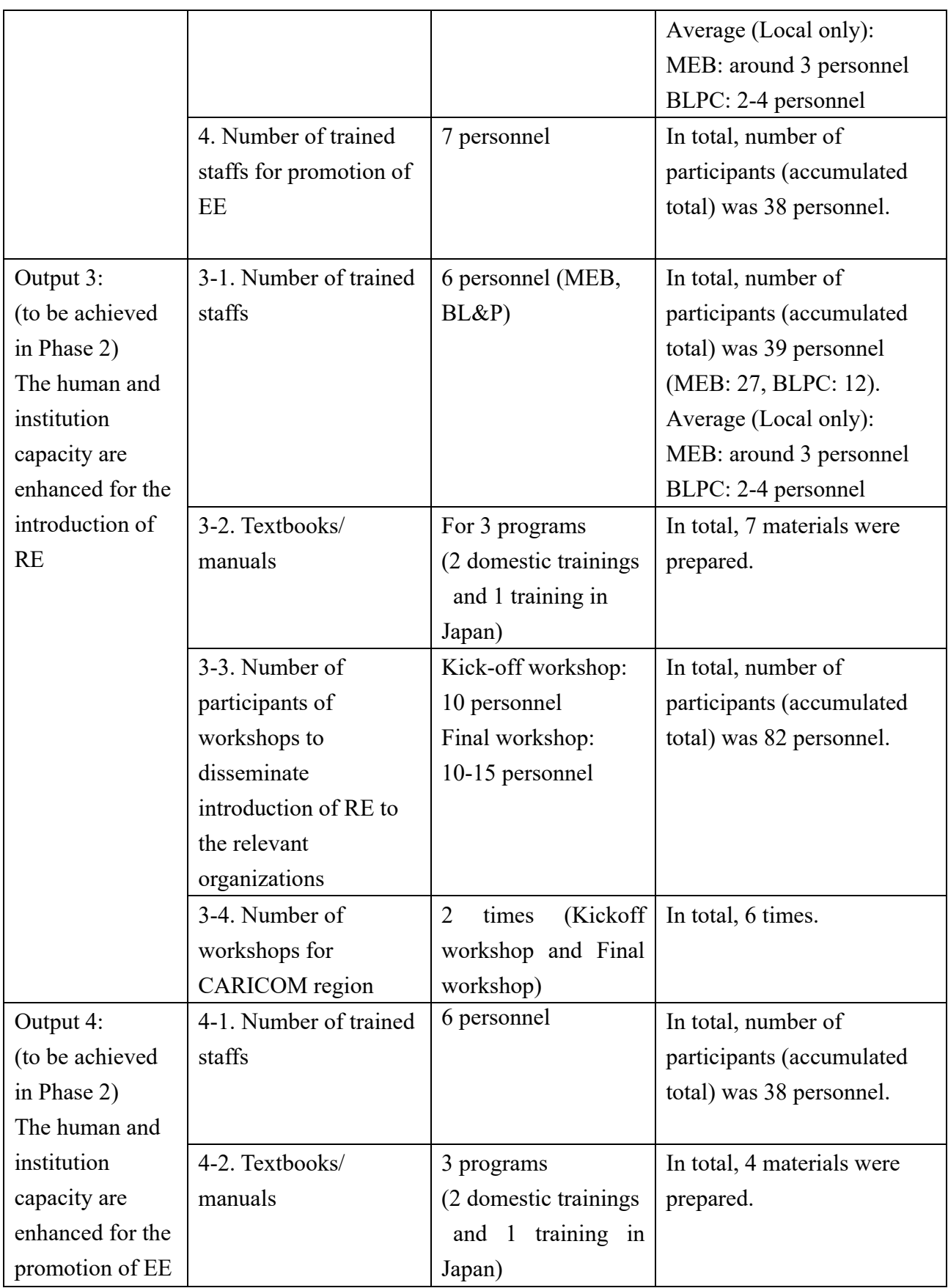

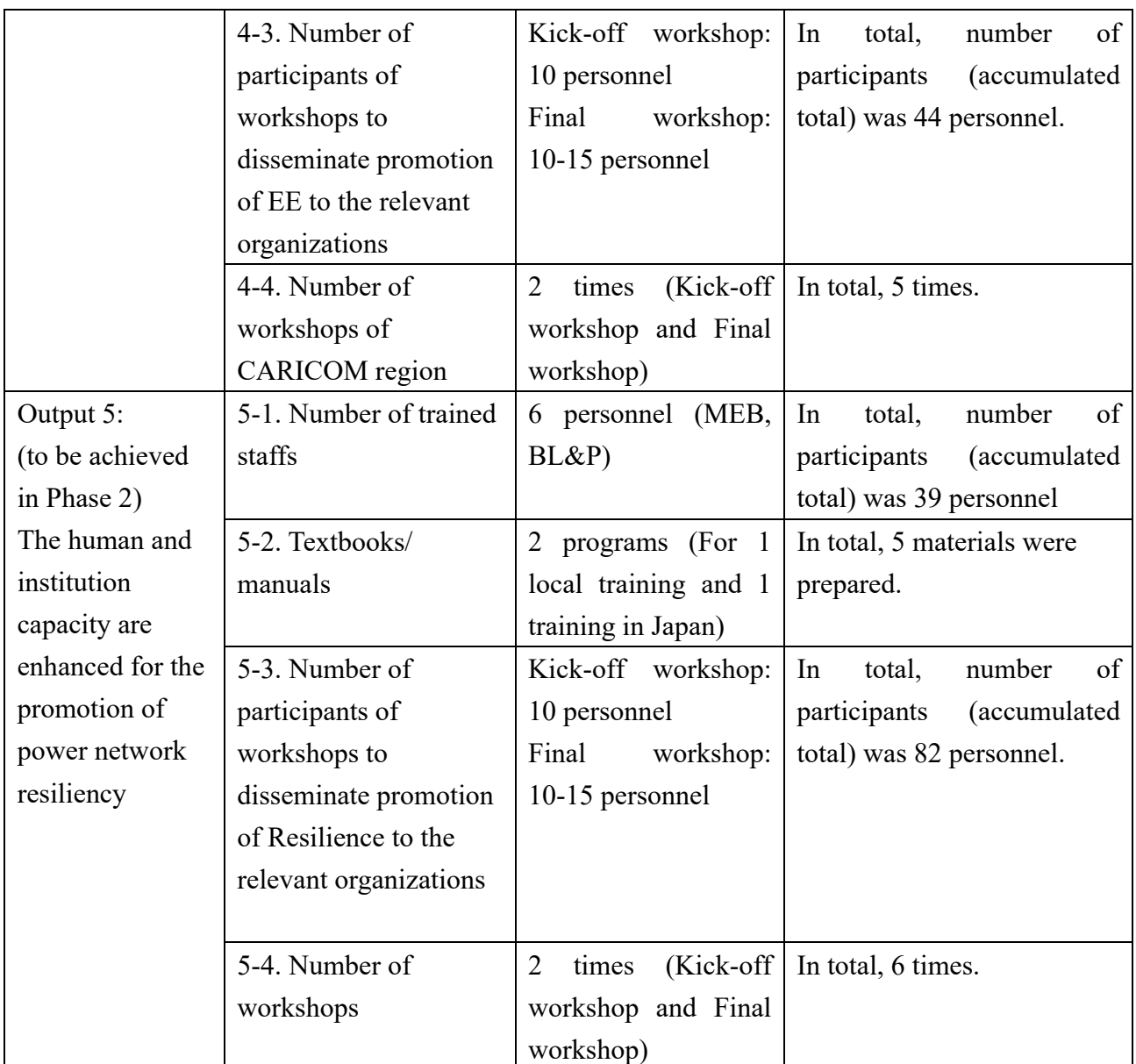

#### **(2) Evaluation of Trainings**

JET was conducted following trainings and monitoring activities using following questions.

- Q.1. Was JICA experts' explanation clear and easy to understand?
- Q.2. Were training materials well organized and easy to understand?
- Q.3. Was the content of lecture enough to understand?
- Q.4. Were JICA experts maximize participants' opportunities?
- Q.5. Were training aids and facilities are satisfied?
- Q.6. If you have any topics that you would like us to cover next training, please write down.
- Q.7. Do you have any other comments?

Overview of each training is shown below.

| <b>Time</b>     | <b>Target</b>            | <b>Contents</b>                           | No. of                  | <b>Score</b> |
|-----------------|--------------------------|-------------------------------------------|-------------------------|--------------|
|                 | country                  |                                           | Participants            | $(*/5)$      |
| <b>Jul 2022</b> | <b>Barbados</b>          | 1 <sup>st</sup> RE grid stability seminar | $\overline{\mathbf{4}}$ |              |
| <b>Oct 2022</b> | St.<br>Barbados,         | 2nd RE grid stability                     | 44                      | 3.3          |
|                 | <b>Kitts &amp; Nevis</b> | seminar for Barbados                      |                         |              |
|                 |                          | 1st RE grid stability seminar             |                         |              |
|                 |                          | for St. Kitts & Nevis                     |                         |              |
| Oct 2022        | Jamaica                  | 1 <sup>st</sup> RE grid stability seminar | 31                      | 4.3          |
| <b>Nov 2022</b> | Kitts<br>$\&$<br>St.     | $1st EE$ workshop                         | 12                      | 3.8          |
|                 | Nevis                    |                                           |                         |              |
| <b>Nov 2022</b> | <b>Barbados</b>          | 1 <sup>st</sup> EE workshop               | 5                       | 3.7          |
| Dec 2022        | Jamaica                  | 2 <sup>nd</sup> RE grid stability seminar | 45                      | 3.9          |
| <b>Dec 2022</b> | <b>Barbados</b>          | 3 <sup>rd</sup> RE grid stability seminar | 19                      | 3.8          |
| Dec 2022        | Kitts<br>$\&$<br>St.     | 2 <sup>nd</sup> RE grid stability seminar | 19                      | 3.8          |
|                 | <b>Nevis</b>             |                                           |                         |              |
| Jan 2022        | Kitts<br>$\&$<br>St.     | $2nd EE$ workshop                         | 11                      | 4.4          |
|                 | <b>Nevis</b>             |                                           |                         |              |
| <b>Jan 2022</b> | <b>Barbados</b>          | 2 <sup>nd</sup> EE workshop               | 11                      | 3.9          |
| Jan 2022        | Kitts<br>$\&$<br>St.     | 3 <sup>rd</sup> RE rid stability seminar  | 14                      | 3.8          |
|                 | <b>Nevis</b>             |                                           |                         |              |
| <b>Jan 2022</b> | <b>Barbados</b>          | 4 <sup>th</sup> RE grid stability seminar | 13                      | 4.1          |
| Feb 2022        | Jamaica                  | $1st EE$ workshop                         | $\overline{3}$          | 4.5          |
| Mar 2022        | Jamaica                  | $2nd EE$ workshop                         | 8                       | 3.9          |

**List of Trainings (October 2022 – March 2023)** 

### **(3) Training in Japan**

 $\checkmark$  Training in Japan was conducted in April 2023. 9 participants had lectures, site visits and reporting session. Participants learnt RE and EE efforts in Japan. Details was shown in the report prepared by JET.

# **1.4. Achievement of the Project Purpose**

 $\checkmark$  As mentioned above.

# **1.5. Changes of Risks and Actions for Mitigation**

- $\checkmark$  Travel restrictions caused by COVID-19
- $\checkmark$  Meteorological influence (hurricane etc.)

# **1.6. Progress of Actions undertaken by JICA**

 $\checkmark$  JICA coordinated with C/Ps and JET regarding invitation for training in Japan.

# **1.7. Progress of Actions undertaken by C/P**

 $\checkmark$  C/P timely provided information of travel restrictions caused by COVID-19 in the country to **JET.** 

# **1.8. Progress of Environmental and Social Considerations (if applicable)**

 $\checkmark$  N/A

**1.9. Progress of Considerations on Gender/Peace Building/Poverty Reduction (if applicable)** 

 $\checkmark$  N/A

# **1.10. Other remarkable/considerable issues related/affect to the project (such as other JICA's projects, activities of counterparts, other donors, private sectors, NGOs etc.)**

 $\checkmark$  N/A

 $\checkmark$ 

# **2. Delay of Work Schedule and/or Problems (if any)**

## **2.1. Detail**

 $\checkmark$  Field activities have been postponed due to COVID-19 since March 2020 to June 2022.

# **2.2. Cause**

 $\checkmark$  Due to JICA's recommendation due to COVID-19 mentioned in 1.6.

# **2.3. Action to be taken**

Project schedule was reviewed in anticipation of resuming field assignments from April 2021 and April 2022. End of project has been extended for 1 year and 3 months by June 2023 from March 2022

# **2.4. Roles of Responsible Persons/Organization (JICA, C/P)**

 $\checkmark$  N/A

# **3. Modification of the Project Implementation Plan**

# **3.1. PO**

 $\checkmark$  Project schedule was reviewed in anticipation of resuming field assignments from April 2021. End of project has been extended for 1 year and 3 months by June 2023 from March 2022.

# **3.2. Other modifications on detailed implementation plan**

*(Remarks: The amendment of R/D and PDM (title of the project, duration, project site(s), target group(s), implementation structure, overall goal, project purpose, outputs, activities, and input) should be authorized by JICA HDQs. If the project team deems it necessary to modify any part of R/D and PDM, the team may propose the draft.)*

- $\checkmark$  There was an organizational reform of the Ministry of Energy and Water Resources (MEWR). MEWR was reformed to Ministry of Energy, Small Business and Entrepreneurship (MESBE). MESBE was also reformed to Ministry of Energy and Business (MEB).
- $\checkmark$  Project schedule was reviewed in anticipation of resuming field assignments from April 2021. End of project has been extended for 1 year and 3 months by June 2023 from March 2022.

# **4. Current Activities of Gov. of Barbados to Secure Project Sustainability after its Completion**

 $\checkmark$  N/A

# **II. Project Monitoring Sheet I & II**

as Attached

#### **Project Monitoring Sheet I (Revision of Project Design Matrix)**

**Project Title: Technical Cooperation to Promote Energy Efficiency in the Caribbean Countries** 

**Implementing Agency: MEB (Ministry of Energy and Business of Barbados), BLPC (Barbados Light and Power Co., Ltd.)** 

**Target Group: Senior engineer, Engineer, Senior technical officer, Technical officer Period of Project: 4 Years, Phase 1: 6 months, Phase 2: 42 months** 

**Project Site: Barbados** 

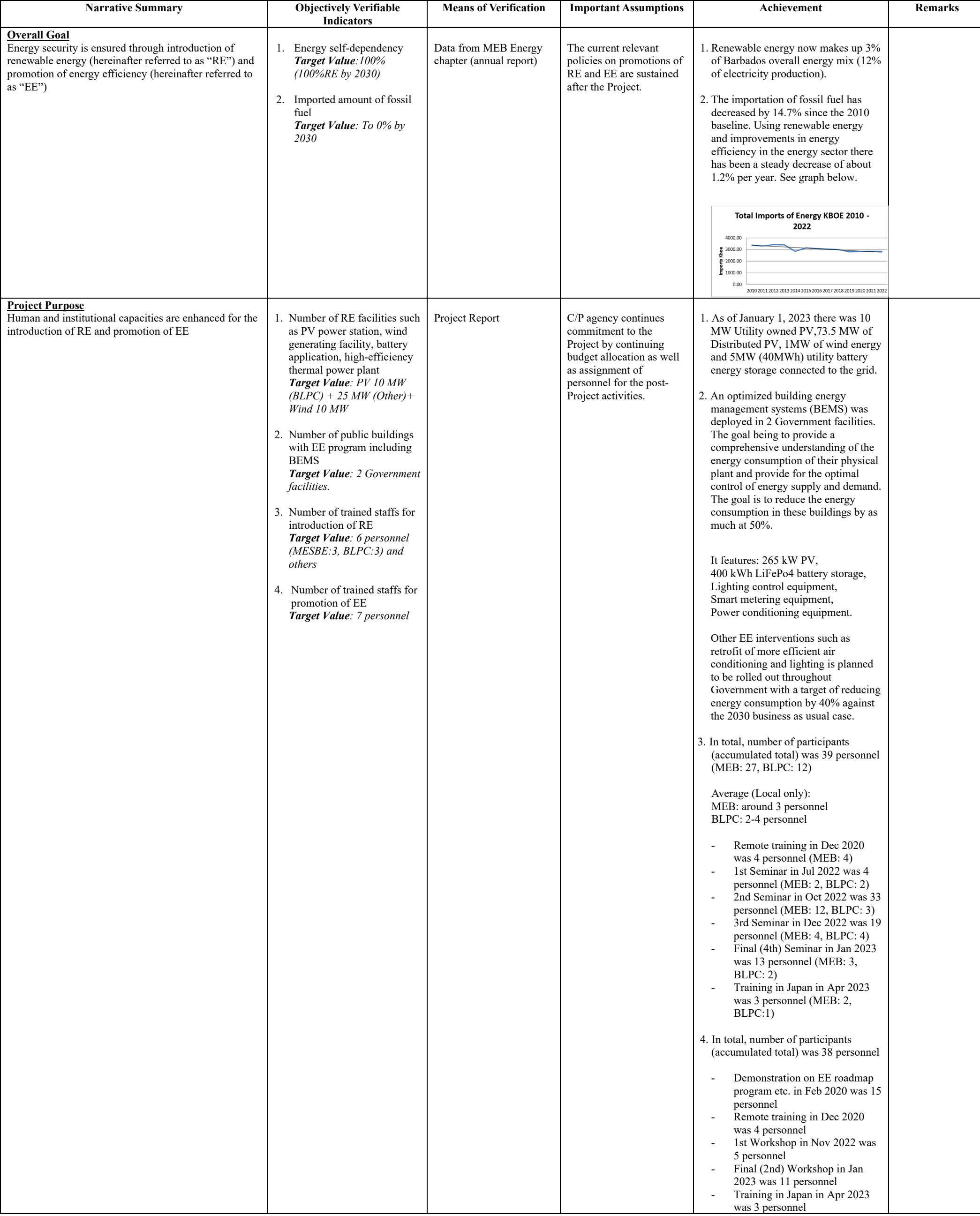

**Version : 6**

**Date: 24th May 2023** 

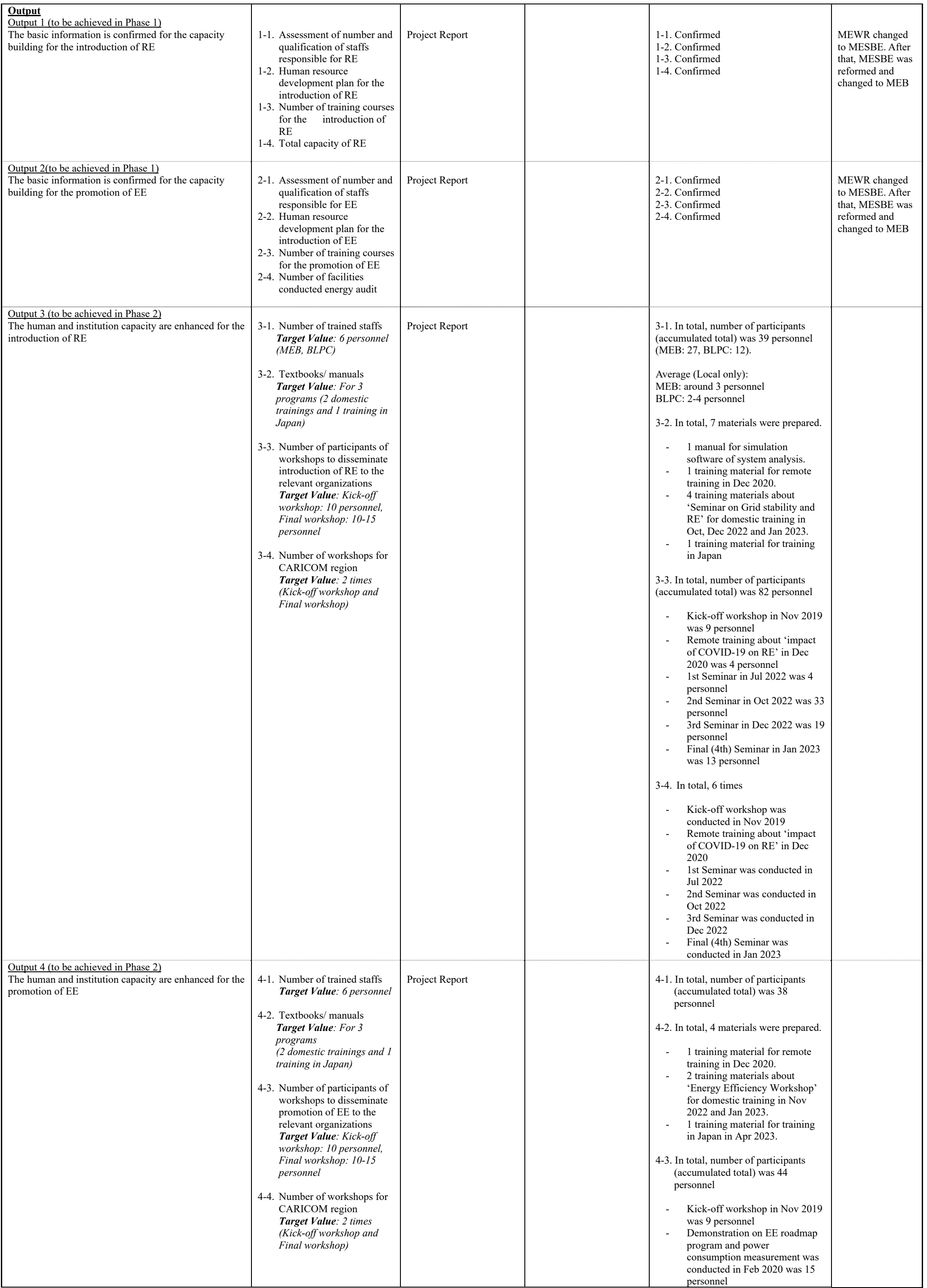

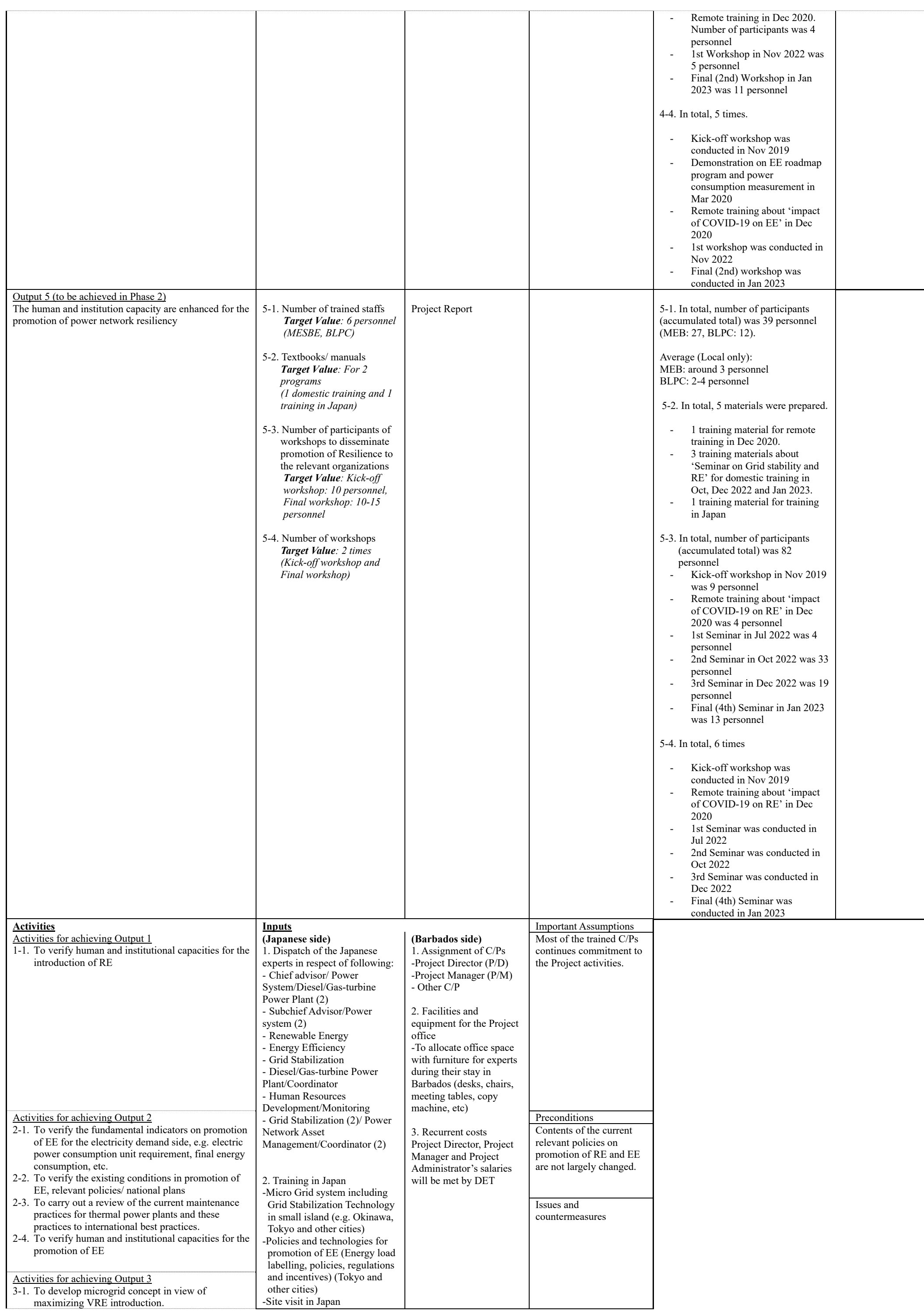

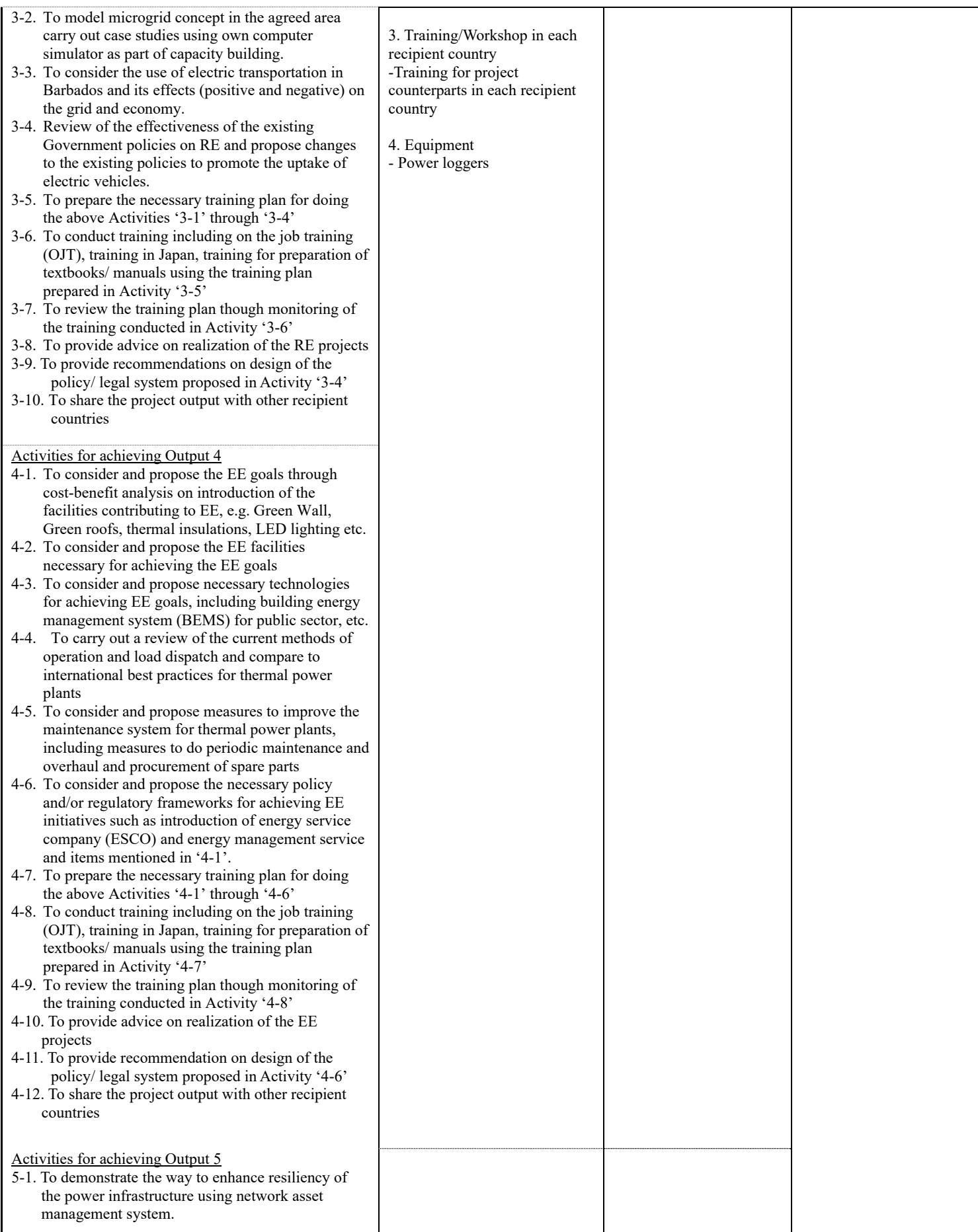

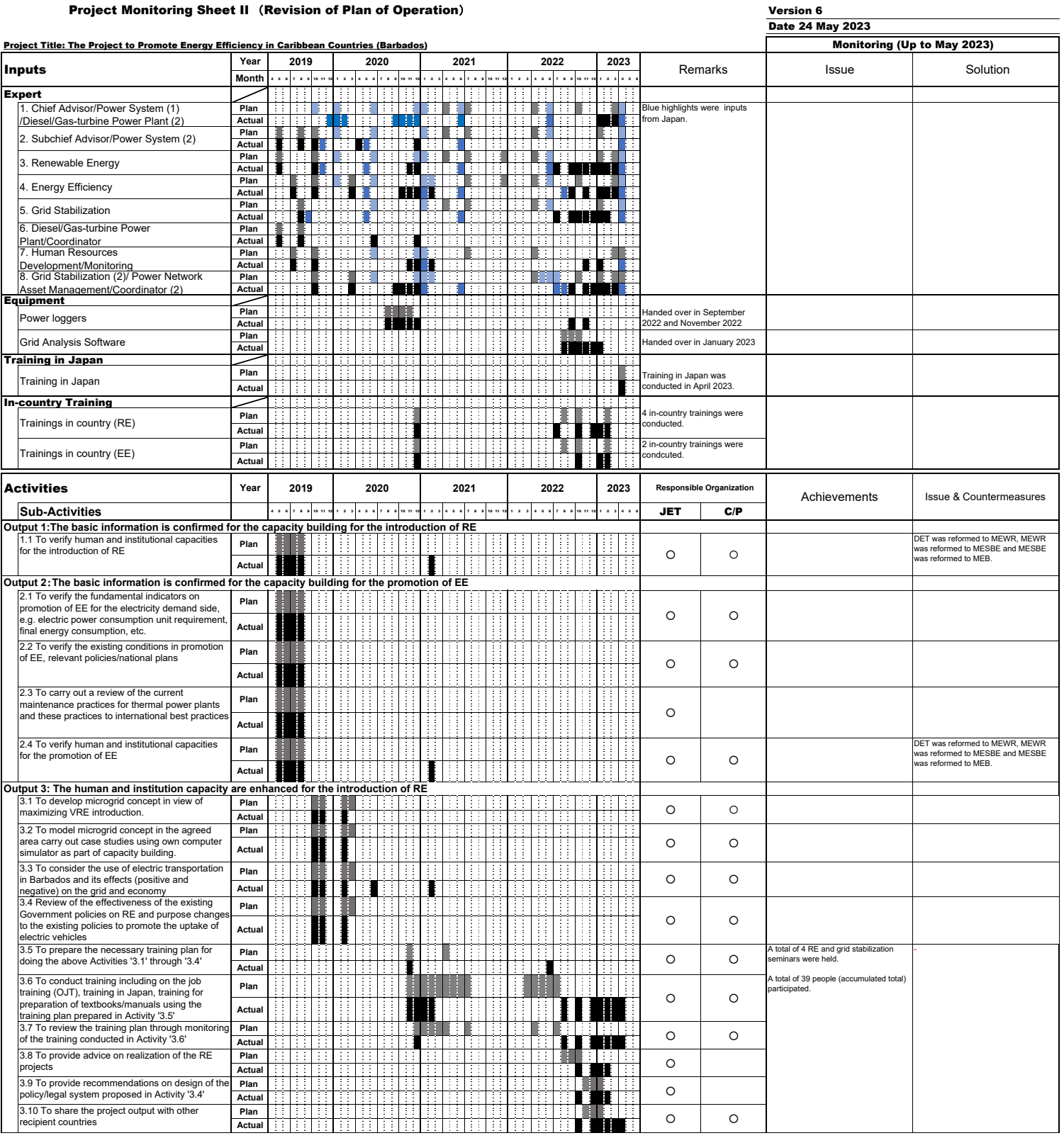

#### Project Monitoring Sheet II (Revision of Plan of Operation)

#### Version 6

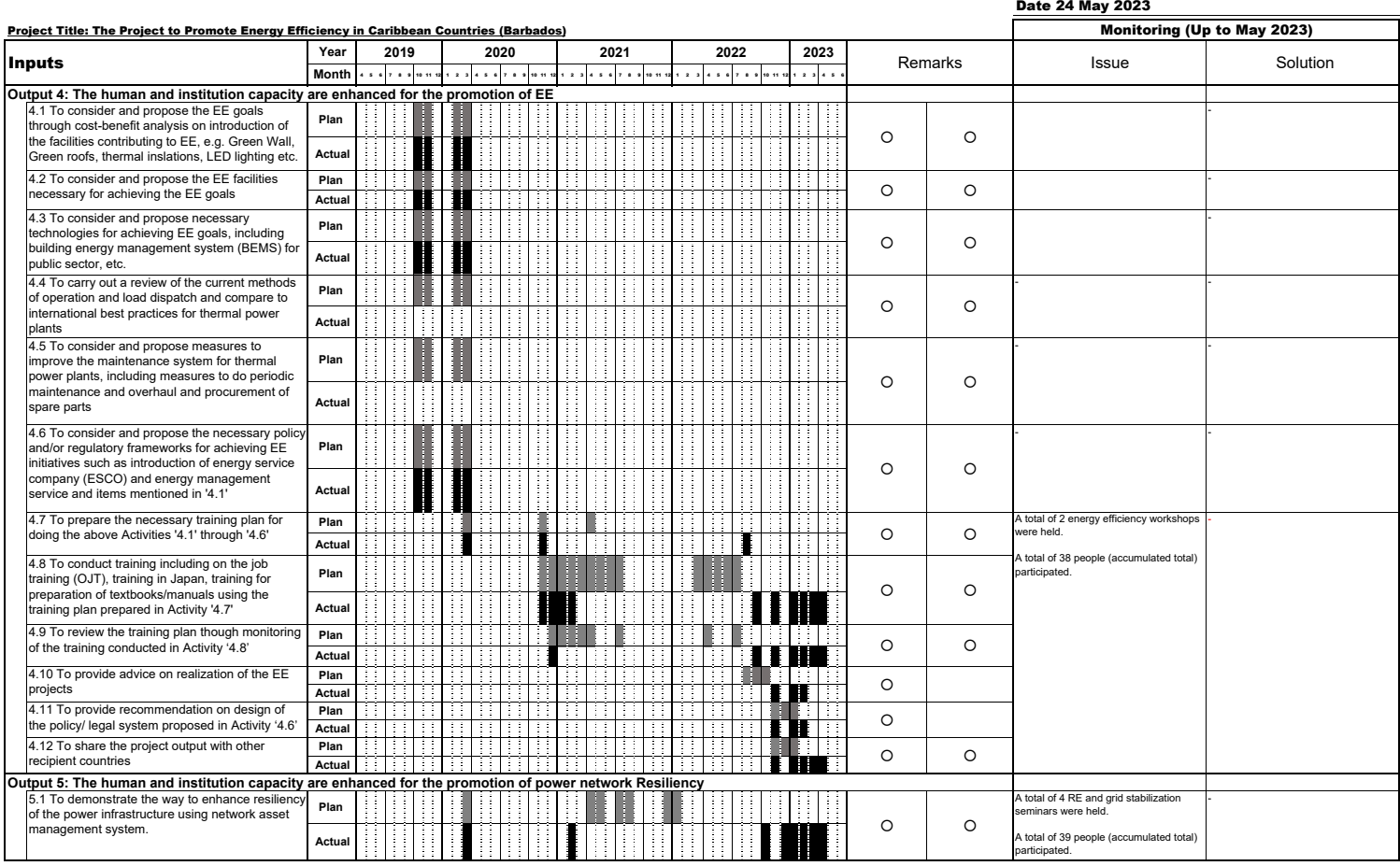

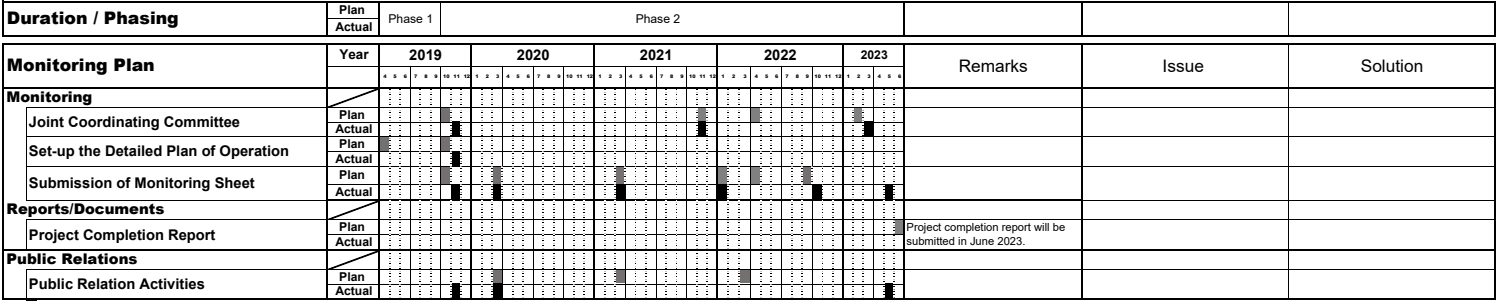

:Activity by JICA Expert Team

# **TO CR of JICA SAINT LUCIA OFFICE**

# **Project Monitoring Sheet (St. Kitts & Nevis)**

**Project Title: The Project to Promote Energy Efficiency in Caribbean Countries Version of the Sheet: Ver.6** (**Term: October 2022 – May 2023**)

> **Name: Mr. Bertille Browne Title: Project Manager Name: Mr. Tomoyasu Fukuchi Title: Team Leader Submission Date: 24th May 2023**

#### **I. Summary**

- **1 Progress**
- **1.1. Progress of Inputs**
- **1.1.1. Inputs from Japan Side**

### **(1) Dispatch of Japanese Experts**

- $\checkmark$  JICA expert team (JET) postponed its field activities due to continuous travel restrictions caused by COVID-19 from March 2020 by June 2022. Under the circumstance, JET was continuing remote activities in Japan and related research as well as preparation of trainings were conducted. JET has resumed the field activities since July 2022.
- $\checkmark$  Actual assignments of JET in this project for three target countries (Jamaica, St. Kitts & Nevis, and Barbados) are shown below.

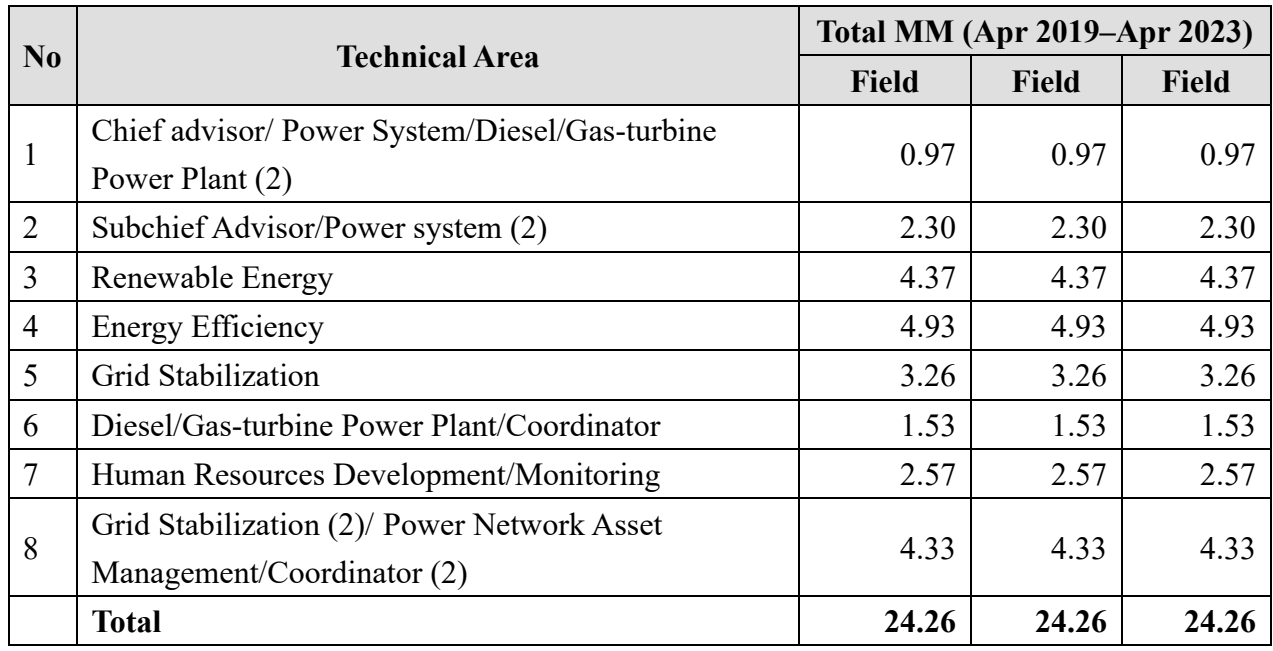

#### **Assignments of JET in the project (three countries)**

#### **(2) Assignment of Local Staff**

 $\checkmark$  Local staff was continuously assigned to support JET.

#### **Assignment of Local Staff**

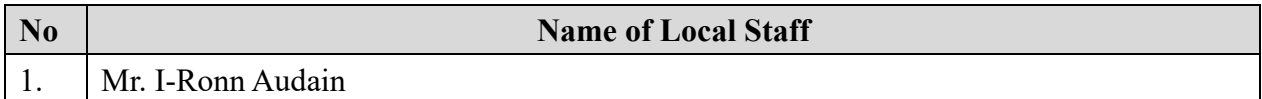

#### **(3) Equipment**

- $\checkmark$  Two power loggers were provided. One power logger was provided to MPI, the other one was provided to NIA in January 2023.
- $\checkmark$  Grid analysis software was provided to MPI and NIA both in January 2023.
- $\checkmark$  Asset management software was provided to MPI in January 2023.

# **1.1.2. Inputs from St. Kitts & Nevis Side**

#### **(1) Assignment of Counterparts**

- $\checkmark$  Project Manager, Mr. Bertill Browne was continuously assigned.
- $\checkmark$  Project implementation structure of C/P was continuously formed.

### **1.2. Progress of Activities**

- $\checkmark$  JET conducted coordination of business trip schedule as well as whole project schedule during the monitoring period.
- $\checkmark$  JET (RE team) conducted the 6<sup>th</sup> field visit in Jamaica and Barbados in October 2022. JET (RE team) conducted the  $7<sup>th</sup>$  field visit in Jamaica, St. Kitts & Nevis (online), and Barbados in November and December 2022. JET (RE team) conducted the  $8<sup>th</sup>$  field visit in St. Kitts & Nevis (online) and Barbados in January and February 2023.
- $\checkmark$  JET (EE team) conducted the 7<sup>th</sup> field visit in Jamaica, St. Kitts & Nevis (in Barbados and online), and Barbados in November 2022. JET (EE team) conducted the 8<sup>th</sup> field visit in St. Kitts and Nevis (online) and Barbados in January and February 2023.
- $\checkmark$  JET (RE team and EE team) conducted reporting meeting of the 7<sup>th</sup> field visit and pre-departure briefings of the 8th field visit in December 2022.
- $\checkmark$  JET prepared the 5<sup>th</sup> and 6<sup>th</sup> contract change during the monitoring period.
- $\checkmark$  JET discussed on the details of the potential program including potential sites for training in Japan.
- $\checkmark$  JET submitted Draft Final Report to JICA in February 2023.
- $\checkmark$  JET conducted the 3<sup>rd</sup> JCC with C/Ps in March 2023. (Jamaica: 30<sup>th</sup> March via online, St. Kitts & Nevis:  $21^{st}$  March via online, and Barbados:  $27^{th}$  March both face to face and via online).
- $\checkmark$  JET conducted the 9<sup>th</sup> field visit in Barbados (RE team) and Jamaica (EE team) in March and April 2023.
- $\checkmark$  JET coordinated with C/Ps and JICA regarding invitation for training in Japan. Training in Japan was conducted in April 2023.
- $\checkmark$  JET submitted monitoring sheets in October 2022 and May 2023.
- $\checkmark$  JET has prepared the Final Report both in English and Japanese for submission in Jun 2023.

# **1.3. Achievement of Output**

#### **(1) Achievement of Outputs**

Technical transfer in phase 2 was implemented for Output 3, Output 4 and Output 5. The status of Achievement of each Output is shown below.
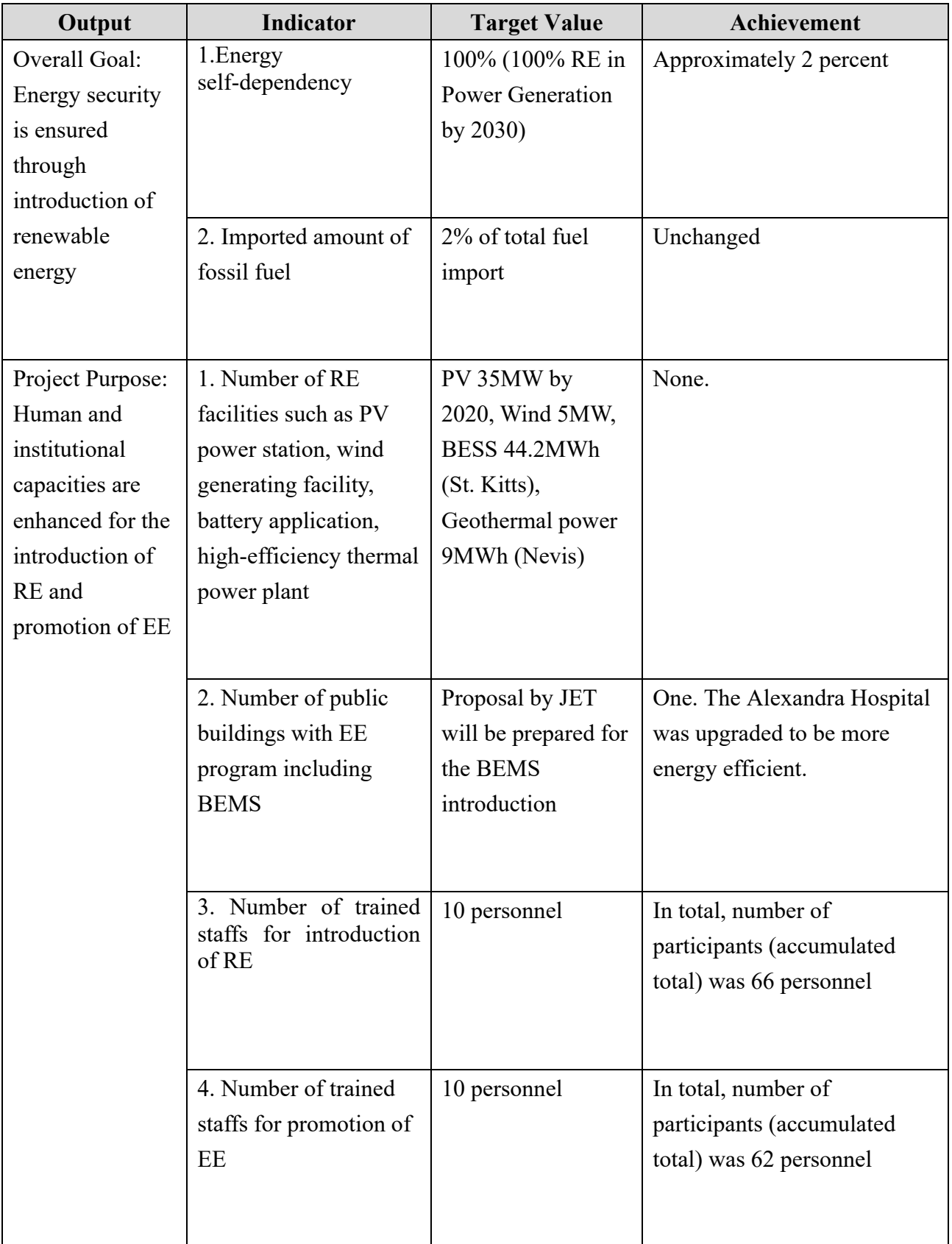

### **Achievement of each Output on PDM (October 2019 –May 2023)**

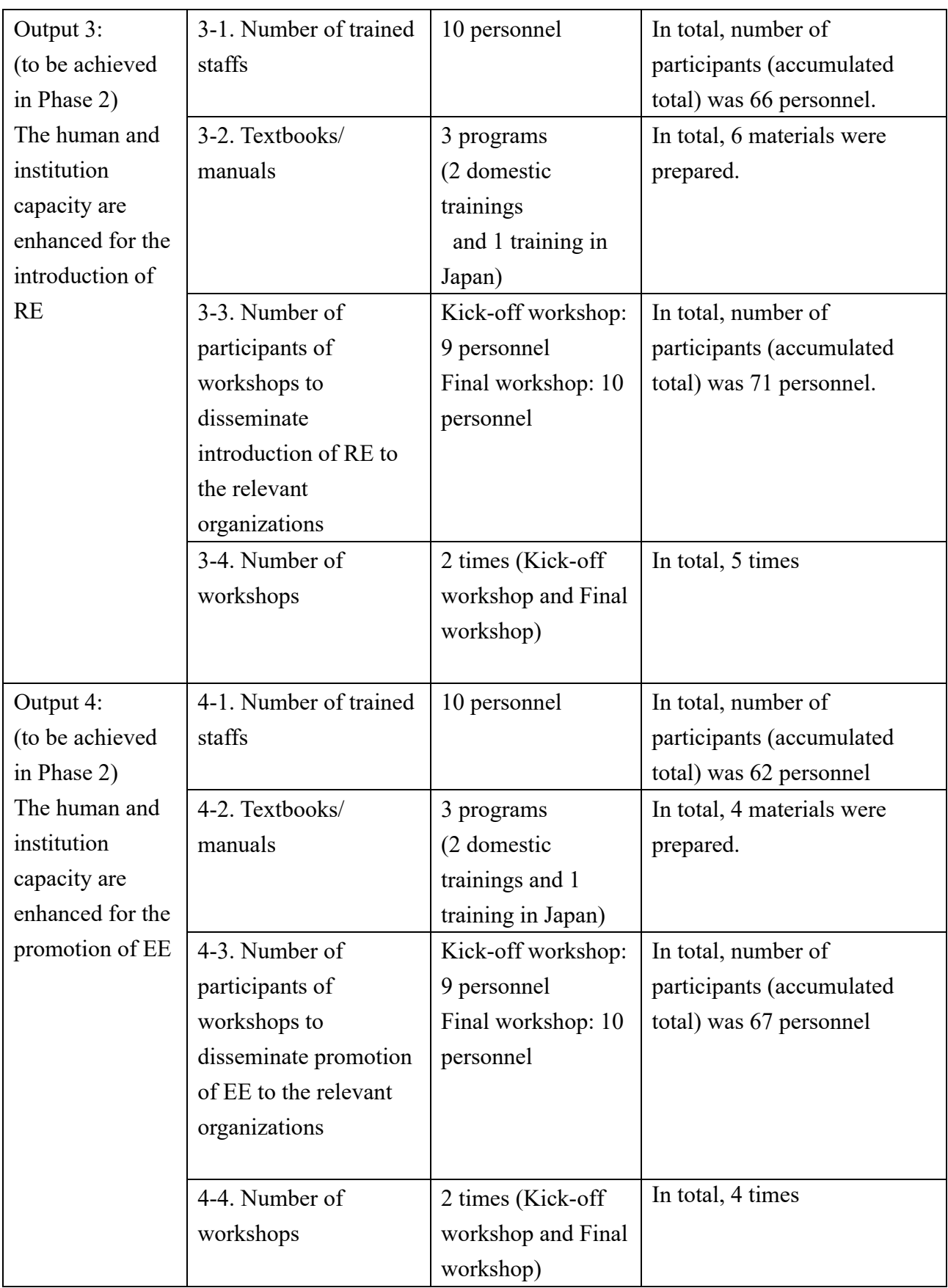

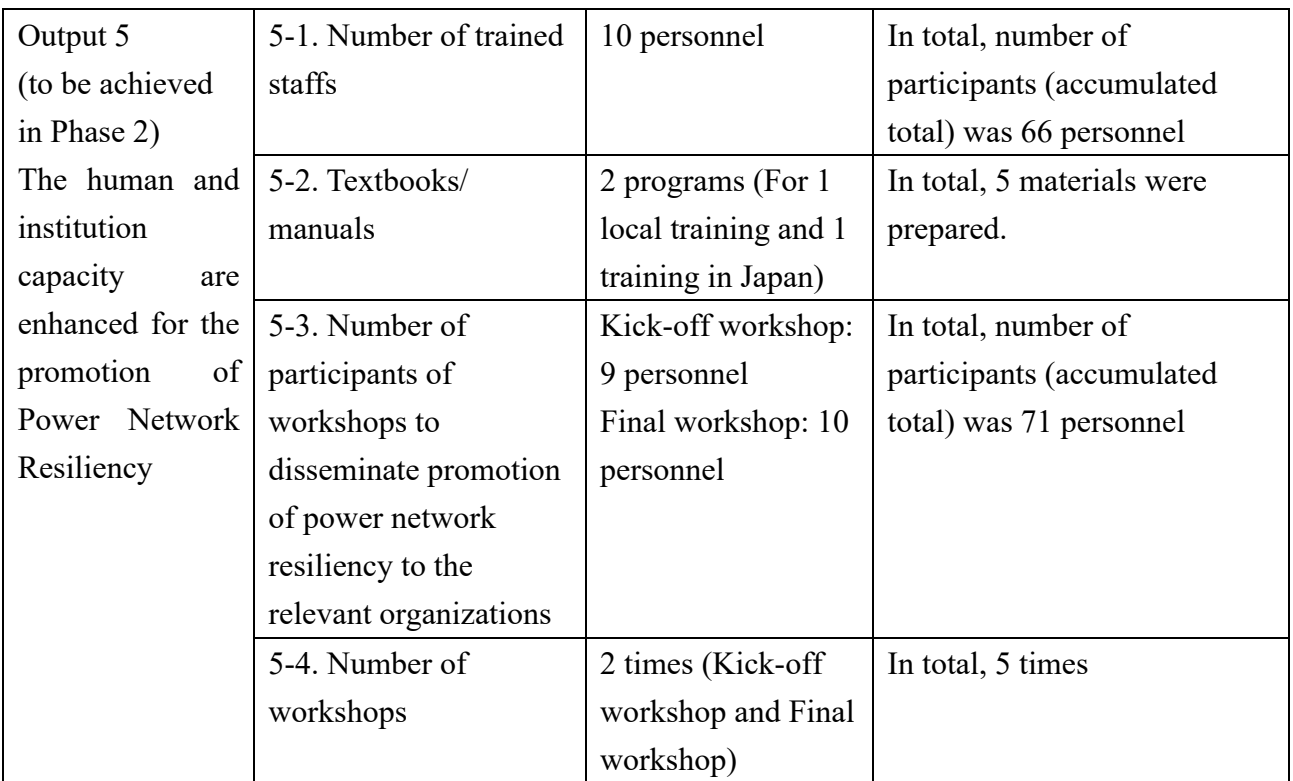

### **(2) Evaluation of Trainings**

JET was conducted following trainings and monitoring activities using following questions.

- Q.1. Was JICA experts' explanation clear and easy to understand?
- Q.2. Were training materials well organized and easy to understand?
- Q.3. Was the content of lecture enough to understand?
- Q.4. Were JICA experts maximize participants' opportunities?
- Q.5. Were training aids and facilities are satisfied?
- Q.6. If you have any topics that you would like us to cover next training, please write down.
- Q.7. Do you have any other comments?

Overview of each training is shown below.

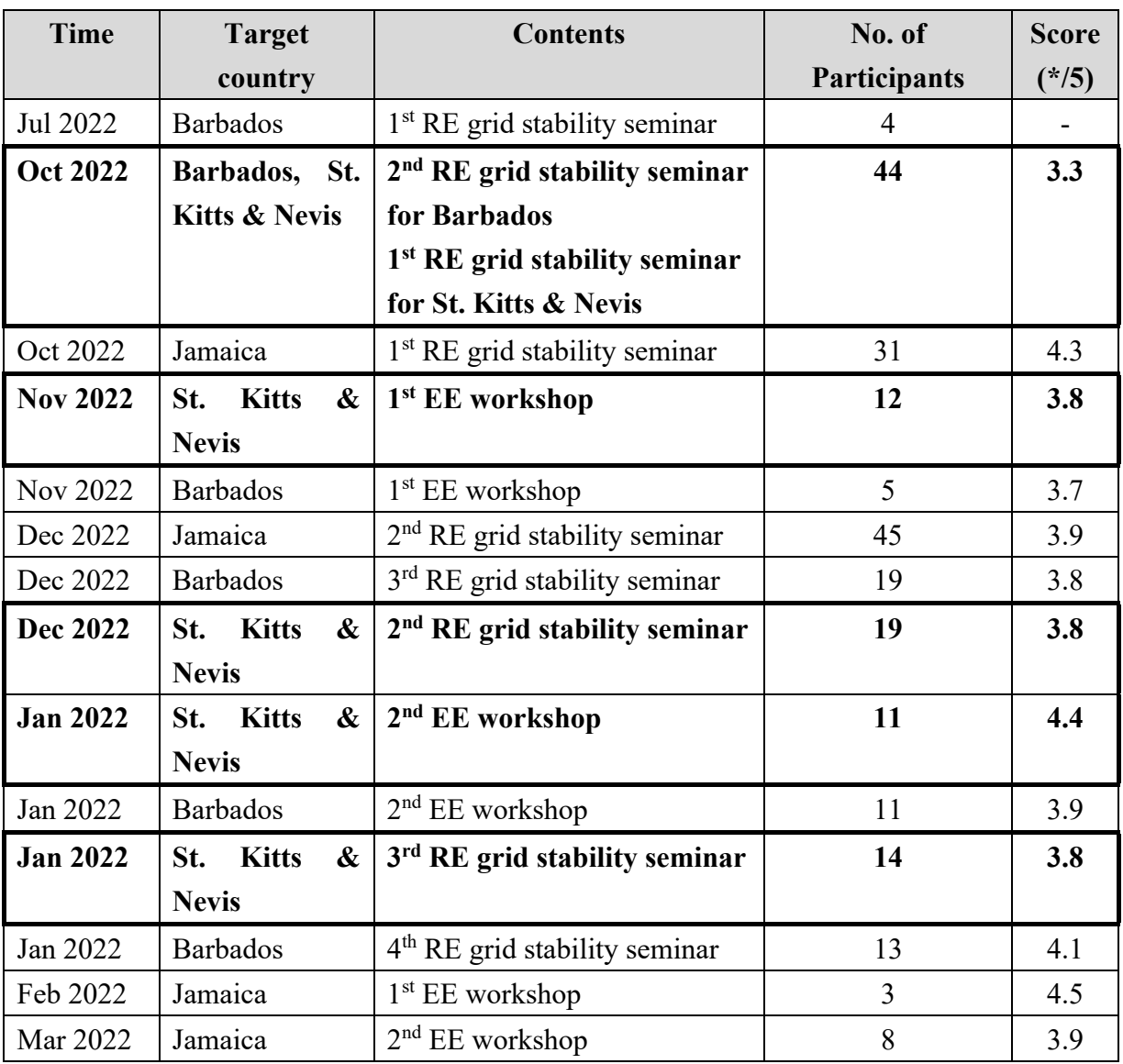

### **List of Trainings (October 2022 – March 2023)**

### **(3) Training in Japan**

 $\checkmark$  Training in Japan was conducted in April 2023. 9 participants had lectures, site visits and reporting session. Participants learnt RE and EE efforts in Japan. Details was shown in the report prepared by JET.

# **1.4. Achievement of the Project Purpose**

 $\checkmark$  As mentioned above.

# **1.5. Changes of Risks and Actions for Mitigation**

- $\checkmark$  Travel restrictions caused by COVID-19
- $\checkmark$  Meteorological influence (hurricane etc.)

# **1.6. Progress of Actions undertaken by JICA**

 $\checkmark$  JICA coordinated with C/Ps and JET regarding invitation for training in Japan.

### **1.7. Progress of Actions undertaken by C/P**

 $\checkmark$  C/P timely provided information of travel restrictions caused by COVID-19 in the country to **JET.** 

# **1.8. Progress of Environmental and Social Considerations (if applicable)**

 $\sqrt{N/A}$ 

**1.9. Progress of Considerations on Gender/Peace Building/Poverty Reduction (if applicable)** 

 $\checkmark$  N/A

**1.10. Other remarkable/considerable issues related/affect to the project (such as other JICA's projects, activities of counterparts, other donors, private sectors, NGOs etc.)** 

 $\checkmark$  N/A

# **2. Delay of Work Schedule and/or Problems (if any)**

### **2.1. Detail**

 $\checkmark$  Field activities have been postponed due to COVID-19 since March 2020 to January 2023 in St. Kitts and Nevis. Workshops for St. Kitts and Nevis were conducted in Barbados.

# **2.2. Cause**

 $\checkmark$  Due to government restriction on entry under COVID-19 in St. Kitts and Nevis.

# **2.3. Action to be taken**

 $\checkmark$  Project schedule was reviewed in anticipation of resuming field assignments from April 2021 and April 2022. End of project has been extended for 1 year and 3 months by June 2023 from March 2022.

# **2.4. Roles of Responsible Persons/Organization (JICA, C/P)**

 $\checkmark$  N/A

# **3. Modification of the Project Implementation Plan**

# **3.1. PO**

 $\checkmark$  Project schedule was reviewed in anticipation of resuming field assignments from April 2021. End of project has been extended for 1 year and 3 months by June 2023 from March 2022.

# **3.2. Other modifications on detailed implementation plan**

*(Remarks: The amendment of R/D and PDM (title of the project, duration, project site(s), target group(s), implementation structure, overall goal, project purpose, outputs, activities, and input) should be authorized by JICA HDQs. If the project team deems it necessary to modify any part of R/D and PDM, the team may propose the draft.)*

 $\checkmark$  Project schedule was reviewed in anticipation of resuming field assignments from April 2021. End of project has been extended for 1 year and 3 months by June 2023 from March 2022.

# **4. Current Activities of Gov. of St. Kitts & Nevis to Secure Project Sustainability after its Completion**

 $\checkmark$  N/A

# **II. Project Monitoring Sheet I & II**

as Attached

### **Project Monitoring Sheet Ⅰ (Revision of Project Design Matrix)**

**Project Title: Technical Cooperation to Promote Energy Efficiency in the Caribbean Countries** 

#### **Implementing Agency: MPI (Ministry of Public Infrastructure, Post, Urban Development and Transport), NIA (Nevis Island Administration), SKELEC (St. Kitts Electricity Company Ltd.), NEVLEC (Nevis Electricity Company Ltd.)**

**Target Group: Senior engineer, Engineer, Senior technical officer, Technical officer Period of Project: 4 years, Phase1: 6 months, Phase2: 42 months Project Site: Saint Christopher and Nevis** 

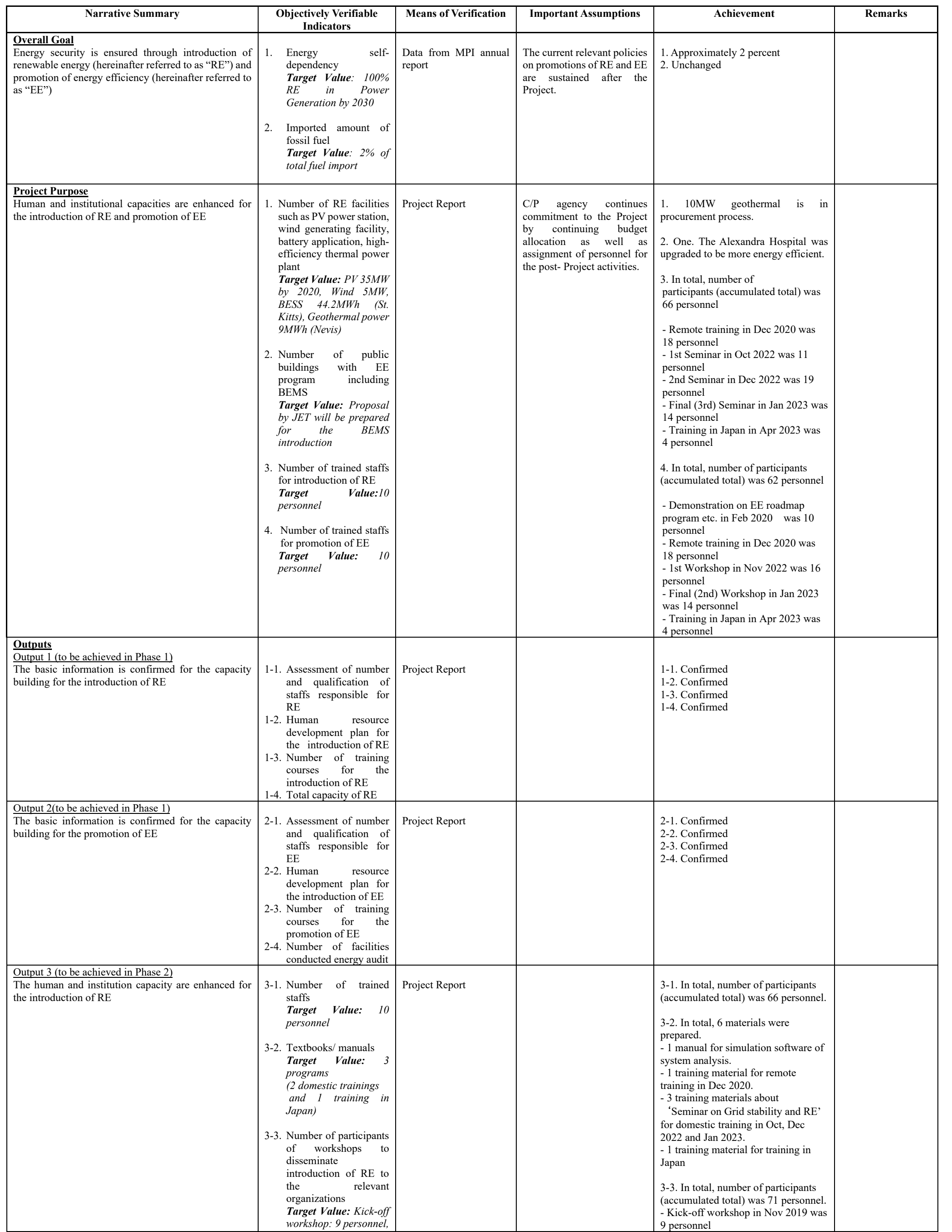

**Version : 6** 

**Date: 24th May 2023** 

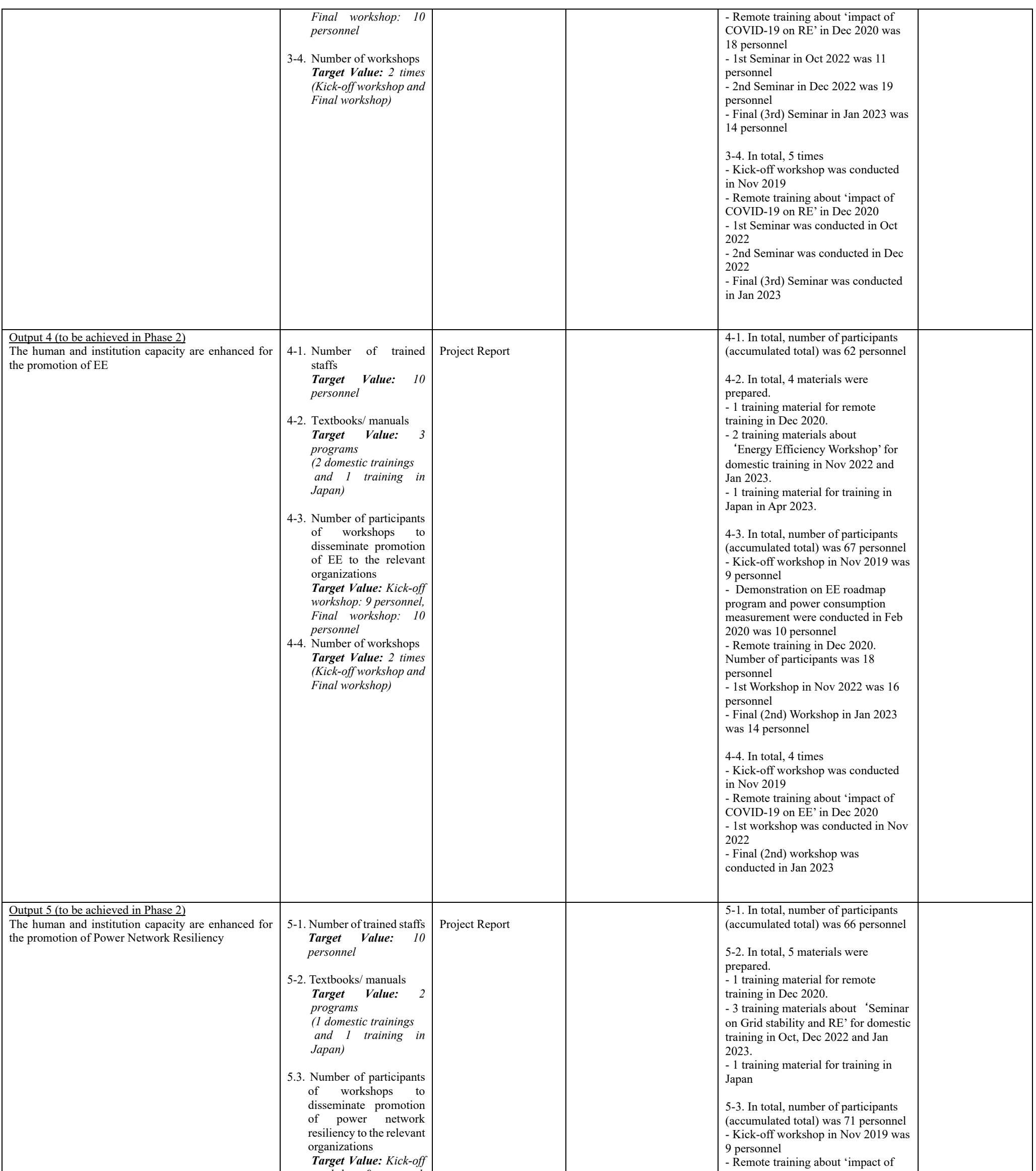

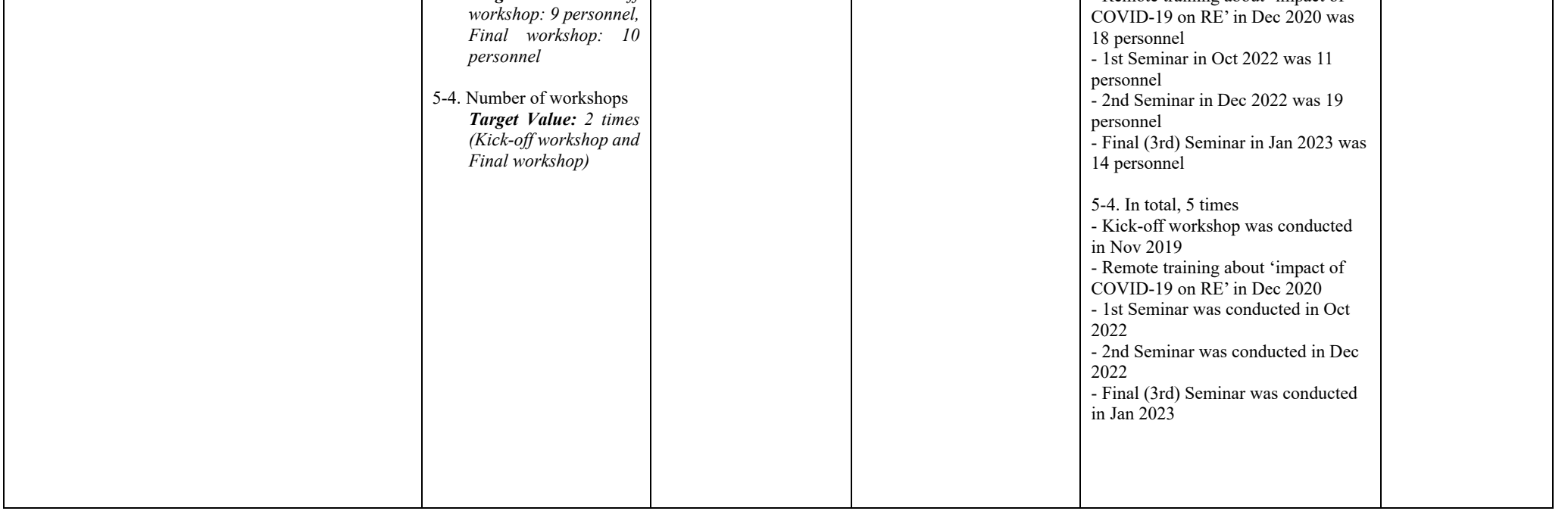

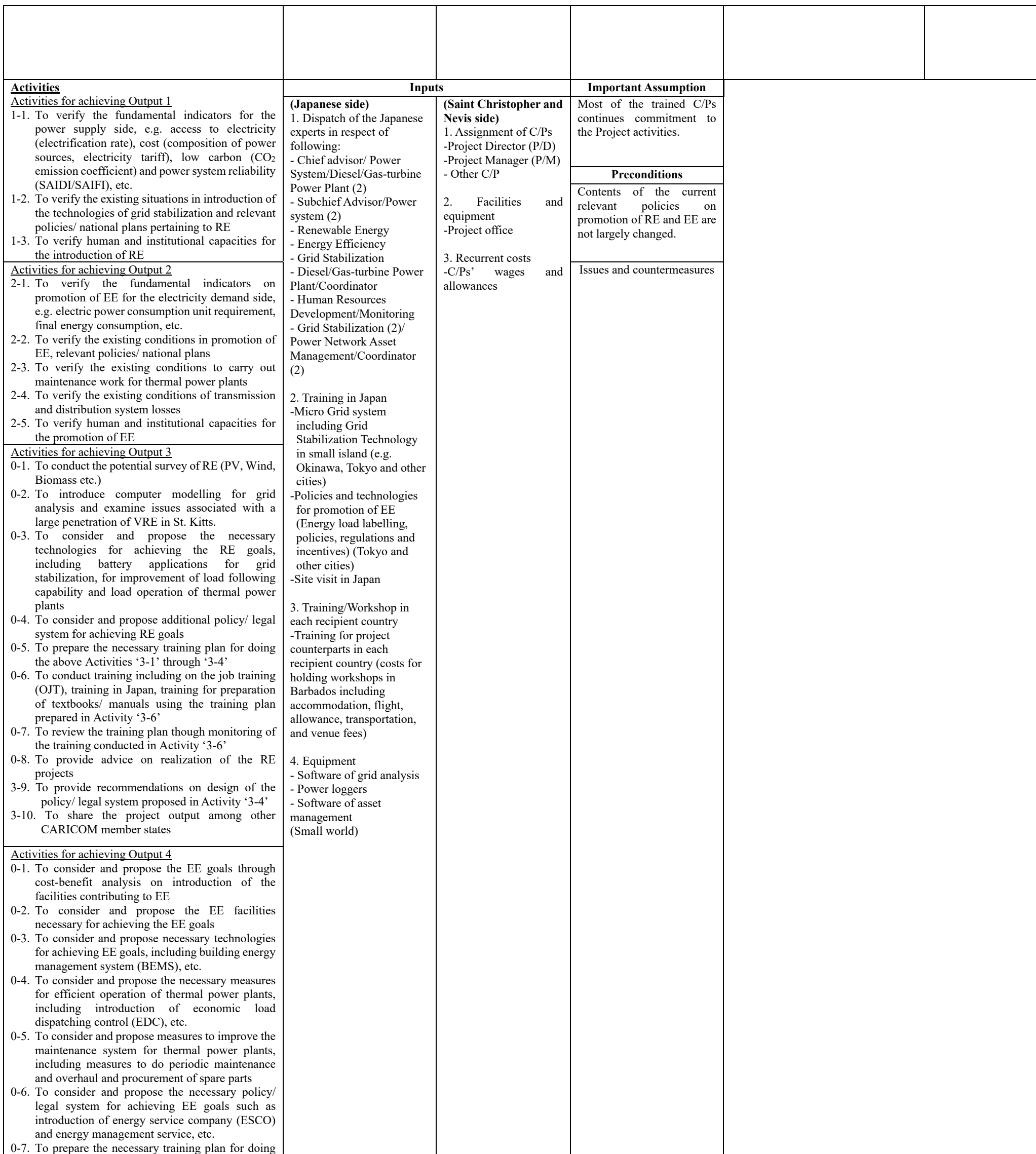

the above Activities '4-1' through '4-6'

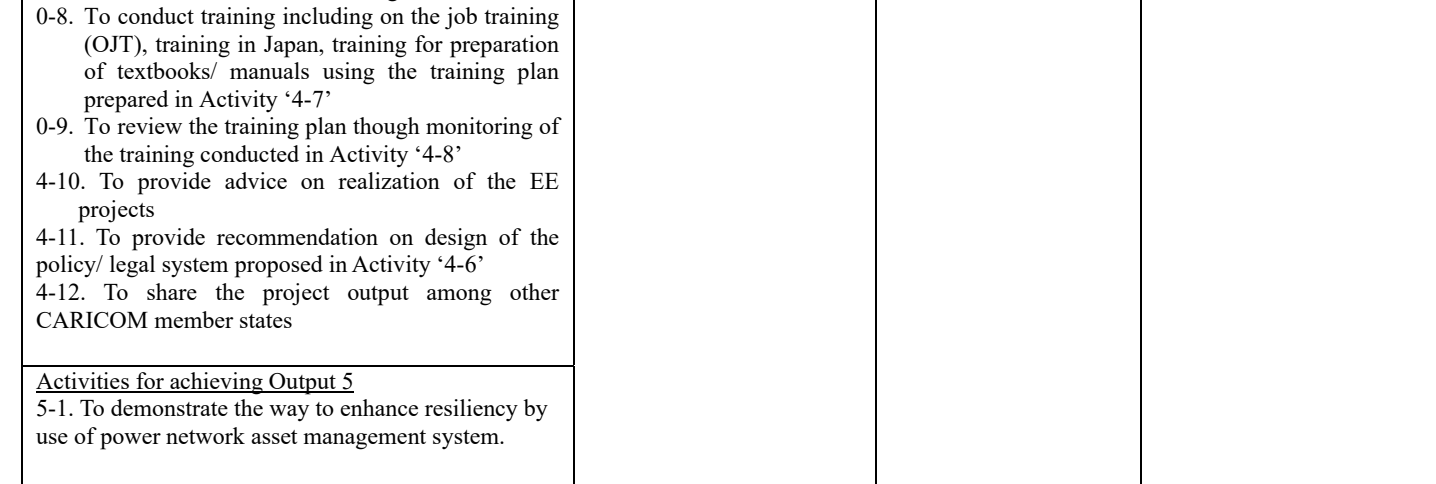

#### Project Monitoring Sheet II (Revision of Plan of Operation)

#### Version 6 Date 24 May 2023

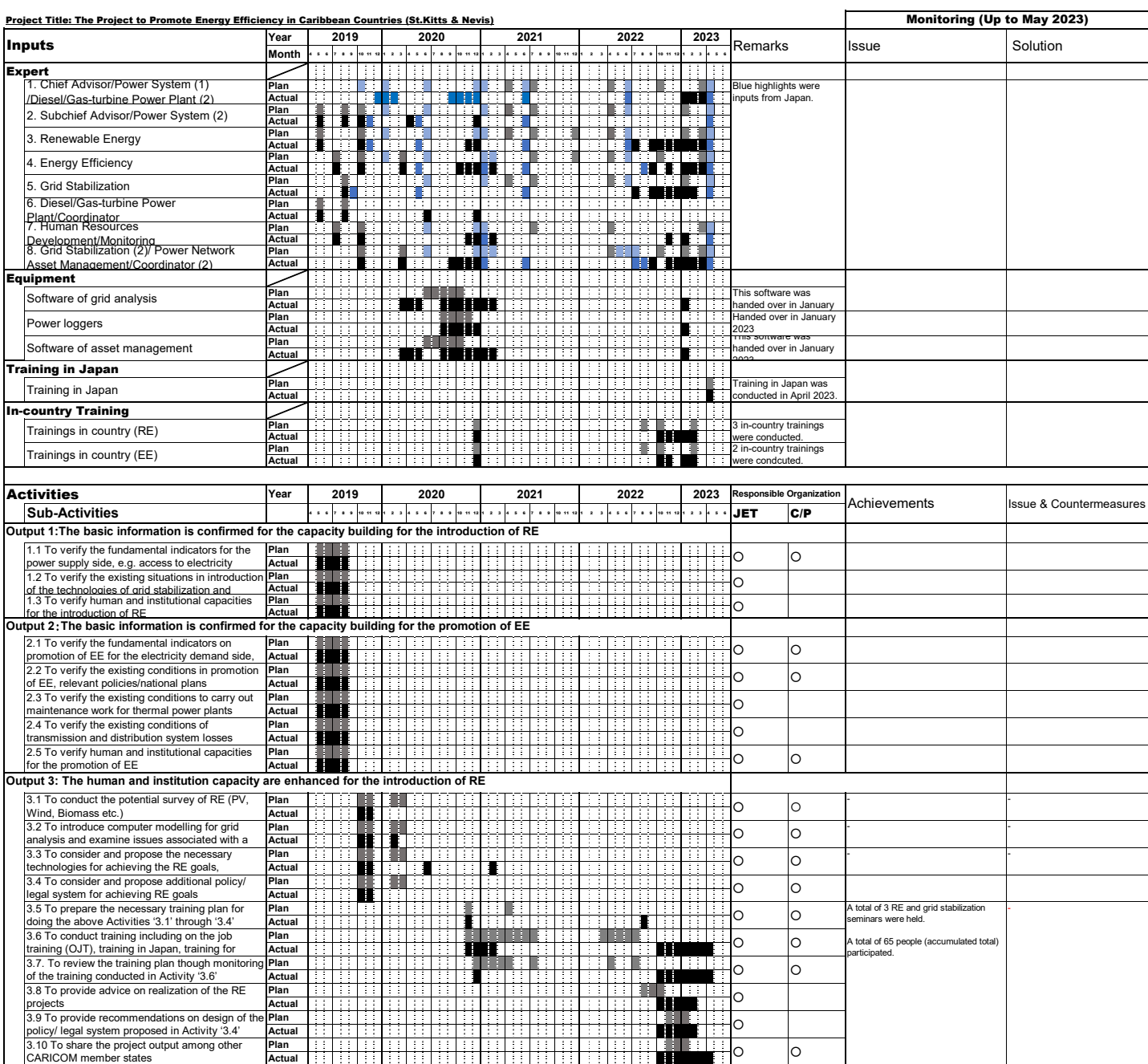

#### Project Monitoring Sheet II (Revision of Plan of Operation)

### Version 6

- -

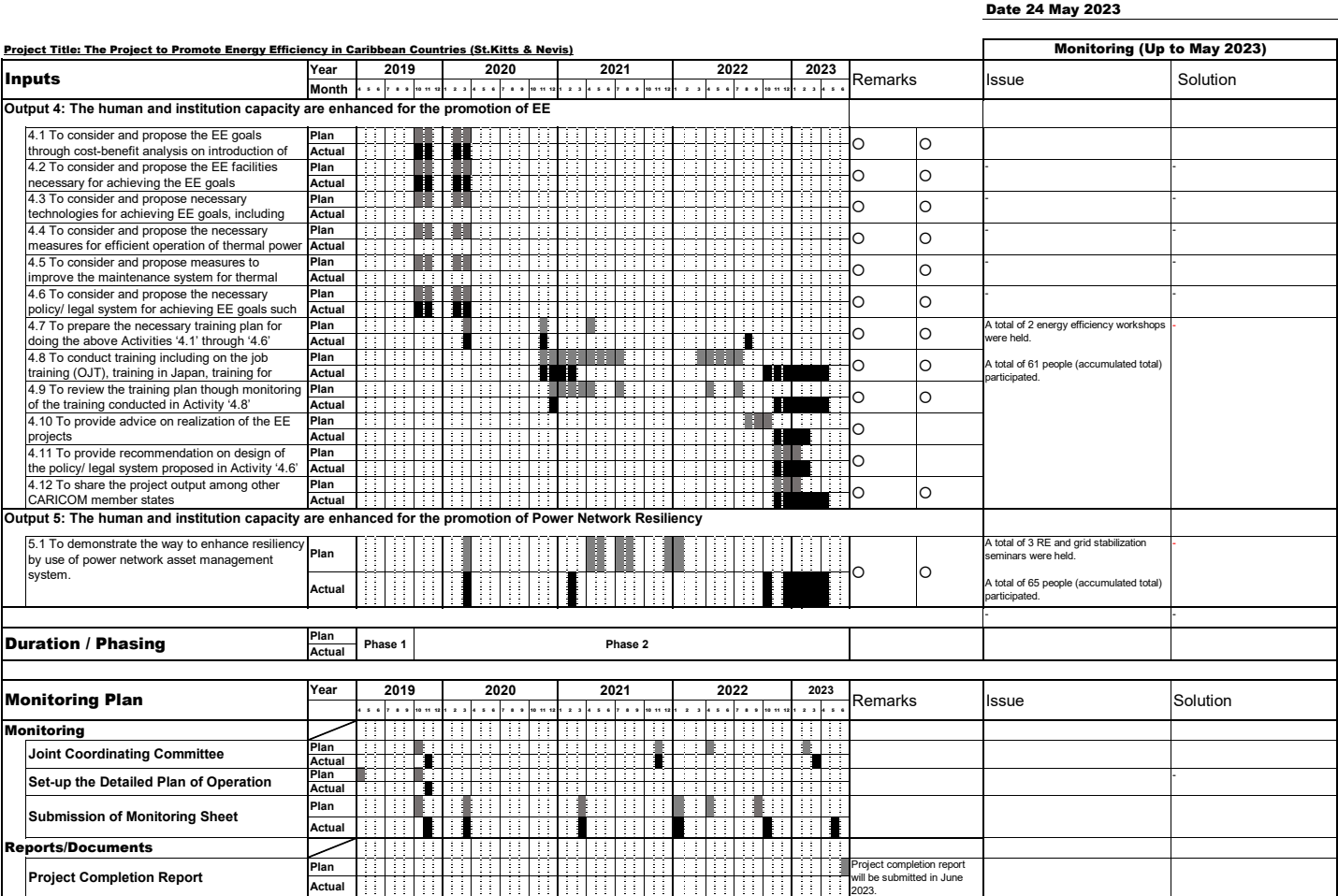

 $\frac{1}{\sqrt{2}}$ 

H

44

Public Relations **Public Relation Activities** 

Plan<br>Actual

:Activity by JICA Expert Team

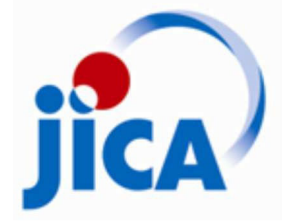

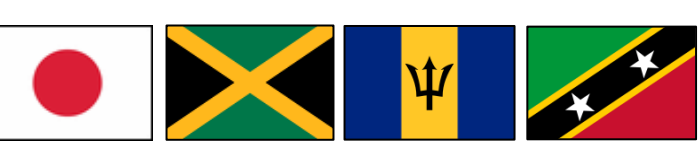

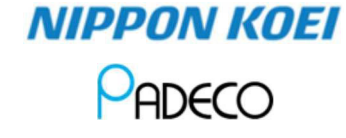

# *Technical Cooperation to Promote Energy Efficiency in Caribbean Countries*

*Project Outline and Result of Activities* 

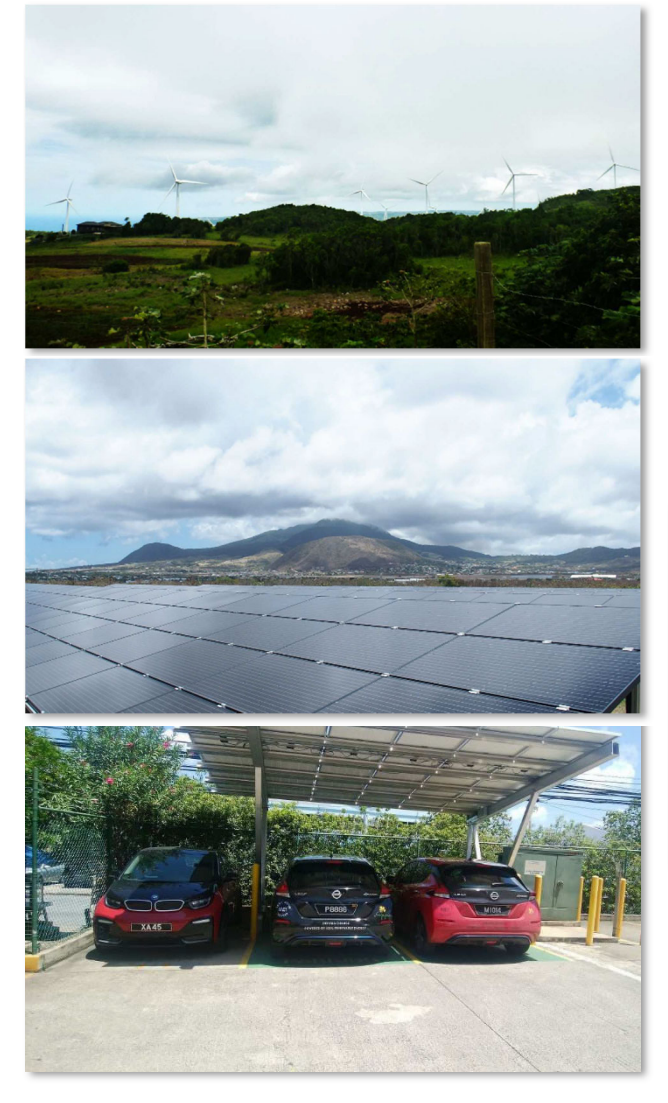

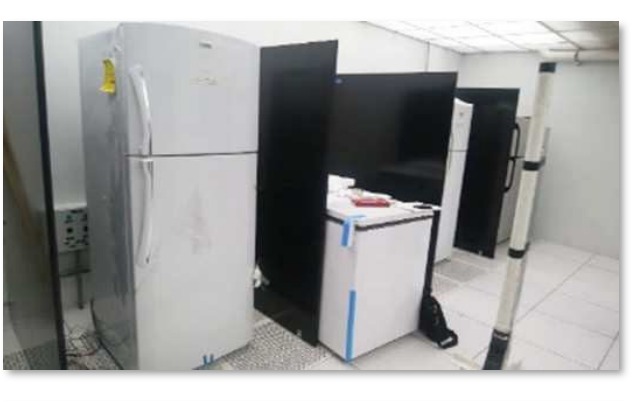

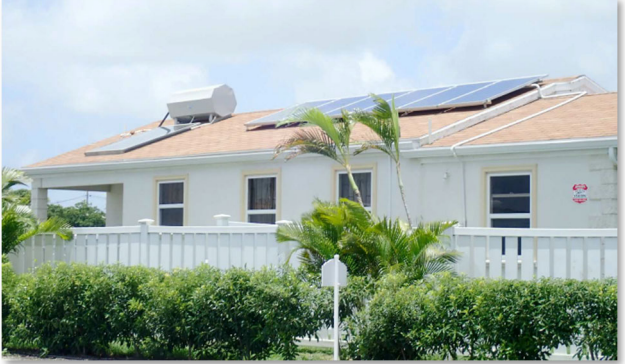

*Photographs: Wind Firm in Jamaica / EE Testing Laboratory in Jamaica Solar PV System in St. Kristopher Nevis / Coverley Village in Barbados EVs and Quick Charging Spot with Solar PV in Barbados*

*May 2023 JICA (Japan International Cooperation Agency) Nippon Koei Co., Ltd. / PADECO Co., Ltd.* 

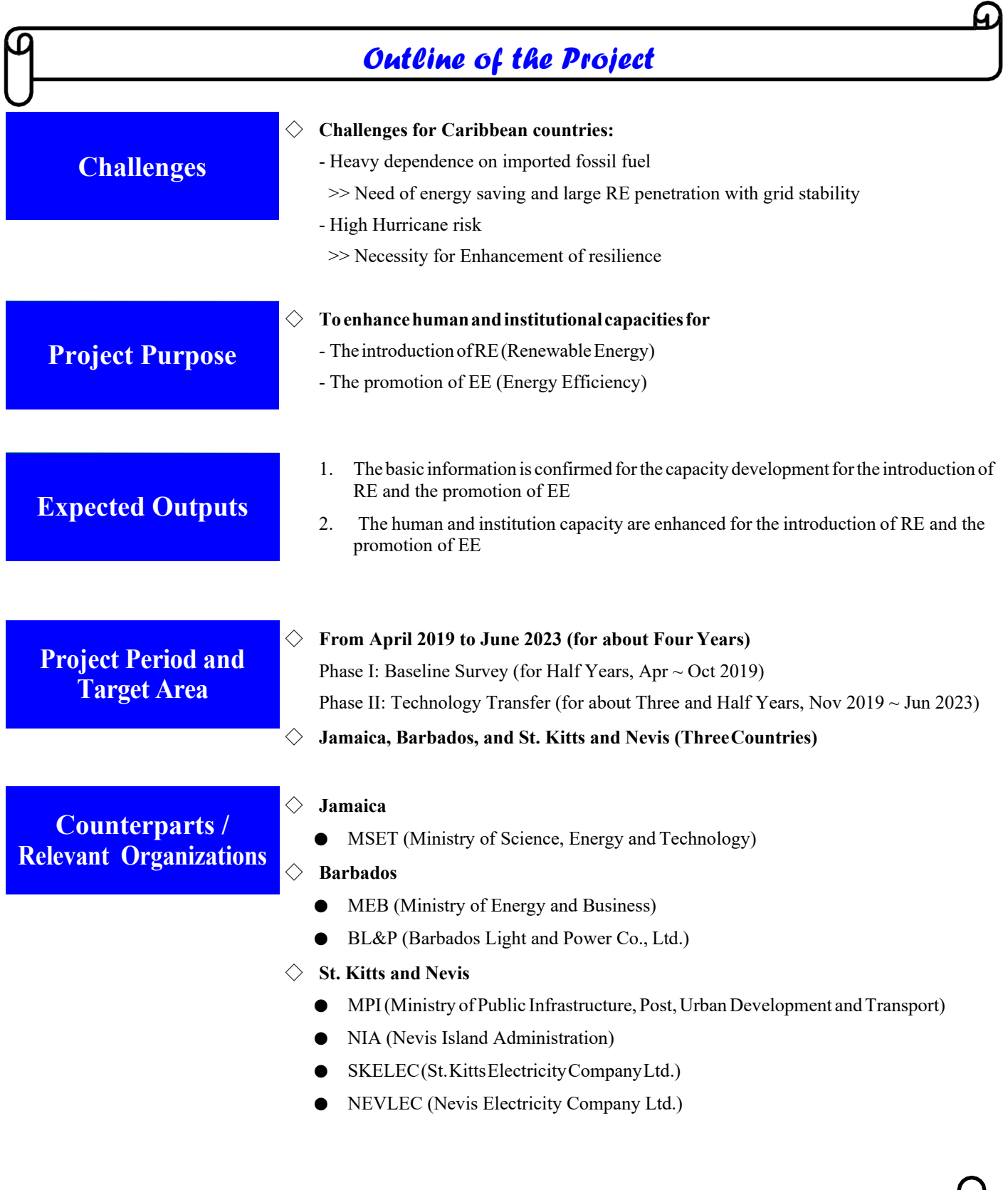

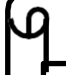

*Contact regarding thisProject*

*JICA Expert Team (JET) for the Project (E-mail:*  $\qquad \qquad$  *) Jamaica: MSET Barbados: MEB St. Kitts & Nevis: MPI (St. Kitts) and NIA (Nevis) JICA Offices (in St. Lucia and Jamaica)* 

# *Activities of the Project*

### *Renewable Energy (RE)*

### **[Phase 1]**

- Baseline Survey of RE
- Identification of RE potential, RE project status, and future RE projects
- Study of issues on grid stability with large RE penetration
- Preparation of Sample Model (Asset Data of St. Kitts) (Feb-March 2020)
- Data Collection for Demonstration Modeling

### **[Phase 2]**

- $\bullet$  Microgrid concept
- Grid modeling and recommendation for grid stabilization and energy storage
- Capacity Building for Power System Analysis based on Sicario for large RE penetration
- Demonstration for asset management of power network
- $\bullet$  Introduction for future development

### *Energy Efficiency (EE)*

### **[Phase 1]**

- Baseline Survey of EE
- Identification of EE Policies Status
- Identification of Minimum Energy Performance Standard & Labelling Status for Home Appliances
- Economic Feasibility Study of Room Air Conditioners
- ◆ Needs Assessment for EE Technologies

### **[Phase 2]**

- ◆ Preparation of EE Roadmap
- Energy Audit (Walk-through Survey)
- ◆ Demonstration of Data logger, and Handover
- Capacity Building for EE
- Recommendations for the promotion of EE

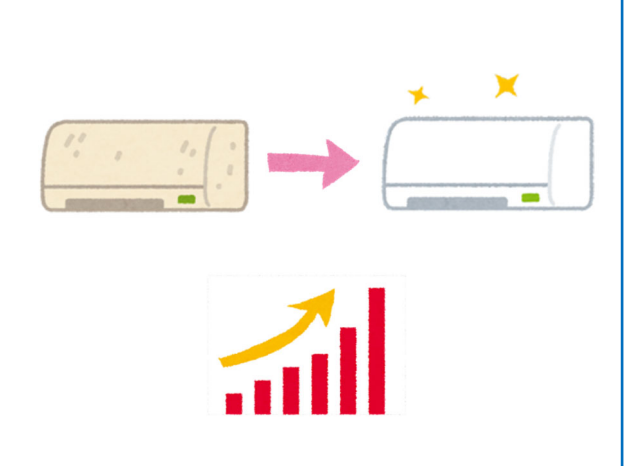

# *Activities of the Project*

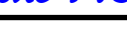

**Common / Others** 

### **[2019]**

- $\bullet$  Kick-off Meeting
- $\bullet$  1<sup>st</sup> JCC (Joint Coordinating Committee) **[2020]**

 \* Inactive due to COVID-19 **[2021]** 

 $\triangleleft$  2<sup>nd</sup> JCC

### **[2022]**

- $\bullet$  Local Training (RE) 2 ~ 4 times
- $\bullet$  Local Training (EE) 2 times

### **[2023]**

- $\triangleleft$  3<sup>rd</sup> JCC
- Training in Japan (RE and EE) 2 weeks

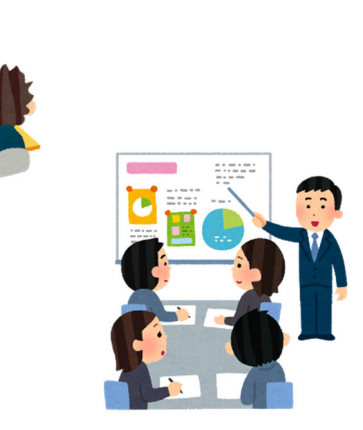

 *Photographs of the Project (Phase 1: Baseline Survey)*

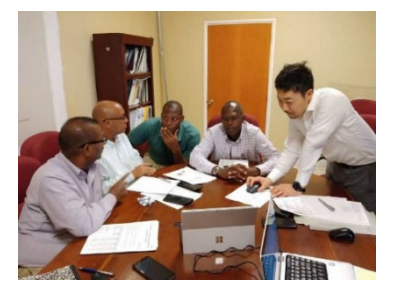

**Discussion and Demonstration** JET (JICA Expert Team) works with the counterparts for technical transfer on EE and RE.

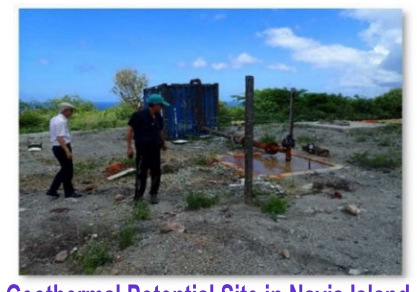

**Geothermal Potential Site in Navis Island** Geothermal is one of the renewable energies, which can produce electricity with stable output.

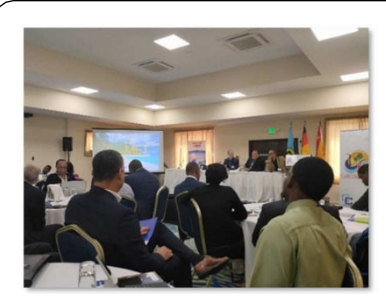

**CariMET Conference** JET introduced this project to the participants at the CariMET Meeting.

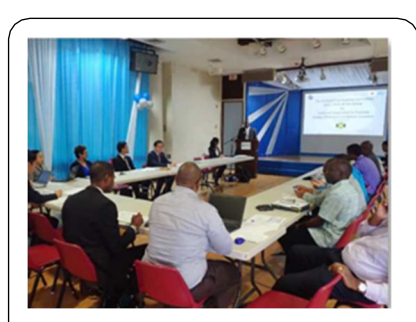

**First JCC in Jamaica** JET held the first JCC in Jamaica and report the result of baseline survey.

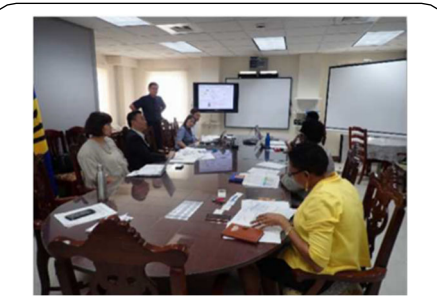

**First JCC in Barbados** JET held the first JCC in Barbados and report the result of baseline survey.

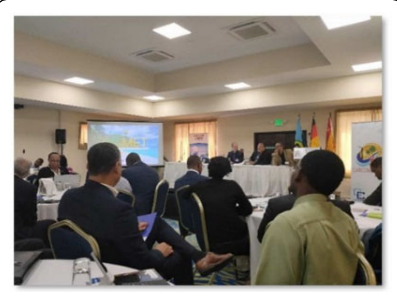

**First JCC in St. Kitts and Nevis** JET held the first JCC in St. Kitts and Nevis and report the result of baseline survey.

# *Photographs of the Project (Phase 2: Technical Transfer)*

# *Renewable Energy (RE)*

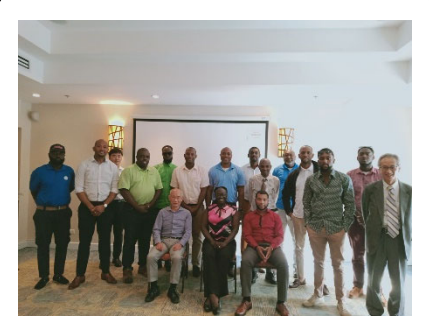

**Holding of RE Seminars** JET conducted seminars with the counterparts for<br>technology transfer on RE. and grid stability.

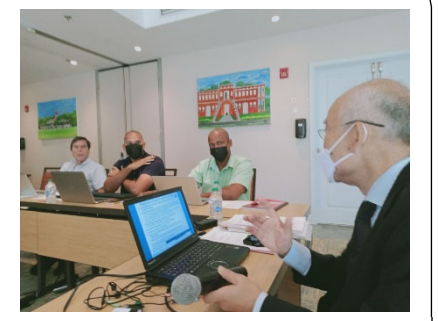

**Discussion for Policy Recommendation** JET had a discussion with the participants about policy<br>recommendation during RE Seminar.

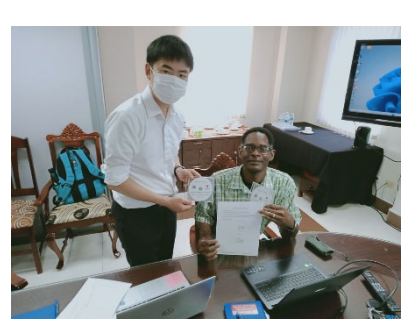

4

**Handover of Software** JET handed over the power flow analysis software to<br>counterparts of Barbados and St. Kitts & Nevis

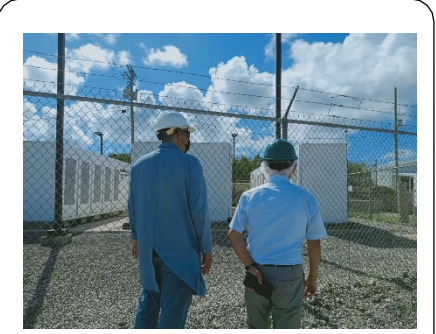

**Site visit (BESS) in Barbados** JET conducted the site visit of the power station which has<br>battery energy storage system (BESS).

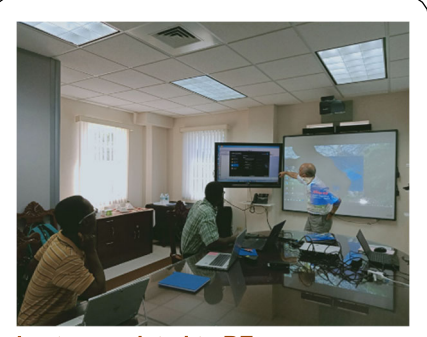

**Lectures related to RE** JET provided lectures including microgrid, asset<br>management, and grid stability with large RE.

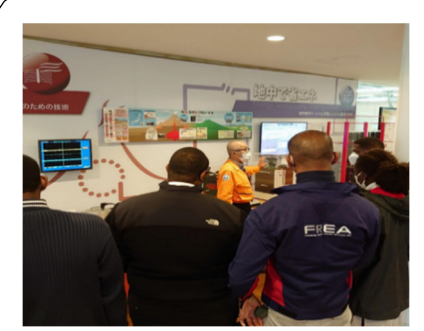

**Training in Japan "Geothermal"** JET held lectures and site visits at Japan. This picture shows lecture of geothermal.

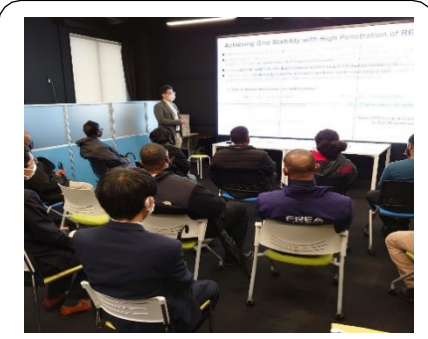

Training in Japan "New Inverter" The latest inverters were lectured on their<br>performance for output fluctuations of VRE.

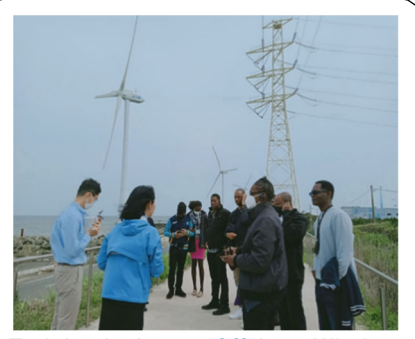

**Training in Japan "Offshore Wind"** The participants of training visited the offshore wind farm already in operation.

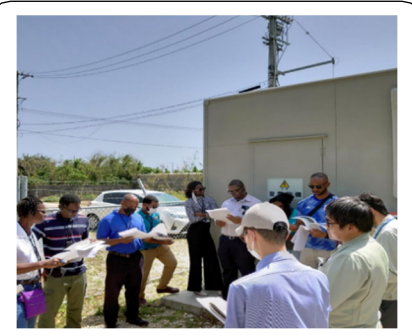

**Training in Japan "Microgrid"** Participants visited the microgrid consisting of PV and storage batteries in a remote island in Japan.

# *Photographs of the Project (Phase 2: Technical Transfer)*

# *Energy Efficiency (EE)*

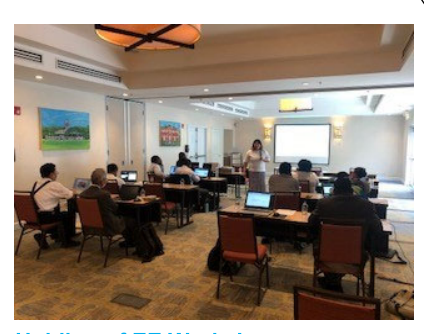

₽

**Holding of EE Workshops** JET conducted workshops with the counterparts for<br>technology transfer on EE.

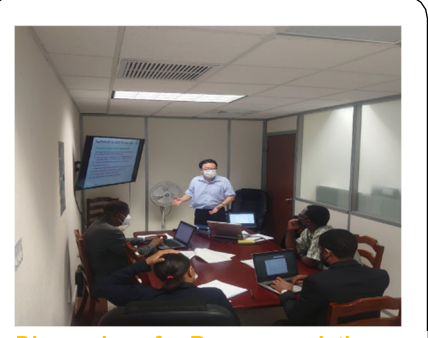

**Discussions for Recommendation** JET had a discussion with the counterparts about recommendations related EE.

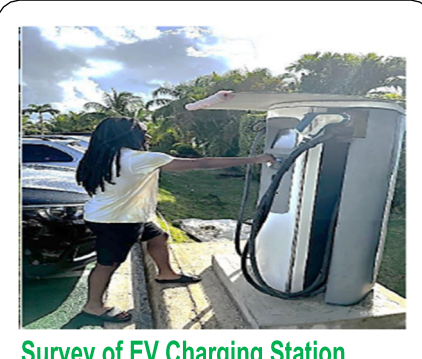

ն

**Survey of EV Charging Station** JET conducted the survey of EV charging station in Barbados.

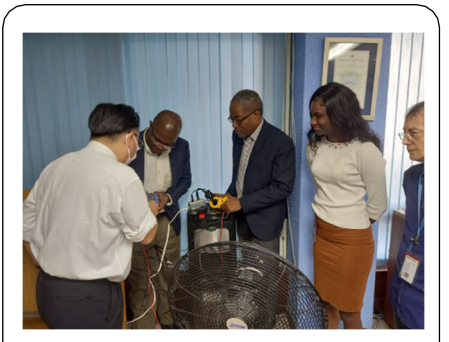

**Demonstration of Data Logger** JET conducted the demonstration of data logger to counterparts.

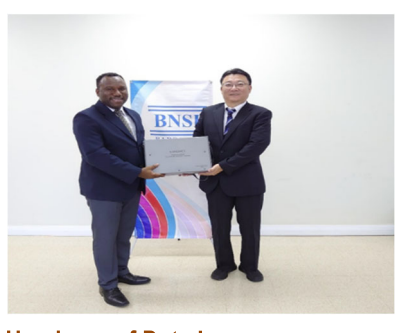

**Handover of Data Logger** JET handed over data loggers to Jamaica,<br>Barbados, and St. Kitts & Nevis.

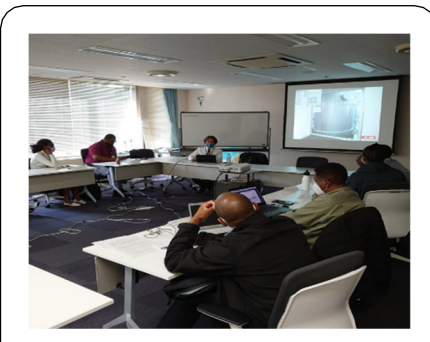

Training in Japan "EE Technology" JET held lectures and site visits at Japan. This picture shows lecture of EE Technologies.

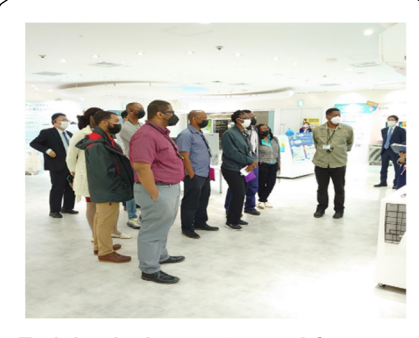

**Training in Japan "Latest AC"** The latest air-conditioning technology was lectured on<br>their performance and efficiency at showroom.

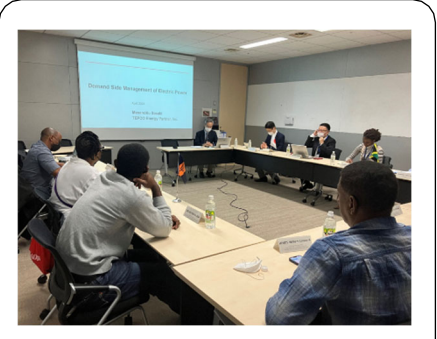

**Training in Japan "EE Management"** The participants were lectured about demand side management from Japanese electric power company.

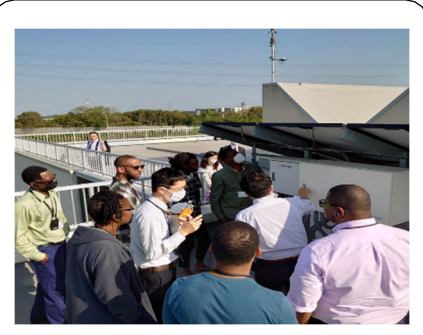

**Training in Japan "ZEB"** Participants visited the Zero Emission Building and were lectured of their technologies.

# Tips for Saving Energy at Home

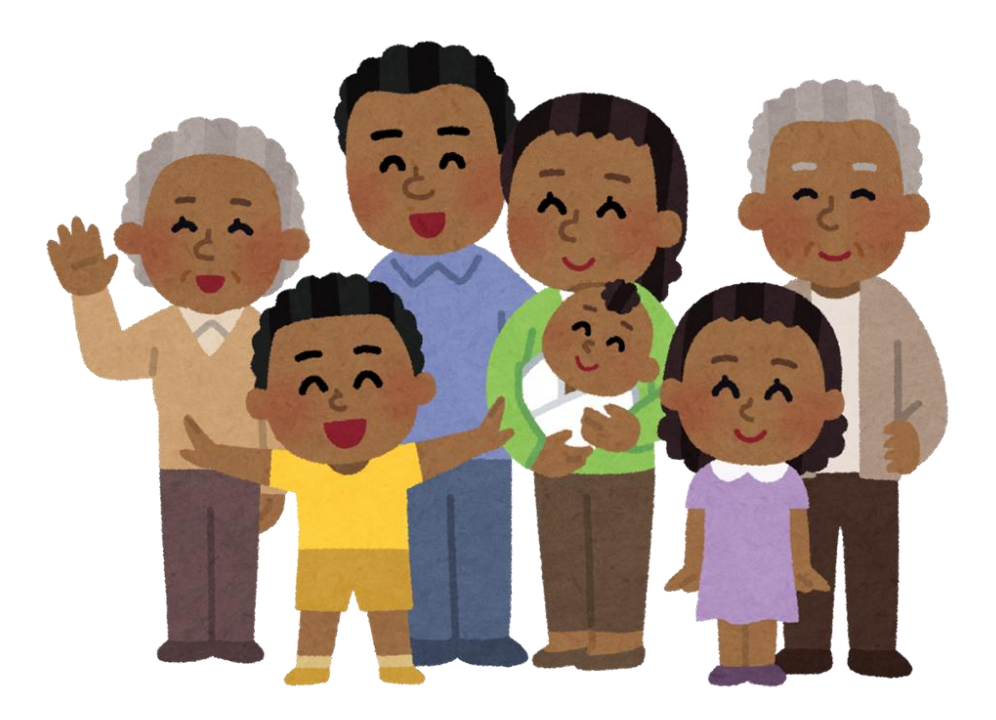

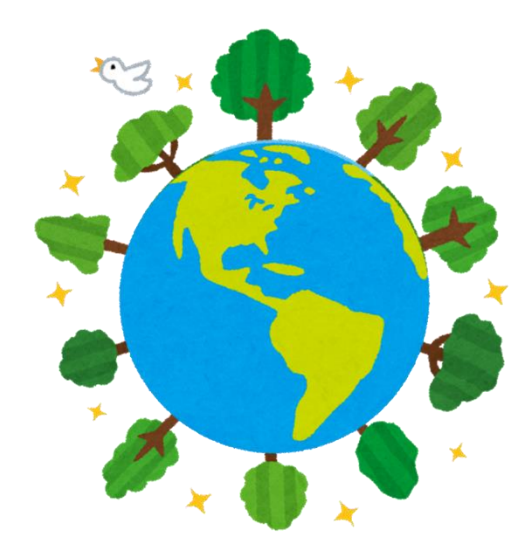

# What is happening in the world?

- ⚫ Carbon dioxide (CO2), methane (CH4), and other greenhouse gases trap heat from the sun, which helps keep the earth at a temperature suitable for us to live.
- ⚫ However, since the industrial revolution, the amount of greenhouse gases has increased rapidly. This has led to more heat being retained than ever before, causing the earth's temperature to rise.
- ⚫ This is "global warming".

The average global temperature has already risen by about 1°C since 1880-1899

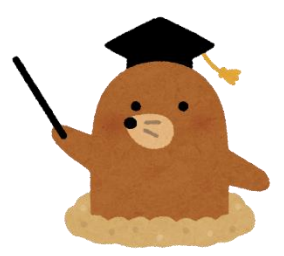

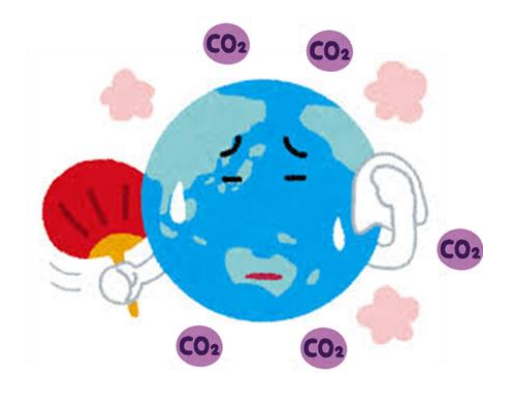

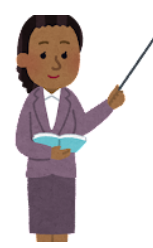

CO2 is also emitted when energy is used. So, let's use energy wisely and efficiently!

# **Impacts of Climate Change**

Prolonged periods of high temperatures alter climate patterns and disrupt the normal balance of nature. This exposes humans and all other life forms on earth to many risks.

# ● **Rising Temperatures**

There are more extreme hot days and heat waves. Higher temperatures increase heat-related illnesses and makes outdoor work more strenuous.

# ● **Increased Storm Damage**

Warmer temperatures cause more water to evaporate, resulting in more intense rainfall and flooding, and more destructive storms.

# ● **Increased Drought**

Water scarcity is exacerbated, increasing the risk of drought. Deserts are expanding, and many people face the threat of not having enough water.

# ● **Ocean Warming and Sea**

# **Level Rise**

Melting ice sheets raises sea levels, threatening coastal areas and island communities.

# ● **Food Shortage**

Climate change negatively impacts food systems, causing an increase to hunger and undernourishment.

### ● **Loss of Species**

Climate change threatens the survival of many different species. The world is losing species at a rate 1,000 times faster than in any other period in history.

# ● **Increased Health Risks**

Impacts on health due to climate change include air pollution, disease, extreme weather, hunger and malnutrition.

# ● **Poverty and Forced Migration**

Many refugees are from countries that are least prepared to adapt to the impacts of climate change.

Energy consumption at home

There are so many appliances at home…. Which ones use a lot of energy?

Refrigerators, lights, and air conditioners use lots of energy in a home. Good question!

j

l,

l

Thank you! So…if we can reduce our energy use with those appliances, we can save energy efficiently!

Electricity use in homes makes up about 30% of total energy consumption, so reducing energy use at home is very important!

# Tip 1: Good Refrigerator Use

Because it is never turned off, refrigerators are one of the largest energy consumers in a home.

Do not overstuff the refrigerator.

l

- Open the refrigerator for short periods only.
- Open the refrigerator only when you need to.
- Set the refrigerator temperature to "medium".
- Place the refrigerator an appropriate distance from the wall.

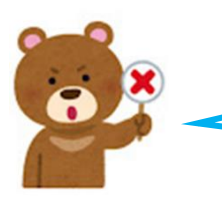

Let's stop overstuffing and don't keep the door open too long.

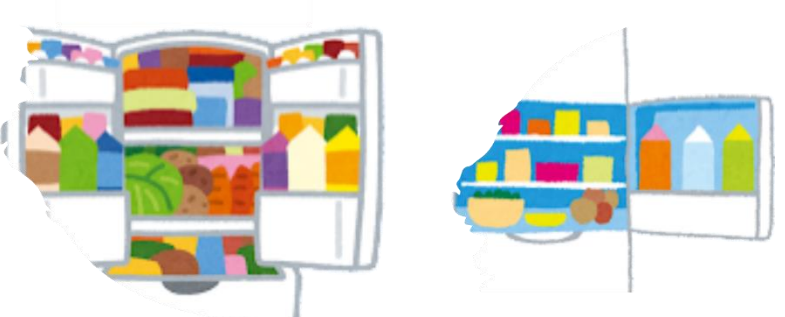

Let's set the temperature at "medium"

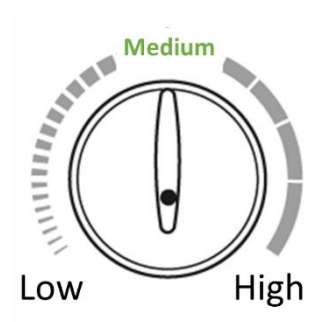

This graph shows a refrigerator's energy consumption over several days. You can see that consumption goes up around lunch time when everyone opens the fridge.

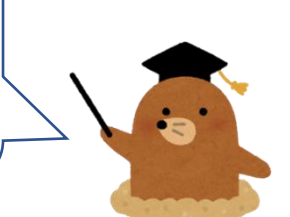

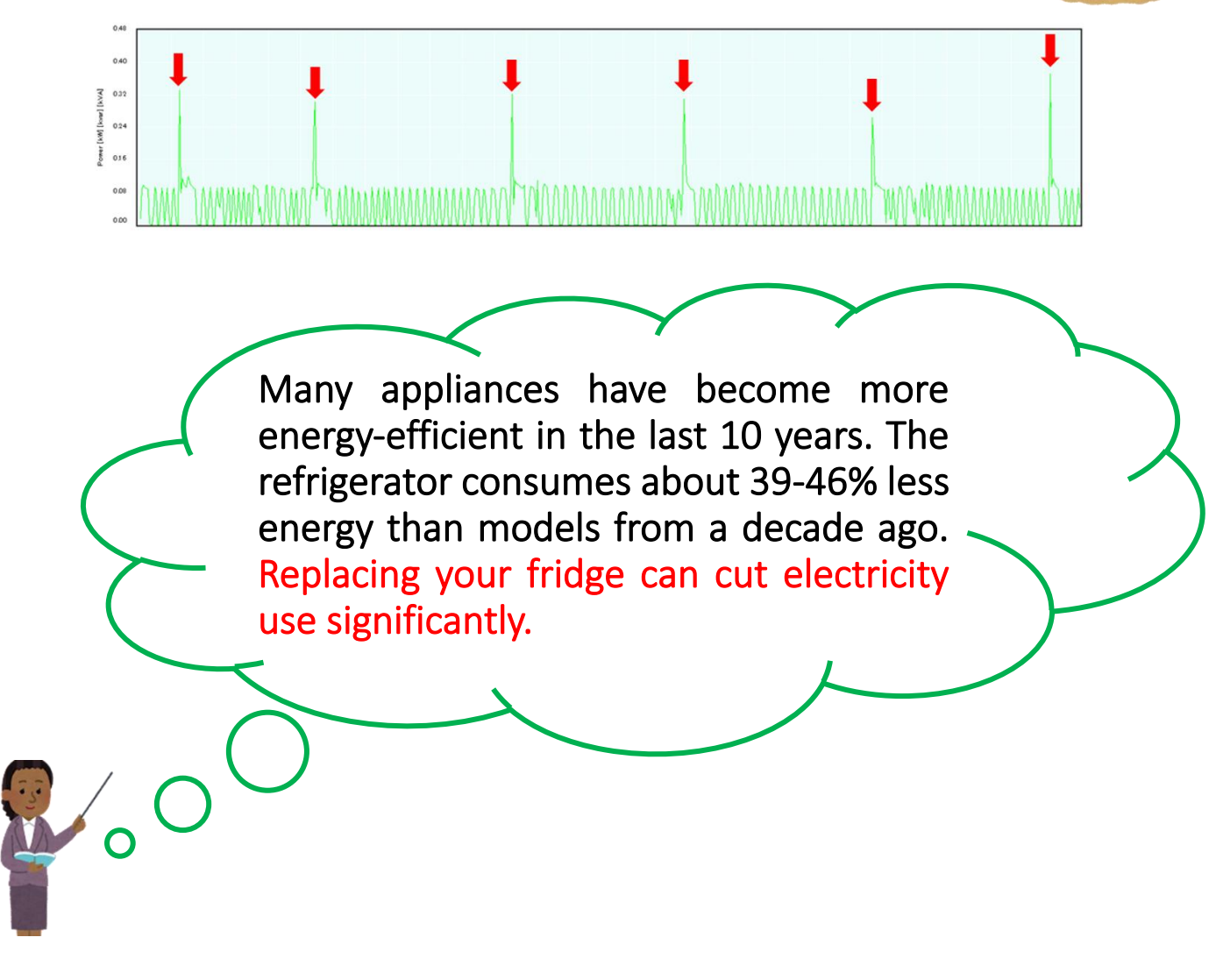

Right, refrigerators have gotten better and better with inverter technology and improved insulation.

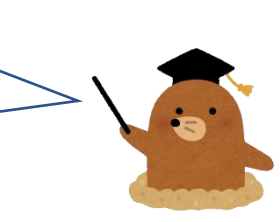

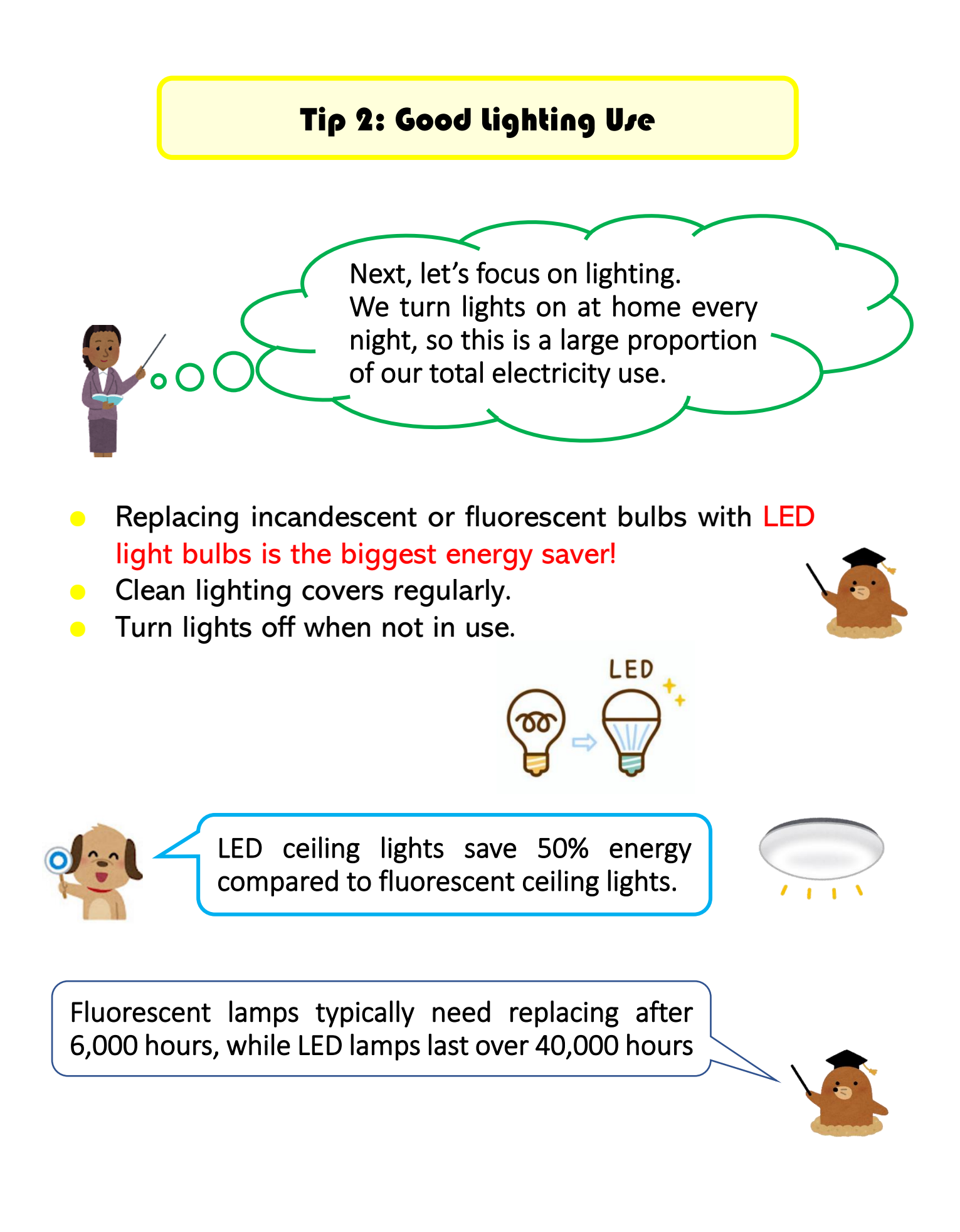

LED light bulbs vary by product in how it spreads the light, so choose a bulb that best suits the lighting fixture and the space.

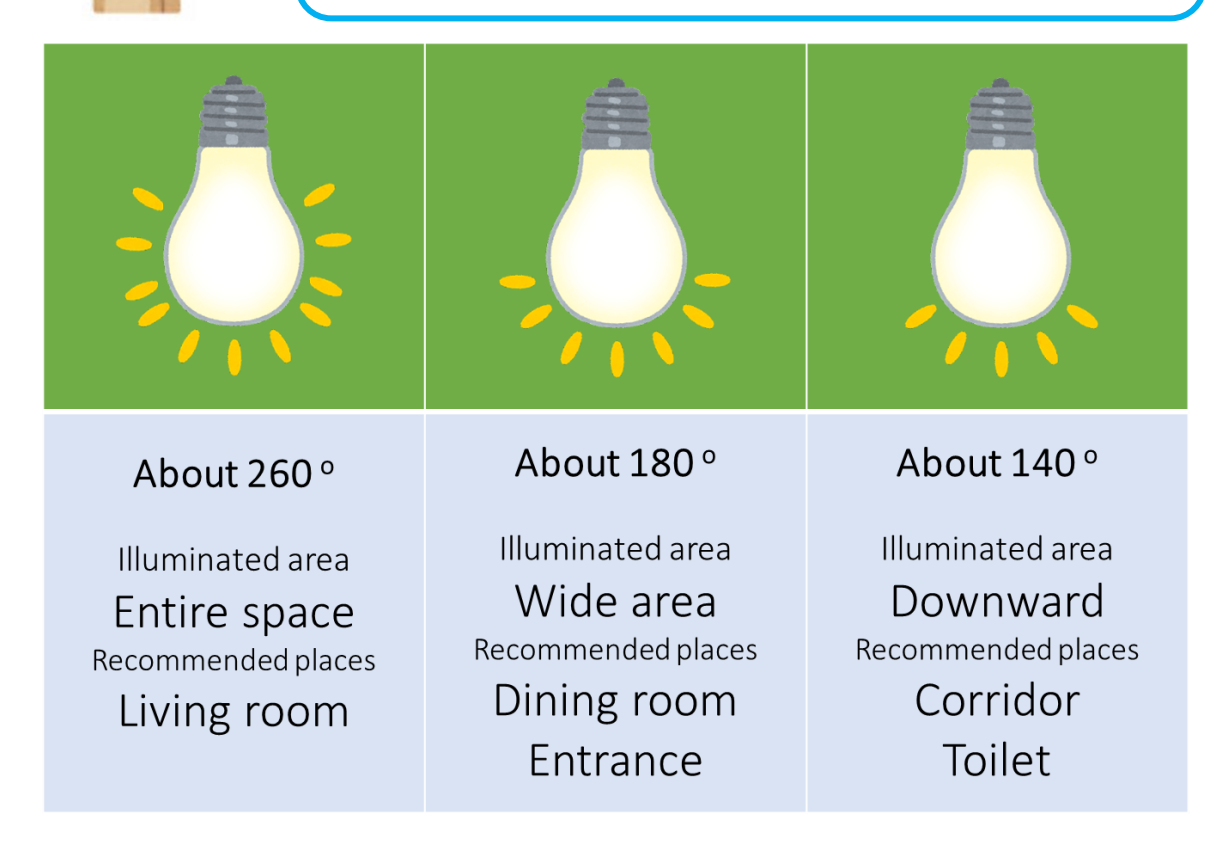

LEDs come in a variety of colors, including light bulb, warm white, daylight white, and daylight, so use them according to the scene.

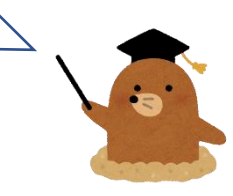

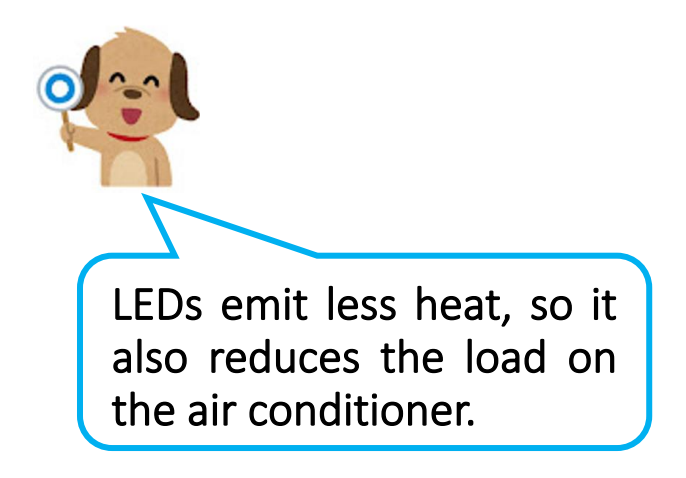

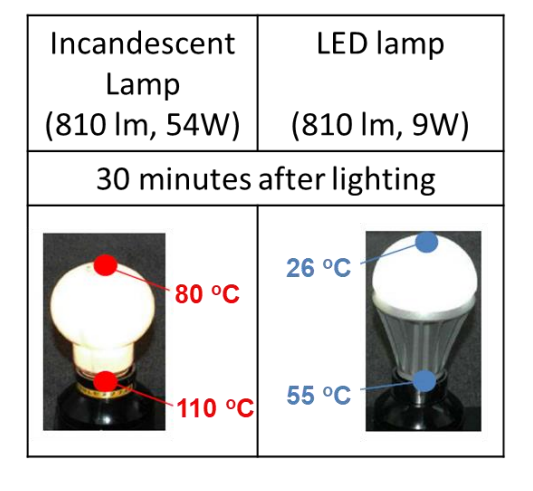

# Tip 3: Good Air Conditioner Use

Air conditioners are one of the largest energy consumers not only in a home but in many places as it is used throughout the year.

- Clean the filter once or twice a year.
- Use an electric fan along with your air conditioner.
- Cool air descends, so the cold air should be directed horizontally or upwards.
- Do not place objects around the outdoor unit.
- Do not turn on and off repeatedly.

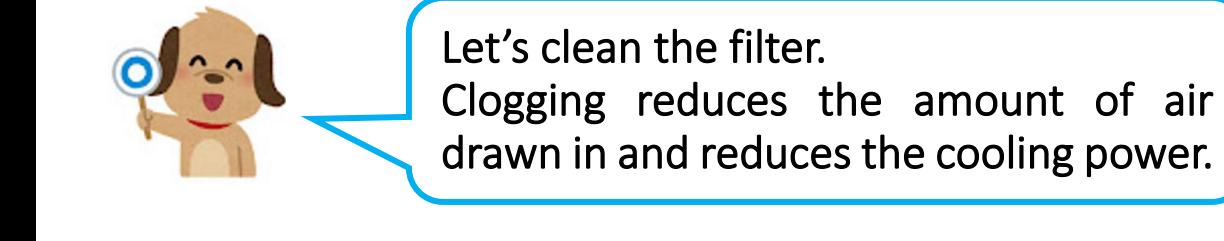

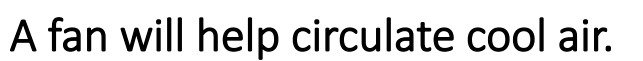

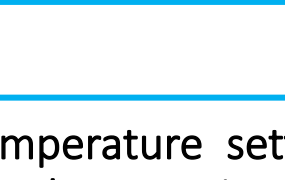

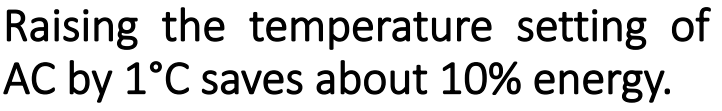

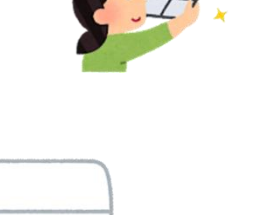

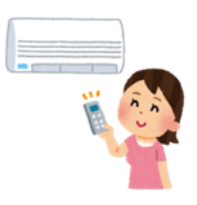

The following graph shows power consumption of an INVERTER AC and Non-INVERTER AC over several days. It shows that an INVERTER AC consumes about half the amount of power, so it saves energy and is better for the family budget.

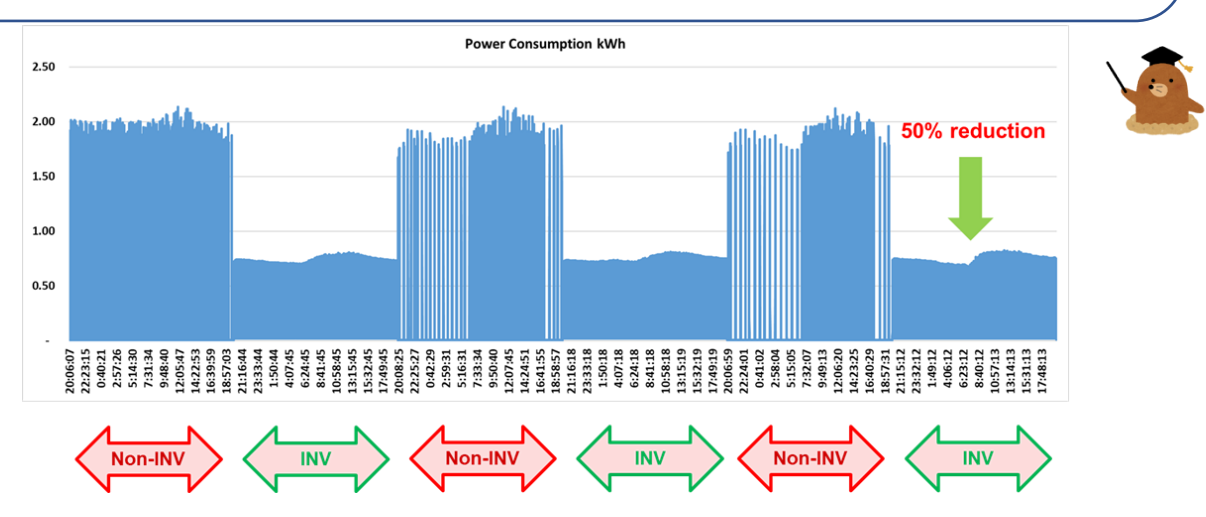

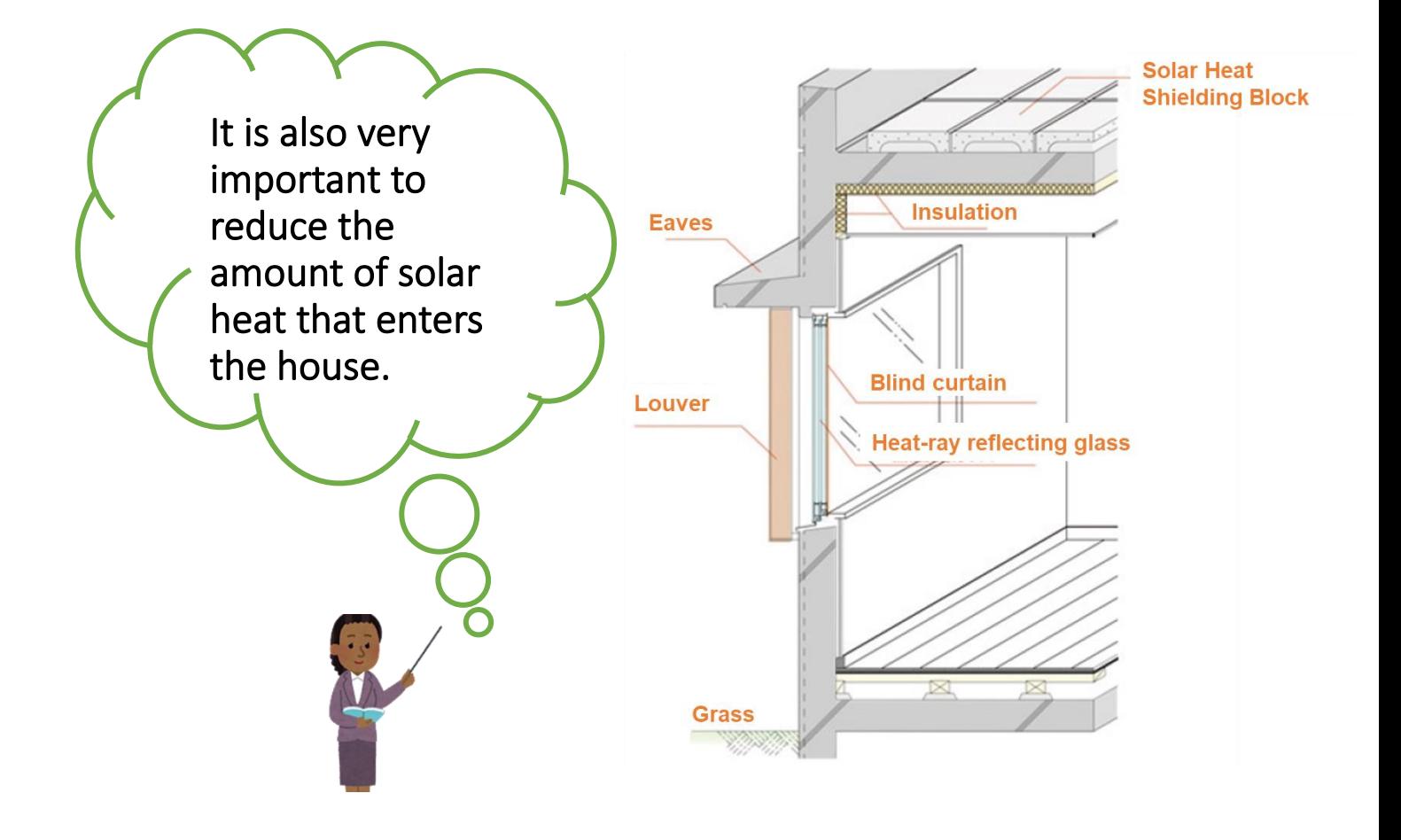

# *MicroGrid Designer*

# *User and Technical Reference Manual*

*Nippon Koei Co., Ltd*

*Energy and Environment Technology Research Institute*

*December 23, 2022*

# *CONTENTS*

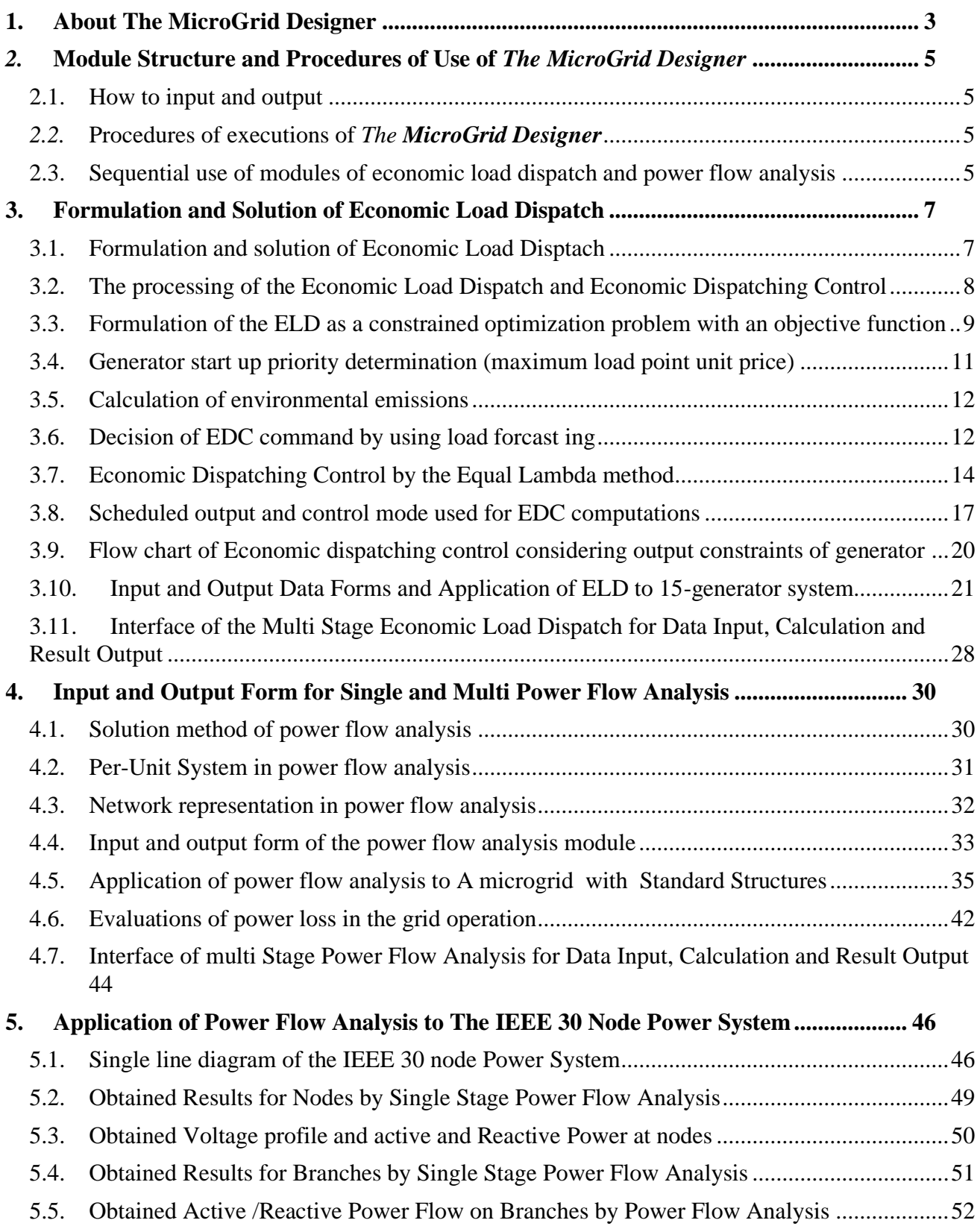

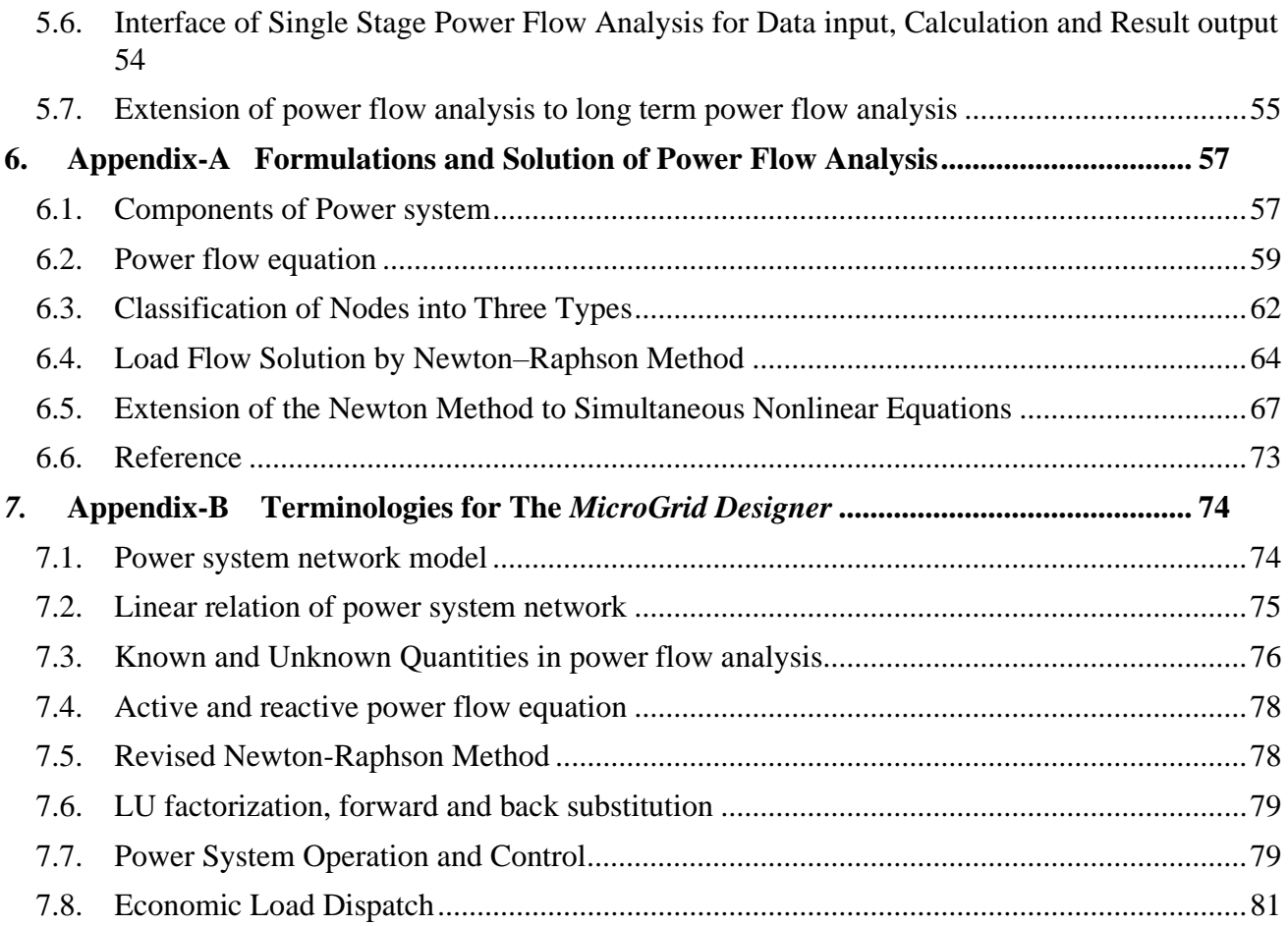

### Terminologies and Abbreviations

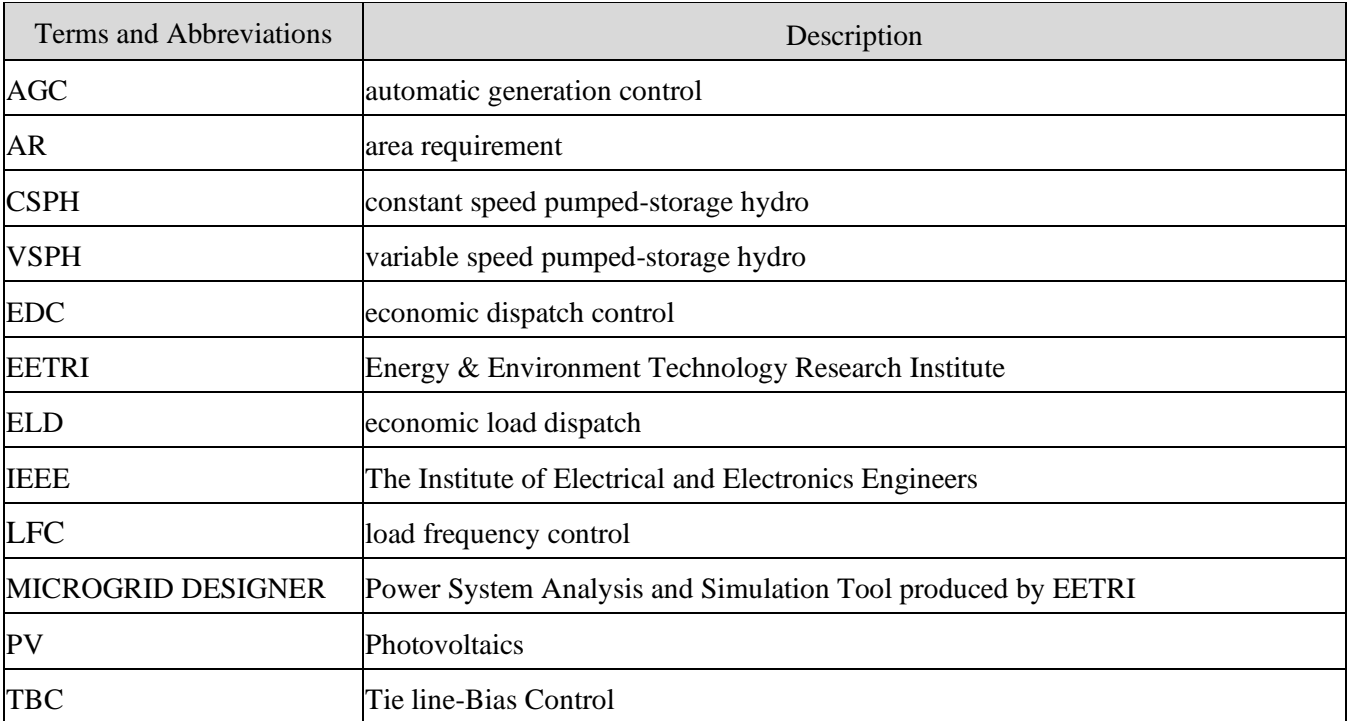

### **1. ABOUT THE MICROGRID DESIGNER**

<span id="page-138-0"></span>**Power System Analysis and Simulation Tool "** *The MicroGrid Designer***"** is comprised of a comprehensive suite of software for investigations and studies for electric power grids, transmission/distribution networks and generation performance in both steady-state (single stage ) and dynamic (multi stage) conditions.

*The MicroGrid Designer* has the following functions (modules) available in the current version.

### • **Single Stage Economic Load Dispatch Module**

The determination of the optimal output of a number of electricity generation facilities to meet the system load at the lowest possible cost subject to transmission and operational constraints

### • **Multi Stage Economic Load Dispatch and LFC Module**

Chronological determination of the output of a number of electricity generation facilities to meet time varying system loads at the lowest possible cost and load frequency control commands to maintain the system frequency within the permissible range.

#### • **Single Stage Power Flow Analysis Module**

Steady-state analysis tool whose target is to determine the voltages, currents, and active and reactive power flows in a system under a given load conditions and planning ahead for various hypothetical situations.

### • **Multi Stage Power Flow Analysis Module**

Chronological power flow analysis for time varying loads to determine the transitions of voltages, currents, and active and reactive power flows in a system over time horizon.

By referring the rest of this manual, users and power grid designers will become familiar with following:

- How to use the interface of the *MicroGrid Designer*
- How to treat and manage model data, input data and output data files in the *MicroGrid Designer*
- How to perform fundamental studies of power grid operation, control and planning by the

### *MicroGrid Designer*

*The MicroGrid Designer* can be used extensively by microgrid designers and electrical power system engineers for power flow and transmission loss analysis, economic load dispatching and cost analysis, evaluation of renewable energy source and overload/voltage/frequency diagnosis of distribution and transmission networks.

The manual serves to guide users in the process of entering data into the *MicroGrid Designer* and to show users how *The MicroGrid Designer* processes these data.

*The MicroGrid Designer* provides compact but high performance for the power flow profiles and economic power system operation states, such as active power, reactive power, voltage, phase angle, frequency and is applicable not only to conventional power systems but to various kinds of new and advanced grids such as micro grids, smart city and smart grids

- Conventional electric power system
- Distribution networks with sustainable energy generation
- Micro grid
- Autonomous reginal grid
- Smart and eco city
- Smart grid (including Smart house, Smart building, Smart industrial park, Smart parking etc.)
- Smart community
- Grids in islands and remote areas
- Future grid planning for non-electrified areas

### *2.* **MODULE STRUCTURE AND PROCEDURES OF USE OF** *THE MICROGRID DESIGNER*

### <span id="page-140-0"></span>2.1. HOW TO INPUT AND OUTPUT

Input and output for modules can be done by the following steps.

- <span id="page-140-1"></span>• Import of t*he MicroGrid Designer* input files;
- Import of EXCEL data file;
- EXCEL export all the results by tables and graphs

### *2.2.* PROCEDURES OF EXECUTIONS OF *THE MICROGRID DESIGNER*

*The MicroGrid Designer* software code is written in C++.

<span id="page-140-2"></span>For all modules, user is to conduct the following program steps.

- Input of data required by modules
- Excursion of calculations by utilizing modules;
- Output and reporting of results from modules by tables and figures.

### 2.3. SEQUENTIAL USE OF MODULES OF ECONOMIC LOAD DISPATCH AND POWER FLOW ANALYSIS

<span id="page-140-3"></span> Each module can be used independently but users can use modules sequentially by applying the obtained data in the previous calculations of single stage economic load dispatching, multi stage economic load dispatching, single stage power flow analysis and multi stage power flow analysis as shown in the following figure.

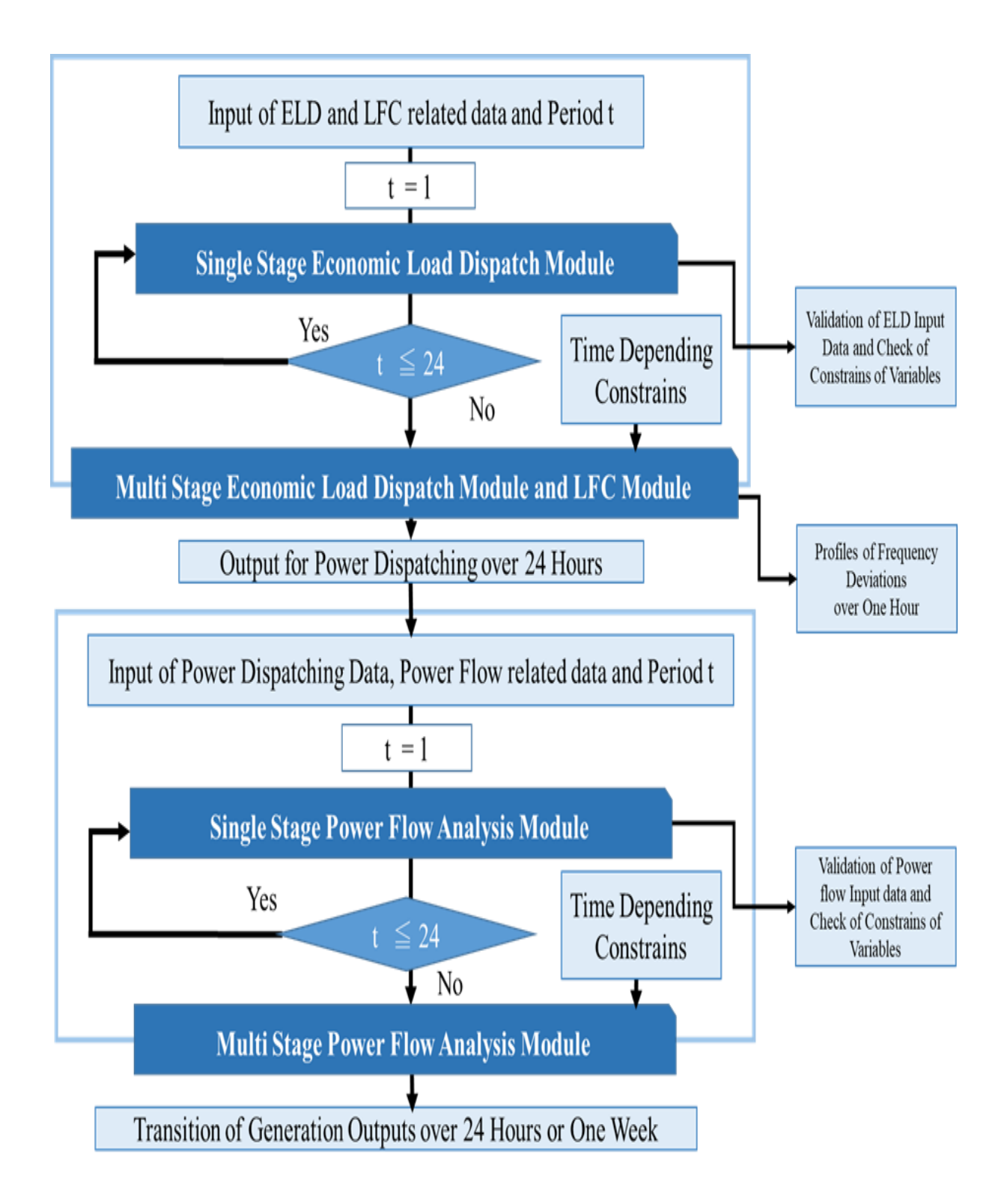

Figure 2.1 Sequential use of modules of economic load dispatch and load plow analysis (In the chart, the number of stages is specified as 24 hours and the number can be selected by users)

#### **3. FORMULATION AND SOLUTION OF ECONOMIC LOAD DISPATCH**

<span id="page-142-0"></span>In this chapter, for better understanding about the input and output form of the Economic Load Dispatch and Load Frequency Control by *the MicroGrid Designer,* fundamental formulations and solutions of economic load dispatch, load dispatching control and load frequency control are described briefly for microgrid designers, power system engineers and users.

### 3.1. FORMULATION AND SOLUTION OF ECONOMIC LOAD DISPTACH

<span id="page-142-1"></span>The Economic Load Dispatch (ELD) (this is a part of Economic Dispatching Control (EDC) that consists of load forecasting and generation control) can be defined as the process of allocating generation level to the generating generations, so that the system load is supplied entirely and most economically. For an interconnected system, it is necessary to minimize the expenses.

The economic load dispatch is used to define the production level of each generator, so that the total cost of generation and transmission is minimized for a prescribed schedule of load. The objective of economic load dispatch is to minimize the overall cost of generation. The method of economic load dispatch for generating generations at different loads must have total fuel cost at the minimum point.

In a typical power system, multiple generators are operated to provide enough total output to satisfy a given total consumer demand. Each of these generating stations can, and usually does, have unique cost-perhour characteristic for its output operating range.

A station has incremental operating cost for fuel and maintenance; and fixed costs associated with the station itself that can be quite considerable in the case of a nuclear power plant, for example things get even more complicated when utilities try to account for transmission line losses, and the seasonal changes associated with hydroelectric plants.

There are many conventional methods that are used to solve economic load dispatch problem such as Lagrange multiplier methods, lambda iteration method and Newton- Raphson method. In the conventional methods, it is difficult to solve the optimal economic problem if the load changed. It needs to compute the economic load dispatch each time which uses a long time in each of computation loops.

It is a computational process where the total required generation is distribution among the generation generations in operation, by minimizing the selected cost criterion, and subjects it to load and operational constraints as well.

Economic Load Dispatch (ELD) is an optimization problem and may be solved by known methods of numerical optimization. ELD is the short-term determination of the optimal output of a number of electricity generatorsto meet the system demand, at the lowest possible fuel cost, while serving power to the public in a robust and reliable manner. Performing an ELD more frequently (e.g., 5 or 15 minutes rather than each hour) affects the level of costs.

#### 3.2. THE PROCESSING OF THE ECONOMIC LOAD DISPATCH AND ECONOMIC DISPATCHING CONTROL

<span id="page-143-0"></span>The processing of the Economic Load Dispatch (ELD) and Economic Dispatching Control (EDC) is shown in the following figure.
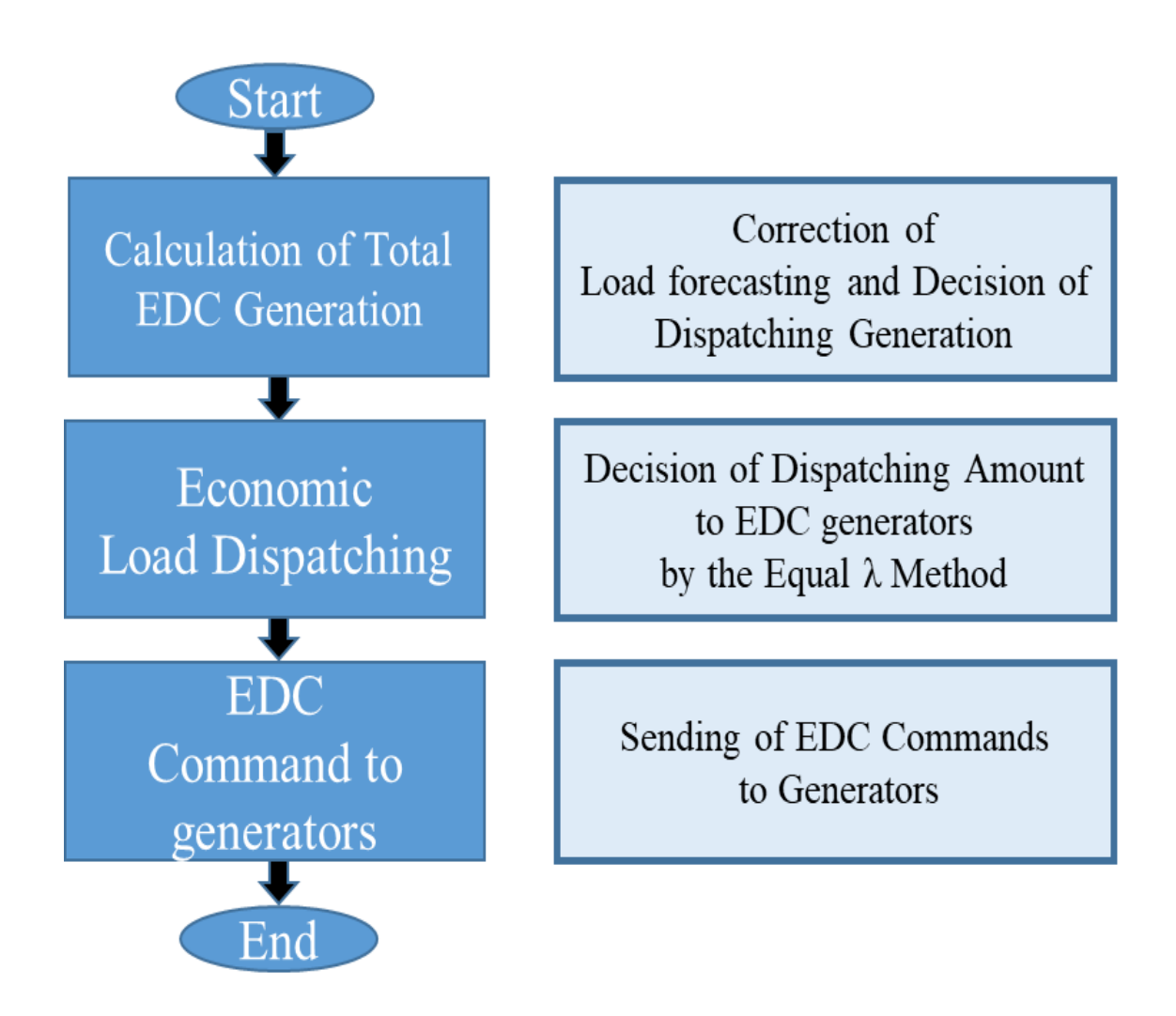

Figure 3.1 Processing of EDC computation module

# 3.3. FORMULATION OF THE ELDAS A CONSTRAINED OPTIMIZATION PROBLEM WITH AN OBJECTIVE **FUNCTION**

The primary concern of an ELD problem is the minimization of its objective function. The total cost generated that meets the demand and satisfies all other constraints associated is selected as the objective

function. In general, the ELD problem can be formulated mathematically as a constrained optimization problem with an objective function of the form, as illustrated in the following equation/

For multiple generators,

$$
f(P) = \sum_{i=1}^{n} f_i(P_i)
$$

Where  $f$  is the total generation cost. N is the total number of generating generations.  $f(Pi)$  is the power generation cost function of the i-th unit. This is the Classical Smooth Fuel Cost Functions and generally, the fuel cost of a thermal generation unit is considered as a second order polynomial function (Neglecting valve-point effects) and this is called classical and smooth cost function as below.

# $f(P) = aP^2 + bP + c$

Where *P* is the power of the generating unit; *a*, *b*, *c* are the fuel cost coefficients of the generating unit.

#### Reference

1) Attia A. El-Fergany, Member, IACSIT, "Solution of Economic Load Dispatch Problem with Smooth and Non-Smooth Fuel Cost Functions Including Line Losses Using Genetic Algorithm", International Journal of Computer and Electrical Engineering, Vol. 3, No. 5, October 2011)

#### 3.4. GENERATOR START UP PRIORITY DETERMINATION (MAXIMUM LOAD POINT UNIT PRICE)

For developing a simple and practical method which used to introduce starting and stopping priority of generators, this program provides the concept of the maximum power generation unit price of the generator as below.

### Generator maximum power generation unit price:

Definition: It is the maximum power generation unit price at the maximum power generation P

*Pi.max* of the generator i, and represents the maximum cost characteristic of the generator. The formula is defined as follows.

$$
\mu_{i,\text{max}} = \frac{\text{Fuel consumption at maximum load of generator i}}{\text{Maximum load of generator i}}
$$

See "Dynamic ELD calculation tool manual" for detailed calculation procedure.

The table below is an example of generator start up priority determination results calculated based on above methodology. It shows the load band range and the combination of generators which shouold be started within that range

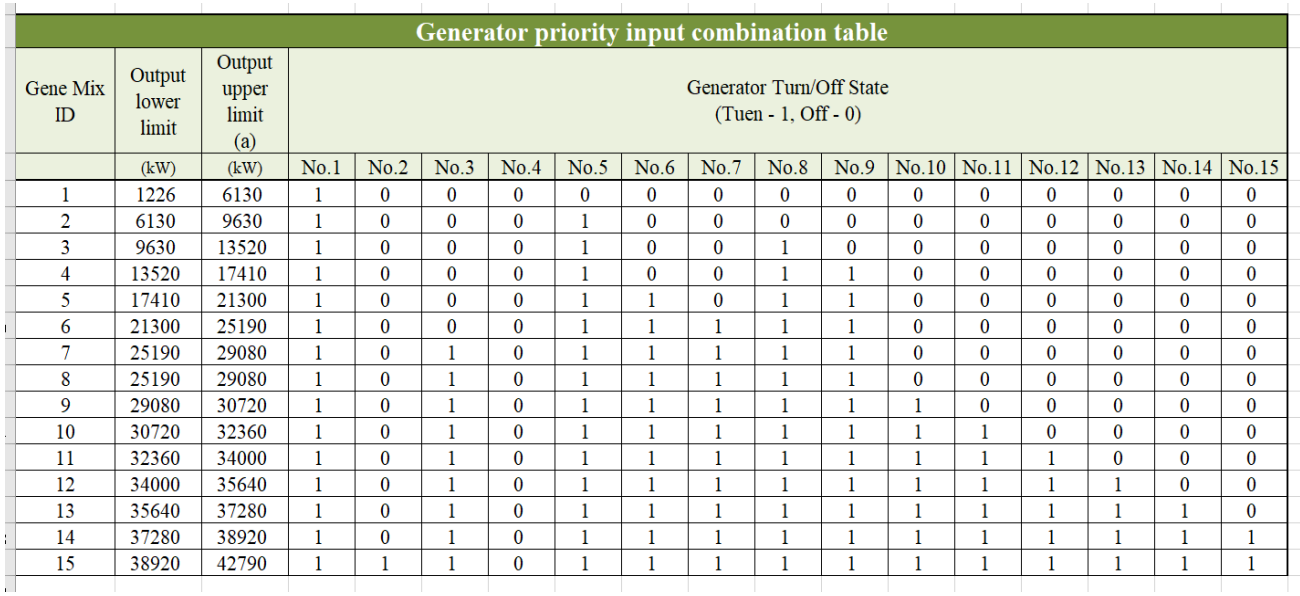

### Table 3.1 Generator start up priority determination results

#### 3.5. CALCULATION OF ENVIRONMENTAL EMISSIONS

This tool uses the "emission factor related to fuel consumption" as the calculation standard. To calculate the  $CO<sub>2</sub>$  emissions by multiplying the carbon coefficient (tC / GJ) by the fuel consumption (GJ) according to the output of the generator. The calculation formula is as follows,

 $CO<sub>2</sub>$  emissions = fuel consumption (GJ)  $\cdot$  carbon coefficient (tC / GJ) (tC)

The carbon coefficient should be obtained from some reliable reference materials, for example, reports

from international organizations or governments

# 3.6. DECISION OF EDC COMMAND BY USING LOAD FORCAST ING

As shown in the figure below, by using 5-minutes ahead load forcast valu, the load is dispatched to generators used for ELD.

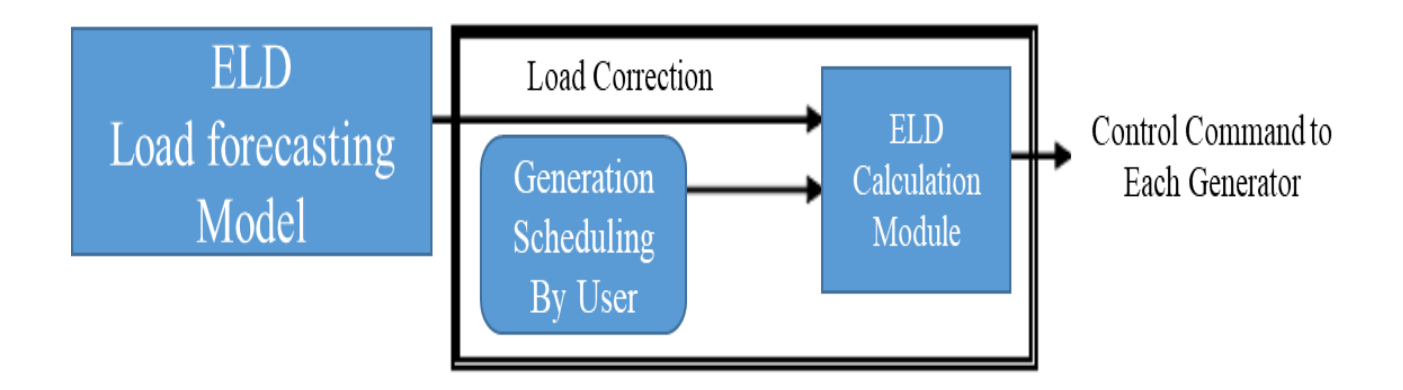

Figure 3.2 Block diagram of ELD standerd model

This duspatching must be satisfied with the following load and generation balance equetion.

$$
P_L = L_C - (P_S + P_C + P_0)
$$

$$
\sum_{i=1}^n P_i = P_L
$$

Where

*Pl*: Generation for ELD

*Lc*: 5-minutes ahead forecasted load

*Ps*: Sum of generation for scheduled operation

*Pc*: Sum of generation for base loads

*P0*: Scheduled tie line power flow

# 3.7. ECONOMIC DISPATCHING CONTROL BY THE EQUAL LAMBDA METHOD

 As an optimization method in actual operation, usually" Equal **λ** method" is used and the formulation and solution of the method are described as follows.

The objective function for ELD is expressed as below.

$$
f(P) = \sum_{i=1}^{n} f_i(P_i)
$$
  
= 
$$
\sum_{i=1}^{n} (a_i P_i^2 + b_i P_i + c_i)
$$

Where

- *F (P)*: Objective function of ELD (Fuel consumption at the targeted period)
- *fi (Pi):* Fuel consumption function for i-th generator

*Pi*: Output of i-th generator

*n:* Number of generators

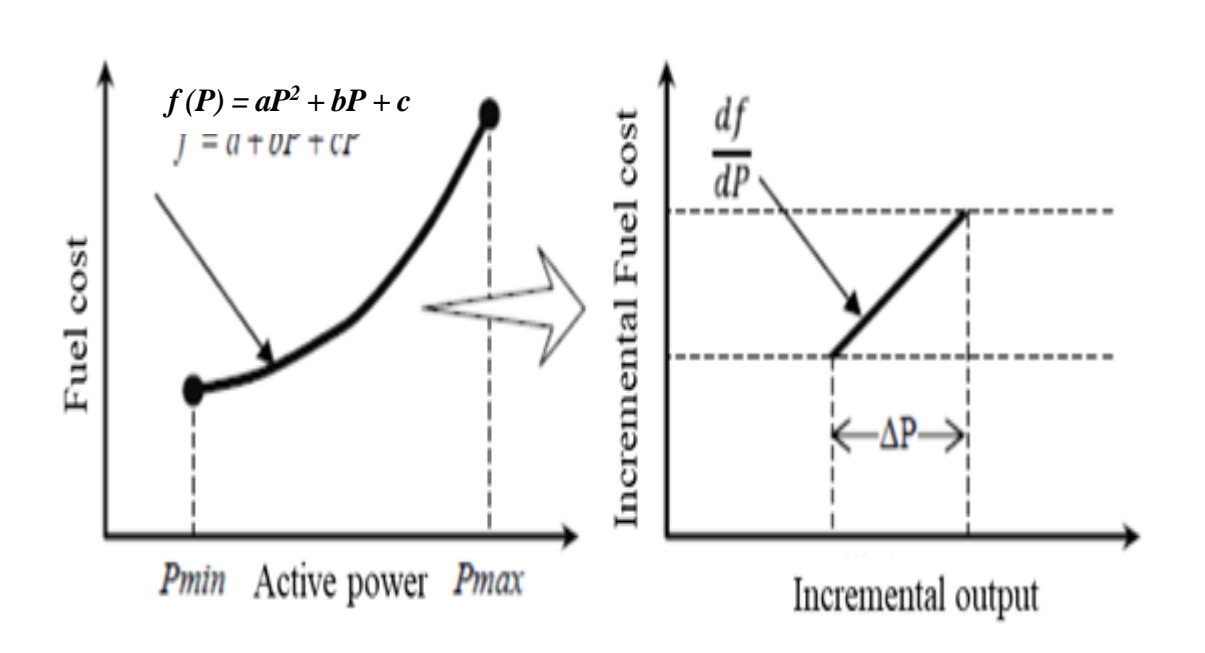

Figure3.3 Fuel consumption function and incremental output

This type of optimization problems which has the nonlinear optimization function and linear constraint equations is solved by using Lagrange Multiplier Method as the following equations.

The Lagrange function is described as below.

$$
L(P, \lambda) = \sum_{i=1}^{n} f_i(P_i) - \lambda \left(\sum_{i=1}^{n} P_i - P_L\right)
$$

The necessary condition of the optimal solution is given as the following five equations

$$
\frac{\partial L}{\partial P_i} = \frac{df_i(P_i)}{dP_i} - \lambda = 0
$$

$$
\frac{\partial L}{\partial \lambda_i} = \sum_{i=1}^n P_i - P_L = 0
$$

$$
\frac{dF_i(P_i)}{dP_i} = 2a_iP_i + b_i = \lambda
$$
  
\n
$$
P_i = \frac{\lambda - b_i}{2a_i}
$$
  
\n
$$
\sum_{i=1}^n P_i = P_L
$$
  
\nThis mean that the optimal solution is obtained with  
\nof Equal Incremental Feel Cost.  
\n
$$
g \text{ equations into } \lambda \text{ equation, the following relative}
$$
  
\n
$$
\sum_{i=1}^n \frac{1}{2a_i} - \sum_{i=1}^n \frac{b_i}{2a_i} = P_L
$$
  
\nthis equation,  $\lambda$  is proportional to the amount of  
\nless.  
\n
$$
g \text{ with the square below, when } \lambda = 2.5 \text{, the square root of the number of integers, and the number of integers is given by}
$$
  
\n
$$
16
$$

These equations mean that the optimal solution is obtained when  $\lambda$  for all generators is equal and this is called as Low of Equal Incremental Fuel Cost.

By substituting equations into  $\lambda$  equation, the following relation is obtained.

$$
\lambda \sum_{i=1}^{n} \frac{1}{2a_i} - \sum_{i=1}^{n} \frac{b_i}{2a_i} = P_L
$$

As shown in this equation,  $\lambda$  is proportional to the amount of Pl. When loads increase,

# λ also increases.

For two generates as in the figure below, when  $\lambda$ 1 = 2.5, generator outputs, P<sub>1 $\lambda$ 1</sub> and P<sub>2 $\lambda$ 1</sub> are decided as in the figure and when loads increased and  $\lambda$ 2 = 2.6, generator outputs, P<sub>1</sub> $\alpha$  and P<sub>2 $\alpha$ </sub> are also decided in the same way.

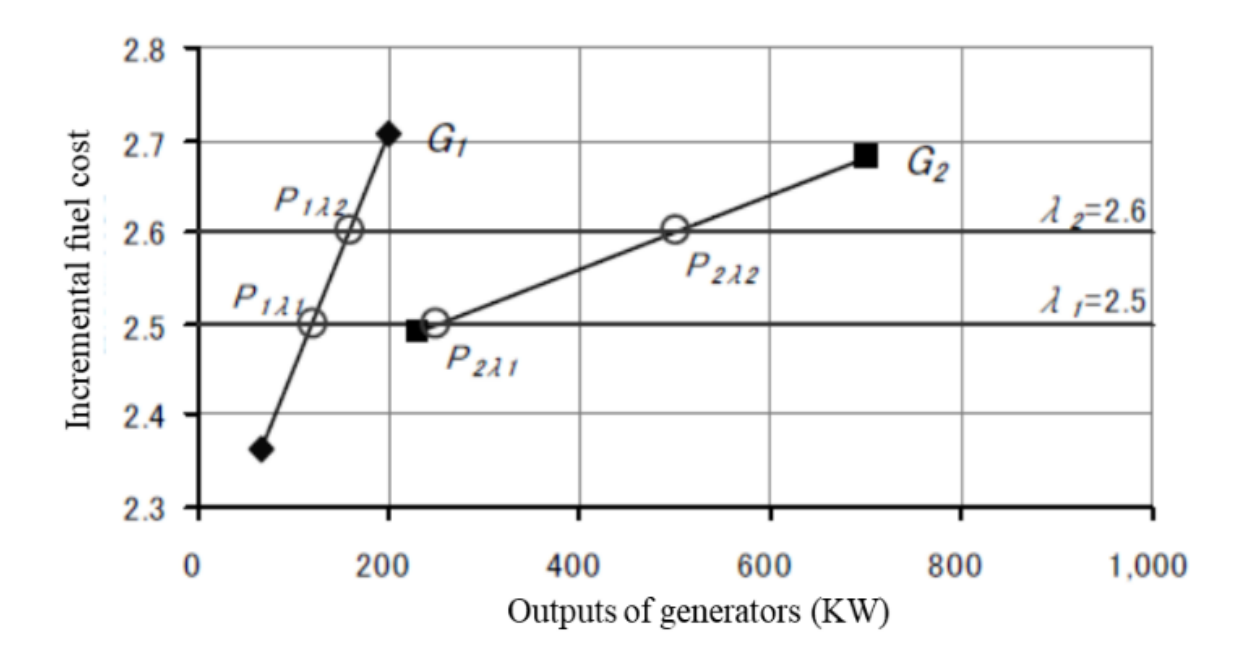

Figure 3.4 Relation of output of generators and Lagrange Multiplier

# 3.8. SCHEDULED OUTPUT AND CONTROL MODE USED FOR EDC COMPUTATIONS

For reference for engineers and users, Fuel Characteristic Coefficients of four kinds of generators are shown in the table below. Coefficients *a, b, c* are specific to generators, and values in the table are typical examples.

Table 3.1 Fuel Characteristic Coefficients of four kinds of generators

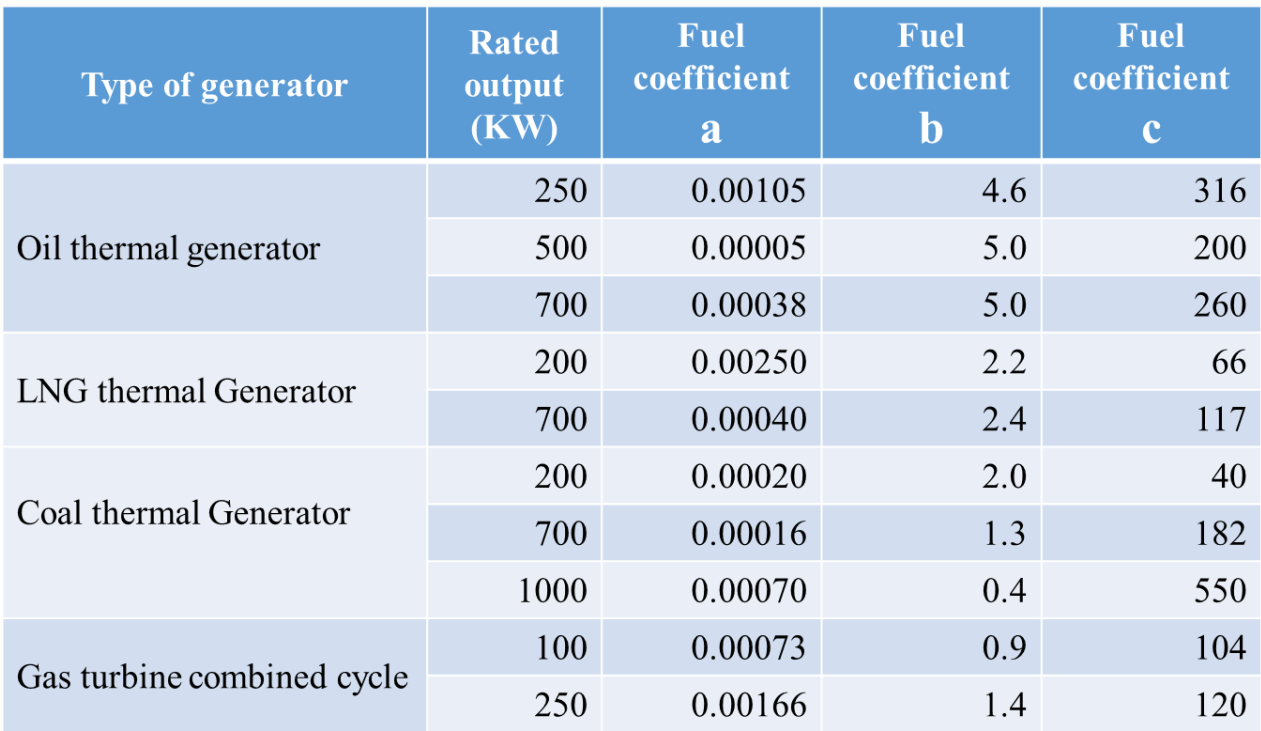

The Scheduled output and control mode used for EDC computations are described as below.

|                            | <b>Items</b>                                       | <b>Functions</b>                                                                      |
|----------------------------|----------------------------------------------------|---------------------------------------------------------------------------------------|
| Generators                 | Control mode                                       | Decision of output of EDC generators according to<br>EDC commands or scheduled values |
| used for<br>EDC            | Scheduled output value<br>(Generation plans)       | Scheduled outputs of EDC generators at the stage of<br>the generation planning        |
| Generators<br>not used for | Scheduled output value<br>for base load generators | Scheduled outputs of generators not used for EDC                                      |
| EDC                        | Scheduled values for tie<br>line power flow etc.   | Scheduled values for power transfer by using tie lines<br>between areas               |

Table 3.2 Scheduled output and control mode used for EDC computations

For treating the upper limit P max and lower limit P min (Table3.3), the calculation of deciding  $\lambda$  is conducted firstly and when the output of some generators violates the limits, the output of those generator is fixed at the limit and the calculation of  $\lambda$  is conducted again as shown in the flow chart (Figure 3.5).

| <b>Items</b>                         | <b>Decision of limitations</b>                                                                                                    |
|--------------------------------------|----------------------------------------------------------------------------------------------------|
| Upper limits of generator<br>outputs | Select the smaller value from<br>Upper limit of scheduled generation output<br>$\bullet$<br>• Current EDC command + output change speed $\times$ 5 minutes |
| Lower limits of generator<br>outputs | Select the larger value from<br>Lower limit of scheduled generation output<br>$\bullet$<br>• Current EDC command + output change speed $\times$ 5 minutes  |

Table 3.3 Treatment of output constrains in EDC standard module

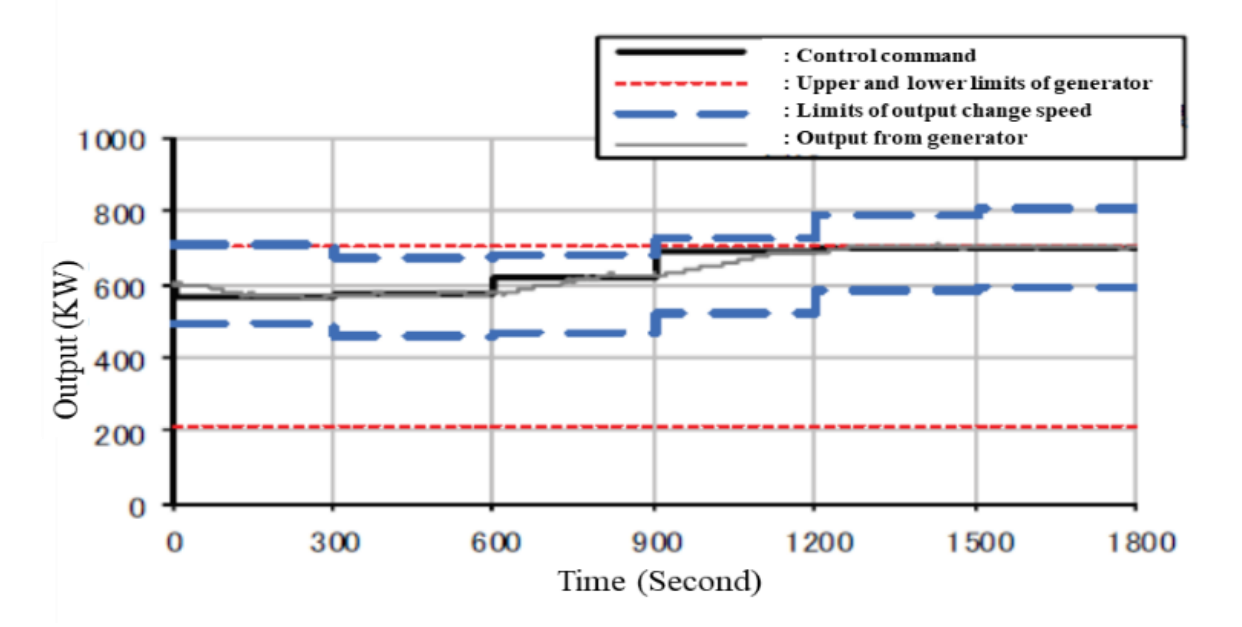

Figure 3.5 Output constraints of generators

# 3.9. FLOW CHART OF ECONOMIC DISPATCHING CONTROL CONSIDERING OUTPUT CONSTRAINTS OF

#### GENERATOR

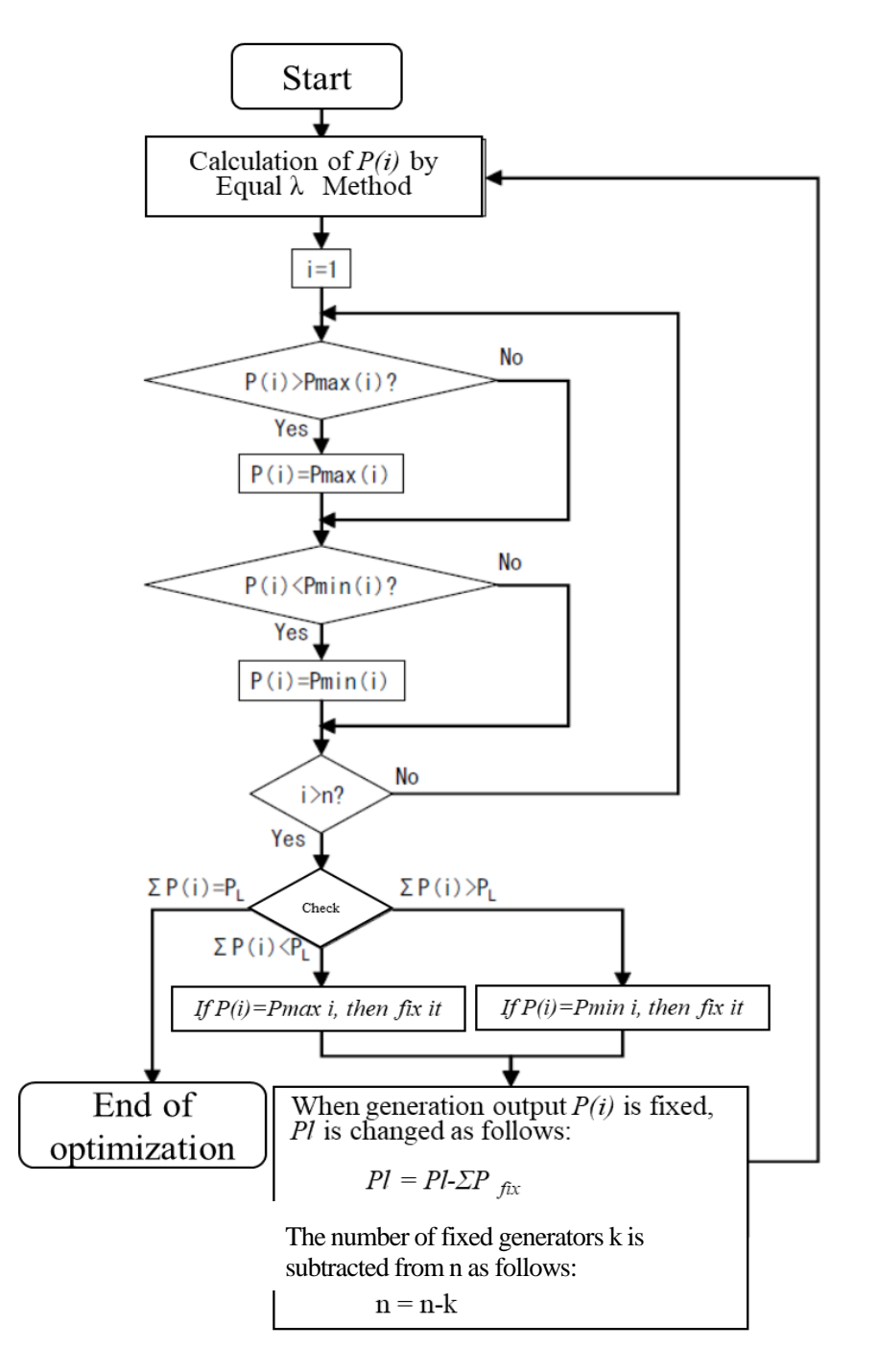

Figure 3.6 Economic dispatching control considering output constraints of generator

#### Reference

.

1) Standard analysis models for Economic Dispatching Control and Load Frequency Control,

The Institute of Electrical Engineers of Japan, IEEJ Technical Repot 1386(IEEJ-GH 1386)

### 3.10. INPUT AND OUTPUT DATA FORMS AND APPLICATION OF ELD TO 15-GENERATOR SYSTEM

Input and output data forms including a time series information required for simulations are shown in the following sections..

To make users and grid engineers understand how to input and output of this module easily, the economic load dispatch method mentioned in the previous sections is applied to a 31-generator system to verify the performances of ELD/EDC modules developed in this project.

#### (1) The Per-Unit System for input and output of this module

As well as KW , the Per-Unit System (p.u.) that is a specific expression of numerical values is used to input and output data in the economic load dispatch as follows.

The Per-Unit System (p.u. in short) is widely used in the power system analysis to express the values of voltages, currents, powers, and impedances to make the calculation convergence faster and to minimize the required calculation time.

For a given quantity, the per- unit value is the value related to a base quantity: per-unit value = quantity in some unit / base quantity

Generally, the following two base quantities are given as:

- Vbase: The base voltage quantity
- Sbase: The base power quantity
- All other base quantities are derived from these two base quantities, using the natural laws of

electrical circuits.

Typical base quantities in IEEE test systems are as follows.

Vbase :  $1 \sim 132$  kV,

Sbase : 100 MVA

So, the voltage Amplitude 1.0 in p.u. actually means the Vbase value. If the power generation and the load data (P, Q) are given in units MW and MVAr respectively, the conversion of these values into Per-Unit System is simply done by dividing them by Sbase 100.

Based upon the Per-Unit System described above, it is necessary to input the Vbase and Sbase values in the Interface of power flow. The other Input data as to the load and generation values in units [MW] or [MVAr] will be automatically converted into the (p.u.) by using the Sbase, and then those values in Output data by the power flow will be automatically inverted into the original units by using the Sbase.

(2) Demand data (A time series of demand (kW) data of the targeted system)

The stage of simulation, the amount of loads from the initial time to the final time of simulations, load amounts at each stage, the base load that is the constant demand throughout simulation and outputs of renewable energy generation, such as PV generation, wind generation, biomass generation, and small-sale hydro generation are always required as long as the demand is larger than such RE generation to run any Singe and Multi Stage Economic Load Dispatch Module.

The data required are shown in the below Table 3.4

- Column 1: The stage of simulation, the amount of loads from the initial time to the final time of simulations [Hour]
- Column 2: Amount of the total load at each stage of simulation [kW]

Column 3: The base load that is the constant demand throughout simulation [kW]

Column 4: Amount of outputs of renewable energy generation (PV generation, wind generation, biomass generation, and small-sale hydro generation) [kW]

 In case of using the Single Stage Economic Load Dispatch, a total demand at one stage is specified in Table3.4.

 In case of using the Multi Economic Load Dispatch, a series of total demands at stages are specified in Table3.4, such as 24 stages (hours).

(3) Input data form for generator characteristics

The characteristics of generators including the rated capacity, coefficients of the fuel cost function and upper and lower limits of outputs are always required to run any Singe and Multi Stage Economic Load Dispatch.

The data required are shown in the below Table 3.5.

- Column 1: Generator ID (Up to 5 characters)
- Column 2: Rated output of the generator [kW]
- Column 3: Coefficient a of the Fuel Cost Function
- Column 4: Coefficient b of the Fuel Cost Function
- Column 5: Coefficient c of the Fuel Cost Function
- Column 6: CO2 emission coefficient  $(tC/GJ)$   $(tC/GJ)$
- Column 7: Upper limit of the generators [p.u.]
- Column 8: Lower limit of the generators [p.u.]
- Column 9: Upper limit of the generators [%]

Column 10: Lower limit of the generators [%]

(4) Output data form for generations decided by applying the economic load dispatching module After execution of the Economic Load Dispatch Module, outputs of simulation results are shown as is in Table3.6. These are time series of outputs of generators used for the Economic Load Dispatch over multi

stages (over 24 hours).

(5) Application of the economic load dispatch method to a 31-generator system

As an example, the economic load dispatch method mentioned in the previous sections is applied to a 31 generator system.

Table3.4 shows time series of outputs of total demands(kW) of the targeted system

The ELD test system has the radial structure as in Figure3.7 and is composed of:

- Diesel generators (Up to 10 units in this version)
- LNG thermal generator (Up to 10 units)
- Constant speed pumped-storage hydro generators (Up to 5 units)
- Variable speed pumped-storage hydro generators (Up to 5 units)

Coal-fired power generation is not included in this test system since usually microgrids and smart grids do not equip the coal generation plants. If necessary we can add the IGCC and sustainable energy generation such as PV generation, Wind generation and Biomass generation to the test system.

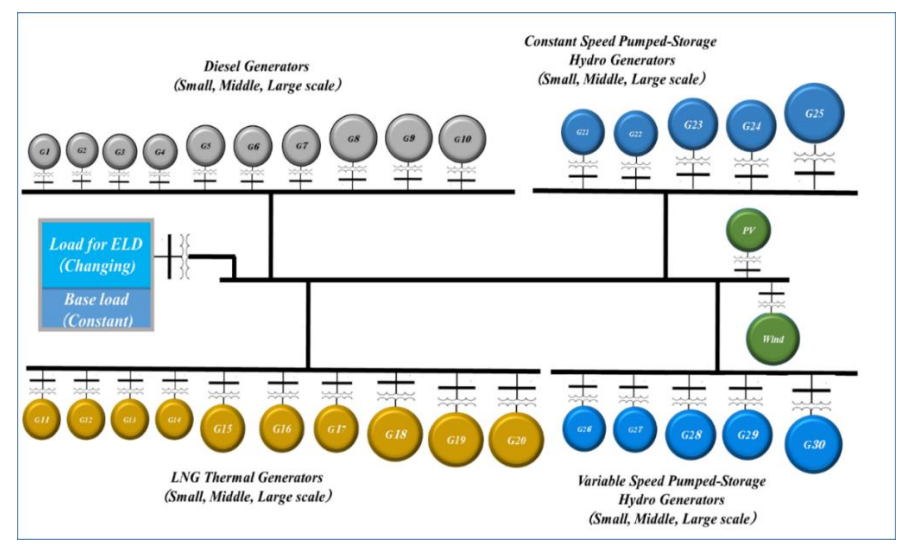

Figure 3.7 Structurer and components of ELD test system

Table 3.4 Input data form of A time series demand (kW) of the targeted system for Load Dispatch

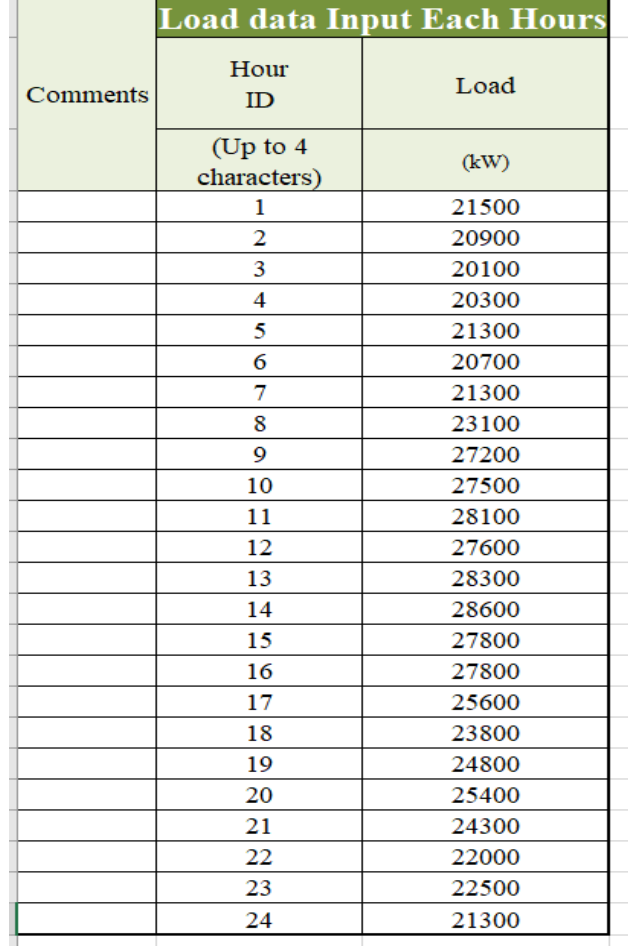

Input data of total demands(with out base loads) at satages are dipicted by using Excel functions as Figure3.8. Table3.5 shows the input data form for generator characteristics. After execution of the Economic Load Dispatch, outputs of simulation results are shown as is in Table3.6. Finally, transition of outputs of 30 generators over 24 stages (hours) are dipicted by using Excel functions as shown in Figure3.9.

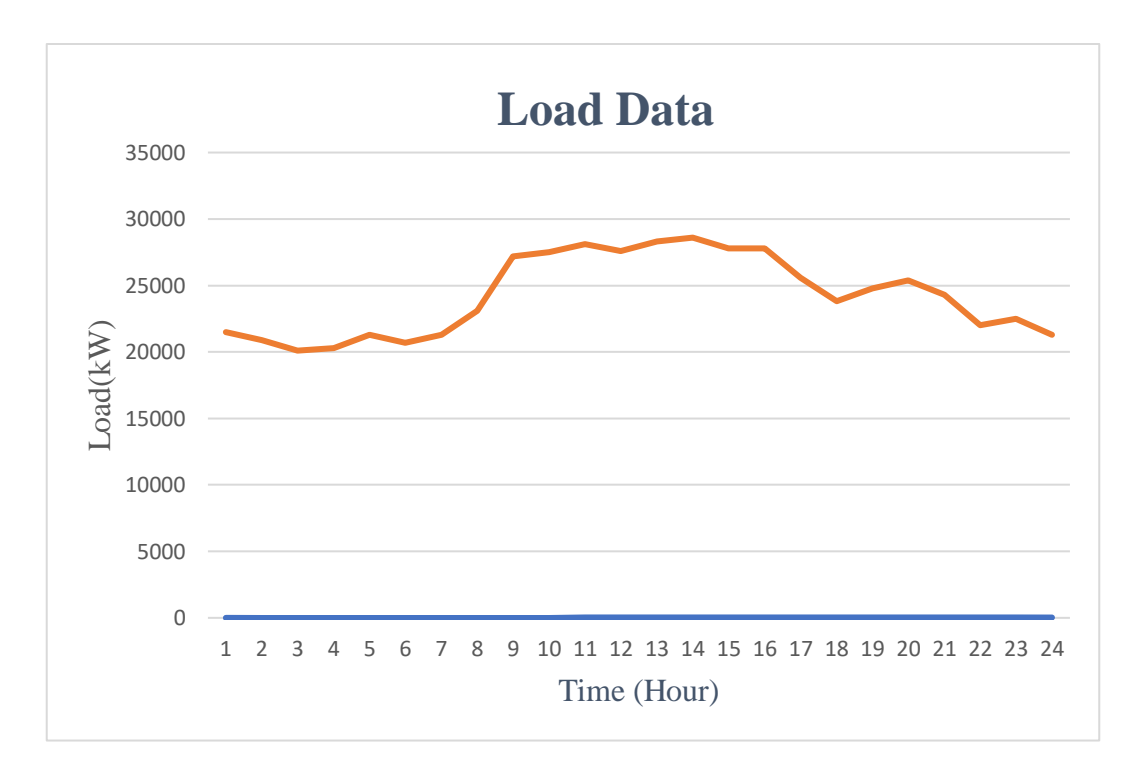

Figure 3.8 Change of demand over 24 hours (Example)

|                             | <b>Generator data Input Form for Dynamic ELD</b><br>Rated<br>FuelCost<br>FuelCost<br>FuelCost<br>CO <sub>2</sub> emission<br>Upper<br>Lower<br>Gen Up<br>Gen Down |          |          |            |          |        |        |               |               |  |  |  |  |  |  |
|-----------------------------|----------------------------------------------------------------------------------------------------|----------|----------|------------|----------|--------|--------|---------------|---------------|--|--|--|--|--|--|
| Generator<br>ID             | Output                                                                                                    | (a)      | (b)      | (c)        | (tC/GJ)  | Limit  | Limit  | Rate          | Rate          |  |  |  |  |  |  |
| (Up to $4$ )<br>characters) | (kW)                                                                                                    |          |          |            |          | (p.u.) | (p.u.) | $\frac{0}{0}$ | $\frac{0}{0}$ |  |  |  |  |  |  |
|                             | 6130                                                                                                    | 0.000020 | 0.020900 | 18.254000  | 0.002580 |        | 0.2    | 100           | 100           |  |  |  |  |  |  |
| $\overline{2}$              | 3870                                                                                                    | 0.000005 | 0.034400 | 25.372000  | 0.002580 |        | 0.2    | 100           | 100           |  |  |  |  |  |  |
| 3                           | 3890                                                                                                    | 0.000004 | 0.025900 | 54.378000  | 0.002580 |        | 0.2    | 100           | 100           |  |  |  |  |  |  |
| 4                           | 3600                                                                                                    | 0.000001 | 0.050300 | 12.250000  | 0.002580 |        | 0.2    | 100           | 100           |  |  |  |  |  |  |
| 5                           | 3500                                                                                                    | 0.000020 | 0.046900 | 133.520000 | 0.002580 |        | 0.2    | 100           | 100           |  |  |  |  |  |  |
| 6                           | 3890                                                                                                    | 0.000001 | 0.044000 | 23.768000  | 0.002580 |        | 0.2    | 100           | 100           |  |  |  |  |  |  |
|                             | 3890                                                                                                    | 0.000001 | 0.044300 | 23.650000  | 0.002580 |        | 0.2    | 100           | 100           |  |  |  |  |  |  |
| 8                           | 3890                                                                                                    | 0.000001 | 0.044100 | 22.126000  | 0.002580 |        | 0.2    | 100           | 100           |  |  |  |  |  |  |
| 9                           | 3890                                                                                                    | 0.000001 | 0.044133 | 23.181333  | 0.002580 |        | 0.2    | 100           | 100           |  |  |  |  |  |  |
| 10                          | 1640                                                                                                    | 0.000003 | 0.044900 | 12.044000  | 0.002580 |        | 0.2    | 100           | 100           |  |  |  |  |  |  |
| 11                          | 1640                                                                                                    | 0.000003 | 0.044900 | 12.044000  | 0.002580 |        | 0.2    | 100           | 100           |  |  |  |  |  |  |
| 12                          | 1640                                                                                                    | 0.000003 | 0.044900 | 12.044000  | 0.002580 |        | 0.2    | 100           | 100           |  |  |  |  |  |  |
| 13                          | 1640                                                                                                    | 0.000003 | 0.044900 | 12.044000  | 0.002580 |        | 0.2    | 100           | 100           |  |  |  |  |  |  |
| 14                          | 1640                                                                                                    | 0.000003 | 0.044900 | 12.044000  | 0.002580 |        | 0.2    | 100           | 100           |  |  |  |  |  |  |
| 15                          | 1640                                                                                                    | 0.000003 | 0.044900 | 12.044000  | 0.002580 |        | 0.2    | 100           | 100           |  |  |  |  |  |  |

Table 3.5 Input data form for generator characteristics

Table 3.6 Output data form for 15 generations decided by the economic load dispatching

| Α               | B              | C.             | $\Box$   | F            | F     | G              | H            |                | J     | Κ            |              | M        | N        | $\Omega$     | D            | Q             | R      |
|-----------------|----------------|----------------|----------|--------------|-------|----------------|--------------|----------------|-------|--------------|--------------|----------|----------|--------------|--------------|---------------|--------|
|                 | G <sub>1</sub> | G <sub>2</sub> | G3       | G4           | G5    | G <sub>6</sub> | G7           | G <sub>8</sub> | G9    | G10          | $G1$ :       | G12      | G13      | G14          | G15          | <b>Supply</b> | Demand |
| T <sub>1</sub>  | 3.295          | $\bf{0}$       | $\bf{0}$ | $\bf{0}$     | 2,645 | 3,890          | 3,890        | 3.890          | 3.890 | $\bf{0}$     | $\bf{0}$     | $\bf{0}$ | $\bf{0}$ | $\bf{0}$     | $\bf{0}$     | 21,500        | 21,500 |
| T <sub>2</sub>  | 5,730          | $\bf{0}$       | $\bf{0}$ | $\bf{0}$     | 3,500 | 3,890          | $\bf{0}$     | 3.890          | 3,890 | $\bf{0}$     | $\bf{0}$     | $\bf{0}$ | 0        | $\bf{0}$     | $\bf{0}$     | 20,900        | 20,900 |
| T <sub>3</sub>  | 4.930          | $\bf{0}$       | $\bf{0}$ | $\bf{0}$     | 3,500 | 3,890          | $\bf{0}$     | 3.890          | 3,890 | $\bf{0}$     | $\bf{0}$     | $\bf{0}$ | $\bf{0}$ | $\bf{0}$     | $\bf{0}$     | 20.100        | 20,100 |
| <b>T4</b>       | 5.130          | $\bf{0}$       | $\bf{0}$ | $\bf{0}$     | 3,500 | 3.890          | $\bf{0}$     | 3.890          | 3.890 | $\bf{0}$     | $\bf{0}$     | $\bf{0}$ | $\bf{0}$ | $\bf{0}$     | $\bf{0}$     | 20.300        | 20,300 |
| T5              | 6,130          | $\bf{0}$       | $\bf{0}$ | $\bf{0}$     | 3,500 | 3,890          | $\bf{0}$     | 3,890          | 3,890 | $\bf{0}$     | $\bf{0}$     | $\bf{0}$ | $\bf{0}$ | $\bf{0}$     | $\bf{0}$     | 21,300        | 21,300 |
| T <sub>6</sub>  | 5,530          | $\bf{0}$       | $\bf{0}$ | $\bf{0}$     | 3,500 | 3,890          | $\bf{0}$     | 3.890          | 3,890 | $\bf{0}$     | $\bf{0}$     | $\bf{0}$ | $\bf{0}$ | $\bf{0}$     | $\bf{0}$     | 20,700        | 20,700 |
| T7              | 6,130          | $\bf{0}$       | $\bf{0}$ | $\bf{0}$     | 3,500 | 3,890          | $\bf{0}$     | 3,890          | 3,890 | $\bf{0}$     | $\bf{0}$     | $\bf{0}$ | $\bf{0}$ | $\bf{0}$     | $\bf{0}$     | 21,300        | 21,300 |
| T <sub>8</sub>  | 4.095          | $\mathbf{0}$   | $\bf{0}$ | $\bf{0}$     | 3,445 | 3.890          | 3.890        | 3.890          | 3.890 | $\mathbf{0}$ | $\mathbf{0}$ | $\bf{0}$ | $\bf{0}$ | $\mathbf{0}$ | $\mathbf{0}$ | 23.100        | 23,100 |
| T <sub>9</sub>  | 4.250          | $\bf{0}$       | 3,890    | $\bf{0}$     | 3.500 | 3.890          | 3.890        | 3.890          | 3.890 | $\bf{0}$     | $\bf{0}$     | $\bf{0}$ | 0        | $\bf{0}$     | $\bf{0}$     | 27.200        | 27,200 |
| T <sub>10</sub> | 4.550          | $\bf{0}$       | 3.890    | $\bf{0}$     | 3,500 | 3,890          | 3.890        | 3.890          | 3,890 | $\bf{0}$     | $\bf{0}$     | $\bf{0}$ | $\bf{0}$ | $\bf{0}$     | $\bf{0}$     | 27,500        | 27,500 |
| <b>T11</b>      | 5.150          | $\bf{0}$       | 3.890    | $\bf{0}$     | 3,500 | 3.890          | 3,890        | 3.890          | 3,890 | $\bf{0}$     | $\bf{0}$     | $\bf{0}$ | 0        | $\bf{0}$     | $\bf{0}$     | 28.100        | 28,100 |
| <b>T12</b>      | 4.650          | $\mathbf{0}$   | 3.890    | $\mathbf{0}$ | 3,500 | 3,890          | 3,890        | 3.890          | 3.890 | $\bf{0}$     | $\bf{0}$     | $\bf{0}$ | $\bf{0}$ | $\bf{0}$     | $\mathbf{0}$ | 27.600        | 27,600 |
| T <sub>13</sub> | 5.350          | $\bf{0}$       | 3.890    | $\bf{0}$     | 3,500 | 3.890          | 3.890        | 3.890          | 3.890 | $\bf{0}$     | $\bf{0}$     | $\bf{0}$ | $\bf{0}$ | $\bf{0}$     | $\bf{0}$     | 28.300        | 28,300 |
| T <sub>14</sub> | 5.650          | $\bf{0}$       | 3,890    | $\bf{0}$     | 3,500 | 3,890          | 3,890        | 3.890          | 3,890 | $\bf{0}$     | $\bf{0}$     | $\bf{0}$ | $\bf{0}$ | $\bf{0}$     | $\bf{0}$     | 28,600        | 28,600 |
| <b>T15</b>      | 4.850          | $\bf{0}$       | 3,890    | $\bf{0}$     | 3,500 | 3,890          | 3,890        | 3.890          | 3,890 | $\bf{0}$     | $\bf{0}$     | $\bf{0}$ | $\bf{0}$ | $\bf{0}$     | $\bf{0}$     | 27,800        | 27,800 |
| T <sub>16</sub> | 4,850          | $\bf{0}$       | 3,890    | $\bf{0}$     | 3,500 | 3,890          | 3,890        | 3,890          | 3,890 | $\bf{0}$     | $\bf{0}$     | $\bf{0}$ | $\bf{0}$ | $\bf{0}$     | $\bf{0}$     | 27,800        | 27,800 |
| T <sub>17</sub> | 3.400          | $\bf{0}$       | 3,890    | $\bf{0}$     | 2,750 | 3,890          | 3.890        | 3.890          | 3.890 | $\bf{0}$     | $\bf{0}$     | $\bf{0}$ | $\bf{0}$ | $\bf{0}$     | $\bf{0}$     | 25,600        | 25,600 |
| T <sub>18</sub> | 4.740          | $\bf{0}$       | 0        | $\bf{0}$     | 3,500 | 3,890          | 3.890        | 3.890          | 3,890 | $\bf{0}$     | $\bf{0}$     | $\bf{0}$ | 0        | $\bf{0}$     | $\bf{0}$     | 23,800        | 23,800 |
| T <sub>19</sub> | 5.740          | $\bf{0}$       | $\bf{0}$ | $\bf{0}$     | 3,500 | 3,890          | 3.890        | 3.890          | 3,890 | $\bf{0}$     | $\bf{0}$     | $\bf{0}$ | $\bf{0}$ | $\bf{0}$     | $\bf{0}$     | 24,800        | 24,800 |
| <b>T20</b>      | 3.300          | $\mathbf{0}$   | 3,890    | $\bf{0}$     | 2.650 | 3.890          | 3.890        | 3.890          | 3.890 | $\bf{0}$     | $\bf{0}$     | $\bf{0}$ | $\bf{0}$ | $\bf{0}$     | $\bf{0}$     | 25,400        | 25,400 |
| T <sub>21</sub> | 5.240          | $\bf{0}$       | $\bf{0}$ | $\bf{0}$     | 3,500 | 3,890          | 3,890        | 3,890          | 3.890 | $\bf{0}$     | $\bf{0}$     | $\bf{0}$ | $\bf{0}$ | $\bf{0}$     | $\bf{0}$     | 24.300        | 24,300 |
| T <sub>22</sub> | 3.545          | $\bf{0}$       | $\bf{0}$ | $\bf{0}$     | 2.895 | 3,890          | 3.890        | 3.890          | 3.890 | $\bf{0}$     | $\bf{0}$     | $\bf{0}$ | $\bf{0}$ | $\bf{0}$     | $\bf{0}$     | 22,000        | 22,000 |
| T <sub>23</sub> | 3.795          | $\bf{0}$       | $\bf{0}$ | $\bf{0}$     | 3.145 | 3,890          | 3,890        | 3.890          | 3,890 | $\bf{0}$     | $\bf{0}$     | $\bf{0}$ | $\bf{0}$ | $\bf{0}$     | $\bf{0}$     | 22,500        | 22,500 |
| T <sub>24</sub> | 6.130          | $\bf{0}$       | 0        | 0            | 3,500 | 3.890          | $\mathbf{0}$ | 3.890          | 3.890 | $\bf{0}$     | 0            | $\bf{0}$ | $\bf{0}$ | $\bf{0}$     | $\bf{0}$     | 21,300        | 21,300 |

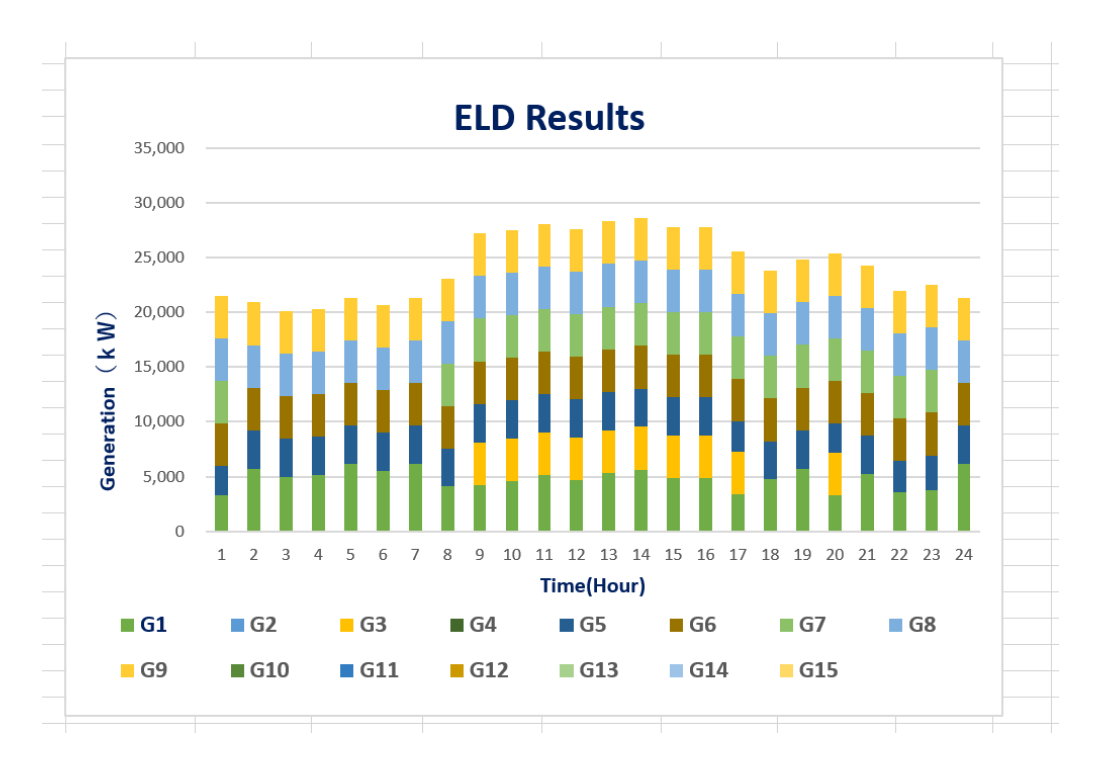

Figure 3.9 Outputs of 30 generators decided by the economic load dispatching

#### 3.11. INTERFACE OF THE MULTI STAGE ECONOMIC LOAD DISPATCH FOR DATA INPUT, CALCULATION AND

## RESULT OUTPUT

In the *MicroGrid Designer,* an interface of the multi stage economic load dispatch for data input, calculation and results output is utilized as Figuer3.10 and 3.11 follows and essential results are depicted as plots and graphs. For calculating the Single Stage Economic Load Dispatch usually applied to the peak load or the base load, the number of stages is specified as "1" and one period that you want to calculate is also specified such as " 12,13 " (12:00-13:00, the peak time) and ELD results at Stage 12 and 13 are available.

| А             | ь                                                                  | ∪ | υ |    | U | н |                               | J | ĸ | M                  | IN. |  |
|---------------|--------------------------------------------------------------------|---|---|----|---|---|-------------------------------|---|---|--------------------|-----|--|
|               | Dynamic ELD Calculation                                            |   |   |    |   |   |                               |   |   |                    |     |  |
| <b>Step</b>   |                                                                    |   |   |    |   |   |                               |   |   |                    |     |  |
|               | Set basic data, generation data, generation mix data and load data |   |   |    |   |   |                               |   |   |                    |     |  |
|               | Set subdirect(for different system calculation)                    |   |   |    |   |   |                               |   |   |                    |     |  |
|               | <b>Click "Calculation"</b> button                                  |   |   |    |   |   |                               |   |   |                    |     |  |
|               | Genaration max 30, Load max 8760                                   |   |   |    |   |   |                               |   |   |                    |     |  |
|               |                                                                    |   |   |    |   |   |                               |   |   |                    |     |  |
|               |                                                                    |   |   |    |   |   |                               |   |   |                    |     |  |
|               | Name of the system(subdirector)                                    |   |   |    |   |   | <b>Jump to GenerationData</b> |   |   |                    |     |  |
| Name          | Example1                                                           |   |   |    |   |   | input sheet                   |   |   |                    |     |  |
|               |                                                                    |   |   |    |   |   |                               |   |   |                    |     |  |
| Specification |                                                                    |   |   |    |   |   |                               |   |   |                    |     |  |
|               | Total number of generator                                          |   |   | 15 |   |   | <b>Jump to GenerationMix</b>  |   |   |                    |     |  |
|               | Total calculation time                                             |   |   | 24 |   |   |                               |   |   | <b>Calculation</b> |     |  |
|               | Calculation start time point                                       |   |   |    |   |   | input sheet                   |   |   |                    |     |  |
|               | Calculation end time point                                         |   |   | 24 |   |   |                               |   |   |                    |     |  |
|               |                                                                    |   |   |    |   |   | <b>Jump to LoadData</b>       |   |   |                    |     |  |
|               |                                                                    |   |   |    |   |   |                               |   |   |                    |     |  |
|               |                                                                    |   |   |    |   |   | input sheet                   |   |   |                    |     |  |
|               |                                                                    |   |   |    |   |   |                               |   |   |                    |     |  |

Figure 3.10 Interface of the economic load dispatching for data input, calculation and results output

The following diagram summarizes the screen transition diagram for ELD calculation.

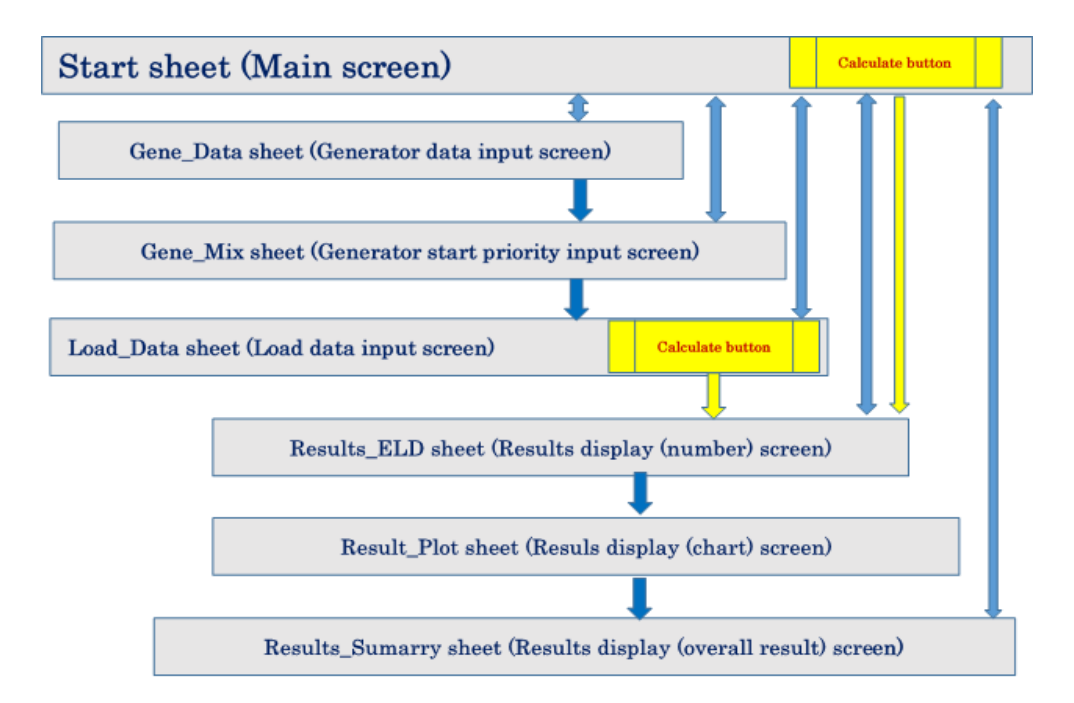

Figure 3.11 Procedure of calculations by utilizing the interface of ELD

(Screen transition diagram- based in the EXCEL tool)

See "Dynamic ELD calculation tool manual" for detailed information in ELD Interface.

## **4. INPUT AND OUTPUT FORM FOR SINGLE AND MULTI POWER FLOW ANALYSIS**

In this section, a solution method of power flow, the per unit system specifically used in power flow analysis, interface of **the** *Microgrid Designer***,** input and output data form for simulations and designs of micro grids, several input and output data for standard power networks such as the IEEE 30-node network, and application of power flow analysis to the IEEE 30-node network and microgrid with typical structure and components are described for users and grid engineers.

### 4.1. SOLUTION METHOD OF POWER FLOW ANALYSIS

To solve the Power flow equations in the form of the simultaneous nonlinear equations with many variables, some numerically iterative methods will be generally adopted such as the Newton-Raphson method for Transmission/Distribution grid and the Backward/Forward method for Distribution grid.

As for the Power flow analysis here, the Newton-Raphson method is adopted. Also, an improved Newton -Raphson method can be applicable for the large-scale power grids. It features in the points that the solution scheme is fully based on the complex polar form, the complex Nodal Admittance matrix is represented as a sparse matrix, and also a sparse solution method is introduced in the Newton-Raphson method. Convergence property of the solution method

The Newton-Raphson method adopted in power flow analysis utilizes an iterative procedure, which firstly giving the initial values of the complex voltage variables, repeats the up- dating the values of the variables by the predefined rule until the power balances will be satisfied at all nodes. This procedure will converge normally at less than 5 times. How- ever, you may happen to encounter the divergences if the initial values of variables are not good enough, or if the grid state is ill-conditioned under the circumstances such that the voltage Amplitudes in some nodes are near to the limit.

For a given power network, with known complex power loads and some set of specifications or restrictions on power generations and voltages, any unknown node voltage, unspecified generation and the complex power flow in the network components are solved by the power flow calculation.

They are calculated according to the following procedures.

- Determine element values for passive network components;
- Determine locations and values of all complex power loads;
- Determine generation specifications and constraints;
- Develop a mathematical model describing power flow in the network;
- Solve for the voltage profile of the network;
- Solve for the power flows and losses in the network;
- Check for constraint violations.

#### 4.2. PER-UNIT SYSTEM IN POWER FLOW ANALYSIS

The Input and Output data in the power flow is based on the Per-Unit System (p.u.). It is described as follows: Per-Unit System. The Per-Unit System (p.u. in short) is specifically used in the power system analysis to express the values of voltages, currents, powers, and impedances.

For a given quantity, the per unit value is the value related to a base quantity: per-unit value = quantity in some unit / base quantity. Generally, the following two base quantities are given as:

- Vbase: The base voltage quantity
- Sbase: The base power quantity
- All other base quantities are derived from these two base quantities, using the natural laws of electrical circuits.
- Typical base quantities in IEEE test systems are as follows.

Vbase :  $1 \sim 132$  kV

Sbase : 100 MVA

So, the voltage Amplitude 1.0 in p.u. actually means the Vbase value. If the power generation and the load data (Active power P, Reactive power Q) are given in units MW and MVAr respectively, the conversion of these values into Per-Unit System is simply done by dividing them by Sbase 100.

Based upon the Per-Unit System described above, it is necessary to input the Vbase and Sbase values in the Interface of power flow. The other Input data as to the load and generation values in units [MW] or [MVAr] will be automatically converted into the (p.u.) by using the Sbase, and then those values in Output data by the power flow will be automatically inverted into the original units by using the Sbase. However, since the Vbase is only for a reference usage, it is necessary to input the (p.u.) values directly for input items such as voltage Amplitude, impedance, or capacitor's admittance for nodes and branches.

For all power flow analysis, node and branch properties are fundamental data to input.

Hence by entering the data in these tables first the user limits the data required to only those relevant to the study. The various tables will be discussed in detail in the following sections.

#### 4.3. NETWORK REPRESENTATION IN POWER FLOW ANALYSIS

In *The MicroGrid Designer*, Pi Pad Circuit type is by default the circuit type being used to formulate the power flow system. The input data described below is based on this type of circuit.

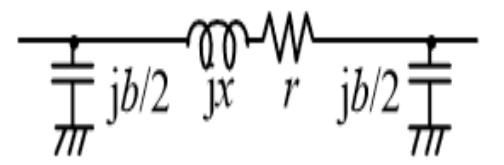

Figure 4.1  $\pi$ -shaped equivalent circuit

The resistance of the entire transmission line is *r*, the inductance component (reactance component) at commercial frequency is *x*, and the admittance component is *b.* j is the imaginary unit. Transformers can also be expressed with this model. Next consider the state that this model is connected to the node. In addition to the branch, the node may be connected with a phase-adjustment capacitor or a phase-matching reactor

The resistance of the entire transmission line is r, the inductance component (reactance component) at commercial frequency is x, and the admittance component is b. j is the imaginary unit. Transformers can also be expressed with this model.

## 4.4. INPUT AND OUTPUT FORM OF THE POWER FLOW ANALYSIS MODULE

(1) Input Data to the power flow analysis

The Input data of the power flow is usually classified into the following 4 types.

(a) Per UnitSystem

Vbase [kV] and Sbase [MVAr] are the input items.

(b) Basic data

The number of nodes in the grid is an input item.

- (c) Node data
- (d) Branchdata

The node related information are required to input as follows.

- Node name
- Node ID
- Node type
- Specified value of voltage Amplitude V (generally is specified around 1.0 p.u.)
- Specified value of voltage phase angel *θ* (generally is specified around 0.0 degree )
	- Node admittance Y/2
	- Generator active power for scheduled operation Pg
	- Generator reactive power for scheduled operation Qg
	- Active power required by load Pl
	- Reactive power required by load Ql

Regarding the branch related information, the followings are required to input for each branch in the target grid.

- Branch name (If necessary. Specify names by characters)
- Branch number
- Sending branch
- Receiving branch
- Number of circuits
- Resistance of branch R
- Reactance of branch X
- Admittance of branch Y/2
- Tap ratio of transformer

#### (2) Output Data from the power flow analysis

The outputs by the power flow are basically the complex voltage solutions for all nodes. Also, they include the complex generation solutions for the generation nodes, the complex power loss in the whole grid and so on, which will be computed from the voltage solutions.

In particular, the complex generation solution for the slack node has an important meaning such that it definitely indicates the adjustment in the power balance of the whole grid. The generation of the slack node

is the sum of generation of other nodes except for the slack node and total power loss in the grid.

Consequently, the generation value for the slack node may be negative if the total loads in the grid is smaller than the sum of generation of other nodes in an isolated grid.

When the active power generation of the slack node is negative in an isolated grid, it implies no practical power flow solution exists. However, the slack node is an interconnection point to the other grid, the signed generation value of the slack node implies the in/out power transfer quantity between the other grid. In this case we can judge that a practical Power flow solution has been obtained.

The complex voltage solution for each node will be output usually in the polar form with the voltage Amplitude [p.u.] and its phase angle [degree].

The voltage Amplitude in nodes is one of the indicators of the voltage stability in the grids. There is a standard for voltage Amplitudes in the normal grids that the 5% deviance from 1.0 p.u. can be allowed.

In the case that some voltage Amplitudes much exceed the allowable range [0.95, 1.05] p.u., the engineers should change the grid attributes especially near the nodes with high deviance.

#### 4.5. APPLICATION OF POWER FLOW ANALYSIS TO A MICROGRID WITH STANDARD STRUCTURES

In this section, the power flow analysis is applied to a Micro Grid with standard structure and components. This Micro Grid is consisted of 10 nodes and 9 distribution lines. A gas turbine is installed at node G1, PV generation at node G2, diesel generators at nodes G3 and G4 and a small hydro generator (Constant output) at node G5. Nodes L1,  $\sim$ L5 are load nodes that supply electricity to demands.

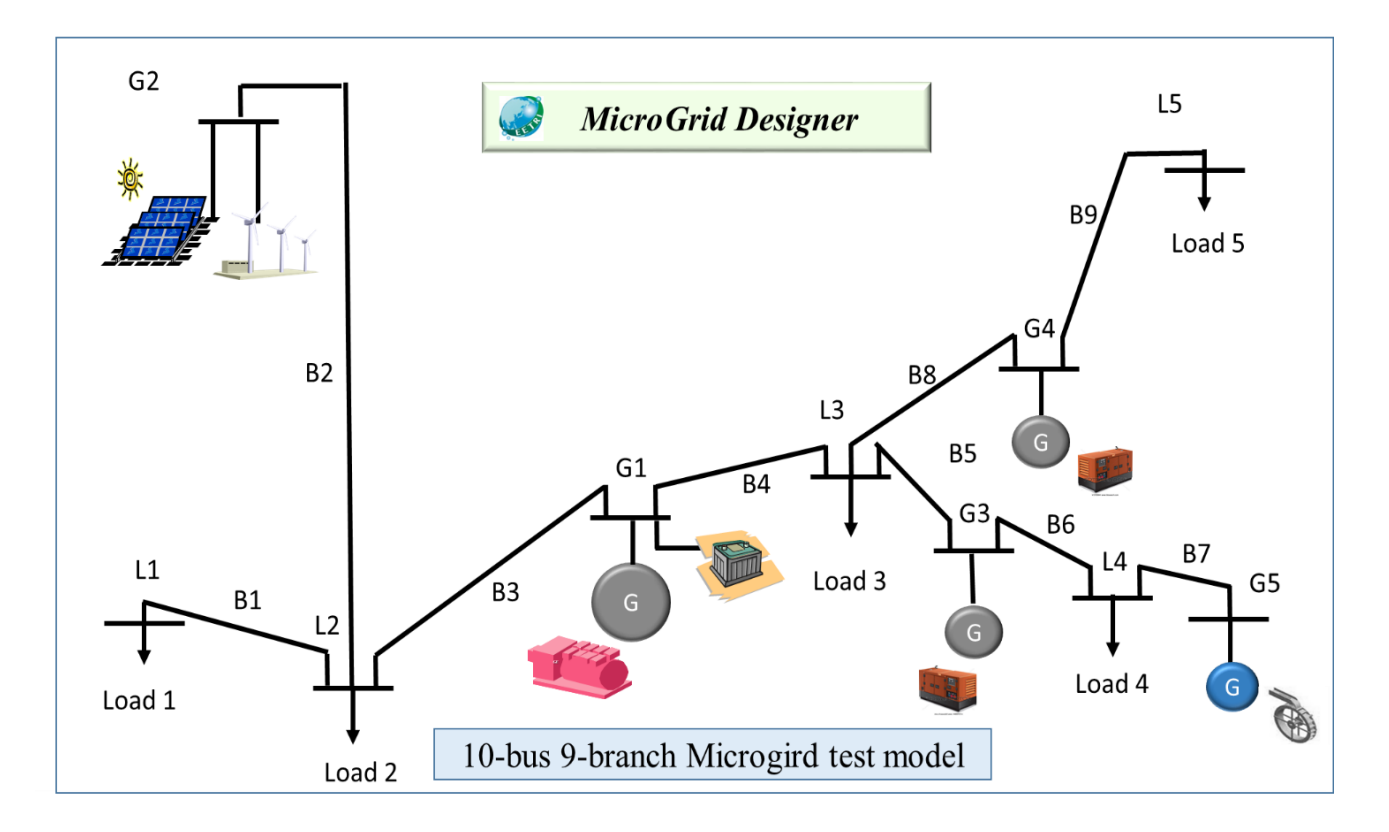

Figure 4.2 Micro Grid with standard structure and components.

The Input forms of node information for the power flow analysis will be described below.

Column 1: Node name or comment (If necessary. Specify by characters)

Column 2 Node ID (Up to 4 characters)

Column 3 Node type (PQ node=0, PV node=1, Slack node=2)

For Multi Power Flow Analysis、The first letter of Node ID must be "G" for generator, "P" for PV,

"W" for wind power, "B" for battery, and "L" for load.

Column 4 Specified value of voltage Amplitude V (p.u.)

Column 5 Specified value of voltage phase angel *θ* (Degree)

- Column 6 Node admittance Y/2 (p.u.)
- Column 7 Generator active power for scheduled operation Pg (p.u.)
- Column 8 Generator reactive power for scheduled operation Qg (p.u.)
- Column 9 Active power required by load Pl (p.u.)
- Column 10 Reactive power required by load Ql (p.u.)

Grid designers and users are required to fill in data correctly into each column of the input form.

|            | <b>Input Data Form for Node Information</b> |             |        |                                           |           |        |        |           |        |  |  |  |  |  |  |
|------------|---------------------------------------------|-------------|--------|-------------------------------------------|-----------|--------|--------|-----------|--------|--|--|--|--|--|--|
| Commnet    | Node ID                                     | Type        |        | Specify V Specified $\theta$ e addmittanc | Node<br>e | PG     | QG     | <b>PL</b> | QL     |  |  |  |  |  |  |
| Characters | Up to 4 characters                          | PQ,PV,Slack | (p.u.) | (Degree)                                  | (p.u.)    | (p.u.) | (p.u.) | (p.u.)    | (p.u.) |  |  |  |  |  |  |
| Diesel     | G <sub>1</sub>                              | 2           |        |                                           |           |        |        |           |        |  |  |  |  |  |  |
| ∣PV        | PV1                                         | 0           |        | 0                                         |           |        |        |           |        |  |  |  |  |  |  |
| Diesel     | G3                                          |             |        | 0                                         |           |        |        |           |        |  |  |  |  |  |  |
| Diesel     | G4                                          |             |        | 0                                         |           |        |        |           |        |  |  |  |  |  |  |
| WaterP     | WP1                                         | 0           |        |                                           |           |        |        |           |        |  |  |  |  |  |  |
|            | L1                                          | 0           |        | 0                                         |           |        |        |           |        |  |  |  |  |  |  |
|            | L2                                          | 0           |        | ſ                                         |           |        |        |           |        |  |  |  |  |  |  |
|            | L3                                          | 0           |        | 0                                         |           |        |        |           |        |  |  |  |  |  |  |
|            | L4                                          | 0           |        | 0                                         |           |        |        |           |        |  |  |  |  |  |  |
|            | L5                                          | 0           |        | 0                                         |           |        |        |           |        |  |  |  |  |  |  |

Table 4.2 Input data form for node information

The Input forms of branch information for the power flow analysis will be described below.

- Column 1 Branch name (If necessary. Specify names by characters)
- Column 2 Branch number (Up to 5 integer)
- Column 3 Sending branch (Up to 4 characters)
- Column 4 Receiving branch (Up to 4 characters)
- Column 5 Number of circuits (Default value is 1)
- Column 6 Resistance of branch R (p.u.)
- Column 7 Reactance of branch  $X(p.u.)$
- Column 8 Admittance of branch Y/2 (p.u.)
- Column 9 Tap ratio of transformer (Default value is 1.0)

Grid designers and users are required to fill in data correctly into each column of the input form.

|                |                                                                                                    |                 |                | Input data form for bramche information |       |      |         |  |  |  |  |  |  |  |  |
|----------------|----------------------------------------------------------------------------------------------------|-----------------|----------------|-----------------------------------------|-------|------|---------|--|--|--|--|--|--|--|--|
|                | Branch name Buanch No,<br>Receiving B.<br>No of circuits<br>ResistanceR<br>Admitance Y/2<br>Tap ratio<br>Sending B.<br>Reactance X<br>default=1.0<br>(pu)<br>default=1<br>5 integer<br>4 characters<br>(pu)<br>4 characters<br>(pu) |                 |                |                                         |       |      |         |  |  |  |  |  |  |  |  |
| If necessary   |                                                                                                    |                 |                |                                         |       |      |         |  |  |  |  |  |  |  |  |
|                |                                                                                                    |                 | L2             |                                         | 0.058 | 0.08 | 0.00010 |  |  |  |  |  |  |  |  |
| <b>PV</b> line | 200                                                                                                    | PV <sub>1</sub> | L <sub>2</sub> |                                         | 0.290 | 0.40 | 0.00050 |  |  |  |  |  |  |  |  |
|                | 3                                                                                                    | L2              | G1             |                                         | 0.029 | 0.04 | 0.00005 |  |  |  |  |  |  |  |  |
|                | 4                                                                                                    | G1              | L3             |                                         | 0.029 | 0.04 | 0.00005 |  |  |  |  |  |  |  |  |
|                | 5                                                                                                    | L3              | G3             |                                         | 0.029 | 0.04 | 0.00005 |  |  |  |  |  |  |  |  |
|                | 6                                                                                                    | G3              | L4             |                                         | 0.029 | 0.04 | 0.00005 |  |  |  |  |  |  |  |  |
| Hydro line     |                                                                                                    | L4              | WP1            |                                         | 0.029 | 0.04 | 0.00005 |  |  |  |  |  |  |  |  |
|                | 8                                                                                                    | L3              | G4             |                                         | 0.029 | 0.04 | 0.00005 |  |  |  |  |  |  |  |  |
|                |                                                                                                    | G4              | L5             |                                         | 0.029 | 0.04 | 0.00005 |  |  |  |  |  |  |  |  |

Table 4.3 Input data form for branch information

In order to execute the power flow computations, time series of generation outputs and load data at load nodes (PL,QL) are required for one hour for the single stage power flow analysis and over 24 hours for the multi stage power flow analysis as Table 4.4 and 4.5.

| P and Q of Slack node are zero, they are determined from power flow calculation.<br>Genarator node                                                                          |       |              |              |  |       |  |  |       |  |         |  |         |                       |  |
|----------------------------------------------------------------------------------------------------|-------|--------------|--------------|--|-------|--|--|-------|--|---------|--|---------|-----------------------|--|
| Node Nam<br>G1<br>G <sub>3</sub><br>G <sub>4</sub><br>$PG(p.u.)$ $QG(p.u.)$ $V(p.u.)$<br>$PG(p.u.)$ $PQ(p.u.)$<br>$PG(p.u.)$ $PQ(p.u.)$<br>$PG(p.u.)$ $PQ(p.u.)$<br>V(p.u.) |       |              |              |  |       |  |  |       |  |         |  |         |                       |  |
| Stage                                                                                                    | V(pu) |              |              |  |       |  |  |       |  | V(p.u.) |  | V(p.u.) | $PG(p.u.)$ $PQ(p.u.)$ |  |
|                                                                                                    |       | 0            | 0            |  | 0.150 |  |  | 0.17  |  |         |  |         |                       |  |
|                                                                                                    |       | 0            | $\mathbf{0}$ |  | 0.150 |  |  | 0.17  |  |         |  |         |                       |  |
| 3                                                                                                    |       | 0            | 0            |  | 0.150 |  |  | 0.17  |  |         |  |         |                       |  |
| 4                                                                                                    |       | 0            | 0            |  | 0.180 |  |  | 0.2   |  |         |  |         |                       |  |
| 5                                                                                                    |       | 0            | $\mathbf 0$  |  | 0.180 |  |  | 0.2   |  |         |  |         |                       |  |
| 6                                                                                                    |       | 0            | 0            |  | 0.200 |  |  | 0.22  |  |         |  |         |                       |  |
|                                                                                                    |       | 0            | $\mathbf{0}$ |  | 0.190 |  |  | 0.21  |  |         |  |         |                       |  |
| 8                                                                                                    |       | $\mathbf{0}$ | $\mathbf 0$  |  | 0.220 |  |  | 0.24  |  |         |  |         |                       |  |
| 9                                                                                                    |       | 0            | $\mathbf{0}$ |  | 0.210 |  |  | 0.23  |  |         |  |         |                       |  |
| 10                                                                                                    |       | 0            | $\mathbf 0$  |  | 0.210 |  |  | 0.23  |  |         |  |         |                       |  |
| 11                                                                                                    |       | 0            | $\mathbf{0}$ |  | 0.250 |  |  | 0.27  |  |         |  |         |                       |  |
| 12                                                                                                    |       | 0            | $\mathbf{0}$ |  | 0.250 |  |  | 0.27  |  |         |  |         |                       |  |
| 13                                                                                                    |       | $\mathbf{0}$ | $\mathbf{0}$ |  | 0.250 |  |  | 0.27  |  |         |  |         |                       |  |
| 14                                                                                                    |       | 0            | 0            |  | 0.260 |  |  | 0.28  |  |         |  |         |                       |  |
| 15                                                                                                    |       | 0            | $\mathbf{0}$ |  | 0.280 |  |  | 0.3   |  |         |  |         |                       |  |
| 16                                                                                                    |       | 0            | 0            |  | 0.280 |  |  | 0.3   |  |         |  |         |                       |  |
| 17                                                                                                    |       | 0            | $\mathbf{0}$ |  | 0.190 |  |  | 0.21  |  |         |  |         |                       |  |
| 18                                                                                                    |       | 0            | $\mathbf{0}$ |  | 0.200 |  |  | 0.22  |  |         |  |         |                       |  |
| 19                                                                                                    |       | 0            | 0            |  | 0.220 |  |  | 0.24  |  |         |  |         |                       |  |
| 20                                                                                                    |       | 0            | $\mathbf{0}$ |  | 0.170 |  |  | 0.19  |  |         |  |         |                       |  |
| 21                                                                                                    |       | 0            | $\mathbf{0}$ |  | 0.165 |  |  | 0.185 |  |         |  |         |                       |  |
| 22                                                                                                    |       | 0            | 0            |  | 0.160 |  |  | 0.18  |  |         |  |         |                       |  |
| 23                                                                                                    |       | 0            | $\mathbf 0$  |  | 0.155 |  |  | 0.175 |  |         |  |         |                       |  |
| 24                                                                                                    |       | 0            | $\mathbf{0}$ |  | 0.150 |  |  | 0.17  |  |         |  |         |                       |  |

Table4.4 Input form of time series generation outputs for the multi stage power flow analysis

| Node nam      | L1       |          |          | L2       |          | L <sub>3</sub> |          | L4       |          | L <sub>5</sub> |
|---------------|----------|----------|----------|----------|----------|----------------|----------|----------|----------|----------------|
| <b>Statge</b> | PL(p.u.) | QL(p.u.) | PL(p.u.) | QL(p.u.) | PL(p.u.) | QL(p.u.)       | PL(p.u.) | QL(p.u.) | PL(p.u.) | QL(p.u.)       |
| 1             | 0.0800   | 0.0131   | 0.0100   | 0.0033   | 0.0300   | 0.0098         | 0.1500   | 0.0492   | 0.2000   | 0.0616         |
| 2             | 0.0800   | 0.0131   | 0.0100   | 0.0033   | 0.0300   | 0.0098         | 0.1500   | 0.0492   | 0.2000   | 0.0616         |
| 3             | 0.0800   | 0.0131   | 0.0100   | 0.0033   | 0.0300   | 0.0098         | 0.1500   | 0.0492   | 0.2000   | 0.0616         |
| 4             | 0.0800   | 0.0131   | 0.0100   | 0.0033   | 0.0300   | 0.0098         | 0.1500   | 0.0492   | 0.3000   | 0.0924         |
| 5             | 0.0900   | 0.0148   | 0.0100   | 0.0033   | 0.0400   | 0.0131         | 0.1500   | 0.0492   | 0.3000   | 0.0924         |
| 6             | 0.1200   | 0.0197   | 0.0100   | 0.0033   | 0.0415   | 0.0136         | 0.2000   | 0.0656   | 0.3000   | 0.0924         |
| 7             | 0.1500   | 0.0246   | 0.0100   | 0.0033   | 0.0430   | 0.0141         | 0.2000   | 0.0656   | 0.3000   | 0.0924         |
| 8             | 0.1700   | 0.0279   | 0.0100   | 0.0033   | 0.0440   | 0.0144         | 0.2000   | 0.0656   | 0.4000   | 0.1232         |
| 9             | 0.1800   | 0.0295   | 0.0100   | 0.0033   | 0.0450   | 0.0148         | 0.2000   | 0.0656   | 0.4000   | 0.1232         |
| 10            | 0.1900   | 0.0312   | 0.0100   | 0.0033   | 0.0460   | 0.0151         | 0.2000   | 0.0656   | 0.4000   | 0.1232         |
| 11            | 0.2000   | 0.0328   | 0.0100   | 0.0033   | 0.0470   | 0.0154         | 0.2000   | 0.0656   | 0.5000   | 0.1540         |
| 12            | 0.2000   | 0.0328   | 0.0100   | 0.0033   | 0.0480   | 0.0157         | 0.2000   | 0.0656   | 0.5000   | 0.1540         |
| 13            | 0.2000   | 0.0328   | 0.0100   | 0.0033   | 0.0500   | 0.0164         | 0.2000   | 0.0656   | 0.5000   | 0.1540         |
| 14            | 0.2200   | 0.0361   | 0.0100   | 0.0033   | 0.0500   | 0.0164         | 0.2000   | 0.0656   | 0.5000   | 0.1540         |
| 15            | 0.2100   | 0.0344   | 0.0100   | 0.0033   | 0.0500   | 0.0164         | 0.2000   | 0.0656   | 0.5000   | 0.1540         |
| 16            | 0.2000   | 0.0328   | 0.0100   | 0.0033   | 0.0500   | 0.0164         | 0.2000   | 0.0656   | 0.5000   | 0.1540         |
| 17            | 0.1900   | 0.0312   | 0.0100   | 0.0033   | 0.0480   | 0.0157         | 0.2000   | 0.0656   | 0.3000   | 0.0924         |
| 18            | 0.1700   | 0.0279   | 0.0100   | 0.0033   | 0.0470   | 0.0154         | 0.2000   | 0.0656   | 0.3000   | 0.0924         |
| 19            | 0.1500   | 0.0246   | 0.0100   | 0.0033   | 0.0450   | 0.0148         | 0.1500   | 0.0492   | 0.3000   | 0.0924         |
| 20            | 0.1300   | 0.0213   | 0.0100   | 0.0033   | 0.0440   | 0.0144         | 0.1500   | 0.0492   | 0.2000   | 0.0616         |
| 21            | 0.1200   | 0.0197   | 0.0100   | 0.0033   | 0.0430   | 0.0141         | 0.1500   | 0.0492   | 0.2000   | 0.0616         |
| 22            | 0.1000   | 0.0164   | 0.0100   | 0.0033   | 0.0400   | 0.0131         | 0.1500   | 0.0492   | 0.2000   | 0.0616         |
| 23            | 0.0900   | 0.0148   | 0.0100   | 0.0033   | 0.0360   | 0.0118         | 0.1500   | 0.0492   | 0.2000   | 0.0616         |
| 24            | 0.0800   | 0.0131   | 0.0100   | 0.0033   | 0.0300   | 0.0098         | 0.1500   | 0.0492   | 0.2000   | 0.0616         |

Table 4.5 Input form of time series loads for the multi stage power flow analysis

After specifying the time series load data, load changes at nodes over 24 hours can be plotted as Figure4.3

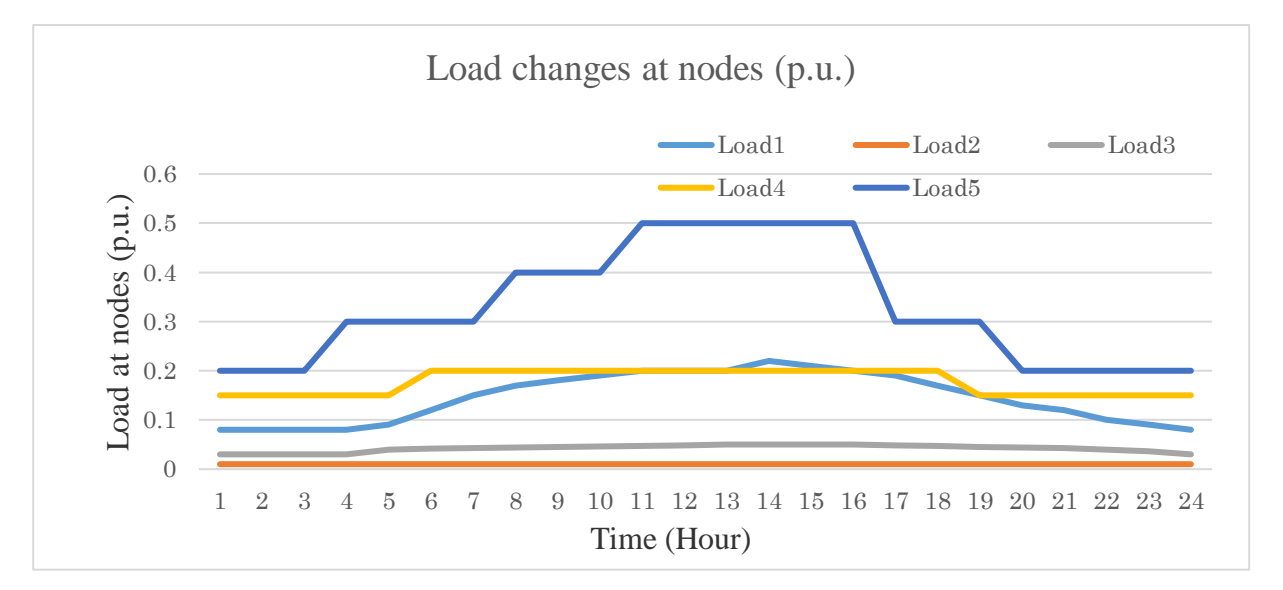

Figure 4.3 Load changes at nodes over 24 hours

After the convergence of power flow calculations, the output of node voltage information obtained by the power flow analysis will be produced like Table4.6 and changes of loads are depicted as Figure4.4.

| Voltage (pu) |                |         |                |    | Type of nodes |         |         |                |         |                |
|--------------|----------------|---------|----------------|----|---------------|---------|---------|----------------|---------|----------------|
| <b>Stage</b> | G <sub>1</sub> | PV1     | G <sub>3</sub> | G4 | WP1           | L1      | L2      | L <sub>3</sub> | L4      | L <sub>5</sub> |
|              |                | 0.99671 |                |    | 0.99655       | 0.99093 | 0.99669 | 0.99958        | 0.9951  | 0.99165        |
| 2            |                | 0.99671 |                |    | 0.99655       | 0.99093 | 0.99669 | 0.99958        | 0.9951  | 0.99165        |
| 3            |                | 0.99671 |                |    | 0.99655       | 0.99093 | 0.99669 | 0.99958        | 0.9951  | 0.99165        |
| 4            |                | 0.99671 |                | 1  | 0.99655       | 0.99093 | 0.99669 | 0.99957        | 0.9951  | 0.9874         |
| 5            |                | 0.99634 |                |    | 0.99655       | 0.98984 | 0.99632 | 0.99943        | 0.9951  | 0.9874         |
| 6            |                | 0.99842 |                |    | 0.99442       | 0.98682 | 0.9955  | 0.99941        | 0.99296 | 0.9874         |
| 7            |                | 1.00968 |                |    | 0.99442       | 0.98461 | 0.9955  | 0.99938        | 0.99296 | 0.9874         |
| 8            |                | 1.02363 |                |    | 0.99442       | 0.98367 | 0.99604 | 0.99935        | 0.99296 | 0.98311        |
| 9            |                | 1.03443 |                | 1  | 0.99442       | 0.98352 | 0.99662 | 0.99933        | 0.99296 | 0.98311        |
| 10           |                | 1.03678 |                |    | 0.99442       | 0.98262 | 0.99647 | 0.99932        | 0.99296 | 0.98311        |
| 11           |                | 1.0444  |                |    | 0.99442       | 0.98217 | 0.99675 | 0.99928        | 0.99296 | 0.97877        |
| 12           |                | 1.047   |                |    | 0.99442       | 0.98238 | 0.99697 | 0.99926        | 0.99296 | 0.97877        |
| 13           |                | 1.04958 |                |    | 0.99442       | 0.9826  | 0.99718 | 0.99923        | 0.99296 | 0.97877        |
| 14           |                | 1.04885 |                | 1  | 0.99442       | 0.98033 | 0.99641 | 0.99924        | 0.99296 | 0.97877        |
| 15           |                | 1.04403 |                |    | 0.99442       | 0.98103 | 0.99637 | 0.99925        | 0.99296 | 0.97877        |
| 16           |                | 1.0391  |                |    | 0.99442       | 0.98172 | 0.99631 | 0.99925        | 0.99296 | 0.97877        |
| 17           |                | 1.03406 |                |    | 0.99442       | 0.98239 | 0.99624 | 0.99931        | 0.99296 | 0.9874         |
| 18           |                | 1.02363 |                |    | 0.99442       | 0.98367 | 0.99604 | 0.99933        | 0.99296 | 0.9874         |
| 19           |                | 0.9941  |                | 1  | 0.99655       | 0.98317 | 0.99408 | 0.99936        | 0.9951  | 0.9874         |
| 20           |                | 0.99486 |                |    | 0.99655       | 0.98541 | 0.99484 | 0.99938        | 0.9951  | 0.99165        |
| 21           |                | 0.99523 |                |    | 0.99655       | 0.98652 | 0.99521 | 0.99939        | 0.9951  | 0.99165        |
| 22           |                | 0.99597 |                |    | 0.99655       | 0.98874 | 0.99595 | 0.99944        | 0.9951  | 0.99165        |
| 23           |                | 0.99634 |                |    | 0.99655       | 0.98984 | 0.99632 | 0.99949        | 0.9951  | 0.99165        |
| 24           |                | 0.99671 |                |    | 0.99655       | 0.99093 | 0.99669 | 0.99958        | 0.9951  | 0.99165        |

Table 4.6 Voltage profiles at nodes over 24 hours by the multi stage power flow analysis

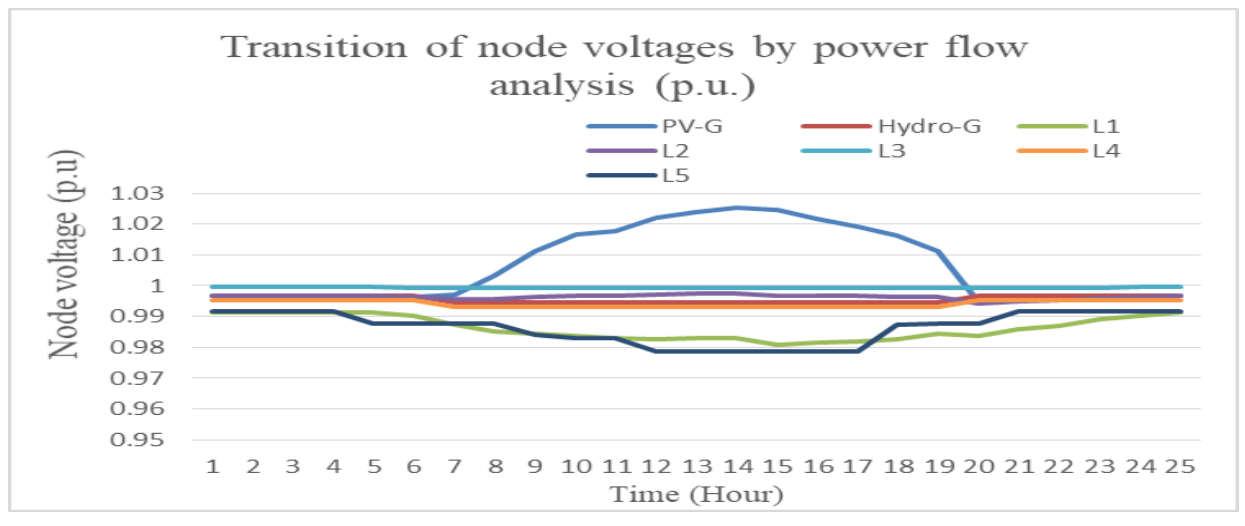

Figure 4.4 Transition of voltage at nodes over 24 hours by the multi stage power flow analysis

| Node pow     | G1      |            | PV1     |         | G <sub>3</sub> |            | G <sub>4</sub> |         | WP <sub>1</sub> |         |
|--------------|---------|------------|---------|---------|----------------|------------|----------------|---------|-----------------|---------|
| <b>Stage</b> | P(p.u.) | Q(p.u.)    | P(p.u.) | Q(p.u.) | P(p.u.)        | Q(p.u.)    | P(p.u.)        | Q(p.u.) | P(p.u.)         | Q(p.u.) |
| 1            | 0.10252 | 0.01909    | 0       | 0       | 0.15           | 0.02449    | 0.17           | 0.09668 | 0.05            |         |
| 2            | 0.10252 | 0.01909    | 0       | 0       | 0.15           | 0.02449    | 0.17           | 0.09668 | 0.05            | 0       |
| 3            | 0.10252 | 0.01909    | 0       | 0       | 0.15           | 0.02449    | 0.17           | 0.09668 | 0.05            | 0       |
| 4            | 0.14488 | $-0.01126$ | 0       | 0       | 0.18           | 0.00316    | 0.2            | 0.18241 | 0.05            | 0       |
| 5            | 0.16509 | $-0.01311$ | 0       | 0       | 0.18           | 0.00668    | 0.2            | 0.18596 | 0.05            | 0       |
| 6            | 0.19731 | $-0.01537$ | 0.01    | 0       | 0.2            | 0.04599    | 0.22           | 0.17171 | 0.05            | 0       |
| 7            | 0.21014 | $-0.02387$ | 0.05    | 0       | 0.19           | 0.0538     | 0.21           | 0.17965 | 0.05            | 0       |
| 8            | 0.22722 | $-0.04856$ | 0.1     | 0       | 0.22           | 0.03304    | 0.24           | 0.26788 | 0.05            | 0       |
| 9            | 0.22127 | $-0.05797$ | 0.14    | 0       | 0.21           | 0.04072    | 0.23           | 0.27579 | 0.05            | 0       |
| 10           | 0.22329 | $-0.05532$ | 0.15    | 0       | 0.21           | 0.04108    | 0.23           | 0.27615 | 0.05            | 0       |
| 11           | 0.23192 | $-0.06725$ | 0.18    | 0       | 0.25           | 0.01334    | 0.27           | 0.35912 | 0.05            | 0       |
| 12           | 0.22386 | $-0.06635$ | 0.19    | 0       | 0.25           | 0.0137     | 0.27           | 0.35948 | 0.05            | 0       |
| 13           | 0.21686 | $-0.06574$ | 0.2     | 0       | 0.25           | 0.01441    | 0.27           | 0.36021 | 0.05            | 0       |
| 14           | 0.21702 | $-0.0473$  | 0.2     | 0       | 0.26           | 0.00709    | 0.28           | 0.35257 | 0.05            | 0       |
| 15           | 0.1841  | $-0.02322$ | 0.18    | 0       | 0.28           | $-0.00746$ | 0.3            | 0.33738 | 0.05            | 0       |
| 16           | 0.19211 | $-0.02761$ | 0.16    | 0       | 0.28           | $-0.00746$ | 0.3            | 0.33738 | 0.05            | 0       |
| 17           | 0.17044 | $-0.01193$ | 0.14    | 0       | 0.19           | 0.05557    | 0.21           | 0.18143 | 0.05            | 0       |
| 18           | 0.16628 | $-0.00447$ | 0.1     | 0       | 0.2            | 0.04793    | 0.22           | 0.17366 | 0.05            | 0       |
| 19           | 0.15134 | 0.05467    | 0       | 0       | 0.22           | $-0.02028$ | 0.24           | 0.15834 | 0.05            | 0       |
| 20           | 0.12759 | 0.05244    | 0       | 0       | 0.17           | 0.01502    | 0.19           | 0.08707 | 0.05            | 0       |
| 21           | 0.12632 | 0.04359    | 0       | 0       | 0.165          | 0.01825    | 0.185          | 0.09034 | 0.05            | 0       |
| 22           | 0.11288 | 0.0336     | 0       | 0       | 0.16           | 0.02079    | 0.18           | 0.09292 | 0.05            | 0       |
| 23           | 0.10869 | 0.02596    | 0       | 0       | 0.155          | 0.02299    | 0.175          | 0.09515 | 0.05            | 0       |
| 24           | 0.10252 | 0.01909    | 0       | 0       | 0.15           | 0.02449    | 0.17           | 0.09668 | 0.05            | 0       |

Table 4.7 Transition of output of generators over 24 hours by the multi stage power flow analysis

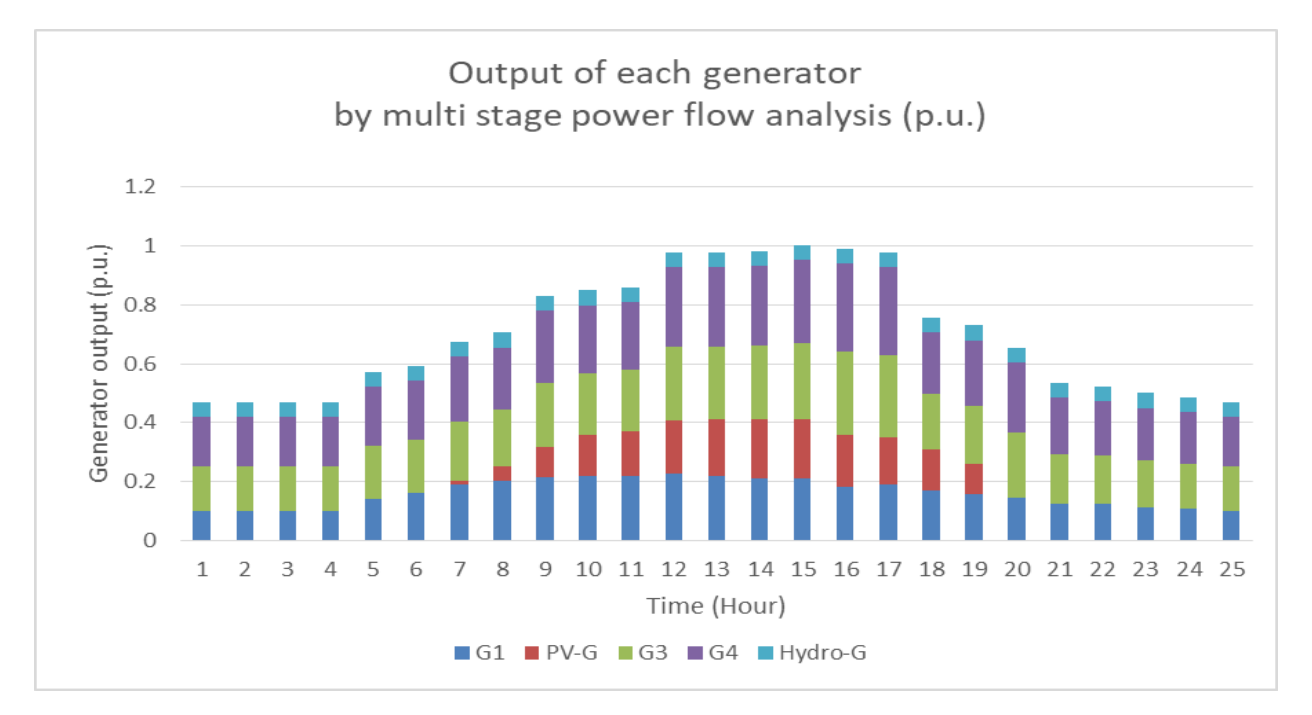

Figure 4.5 Transition of generator outputs over 24 hours by the multi stage power flow analysis

| Lone flow |         |            | 2       |         |            |            |            |            | 5          |         | 6       |         |            |         |         | 8          | 9       |         |
|-----------|---------|------------|---------|---------|------------|------------|------------|------------|------------|---------|---------|---------|------------|---------|---------|------------|---------|---------|
| S tage    | P(p.u.  | Q(p.u.)    | P(p.u.  | Q(p.u.) | P(p.u.     | Q(p.u.)    | P(p.u.     | Q(p.u.)    | P(p.u.)    | O(p.u.) | P(p.u.  | Q(p.u.) | P(p.u.)    | Q(p.u.) | P(p.u.  | Q(p.u.)    | P(p.u.) | Q(p.u.) |
|           | $-0.08$ | $-0.01312$ | 0       | 0       | $-0.09039$ | $-0.01682$ | 0.01188    | 0.00195    | $-0.04947$ | 0.02538 | 0.10044 | 0.04976 | $-0.04993$ | 0.00008 | 0.03135 | $-0.03325$ | 0.20129 | 0.06336 |
|           | $-0.08$ | $-0.01312$ | 0       |         | $-0.09039$ | $-0.01682$ | 0.01188    | 0.00195    | $-0.04947$ | 0.02538 | 0.10044 | 0.04976 | $-0.04993$ | 0.00008 | 0.03135 | $-0.03325$ | 0.20129 | 0.06336 |
|           | $-0.08$ | $-0.01312$ |         |         | $-0.09039$ | $-0.01682$ | 0.01188    | 0.00195    | $-0.04947$ | 0.02538 | 0.10044 | 0.04976 | $-0.04993$ | 0.00008 | 0.03135 | $-0.03325$ | 0.20129 | 0.06336 |
|           | $-0.08$ | $-0.01312$ | 0       |         | $-0.09039$ | $-0.01682$ | 0.05424    | $-0.0284$  | $-0.07932$ | 0.04693 | 0.10044 | 0.04976 | $-0.04993$ | 0.00008 | 0.10345 | $-0.08529$ | 0.30293 | 0.09642 |
| 5         | -0.09   | $-0.01476$ |         |         | $-0.10049$ | $-0.0186$  | 0.06429    | $-0.03211$ | $-0.07933$ | 0.0434  | 0.10044 | 0.04976 | $-0.04993$ | 0.00008 | 0.10347 | $-0.08881$ | 0.30293 | 0.09642 |
| 6         | $-0.12$ | $-0.01968$ | 0.01    |         | $-0.1209$  | $-0.0241$  | 0.07595    | $-0.04006$ | $-0.04905$ | 0.02085 | 0.15086 | 0.06675 | $-0.04993$ | 0.00008 | 0.08329 | $-0.0748$  | 0.30293 | 0.09642 |
|           | $-0.15$ | $-0.0246$  | 0.05    |         | $-0.11209$ | $-0.03065$ | 0.09766    | $-0.05504$ | $-0.03909$ | 0.013   | 0.15086 | 0.06675 | $-0.04993$ | 0.00008 | 0.09338 | $-0.08262$ | 0.30293 | 0.09642 |
| 8         | $-0.17$ | $-0.02788$ | 0.10001 |         | $-0.08454$ | $-0.0373$  | 0.14243    | $-0.08618$ | $-0.06897$ | 0.03393 | 0.15086 | 0.06675 | $-0.04993$ | 0.00008 | 0.16659 | $-0.13562$ | 0.40525 | 0.13043 |
| 9         | $-0.18$ | $-0.02952$ | 0.14    |         | $-0.0573$  | $-0.04276$ | 0.16382    | $-0.10092$ | $-0.05902$ | 0.02617 | 0.15086 | 0.06675 | $-0.04993$ | 0.00008 | 0.17676 | $-0.14331$ | 0.40526 | 0.13043 |
| 10        | $-0.19$ | $-0.03116$ | 0.15    |         | $-0.0583$  | $-0.04576$ | 0.16483    | $-0.10128$ | $-0.05902$ | 0.02582 | 0.15086 | 0.06675 | $-0.04993$ | 0.00008 | 0.17676 | $-0.14367$ | 0.40526 | 0.13043 |
| 11        | $-0.2$  | $-0.0328$  | 0.18    |         | $-0.04108$ | $-0.05124$ | 0.19071    | $-0.11865$ | $-0.09877$ | 0.0539  | 0.15086 | 0.06675 | $-0.04993$ | 0.00008 | 0.24102 | $-0.18996$ | 0.50829 | 0.16541 |
| 12        | $-0.2$  | $-0.0328$  | 0.19    |         | $-0.03202$ | $-0.05253$ | 0.19173    | $-0.11902$ | $-0.09877$ | 0.05354 | 0.15086 | 0.06675 | $-0.04993$ | 0.00008 | 0.24102 | $-0.19031$ | 0.50829 | 0.16541 |
| 13        | $-0.2$  | $-0.0328$  | 0.2     |         | $-0.023$   | $-0.05388$ | 0.19376    | $-0.11975$ | $-0.09877$ | 0.05282 | 0.15086 | 0.06675 | $-0.04993$ | 0.00008 | 0.24103 | $-0.19103$ | 0.50829 | 0.16541 |
| 14        | $-0.22$ | $-0.03608$ | 0.2     |         | $-0.04355$ | $-0.05792$ | 0.17332    | $-0.10541$ | $-0.10869$ | 0.06026 | 0.15086 | 0.06675 | $-0.04993$ | 0.00008 | 0.23081 | $-0.18369$ | 0.50829 | 0.16541 |
| 15        | $-0.21$ | $-0.03444$ | 0.18    |         | $-0.05135$ | $-0.05325$ | 0.13259    | $-0.07667$ | $-0.12849$ | 0.07508 | 0.15086 | 0.06675 | $-0.04993$ | 0.00008 | 0.2104  | $-0.16907$ | 0.50829 | 0.16541 |
| 16        | $-0.2$  | $-0.0328$  | 0.16    |         | $-0.05935$ | $-0.04885$ | 0.13259    | -0.07667   | $-0.12849$ | 0.07508 | 0.15086 | 0.06675 | $-0.04993$ | 0.00008 | 0.2104  | $-0.16907$ | 0.50829 | 0.16541 |
| 17        | $-0.19$ | $-0.03116$ | 0.14    |         | $-0.06754$ | $-0.04472$ | 0.1027     | $-0.05689$ | $-0.03909$ | 0.01123 | 0.15086 | 0.06675 | $-0.04993$ | 0.00008 | 0.09339 | $-0.08439$ | 0.30293 | 0.09642 |
| 18        | $-0.17$ | $-0.02788$ | 0.10001 |         | $-0.08454$ | $-0.0373$  | 0.08149    | $-0.0421$  | $-0.04906$ | 0.01891 | 0.15086 | 0.06675 | $-0.04993$ | 0.00008 | 0.0833  | $-0.07674$ | 0.30293 | 0.09642 |
| 19        | $-0.15$ | $-0.0246$  | 0       |         | $-0.16139$ | -0.02967   | -0.01083   | 0.02393    | $-0.11901$ | 0.07079 | 0.10044 | 0.04976 | $-0.04993$ | 0.00008 | 0.06316 | $-0.06163$ | 0.30293 | 0.09642 |
| 20        | $-0.13$ | $-0.02132$ |         |         | $-0.14104$ | $-0.02591$ | $-0.01405$ | 0.02571    | $-0.06939$ | 0.03497 | 0.10044 | 0.04976 | $-0.04993$ | 0.00008 | 0.01131 | $-0.0237$  | 0.20129 | 0.06336 |
| 21        | $-0.12$ | $-0.01968$ |         |         | $-0.13088$ | $-0.02406$ | -0.00508   | 0.01883    | $-0.0644$  | 0.0317  | 0.10044 | 0.04976 | $-0.04993$ | 0.00008 | 0.01632 | $-0.02696$ | 0.20129 | 0.06336 |
| 22        | $-0.1$  | $-0.0164$  |         |         | $-0.1106$  | $-0.0204$  | 0.0019     | 0.01271    | $-0.05944$ | 0.02912 | 0.10044 | 0.04976 | $-0.04993$ | 0.00008 | 0.02133 | $-0.02952$ | 0.20129 | 0.06336 |
| 23        | $-0.09$ | $-0.01476$ |         |         | $-0.10049$ | $-0.0186$  | 0.00789    | 0.00696    | $-0.05446$ | 0.0269  | 0.10044 | 0.04976 | $-0.04993$ | 0.00008 | 0.02634 | $-0.03174$ | 0.20129 | 0.06336 |
| 24        | $-0.08$ | $-0.01312$ |         |         | $-0.09039$ | $-0.01682$ | 0.01188    | 0.00195    | $-0.04947$ | 0.02538 | 0.10044 | 0.04976 | $-0.04993$ | 0.00008 | 0.03135 | $-0.03325$ | 0.20129 | 0.06336 |

Table 4.8 Transition of branch power flows over 24 hours by the multi stage power flow analysis

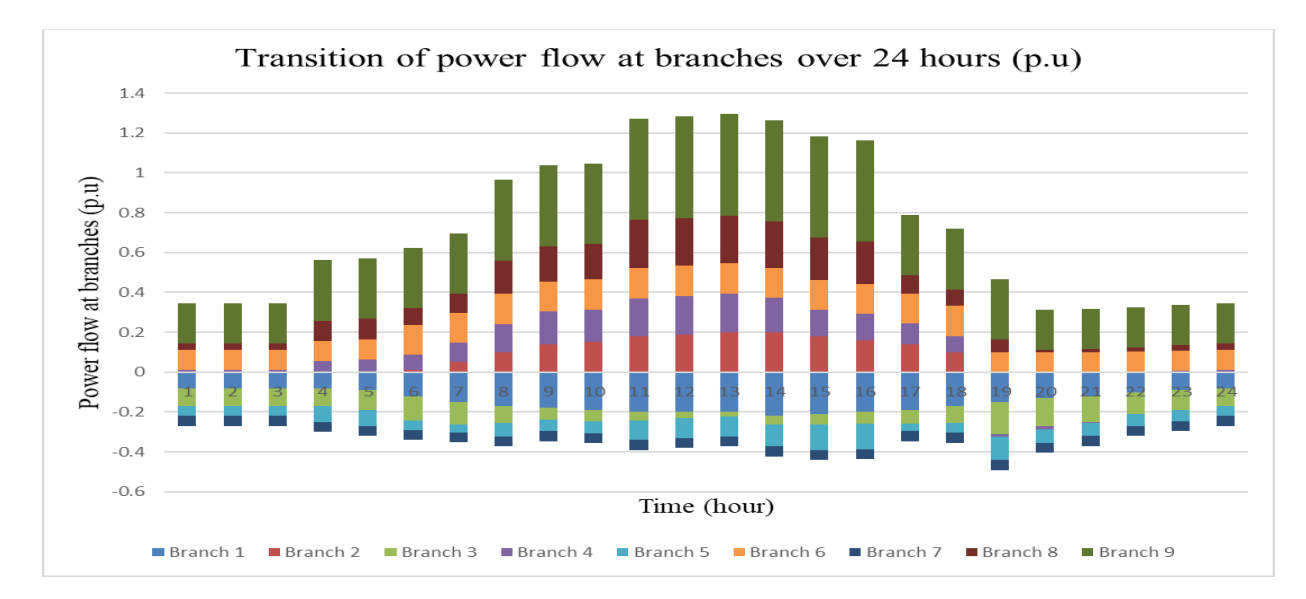

Figure 4.6 Transition of power flow at branches over 24 hours by the multi stage power flow analysis

#### 4.6. EVALUATIONS OF POWER LOSS IN THE GRID OPERATION

The Outputs by the power flow are basically the complex voltage solutions for all nodes. Also, they include the complex generation solutions for the generation nodes, the complex power loss in the whole grid and so on, which will be computed from the voltage solutions.

In particular, the complex generation solution for the slack node has an important meaning such that it definitely indicates the adjustment in the power balance of the whole grid. That is, the equation holds that the generation of the slack the sum generations of nodes other than the slack = total loads in the grid and total power loss in the grid. Consequently, the generation value for the slack node may be negative if the total loads in the grid falls below the sum generations of nodes other than the slack.

When the active power generation of the slack node is negative, if the slack node is really of a generator, it implies that there exist no practical power flow solutions in the grid. However, if the slack node is an interconnection point to the other grid, the signed generation value of the slack node implies the in/out power transfer quantity between the other grid. In this case we can judge that a practical power flow solution has been obtained.

The complex voltage solution for each node will be output usually in the polar form with the voltage Amplitude [p.u.] and its phase angle [degree]. The active power loss rate may be about  $3~5%$  in the standard grids.

The voltage Amplitude in nodes is one of the indicators of the voltage stability in the grids. There is a standard for voltage Amplitudes in the normal grids that the 5% deviance from 1.0 p.u. can be allowed. In the case that some voltage Amplitudes much exceed the allowable range [0.95, 1.05] p.u., the engineers should change the grid attributes especially near the nodes with high deviance.

In this module, single stage power flow analysis and mufti stage power flow analysis can be conducted simultaneously, such as:

When the single stage power flow analysis module is used, amplitude and phase angel of voltage at

each node and power flows at each branch are obtained only for one hour (stage).

- ・ When the multi stage power flow analysis module is used, amplitude and phase angel of voltage at each node and power flows at each branch are obtained over 24 hours (stages)
- ・ If necessary, the multi stage power flow analysis module can be applied the calculation of power flows for a week, a month and a year, when weekly, monthly and yearly data are available.

# 4.7. INTERFACE OF MULTI STAGE POWER FLOW ANALYSIS FOR DATA INPUT, CALCULATION AND RESULT

**OUTPUT** 

In the *MicroGrid Designer*, an interface of the multi stage power flow analysisfor data input, calculation and results output is utilized as follows and essential results are depicted as plots and graphs.

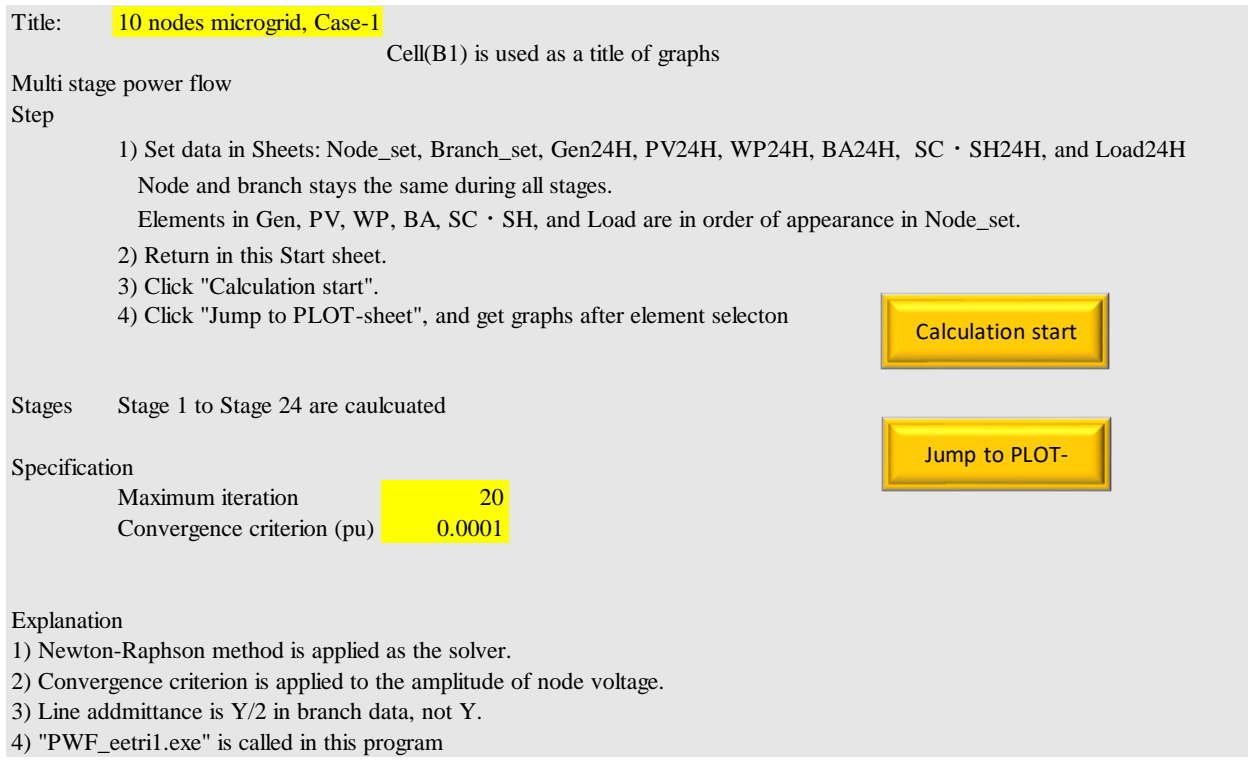

Figure 4.7 Interface of the Multistage Power Flow Analysis for data input, calculation and results output
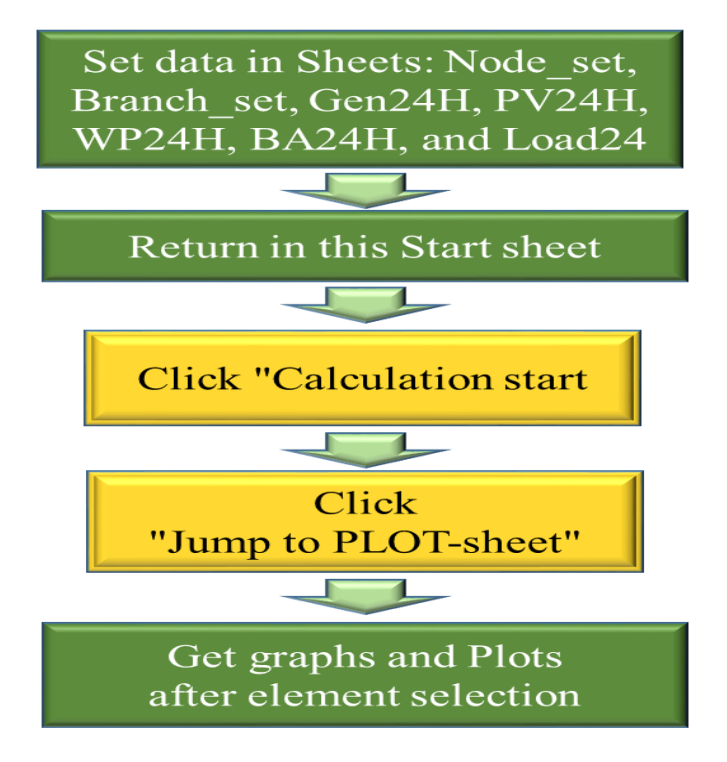

Figure 4.8 Procedure of calculations by utilizing the interface of the Multi Stage Power Flow Analysis

# **5. APPLICATION OF POWER FLOW ANALYSIS TO THE IEEE30NODE POWER SYSTEM**

In the application of this power flow analysis module, single line diagram of power system and micro grid, such as, the IEEE 30 node Power System is useful to understand the structure of the grid as shown in the following. This standard power system is recommended to be used for calculations and simulations by micro grid designers and users for studies. The node data and transmission line data are also required on Base Capacity of the power system 100 MVA as in Table 5.1 and Table 5.2 respectively.

5.1. Single line diagram of the IEEE 30 node Power SYSTEM

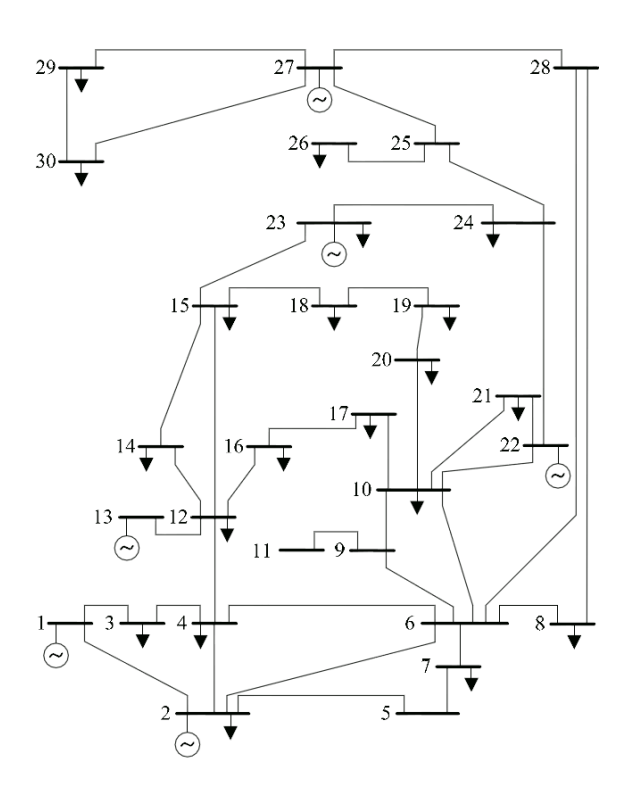

Figure 5.1 Single line diagram of the IEEE 30 node Power System (Example)

Reference:

1) IEEE 30 Node System, http://www.fglongatt.org/Test\_Systems/IEEE\_30node.html,

Node data for the IEEE 30 node Power System is shown as Table 5.1

| <b>Node data Input Form for Single Stage Power Flow Analysis</b> |                             |                   |                     |                    |        |        |                |             |
|------------------------------------------------------------------|-----------------------------|-------------------|---------------------|--------------------|--------|--------|----------------|-------------|
| Node ID                                                          | Node type                   | Amplitude<br>of V | Phase angle<br>of V | Node<br>Admittance | Pg     | Qg     | P <sub>1</sub> | QI          |
| (Up to 4<br>characters)                                          | $PQ=0, PV=$<br>$1,$ Slack=2 | (p.u.)            | (Degree)            | (p.u.)             | (p.u.) | (p.u.) | (p.u.)         | (p.u.)      |
| 1                                                                | $\boldsymbol{2}$            | 1.06              | $\pmb{0}$           | $\mathbf 0$        |        |        | 0              | 0           |
| $\overline{c}$                                                   | 1                           | 1                 | $\pmb{0}$           | 0                  | 0.8    |        | 0.217          | 0.127       |
| 3                                                                | $\pmb{0}$                   | 1                 | $\pmb{0}$           | $\pmb{0}$          |        |        | 0.024          | 0.012       |
| 4                                                                | 0                           | 1                 | $\pmb{0}$           | $\pmb{0}$          |        |        | 0.076          | 0.016       |
| 5                                                                | 1                           | 1                 | $\pmb{0}$           | $\pmb{0}$          | 0.5    |        | 0.942          | 0.19        |
| 6                                                                | $\pmb{0}$                   | 1                 | $\pmb{0}$           | $\pmb{0}$          |        |        | 0              | 0           |
| 7                                                                | $\pmb{0}$                   | 1                 | $\pmb{0}$           | $\pmb{0}$          |        |        | 0.228          | 0.109       |
| 8                                                                | 1                           | 1                 | $\pmb{0}$           | $\pmb{0}$          | 0.2    |        | 0.3            | 0.3         |
| 9                                                                | 0                           | 1                 | $\pmb{0}$           | $\pmb{0}$          |        |        | 0              | 0           |
| 10                                                               | $\pmb{0}$                   | 1                 | $\pmb{0}$           | $\pmb{0}$          |        |        | 0.058          | 0.02        |
| 11                                                               | 1                           | 1                 | $\pmb{0}$           | $\pmb{0}$          | 0.2    |        | 0              | $\mathbf 0$ |
| 12                                                               | $\pmb{0}$                   | $\mathbf{1}$      | $\pmb{0}$           | $\pmb{0}$          |        |        | 0.112          | 0.075       |
| 13                                                               | 1                           | 1                 | $\pmb{0}$           | $\pmb{0}$          | 0.2    |        | 0              | 0           |
| 14                                                               | $\pmb{0}$                   | 1                 | $\pmb{0}$           | $\pmb{0}$          |        |        | 0.062          | 0.016       |
| 15                                                               | $\pmb{0}$                   | 1                 | $\pmb{0}$           | $\pmb{0}$          |        |        | 0.082          | 0.025       |
| 16                                                               | $\pmb{0}$                   | 1                 | $\pmb{0}$           | $\pmb{0}$          |        |        | 0.035          | 0.018       |
| 17                                                               | $\pmb{0}$                   | 1                 | $\pmb{0}$           | $\pmb{0}$          |        |        | 0.09           | 0.058       |
| 18                                                               | $\pmb{0}$                   | 1                 | $\pmb{0}$           | $\pmb{0}$          |        |        | 0.032          | 0.009       |
| 19                                                               | $\pmb{0}$                   | 1                 | $\pmb{0}$           | $\mathbf 0$        |        |        | 0.095          | 0.034       |
| 20                                                               | $\pmb{0}$                   | 1                 | $\pmb{0}$           | $\pmb{0}$          |        |        | 0.022          | 0.007       |
| 21                                                               | 0                           | 1                 | $\pmb{0}$           | $\pmb{0}$          |        |        | 0.175          | 0.112       |
| 22                                                               | $\pmb{0}$                   | 1                 | $\pmb{0}$           | $\pmb{0}$          |        |        | $\pmb{0}$      | $\bf{0}$    |
| 23                                                               | 0                           | 1                 | $\pmb{0}$           | $\pmb{0}$          |        |        | 0.032          | 0.016       |
| 24                                                               | $\pmb{0}$                   | 1                 | $\pmb{0}$           | $\pmb{0}$          |        |        | 0.087          | 0.067       |
| 25                                                               | $\pmb{0}$                   | 1                 | $\pmb{0}$           | $\pmb{0}$          |        |        | $\pmb{0}$      | $\pmb{0}$   |
| 26                                                               | $\pmb{0}$                   | 1                 | $\pmb{0}$           | $\pmb{0}$          |        |        | 0.035          | 0.023       |
| 27                                                               | 0                           | 1                 | $\pmb{0}$           | $\pmb{0}$          |        |        | 0              | $\pmb{0}$   |
| 28                                                               | $\pmb{0}$                   | 1                 | $\pmb{0}$           | $\pmb{0}$          |        |        | $\pmb{0}$      | $\pmb{0}$   |
| 29                                                               | $\pmb{0}$                   | 1                 | $\pmb{0}$           | $\pmb{0}$          |        |        | 0.024          | 0.009       |
| 30                                                               | $\pmb{0}$                   | $\mathbf{1}$      | $\pmb{0}$           | $\pmb{0}$          |        |        | 0.106          | 0.019       |

Table 5.1 Input form of node data for the IEEE 30 node Power System

| <b>Branch data Input Form for Single Stage Power Flow Analysis</b> |                                 |                               |                           |                  |                 |                   |                    |  |
|--------------------------------------------------------------------|---------------------------------|-------------------------------|---------------------------|------------------|-----------------|-------------------|--------------------|--|
| <b>Branch</b><br>ID                                                | Sending<br>node                 | Receivin<br>g node            | No.<br>of<br>circui<br>ts | Resistan<br>ce R | Reactan<br>ce X | Admittan<br>ceY/2 | Tap<br>ratio       |  |
| (Up to<br>5 digit)                                                 | (Up to $4$ )<br>character<br>S) | (Up to $4$<br>character<br>s) | defaul<br>$t = 1$         | (p.u.)           | (p.u.)          | (p.u.)            | default<br>$= 1.0$ |  |
| $\mathbf{1}$                                                       | $\mathbf{1}$                    | $\overline{2}$                |                           | 0.0192           | 0.0575          | 0.0264            | $\boldsymbol{0}$   |  |
| $\overline{2}$                                                     | 1                               | 3                             |                           | 0.0452           | 0.1652          | 0.0204            | $\boldsymbol{0}$   |  |
| 3                                                                  | $\overline{2}$                  | $\overline{4}$                |                           | 0.057            | 0.1737          | 0.0184            | $\boldsymbol{0}$   |  |
| 4                                                                  | 3                               | 4                             |                           | 0.0132           | 0.0379          | 0.0042            | $\boldsymbol{0}$   |  |
| 5                                                                  | $\overline{2}$                  | 5                             |                           | 0.0472           | 0.1983          | 0.0209            | $\boldsymbol{0}$   |  |
| 6                                                                  | $\overline{2}$                  | 6                             |                           | 0.0581           | 0.1763          | 0.0187            | $\boldsymbol{0}$   |  |
| $\boldsymbol{7}$                                                   | $\overline{4}$                  | 6                             |                           | 0.0119           | 0.0414          | 0.0045            | $\boldsymbol{0}$   |  |
| $\,8\,$                                                            | 5                               | $\tau$                        |                           | 0.046            | 0.116           | 0.0102            | $\boldsymbol{0}$   |  |
| 9                                                                  | 6                               | 7                             |                           | 0.0267           | 0.082           | 0.0085            | $\boldsymbol{0}$   |  |
| $10\,$                                                             | 6                               | $\,8\,$                       |                           | 0.012            | 0.042           | 0.0045            | $\boldsymbol{0}$   |  |
| 11                                                                 | 6                               | 9                             |                           | $\boldsymbol{0}$ | 0.208           | $\boldsymbol{0}$  | $\boldsymbol{0}$   |  |
| 12                                                                 | 6                               | 10                            |                           | $\boldsymbol{0}$ | 0.556           | $\boldsymbol{0}$  | $\boldsymbol{0}$   |  |
| 13                                                                 | 9                               | 11                            |                           | $\boldsymbol{0}$ | 0.208           | $\boldsymbol{0}$  | $\boldsymbol{0}$   |  |
| 14                                                                 | 9                               | 10                            |                           | $\boldsymbol{0}$ | 0.11            | $\boldsymbol{0}$  | $\boldsymbol{0}$   |  |
| 15                                                                 | 4                               | 12                            |                           | $\boldsymbol{0}$ | 0.256           | $\boldsymbol{0}$  | $\boldsymbol{0}$   |  |
| 16                                                                 | 12                              | 13                            |                           | $\boldsymbol{0}$ | 0.14            | $\boldsymbol{0}$  | $\overline{0}$     |  |
| 17                                                                 | 12                              | 14                            |                           | 0.1231           | 0.2559          | $\overline{0}$    | $\mathbf{0}$       |  |
| 18                                                                 | 12                              | 15                            |                           | 0.0662           | 0.1304          | $\overline{0}$    | $\boldsymbol{0}$   |  |
| 19                                                                 | 12                              | 16                            |                           | 0.0945           | 0.1987          | $\mathbf{0}$      | $\boldsymbol{0}$   |  |
| 20                                                                 | 14                              | 15                            |                           | 0.221            | 0.1997          | $\overline{0}$    | $\boldsymbol{0}$   |  |
| 21                                                                 | 16                              | 17                            |                           | 0.0524           | 0.1923          | $\mathbf{0}$      | $\boldsymbol{0}$   |  |
| 22                                                                 | 15                              | 18                            |                           | 0.1073           | 0.2185          | $\overline{0}$    | $\boldsymbol{0}$   |  |
| 23                                                                 | 18                              | 19                            |                           | 0.0639           | 0.1292          | $\overline{0}$    | $\boldsymbol{0}$   |  |
| 24                                                                 | 19                              | 20                            |                           | 0.034            | 0.068           | $\overline{0}$    | $\overline{0}$     |  |

Table 5.2 Branch data for the IEEE 30 node Power System

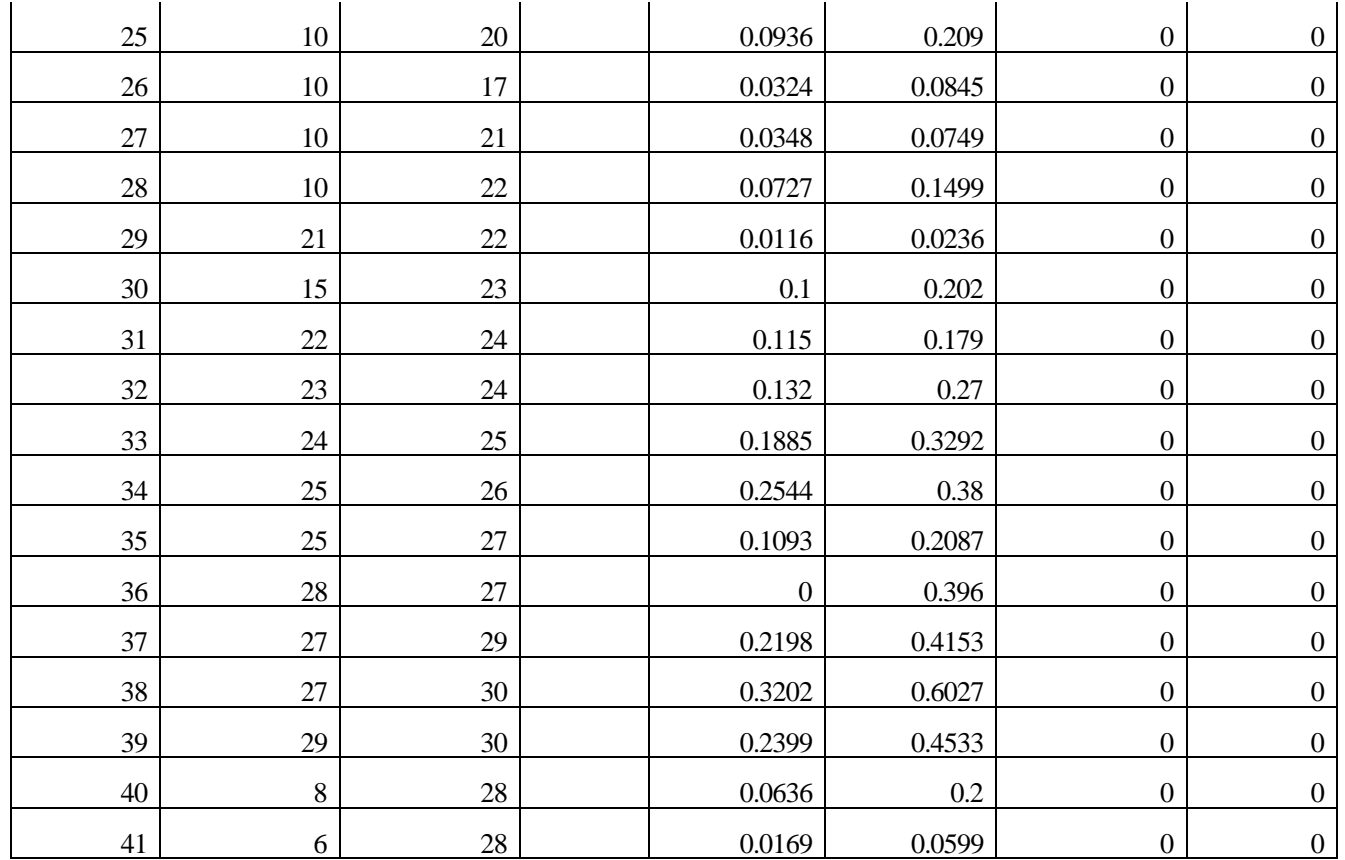

# 5.2. OBTAINED RESULTS FOR NODES BY SINGLE STAGE POWER FLOW ANALYSIS

Table 5.3 Output Form of Obtained Results for Nodes by Single Stage Power Flow Analysis

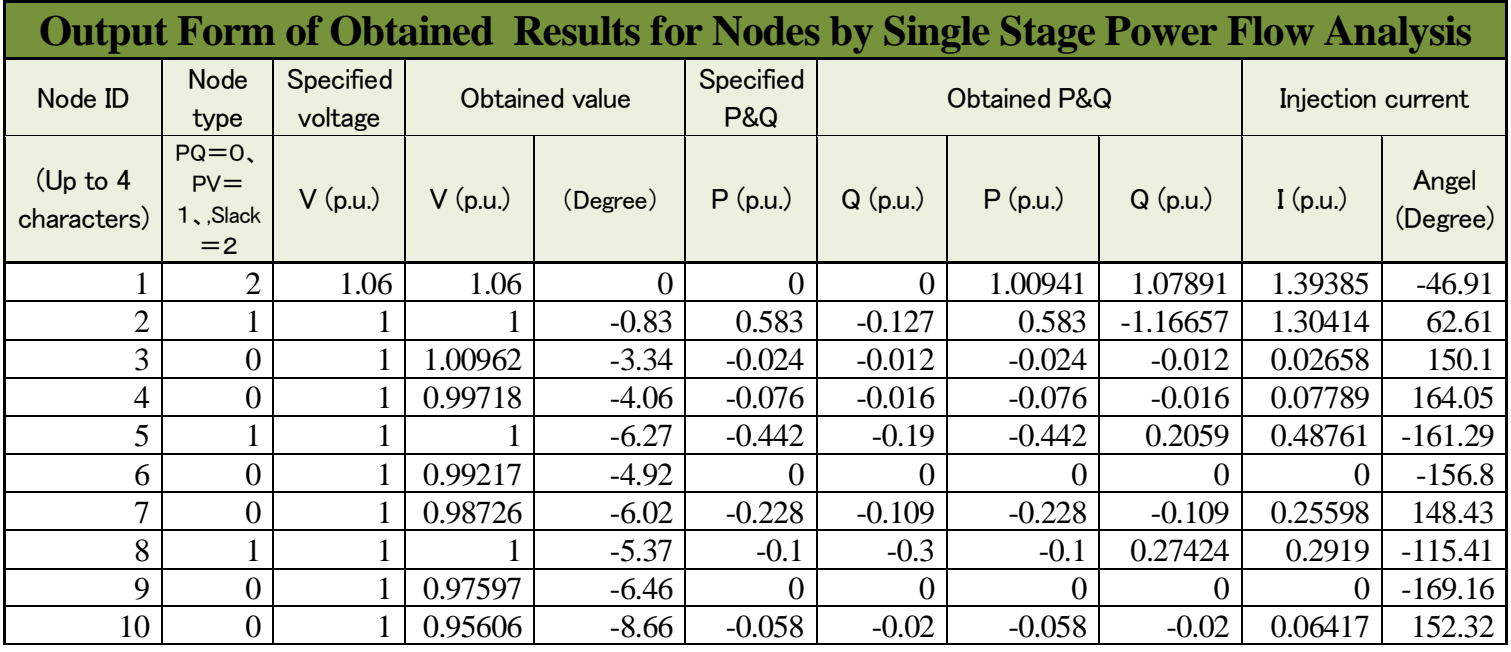

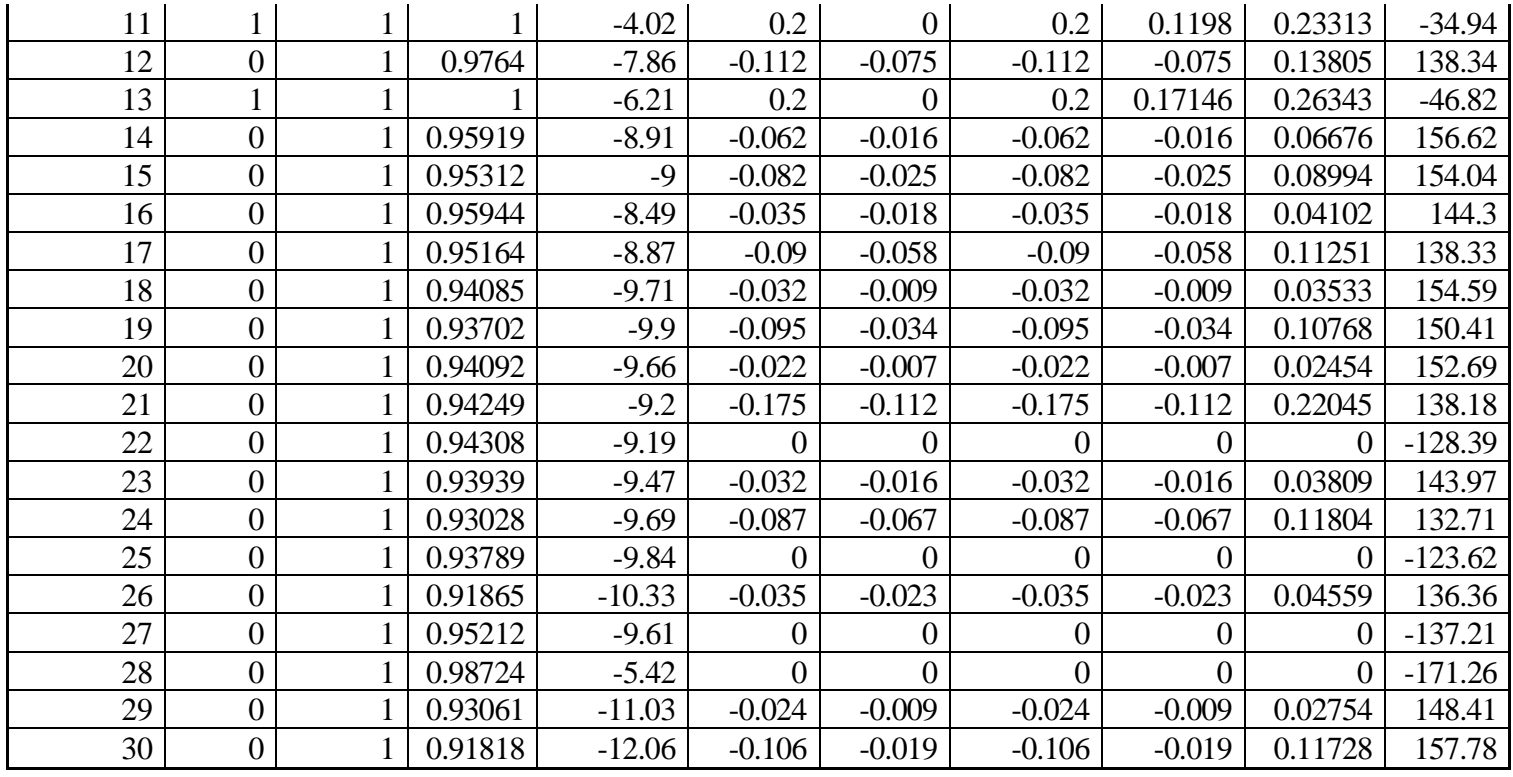

5.3. OBTAINED VOLTAGE PROFILE AND ACTIVE AND REACTIVE POWER AT NODES

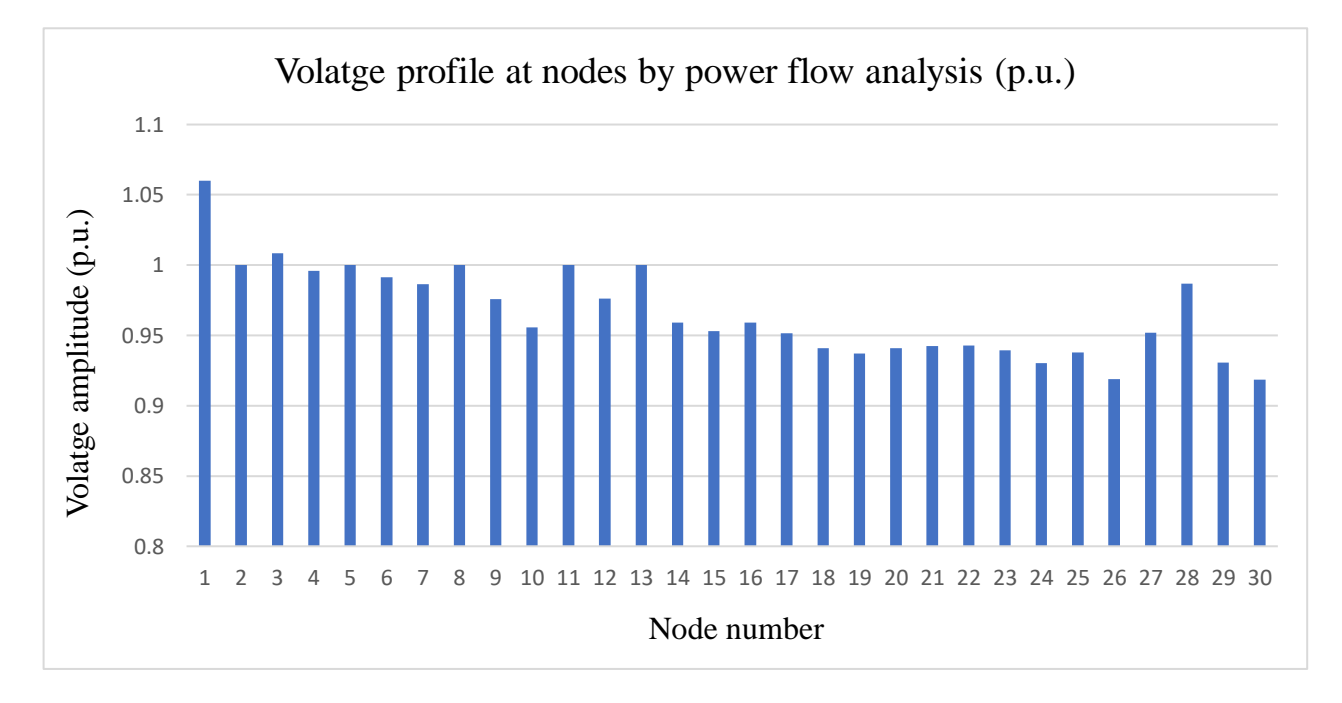

Figure 5.2 Voltage profile at nodes obtained by power flow analysis

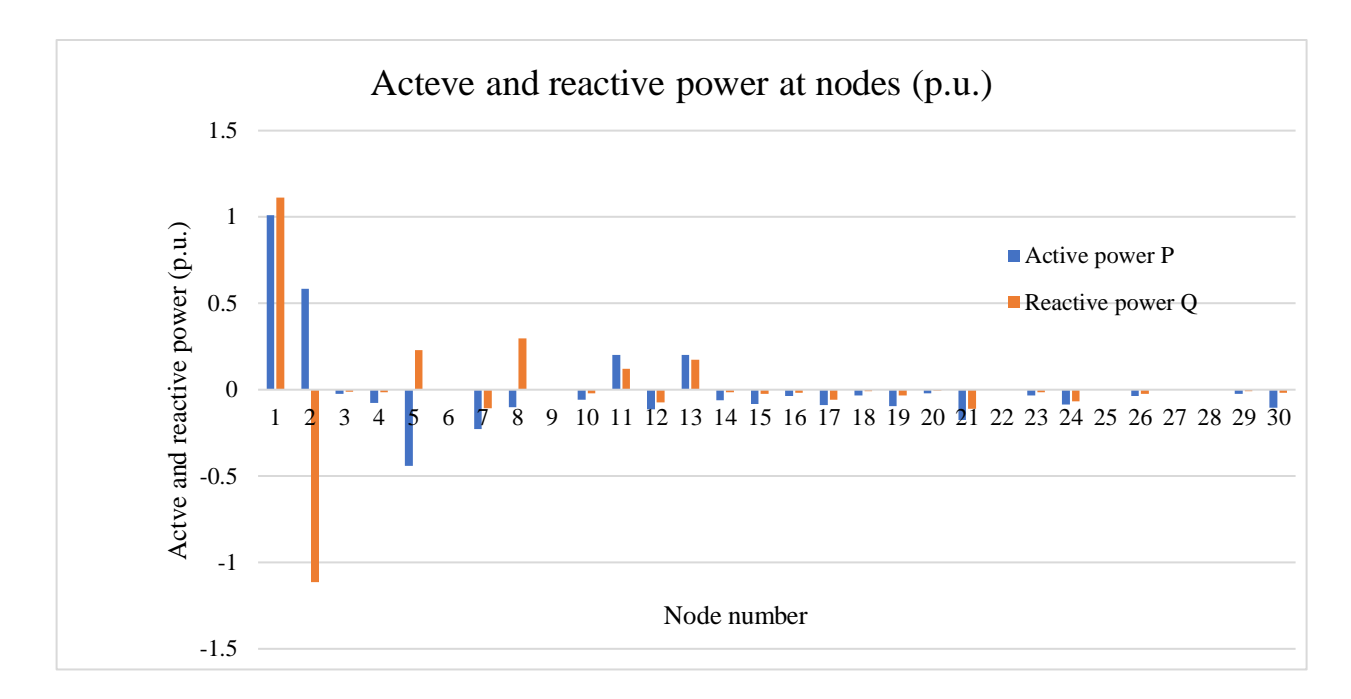

Figure 5.3 Active and reactive power at nodes obtained by power flow analysis

# 5.4. OBTAINED RESULTS FOR BRANCHES BY SINGLE STAGE POWER FLOW ANALYSIS

| <b>Output Form of Obtained Results for Branches</b><br>by Single Stage Power Flow Analysis |                    |                |                        |            |                        |            |              |                            |
|--------------------------------------------------------------------------------------------|--------------------|----------------|------------------------|------------|------------------------|------------|--------------|----------------------------|
| <b>Branch ID</b>                                                                           | Connected<br>nodes |                | Power flow from node-M |            | Power flow from node-N |            | Line current |                            |
| (Number)                                                                                   | M                  | N              | P(p.u.)                | Q(p.u.)    | P(p.u.)                | Q(p.u.)    | I(p.u.)      | Phase<br>angle<br>(Degree) |
| 1                                                                                          | $\mathbf{I}$       | $\overline{2}$ | 0.57355                | 0.88685    | $-0.55358$             | $-0.88309$ | 0.99637      | $-57.11$                   |
| $\overline{2}$                                                                             |                    | 3              | 0.43585                | 0.19206    | $-0.42635$             | $-0.20105$ | 0.44933      | $-23.78$                   |
| 3                                                                                          | $\overline{2}$     | $\overline{4}$ | 0.29931                | $-0.09129$ | $-0.2939$              | 0.07107    | 0.31292      | 16.13                      |
| $\overline{4}$                                                                             | 3                  | $\overline{4}$ | 0.40235                | 0.18905    | $-0.39977$             | $-0.1901$  | 0.44032      | $-28.5$                    |
| 5                                                                                          | $\overline{2}$     | 5              | 0.45754                | $-0.10709$ | $-0.44731$             | 0.10828    | 0.4699       | 12.34                      |
| 6                                                                                          | $\overline{2}$     | 6              | 0.37973                | $-0.0851$  | $-0.3711$              | 0.07419    | 0.38915      | 11.8                       |
| $\overline{7}$                                                                             | $\overline{4}$     | 6              | 0.36588                | 0.01373    | $-0.36427$             | $-0.01704$ | 0.36717      | $-6.21$                    |
| 8                                                                                          | 5                  | 7              | 0.00531                | 0.09762    | $-0.00477$             | $-0.11641$ | 0.09777      | $-93.16$                   |
| 9                                                                                          | 6                  | 7              | 0.2246                 | $-0.01985$ | $-0.22323$             | 0.00741    | 0.22726      | 0.13                       |
| 10                                                                                         | 6                  | 8              | 0.12269                | $-0.22366$ | $-0.12192$             | 0.21742    | 0.25711      | 56.33                      |
| 11                                                                                         | 6                  | 9              | 0.12487                | 0.07897    | $-0.12487$             | $-0.07436$ | 0.14891      | $-37.23$                   |

Table 5.4 Output Form of Obtained Results for Branches by Single Stage Power Flow Analysis

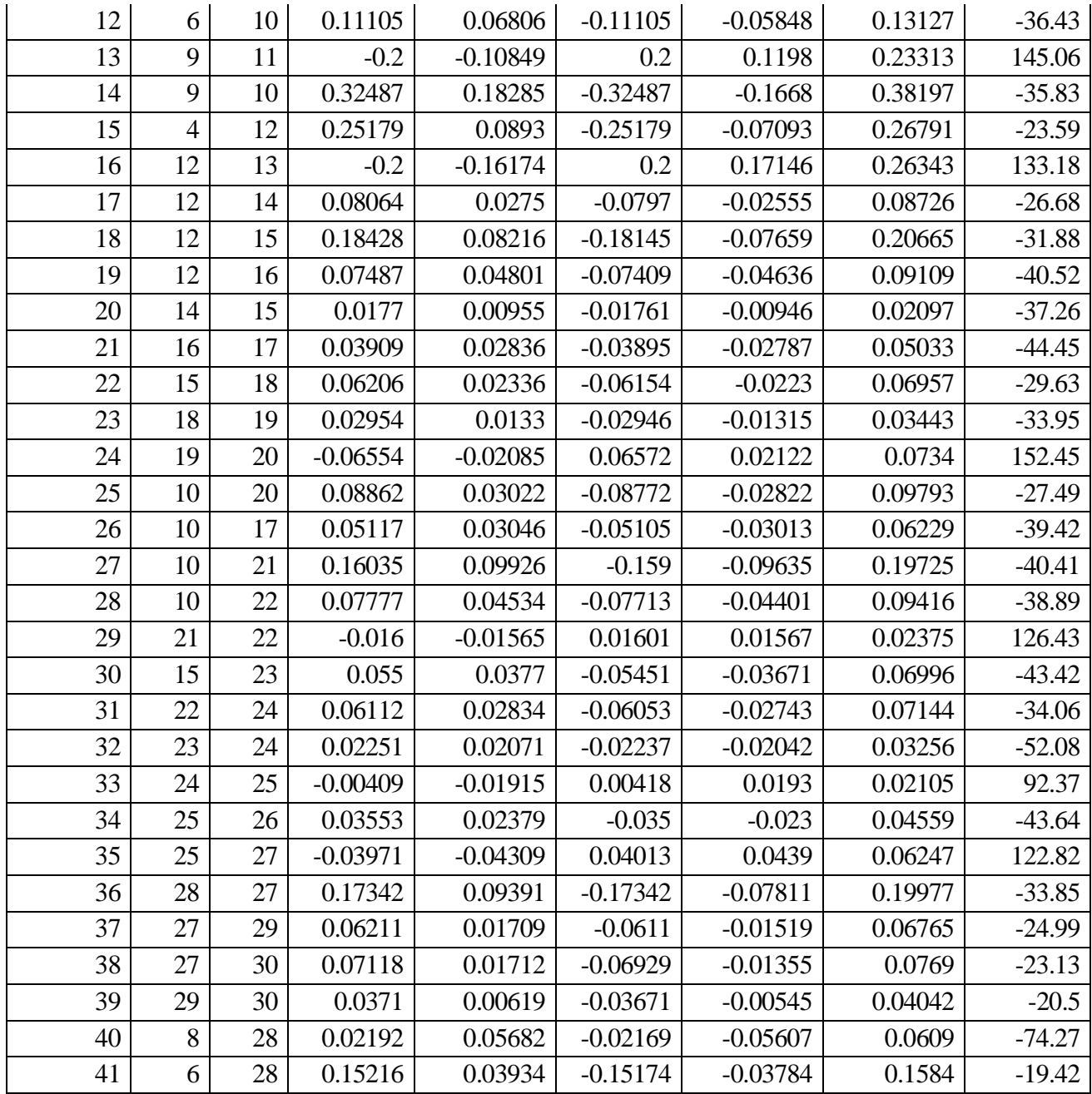

# 5.5. OBTAINED ACTIVE /REACTIVE POWER FLOW ON BRANCHES BY POWER FLOW ANALYSIS

Obtained results of active and reactive power flow, amplitude and phase angel of line current at

branches are depicted as graphs or plots by using Excel function as shown in Figure 5.4  $\sim$  5.6.

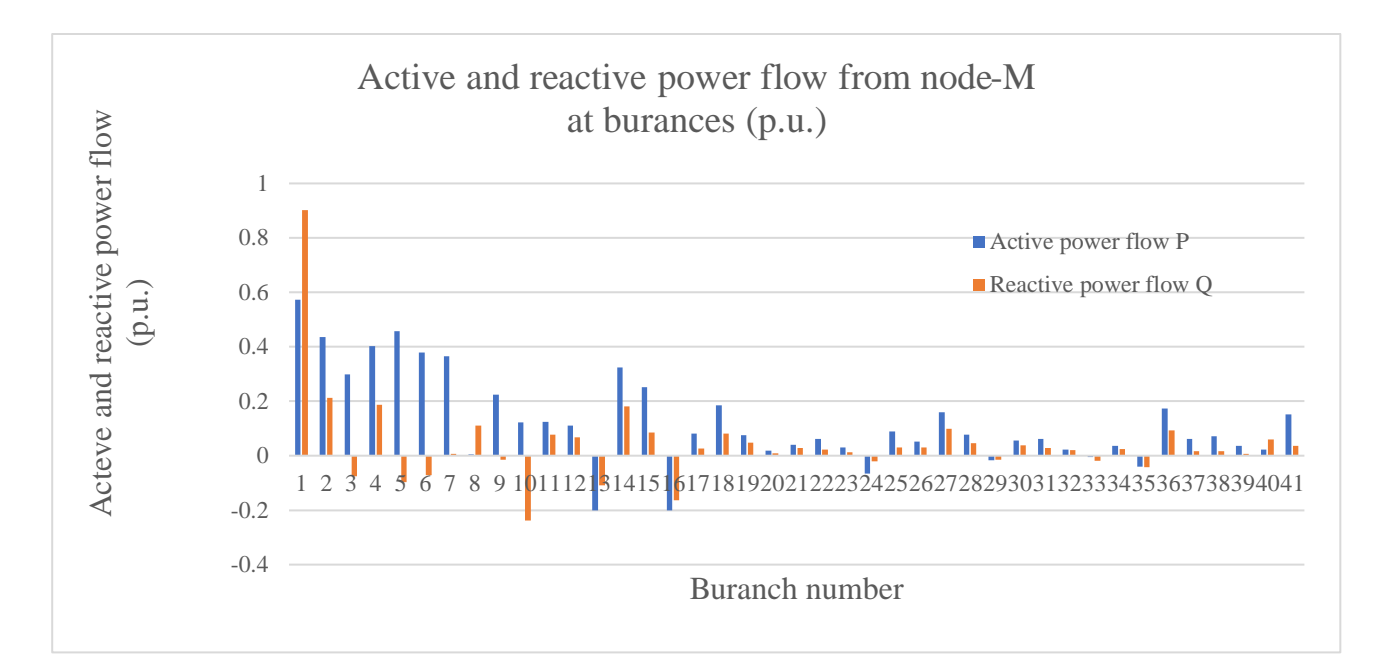

Figure 5.4 Active and reactive power flow at branches obtained by power flow analysis

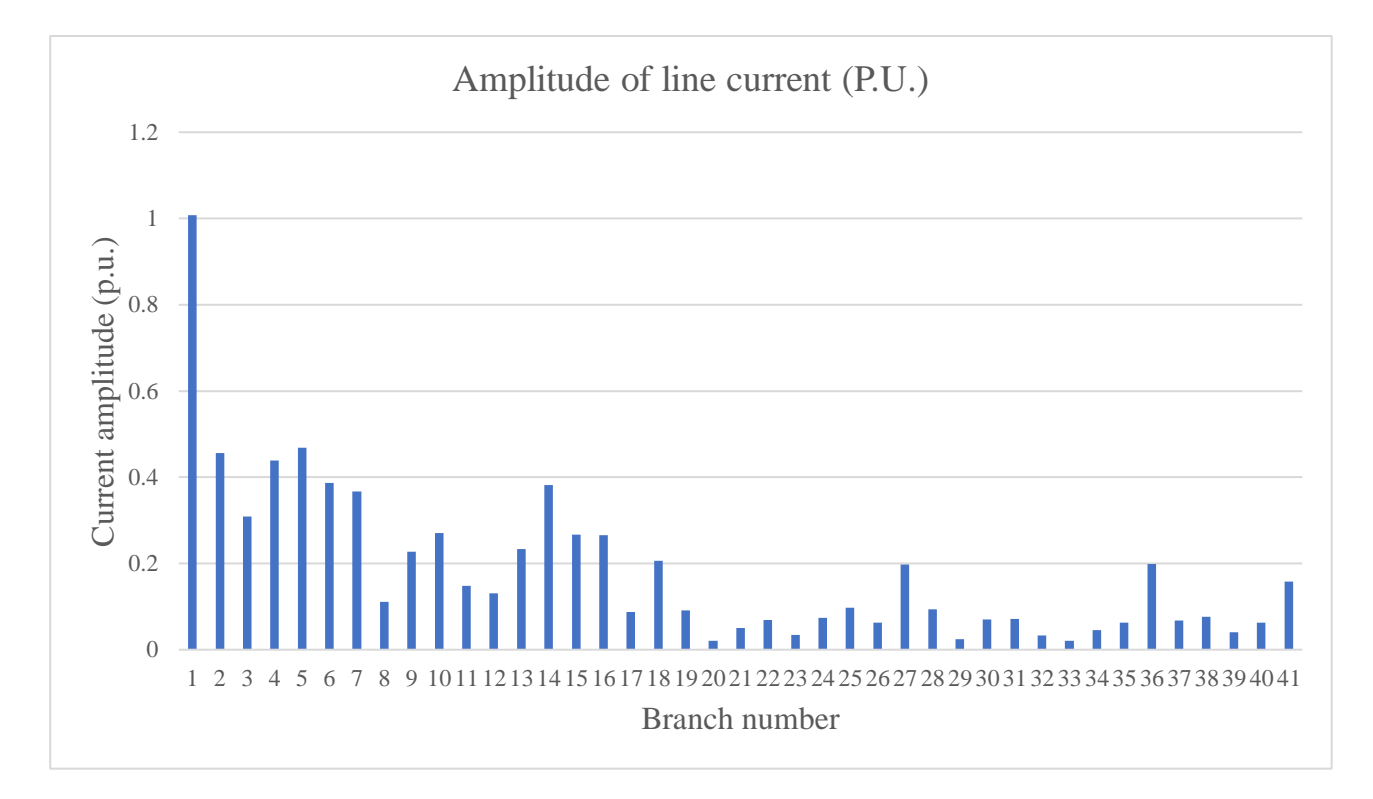

Figure 5.5 Amplitude of line current obtained by power flow analysis

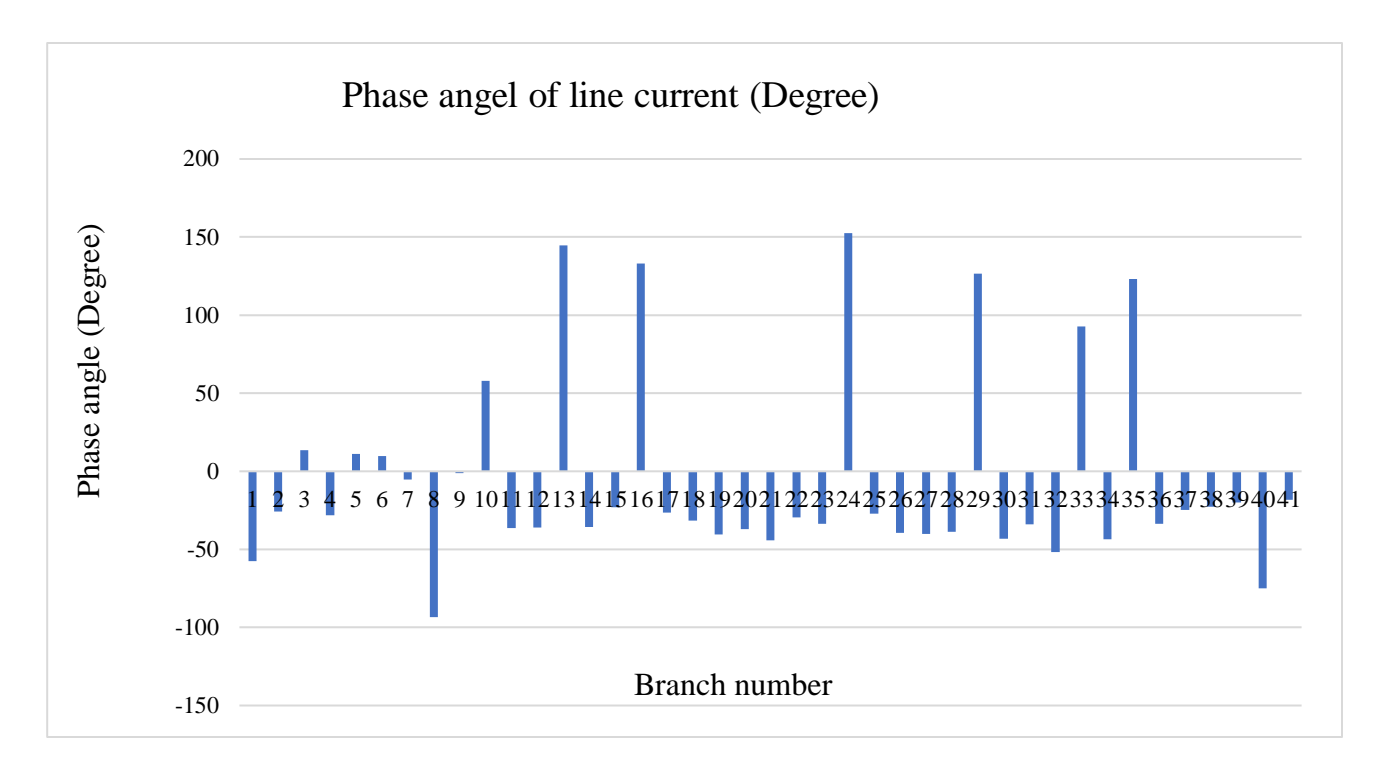

Figure 5.6 Phase angel of line current at branches obtained by power flow analysis

## 5.6. INTERFACE OF SINGLE STAGE POWER FLOW ANALYSIS FOR DATA INPUT, CALCULATION AND RESULT

#### **OUTPUT**

In **the** *MicroGrig Sim*, an interface of the single stage power flow analysis for data input, calculation and results output is utilized as follows and essential results are depicted as plots and graphs.

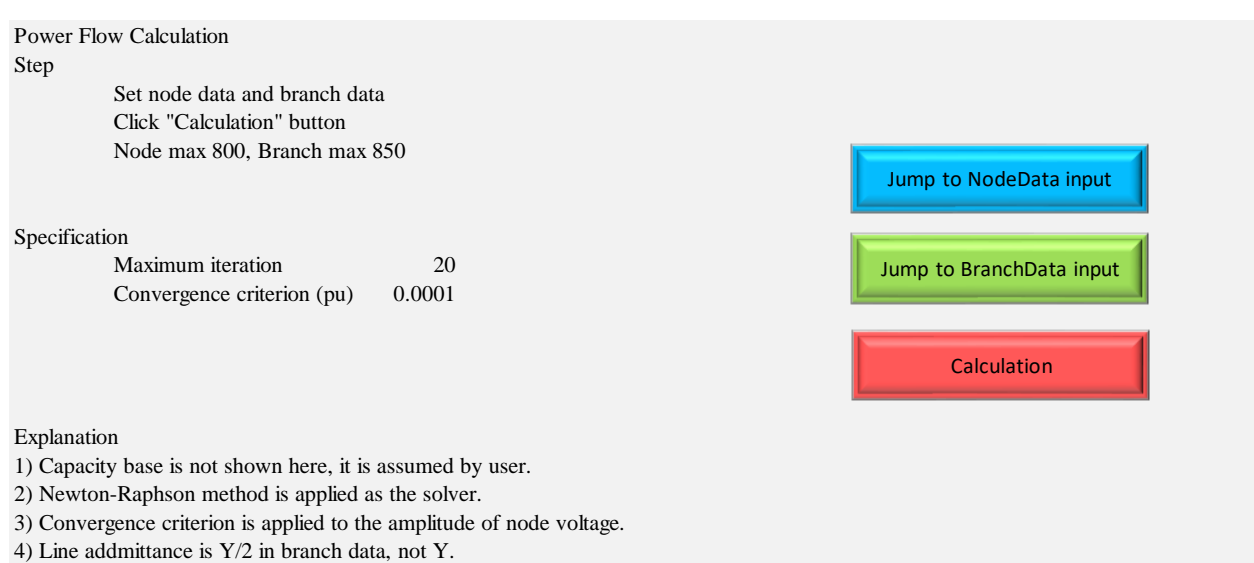

Figure 5.7 Interface of the single stage power flow analysis for data input, calculation and results output

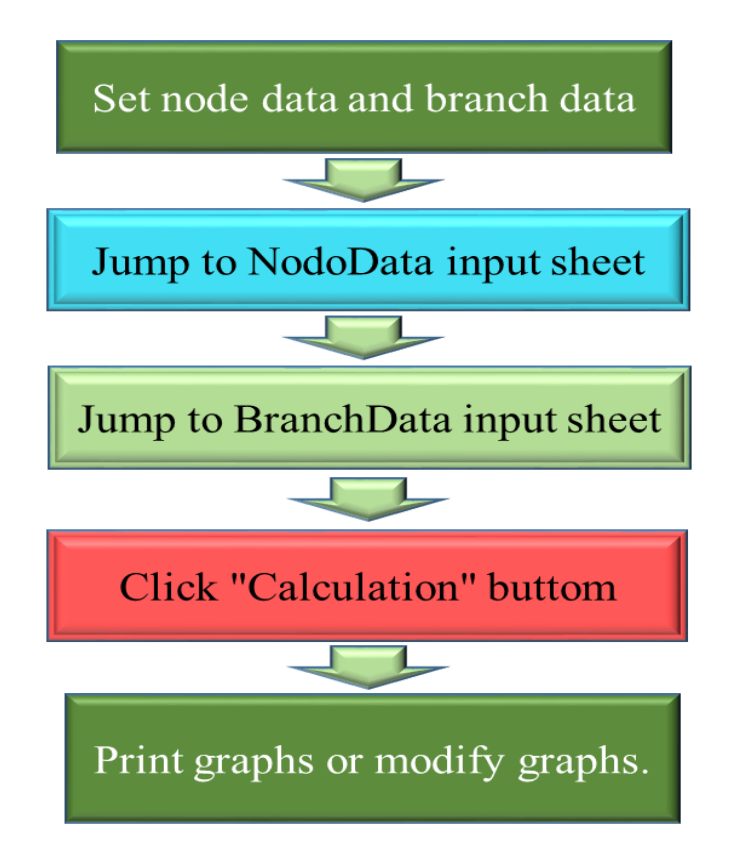

Figure 5.8 Procedure of Calculations by utilizing the interface of Power Flow Analysis

## 5.7. EXTENSION OF POWER FLOW ANALYSIS TO LONG TERM POWER FLOW ANALYSIS

For the power flow analysis with time-dependent input data, the power flow is solved retentively with multi sage equations describing system with multi stage behaviors, leading to the Multi Stage Power Flow Analysis as mentioned in the previous chapter.

In the Multi Stage Power Flow Analysis, Single Stage Power Flow is carried out repetitively for time varying loads to determine the transitions of voltages, line currents, and active and reactive power flows in the system over time horizon.

By using The Multi Stage Power Flow Analysis, the following solutions can be available.

One-hour power system profile can be calculated by solving the single stage power flow analysis

- ・ One day total power system profile can be calculated by the sum of 24 sets of hourly data for one day;
- ・ One month and one-year power system profile and the power loss evaluation can be calculated based on the multi stage power flow analysis;

The power flow analysis for 24 hours already has been shown in Chapter 6.

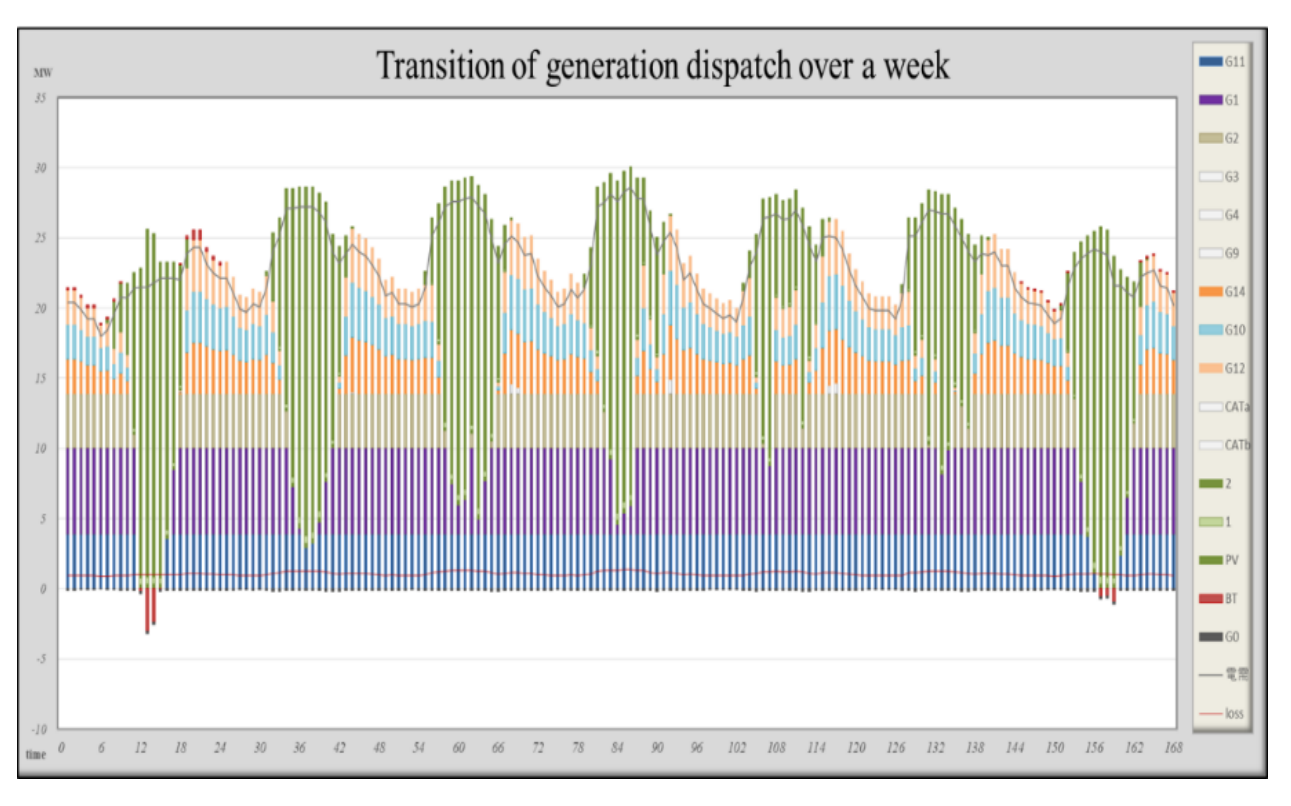

Figure 5.9 Image of transition of Generation dispatch by the extended power flow analysis

# **6. APPENDIX-A FORMULATIONS AND SOLUTION OF POWER FLOW ANALYSIS**

#### 6.1. COMPONENTS OF POWER SYSTEM

An electric power system is composed of generators, transformers, transmission lines and loads. A simple power system is illustrated in the Figure below.

In the process of power system analysis, the static components, such as transformers, transmission lines, shunt capacitors and reactors, are represented by their equivalent consisting of R, L,C elements. Therefore, the network formed by these static components can be considered as a linear network and represented by the corresponding admittance matrix or impedance matrix.

In load flow calculation, the generators and loads are treated as nonlinear components.

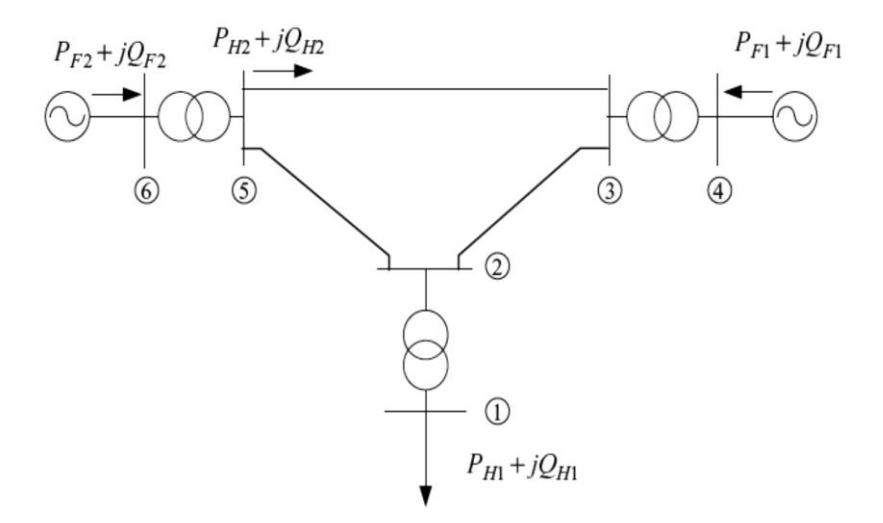

Figure 6.1 Components of Power system

The first step in developing the mathematical model describing the power flow in the network is the formulation of the node admittance matrix.

The generators and loads cannot be embodied in the linear network, see the Figure.

In load flow calculation, the generators and loads are treated as nonlinear components.

The connecting nodes with zero injected power also represent boundary conditions on the network

The key step in developing the mathematical model describing the power flow in the network is the formulation of the node admittance matrix, which is an  $n \times n$  matrix (where n is the number of nodes) constructed from the admittances of the equivalent circuit elements of the segments making up the power system. Most system segments are represented by a combination of shunt elements (connected between a node and the reference node) and series elements (connected between two system nodes). Formulation of the node admittance matrix follows two simple rules:

The admittance of elements connected between node k and reference is added to the (k, k) entry of the admittance matrix.

The admittance of elements connected between nodes j and k is added to the (j, j) and (k, k) entries of the admittance matrix. The negative of the admittance is added to the (j, k) and (k, j) entries of the admittance matrix.

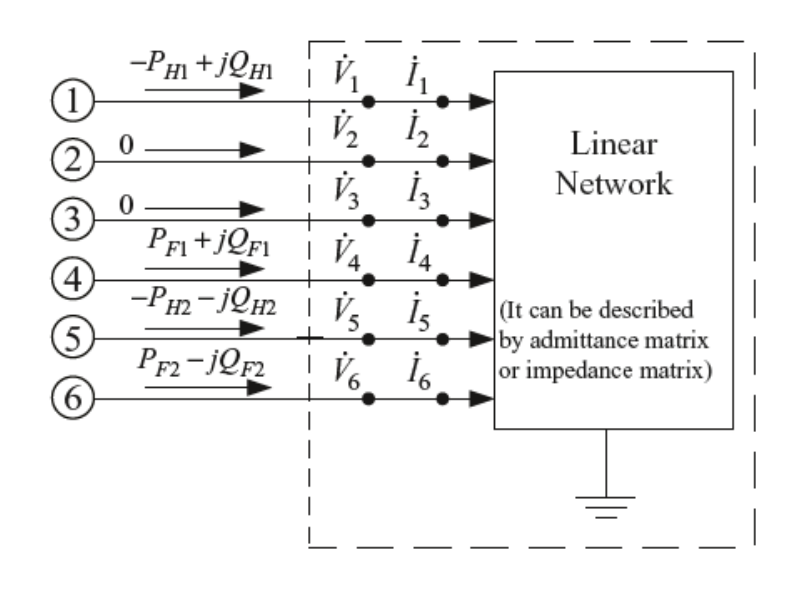

Figure 6.2 linear network of power system

#### 6.2. POWER FLOW EQUATION

The relationship between node current and voltage in the linear network can be described by the following node equation:

$$
\begin{bmatrix}\n\bar{I}_1 \\
\bar{I}_2 \\
\vdots \\
\bar{I}_n\n\end{bmatrix} = \begin{bmatrix}\n\bar{Y}_{11} & \bar{Y}_{12} & \cdots & \bar{Y}_{1n} \\
\bar{Y}_{21} & \bar{Y}_{22} & \cdots & \bar{Y}_{2n} \\
\vdots & \vdots & \vdots & \vdots \\
\bar{Y}_{n1} & \bar{Y}_{n2} & \cdots & \bar{Y}_{nn}\n\end{bmatrix} \begin{bmatrix}\n\bar{V}_1 \\
\bar{V}_2 \\
\vdots \\
\bar{V}_n\n\end{bmatrix}
$$

Or

$$
\dot{I}_i = \sum_{j=1}^n Y_{ij} \dot{V}_j \quad (i = 1, 2, \dots, n)
$$

where Ii and Vj are the injected current at node i and voltage at node j, respectively, *Yij* is an element of the admittance matrix, n is the total number of nodes in the system.

To solve the load flow equation, the relation of node power with current should be used

$$
\dot{I}_i = \frac{P_i - jQ_i}{\hat{V}_i} \quad (i = 1, 2, \dots, n)
$$

where Pi, Qi are the injected active and reactive power at node i, respectively.

If node i is a load node, then Pi and Qi should take negative values.

In the above equation,  $\dot{V}_i$  is the conjugate of the voltage vector at node i. Substituting this relation, we have,

$$
\frac{P_i - jQ_i}{\hat{V}_i} = \sum_{j=1}^n Y_{ij} \dot{V}_j \quad (i = 1, 2, \dots, n)
$$

Or

$$
\frac{P_i + jQ_i}{\dot{V}_i} = \sum_{j=1}^n \hat{Y}_{ij} \hat{V}_j \quad (i = 1, 2, \dots, n)
$$

There are n nonlinear complex equations. They are the principal equations in load flow calculation. Based on different methods to solve these equations, various load flow algorithms can be formed.

In the power system load flow problem, the variables are nodal complex voltages and complex powers: V, δ, P, Q.

If there are n nodes in a power system, then the total number of variables is 4 n. There are n complex equations or 2n real equations defined in principal by PF equation, thus only 2n variables can be solved from these equations, while the other 2n variables should be specified as original data.

Usually, two variables at each node are assumed known, while the other two variables are treated as state variables to be resolved. According to the original data, the nodes in power systems can be classified into three types.

As described above, power system load flow calculations can be roughly considered as the problem of solving the node voltage phasor for each node when the injecting complex power is specified. If the complex power can be represented by equations of complex voltages, then a nonlinear equation solving method, such as the Newton–Raphson method, can be used to solve the node voltage phasors.

The complex node voltage has two representation forms, the polar form and the rectangular form. Accordingly, the node power equations also have two forms and the node power equations can be expressed as;

$$
P_i + jQ_i = \dot{V}_i \sum_{j \in i} \hat{Y}_{ij} \hat{V}_j \quad (i = 1, 2, \dots, n)
$$

Where  $j \in I$  i means the node j should be directly connected with node i, including j . i. and the admittance matrix is a sparse matrix and the terms in S are correspondingly few.

If the voltage vector is expressed by the polar form,

$$
\dot{V}_i = V_i e^{j\theta_i}
$$

Where *Vi , yi* are the Amplitude and phase angle of voltage at node i.

The elements of admittance matrix can be expressed as

$$
Y_{ij}=G_{ij}+jB_{ij}
$$

Hence nodal powers can be rewritten as

$$
P_i + jQ_i = V_i e^{j\theta_i} \sum_{j \in i} (G_{ij} - jB_{ij}) V_j e^{-j\theta_j} \quad (i = 1, 2, \dots, n)
$$

Combining the exponential items of above equation and using the exponential relationship

$$
P_i + jQ_i = V_i \sum_{j \in i} V_j (G_{ij} - jB_{ij}) (\cos \theta_{ij} + j \sin \theta_{ij}) \quad (i = 1, 2, \dots, n)
$$

Where yij -jΘ, yi yj is the voltage phase angle difference between node i and j.

Dividing above equations into real and imaginary parts,

$$
P_i = V_i \sum_{j \in i} V_j (G_{ij} \cos \theta_{ij} + B_{ij} \sin \theta_{ij})
$$
  
\n
$$
Q_i = V_i \sum_{j \in i} V_j (G_{ij} \sin \theta_{ij} - B_{ij} \cos \theta_{ij})
$$
  $(i = 1, 2, \dots, n)$ 

This is the polar form of the nodal power equations. It is not only very important in

the Newton–Raphson calculation process, but also essential to establish the fast decoupled method.

When the voltage vector is expressed in rectangular form,

$$
\dot{V}_i = e_i + j f_i \qquad e_i = V_i \cos \theta_i \quad f_i = V_i \sin \theta_i
$$

We can obtain the following from;

$$
P_i = e_i \sum_{j \in i} (G_{ij}e_j - B_{ij}f_j) + f_i \sum_{j \in i} (G_{ij}f_j + B_{ij}e_j)
$$
  
\n
$$
Q_i = f_i \sum_{j \in i} (G_{ij}e_j - B_{ij}f_j) - e_i \sum_{j \in i} (G_{ij}f_j + B_{ij}e_j)
$$
  
\n
$$
(i = 1, 2, ..., n)
$$

Let

$$
\sum_{j\in i} (G_{ij}e_j - B_{ij}f_j) = a_i
$$
  

$$
\sum_{j\in i} (G_{ij}f_j + B_{ij}e_j) = b_i
$$

$$
\left\{\n \begin{aligned}\n P_i &= e_i a_i + f_i b_i \\
 Q_i &= f_i a_i - e_i b_i\n \end{aligned}\n \right\}\n \quad (i = 1, 2, \ldots, n)
$$

Obviously, a<sup>i</sup> and bi are the real and imaginary parts of injected current at node I and this is the rectangular form of the nodal power equations. Both equations are the simultaneous nonlinear equations of node voltage phasors. They are usually expressed as the following forms as mathematical models of the load flow problem.

$$
\Delta P_i = P_{is} - V_i \sum_{j \in i} V_j (G_{ij} \cos \theta_{ij} + B_{ij} \sin \theta_{ij}) = 0
$$
  

$$
\Delta Q_i = Q_{is} - V_i \sum_{j \in i} V_j (G_{ij} \sin \theta_{ij} - B_{ij} \cos \theta_{ij}) = 0
$$
  
 $(i = 1, 2, ..., n)$ 

where  $P_{is}$ ,  $Q_{is}$  are the specified active and reactive powers at node i.

# 6.3. CLASSIFICATION OF NODES INTO THREE TYPES

In the power system load flow problem, the variables are nodal complex voltages and complex powers: V, δ, P, Q.

If there are n nodes in a power system, then the total number of variables is 4 n.

There are n complex equations or 2n real equations defined in principal by PF equation, thus only 2n variables can be solved from these equations, while the other 2n variables should be specified as original data.

Usually, two variables at each node are assumed known, while the other two variables are treated as state variables to be resolved. According to the original data, the nodes in power systems can be classified into three types

| Bus type  |            | Data inputs | Unknown variables |
|-----------|------------|-------------|-------------------|
| <b>SL</b> |            | $V, \delta$ | P,Q               |
| PQ        |            | P,Q         | $V, \delta$       |
| PV        |            | P, V        | $\delta, Q$       |
| Coupled   | P          | P, K        | $V, \delta, Q$    |
|           | <b>PVO</b> | P, V, Q     |                   |

Figure 6.1 Classification of Nodes into Three Types

## **PQ Nodes:**

For PQ nodes, the active and reactive power (P;Q) are specified as known parameters, and the complex voltage  $(V; y)$  is to be resolved.

Usually, substation nodes are taken as PQ nodes where the load powers are given constants.

When output P and Q are fixed in some power plants, these nodes can also be taken as PQ node. Most nodes

in power systems belong to the PQ type in load flow calculation.

# **PV Nodes:**

For PV nodes, active power P and voltage Amplitude V are specified as known variables, while reactive power Q and voltage angle y are to be resolved.

Usually, PV nodes should have some controllable reactive power resources and can thus maintain node voltage Amplitude at a desirable value.

Generally speaking, the nodes of power plants can be taken as PV nodes, because voltages at these nodes can be controlled with reactive power capacity of their generators and some substations can also be considered as PV nodes when they have enough reactive power compensation devices to control the voltage.

# **Slack Node:**

In load flow studies, there should be one and only one slack node specified in the power system, which is specified by a voltage, constant in Amplitude and phase angle, and therefore, V and y are given as known variables at the slack node, while the active power P and reactive power Q are the variables to be solved. The effective generator at this node supplies the losses to the network. This is necessary because the Amplitude of losses will not be known until the calculation of currents is complete, and this cannot be achieved unless one node has no power constraint and can feed the required losses into the system.

#### 6.4. LOAD FLOW SOLUTION BY NEWTON–RAPHSON METHOD

The Newton–Raphson method is an efficient algorithm to solve nonlinear equations. Based on the power flow simultaneous equations, the load flow problem can be roughly summarized as: for specified *Pis, Qis*  $(i=1; 2; \ldots; n)$ , find voltage vector *Vi, δi* or *ei*, fi (1; 2; ...; n), such that the Amplitudes of the power errors *ΔPi, ΔQi,*

 $(i = 1; 2; \ldots; n)$  in equations are less then an acceptable tolerance.

It transforms the procedure of solving nonlinear equations into the procedure of repeatedly solving linear equations and this sequential linearization process is the core of the Newton–Raphson method and we now introduce the Newton–Raphson method by the following nonlinear equation.

$$
f(x) = 0
$$

$$
x = x^{(0)} - \Delta x^{(0)}
$$

Let  $x(0)$  be the initial guess value of the above equation solution and assume the real solution x is close to x(0),

$$
f(x^{(0)} - \Delta x^{(0)}) = 0
$$

Where  $\Delta x(0)$  is a modification value of  $x(0)$  and the following equation holds.

When  $\Delta x(0)$  is known, the solution x can be calculated by expanding this function in a Taylor series expansion about point x(0) yields:

$$
f(x^{(0)} - \Delta x^{(0)}) = f(x^{(0)}) - f'(x^{(0)})\Delta x^{(0)} + f''(x^{(0)})\frac{(\Delta x^{(0)})^2}{2!} - \cdots + (-1)^n f^{(n)}(x^{(0)})\frac{(\Delta x^{(0)})^n}{n!} + \cdots = 0
$$

Then,  $f'1(x(0),..., f'n(x(0))$  are the different order partial derivatives of  $f(x)$  at  $x(0)$ .

If the initial guess is sufficiently close to the actual solution, the higher order terms

of the Taylor series expansion could be neglected and equation becomes,

$$
f(x^{(0)}) - f'(x^{(0)})\Delta x^{(0)} = 0
$$

This is a linear equation in  $\Delta x(0)$  and can be easily solved and using  $\Delta x(0)$  to modify x (0), we can get x  $(1)$ :

$$
x^{(1)} = x^{(0)} - \Delta x^{(0)}
$$

 $x$ <sup>(1)</sup> may be more close to the actual solution. Then using x (1) as the new guess value, we solve the following equation similar to the above equation,

$$
f(x^{(1)}) - f'(x^{(1)})\Delta x^{(1)} = 0
$$

Thus  $x(2)$  is obtained:

$$
x^{(2)} = x^{(1)} - \Delta x^{(1)}
$$

Repeating this procedure, we establish the correction equation in the t-th iteration:

$$
f(x^{(t)}) - f'(x^{(t)})\Delta x^{(t)} = 0
$$

The left hand of the equation can be considered as the error produced by approximate solution  $x(t)$ .

When f (x(t)) becomes zero, the equation is satisfied, so  $x(t)$  is the solution of the equation.  $f'(x(t))$  is the first-order partial derivative of function f (x) at point  $x(t)$ . It is also the slope of the curve at point  $x(t)$ , as shown in the Figure.

The correction value  $\Delta x(t)$  *i*s determined by the intersection of the tangent line at x(t)with the abscissa. Where.

$$
f(x^{(t)}) = f'(x^{(t)})\Delta x^{(t)}
$$
  

$$
\tan \alpha^{(t)} = f'(x^{(t)})
$$

We can comprehend the iterative process more intuitively from the following Figure.

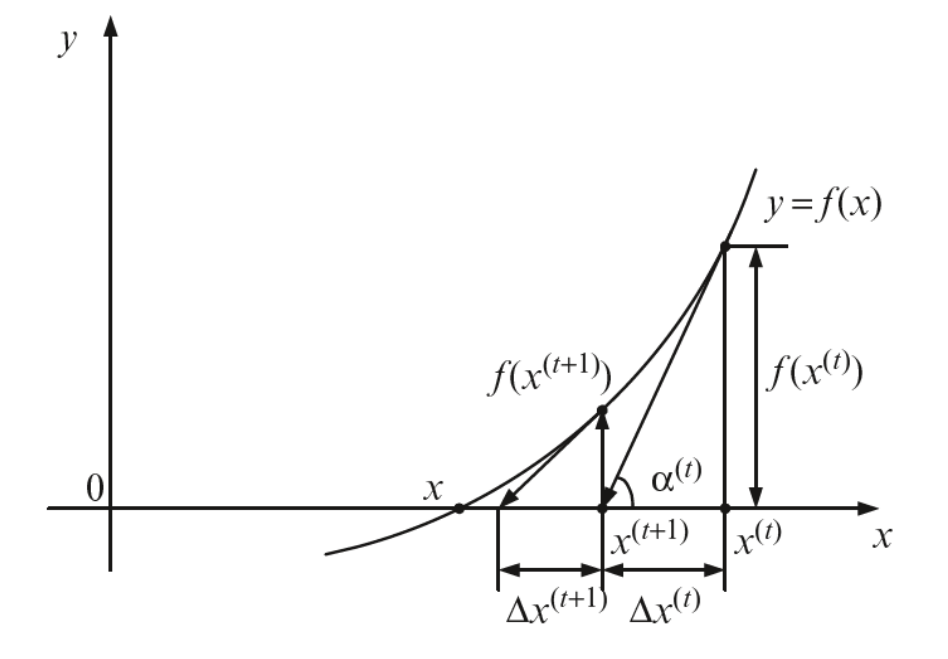

Figure 6.3 Iterative Solution by the Newton–Raphson Method

#### 6.5. EXTENSION OF THE NEWTON METHOD TO SIMULTANEOUS NONLINEAR EQUATIONS

Now we will extend the Newton method to simultaneous nonlinear equations.

Assume the nonlinear equations with variables *x1, x2 . . . xn* as shown the equation left. Specify the initial guess values of all variables *xn(1)* be the correction values to satisfy the next equations, will approach the actual solution more closely.

 The updated values are used as the new guess to solve the correction equation and to further correct the variables. In this way the iterative process of the Newton–Raphson method is formed.

Generally, the correction equation in the t-th iteration can be written as the right equation.

$$
x_1^{(1)} = x_1^{(0)} - \Delta x_1^{(0)}
$$
  
\n
$$
x_2^{(1)} = x_2^{(0)} - \Delta x_2^{(0)}
$$
  
\n
$$
\vdots \qquad \vdots
$$
  
\n
$$
x_n^{(1)} = x_n^{(0)} - \Delta x_n^{(0)}
$$

$$
f_1(x_1^{(0)} - \Delta x_1^{(0)}, x_2^{(0)} - \Delta x_2^{(0)}, \dots, x_n^{(0)} - \Delta x_n^{(0)}) = 0
$$
  
\n
$$
f_2(x_1^{(0)} - \Delta x_1^{(0)}, x_2^{(0)} - \Delta x_2^{(0)}, \dots, x_n^{(0)} - \Delta x_n^{(0)}) = 0
$$
  
\n:  
\n:  
\n
$$
f_n(x_1^{(0)} - \Delta x_1^{(0)}, x_2^{(0)} - \Delta x_2^{(0)}, \dots, x_n^{(0)} - \Delta x_n^{(0)}) = 0
$$

Expanding the above n equations via the multivariate Taylor series and neglecting the higher order terms, we have the following equations

$$
f_1(x_1^{(0)}, x_2^{(0)}, \dots, x_n^{(0)}) - \left[ \frac{\partial f_1}{\partial x_1} \middle|_0 \Delta x_1^{(0)} + \frac{\partial f_1}{\partial x_2} \middle|_0 \Delta x_2^{(0)} +, \dots, + \frac{\partial f_1}{\partial x_n} \middle|_0 \Delta x_n^{(0)} \right] = 0
$$
  
\n
$$
f_2(x_1^{(0)}, x_2^{(0)}, \dots, x_n^{(0)}) - \left[ \frac{\partial f_2}{\partial x_1} \middle|_0 \Delta x_1^{(0)} + \frac{\partial f_2}{\partial x_2} \middle|_0 \Delta x_2^{(0)} +, \dots, + \frac{\partial f_2}{\partial x_n} \middle|_0 \Delta x_n^{(0)} \right] = 0
$$
  
\n:  
\n
$$
f_n(x_1^{(0)}, x_2^{(0)}, \dots, x_n^{(0)}) - \left[ \frac{\partial f_n}{\partial x_1} \middle|_0 \Delta x_1^{(0)} + \frac{\partial f_n}{\partial x_2} \middle|_0 \Delta x_2^{(0)} +, \dots, + \frac{\partial f_n}{\partial x_n} \middle|_0 \Delta x_n^{(0)} \right] = 0
$$

The above equation in matrix form is shown as follows.

$$
\begin{bmatrix} f_1(x_1^{(t)}, x_2^{(t)}, \dots, x_n^{(t)}) \\ f_2(x_1^{(t)}, x_2^{(t)}, \dots, x_n^{(t)}) \\ \vdots & \vdots & \vdots \\ f_n(x_1^{(t)}, x_2^{(t)}, \dots, x_n^{(t)}) \end{bmatrix} = \begin{bmatrix} \frac{\partial f_1}{\partial x_1} |_t \frac{\partial f_1}{\partial x_2} |_t \dots \frac{\partial f_1}{\partial x_n} |_t \\ \frac{\partial f_2}{\partial x_1} |_t \frac{\partial f_2}{\partial x_2} |_t \dots \frac{\partial f_n}{\partial x_n} |_t \\ \vdots & \vdots & \vdots \\ \frac{\partial f_n}{\partial x_1} |_t \frac{\partial f_n}{\partial x_2} |_t \dots \frac{\partial f_n}{\partial x_n} |_t \end{bmatrix} \begin{bmatrix} \Delta x_1^{(t)} \\ \Delta x_2^{(t)} \\ \vdots \\ \Delta x_n^{(t)} \end{bmatrix}
$$

This is a set of simultaneous linear equations in the variables Δx usually called the correction equations of the Newton–Raphson method.

After solving  $\Delta x$ ; we can get,

$$
x_1^{(1)} = x_1^{(0)} - \Delta x_1^{(0)}
$$
  
\n
$$
x_2^{(1)} = x_2^{(0)} - \Delta x_2^{(0)}
$$
  
\n
$$
\vdots \qquad \vdots
$$
  
\n
$$
x_n^{(1)} = x_n^{(0)} - \Delta x_n^{(0)}
$$

x<sup>n</sup> (1) will approach the actual solution more closely and the updated values are used as the new guess to solve the above correction equation and to further correct the variables.

In this way the iterative process of the Newton–Raphson method is formed.

Generally, the correction equation in the t-th iteration can be written as,

$$
\begin{bmatrix} f_1(x_1^{(t)}, x_2^{(t)}, \dots, x_n^{(t)}) \\ f_2(x_1^{(t)}, x_2^{(t)}, \dots, x_n^{(t)}) \\ \vdots & \vdots & \vdots \\ f_n(x_1^{(t)}, x_2^{(t)}, \dots, x_n^{(t)}) \end{bmatrix} = \begin{bmatrix} \frac{\partial f_1}{\partial x_1} |_t \frac{\partial f_1}{\partial x_2} |_t \dots \frac{\partial f_1}{\partial x_n} |_t \\ \frac{\partial f_2}{\partial x_1} |_t \frac{\partial f_2}{\partial x_2} |_t \dots \frac{\partial f_2}{\partial x_n} |_t \\ \vdots & \vdots & \vdots \\ \frac{\partial f_n}{\partial x_1} |_t \frac{\partial f_n}{\partial x_2} |_t \dots \frac{\partial f_n}{\partial x_n} |_t \end{bmatrix} \begin{bmatrix} \Delta x_1^{(t)} \\ \Delta x_2^{(t)} \\ \vdots \\ \Delta x_n^{(t)} \end{bmatrix}
$$

The above equations are expressed in matrix form.

$$
\mathbf{F}(\mathbf{X}^{(t)}) = \mathbf{J}^{(t)} \Delta \mathbf{X}^{(t)}
$$

Where,

$$
\mathbf{F}(\mathbf{X}^{(t)}) = \begin{bmatrix} f_1(x_1^{(t)}, x_2^{(t)}, \dots, x_n^{(t)}) \\ f_2(x_1^{(t)}, x_2^{(t)}, \dots, x_n^{(t)}) \\ \vdots \\ f_n(x_1^{(t)}, x_2^{(t)}, \dots, x_n^{(t)}) \end{bmatrix} \quad \mathbf{J}^{(t)} = \begin{bmatrix} \frac{\partial f_1}{\partial x_1} \mid_t \frac{\partial f_1}{\partial x_2} \mid_t \dots \frac{\partial f_1}{\partial x_n} \mid_t \\ \frac{\partial f_2}{\partial x_1} \mid_t \frac{\partial f_2}{\partial x_2} \mid_t \dots \frac{\partial f_n}{\partial x_n} \mid_t \\ \vdots \\ \frac{\partial f_n}{\partial x_1} \mid_t \frac{\partial f_n}{\partial x_2} \mid_t \dots \frac{\partial f_n}{\partial x_n} \mid_t \end{bmatrix} \Delta \mathbf{X}^{(t)} = \begin{bmatrix} \Delta x_1^{(t)} \\ \Delta x_2^{(t)} \\ \vdots \\ \Delta x_n^{(t)} \end{bmatrix}
$$

The correction value vector in the t-th iteration and convergence can be evaluated by the norm of the correction value by the norm of the function.

- $\mathbf{X}^{(t+1)} = \mathbf{X}^{(t)} \Delta \mathbf{X}^{(t)}$
- $\|\mathbf{F}(\mathbf{X}^{(t)})\| < \varepsilon_2$
- $\left\Vert \Delta\mathbf{X}^{(t)}\right\Vert <\varepsilon_{1}$

The development of these methods is mainly led by the basic requirements of load flow calculation, which can be summed up as:

- 1. The convergence properties
- 2. The computing efficiency and memory requirements
- 3. The convenience and flexibility of the implementation

Mathematically, the load flow problem is a problem of solving a system of nonlinear algebraic equations.

Its solution usually cannot avoid some iteration process.

Thus, reliable convergence becomes the prime criterion for a load flow calculation method.

With the scale of power system continually expanding, the dimension of load flow equations now becomes very high (several thousands to tens of thousands).

For the equations with such high dimensions, we cannot ensure that any mathematical method can converge to a correct solution.

This situation requires the researchers and scholars in the power system analysis field to seek more reliable methods

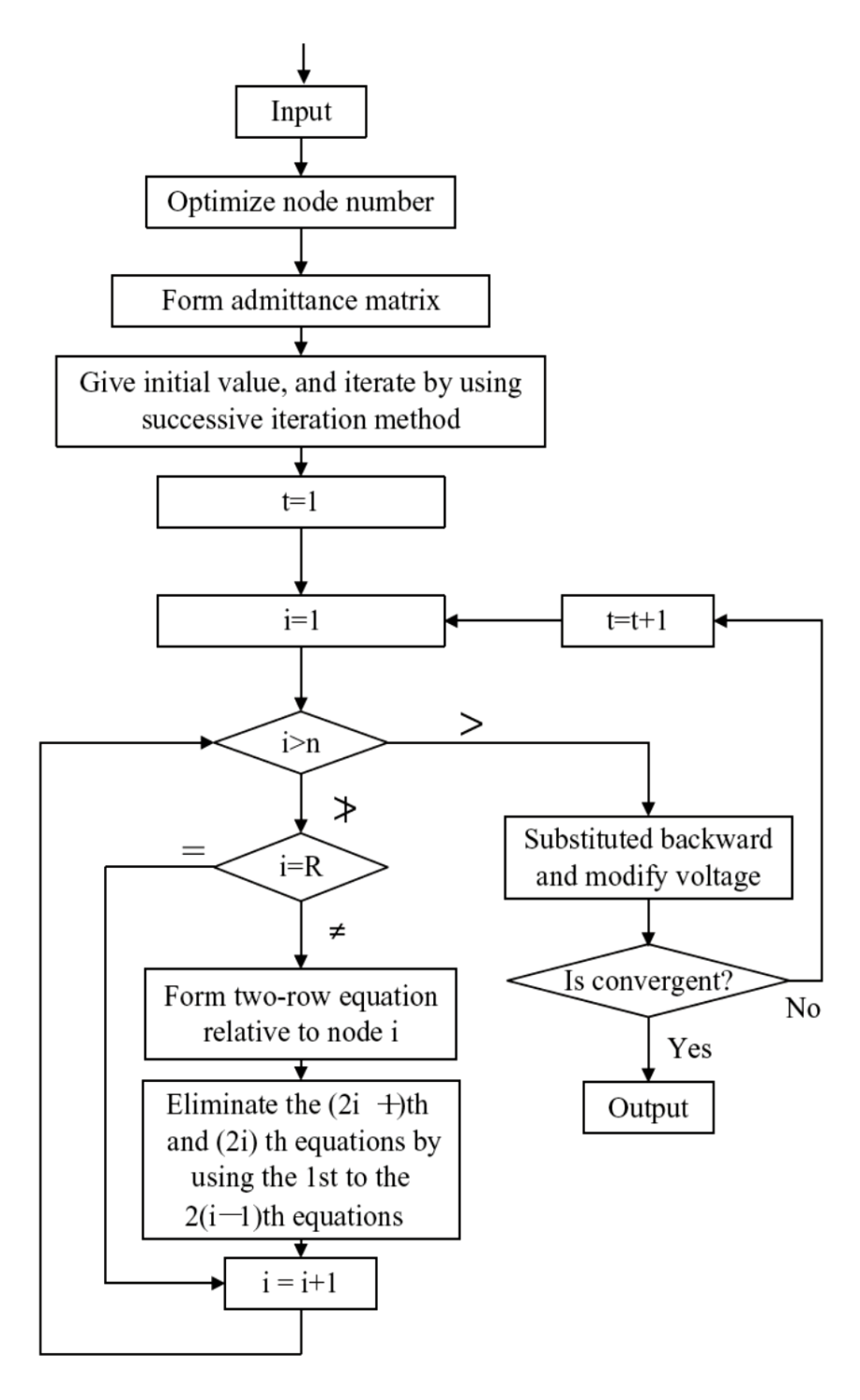

Figure

# 6.4 General procedures of the power flow analysis

#### 6.6. REFERENCE

- 1) <http://www.springer.com/978-3-319-69885-4>
- 2) Popovic DS, Levi VA (1992) Extension of the load flow model with remote voltage control by generator. Electr Power Syst Res 25(3):207–212
- 3) Tinney W, Hart CE (1967) Power flow solution by newton's method. IEEE Trans Power Apparatus Syst PAS-86(11):1449–1460
- 4) Iwamoto S, Tamura Y (1978) A fast load flow method retaining nonlinearity. IEEE Trans Power Apparatus Syst PAS-97(5):1586–1599
- 5) Iwamoto S, Tamura Y (1981) A load flow calculation method for Ill-conditioned power systems. IEEE Trans Power Apparatus Syst PAS-100(4):1736–1743
- 6) Schaffer MD, Tylavsky DJ (1988) A nondiverging polar-form Newton-based power flow. IEEE Trans Ind Appl 24(5):870–877
- 7) Ajjarapu V, Christy C (1992) The continuation power flow: a tool for steady state voltage stability analysis. IEEE Trans Power Syst 7(1):416–423
- 8) Trias A (2012) The holomorphic embedding load flow method. IEEE PES GM, San Diego Baghsorkhi SS, Suetin SP (2015) Embedding AC power flow with voltage control in the complex plane: the case of analytic continuation via padé approximants, arXiv.org. Available online http://arxiv.org/pdf/1504.03249v1.pdf
- 9) Trias A (2015) Fundamentals of the holomorphic embedding load-flow method, arXiv.org. http://arxiv.org/pdf/1509.02421.pdf, Sep. 2015
- 10) Subramanian MK (2014) Application of holomorphic embedding to the power-flow problem. Master Thesis, Arizona State University
- 11) Subramanian MK, Feng Y, Tylavsky D (2013) PV node modeling in a holomorphically embedded power-flow formulation. North American Power Symposium, Manhattan
- 12) Baker G, Graves-Morris P (1996) Padé approximants, series: encyclopaedia of mathematics and its applications. Cambridge University Press, New York
- 13) Stahl H (1989) On the convergence of generalized padé approximants. Constr Approximation 5(1):221–240
- 14) Stahl H (1997) The convergence of padé approximants to functions with branch points. J Approximation Theory 91(2):139–204
- 15) Cuyt A, Wuytack L (1987) Nonlinear methods in numerical analysis. North Holland
- 16) Cuyt A, Petersen VB, Verdonk B, Waadeland H, Jones WB (2008) Handbook of continued fractions for special functions. Springer, Berlin
- 17) Zimmerman RD, Murillo-Sanchez CE, Thomas RJ (2011) MATPOWER: steady-state operations, planning, and analysis tools

# *7.* **APPENDIX-B TERMINOLOGIES FOR THE** *MICROGRID DESIGNER*

#### 7.1. POWER SYSTEM NETWORK MODEL

Power flow calculation refers to the calculation of the complex voltage of each node of a network. Because the branch current was originally used for calculation purposes, it is called power flow calculation, or voltage calculation.

Some Amplitude of injection power and complex voltage are specified as calculation conditions, which provides the same number of equations as unknowns. Since power flow calculation conforms to AC theory, it can be considered that the voltage and current have the patterns of the sine waves. In particular, a steady state or a quasi-steady state can be assumed if change in various variables is slow. In addition, it is assumed that the effective power and terminal voltage are determined at the generator end and the effective reactive power at the load end, respectively. This gives the steady-state characteristics of the generator and the load. Therefore, the steady-state power flow calculation can be used to obtain the complex voltage.

First, find the relationship between the current (injection current) injected from the outside of the network to the node and the node voltage. Specifically, it corresponds to a generator or a load device. In the time domain we are considering, the transmission line can be simulated with the so-called π-shaped equivalent circuit in the figure below.

$$
\frac{1}{\pi} j b/2 \stackrel{\text{op-M}}{y} \stackrel{\text{op-M}}{r} j b/2 \frac{1}{\pi}
$$

Figure 7.1  $\pi$ -shaped equivalent circuit

The resistance of the entire transmission line is  $r$ , the inductance component (reactance component) at commercial frequency is  $x$ , and the admittance component is  $b$ . j is the imaginary unit. Transformers can also be expressed with this model. Next consider the state that this model is connected to the node.In addition to the branch, the node may be connected with a phase-adjustment capacitor or a phase-matching reactor. Let  $b_{ci}$  be such a admittance component connected to node  $i$  as shown in the figure below.

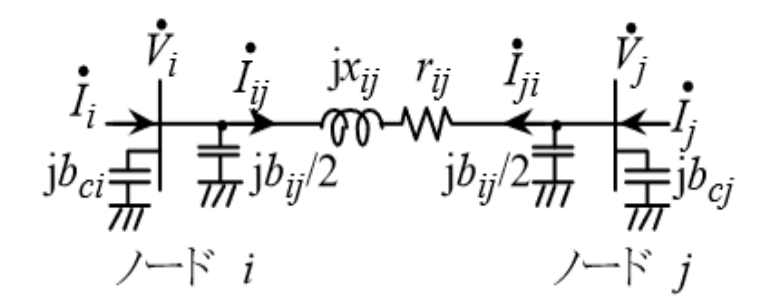

Figure 7.2 Equivalent expression of  $\pi$ -shaped equivalent circuit

## 7.2. LINEAR RELATION OF POWER SYSTEM NETWORK

Furthermore, if we write this for all (1 to n) i, it becomes as follows.

$$
\dot{\boldsymbol{I}} = \dot{\boldsymbol{Y}} \dot{\boldsymbol{V}}
$$

Where,

$$
\dot{\mathbf{I}} = \begin{bmatrix} \dot{I}_1 \\ \dot{I}_2 \\ \vdots \\ \dot{I}_n \end{bmatrix}, \quad \dot{\mathbf{V}} = \begin{bmatrix} \dot{V}_1 \\ \dot{V}_2 \\ \vdots \\ \dot{V}_n \end{bmatrix}, \quad \dot{\mathbf{Y}} = \begin{Bmatrix} Y_y \\ Y_y \end{Bmatrix}
$$

*Yij is* element in square matrix.

*I, V, Y* are called injection current vector, node voltage vector, node admittance matrix, respectively. Eq. (8) is extremely useful as the effective value model of the network in power system engineering. It is used for stability (stability of synchronous operation of multiple synchronous machines) analysis and evaluation of various phenomena having a time domain longer than that.

Branch constants (with a minus sign) appear in the form of the second equation in Eq. (6) for the offdiagonal elements of the node admittance matrix Y. From this, if there is no branch between two nodes, the corresponding Y off-diagonal element will be zero. As we will see later, the proportion of these zero elements increases as the system size increases. Therefore, the power flow calculation can be executed fast.

The correlation between power and voltage is also required. If the sign of the reactive power is defined as positive in the direction of flowing into the reactance, the power can be obtained from the following equation,

$$
P_i + jQ_i = V_i \sum_{j=1}^n \overline{Y}_{ij} \overline{V}_j
$$

Where *P* and *Q* are active and reactive power, respectively.

Eq. (10) is the power flow equation we want to solve. Branch current can be calculated from the complex voltage obtained by the power flow calculation, the current  $\dot{I}_{ij}$  from node *i* towards node *j* is given by

$$
\dot{I}'_y = \mathbf{j}\frac{b_y}{2}\dot{V}_i + \frac{\dot{V}_i - \dot{V}_j}{r_y + \mathbf{j}x_y}
$$

Taking into consideration the admittance parts located at both ends in a  $\pi$ -type equivalent circuit, the power flow  $Pij + jQij$  flowing out from node *i* toward node *j* is,

$$
P_{U} + jQ_{U} = V_{i}\overline{I}_{U} = V_{i}\left(-j\frac{b_{U}}{2}\overline{V}_{i} + \frac{\overline{V}_{i} - \overline{V}_{j}}{r_{U} - jx_{U}}\right)
$$

#### 7.3. KNOWN AND UNKNOWN QUANTITIES IN POWER FLOW ANALYSIS

We have to define unknowns and knowns in order to solve above equations. These quantities vary according to node type and have been elaborated in Section 2. For generators, the known and unknown quantities are as follows,

Known parameters:

- ・The Amplitude of the complex voltage of all generators
- ・Active power output of generators other than slack generator
- ・Phase angle of complex voltage of slack generator

## Unknown parameters:

- ・Reactive power of all generators
- ・The phase angle of the complex voltage of the generator other than the slack generator
- ・Active power output of slack generator

While for loads, the known and unknown quantities are as follows,

## Known parameters:

- ・ Active power consumed by all load nodes
- ・ Reactive power consumed by all load nodes

Unknown parameters:

- ・ The Amplitude of the complex voltage of all load nodes
- ・ Phase angle of complex voltage of all load nodes

It is well known that there are two ways to express the voltage: orthogonal coordinate representation divided into real part and imaginary part, and polar representation expressed by Amplitude and phase angle.

Depending on the coordinate system used, the number of unknowns and conditions to be given will differ. For each, nonlinear Table 1 summarizes the formulas of the system of equations and unknowns. The column of "known / unknown distinction" in the table corresponds to what was mentioned in the previous section.  $n_G$  is the number of generator nodes, and  $n_L$  is the number of other nodes,  $n_G + n_L = n$  holds.

## 7.4. ACTIVE AND REACTIVE POWER FLOW EQUATION

The power flow equation can be rewritten in a polar system as,

$$
p=f(v)
$$

Where *Pi* and *Qi* can be expressed as

$$
f_{p_i}(v) = V_i \sum_{j=1}^n V_j \left\{ G_{ij} \cos \left( \theta_i - \theta_j \right) + B_{ij} \sin \left( \theta_i - \theta_j \right) \right\}
$$

$$
f_{Qi}(v) = V_i \sum_{i=1}^n V_j \left\{ G_{ij} \sin \left( \theta_i - \theta_j \right) - B_{ij} \cos \left( \theta_i - \theta_j \right) \right\}
$$

and the vector  $v$  is an unknown vector and having a size of  $2n<sub>L</sub> + n<sub>G</sub>$  -1 obtained by vertically arranging the amounts arranged in "unknown" in Table 1, that is, the phase angle of all the nodes except for the slack node and the voltages of all the load nodes.

#### 7.5. REVISED NEWTON-RAPHSON METHOD

Newton-Raphson method is a very well-known iterative method to solve linear and non-linear systems and it can be expressed by the follow equation:

$$
v \leftarrow v + \left(\frac{\partial f}{\partial v}\right)^{-1} (p - f(v))
$$

Solve power flow equations iteratively will find the solution satisfying specified accuracy typically in 4- 7 iterations if a good initial guess is provided for the calculation.

Grid has implemented multiple techniques to improve the performance of numerical computations. The section will give a brief introduction of these technologies.

#### 7.6. LUFACTORIZATION, FORWARD AND BACK SUBSTITUTION

One of methods to reduce the cost of finding inverse matrix is LU decomposition. To solve a general linear system  $A$ **x** = b, the matrix *A* can be decomposed to  $A = LU$ , where

$$
L = \begin{bmatrix} l_{1,1} & 0 & \cdots & 0 \\ l_{2,1} & l_{2,2} & \ddots & \vdots \\ \vdots & \ddots & \ddots & 0 \\ l_{n,1} & \cdots & l_{n,n-1} & l_{n,n} \end{bmatrix}, \quad U = \begin{bmatrix} 1 & u_{1,2} & \cdots & u_{1,n} \\ 0 & 1 & \ddots & \vdots \\ \vdots & \ddots & \ddots & u_{n-1,n} \\ 0 & \cdots & 0 & 1 \end{bmatrix}
$$

With these lower triangular matrix or upper triangular matrix, we have

$$
Ly = b
$$
  

$$
Ux = y
$$

#### 7.7. POWER SYSTEM OPERATION AND CONTROL

Customer's Load demand in electric power systems is not steady and is subject to change because of the change in human activities with time. Economic production of electric energy is one of the challenging tasks in the power generation sector due to the limited and variant generating resources. A great deal of effort is required to maintain the electric power supply quality and quantity within the requirements of various types of consumers being served.

The requirements of consumers include mainly availability, quality, reliability and reasonable cost for the power. As electric energy can't be stored, the loads should be met by variations in the power generation. It is required to commit enough number of generating units to meet the load demand in real time. In short, the load demands are to be met while operating the power system in the most economic manner.

A modern power system consists of several kinds of generating resources of which Hydro, Thermal and Nuclear sources form the major part. These different generating stations are connected to various load centers through transmission lines. Hydro and nuclear sources need more investment in setting up, which contributes to the fixed cost of power generated.

The cost of thermal power is mainly dependent on the variable cost, majority of which is due to the fuel cost. The economic production of power relies on mainly two stages of scheduling. Long term scheduling which involves resource acquisition and allocation for a long duration, commonly one year in advance and short term planning involving the scheduling for one day or one week.

At a load control center, the load demand profile is studied from the past history or experience and based on that, a pre - dispatch schedule is prepared in advance. This scheduling involves the selection of sources of generation available, depending on the constraints and the amount of thermal power to be generated.

Thermal power is usually used to meet the base load during the peak hours. Since the cost of thermal power is more, proper selection and scheduling of these units has become the essential step in power generation planning. Also, the different thermal generating units have different fuel characteristics and hence the cost of production varies from unit to unit. Apart from this, the cost of generation in any existing power system is not deterministic.

It varies instantaneously. Therefore, economic production of electric energy from a thermal power plant demands the optimum selection of units and also the generation levels considering the stochastic nature of cost. In this thesis, the scheduling is to find thermal power generation of the different generating units and is termed as Economic Dispatch. Through the dispatch solution, generation levels of the units are set for duration of several minutes. Power generation from the different units should be so as to satisfy the different constraints and in the most economic manner

The load on a power system varies instantaneously. Meeting the instantaneous variations of load needs a continuous change in the generation. When a load is suddenly added to the system initially the kinetic energy stored in the rotating parts of the generators will be utilized to meet the same.
Consequently, the speed and hence frequency drops. Then the governor mechanism act to increase the fuel input to the system in order to meet the increased load. The primary governor control alone cannot bring the frequency to the scheduled value.

(Reference:https://shodhganga.inflibnet.ac.in/bitstream/10603/117969/4/chapter202.pdf)

#### 7.8. ECONOMIC LOAD DISPATCH

The Economic Load Dispatch (ELD) can be defined as the process of allocating generation level to the generating units, so that the system load is supplied entirely and most economically. For an interconnected system, it is necessary to minimize the expenses.

The economic load dispatch is used to define the production level of each plant, so that the total cost of generation and transmission is minimum for a prescribed schedule of load. The objective of economic load dispatch is to minimize the overall cost of generation. The method of economic load dispatch for generating units at different loads must have total fuel cost at the minimum point.

In a typical power system, multiple generators are implemented to provide enough total output to satisfy a given total consumer demand. Each of these generating stations can, and usually does, have unique costper-hour characteristic for its output operating range.

A station has incremental operating cost for fuel and maintenance; and fixed costs associated with the station itself that can be quite considerable in the case of a nuclear power plant, for example things get even more complicated when utilities try to account for transmission line losses, and the seasonal changes associated with hydroelectric plants.

There are many conventional methods that are used to solve economic load dispatch problem such as Lagrange multiplier methods, lambda iteration method and Newton- Raphson method. In the conventional methods, it is difficult to solve the optimal economic problem if the load changed. It needs to compute the economic load dispatch each time which uses a long time in each of computation loops.

It is a computational process where the total required generation is distribution among the generation units in operation, by minimizing the selected cost criterion, and subjects it to load and operational constraints as well.

Economic Load Dispatch (ELD) is an optimization problem and may be solved by known means of numerical optimization. ELD is the short-term determination of the optimal output of a number of electricity generation facilities, to meet the system demand, at the lowest possible fuel cost, while serving power to the public in a robust and reliable manner. Performing an ELD more frequently (e.g., 5 or 15 minutes rather than each hour) affects the level of costs.

The primary concern of an ELD problem is the minimization of its objective function. The total cost generated that meets the demand and satisfies all other constraints associated is selected as the objective function. In general, the ELD problem can be formulated mathematically as a constrained optimization problem with an objective function of the form, as illustrated in (1):

# Minimize:  $FC_T = \sum_{i=1}^{N} FC_i(P_i)$

where  $FC_T$  is the total generation cost; N is the total number of generating units; FCi is the power generation cost function of the ith unit. A. Classical Smooth Fuel Cost Functions Generally, the fuel cost of a thermal generation unit is considered as a second order polynomial function (Neglecting valve-point effects) and this is called classical and smooth cost function as below.

$$
FC_i(P_i) = a_i P_i^2 + b_i P_i + c_i
$$

where Pi is the power of the i th generating unit; ai, bi, ci are the fuel cost coefficients of the ith generating unit.

# 「カリコム省エネルギー推進プロジェクト」 系統安定化シミュレーション委託業務 最終報告書

# 2022 年 10 月 31 日

環境エネルギー技術研究所株式会社

# 目次

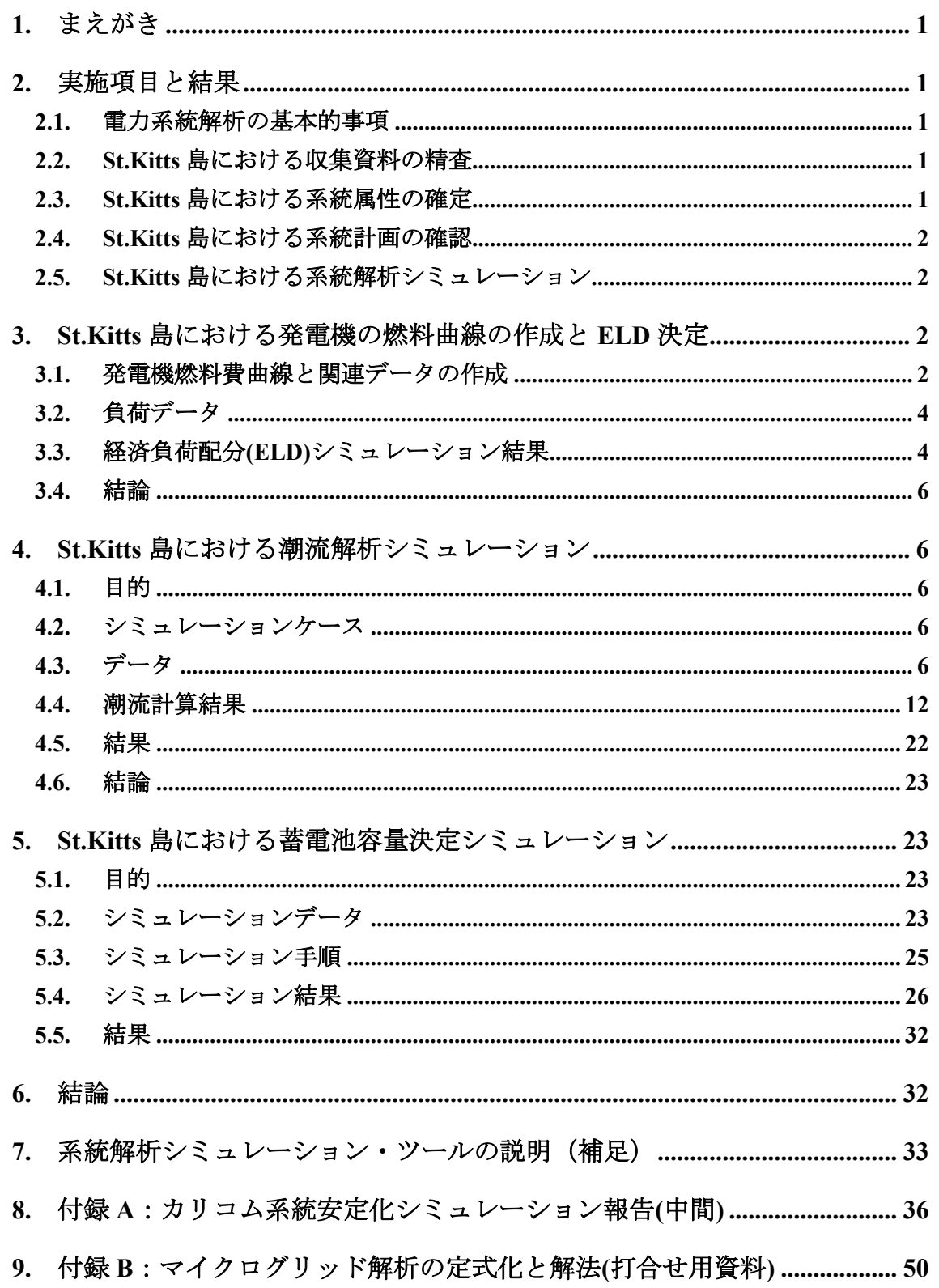

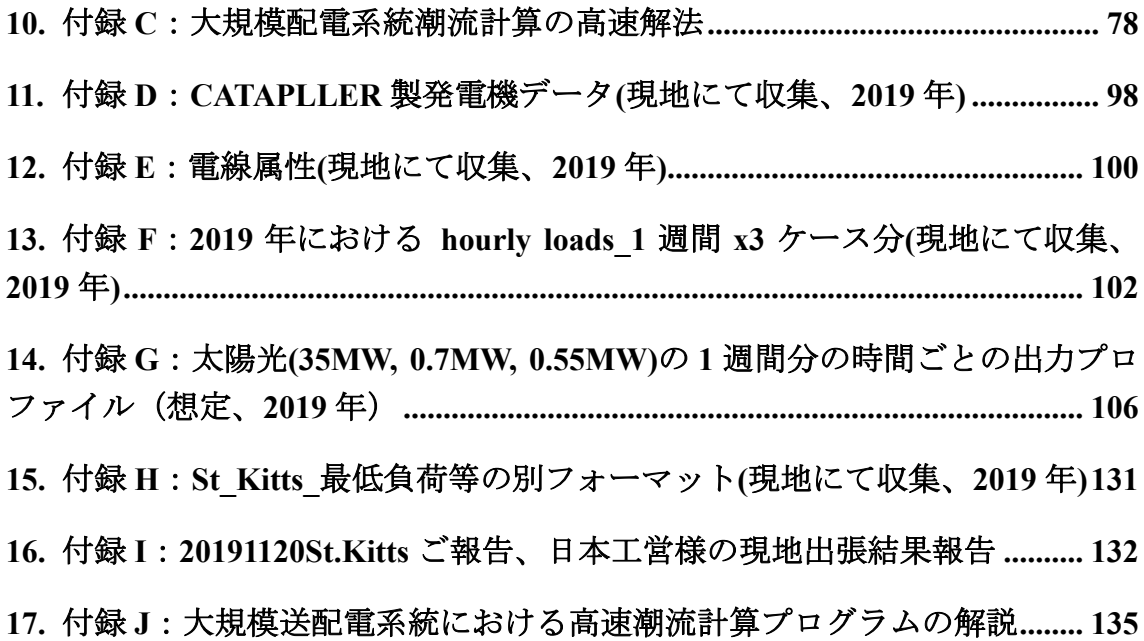

# <span id="page-222-0"></span>1. まえがき

カリブ海の島々は、太陽光エネルギー、風力発電、地熱エネルギー、バイオマスなど、す ぐに利用できる再生可能エネルギー資源が大量にあるにもかかわらず、エネルギー部門で 多くの課題に直面している。セントクリストファー・ネイビス連邦などの小さな島嶼開発途 上国は、政府から補助金を受けているが、経済的にこれは長期的な解決策とは見なされてい ない。

長期的ではるかに大きな経済的解決策は、再生可能エネルギー技術の導入によりエネル ギーミックスを多様化することにより、輸入化石燃料への依存を減らし、カリブの政府の最 重要課題である長期的なエネルギー安全保障を確保できる。

ここでは、セントキッツ島のエネルギー部門を分析し、ベースロードをカバーする再生可 能エネルギー技術として大規模太陽光発電を設置することにより、エネルギー安全保障を どのように達成できるかを実証することである。

セントキッツ島における再生可能エネルギー、電力需要及び電力系統に関する資料収集 を行い、これら資料を用いて、電力系統の解析支援ツールである MicroGrid Designer を使用 してカリコム系統安定化シミュレーションを実施した。その解析結果を報告する。

# <span id="page-222-1"></span>2. 実施項目と結果

#### <span id="page-222-2"></span>2.1.電力系統解析の基本的事項

電力系統解析の基本についての講義系統解析に使用するソフトウェアとして、作成中の ツール MicroGrid Designer (仮称) を使用することを前提としていたのでその作業内容を説 明する資料を作成し、電力系統解析の基本的事項を交えて、当該プロジェクトのメンバーに て論議した。

#### <span id="page-222-3"></span>2.2. St.Kitts 島における収集資料の精査

第1次渡航で収集された St.Kitts 島の発電所・発電機情報、系統構成と系統属性、 及び 負荷・再生可能エネルギー(太陽光発電と風力発電)情報についての精査を行い、系統解析に 使用可能となりそうなデータを抽出したまた、同時に収集された St.Kitts 島における既実施 の系統計画レポート「Renewable Infusion Study, St. Kitts Electricity Company Limited, Sept.2014 by leidos」(以下、参考資料と称す)を主たる参考資料としてレビューを行った。

#### <span id="page-222-4"></span>2.3. St.Kitts 島における系統属性の確定

第1次渡航で収集された St.Kitts 島の系統情報には、すぐに使える実用的な数値データが 少なかったので、参考資料で述べられていた「PSS/E を使用して潮流計算を実施した」こと

をもとに、本プロジェクトにも PSS/E 用のデータを活用することを提案した。なお、PSS/E は Siemens 社で開発された高額な系統解析ツールである。その結果、PSS/E 用のデータが第 2次渡航で収集されたので、これを MicroGrid Designer 用のデータに変換することができ た。

# <span id="page-223-0"></span>2.4. St.Kitts 島における系統計画の確認

第3次渡航で St.Kitts 島における発電所・発電機情報、系統構成と系統属性、及び負荷・ 再生可能エネルギー(太陽光発電)情報についての再確認と変更点の調査・収集がなされたの で、これらから MicroGrid Designer による系統解析(多段経済負荷配分と潮流計算)用のデ ータを作成し、想定であるが、蓄電池付き大型太陽光発電 35MW の導入計画確定発電機6 台の追加、地下ケーブルと地上送電線の位置情報と線種の収集および週単位・負荷曲線デー タの確定を行った。

#### <span id="page-223-1"></span>2.5. St.Kitts 島における系統解析シミュレーション

上記の経緯を経て、今年度業務における最終的な系統解析を行う準備が完成したので、 St.Kitts 島・電力系統における最適蓄電池容量の決定と MicroGrid Designer による多段経済 負荷配分と潮流計算を実施した。この結果は、MicroGrid Designer が系統需給計画と電圧安 定性評価に寄与できるツールであることを実証したと判断される

# <span id="page-223-2"></span>3. St.Kitts 島における発電機の燃料曲線の作成と ELD 決定

#### <span id="page-223-3"></span>3.1.発電機燃料費曲線と関連データの作成

日本工営から提供された下記実測データより発電機燃料費曲線を作成した。作成した発 電機曲線の対応発電機番号は以下である。

Generator #1、Generator #2、Generator #3、Generator #4、Generator #9 Generator  $\#10$ , Generator  $\#11$ , Generator  $\#12$ 

|               |                |                | 燃料効率  |                |       |       |                |       |                          |                |
|---------------|----------------|----------------|-------|----------------|-------|-------|----------------|-------|--------------------------|----------------|
| <b>UNIT</b>   | 10%            | 20%            | 30%   | 40%            | 50%   | 60%   | 70%            | 80%   | 90%                      | 100%           |
| Generator #1  | $\sim$         | $\blacksquare$ | ۰     | 18.77          | 17.74 | 18.08 | 18.08          | 18.39 | 18.81                    | $\blacksquare$ |
| Generator #2  | 10.46          | 13.84          | 15.47 | 17             | 17.29 | 17.79 | 18.01          | 16.74 | $\overline{\phantom{a}}$ | ٠              |
| Generator #3  | $\sim$         | $\blacksquare$ | ۰     | 16.46          | 16.2  | 17.48 | 17.38          | 18.22 | 18.15                    | 18.51          |
| Generator #4  | $\blacksquare$ | ٠              | ۰     | 16.76          | 17.18 | 17.32 | 17.23          | 17.76 | 17.45                    | $\sim$         |
| Generator #9  | $\blacksquare$ |                | ٠     | 16.12          | 15.57 | 16.44 | 17.9           | 17.27 | 19.29                    | 16.58          |
| Generator #10 | 10.55          | 14.07          | 15.55 | 16.42          | 17.18 | 17.73 | 17.99          | 18.18 | 18.47                    | 18.47          |
| Generator #11 | 9.23           | 14.41          | 14.53 | 16.65          | 16.6  | 17.38 | 18.47          | 18.32 | 18.6                     | 18.24          |
| Generator #12 | 10.19          | 13.13          | 16.42 | 15.35          | 17.8  | 17.38 | 17.99          | 18.32 | 18.22                    | 18.02          |
| Generator #14 | $\blacksquare$ | $\sim$         | ٠     | $\blacksquare$ | ٠     | ٠     | $\blacksquare$ | ٠     | $\blacksquare$           | ٠              |
|               |                |                |       |                |       |       |                |       |                          |                |

表 3-1 発電機と燃料効率

燃料費曲線と対応する母線番号、シミュレーション用発電機番号は下記に示す。ただし、 母線番号の49~55での係数は、暫定的に既知の八つの発電機の係数の平均値を取った。

| Unit          | 母線番号 | 発電機番号<br>(シミュレー<br>ション用) | 燃料費曲線                             | a<br>(二次) | b<br>(一次) | $\mathsf{C}$<br>(定数) |
|---------------|------|--------------------------|-----------------------------------|-----------|-----------|----------------------|
| Generator #1  | 40   | 1                        | $y = 0.0336x2 + 0.0436x + 17.72$  | 0.03360   | 0.04360   | 17.72000             |
| Generator #2  | 41   | $\overline{2}$           | $y = 0.0197x2 + 0.0344x + 0.0065$ | 0.01970   | 0.03440   | 0.00650              |
| Generator #3  | 42   | 3                        | $v = 0.0043x2 + 0.0395x + 0.0098$ | 0.00430   | 0.03950   | 0.00980              |
| Generator #4  | 43   | 4                        | $v = 0.0035x2 + 0.0503x + 0.0031$ | 0.00350   | 0.05030   | 0.00310              |
| Generator #9  | 45   | 5                        | $v = 0.0247x2 + 0.0173x + 0.0156$ | 0.02470   | 0.01730   | 0.01560              |
| Generator #10 | 46   | 6                        | $y = 0.001x2 + 0.0483x + 0.0047$  | 0.00100   | 0.04830   | 0.00470              |
| Generator #11 | 47   | $\overline{7}$           | $y = 0.0037x2 + 0.0443x + 0.0061$ | 0.00370   | 0.04430   | 0.00610              |
| Generator #12 | 48   | 8                        | $y = 0.0052x2 + 0.0441x + 0.0057$ | 0.00520   | 0.04410   | 0.00570              |
|               | 49   | 9                        |                                   | 0.01196   | 0.04023   | 0.00644              |
|               | 50   | 10                       |                                   | 0.01196   | 0.04023   | 0.00644              |
|               | 51   | 11                       |                                   | 0.01196   | 0.04023   | 0.00644              |
|               | 52   | 12 <sup>°</sup>          |                                   | 0.01196   | 0.04023   | 0.00644              |
|               | 53   | 13                       |                                   | 0.01196   | 0.04023   | 0.00644              |
|               | 54   | 14                       |                                   | 0.01196   | 0.04023   | 0.00644              |
|               | 55   | 15                       |                                   | 0.01196   | 0.04023   | 0.00644              |

表 3-2 発電機と燃料費係数

発電機の出力上下限は、日本工営が提供した下記のデータを用いた。CAT1~CAT6 のデ ータは同じなので、母線番号の49~55に入れた。

|                |       |      |       | Spinning |          | Down    |                 |        |  |
|----------------|-------|------|-------|----------|----------|---------|-----------------|--------|--|
| Generator      | Pgen  | Pmin | Pmax  | Reserve  | %Loading | Reserve | Ramp Capability |        |  |
|                | MW    | MW   | MW    | MW       | MW       | MW      | kW/sec          | MW/h   |  |
| Generator#1    | 5.80  | 1.22 | 6.13  | 0.00     | 94.60%   | 4.58    | 122.00          | 439.20 |  |
| Generator#2    | 3.34  | 0.77 | 3.87  | 0.52     | 86.50%   | 2.58    | 77.40           | 278.64 |  |
| Generator#3    | 3.50  | 0.77 | 3.89  | 0.39     | 89.80%   | 2.72    | 77.92           | 280.51 |  |
| Generator#4    | 3.60  | 0.77 | 3.89  | 0.29     | 92.40%   | 2.82    | 77.92           | 280.51 |  |
| Generator#8    | 0.00  | 0.73 | 3.66  | 0.00     | 0.00%    | 0.00    | 73.20           | 263.52 |  |
| Generator#9    | 0.00  | 0.70 | 3.50  | 0.00     | 0.00%    | 0.00    | 70.00           | 252.00 |  |
| Generator#10   | 0.00  | 0.77 | 3.89  | 0.00     | 0.00%    | 0.00    | 77.92           | 280.51 |  |
| Generator#11   | 0.00  | 0.77 | 3.89  | 0.00     | 0.00%    | 0.00    | 77.92           | 280.51 |  |
| Generator#12   | 0.00  | 0.77 | 3.89  | 0.00     | 0.00%    | 0.00    | 77.92           | 280.51 |  |
| Generator#14   | 0.00  | 0.77 | 3.89  | 0.00     | $0.00\%$ | 0.00    | 77.92           | 280.51 |  |
| Generator CAT1 |       | 0.41 | 1.65  |          |          |         | 55.00           | 198.00 |  |
| Generator CAT2 |       | 0.41 | 1.65  |          |          |         | 55.00           | 198.00 |  |
| Generator CAT3 |       | 0.41 | 1.65  |          |          |         | 55.00           | 198.00 |  |
| Generator CAT4 |       | 0.41 | 1.65  |          |          |         | 55.00           | 198.00 |  |
| Generator CAT5 |       | 0.41 | 1.65  |          |          |         | 55.00           | 198.00 |  |
| Generator CAT6 |       | 0.41 | 1.65  |          |          |         | 55.00           | 198.00 |  |
| sum            | 16.24 | 5.99 | 27.68 |          |          |         |                 |        |  |
|                |       |      |       |          |          |         |                 |        |  |

表 3-3 発電機出力上下限値

# <span id="page-225-0"></span>3.2.負荷データ

日本工営から受領した負荷データ(20200918\_hourly loads\_1 週間 x4 ケース分 rev1.xlsx) をベースに、シミュレーション用負荷データを抽出した。

### <span id="page-225-1"></span>3.3.経済負荷配分(ELD)シミュレーション結果

シミュレーション結果例を示す。

Example 1 2019 July 2019/7/10 (一日24時間負荷)

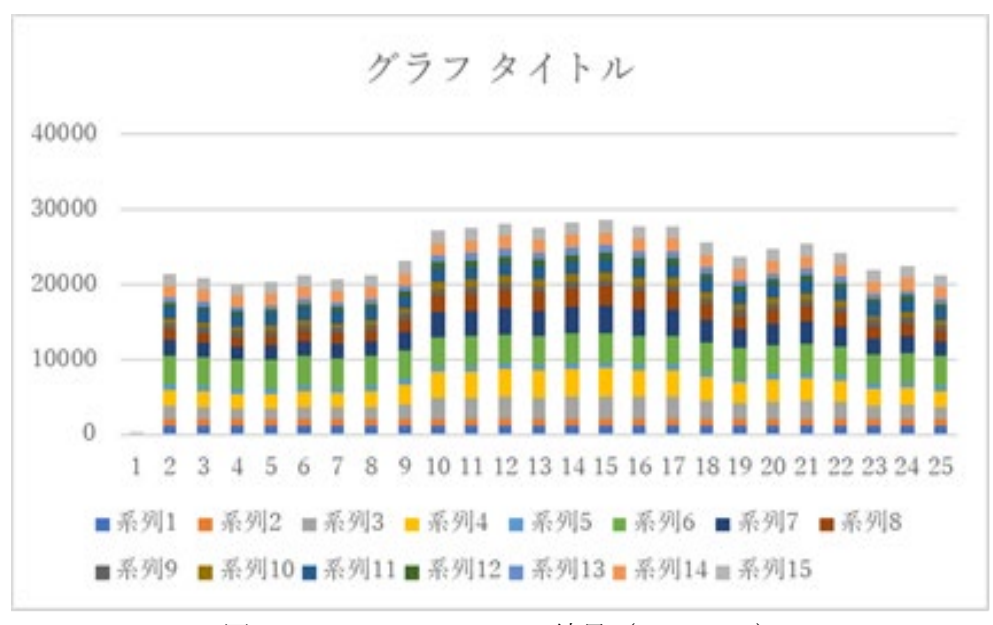

図 3-1 シミュレーション結果(Example 1)

#### **Example 2**

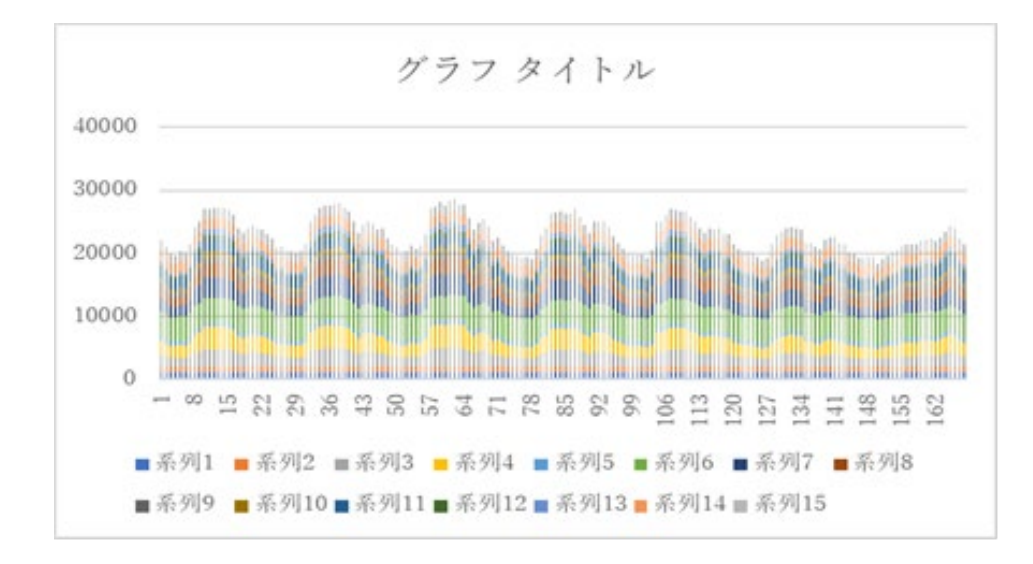

2019/7/8 --7/14 一か月168時間データ(速度応答制約なし)

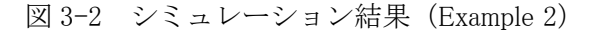

#### **Example 3**

2019/7/8 --7/14 一か月168時間データデータ

(速度応答制約は定格の20%仮定、すなわち、最小負荷から満負荷までは5時間という計 算)

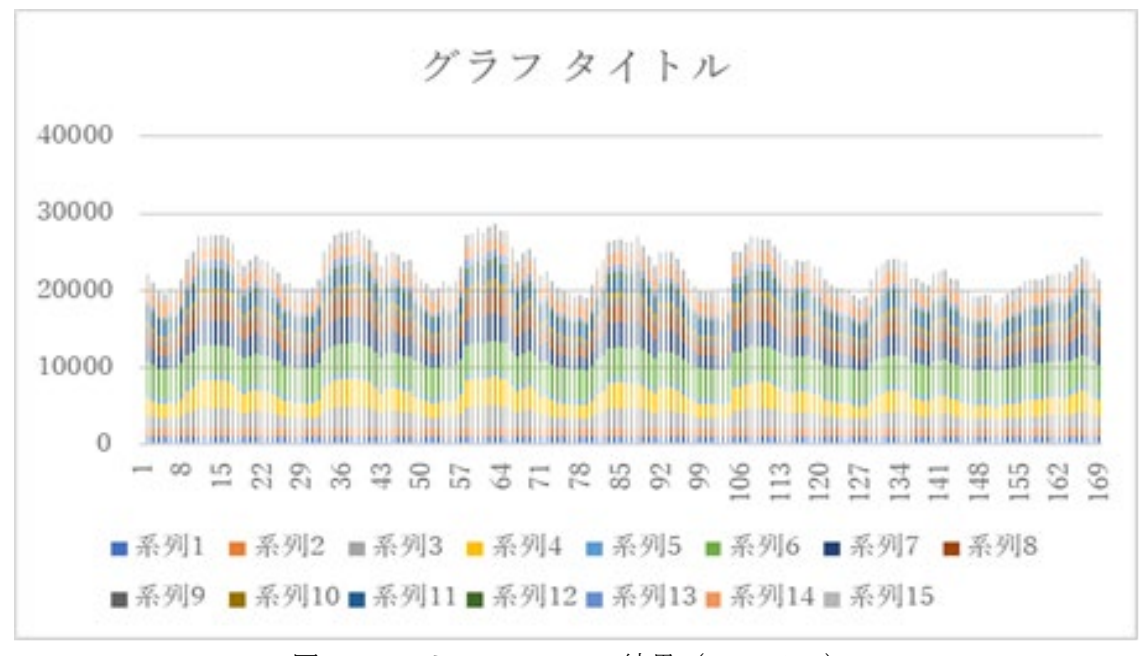

図 3-3 シミュレーション結果(Example 3)

#### <span id="page-227-0"></span>3.4.結論

これら検証により、カリコム向けのELD計算には特に問題がないという結論を得た。

# <span id="page-227-1"></span>4. St.Kitts 島における潮流解析シミュレーション

#### <span id="page-227-2"></span>4.1.目的

 PSS/E からの変換データをもとに、St.Kitts 島の概略系統構成図を作成し、MicroGrid Designer により潮流計算を実行し、その結果の検討を行った。

PSS/E 用のデータの特徴は、1箇所の発電所から 12 本のフィーダが出るループなしの配 電系統であり、各フィーダ末端には小規模太陽光発電、1本のフィーダ中間に一台の大規模 風力発電(5.4MW)が設置してあることである。

参考資料には潮流計算結果の詳細は記載されていないので比較はできないが、MicroGrid Designer による潮流計算結果に妥当性が十分あるように判断されるので、現地における PSS/E 用のデータは実際に活用可能であることが明確化された。但し、このデータは6年以 上前に作成されているので、以降の系統更新に留意する必要がある。

変換・整理された潮流計算のデータを示す。これを用いた潮流計算シミュレーションを行 い、結果評価を行う。

#### <span id="page-227-3"></span>4.2. シミュレーションケース

- (1) Case0:PV、BAT(蓄電池)がないケース 発電機の出力分担は負荷の総量を発電機の容量比で配分するものとした。
- (2) Case1:PV、BAT(蓄電池)があるケース

PV 出力は 35MW とした。その他発電機出力は Case0 の潮流計算結果を用い、BAT(蓄 電池)のノードをスラックとし、この条件での蓄電池必要容量(kW)を計算した。

- (3) Case2:PV、BAT(蓄電池)があるケース Case1 においてその他発電機出力は Case0 の 20%とした。
- (3) Case3:PV、BAT(蓄電池)があるケース Case2 において PV 出力 0%とした。

# <span id="page-227-4"></span>4.3.データ

(1)系統構成

系統図を PSS のデータより読み取った。図 4-1 に系統図を示す。

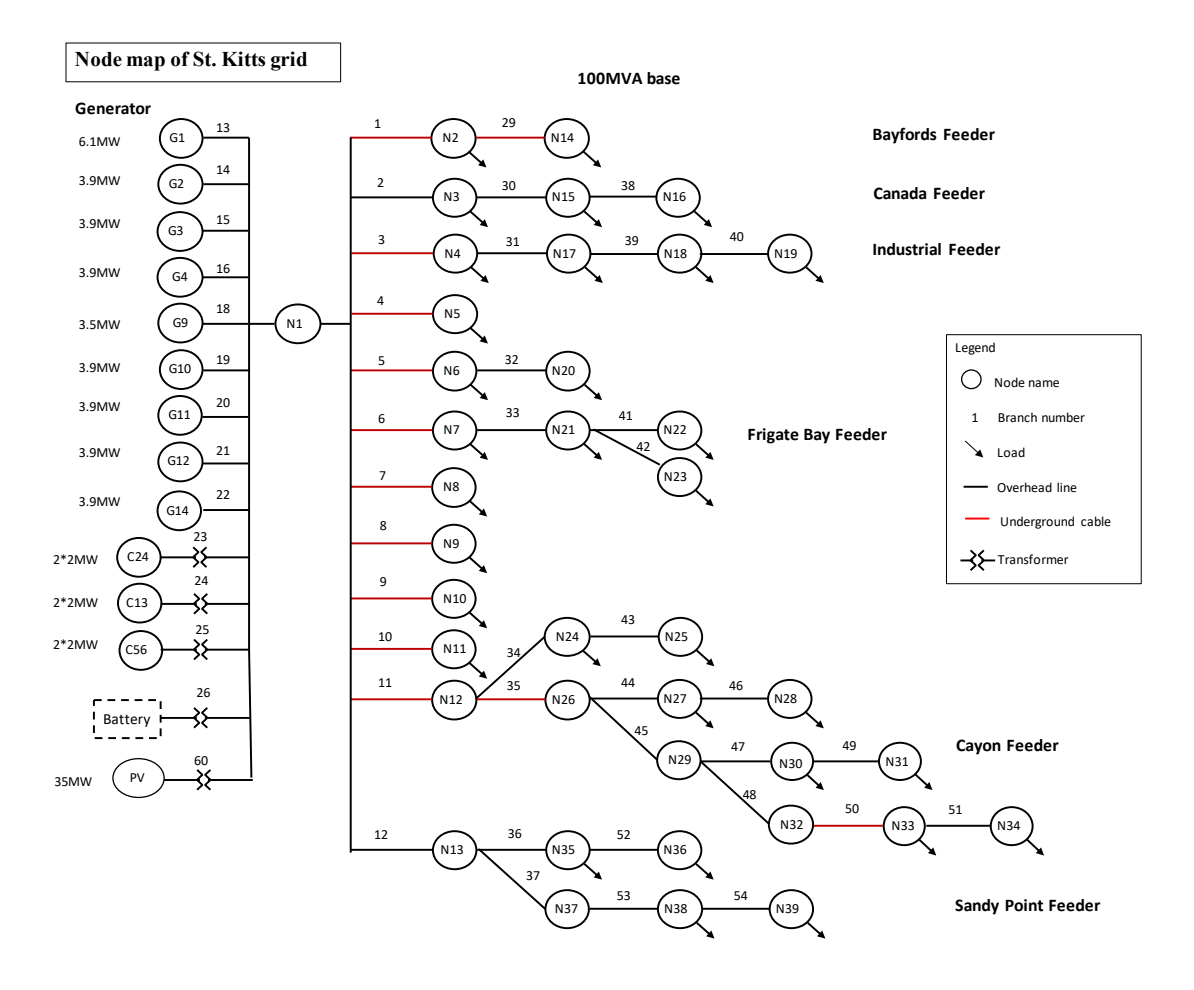

図 4-1 系統図

(2)発電機

発電機データは Generator information.xlsx より入手した。表 4-1 に発電機データを示す。

| ノード名           | Unit           | Engine model                   | Year<br>installed | Generator<br>Model                   | Rated<br>Power<br>(MW) | 日本工営追<br>記)<br><b>Voltage Rate</b> | 根拠   |
|----------------|----------------|--------------------------------|-------------------|--------------------------------------|------------------------|------------------------------------|------|
| G <sub>1</sub> | G <sub>1</sub> | Mirlees<br>Blackstone<br>MB430 | 1999              | Leroy<br>Sommer<br>LSA60<br>B105-14P | 6.1                    | 11kV                               | 銘板写真 |
| G2             | G2             | <b>MAN</b><br>18V28/32S        | 2009              | Hyundai                              | 3.9                    | 11kV                               | 単結   |

表 4-1 発電機データ

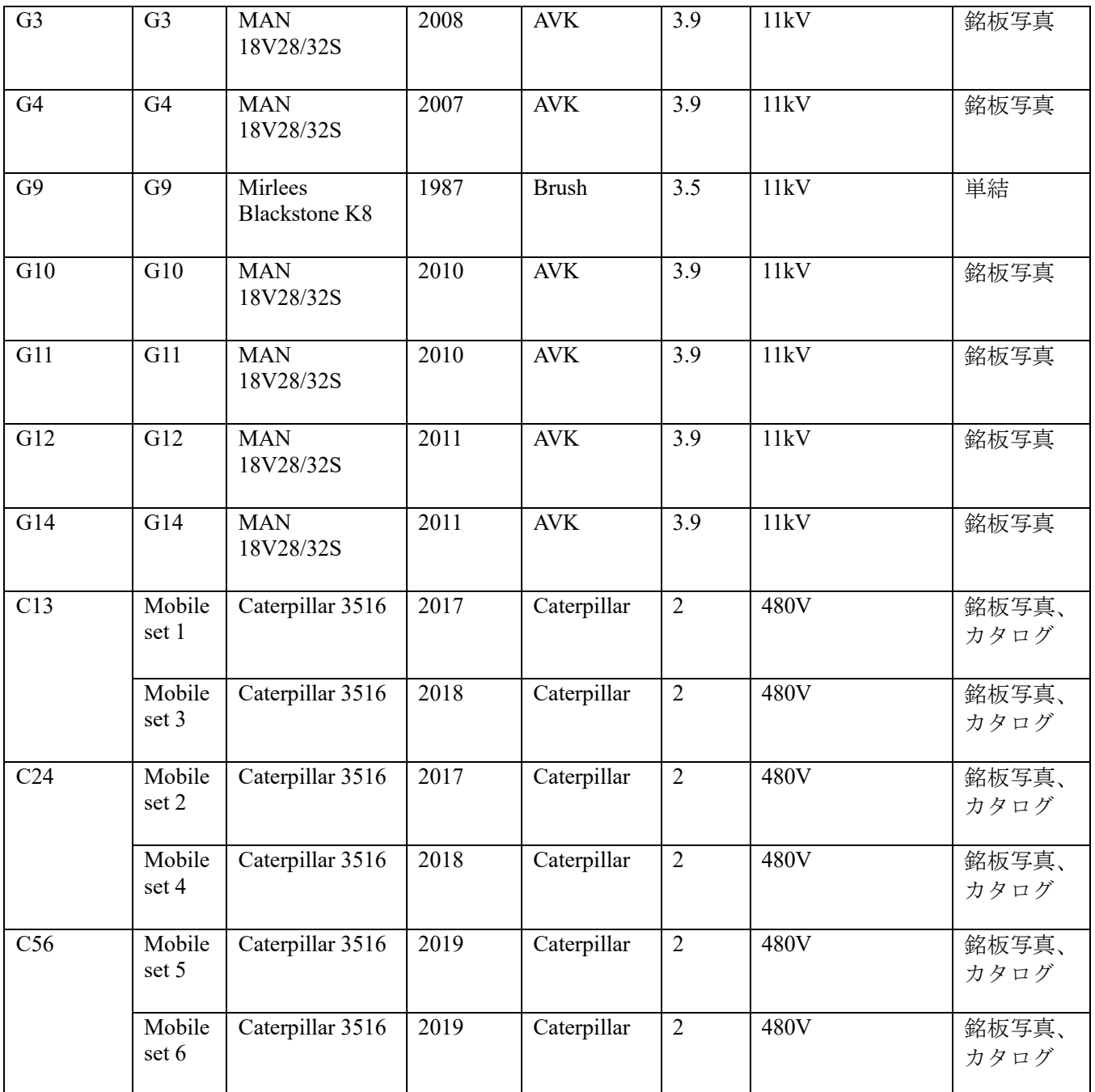

(3)配電線

PSS データより配電線データを読み取った。表 4-2 に配電線データを示す。

| Branch                          | Sending node   Receiving |                                  |          |        | No. of Resistance Reactance X   Admittanc |        |
|---------------------------------|--------------------------|----------------------------------|----------|--------|-------------------------------------------|--------|
| ID                              |                          | node                             | circuits |        |                                           | eY/2   |
| $\vert$ (Up to 5 $\vert$ (Up to |                          | $4 \mid$ (Up to $4 \mid$ default |          | (p.u.) | (p.u.)                                    | (p.u.) |

表 4-2 配電線データ

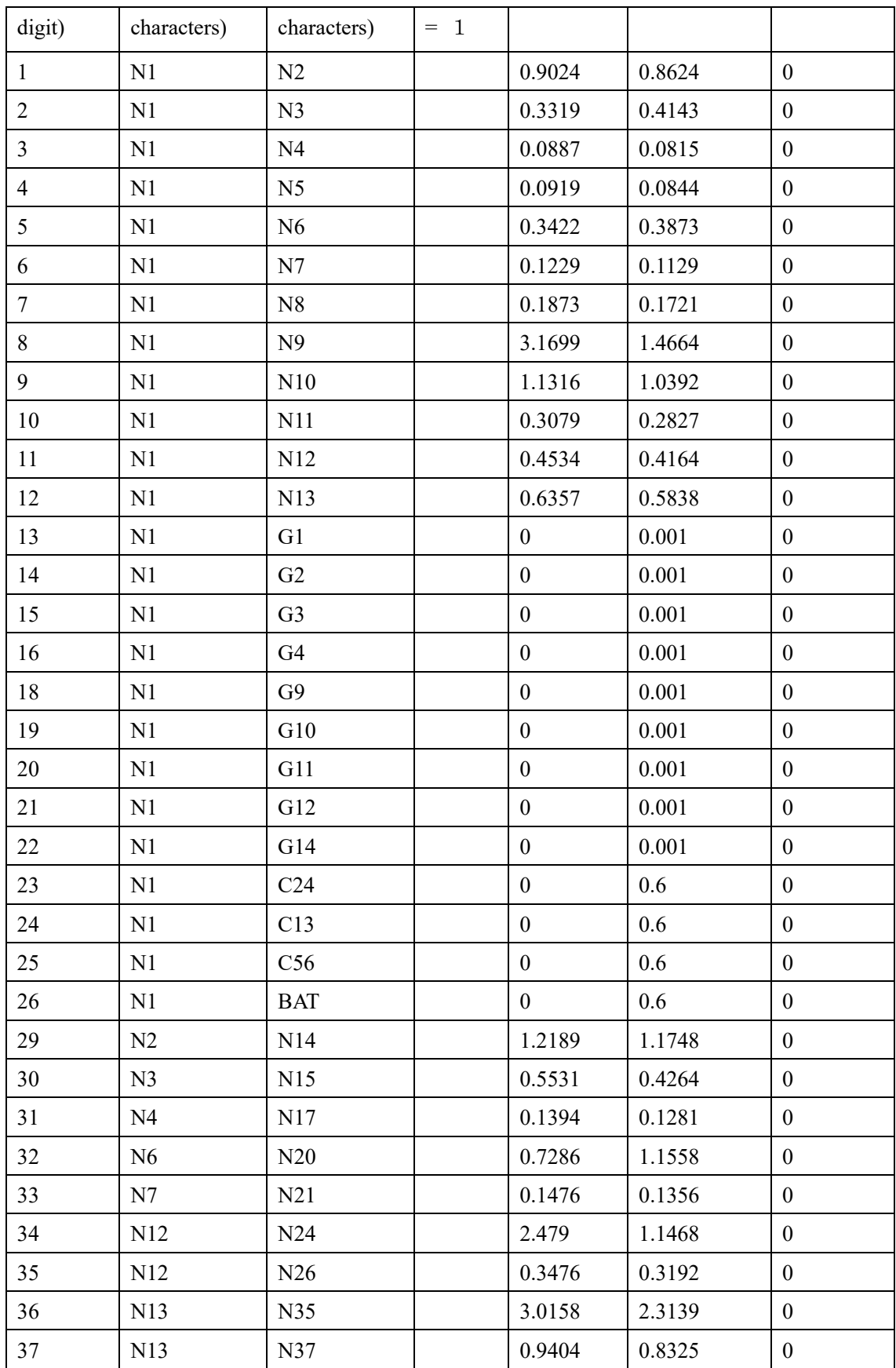

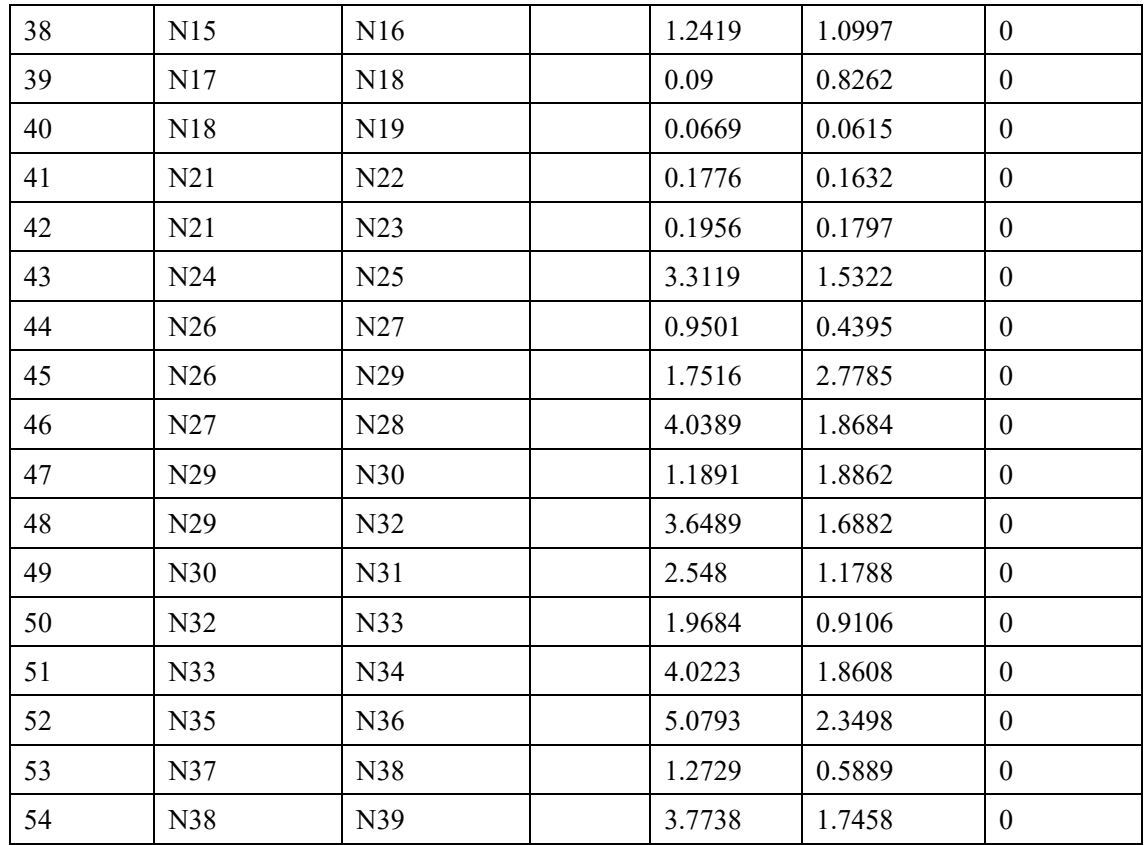

·ブランチ24、25, 26は Catarpillar 発電機用の昇圧変圧器である。2 台の合計は 2\*2MW/0.8=5MVA であるので、変圧器は 5MVA、3%Z と想定する。 100MVA ベースでは 0.03\*100/5=0.6pu。

・ブランチ26の Battery は、今はないものとする。その変圧器は5MVA、3%Z とする。

・ブランチすべてで対地静電容量 Y がゼロである。

・ブランチ 29 R=1.2189pu, X=1.1748pu これは R=1.2189\*(11kV^2)/100M=1.47Ω、3.77mH である。線路の L≒1mH と考えればこの配電線は 3.77km になる。妥当な所と考える ・ブランチ 30 R=0.5531pu, X=0.4264pu これは約 1.7km に相当する。

(4)ノードデータと負荷 PQ

ノードデータと負荷 PQ を表 4-3 に示す。

| Node ID                   | Node type                      | Pg               | Qg               | P <sub>1</sub>   | Ql               |
|---------------------------|--------------------------------|------------------|------------------|------------------|------------------|
| (Up to $4$<br>characters) | $PQ=0$ , $PV=$<br>$1, Black=2$ | (p.u.)           | (p.u.)           | (p.u.)           | (p.u.)           |
| N1                        | $\boldsymbol{0}$               |                  |                  | $\boldsymbol{0}$ | $\boldsymbol{0}$ |
| N2                        | $\boldsymbol{0}$               | $\boldsymbol{0}$ | $\boldsymbol{0}$ | 0.00643          | 0.00386          |
| N <sub>3</sub>            | $\mathbf{0}$                   | $\mathbf{0}$     | $\boldsymbol{0}$ | 0.0047           | 0.00315          |
| N <sub>4</sub>            | $\boldsymbol{0}$               | $\boldsymbol{0}$ | $\boldsymbol{0}$ | 0.00186          | 0.00119          |
| N <sub>5</sub>            | $\boldsymbol{0}$               | $\boldsymbol{0}$ | $\boldsymbol{0}$ | 0.00599          | 0.00377          |
| N <sub>6</sub>            | $\mathbf{0}$                   | $\boldsymbol{0}$ | $\boldsymbol{0}$ | 0.00126          | 0.00068          |
| N7                        | $\boldsymbol{0}$               | $\boldsymbol{0}$ | $\boldsymbol{0}$ | 0.00104          | $-0.0058$        |
| N8                        | $\boldsymbol{0}$               | $\boldsymbol{0}$ | $\boldsymbol{0}$ | 0.00575          | 0.004            |
| N9                        | $\boldsymbol{0}$               | $\boldsymbol{0}$ | $\boldsymbol{0}$ | 0.00635          | 0.00452          |
| N10                       | $\boldsymbol{0}$               | $\boldsymbol{0}$ | $\boldsymbol{0}$ | 0.0011           | 0.00233          |
| N11                       | $\boldsymbol{0}$               | $\boldsymbol{0}$ | $\boldsymbol{0}$ | 0.00406          | 0.00258          |
| N12                       | $\boldsymbol{0}$               | $\boldsymbol{0}$ | $\boldsymbol{0}$ | $\boldsymbol{0}$ | $\boldsymbol{0}$ |
| N13                       | $\boldsymbol{0}$               | $\boldsymbol{0}$ | $\boldsymbol{0}$ | $\boldsymbol{0}$ | $\boldsymbol{0}$ |
| N14                       | $\boldsymbol{0}$               | $\boldsymbol{0}$ | $\boldsymbol{0}$ | 0.01601          | 0.00952          |
| N15                       | $\mathbf{0}$                   | $\mathbf{0}$     | $\boldsymbol{0}$ | 0.00919          | 0.0063           |
| N16                       | $\boldsymbol{0}$               | $\mathbf{0}$     | $\boldsymbol{0}$ | 0.00216          | $-0.00013$       |
| N17                       | $\boldsymbol{0}$               | $\boldsymbol{0}$ | $\boldsymbol{0}$ | 0.00722          | 0.00513          |
| N18                       | $\boldsymbol{0}$               | $\boldsymbol{0}$ | $\boldsymbol{0}$ | 0.00491          | 0.00285          |
| N19                       | $\boldsymbol{0}$               | $\boldsymbol{0}$ | $\boldsymbol{0}$ | 0.00698          | 0.00497          |
| N20                       | $\boldsymbol{0}$               | $\boldsymbol{0}$ | $\boldsymbol{0}$ | 0.01723          | 0.01087          |
| N21                       | $\boldsymbol{0}$               | $\boldsymbol{0}$ | $\boldsymbol{0}$ | 0.00605          | 0.00377          |
| N22                       | $\boldsymbol{0}$               | $\boldsymbol{0}$ | $\boldsymbol{0}$ | 0.00607          | 0.00383          |
| N23                       | $\boldsymbol{0}$               | $\boldsymbol{0}$ | $\boldsymbol{0}$ | 0.00606          | 0.00381          |
| N24                       | $\boldsymbol{0}$               | $\boldsymbol{0}$ | $\boldsymbol{0}$ | 0.00267          | 0.00202          |
| N25                       | $\boldsymbol{0}$               | $\boldsymbol{0}$ | $\boldsymbol{0}$ | 0.00393          | 0.00298          |
| N26                       | $\boldsymbol{0}$               | $\boldsymbol{0}$ | $\boldsymbol{0}$ | $\boldsymbol{0}$ | $\boldsymbol{0}$ |
| N27                       | $\boldsymbol{0}$               | $\mathbf{0}$     | $\boldsymbol{0}$ | 0.00157          | 0.0012           |
| N28                       | $\boldsymbol{0}$               | $\mathbf{0}$     | $\boldsymbol{0}$ | 0.00304          | 0.00228          |
| N29                       | $\boldsymbol{0}$               | $\boldsymbol{0}$ | $\boldsymbol{0}$ | $\boldsymbol{0}$ | $\boldsymbol{0}$ |
| N30                       | $\boldsymbol{0}$               | $\boldsymbol{0}$ | $\boldsymbol{0}$ | 0.00286          | 0.0021           |

表 4-3 ノードデータと負荷 PQ (100MVAbase)

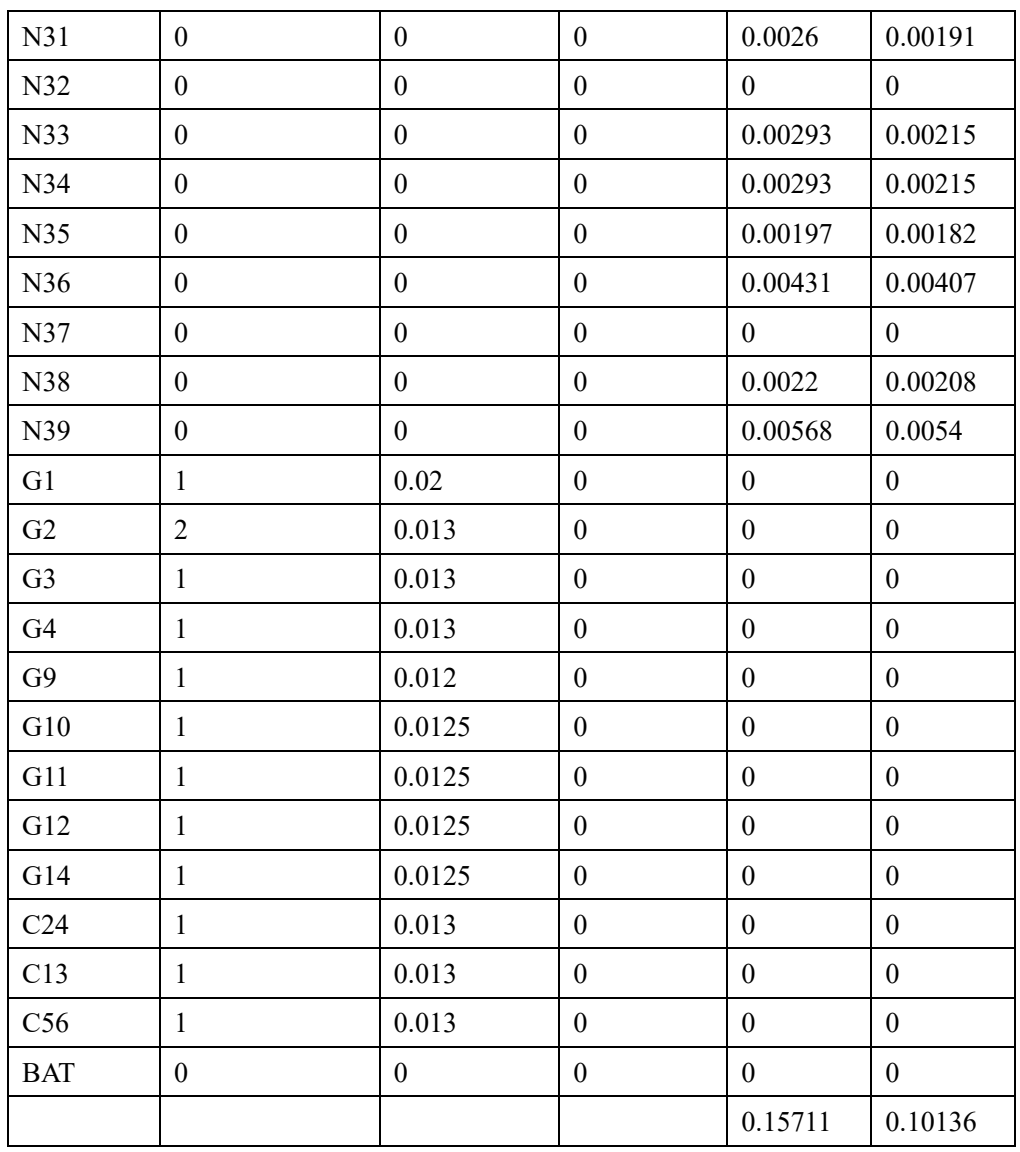

負荷の合計は 15.711MW、10.136Mvar である。

# <span id="page-233-0"></span>4.4.潮流計算結果

(1)ケース0 太陽光無し

発電機の出力分担は負荷の総量を発電機の容量比で配分する。 表 4-3 のデータがこのケースである。

① 収束条件等

収束条件 0.0001pu 収束回数 3 回

回路全部の損失 0.00539pu(=0.539MW)

| <b>Nodes</b>    | 52      |
|-----------------|---------|
| Branch:         | 51      |
| Branch with Tap |         |
| Iteration:      |         |
| Loss (pu):      | 0.00539 |

②電圧プロファイル

電圧プロファイルを図 4-2 に示す。

末端の N34 ノードの電圧が 0.9pu 以下になっている。対策が必要である。

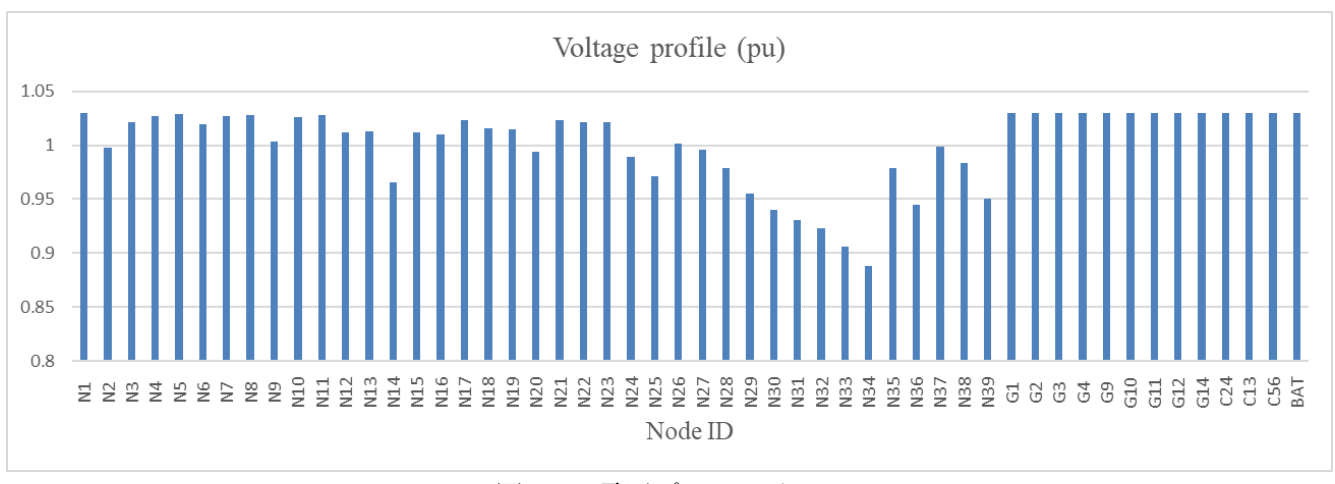

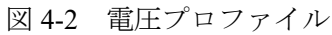

③ 線路電流

線路電流を図 4-3 に示す。

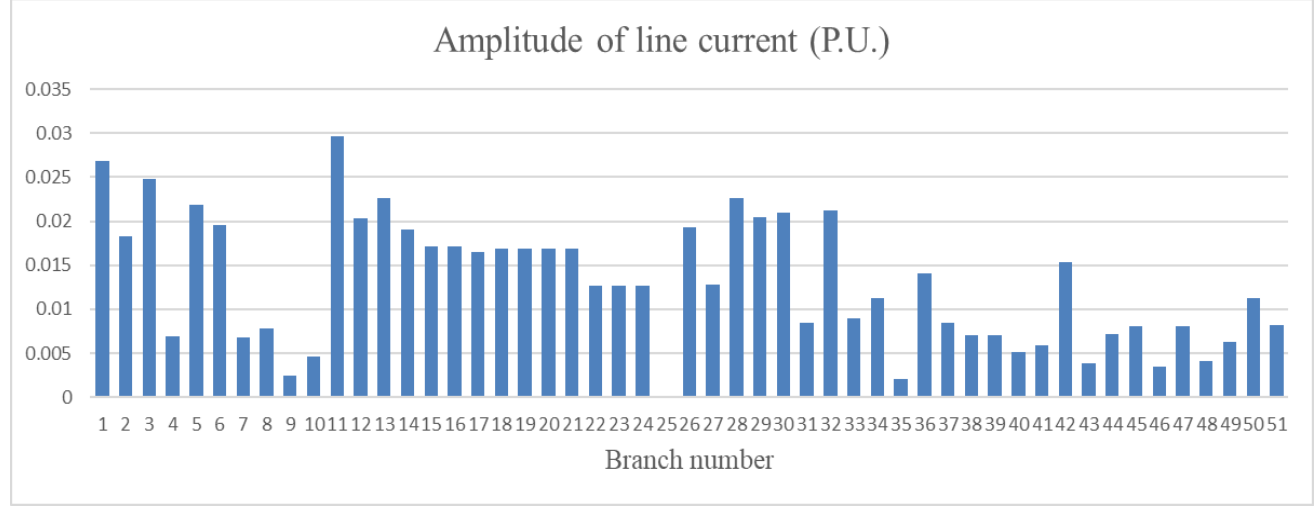

図 4-3 線路電流

#### ④ 発電機出力

発電機出力を表 4-4 に示す。

|                 |                | 電圧指定 | 指定      | 指定               | P(p.u.) | Q(p.u.) |      |
|-----------------|----------------|------|---------|------------------|---------|---------|------|
|                 |                | V    | P(p.u.) | Q(p.u.)          | 結果      | 結果      |      |
| G1              | $\mathbf{1}$   | 1.03 | 0.02    | $\mathbf{0}$     | 0.02    | 0.01194 |      |
| G2              | $\overline{2}$ | 1.03 | 0.013   | $\theta$         | 0.01549 | 0.01194 | スラック |
| G <sub>3</sub>  | 1              | 1.03 | 0.013   | $\overline{0}$   | 0.013   | 0.01194 |      |
| G4              | $\mathbf{1}$   | 1.03 | 0.013   | $\mathbf{0}$     | 0.013   | 0.01194 |      |
| G9              | $\mathbf{1}$   | 1.03 | 0.012   | $\boldsymbol{0}$ | 0.012   | 0.01194 |      |
| G10             | $\mathbf{1}$   | 1.03 | 0.0125  | $\overline{0}$   | 0.0125  | 0.01194 |      |
| G11             | 1              | 1.03 | 0.0125  | $\mathbf{0}$     | 0.0125  | 0.01194 |      |
| G12             | $\mathbf{1}$   | 1.03 | 0.0125  | $\overline{0}$   | 0.0125  | 0.01194 |      |
| G14             | 1              | 1.03 | 0.0125  | $\theta$         | 0.0125  | 0.01194 |      |
| C <sub>24</sub> | 1              | 1.03 | 0.013   | $\theta$         | 0.013   | 0.00007 |      |
| C13             | 1              | 1.03 | 0.013   | $\mathbf{0}$     | 0.013   | 0.00007 |      |
| C56             | $\mathbf{1}$   | 1.03 | 0.013   | $\theta$         | 0.013   | 0.00007 |      |
|                 |                |      |         | 合計               | 0.16249 | 0.10767 |      |

表 4-4 発電機出力 (100MVA ベース)

ケース 0 で用いた計算データ: MGD PowerFlow V2 カリコム 2.xlsm

(2)ケース 1 太陽光有、電池有

PV 出力は 35MW とした。発電機出力をケース 0 の潮流計算結果と同じくした場合の必要 電池容量を求める。

① ノードデータ追加・変更

・PV(太陽光)ノード"PV"を追加した。出力を 35MW(0.35p.u.:100 MVA ベース)とし た。

・G2 ノードを PV 指定とし、ケース 0 の潮流計算結果から出力を 1.549MW(0.0549p.u.:100 MVA ベース)とした。

・蓄電池ノード"BAT"をスラック指定とした。

ノードデータのうち、追加・変更分を含む、発電機、蓄電池、PV データを表 4-5 に示す。

表 4-5 ノードデータ(発電機、蓄電池、PV データ)

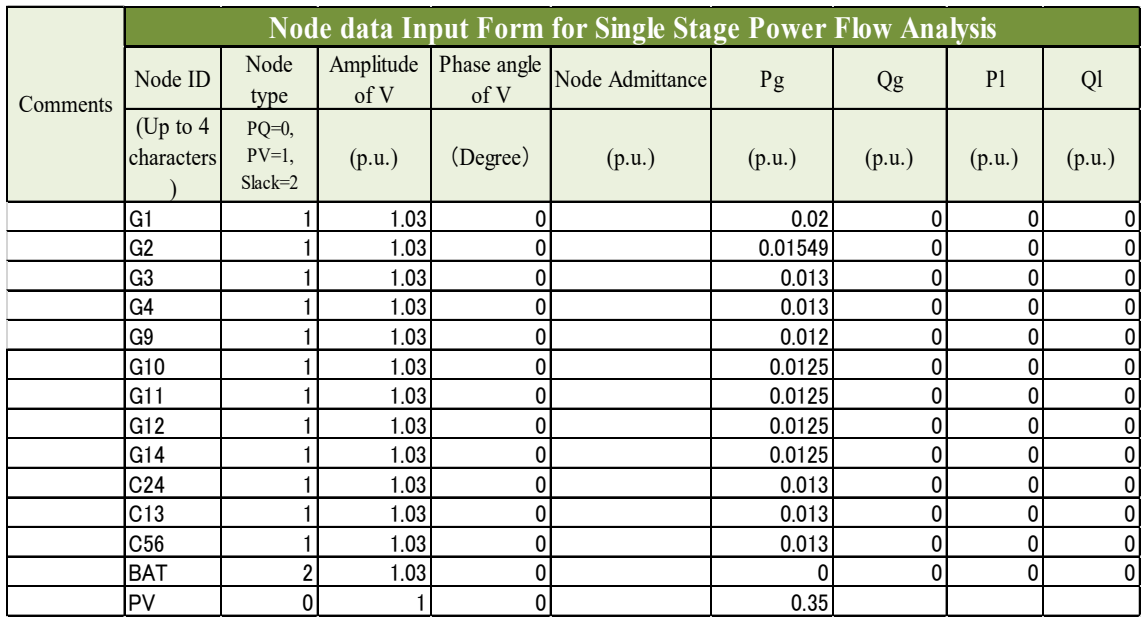

② ブランチデータ追加

· PV (太陽光) ノード"PV"と、ノード"N1"間の変圧器を追加した(ブランチ番号 60)(表 4-6 参照)。

変圧器は 40MVA、3%Z と想定する。 100MVA ベースでは 0.03\*100/40=0.075p.u.。

表 4-6 ブランチデータ (追加分)

|                 |                         |              | <b>Branch data Input Form for Single Stage Power Flow Analysis</b> |                    |                          |        |                   |                 |
|-----------------|-------------------------|--------------|--------------------------------------------------------------------|--------------------|--------------------------|--------|-------------------|-----------------|
| <b>Comments</b> | Branch ID               | Sending node | Receiving node                                                     | No. of<br>circuits | Resistance R Reactance X |        | Admittance<br>Y/2 | Tap ratio       |
|                 | (Up to $5$<br>integers) |              | (Up to 4 chracters) (Up to 4 chracters) $\det$ default =1          |                    | (p.u.)                   | (p.u.) | (p.u.             | $default = 1.0$ |
|                 |                         | 60 N1        | <b>PV</b>                                                          |                    |                          | 0.075  |                   |                 |

③ シミュレーション結果

・収束条件等

収束条件 0.0001p.u.

収束回数 3 回

回路全部の損失 0.00539p.u.(=0.539MW)

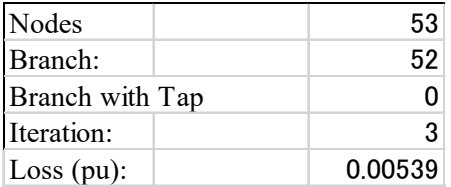

・電圧結果

電圧結果を図 4-4 に示す。

PV 端子電圧 (PV ノード) は他発電機と同様な数値 1.03p.u.となっており問題はない。 末端の N34 ノードの電圧が 0.9p.u.以下になっているのはケース 0 と同様である。対策が 必要である。

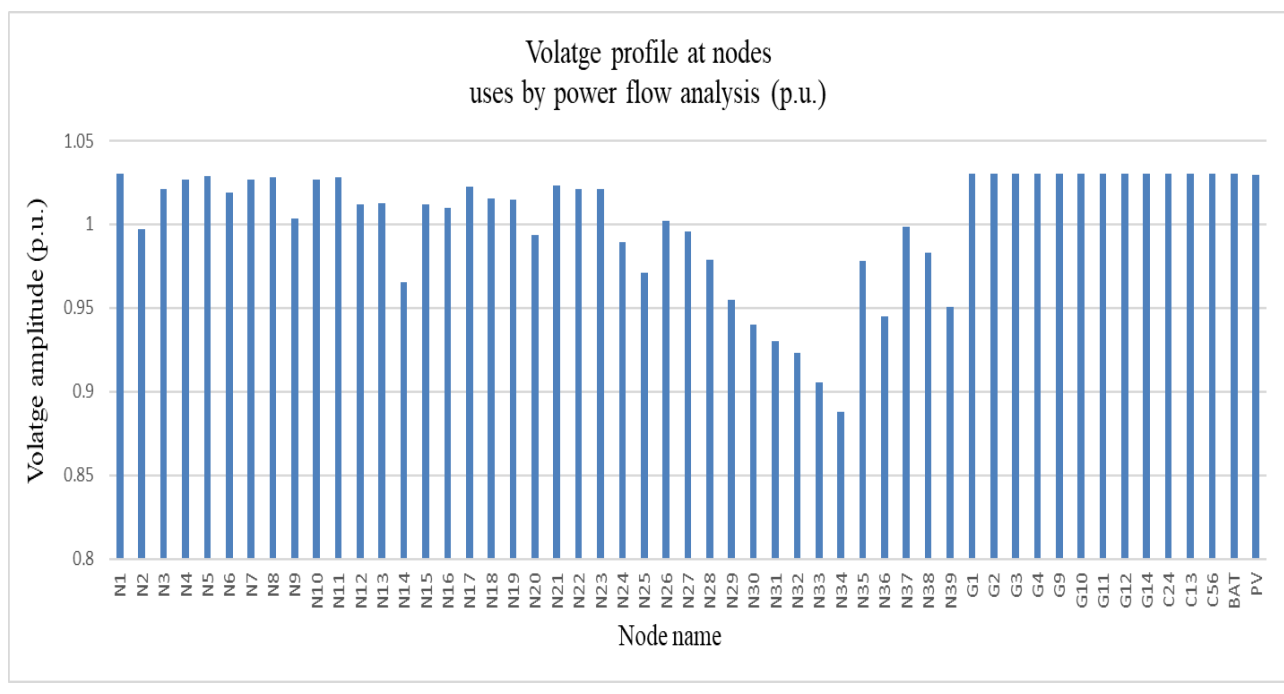

図 4-4 電圧結果

・発電機・PV 出力、蓄電池充放電結果 発電機出力、PV 出力、蓄電池充放電の結果を表 4-7 に示す。 PV 出力 0.35p.u. (35MW) の殆どが蓄電池に充電されていることが分かる。 発電機は無効電力を放出しており遅相運転となっている。しかしいずれも容量以内であ り問題ない。

| (Up to $4$<br>characters) | $PQ=0, PV=1,$<br>$Slack=2$ | V(p.u.) | V(p.u.) | (Degree) | P(p.u.) | Q(p.u.)        | P(p.u.) | Q(p.u.) | I(p.u.) | Angel<br>(Degree) |
|---------------------------|----------------------------|---------|---------|----------|---------|----------------|---------|---------|---------|-------------------|
| G <sub>1</sub>            |                            | 1.03    | 1.03    | 11.42    | 0.02    | 0              | 0.02    | 0.01666 | 0.02527 | $-28.38$          |
| G2                        |                            | 1.03    | 1.03    | 11.42    | 0.01549 |                | 0.01549 | 0.01666 | 0.02209 | $-35.67$          |
| G <sub>3</sub>            |                            | 1.03    | 1.03    | 11.42    | 0.013   | 0              | 0.013   | 0.01666 | 0.02052 | $-40.62$          |
| G4                        |                            | 1.03    | 1.03    | 11.42    | 0.013   | 0              | 0.013   | 0.01666 | 0.02052 | $-40.62$          |
| G <sub>9</sub>            |                            | 1.03    | 1.03    | 11.42    | 0.012   | 0              | 0.012   | 0.01666 | 0.01994 | $-42.82$          |
| G10                       |                            | 1.03    | 1.03    | 11.42    | 0.0125  | $\overline{0}$ | 0.0125  | 0.01666 | 0.02022 | $-41.71$          |
| G11                       |                            | 1.03    | 1.03    | 11.42    | 0.0125  | $\overline{0}$ | 0.0125  | 0.01666 | 0.02022 | $-41.71$          |
| G12                       |                            | 1.03    | 1.03    | 11.42    | 0.0125  | $\mathbf{0}$   | 0.0125  | 0.01666 | 0.02022 | $-41.71$          |
| G14                       |                            | 1.03    | 1.031   | 11.42    | 0.0125  |                | 0.0125  | 0.01666 | 0.02022 | $-41.71$          |
| C <sub>24</sub>           |                            | 1.03    | 1.03    | 11.84    | 0.013   | 0              | 0.013   | 0.00008 | 0.01262 | 11.51             |
| C13                       |                            | 1.03    | 1.03    | 11.84    | 0.013   | $\Omega$       | 0.013   | 0.00008 | 0.01262 | 11.51             |
| C <sub>56</sub>           |                            | 1.03    | 1.03    | 11.84    | 0.013   | 0              | 0.013   | 0.00008 | 0.01262 | 11.51             |
| <b>BAT</b>                | 2                          | 1.03    | 1.03    |          | 0       | 0              | $-0.35$ | 0.03501 | 0.3415  | $-174.29$         |
| PV                        | 0                          |         | 1.02967 | 12.84    | 0.35    | 0              | 0.35    |         | 0.33992 | 12.84             |

表 4-7 発電機・PV 出力、蓄電池充放電結果

・線路電流

ケース 0 とほぼ同じ

・必要電池容量

蓄電池ノード"BAT"をスラック指定とした結果、表 4-6 より P 出力-0.35p.u.(充電)、 Q 出力 0.035p.u. (放出) が必要との結果を得た。よって、その他発電機出力をケース 0 と 同じとすると、必要電池容量は 0.3517p.u.(35.17MVA)となる。

(3)ケース 2 太陽光有、電池有、発電機出力 20%

PV 出力は 35MW とし、発電機出力をケース 1 の 20%の場合の必要電池容量を求める。負 荷の合計 15.711MW に比べ、PV 出力 35MW は大きく、充放電を考えると発電機出力 0%の場 合が最も必要電池容量が少なくてすむが、電圧維持、周波数維持を考慮し、発電機出力 20% とした

① ノードデータ追加・変更

ケース 1 で発電機出力を全て 20%とした。

ノードデータのうち、追加・変更分を含む、発電機、蓄電池、PV データを表 4-8 に示す。

|          |                                    |                                   |                     |                     | <b>Node data Input Form for Single Stage Power Flow Analysis</b> |          |          |                |                |
|----------|------------------------------------|-----------------------------------|---------------------|---------------------|------------------------------------------------------------------|----------|----------|----------------|----------------|
| Comments | Node ID                            | Node<br>type                      | Amplitude  <br>of V | Phase angle<br>of V | Node Admittance                                                  | Pg       | Qg       | P <sub>1</sub> | Ql             |
|          | $(Up \text{ to } 4)$<br>characters | $PQ=0$ ,<br>$PV=1$ ,<br>$Slack=2$ | (p.u.)              | (Degree)            | (p.u.)                                                           | (p.u.)   | (p.u.)   | (p.u.)         | (p.u.)         |
|          | G <sub>1</sub>                     |                                   | 1.03                | 0                   |                                                                  | 0.004    | 0        | 0              | 0              |
|          | G <sub>2</sub>                     |                                   | 1.03                | 0                   |                                                                  | 0.003098 | 0        | 0              | 0              |
|          | G3                                 |                                   | 1.03                | 0                   |                                                                  | 0.0026   | 0        | 0              | 0              |
|          | G4                                 |                                   | 1.03                | 0                   |                                                                  | 0.0026   | 0        | 0              | 0              |
|          | G9                                 |                                   | 1.03                | 0                   |                                                                  | 0.0024   | 0        | 0              | 0              |
|          | G10                                |                                   | 1.03                |                     |                                                                  | 0.0025   | 0        | 0              | 0              |
|          | G11                                |                                   | 1.03                | 0                   |                                                                  | 0.0025   | 0        | 0              | 0              |
|          | G12                                |                                   | 1.03                | 0                   |                                                                  | 0.0025   | 0        | 0              | 0              |
|          | G14                                |                                   | 1.03                | 0                   |                                                                  | 0.0025   | 0        | 0              | 0              |
|          | C24                                |                                   | 1.03                | 0                   |                                                                  | 0.0026   | 0        | 0              | 0              |
|          | C <sub>13</sub>                    |                                   | 1.03                | 0                   |                                                                  | 0.0026   | 0        | 0              | 0              |
|          | C56                                |                                   | 1.03                | $\Omega$            |                                                                  | 0.0026   | 0        | 0              | 0              |
|          | <b>BAT</b>                         | 2                                 | 1.03                | 0                   |                                                                  |          | $\Omega$ | 0              | $\overline{0}$ |
|          | <b>PV</b>                          | $\overline{0}$                    |                     | 0                   |                                                                  | 0.35     |          |                |                |

表 4-8 ノードデータ(発電機、蓄電池、PV データ)

② ブランチデータ

・ケース 1 と変わらず。

③ シミュレーション結果

・収束条件等

収束条件 0.0001p.u.

収束回数 3 回

回路全部の損失 0.00539p.u.(=0.539MW)

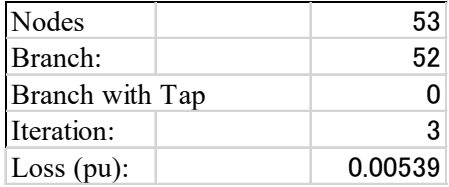

・電圧結果

電圧結果を図 4-5 に示す。

PV 端子電圧は他発電機と同様な数値 1.03p.u.となっており問題はない。

末端の N34 ノードの電圧が 0.9p.u.以下になっているのはケース 0 と同様である。対策が 必要である。

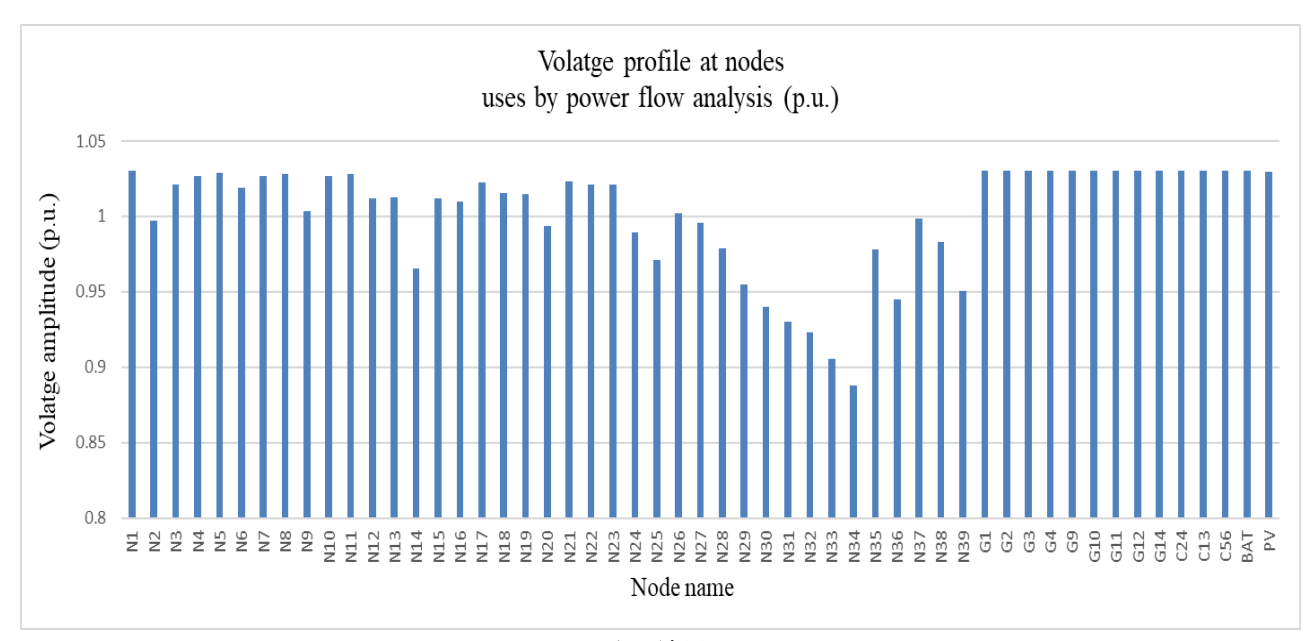

図 4-5 電圧結果

・発電機・PV 出力、蓄電池充放電結果

発電機出力、PV 出力、蓄電池充放電の結果を表 4-9 に示す。

PV 出力 0.35p.u. (35MW) のうち、0.22p.u.(22MW)が蓄電池に充電されていることが分か る。

発電機は無効電力を放出しており遅相運転となっている。しかしいずれも容量以内であ り問題ない。

|                             |                            |                      | <b>Output Form of Obtained Results for Nodes by Singel Stage Power Flow Anlysis</b> |          |          |               |              |         |                   |                   |
|-----------------------------|----------------------------|----------------------|-------------------------------------------------------------------------------------|----------|----------|---------------|--------------|---------|-------------------|-------------------|
| Node ID                     | Node type                  | Specified<br>voltage | Obtaiened value                                                                     |          |          | Specified P&Q | Obtained P&O |         | Injection current |                   |
| (Up to $4$ )<br>characters) | $PQ=0, PV=1,$<br>$Slack=2$ | V(p.u.)              | V(p.u.)                                                                             | (Degree) | P(p.u.)  | Q(p.u.)       | P(p.u.)      | Q(p.u.) | I(p.u.)           | Angel<br>(Degree) |
| G <sub>1</sub>              |                            | 1.03                 | 1.03                                                                                | 7.15     | 0.004    | 0             | 0.004        | 0.01429 | 0.01441           | $-67.21$          |
| G <sub>2</sub>              |                            | 1.03                 | 1.03                                                                                | 7.15     | 0.003098 | 0             | 0.0031       | 0.01429 | 0.0142            | $-70.61$          |
| G <sub>3</sub>              |                            | 1.03                 | 1.03                                                                                | 7.15     | 0.0026   | 0             | 0.0026       | 0.01429 | 0.0141            | $-72.54$          |
| G4                          |                            | 1.03                 | 1.03                                                                                | 7.15     | 0.0026   | 0             | 0.0026       | 0.01429 | 0.0141            | $-72.54$          |
| G <sub>9</sub>              |                            | 1.03                 | 1.03                                                                                | 7.15     | 0.0024   | 0             | 0.0024       | 0.01429 | 0.01407           | $-73.32$          |
| G10                         |                            | 1.03                 | 1.03                                                                                | 7.15     | 0.0025   | 0             | 0.0025       | 0.01429 | 0.01408           | $-72.93$          |
| G11                         |                            | 1.03                 | 1.03                                                                                | 7.15     | 0.0025   | 0             | 0.0025       | 0.01429 | 0.01408           | $-72.93$          |
| G12                         |                            | 1.03                 | 1.03                                                                                | 7.15     | 0.0025   | 0             | 0.0025       | 0.01429 | 0.01408           | $-72.93$          |
| G14                         |                            | 1.03                 | 1.03                                                                                | 7.15     | 0.0025   | 0             | 0.0025       | 0.01429 | 0.01408           | $-72.93$          |
| C <sub>24</sub>             |                            | 1.03                 | 1.03                                                                                | 7.23     | 0.0026   | 0             | 0.0026       | 0.00003 | 0.00252           | 6.67              |
| C13                         |                            | 1.03                 | 1.03                                                                                | 7.23     | 0.0026   | 0             | 0.0026       | 0.00003 | 0.00252           | 6.67              |
| C <sub>56</sub>             |                            | 1.03                 | 1.03                                                                                | 7.23     | 0.0026   | 0             | 0.0026       | 0.00003 | 0.00252           | 6.67              |
| <b>BAT</b>                  | $\overline{c}$             | 1.03                 | 1.03                                                                                |          | $\Omega$ | 0             | $-0.22001$   | 0.01377 | 0.21402           | $-176.42$         |
| PV                          | 0                          |                      | 1.02967                                                                             | 8.57     | 0.35     | 0             | 0.35         | 0       | 0.33991           | 8.57              |

表 4-9 発電機・PV 出力、蓄電池充放電結果

・線路電流

ケース 0 とほぼ同じ

・必要電池容量

蓄電池ノード"BAT"をスラック指定とした結果、P 出力-0.22p.u.(充電)、Q 出力 0.014p.u. (放出)が必要との結果を得た。よって、その他発電機出力をケース 0 の 20%とすると、必 要電池容量は 0.22p.u.(22.04MVA)となる。

(4)ケース 3 太陽光出力 0%、電池有、発電機出力 20%

発電機出力をケース 2 の場合と同じ(発電機出力 20%)、PV 出力は 0MW とした場合の必 要電池容量を求める。ケース 2 で、天候変化等により太陽光出力が 0%となった場合を考え る。

#### ① ノードデータ変更

ケース 2 で PV 出力は 0MW とした。

ノードデータのうち、追加・変更分を含む、発電機、蓄電池、PV データを表 4-10 に示す。

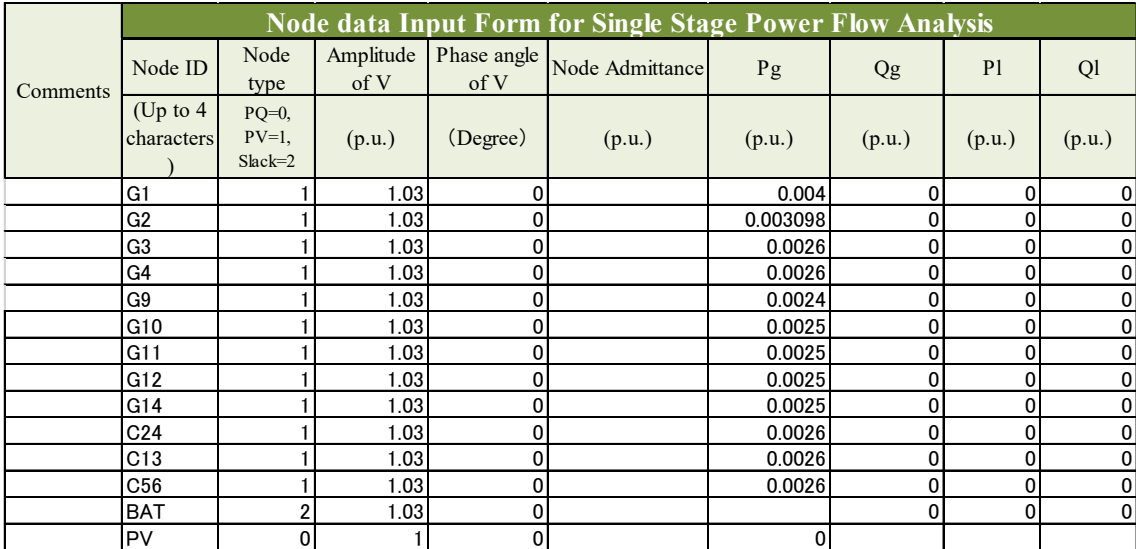

表 4-10 ノードデータ(発電機、蓄電池、PV データ)

② ブランチデータ

・ケース 1、ケース 2 と変わらず。

③ シミュレーション結果

・収束条件等 収束条件 0.0001p.u. 収束回数 3 回 回路全部の損失 0.00539p.u.(=0.539MW)

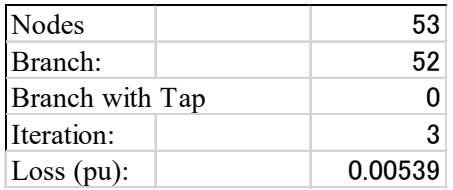

・電圧結果

電圧結果を図 4-6 に示す。

PV 端子電圧は他発電機と同様な数値 1.03p.u.となっており問題はない。

末端の N34 ノードの電圧が 0.9p.u.以下になっているのはケース 0 と同様である。対策が 必要である。

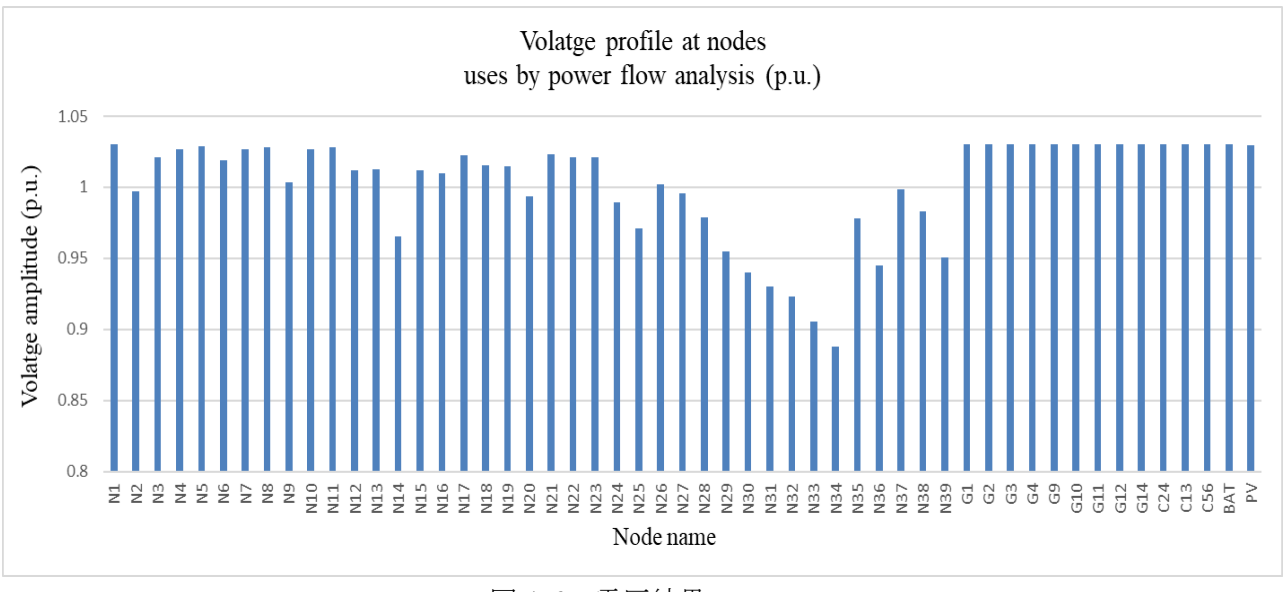

図 4-6 電圧結果

・発電機・PV 出力、蓄電池充放電結果

発電機出力、PV 出力、蓄電池充放電の結果を表 4-11 に示す。

蓄電池が約 0.13p.u. (13MW) 放電していることが分かる。

発電機は無効電力を放出しており遅相運転となっている。しかしいずれも容量以内であ り問題ない。

| <b>Output Form of Obtained Results for Nodes by Singel Stage Power Flow Anlysis</b> |                            |                      |                 |          |               |          |              |         |                   |                   |
|-------------------------------------------------------------------------------------|----------------------------|----------------------|-----------------|----------|---------------|----------|--------------|---------|-------------------|-------------------|
| Node ID                                                                             | Node type                  | Specified<br>voltage | Obtaiened value |          | Specified P&Q |          | Obtained P&O |         | Injection current |                   |
| (Up to $4$ )<br>characters)                                                         | $PQ=0, PV=1,$<br>$Slack=2$ | V(p.u.)              | V(p.u.)         | (Degree) | P(p.u.)       | Q(p.u.)  | P(p.u.)      | Q(p.u.) | I(p.u.)           | Angel<br>(Degree) |
| G <sub>1</sub>                                                                      |                            | 1.03                 | 1.03            | $-4.22$  | 0.004         | 0        | 0.004        | 0.01233 | 0.01259           | $-76.25$          |
| G <sub>2</sub>                                                                      |                            | 1.03                 | 1.03            | $-4.22$  | 0.003098      | 0        | 0.0031       | 0.01233 | 0.01235           | $-80.11$          |
| G <sub>3</sub>                                                                      |                            | 1.03                 | 1.03            | $-4.22$  | 0.0026        | 0        | 0.0026       | 0.01233 | 0.01224           | $-82.31$          |
| G <sub>4</sub>                                                                      |                            | 1.03                 | 1.03            | $-4.22$  | 0.0026        | 0        | 0.0026       | 0.01233 | 0.01224           | $-82.31$          |
| G <sub>9</sub>                                                                      |                            | 1.03                 | 1.03            | $-4.22$  | 0.0024        | 0        | 0.0024       | 0.01233 | 0.0122            | $-83.2$           |
| G10                                                                                 |                            | 1.03                 | 1.03            | $-4.22$  | 0.0025        | 0        | 0.0025       | 0.01233 | 0.01222           | $-82.76$          |
| G11                                                                                 |                            | 1.03                 | 1.03            | $-4.22$  | 0.0025        | 0        | 0.0025       | 0.01233 | 0.01222           | $-82.76$          |
| G12                                                                                 |                            | 1.03                 | 1.03            | $-4.22$  | 0.0025        | 0        | 0.0025       | 0.01233 | 0.01222           | $-82.76$          |
| G14                                                                                 |                            | 1.03                 | 1.03            | $-4.22$  | 0.0025        | 0        | 0.0025       | 0.01233 | 0.01222           | $-82.76$          |
| C <sub>24</sub>                                                                     |                            | 1.03                 | 1.03            | $-4.13$  | 0.0026        | 0        | 0.0026       | 0.00002 | 0.00252           | $-4.63$           |
| C13                                                                                 |                            | 1.03                 | 1.03            | $-4.13$  | 0.0026        | 0        | 0.0026       | 0.00002 | 0.00252           | $-4.63$           |
| C56                                                                                 |                            | 1.03                 | 1.03            | $-4.13$  | 0.0026        | 0        | 0.0026       | 0.00002 | 0.00252           | $-4.63$           |
| <b>BAT</b>                                                                          | 2                          | 1.03                 | 1.031           | 0        | 0             | 0        | 0.12999      | 0.00481 | 0.12629           | $-2.12$           |
| PV                                                                                  | 0                          |                      | 1.02999         | $-4.22$  | $\mathbf 0$   | $\Omega$ | 0            |         | 0                 | 0                 |

表 4-11 発電機・PV 出力、蓄電池充放電結果

・線路電流

ケース 0 とほぼ同じ

・必要電池容量

P 出力-0.13p.u. (放電)、Q 出力 0.0048p.u. (放出) が必要との結果を得た。よって、必要 電池容量は 0.13p.u.(13MVA)となる。

# <span id="page-243-0"></span>4.5.結果

ケース 0 のその他発電機出力(PV を除く発電出力)は総負荷量と同じである。PV 最大出 力 35MW として必要電池容量の検討を行った。

(ケース 1)

その他発電機出力をケース 0(総負荷量)と同じとすると、必要電池容量は P0.35p.u.、 Q0.035p.u.となった。(P35MW、Q3.5MVar、35.17MVA)

(ケース 2)

その他発電機出力をケース 0 (総負荷量)の 20%とすると、必要電池容量は P0.22p.u.、 Q0.014p.u.となった。(P22MW、Q1.4MVar、22.04MVA)

(ケース 3)

(ケース 2) において PV 出力を 0% (出力無) とすると、必要電池容量は P0.13p.u.、 Q0.0048p.u.となった。(P13MW、Q0.048MVar、13MVA)

負荷の合計 15.711MW に比べ、PV 出力 35MW は大きく、充放電を考えると発電機出力 0% が最も必要電池容量が少なくてすむが、電圧維持、周波数維持を考慮し、発電機出力 20%と した。

よって、発電機出力 20%とし、(ケース 2)、(ケース 3)から必要電池容量を考えると、約 22MVA となる。

#### <span id="page-244-0"></span>4.6.結論

総負荷量 15.711MW、PV 最大出力 35MW、その他発電機出力を、電圧維持、周波数維持を 考え総負荷量の 20%とすると、必要電池容量は約 22MVA となる。

# <span id="page-244-1"></span>5. St.Kitts 島における蓄電池容量決定シミュレーション

St.Kitts 島における蓄電池容量決定シミュレーションを行った。想定 PV の容量は潮流計 算と同じ 35MW とした。潮流計算により、PV35MW 設置による系統安定性上の問題がな いことが確認でき、必要蓄電池容量(MW)を算出できた。ここでは 24 時間の電池充放電シ ミュレーションを行い、必要蓄電池容量(MWh)を算出する。

#### <span id="page-244-2"></span>5.1.目的

St.Kitts 島の 24 時間の負荷曲線と、PV 曲線を用いて、必要蓄電池容量(MWh)を算出す る。

#### <span id="page-244-3"></span>5.2. シミュレーションデータ

(1) 日負荷データ

日本工営からの入手日負荷データ(図 5-1 参照)から、需要が低い日曜データを用いるも のとした(需要が低い程必要蓄電池容量が多めに出る)。 更に潮流計算結果と整合性を保 つため、昼間ピーク時の需要を 15.7MW となる様に調整した(全時間帯で、同比率で調整)。

#### 図 5-1 日負荷曲線

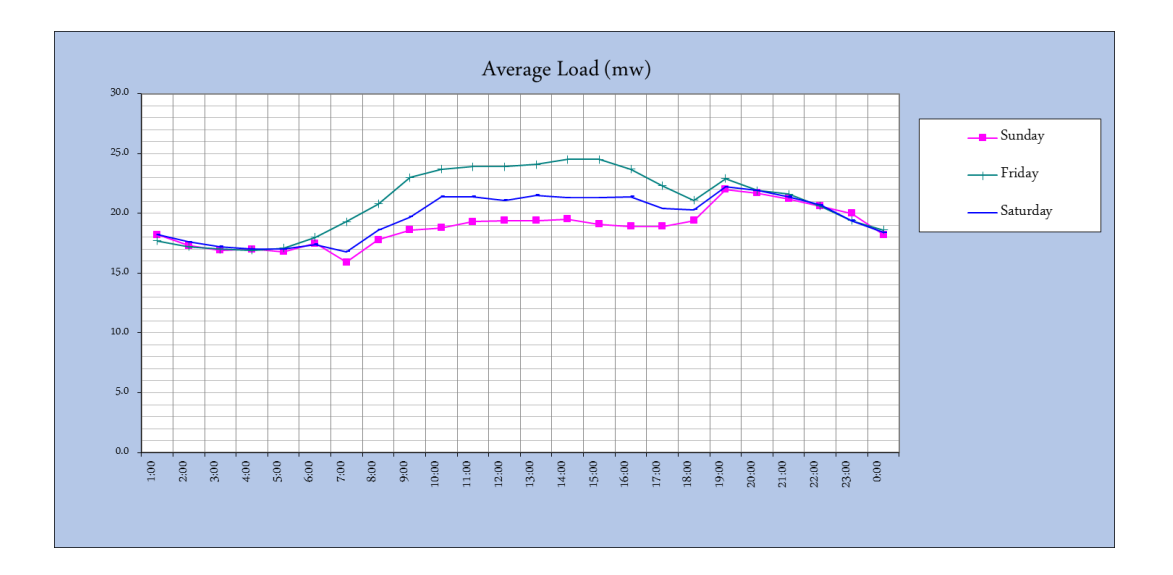

図 5-2 はシミュレーション用に作成した日負荷曲線である。

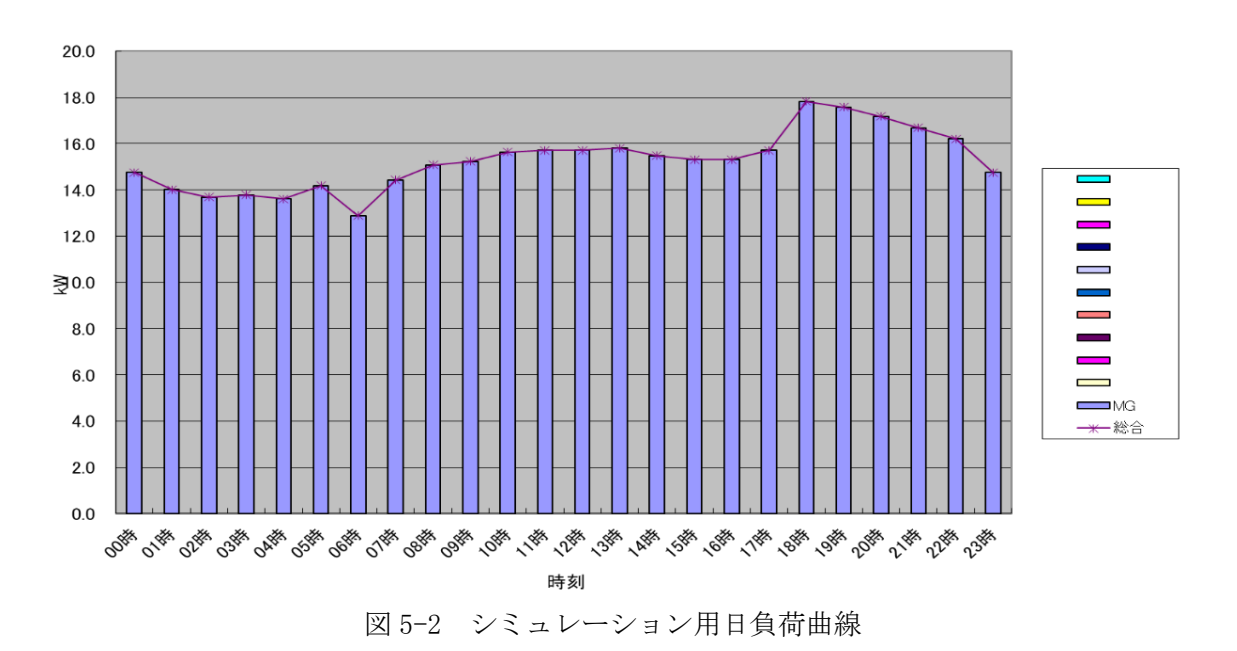

電力需要 (セントキッツ島) 8月

(2) PV データ

日本工営からの入手 PV データから晴天に近い 8 月 1 日データを用いるものとした。更に 潮流計算結果と整合性を保つため、最大 PV 出力が 35MW となる様に調整した (図 5-3 参 照)。

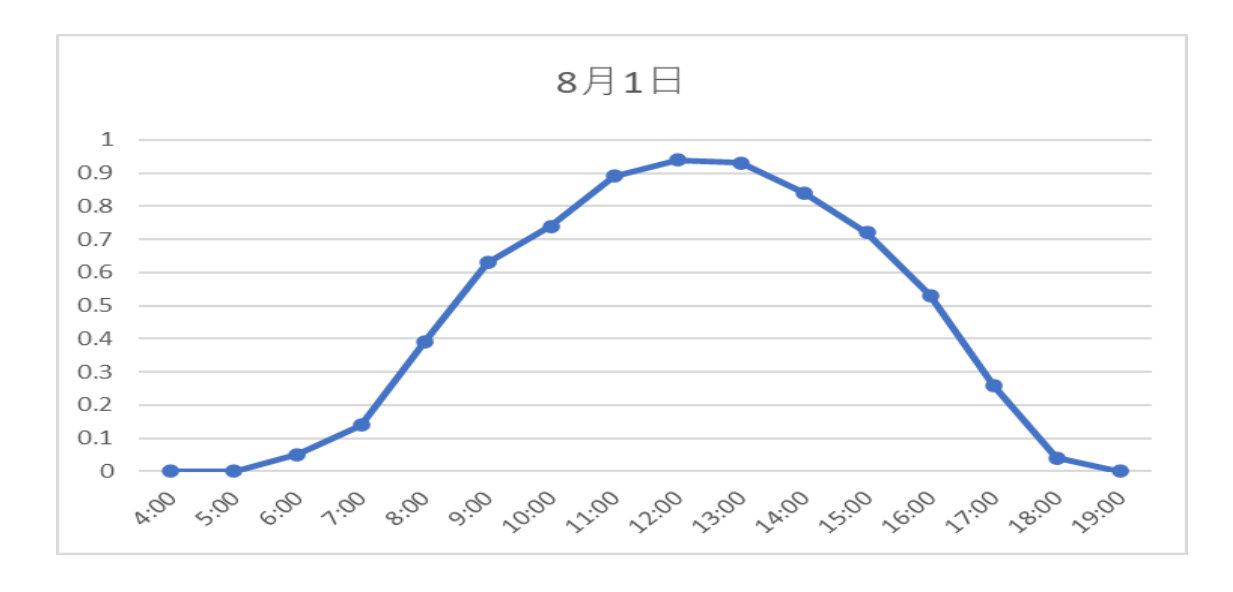

図 5-3 PV 曲線

#### <span id="page-246-0"></span>5.3. シミュレーション手順

作成した日負荷データ、PV データを用いて、電池充放電シミュレーションを行った。 電池充放電状況は、発電機出力(PV 以外の発電設備)によっても変わってくるので、以下 ケースを行った。

ただし、発電機出力は、PV 出力が需要を上まわるときは、最低出力とするものとした。 最低出力は潮流計算結果と整合性を保つために、3.2MW とした。

- (1)PV 最大出力の場合の検討
- ① Case1:発電機出力 15MW
- ② Case2:発電機出力 8MW
- ③ Case3:発電機出力 5MW
- ④ Case4:発電機出力 3.2MW

(2)PV 出力 0 の場合の検討

 「(1)PV 最大出力の場合の検討」で求めた電池容量を使って下記シミュレーションを 行った。

- ① Case5:発電機出力 15MW
- ② Case6:発電機出力 10MW
- ③ Case7:発電機出力 8MW

#### <span id="page-247-0"></span>5.4. シミュレーション結果

- (1)PV 最大出力の場合の検討
- ① Case1:発電機出力 15MW
- ・充放電結果 充放電結果を図 5-4 に示す。

蓄電池(BT)最大充電量は約 22MW となった。これは潮流計算結果と同結果となった。

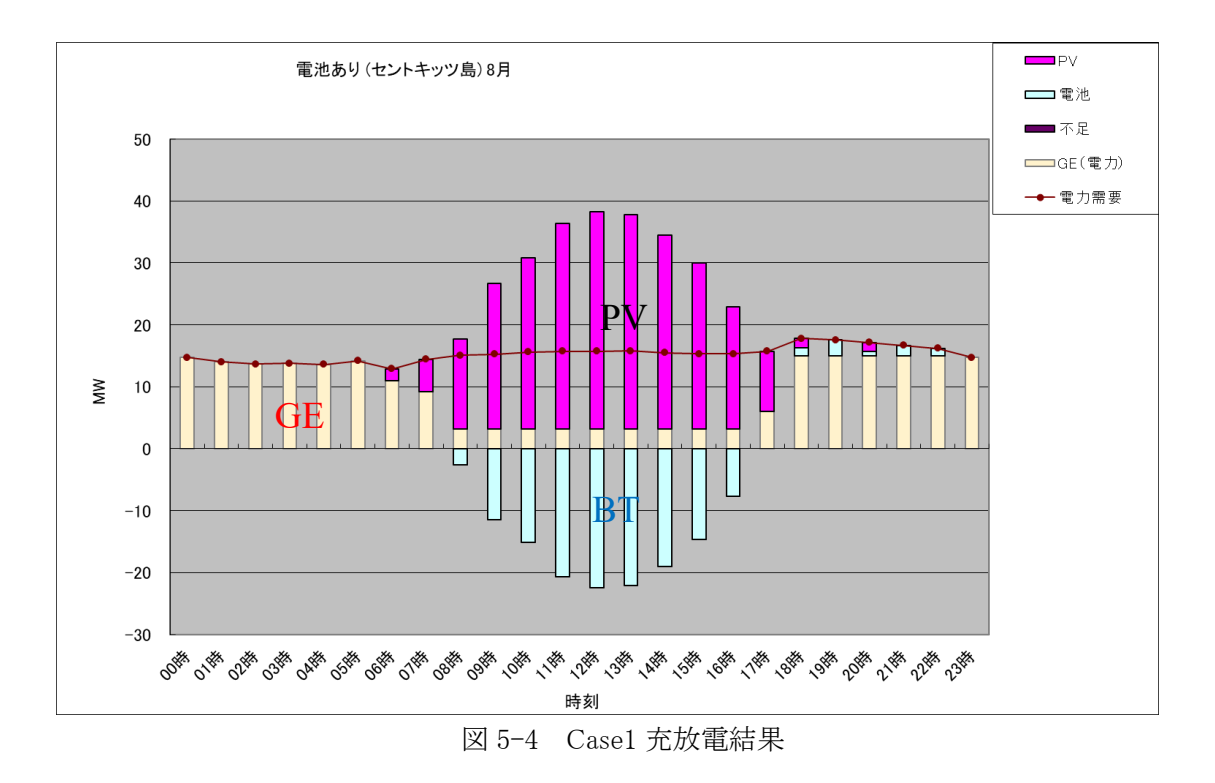

・SOC 結果

SOC 結果を図 5-5 に示す。最大 SOC は 136 MWh となった。

これは必要蓄電池容量が 136MWh であることを示している。

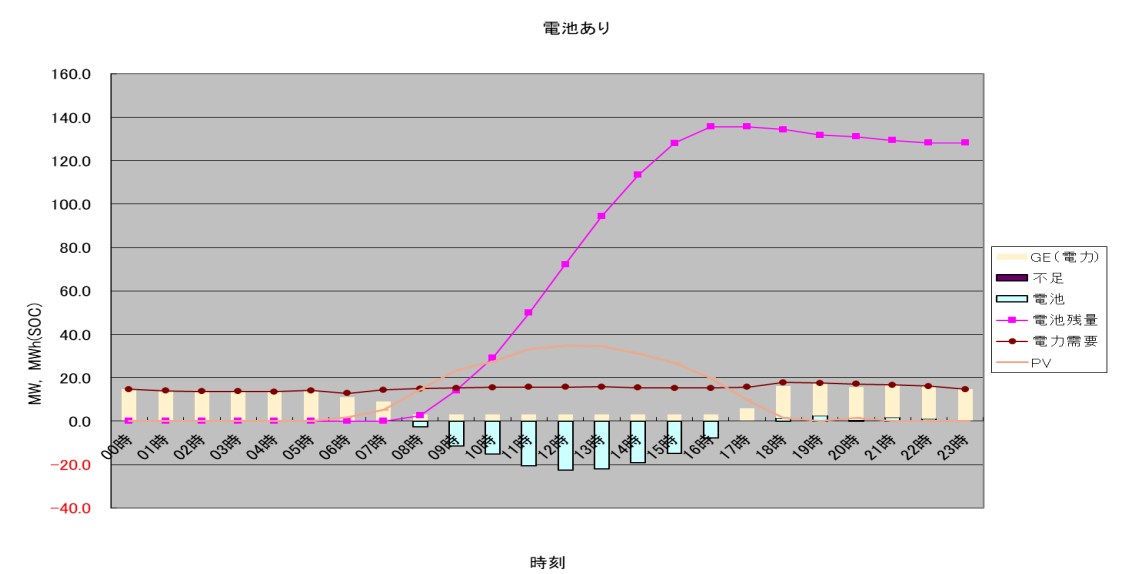

図 5-5 Case1 SOC 結果

また、初期 SOC に対し最終 SOC がかなり大きい。これは晴天時には発電機出力 15MW が 過剰気味であることを示している。

- ② Case2:発電機出力 8MW
- ・充放電結果

充放電結果を図 5-6 に示す。

Case1 と同様に蓄電池(BT)最大充電量は約 22MW となった。

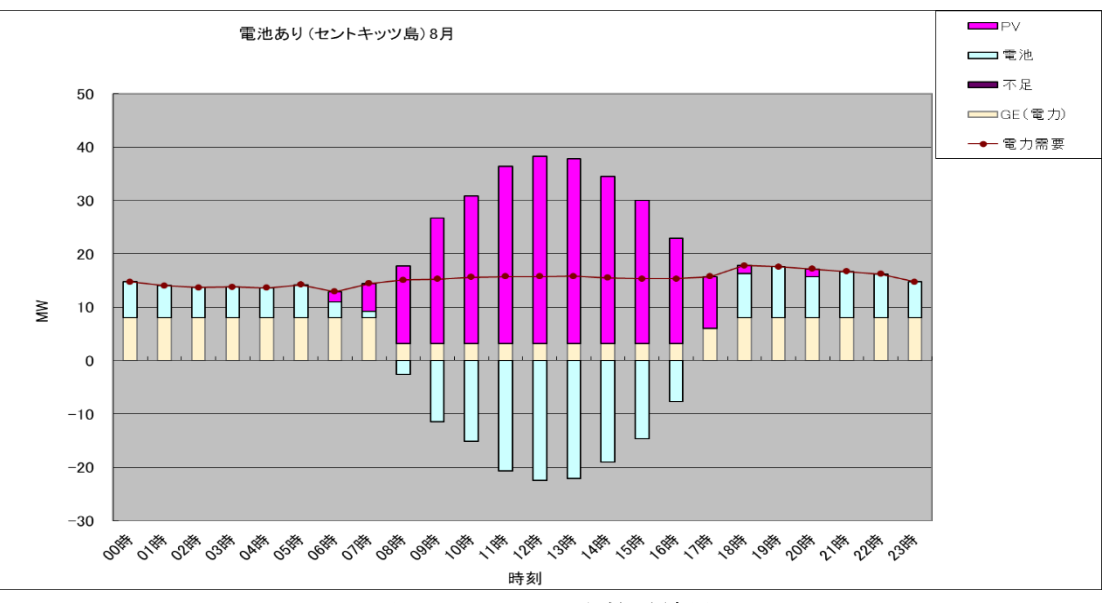

図 5-6 Case2 充放電結果

・SOC 結果

SOC 結果を図 5-7 に示す。

最大 SOC は 136 MWh となった。 このケースからも必要蓄電池容量が 136MWh であ ることを示している。 また、初期 SOC に対する最終 SOC の差は Case1 に比べ縮まっ たが、最終 SOC の方が大きい。これは晴天時には発電機出力 8MW は若干、過剰気味で あることを示している。

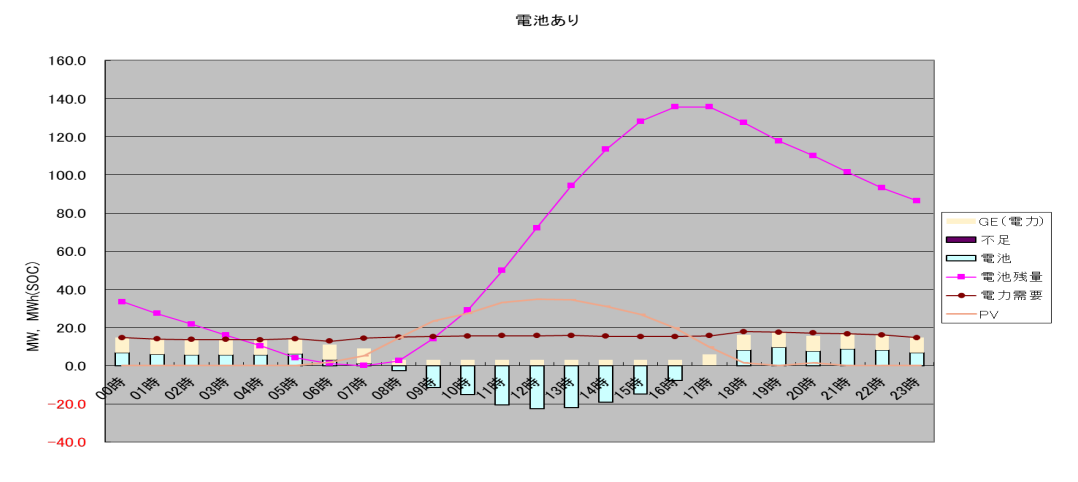

時刻 図 5-7 Case2 SOC 結果

- ③ Case3:発電機出力 5MW
- ・充放電結果

充放電結果を図 5-8 に示す。

Case1、Case2 と同様に蓄電池(BT)最大充電量は約 22MW となった。

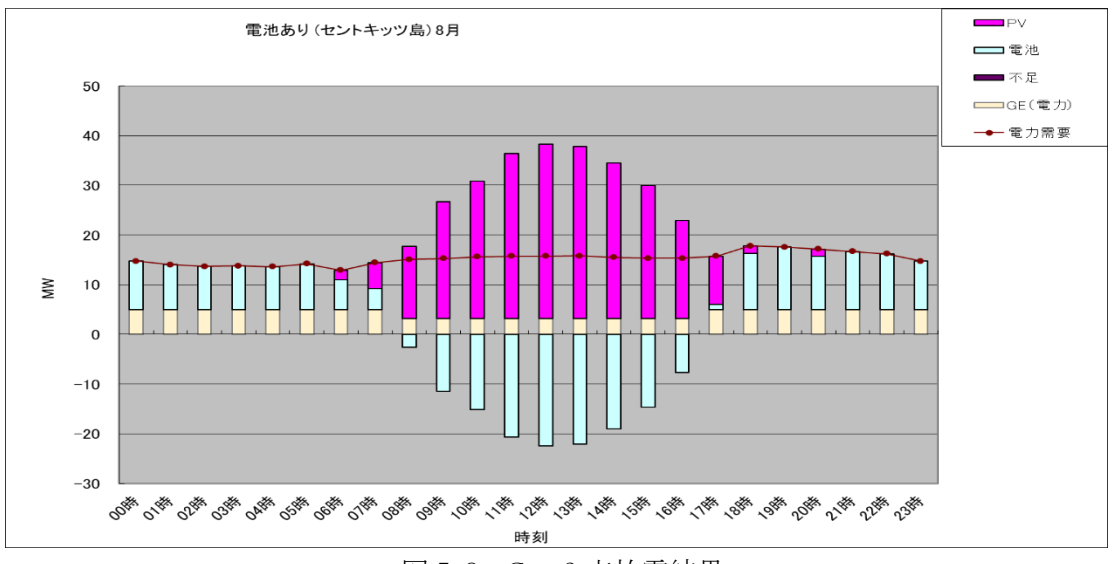

図 5-8 Case3 充放電結果

・SOC 結果

SOC 結果を図 5-9 に示す。

最大 SOC は 136 MWh となった。 このケースからも必要蓄電池容量が 136MWh であ ることを示している。 また、初期 SOC と最終 SOC は近い値となった。これは晴天時に は発電機出力 5MW はほぼ適正であることを示している。

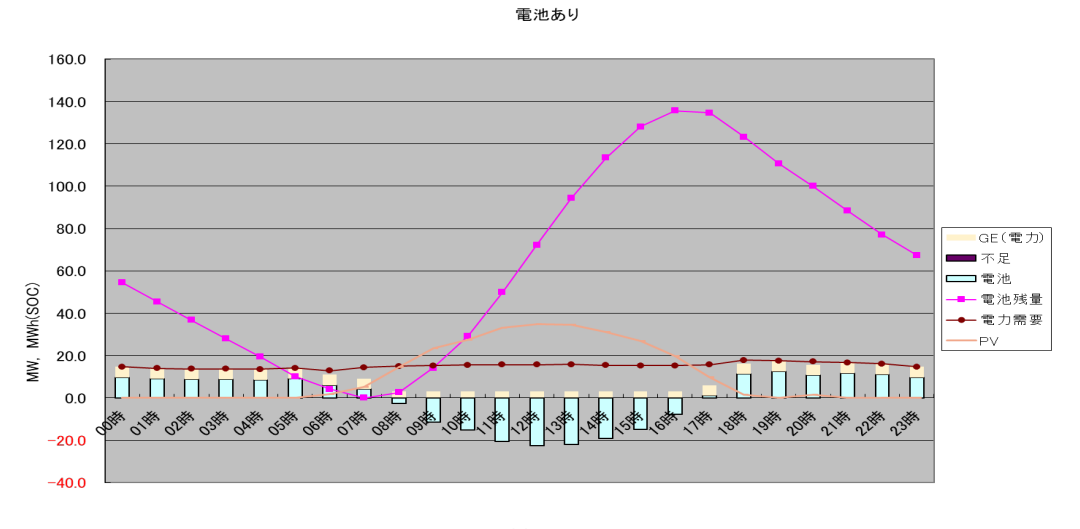

時刻 図 5-9 Case3 SOC 結果

- ④ Case4:発電機出力 3.2MW
- ・充放電結果

充放電結果を図 5-10 に示す。

Case1、Case2、Case3 と同様に蓄電池(BT)最大充電量は約 22MW となった。

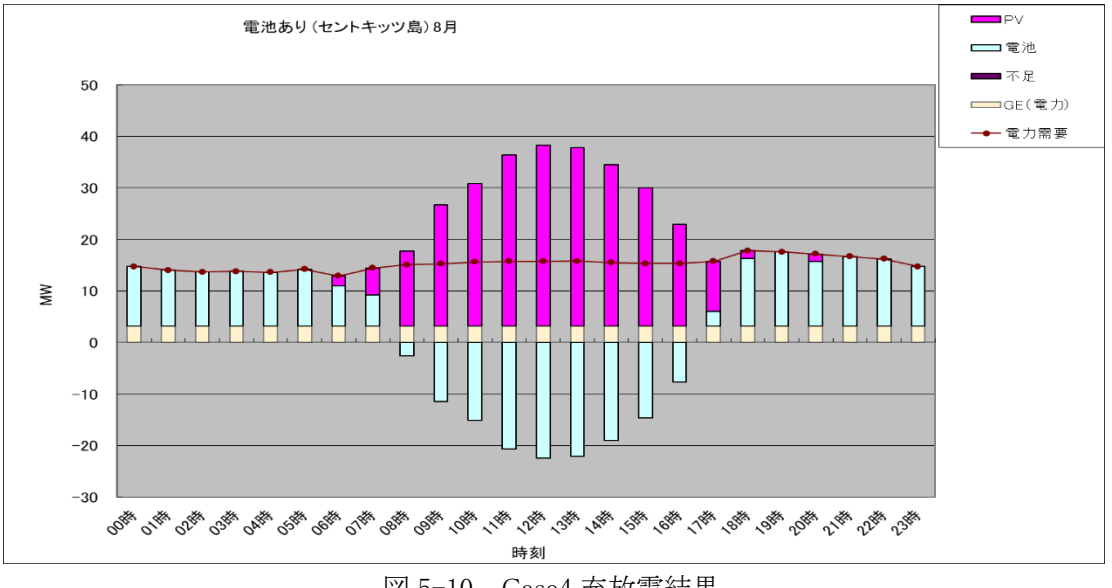

図 5-10 Case4 充放電結果

・SOC 結果

SOC 結果を図 5-11 に示す。

最大 SOC は 136 MWh となった。 このケースからも必要蓄電池容量が 136MWh である ことを示している。 また、初期 SOC に比べ、最終 SOC は若干小さくなった。これは晴天 時には発電機出力 3.2 は若干小さめであることを示している。

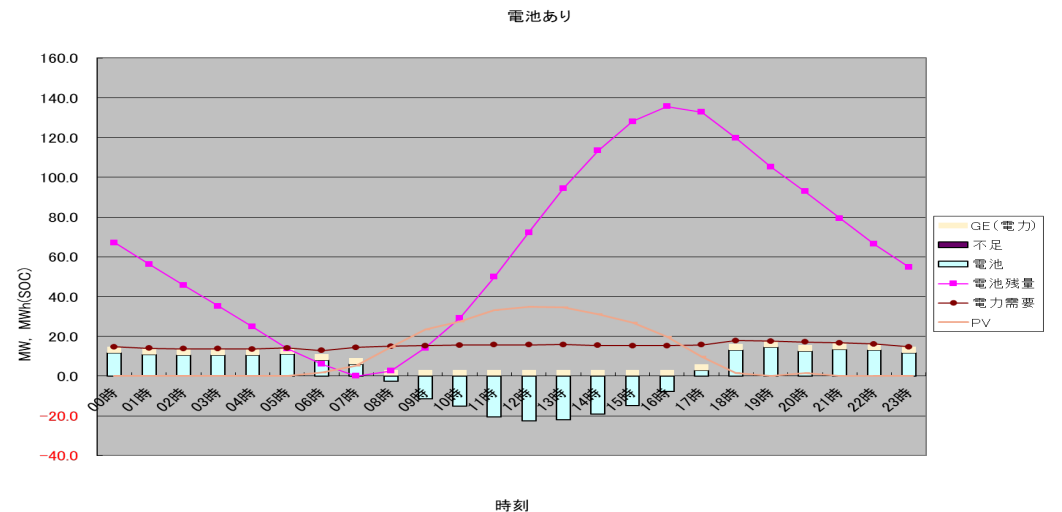

図 5-11 Case4 SOC 結果

(2)PV 出力 0 の場合の検討

最大蓄電池容量を 136MWh として検討した。

① Case5:発電機出力 15MW

SOC 結果を図 5-12 に示す。

初期 SOC が 15.4MWh となった。初期 SOC が 15.4MWh 以上であれば供給可能である。

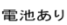

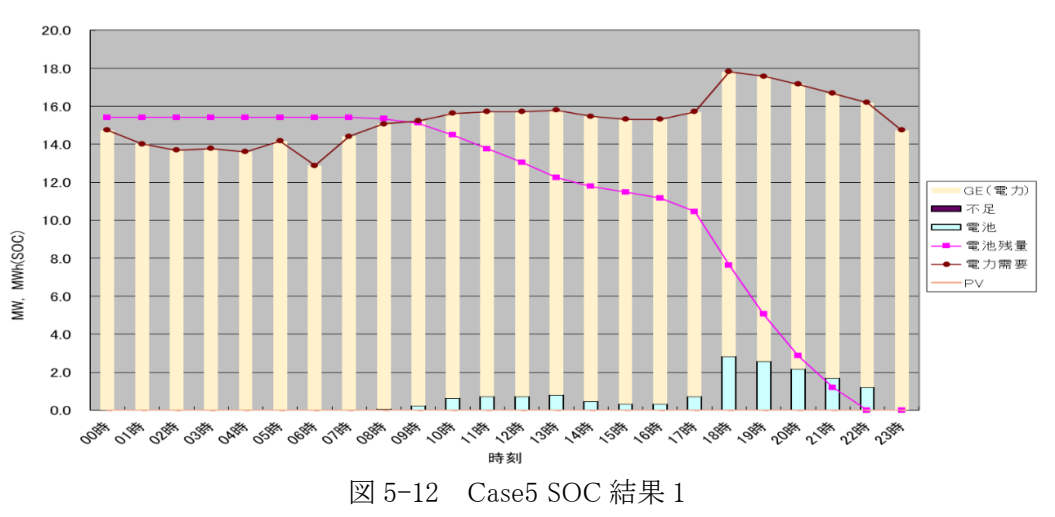

図 5-13 は、初期 SOC (前日 23 時の値)を最大蓄電池容量の 136MWh とした場合で
ある。 最終 SOC が 120.6kWh なので、一日の放電量は 15.4MWh となる。このため初期 SOC を 136MW とし、発電機出力 15MW とした場合、PV 出力 0 であっても約 8.8 日間供 給可能であることを示す。これは、(8.8(日)=136(kWh)÷15.4(kWh/日))にて算出 される。

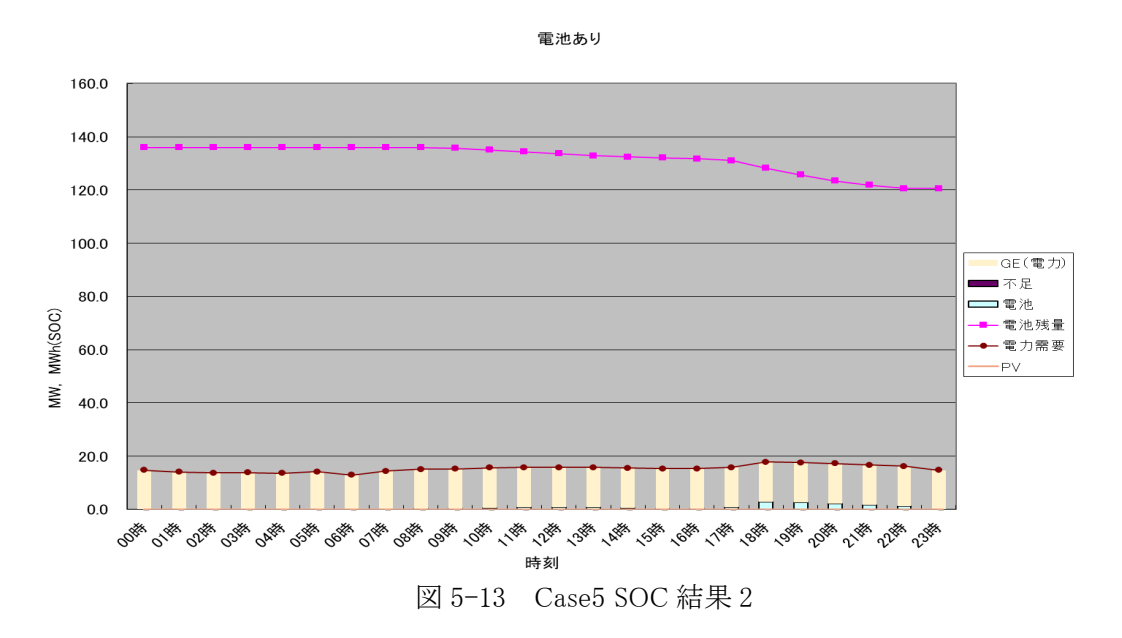

② Case6:発電機出力 10MW

SOC 結果を図 5-14 に示す。

初期 SOC (前日 23 時の値)を最大蓄電池容量の 136MWh とした。 供給不足はないが 最終 SOC は 0 に近くなった。

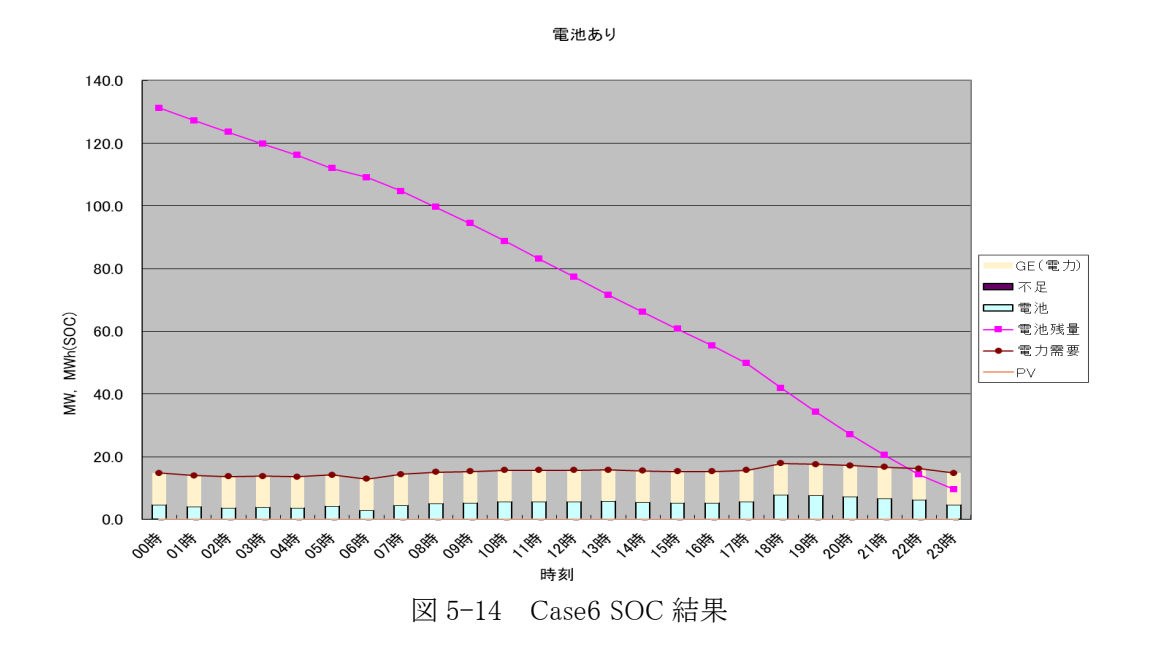

③ Case7:発電機出力 8MW

SOC 結果を図 5-15 に示す。

初期 SOC (前日 23 時の値)を最大蓄電池容量の 136MWh とした。 19 時以降に供給 不足となる。19 時以降発電機出力を増加する必要がある(図は発電機出力を増加しない 場合)。

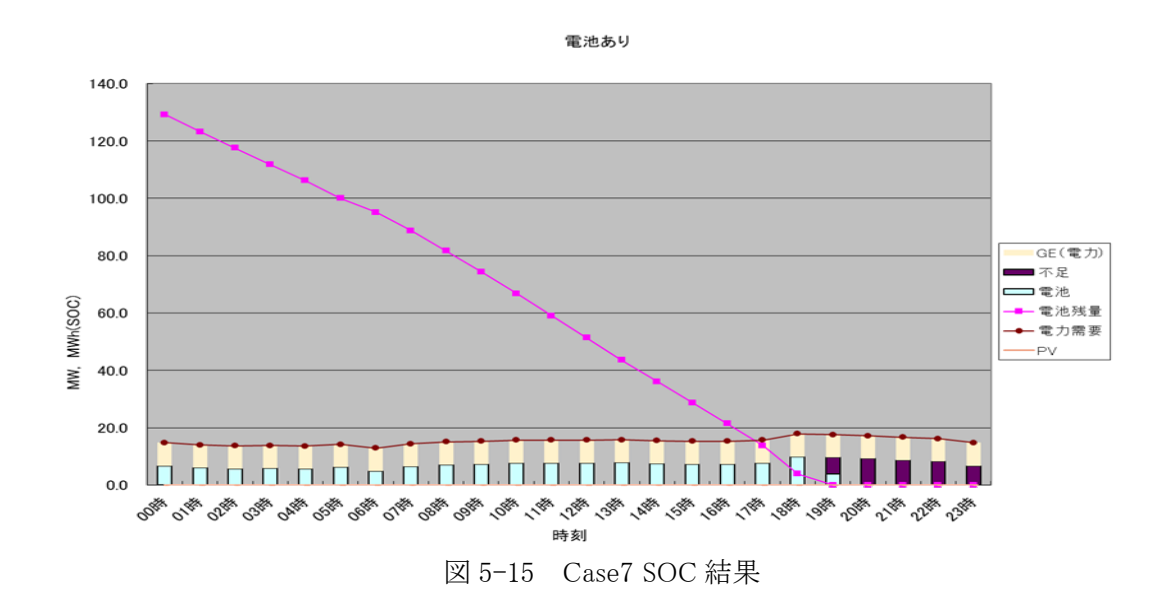

### 5.5.結果

日本工営からの入手した日負荷データをもとに、潮流計算結果と整合性を保つため、昼間 ピーク時の需要を 15.7MW となる様に調整して日負荷データを作成した。PV データも日本 工営からの入手データをもとに、潮流計算結果と整合性を保つため、最大 PV 出力が 35MW となる様に調整した。これらデータを用いて、電池充放電シミュレーションによる必要蓄電 池容量算定を行った。

シミュレーションは、発電機出力(PV 以外の発電設備)が 15MW、8MW、5MW、3.2MW の ケースで行った。この結果、すべてのケースで、必要蓄電池容量は、22MW、136MWh であ ることが算出された。必要蓄電池容量 22MW は潮流計算結果とも合致している。

PV 出力 0 のケースでは、発電機出力 10MW 以上では 1 日以上電池で供給できることが示 された。また、発電機出力 10MW 未満でも、発電機出力を途中から増やす等して十分供給 できることが示された。

# 6. 結論

カリコム諸国においては、長期的で大きな経済的解決策として再生可能エネルギーの導 入によりエネルギーミックスを多様化することにより、輸入化石燃料への依存を減らし、カ

リブの政府の最重要課題である長期的なエネルギー安全保障を確保できる。

ここでは、セントキッツ島のエネルギー部門を分析し、ベースロードをカバーする再生可 能エネルギー技術として大規模太陽光発電を設置することにより、エネルギー安全保障を どのように達成できるかを実証した。

セントキッツ島における再生可能エネルギー、電力需要及び電力系統に関する資料収集 を行い、これら資料を用いて、電力系統の解析支援ツールである MicroGrid Designer を使用 してカリコム系統安定化シミュレーションを実施し、その解析結果を示した。

結論として、セントキッツ島において、昼間ピーク負荷量 15.7MW の日負荷曲線、最大出 力 35MW の PV 曲線を用いて、電池充放電シミュレーションを行ったところ、必要蓄電池容 量は、22MW、136MWh であることが算出された。

必要蓄電池容量 22MW は潮流計算結果とも合致している。また、潮流計算において、35MW 容量の太陽光発電を設置しても、系統に特段の重潮流が発生することもなく、電圧分布も適 正値以内に収まることが確認された。

ただし、末端の N34 ノードの電圧が 0.9p.u.以下になるので、電圧調整設備設置等の対策 が必要でありことが明らかになった。

実際に、電圧低下が発生しているかの実測と確認が必要である。

計画されている大規模太陽光発電の設置は、この地域の電力安定供給、発電コスト低減、 環境負荷の改善に大きく貢献するであろうことが検証できた。

# 7. 系統解析シミュレーション・ツールの説明(補足)

電力系統シミュレータ MicroGrid Designer は、環境エネルギー技術研究所により開発され た(一部開発中の)電力系統エンジニア・実務者向けの送配電系統用数値解析ツールである。 その主な用途は、対象とする電力系統において発電機群と計画時間帯の負荷が与えられて いる場合に、計画時間全体の需給バランスの最適化を行って燃料費を最小とする発電機出 力を決定し、引き続き系統の時間帯別潮流計算を行うことにより周波数や電圧の運用安定 性を検証する点にあります。発電機群として、再生可能エネルギーや蓄電池も考慮すること が可能である。

電力系統分野においては,これまで多数の解析ソフトウェアが開発されているがが、近年 のスマートグリッド技術の進展や再生可能エネルギーの導入拡大等に伴い、配電系統にお ける系統解析の高度化と並んで専門外のエンジニアにも利用可能な簡素化されたツールの 開発が求められている。

このような状況を考慮して、電力系統シミュレータ MicroGrid Designer は次のようなコン セプトで開発されている。

1 マイクログリッド等の小中規模配電系統を主対象として、より高度な電力需給バラン

ス解析と周波数及び電圧変動解析に寄与する系統解析ツールとする。

2 Excel を使用した入出力及び演算操作インターフェイスにより、ユーザ・フレンドリな 機能を与え、専門外のエンジニアにも使いやすいソフトウェアとなっている。

電力需給バランス解析には、実際に運用可能な条件を取り入れた最適化問題としており 扱い、一般に知られている効率的解法を使用している。

MicroGrid Designer では、経済負荷配分(ELD: Economic Load Dispatch)と潮流計算(Power flow)を多断面で実行する。

ここで、MicroGrid Designer では、多断面の経済負荷配分を多段経済負荷配分(Multi stage ELD)、また多断面の潮流計算を多段潮流計算(Multi stage Power flow)と、名付けた。

多段経済負荷配分では、対象とする電力系統において発電機群と計画時間帯の総負荷が 与えられている場合に、計画時間全体の需給バランスの最適化を行って燃料費を最小とす る発電機群の有効電力出力を決定する。

また多段潮流計算では、多段経済負荷配分で決定された発電機群の有効電力出力を使用 して、時間帯別潮流計算を逐次的に実行し、母線電圧とブランチ潮流を算定する。

発電機群として、再生可能エネルギー(RES: Renewable Energy Sources)や蓄電池も考慮する ことが可能である。蓄電池は、充放電量を調整することにより、系統全体の需給インバラン スを吸収させる。

MicroGrid Designer は、前記のように、多段経済負荷配分と多段潮流計算を連続して実行 する機能を有するツールであるが、1断面に適用すれば、一般的にも使用されている経済負 荷配分と潮流計算を単独に実行することができる。

以上、電力系統シミュレータ MicroGrid Designer について概説した。詳細については、英 文報告書の ELD, LFC 及び電力潮流解析の定式化と解法において詳しく述べられているの で、それを参照して頂きたい。

#### その他付録と参考資料

ここに述べて業務における実施項目に関する参考資料は付録を参照のこと。

- 1)中間報告 2020 年 4 月 27 日(付録 A)
- 2)電力系統解析の定式化と解法の解説資料(付録 B、付録 C、付録 J)

打合せのための説明資料

3)St.Kitts 島における収集資料の精査 (付録 D)

第1次渡航で収集された St.Kitts 島の発電所・発電機情報、系統構成と系統属性、 及び 負荷・再生可能エネルギー状況

4) St.Kitts 島における系統属性の確定(付録 E)

第2次渡航で収集された PSS/E 用のデータと MicroGrid Designer 用に変換されたデータ。

5)St.Kitts 島における潮流計算の追試(付録 A に結果のみ示す)

PSS/E からの変換データをもとに算定された MicroGrid Designer による潮流計算 (単期 間)5ケースの結果

6)St.Kitts 島における系統計画の確認(付録 F, 付録 G, 付録 H、付録 I)

第3次渡航で収集された St.Kitts 島における発電所・発電機情報、系統構成と系統属性、 及び負荷・再生可能エネルギー(太陽光発電)情報。

# 8. 付録 A:カリコム系統安定化シミュレーション報告(中間)

環境エネルギー技術研究所作成

### 1. 実施業務の概要

2019年度に実施した内容を下記に示す目次に分類して記す。

- 今年度業務における実施項目と進捗状況
- 系統解析シミュレーション・ツールの説明
- 系統解析シミュレーションの暫定的結果
- 成果物と報告書
- 今後(2020 年度以降)に向けた課題等

#### 2. 2019 年度業務における実施項目と進捗状況

#### 1) 電力系統解析の基本的事項

2019 年度の業務に関して、事前に予定されていた項目と中途に追加された項目に関し、 その内容と進捗状況を以下のように整理した。

電力系統解析の基本についての講義系統解析に使用するソフトウェアとして、作成中の ツール MicroGrid Designer (仮称) を使用することを前提としていたのでその作業内容を説 明する講義資料を作成し、電力系統解析の基本的事項を交えて、当該プロジェクトのメンバ ーにて論議した。(2019/07)

### 2) St.Kitts 島における収集資料の精査

第1次渡航で収集された St.Kitts 島の発電所・発電機情報、系統構成と系統属性、 及び 負荷・再生可能エネルギー(太陽光発電と風力発電)情報についての精査を行い、系統解析に 使用可能となりそうなデータを抽出したまた、同時に収集された St.Kitts 島における既実施 の系統計画レポート「Renewable Infusion Study, St. Kitts Electricity Company Limited, Sept.2014 by leidos」(以下、参考資料と称す)を主たる参考資料としてレビューを行った。

### 3) St.Kitts 島における系統属性の確定

第1次渡航で収集された St.Kitts 島の系統情報には、すぐに使える実用的な数値データが 少なかったので、参考資料で述べられていた「PSS/E を使用して潮流計算を実施した」こと をもとに、本プロジェクトにも PSS/E 用のデータを活用することを提案した。なお、PSS/E は Siemens 社で開発された高額な系統解析ツールである。その結果、PSS/E 用のデータが第 2次渡航で収集されたので、これを MicroGrid Designer 用のデータに変換することができ た。

#### 4) St.Kitts 島における潮流計算の追試

PSS/E からの変換データをもとに、St.Kitts 島の概略系統構成図を作成し、MicroGrid Designer により潮流計算(単期間)5ケース(下記)を実行し、その結果の検討を行った。

PSS/E 用のデータの特徴は、1箇所の発電所から 12 本のフィーダが出るループなしの配 電系統であり、各フィーダ末端には小規模太陽光発電、1本のフィーダ中間に一台の大規模 風力発電(5.4MW)が設置してあることである。

参考資料には潮流計算結果の詳細は記載されていないので比較はできないが、MicroGrid Designer による潮流計算結果に妥当性が十分あるように判断されるので、現地における PSS/E 用のデータは実際に活用可能であることが明確化された。但し、このデータは6年以 上前に作成されているので、以降の系統更新に留意する必要がある。

潮流計算(単断面)を行った5ケースを以下にしめす。

Case0: PSS/E の変換データを直接使用したケース(図1)

Case1:再生可能エネルギー無しパターン:PV, Wind の出力を 0 とするケース

Case 2 : ベース条件 (図2)

・ PV500kW(SKELEC サイト)を Bus 4 に接続

・ PV700kW(空港)を他の火力発電ユニットと同様に、Bus 1 に接続

- ・上記 2 か所以外の PV, Wind の出力を 0 とする
- Case3:ベース条件
	- ・ PV500kW(SKELEC サイト)を Bus 3(Canada\_1219)に接続
	- ・ PV700kW(空港)を他の火力発電ユニットと同様に Bus 1 に接続
	- ・上記 2 か所以外の PV, Wind の出力を 0 とする
- Case4:既存計画反映 00 ( 図3)
	- ・ベース条件 I に追加して、PV35MW を Bus 1 に接続
	- ・蓄電池(BESS)34MWh/5.6MW も同様に、Bus 1 に接続
	- ・上記以外の PV, Wind の出力を 0 とする

#### 5) St.Kitts 島における系統計画の確認

第3次渡航で St.Kitts 島における発電所・発電機情報、系統構成と系統属性、及び負荷・ 再生可能エネルギー(太陽光発電)情報についての再確認と変更点の調査・収集がなされたの で、これらから MicroGrid Designer による系統解析(多段経済負荷配分と多段潮流計算)用 のデータを作成し、想定であるが、蓄電池付き大型太陽光発電 35MW の導入計画確定発電 機6台の追加、地下ケーブルと地上送電線の位置情報と線種の収集(図4)および週単位・ 負荷曲線データの確定を行った。

#### 6) St.Kitts 島における系統解析シミュレーション

上記の経緯を経て、今年度業務における最終的な系統解析を行う準備が完成したので、 St.Kitts 島・電力系統における最適蓄電池容量の決定と MicroGrid Designer による多段経済 負荷配分と多段潮流計算を実施し、一週間単位の需給シナリオに基づいた発電機群と蓄電 池の最適ディスパッチ・スケジューリング計画の策定と電圧安定性の検証を行った。詳細内 容は、後述の「 系統解析シミュレーションの暫定的結果」にて述べる。この結果は、MicroGrid Designer が系統需給計画と電圧安定性評価に寄与できるツールであることを実証したと判 断される

#### 3. 系統解析シミュレーション・ツールの説明

電力系統シミュレータ MicroGrid Designer は、環境エネルギー技術研究所により開発され た(一部開発中の)電力系統エンジニア・実務者向けの送配電系統用数値解析ツールである。 その主な用途は、対象とする電力系統において発電機群と計画時間帯の負荷が与えられて いる場合に、計画時間全体の需給バランスの最適化を行って燃料費を最小とする発電機出 力を決定し、引き続き系統の時間帯別潮流計算を行うことにより周波数や電圧の運用安定 性を検証する点にあります。発電機群として、再生可能エネルギーや蓄電池も考慮すること が可能である。

電力系統分野においては,これまで多数の解析ソフトウェアが開発されているがが、近年 のスマートグリッド技術の進展や再生可能エネルギーの導入拡大等に伴い、配電系統にお ける系統解析の高度化と並んで専門外のエンジニアにも利用可能な簡素化されたツールの 開発が求められている。

このような状況を考慮して、電力系統シミュレータ MicroGrid Designer は次のようなコン セプトで開発されている。

- 1 マイクログリッド等の小中規模配電系統を主対象として、より高度な電力需給バラン ス解析と周波数及び電圧変動解析に寄与する系統解析ツールとする。
- 2 Excel を使用した入出力及び演算操作インターフェイスにより、ユーザ・フレンドリな 機能を与え、専門外のエンジニアにも使いやすいソフトウェアとなっている。

電力需給バランス解析には、実際に運用可能な条件を取り入れた最適化問題としており 扱い、一般に知られている効率的解法を使用している。

MicroGrid Designer では、経済負荷配分(ELD: Economic Load Dispatch)と潮流計算(Power flow)を多断面で実行する。

ここで、MicroGrid Designer では、多断面の経済負荷配分を多段経済負荷配分(Multi stage

ELD)、また多断面の潮流計算を多段潮流計算(Multi stage Power flow)と、名付けた。

多段経済負荷配分では、対象とする電力系統において発電機群と計画時間帯の総負荷が 与えられている場合に、計画時間全体の需給バランスの最適化を行って燃料費を最小とす る発電機群の有効電力出力を決定する。

また多段潮流計算では、多段経済負荷配分で決定された発電機群の有効電力出力を使用 して、時間帯別潮流計算を逐次的に実行し、母線電圧とブランチ潮流を算定する。

発電機群として、再生可能エネルギー(RES: Renewable Energy Sources)や蓄電池も考慮する ことが可能である。蓄電池は、充放電量を調整することにより、系統全体の需給インバラン スを吸収させる。

MicroGrid Designer は、前記のように、多段経済負荷配分と多段潮流計算を連続して実行 する機能を有するツールであるが、1断面に適用すれば、一般的にも使用されている経済負 荷配分と潮流計算を単独に実行することができる。

以上、電力系統シミュレータ MicroGrid Designer について概説した。詳細については、英 文報告書の 3 章、4 章、5 章の ELD, LFC 及び電力潮流解析の定式化と解法に詳しく述べら れているので、それを参照して頂きたい。

#### 3. 系統解析シミュレーションの暫定的結果

既述した 2019 年度業務における実施(予定)項目と進捗状況及び St.Kitts 島における系統 解析シミュレーションについて、その具体的内容を以下に2分類して示す。

- ・最適蓄電池容量の決定
- · MicroGrid Designer による系統解析シミュレーション
- 1) 最適蓄電池容量の決定

大型太陽光発電 35MW の導入においては余剰電力対策が必須であり、そのために大容量 蓄電池の併設が通常なされる。その際、最適な蓄電池容量の事前決定が必要要件となる。PV, 蓄電池を考慮した電力需要の均し処理を行うツール(図5)を試作中であり、数値が不明で ある余裕率や SOC を考慮しない場合の蓄電池の最小必要容量を次のように算定した。

St.Kitts 島の代表的日負荷パターンと太陽光出力をもとに、下記3シナリオに対し、蓄電 池の時間最大出力を変えて、それぞれの蓄電池・最小必要容量を試算した。ここで、太陽光 の最大出力は、最大負荷 28.8MW よりも大きい 35MW を想定している。

- ① シナリオ A (最大負荷時) : 最大負荷 28.8MW
- ② シナリオ B (中負荷時) : 最大負荷 20.0MW
- ③ シナリオ C (小負荷時) : 最大負荷 10.0MW

なお、太陽光出力が負荷よりも小さいシナリオは、蓄電池の出番がないので除外する。 あくまでも想定の下での算定であるが結果は、以下の通りである。

- ① シナリオ A (最大負荷時) : 最小必要容量 19..943MWh
- ② シナリオ B (中負荷時) : 最小必要容量 75.548MWh
- ③ シナリオ C (小負荷時) : 最小必要容量 159.785MWh

試算結果による暫定結論は、以下のとおりである。

- ① シナリオ A,B,C すべてに対応可能な蓄電池容量は、超過大すぎる。
- ② シナリオ B,C に対応可能な蓄電池容量も、超過大すぎる。
- ③ したがって、シナリオ A により蓄電池容量を決定する方が良いが、これによる蓄電池 容量ではシナリオ B,C に対応できないので、シナリオ B,C が生じるような状況では、 太陽光の出力抑制を実施することで対応しなければならない。
- ④ シナリオ A で決定された最適な蓄電池・最小必要容量は約 20MWh であり、この最適 容量は、蓄電池の最大充放電量 8MW で余剰電力が発生しないように決められている。

以上に示したツールは、蓄電池容量の簡略見積もり用であるので、MicroGrid Designer の 多段経済負荷配分を使用して、日単位での最適な蓄電池・最小必要容量の決定もできる(図 6)。その結果は、シナリオ A に対し、蓄電池最大充放電量 5.386MW、蓄電池最小容量 14.840MWh であり、MicroGrid Designer の多段済負荷配分の方がより少ない蓄電池最小容量 を与えることが実証された。しかし、これは、各種想定の上での結果であり、実運用を踏ま えての条件設定の上での再計算が必要である。

2) MicroGrid Designer による系統解析シミュレーション

### MicroGrid Designer による多段経済負荷配分

一週間単位の需給シナリオに基づいた発電機群と蓄電池の最適ディスパッチ・スケジュ ーリング計画(1時間単位)の策定を下記3ケースに対して実施した。 検討3ケース(図9)では、代表月の1週間; 負荷 profile が異なる。

- case-1: 2019/3/3 2019/3/9 (1 week)
- case-2: 2019/4/7 2019/4/13 (1 week)
- case-3: 2019/7/7 2019/7/13 (1 week) 最大負荷月

ここで、上記3ケースに共通して使用した系統条件として、太陽光発電と余剰電

力対策について述べておく。

・太陽光発電 3 基 (35MW, 0.7MW, 0.5MW)

これらの発電シナリオとして、天候を考慮した1週間の代表的パターンを使用(図8)。 大型太陽光発電(定格 35MW)の最大出力を実効値 25MW に限定。

・余剰電力対策

太陽光発電からの余剰電力対策として、「蓄電池と需給インバランスを吸収するための調 整スラックを設け、この調整スラックを通じて余剰電力を外部へ流す」こととした(図7)。 但し、大型太陽光発電の最大出力を 25MW に限定したので、検討3ケースとも調整スラッ クからの流出はわずかしか発生していない結果が得られている。

また、蓄電池の充電を昼間時間に制限し、最大出力(最大充放電量)を最適蓄電池容量の 決定を参考にして 5MW までとした。これにより、蓄電池の最小必要容量の最大見積りは最 大充電量(5MW)\*7h = 35MWh となる。但し、シミュレーション結果による実際の(最適な) 最小必要容量は、以下の通りであった。

- case-1 : 最大出力 5.00 MW、最小必要容量 18.16 MWh
- case-2 : 最大出力 3.97MW、最小必要容量 10.28 MWh
- case-3 : 最大出力 3.02 MW、最小必要容量 5.65 MWh

この結果より、検討3ケースにおける蓄電池の最小必要容量は約 18MWh と判断で きる根拠が示された。

② MicroGrid Designer による多段潮流計算

上記の多段経済負荷配分の結果により得られた発電機・蓄電池の有効電力出力を利用し て、検討3ケースに対し、一週間(1時間単位 168 断面)の多段潮流計算を実施した。また 下記の表に示すように、得られた電圧値の最大・最小より電圧安定性の検証を行い、多少の 逸脱はあるが概ね規定範囲内(0.95~1.05p.u.)にあること」を確認した。但し、この表に掲 載している電圧値は、St.Kitts 島における最近の系統更新を考慮した系統属性(インピーダ ンス等)を反映していないデータの下で算定されているので、正確なものではないため、デ ータを確認ののち、本年度に、算定する必要がある。

多段潮流計算による電圧値と有効電力ロスは、電圧値最小[p.u.] 電圧値最大[p.u.] 有効 電力ロス[%]である。

- case-1 : 0.96087 1.06998 4.699 図 10 参照
- case-2:0.95743 1.07247 4.655 図 11 参照
- case-3 : 0.92619 1.05684 4.591 図 12 参照
- $\bullet$

### 4. 成果物と報告書

項目「今年度業務における実施項目と進捗状況」にした項目内容 に対応する成果物と報告書は、以下のとおりである。

1)電力系統解析の定式化と解法

レクチャー用の講義資料(英文報告書第 4 章)

2) St.Kitts 島における収集資料の精査

第1次渡航で収集された St.Kitts 島の発電所・発電機情報、系統構成と系統属性、 及び 負荷・再生可能エネルギー(太陽光発電と風力発電)情報と系統計画レポート「Renewable Infusion Study, St. Kitts Electricity Company Limited, Sept.2014 by leidos」。

3) St.Kitts 島における系統属性の確定

第2次渡航で収集された PSS/E 用のデータと MicroGrid Designer 用に変換されたデータ。 4)St.Kitts 島における潮流計算の追試

PSS/E からの変換データをもとに算定された MicroGrid Designer による潮流計算(単期 間)5ケースの結果(下記の図表に示す)。

5) St.Kitts 島における系統計画の確認

第3次渡航で収集された St.Kitts 島における発電所・発電機情報、系統構成と系統属性、 及び負荷・再生可能エネルギー(太陽光発電)情報。

6) St.Kitts 島における系統解析シミュレーション

St.Kitts 島・電力系統における MicroGrid Designer による潮流計算を実施した結果は、英 文報告書中にまとめられている。多段潮流計算については、本算定報告末尾に図に示した。

### 5. 今後 (2020年度以降)に向けた課題等

2020 年度の業務実施においては、St.Kitts 島において収集された系統情報をもとに MicroGrid Designer による系統解析シミュレーションを行い、その適用妥当性の実証と系統 計画策定における発電機ディスパッチ・スケジューリングの作成および周波数及び電圧の 変動を解析し運用安定性の検証を行う。

重要なベース資料として有効であったものは、PSS/E 用のデータである。これまでの現地 におけるデータ収集では、発電機の構成、RE の導入計画、負荷情報等は収集可能であった が、インピーダンス等実際的な系統属性については収集困難な状況にあることが明確にな った。したがって、今後他島への展開を行う上では、実際的な系統属性をどう収集するか、 PSS/E 用のデータあるいは同等のデータは存在するか、現地カウンターパートから最新の数 値情報入りの系統図作成の協力が得られるか等の課題が残されている。

以下には、これから作成するマイクログリッド解析ツールの入出力のイメージを示す。 この解析ツールは、2021 年度後期までに完成させる予定である。

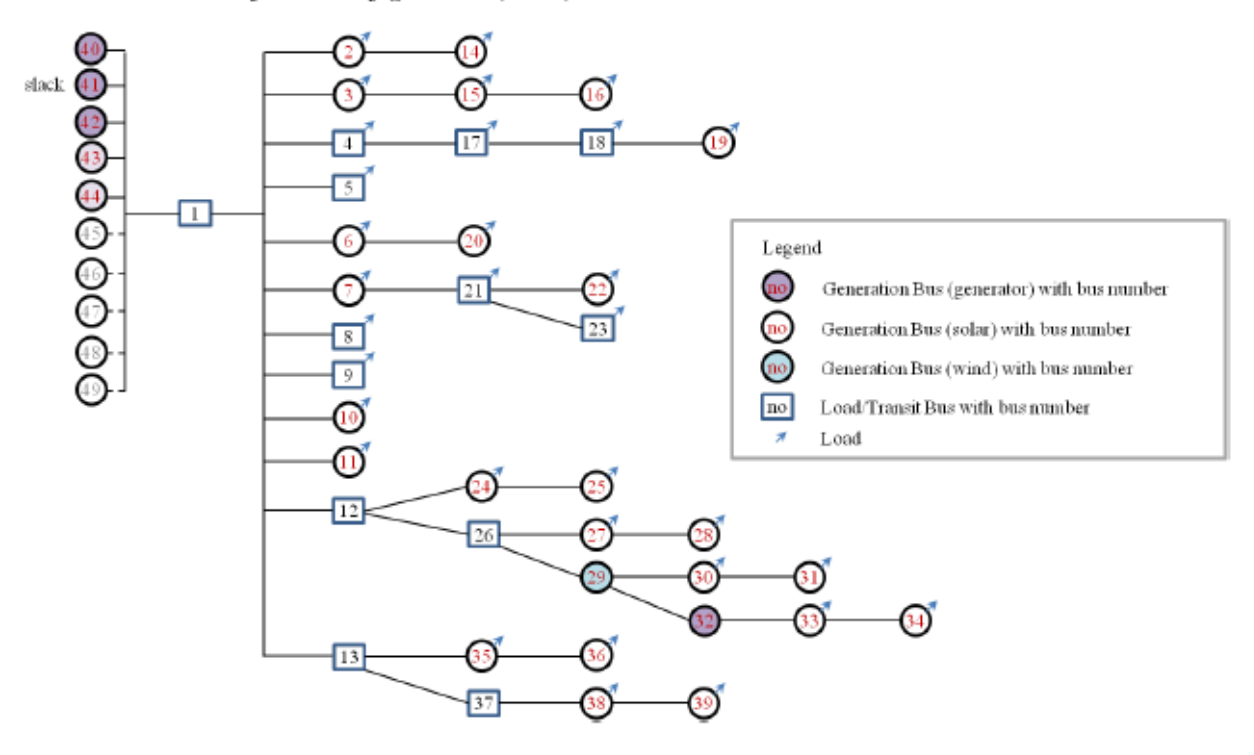

Schematic view of Grid configuration (11kV)

図 1 単期間潮流計算用の概略系統図(case-0)

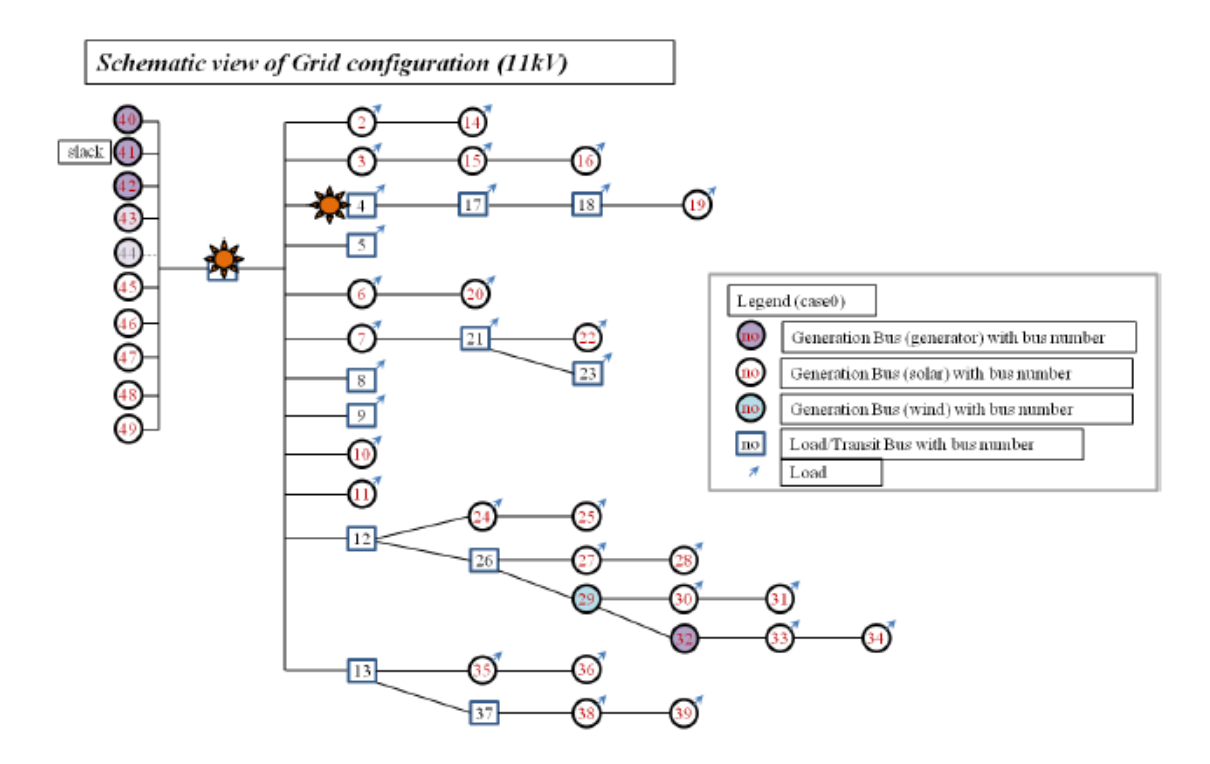

図2 単期間潮流計算用の概略系統図(case-2)

Schematic view of Grid configuration (11kV)

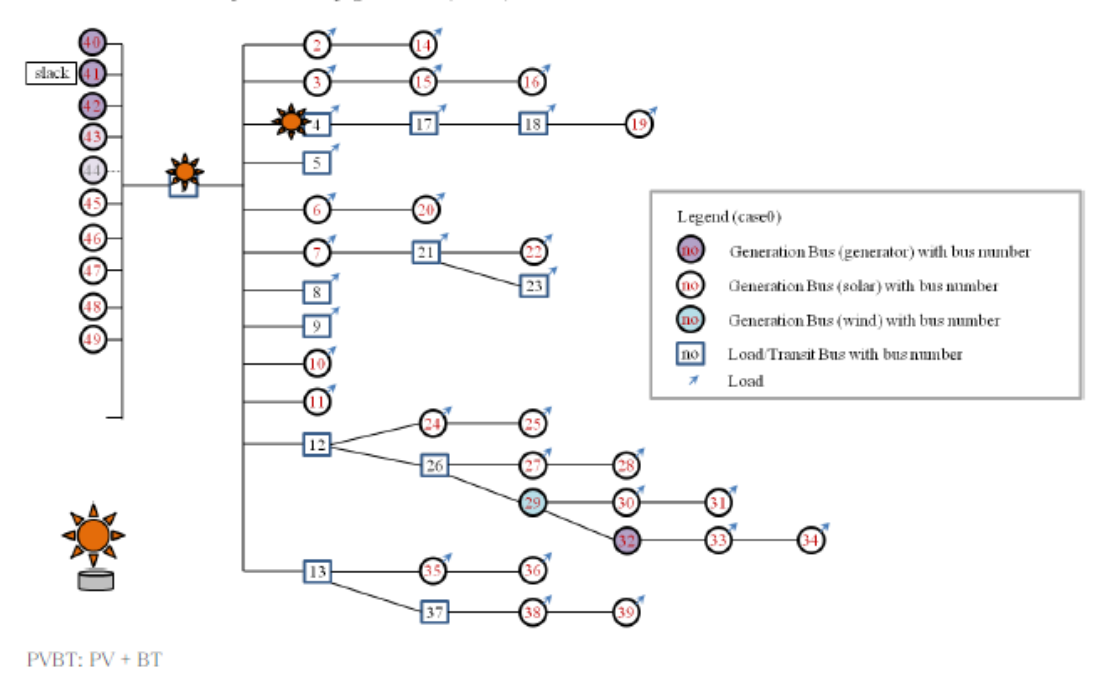

図3 単期間潮流計算用の概略系統図(case-4)

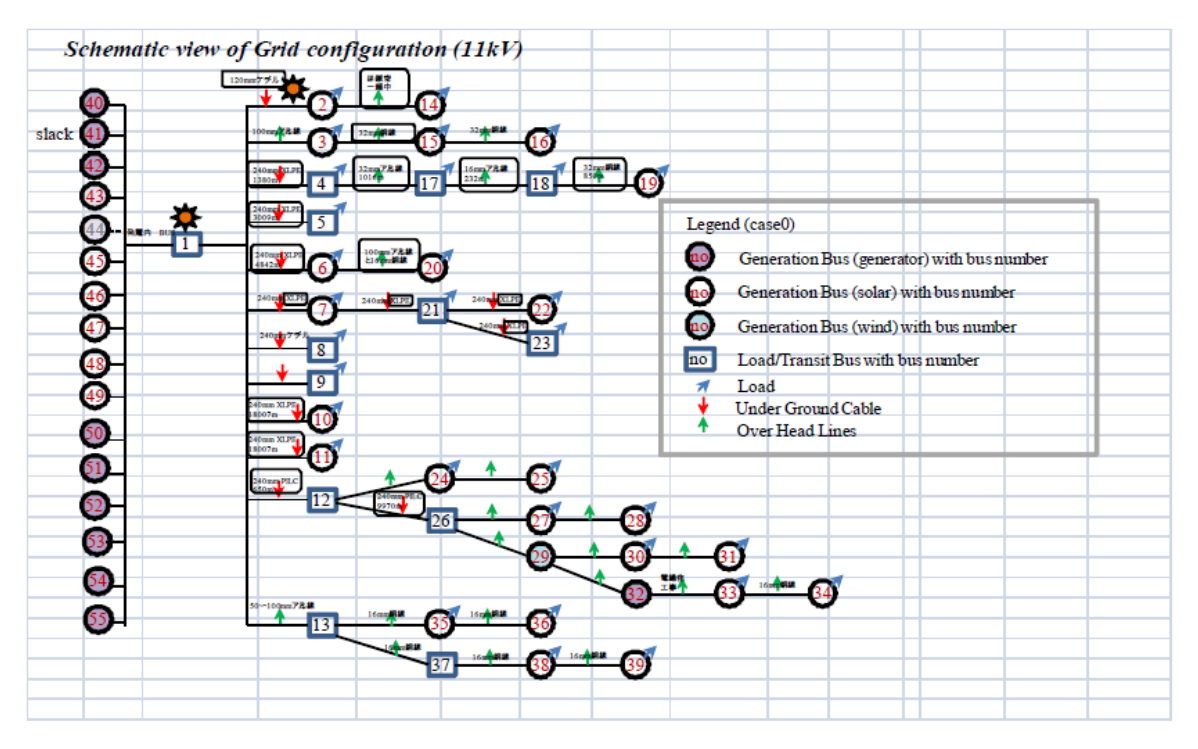

図4 St. Kitts 系統における送電線・線種の調査結果

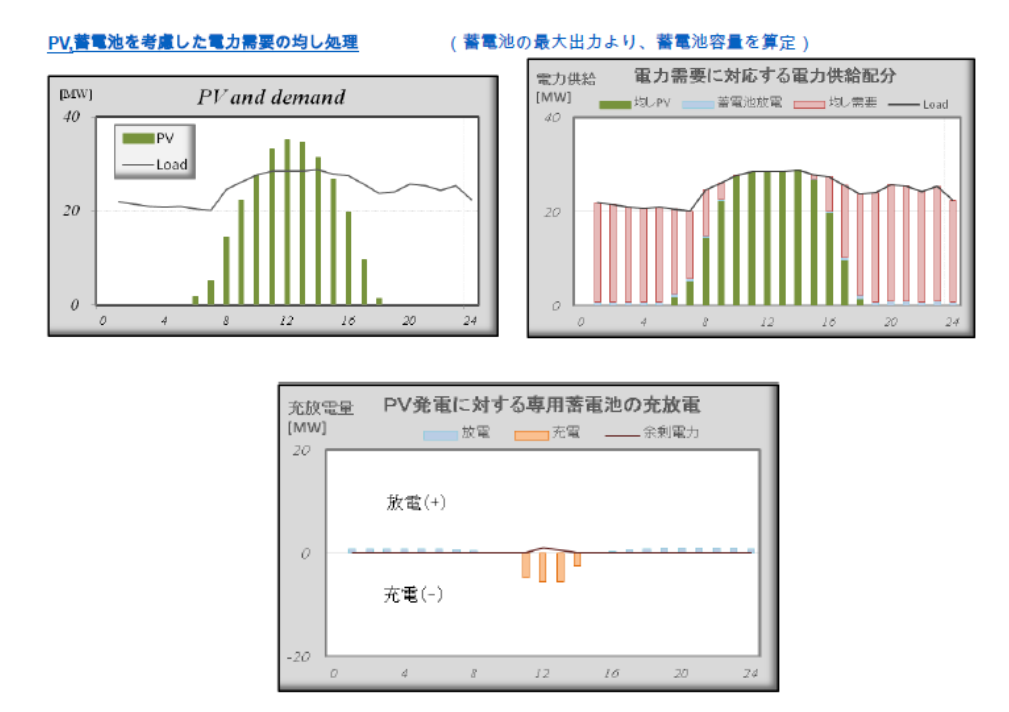

図 5 PV,蓄電池を考慮した電力需要の均し処理のイメージ図

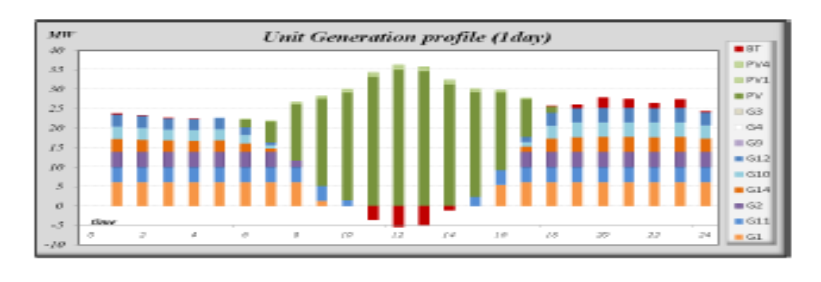

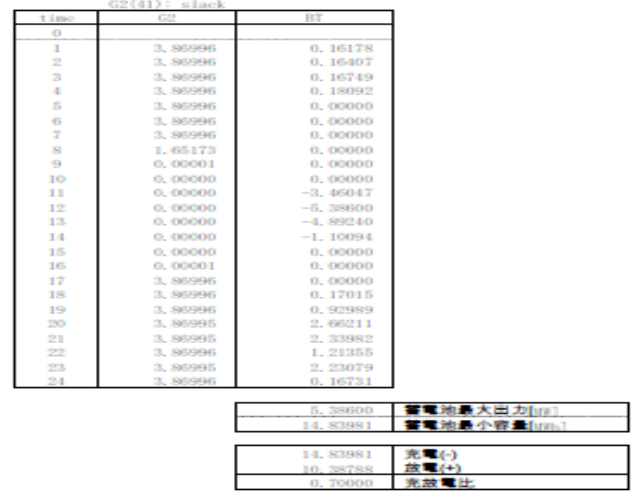

図6 多段経済負荷

配分による最適な蓄電池・最小必要容量の決定のイメージ図

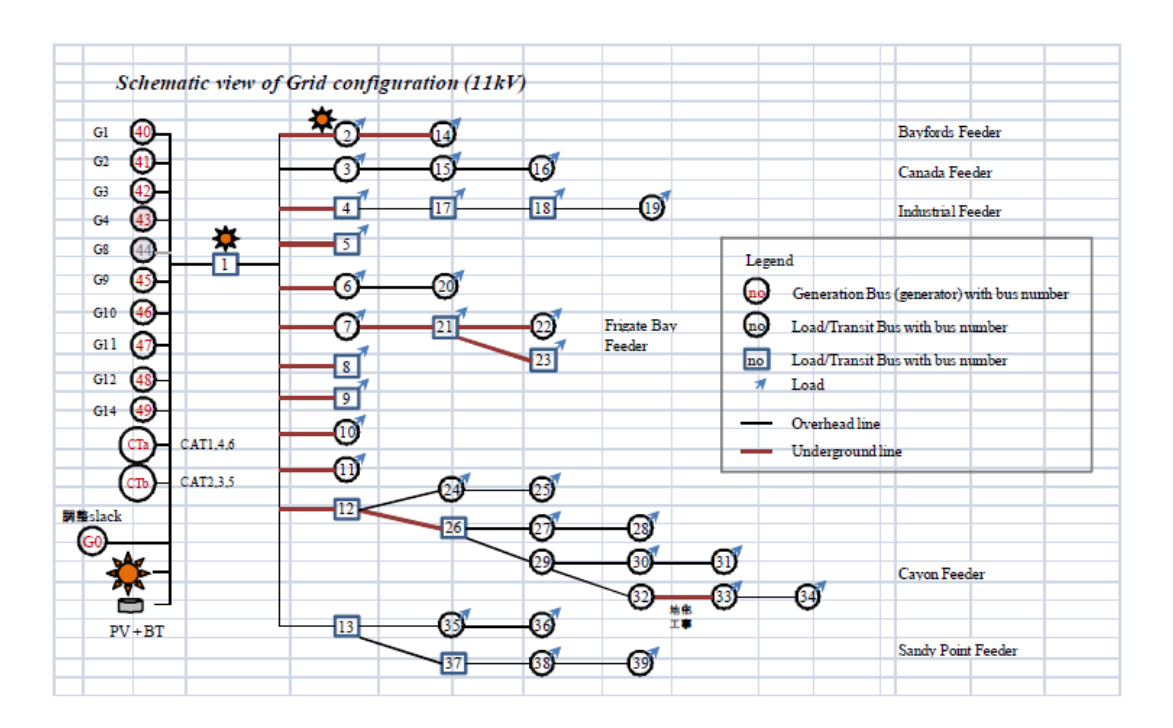

図7 系統解析シミュレーションで使用された概略系統図(現状の系統の確認が必要)

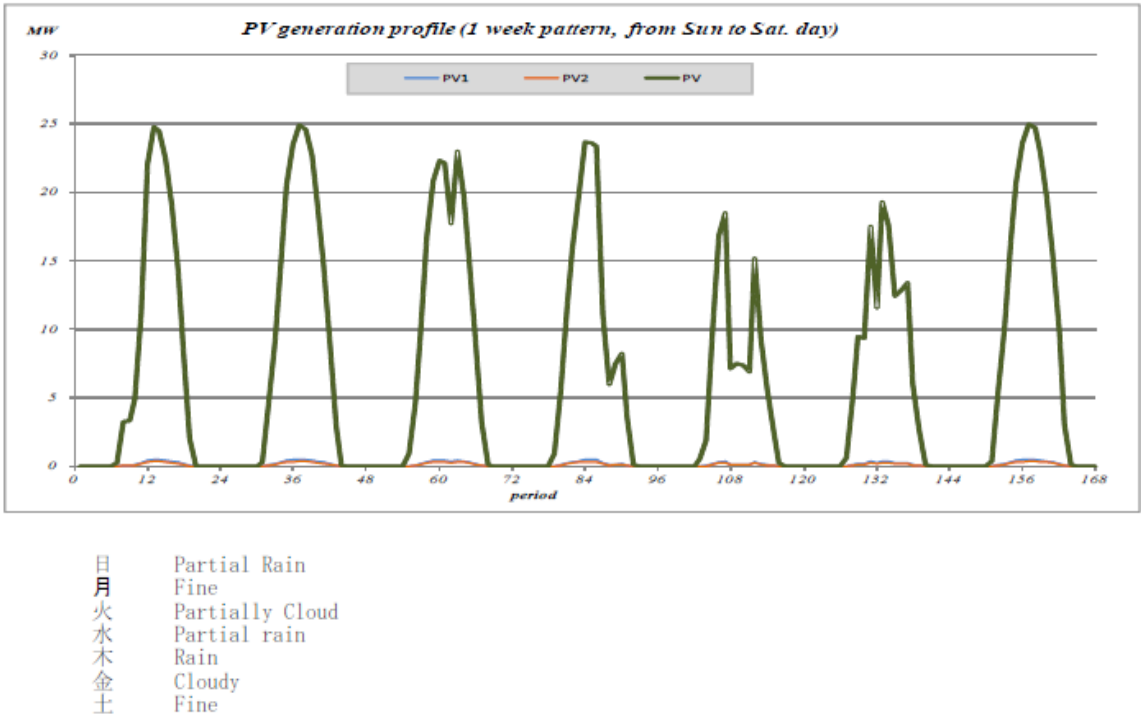

- Rain
- Cloudy
	- Fine

図 8 系統解析シミュレーションで使用する太陽光発電のシナリオ例

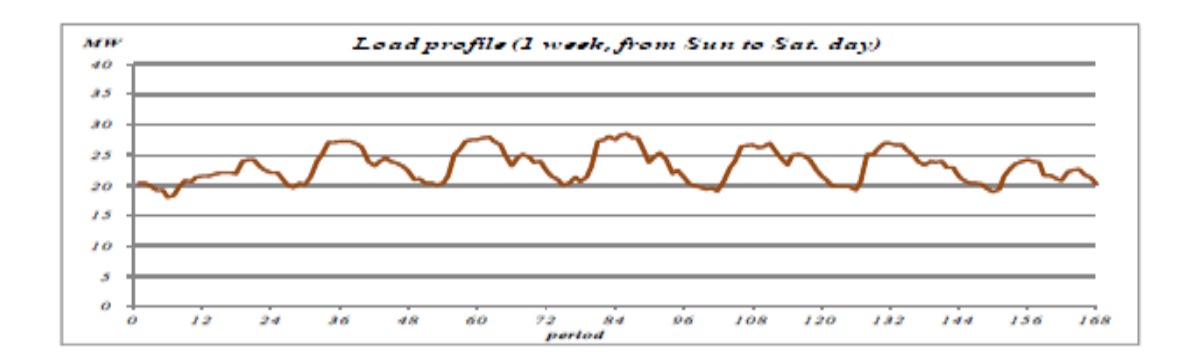

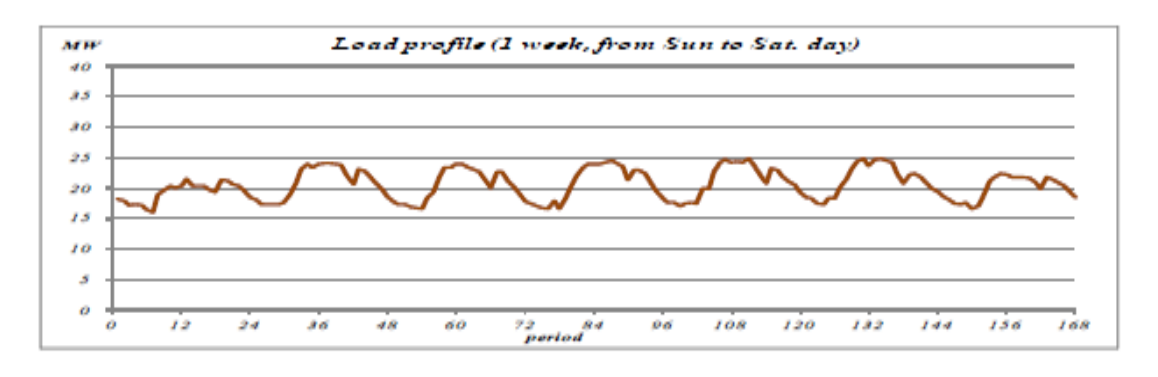

図9 系統解析シミュレーションで使用する負荷パターン(現地より入手)

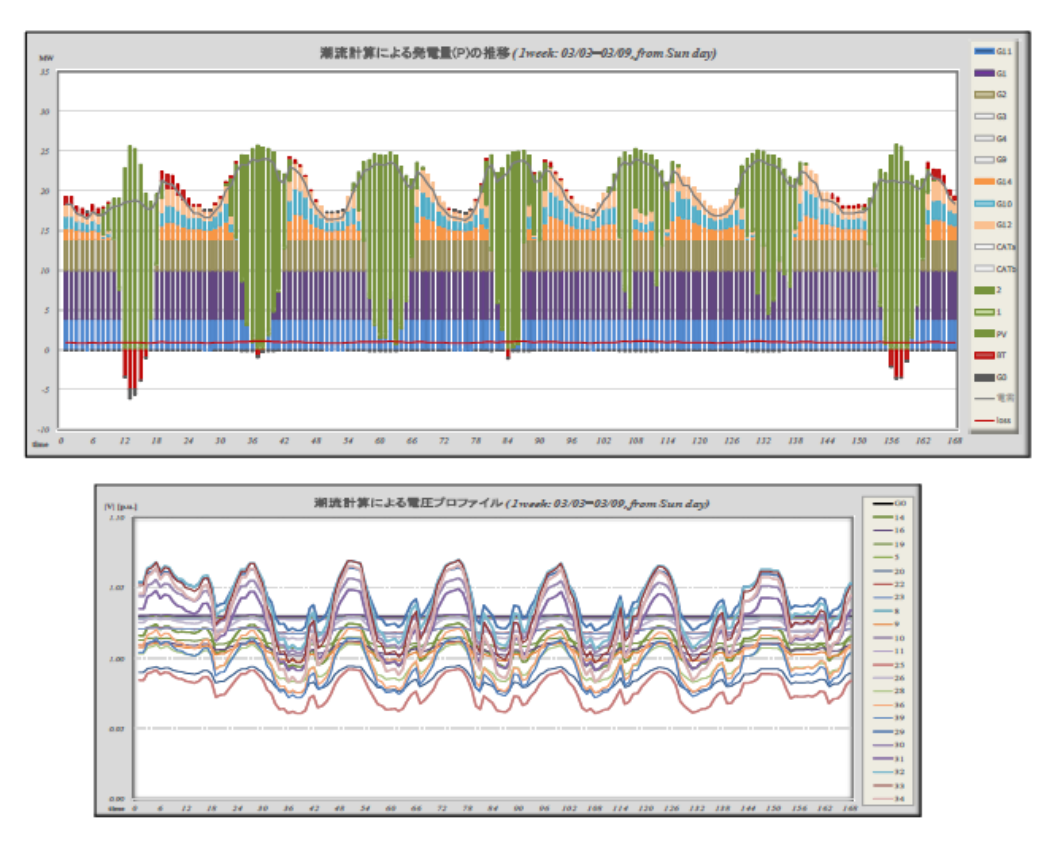

図 10 多段潮流計算による発電機・有効電力出力と母線電圧値の時系列遷移イメージ(case-

1)

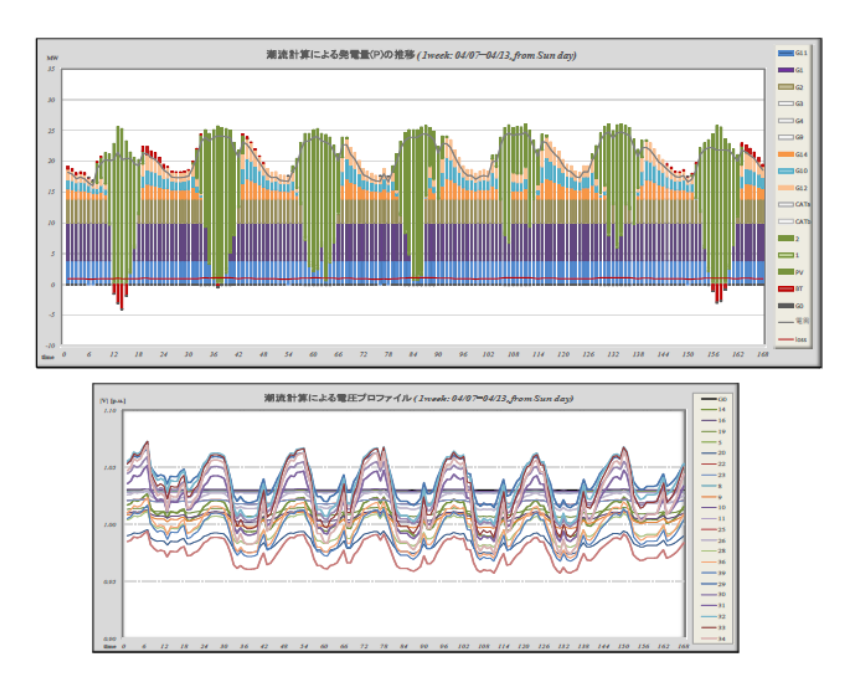

図 11 多段潮流計算による発電機・有効電力出力と母線電圧値の時系列遷移イメージ(case-

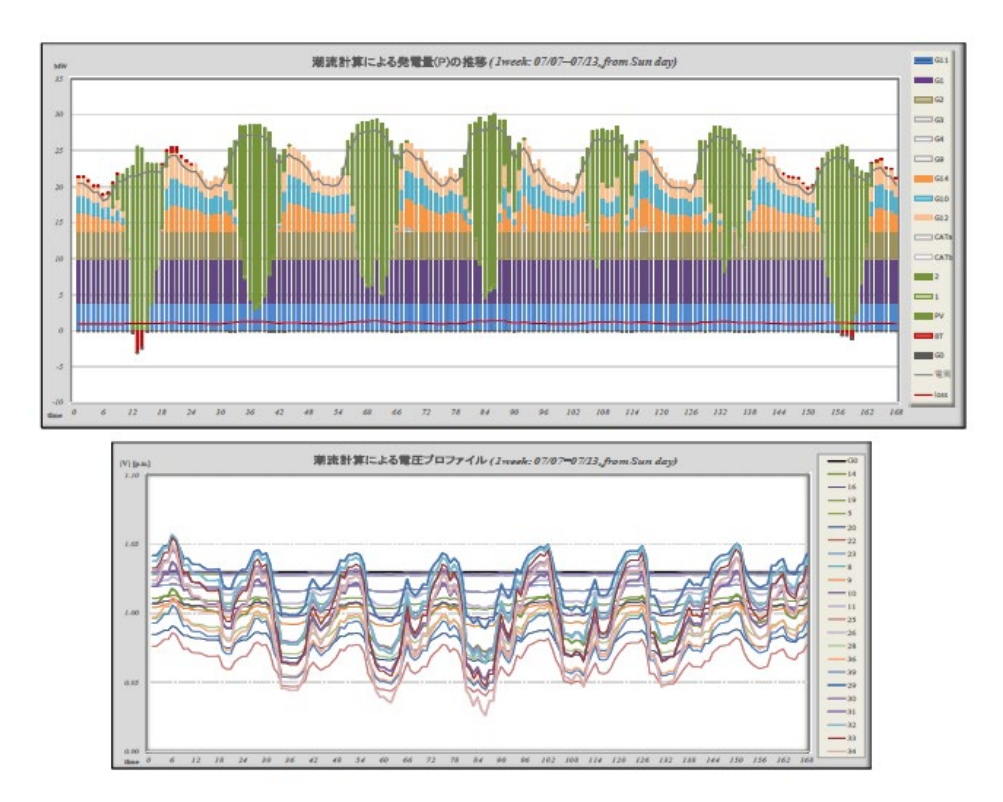

図 12 多段潮流計算による発電機・有効電力出力と母線電圧値の時系列遷移イメージ(case-3)

**2019** 年 **7** 月

# 9. 付録 B:マイクログリッド解析の定式化と解法(打合せ用資料)

### 環境エネルギー技術研究所

### 1.概要

マイクログリッドの解析は,過渡解析と定常解析とに大別される。過渡解析(Transient Analysis)は、系統に大きな変化が生じた瞬間(事故、遮断など)からの系統状態を微小時間 単位で追跡するものであり、これには系統状態を表現する微分方程式が使用される。また 定常解析(Static Analysis)は、過渡状態が一定時間進み、ある状態に落ち着いた時点での解 析であり、その定常値を所定の離散時間断面で数値解析により求めることが要求される。

ここでは、以下の代表的定常解析の一般論について紹介する。

- ① 潮流計算 (Power Flow)
- ② 経済負荷配分 (Economic Load Dispatch)
- ③ 多段経済負荷配分 (Dynamic Economic Load Dispatch)
- ④ 最適潮流計算 (Optimal Power Flow)
- ⑤ 起動停止計画問題 (割愛)

系統に大きな負荷変化が起きてからの周波数偏差の変動解析例(LFC)

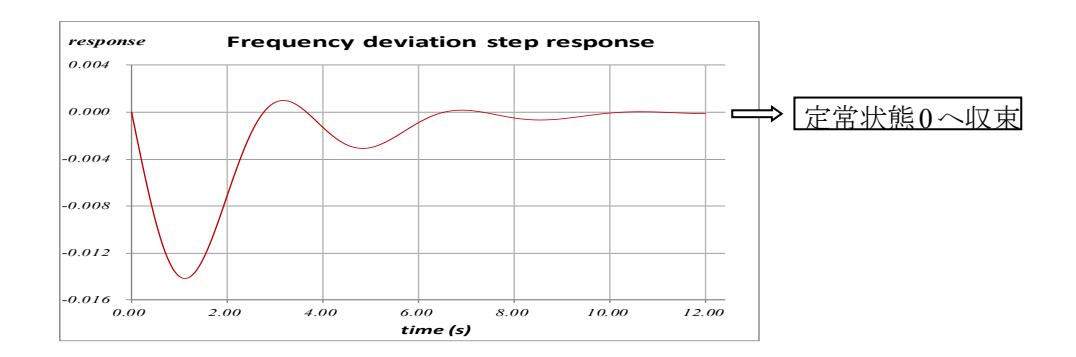

### 2.交流回路の基本

交流回路は波である電圧、電流を状態量としている。 波は、単振動を表現する微分方程式の解より明らかのように 一般的な数学的表現である Cexp( j(ωt+θ) ) の形式で記述できる。 ここで、

exp(  $j(\omega t+\theta)$ ) = cos( $\omega t+\theta$ ) + jsin( $\omega t+\theta$ ) Euler の公式 角速度  $ω = 2πf$  f: 周波数, θ: 位相(radian) C : 振幅(Amplitude)

したがって、交流回路の状態量は複素数であり、ひとつの状態量には2つの状態値があ る。すなわち、極座標表現では振幅と角度、直角座標表現では実部と虚部である。

交流用語の複素数表現 (上 記号は複素数を示す)

電圧(Voltage)  $\vec{V} = |\vec{V}| e^{j\theta}$ 電圧値  $\dot{V}$  (voltage magnitude)と電圧位相角θ

電流(Current)  $\mathbf{I} = |\mathbf{I}| e^{j\delta}$ 

電力(Power)  $S = |S| e^{i\phi} = P + jQ$ 

P:有効電力(active power) 単位: W

- Q:無効電力(reactive power) 単位: VAr
- インピーダンス(Impedance)  $\vec{z} = \vec{r} + i\vec{x}$

r:抵抗(resistance)

x:誘導抵抗(reactance)

アドミタンス(Admittance)  $\vec{Y} = G + jB$ ,  $\vec{Y} = 1 / Z$ G:コンダクタンス(conductance)

B:サセプタンス(susceptance)

## 交流回路の基本公式

①オームの法則(Ohm's Law)

$$
\cdot \vec{v} = \vec{z} \vec{i}
$$

- $\cdot$  i =  $\dot{N}$
- ·ブランチの電圧降下式:  $\dot{V}_s \dot{V}_r = 2\dot{I}$

$$
\begin{array}{ccc}\nV_s & & Z = r + jx & & V_r \\
\hline\n\circ & & & \rightarrow I\n\end{array}
$$

②キルヒホッフの電流則 (KCL:Kirchhoff's Current Law)

・ノードに流出入する電流の総和は零である。

・ノードに流出入する電力流の総和は零である。

③キルヒホッフの電圧則 (KVL:Kirchhoff's Voltage Law)

・閉路における電圧変化の総和は零である。

④電力・電圧・電流の関係式

\n- $$
\dot{S} = \dot{V}I^* = |\dot{V}||I| e^{i\theta - \delta}
$$
 (上\*記号は共役複素数を示す;  $I^* = |I| e^{-i\delta}$ )
\n- $|S| = |\dot{V}||I| = \sqrt{2^2 + Q^2}$  (皮相電力 : 単位 VA)
\n- $I = (\dot{S}\dot{\wedge V})^*$
\n

ノードにおける注入電流と注入電力(・S: injected Power,・I : injected Current)

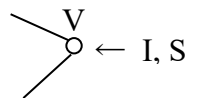

### 3.マイクログリッドの潮流方程式

送配電マイクログリッドは,需要家の電力需要を賄えるように設計された電力伝送路 である。この伝送路は、一定の基準で設定されたノード(母線:bus)とノード間を結ぶブラ ンチ(枝:branch)で構成されるネットワークとみなされ、それらの 電力・電流の流れと 電圧分布を解析するために,ネットワーク構造から導きだされる電力潮流方程式が解か れる。

ネットワークのノードは,発電ノードと負荷ノードに大別され,さらに発電ノードは, 複素電圧を指定するスラック母線および発電 P 値と| ・V|値を指定する PV 指定母線とに分 類されることが一般的である。すべてのノードには、電力負荷(P, Q 値)を指定する。ブラ ンチには,ブランチ属性として Impedance(抵抗とリアクタンス)が与えられる。また,一 般のπ型系統モデルでは,ノードおよびブランチに無効電力の供給・吸収を担うCapacitor (Susceptance b or s を有するコンデンサ)を考慮できるようになっている。

送電線のπ型等価回路

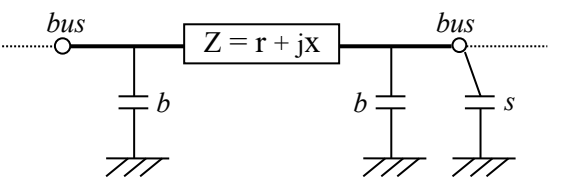

このようなモデルで構成される送配電マイクログリッドは,バス群と双方向性を有す るブランチ群から構成される無向グラフをもとに,前期の交流回路の基本公式を適用す ることにより,電力潮流方程式が作成される。具体的には、1本のブランチ s-r における オームの法則  $I_{sr} = (\dot{V_s} - \dot{V_r})/\dot{Z}_{sr} = (\dot{V_s} - \dot{V_r})\dot{Y}_{sr}$ を、キルヒホッフの電流則を適用して全体構 造へ統合する手続きを繰返し行えばよい。

その結果得られる電力潮流方程式は、以下に示すように、複素変数Vi(i=1...n)に関する 連立(非線形)二次方程式となる。

 $\vec{S}_i = \vec{V}_i \vec{I}_i^* = \sum_j \vec{V}_i \vec{Y}_{ij}^* \vec{V}_j^*$   $(i=1...n)$ 

ここで,  $\dot{V}_i$  はノード iの電圧,  $\dot{S}_i = P_i + jQ_i$ はノードの指定注入電力(発電(+)と負荷(ー)の 計),  $\dot{\mathrm{I}}_i$  は同注入電流, $\dot{\mathrm{Y}}_i$ は系統全体のアドミッタンス行列の i,j 成分,  $\,$ n はノード数を示 す 。

したがって、すべてのS を与えて電力潮流方程式を解くと全ノード電圧V が求められ、 その値を使用して、未知の発電量、ブランチの電流や電力流(Power Flow)、および系統ロ スなどが得られる。

但し、潮流方程式はそのままでは解は求めることができないため(不定),スラック母線 の導入により一個の複素電圧を指定する必要がある。また,発電ノードには PV指定母線 として発電 P 値と|v | 値を指定することがあるので,実際の変数個数は 2n よりも幾分小さ くなる。これに応じて、潮流方程式の本数も変数個数と同じになるように減じられる。即 ち、スラック母線では発電量 P,Q が未知、PV指定母線では発電量 Q が未知となり、潮流 方程式の本数はそれぞれ 0,1 となる。

連立非線形方程式である電力潮流方程式を直接解析的に解く方法はないので,Newton-Raphson 法や Backward/Forward 法など数値演算による繰返し解法が適用される。

### 4.潮流方程式の解析例

①最も簡単な潮流方程式 (2母線潮流方程式)

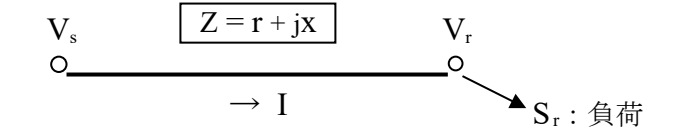

オームの法則

 $\vec{V}_s - \vec{V}_r = \vec{Z}\vec{I}$ ,  $\vec{I} = (\vec{V}_s - \vec{V}_r)/\vec{Z}$ 

受電端 r における注入電力則 (潮流方程式)

 $\vec{S}_r = \vec{V}_r I^* = \vec{V}_r ((\vec{V}_s - \vec{V}_r)/Z)^* = (\vec{V}_r \vec{V}_s^* - \vec{V}_r)^2 / Z^*$ 

(具体例)

送電端s(スラック母線)における電圧を基準にし,

 $\dot{V}_s = E(\cos(0) + i\sin(0)) = E \angle$ する。(E:固定) 受電端 r (負荷母線)における電圧を,

$$
\vec{V}_r = V(\cos \theta + j\sin \theta) \quad \text{E} \cdot \vec{\theta} \cdot \vec{\theta}
$$
\n
$$
\vec{\theta} \cdot \vec{\theta} = \vec{V} \cdot (\vec{\theta} - \vec{\theta}) \quad \text{E} \cdot \vec{\theta} \cdot \vec{\theta}
$$
\n
$$
\vec{S}_r = P + jQ = \{VE(\cos \theta + j\sin \theta) - V^2\} / (-j)
$$
\n
$$
= VE(\text{j}\cos \theta - \sin \theta) - jV^2
$$
\n
$$
\vec{\theta} \cdot \vec{\theta}
$$

 $P = -VE\sin\theta$ 

$$
Q = VE \cos \theta - V^2
$$

というV,θに関する2元連立非線形方程式が得られた。

#### ②M*icroGrid Designer* による解析例

*MicroGrid Designer* の Power Flow は, Newton-Raphson 法と Backward/Forward 法を 採用している。特に大規模送電系統では sparse Newton-Raphson 法に新たな手法を導 入して高速に解を求める手法を実現している。対象とする系統の最大規模は、50,000 母線である。

ここでは、小中規模用の dense Newton-Raphson 法を用いて、標準の系統モデルで ある Ward-Hale 6 母線に対して解析する。

その前に、*MicroGrid Designe*<sup>r</sup> では入出力データに Per-Unit System (p.u.)を使用し ているので、これについて説明しておく。

#### Per-Unit System

The Per-Unit System (p.u. in short) is widely used in the power system to express values of voltages, currents, powers, and impedances.

For a given quantity, the per-unit value is the value related to a base quantity:

Per-unit value = quantity in some unit  $\ell$  base quantity

Generally, the following two base quantities are given:

- ・Vbase : The base voltage quantity
- ・Sbase : The base power quantity

All other base quantities are derived from these two base quantities, using the natural laws of electrical circuits.

Typical base quantities in IEEE test systems

- Vbase :  $1 \sim 132$  kV
- ・Sbase : 100 MVA

So, voltage magnitude 1.0 in p.u. means 100V actually. If the power generation and load data  $(P, Q)$  are given in units MW and MVAr respectively, conversion of these values into Per-Unit System is simply done

by dividing them by 100(MVA).

### Ward-Hale 6 母線モデルと入力データ

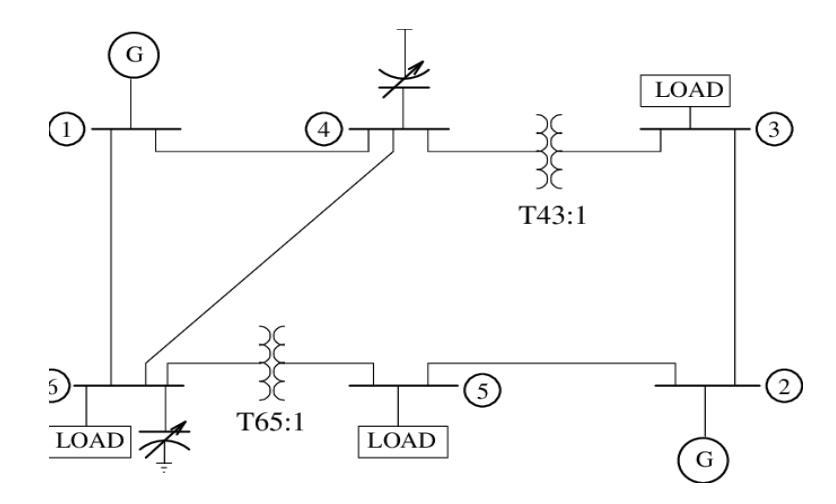

### 入力データ

// Node(bus) data

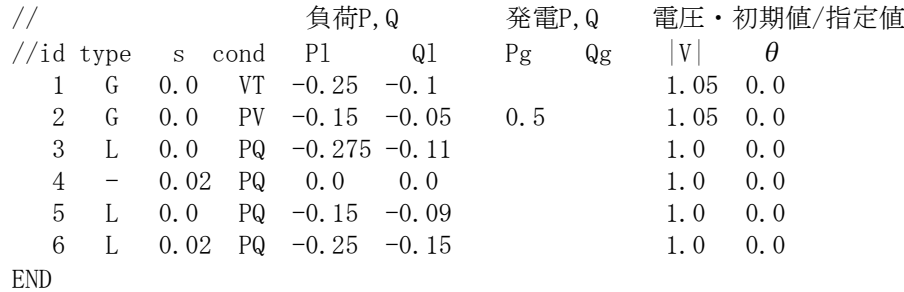

// type - G:発電母線, L:負荷母線, -:通過・分岐点(負荷0の負荷母線)  $\frac{1}{s}$  s - susceptance of nodal capacitor (see  $\pi$ 型等価回路) // cond – VT:スラック母線, PV: PV指定母線, PQ: PQ指定母線 // すべての母線にはPlとQl(通常負値)を指定する。 // スラック母線には|V|とθを指定する。 // PV指定母線にはPgと|V|を指定する。 // PQ指定発電母線にはPgとQg(通常正値)を指定する。 // PQ指定負荷母線にはPgとQg欄を空白とする。 // なお、 スラック母線の発電量(Pg,Qg)とPV指定母線の発電量(Qg)は // 潮流計算により決定される。 // 電圧 – 指定値以外はNewton-Raphson法用の初期値とされる。 // Branch data  $//$  name from to r x b tap B1 1 6 0.031 0.259 0.005 0 B2 1 4 0.020 0.185 0.004 0 B3 4 6 0.024 0.204 0.005 0 B4 6 5 0.025 0.150 0.008 2 0.95 B5 2 5 0.071 0.320 0.007 0

 B6 2 3 0.006 0.025 0.0 0 B7 4 3 0.075 0.067 0.0 2 0.97 END // r – resistance (単位長さ当り\* 延長) // x – reactance (単位長さ当り\* 延長) // b – half susceptance of branch capacitor (see π型等価回路) // tap - transformer existence (0: not exist, 1,2: exist) // 変圧器が存在する場合には、そのタップ比を入力する。 // タップ比は順方向(tap=1)、逆方向(tap=2)に応じた変圧率である。

出力データ Output-1 を参照

### 4.経済負荷配分(ELD: Economic Load Dispatch)

経済負荷配分は,需要(負荷)予測に基づいて、系統の発電機群に出力指令を与える目的 で行われる。経済負荷配分では、総燃料費が最小となるような各発電機の有効電力出力値 が決定される。この有効電力出力値は、対象系統の潮流計算を行う際に、PV 指定母線の P 値として使用できる。

経済負荷配分問題は,ある予測時点において、需給バランスを満足させ総燃料費が最小 となるような発電機群の有効電力出力を求める最適化問題である。通常、発電機の燃料費 には有効電力出力の2次式が使用されるので、経済負荷配分問題は二次計画問題に属す る。ただし、発電機の燃料費に有効電力出力の1次式を使用する場合には、同問題は線形 計画問題となる。

#### 二次計画問題によるELDの定式化

 $\min_{\{P(t)\}} \Sigma$ ; FuelCost(i)

FuelCost(i) =  $a_i P_i^2 + b_i P_i + c_i$  for unit-i

∑. は発電機(unit)に関する総和を示す(i=1,..,ng, ng:発電機数)。

s.t.  $\Sigma$ ;  $P_i = D(t)$  (Power balance 制約)

 $P_{min,i} \leq P_i \leq P_{max,i}$  ( $P_i$ の上下限制約)

where

 $D(t)$ : demand at a given estimated time-t

 $P_i$ : active power generation of unit-i (変数)

 $P_{min,i}$ ,  $P_{max,i}$ : bounds of  $P_i$  for unit-i

経済負荷配分の解法には,二次計画問題専用解法や等λ法などがあるが、*MicroGrid Designer* では、この二次計画問題のシンプルな構造を利用した超高速厳密解法を採用し ている。

二次計画問題ELDの解析例

// 入力データ 5 // #units // a b c Pmin Pmax G1 10 2 6 0 5 G2 8 4 4 0 5 G3 6 2 2 0 5 G4 4 3 0 0 5 G5 2 1 2 0 5 16 // demand // 出力データ (solution) unit output(P) Pmin Pmax cost G1 1.75325 0.00 5.00 40.24523 G2 2.06656 0.00 5.00 46.43154 G3 2.92208 0.00 5.00 59.07539 G4 4.25812 0.00 5.00 85.30058 G5 5.00000 0.00 5.00 57.00000 sum 16.00000 288.05274

### 5.多段経済負荷配分(Dynamic Economic Load Dispatch)

ダイナミック ELD は、前記の単期間 ELD を多期間に拡張したものである。但し、各 期間ごとの ELD を順に解く訳ではなく、期間同士の制約を導入して、隣接期間におけ る解の整合性がとれるように改良された手法を採用している。そのため、発電機群の運 用可能条件(Operability)を考慮した、長期間の Dispatch スケジューリングが行えるとい う利点が生じる。また、発電機以外にも、蓄電池や再生可能エネルギーを考慮できると いう特徴も合わせ持っている。

ダイナミック ELD は、期間全体を対象とした大規模非線形最適化問題であり、効率 的に解く手法が要求される。*MicroGrid Designe*<sup>r</sup> では当該問題のスパース性を活用し た汎用内点法モジュールを使用して、高速に最適解を求めることができる。

### 多段 ELD の定式化

 $\min_{\{P(t)\}} \sum_{t} \sum_{i} \text{FuelCost}(t, i)$ 

FuelCost(t,j) =  $a_i P_i(t)^2 + b_i P_i(t) + c_i$  for unit-i at time-t

 $\Sigma$ ; は発電機(unit)に関する総和を示す(i=1,..,ng, ng:発電機数)。

 $\Sigma$ . は期間に関する総和を示す(t=1,..,T, T:期間数)。

s.t.  $\Sigma$ <sub>;</sub> P<sub>i</sub>(t) = D(t) for each time-t (Power balance 制約)

Pi(t)の上下限制約:

 $P_{min,i}(t) \leq P_i(t) \leq P_{max,i}(t)$  for each unit-i at every time-t where

 $D(t)$ : demand at time-t

 $P_i(t)$  : power generation of unit-i at time-t (変数)

 $P_{\min,i}(t)$ ,  $P_{\max,i}(t)$ : bounds of  $P_i(t)$  for unit-i at time-t

Ramp constraints:

 $rI(i) \leq P_i(t) - P_i(t-1) \leq rI(i)$  for each unit-i at every time-t

where  $rI(i)$ : max. ramp down  $\leq 0$ ,

ru(i): max. ramp up  $> 0$  for unit-i

Inventory constraints:

 $\Sigma_t$ , P<sub>i</sub>(t) = lot(i) or  $\leq$ ,  $\geq$ 

where  $\text{lot}(i)$ : final lot size in a time interval for some unit-i

この制約は、主として蓄電池用として使用される。

### ダイナミック ELD の解析例

系統構成

 $\chi$ 力発電8機(G1~G8): 最大出力 60 ~ 800MW

(入力データ)

初期発電量(MW)、燃料費コスト二次関数係数(a,b,c) (制約データ)

最小・最大出力(MW), max ramp-down, ramp up (MW/h)

バッテリ1機(BT) : 最大出力 150MWの簡易蓄電池モデルを採用 (入力データ)

 稼働時間帯: 昼間放電(+)(10-16h), 夜間充電(-)(1-4h,21-24h) (制約データ)

max. ramp down:  $-50$ MW/h, max. ramp up:  $+50$ MW/h

総充放電量 = 放電量 - 0.7\*充電量 = 0 for every 24 hours

解析対象期間: 1週間(168h)、単位期間: 1h 解析期間における負荷プロファイル

8機起動停止計画問題で使用した負荷データを利用して作成した。

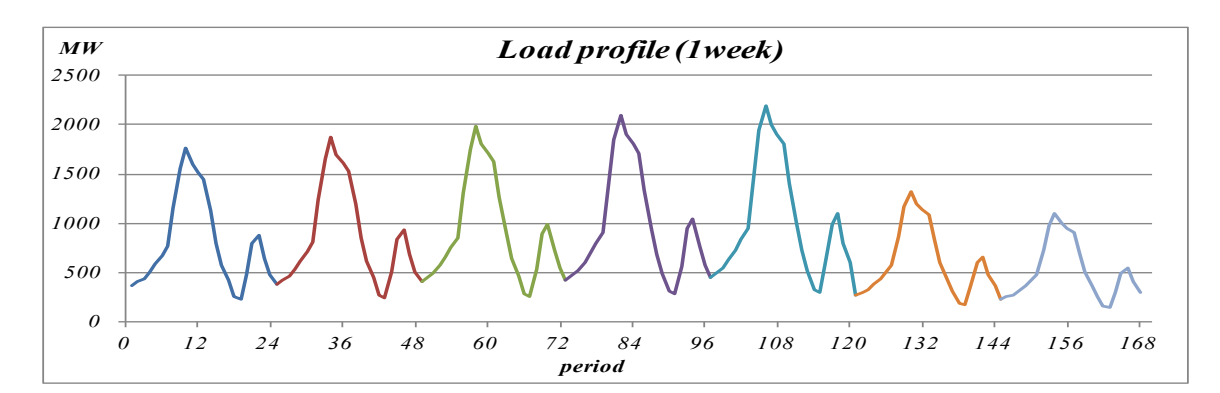

### 解析結果

変数 P<sub>i</sub>(t) の個数 : 1512 = 9\*168 変数の上下限制約 : 1512\*2 等式制約数 : 168+7 (Power balance 制約+充放電制約) 不等式制約数 : 3008 (Ramp 制約)

計算時間 : 1.80 sec

最適解については、Output-2 と各 unit の発電プロファイルを参照。

(入力データ) 168 // T : periods (1 week) 9 // ng: generators // generator data //  $minG$  max $G$  rl ru cyc g $0$  a b c  $\frac{1}{1}$  (MW) (MW) (MW/h) (MW) (#/MWh) (#/h)<br>G1 0.0 80.0 -80. 80. 0 0.0 0.0 20.880 213.0 0.0 80.0 -80. 80. 0 0.0 0.0 20.880 213.0<br>0.0 250.0 -100.100. 0 0.0 0.0 18.000 585.62 G2 0.0 250.0 -100. 100. 0 0.0 0.0 18.000 585.62<br>G3 0.0 300.0 -100. 100. 0 0.0 0.0 17.460 684.74 G3 0.0 300.0 -100. 100. 0 0.0 0.0 17.460<br>G4 0.0 60.0 -60. 60. 0 0.0 0.0 14.280 G<sub>4</sub> 0.0 60.0 -60. 60. 0 0.0 0.0 14.280 252.0<br>G<sub>5</sub> 0.0 60.0 -60. 60. 0 0.0 0.0 18.660 252.0 G5 0.0 60.0 -60. 60. 0 0.0 0.0 18.660 252.0 G6 0.0 480.0 -120.120. 0 0.0 0.0 12.660 293.0<br>G7 100.0 800.0 -200.200. 0 300.0 0.0 11.394 305.0  $-200, 200, 0$  300.0 0.0 G8 0.0 300.0 -100. 100. 0 0.0 0.0 10.800 700.0 BT 0.0 0.0 -50. 50. 1 -10. 0.0 0.0 0.0 // battery //  $rl, ru: max. ramp-down and ramp-up$ // cyc : ramp-constraints are cyclic or not  $1/2$  g0 : initial generations used for ramp-constraints  $//$  a,b,c : coefficients for fuel cost // demands (MW) // Monday 360.0 400.0 440.0 504.0 584.0 664.0 760.0 1160.0 1560.0 1760.0 1600.0 1520.0 1440.0 1120.0 800.0 576.0 416.0 256.0 232.0 472.0 792.0 880.0 640.0 480.0 // Tuesday 382.5 425.0 467.5 535.5 620.5 705.5 807.5 1232.5 1657.5 1870.0 1700.0 1615.0 1530.0 1190.0 850.0 612.0 442.0 272.0 246.5 501.5 841.5 935.0 680.0 510.0 // Wednesday 405.0 450.0 495.0 567.0 657.0 747.0 855.0 1305.0 1755.0 1980.0 1800.0 1710.0 1620.0 1260.0 900.0 648.0 468.0 288.0 261.0 531.0 891.0 990.0 720.0 540.0 // Thursday 427.5 475.0 522.5 598.5 693.5 788.5 902.5 1377.5 1852.5 2090.0 1900.0 1805.0 1710.0 1330.0 950.0 684.0 494.0 304.0 275.5 560.5 940.5 1045.0 760.0 570.0 // Friday 450.0 500.0 550.0 630.0 730.0 830.0 950.0 1450.0 1950.0 2200.0 2000.0 1900.0 1800.0 1400.0 1000.0 720.0 520.0 320.0 290.0 590.0 990.0 1100.0 800.0 600.0 // Saturday 270.0 300.0 330.0 378.0 438.0 498.0 570.0 870.0 1170.0 1320.0 1200.0 1140.0 1080.0 840.0 600.0 432.0 312.0 192.0 174.0 354.0 594.0 660.0 480.0 360.0 // Sunday 225.0 250.0 275.0 315.0 365.0 415.0 475.0 725.0 975.0 1100.0 1000.0 950.0 900.0 700.0 500.0 360.0 260.0 160.0 145.0 295.0 495.0 550.0 400.0 300.0 // generation ranges repeat 7 step 24 // unit ts te minG maxG weight BT 10 16 0.0 150.0 1.0 // 放電(+)<br>
- 1 4 -150 -0.0 0.7 // 充電(-) - 1 4 -150. -0.0 0.7 // 充電(-)<br>- 21 24 -150. -0.0 0.7 // 充電(-)  $21 \quad 24 \quad -150 \quad -0.0$ end // inventory constraints

// unit ope lotFinal step  $BT = 0.0$  24 // 放電量 - 0.7 充電量 = 0 at every 24 hours end

### 6.最適潮流計算( OPF: Optimal Power Flow)

経済負荷配分は,負荷予測に基づいて、総燃料費が最小となるような発電機 の有効電力出力値を求めるものであった。この場合、系統のネットワーク構成 が考慮されず、系統ロスを含めた負荷配分が行えないという欠点がある。

最適潮流計算は、このような経済負荷配分の欠点を補う手法であり,系統の 負荷バランス制約の下で、総燃料費が最小となるような発電機の有効電力出力 値を求めることができる。また最適潮流計算には、ブランチ電力流の制限(潮 流制約)を課して混雑度を抑制する機能、あるいは評価関数を変えて異なる目 的の解析を行うなどの機能を与えることができる。

最適潮流計算は、多くの非線形・制約条件を有する大規模な非線形最適化問 題であり,その求解には効率的な手法が要求される。*MicroGrid Designer* では スパース性を活用した汎用内点法を使用し、さらに GMRES 法を導入している ので、高速に最適解を求めることができる。

最適潮流計算の変数は、発電母線の有効・無効電力と各母線の複素電圧であ る。なお、最適潮流計算は、経済負荷配分と同様,負荷予測を行った単期間の みを対象とする。

最適潮流計算の定式化 (燃料費最小化)

 $min_{\{V,PO\}} \sum_i$  FuelCost(i)

FuelCost(i) =  $a_i P_i^2 + b_i P_i + c_i$  for unit-i

 $\sum_i$ は発電機(unit)に関する総和を示す(i=1..ng, ng:発電機 数)。

s.t.

(変数の上下限制約)

$$
P_{min,i} \leq P_i \leq P_{max,i} \qquad (P_i \oslash \bot \top \mathbb{R} \mathbb{H}) \ (i=1..ng)
$$
  

$$
Q_{min,i} \leq Q_i \leq Q_{max,i} \qquad (Q_i \oslash \bot \top \mathbb{R} \mathbb{H}) \ (i=1..ng)
$$

 $V_{min,j} \leq V_j \leq V_{max,j}$  (V<sub>j</sub> の上下限制約) (j=1..n,

n:#nodes)

where

 $P_i$ : active power generation of unit-i Qi : reactive power generation of unit-i  $V_i$ : voltage magnitude of node-j  $P_{min,i}$ ,  $P_{max,i}$ : bounds of  $P_i$  for unit-i  $Q_{min,i}$ ,  $Q_{max,i}$ : bounds of  $Q_i$  for unit-i  $V_{min,i}$ ,  $V_{max,i}$ : bounds of  $V_i$  for node-j (Power balance 制約)

 $\sum_{j} \dot{V}_{i} \dot{Y}_{ij}^{*} \dot{V}_{j}^{*} = \dot{G}_{i} + \dot{L}_{i}$  (j=1..n, i=1...n)

where

 $\dot{V}_i$ : complex voltage of node-i

 $\dot{Y}_{ii}$ : complex (i,j) element of nodal Admittance matrix

 $\dot{G}_i$ : complex generation at node-i

 $P_k + jQ_k$  if the node is a generation bus-k, 0 otherwize.

 $\dot{L}_i$ : complex load at node-i (fixed)

(Power factor 制約)

 $\gamma_{\text{min,k}} \leq (Q/P)_k \leq \gamma_{\text{max,k}}$  (k: suset of Generation buses,

given )

where

 $(Q/P)_k$ : reactive/active power ratio at the k-th generation

node

 $\gamma_{min,k}$ ,  $\gamma_{max,k}$ : bounds of the above ratio

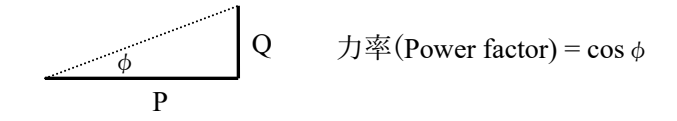

(Branch power flow 制約)

 $|P_{ij}| \le P_{max,ij}$  (i, j : subset of Branches, given) where

 $P_{ij}$ : active power flow in branch i-j

P<sub>max,ij</sub>: upper bound of P<sub>ij</sub>

# 最適潮流計算の解析例

電気学会が公開している EAST10 機系統モデルを使用して,*MicroGrid Designer* 最適潮流計算モジュールで燃料費が最小となる最適解を求めた。 EAST10 機系統モデルは、関東エリアを 10 発電機 47 母線で模擬した系統であ る (福島事故の前か?)。

図:EAST10 機系統モデルとインピーダンス・マップ 入力データ:図の後のリスト

出力データ:Output-3

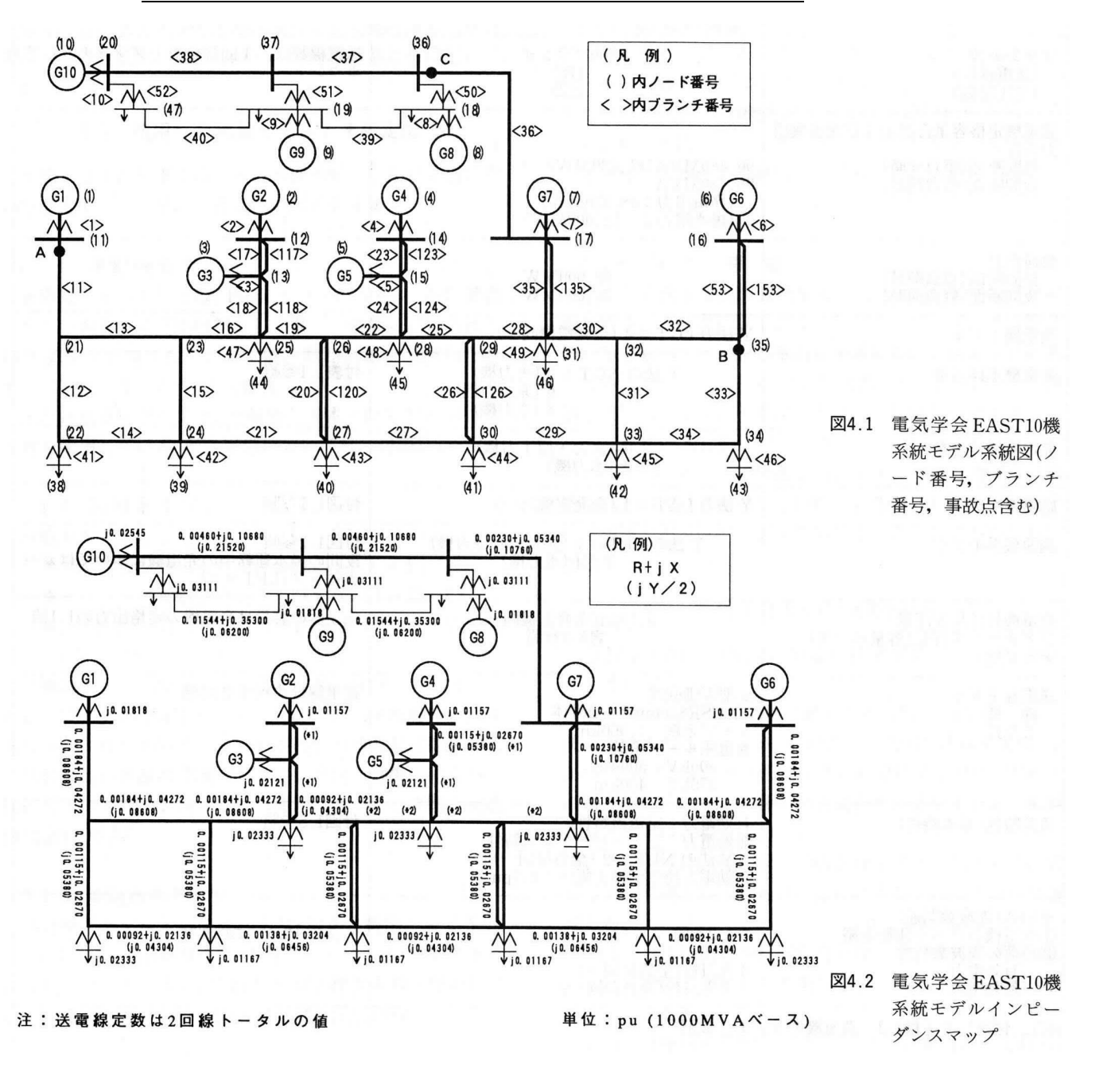

電気学会 EAST10 機系統モデルとインピーダンス・マップ

(入力データ)

// IEEJ EAST10p (50Hz); 10-machines, 47-bus grid (peak time) 47 //  $n = #nodes$ 

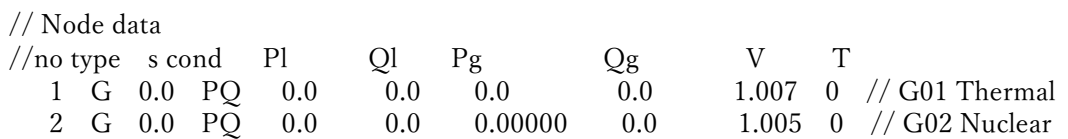

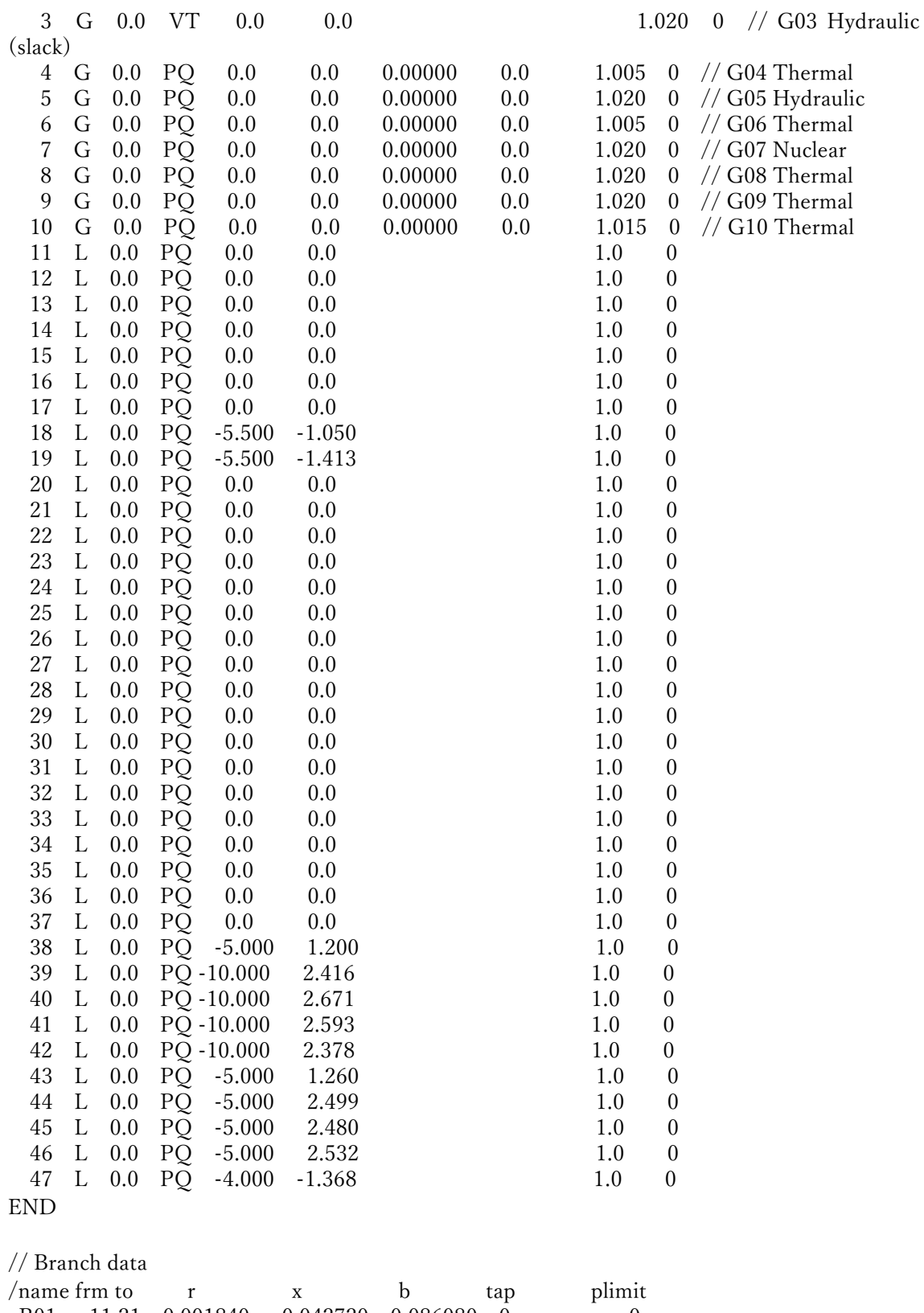

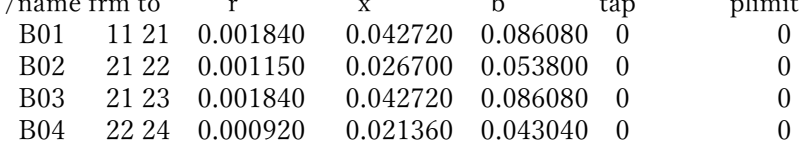

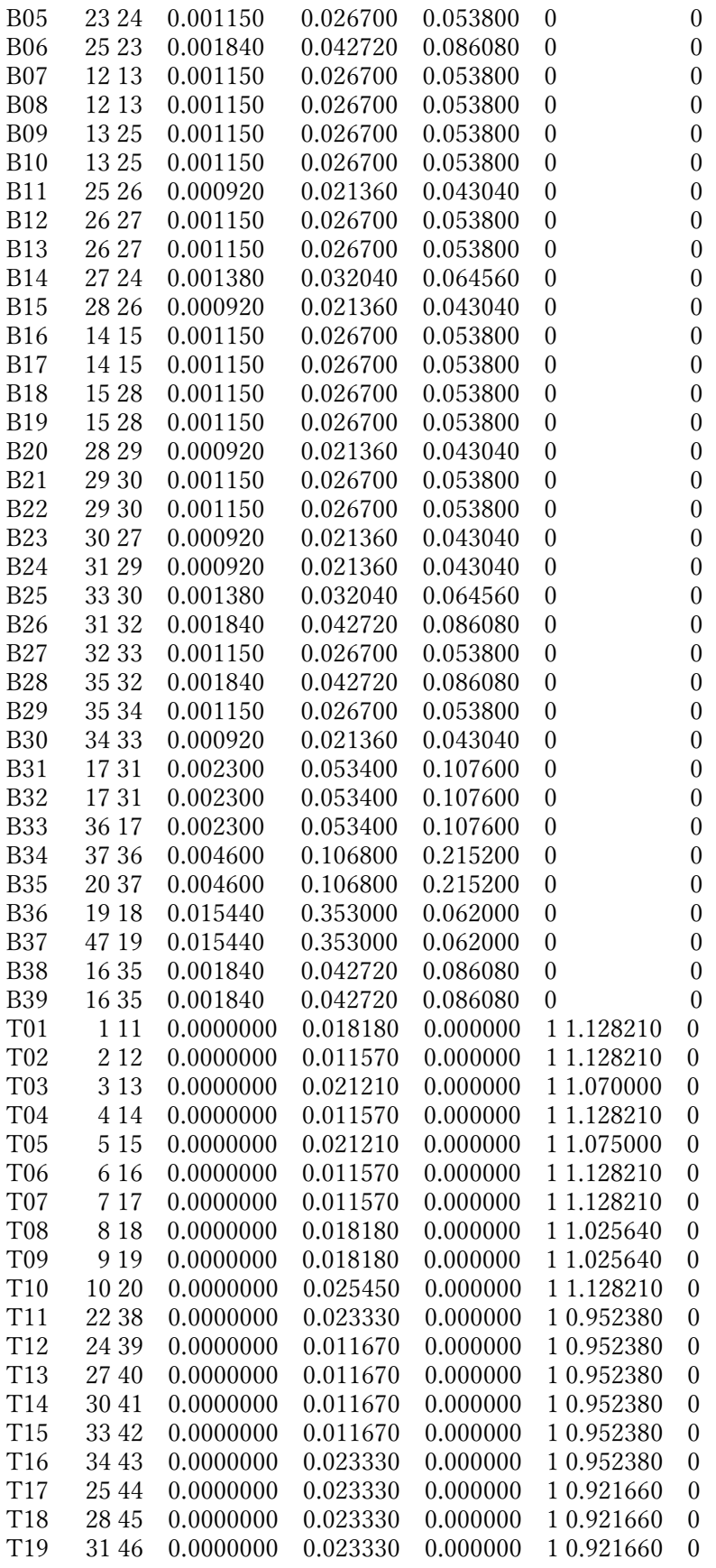
T20 36 18 0.0000000 0.031110 0.000000 1 0.952380 0 T21 37 19 0.0000000 0.031110 0.000000 1 0.952380 0 T22 20 47 0.0000000 0.031110 0.000000 1 0.952380 0 END

// Bound constraints for nodal variables

0.95 1.15 // default min,max of voltage magnitudes (for all nodes but PV)

-6.0 15.0 // default min,max of P generation for generation nodes (for VT)

0.0 0.0 // default min, max of P generation for load nodes

-6.0 10.0 // default min,max of Q generation for generation nodes (for VT,PV)

0.0 0.0 // default min,max of Q generation for load nodes

// nodal bounds for voltage magnitudes

/bus Vmin Vmax

end

// nodal bounds for P generation

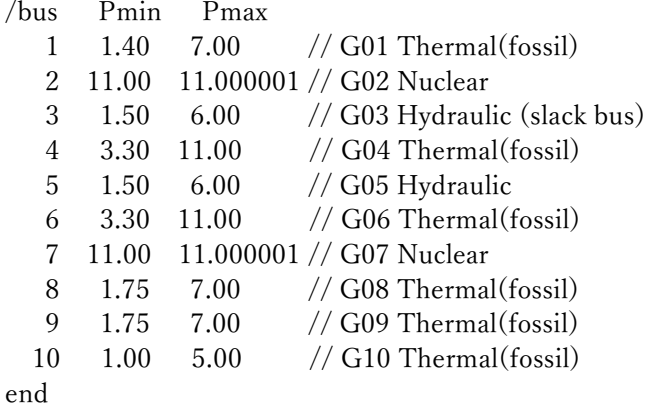

// nodal bounds for Q generation

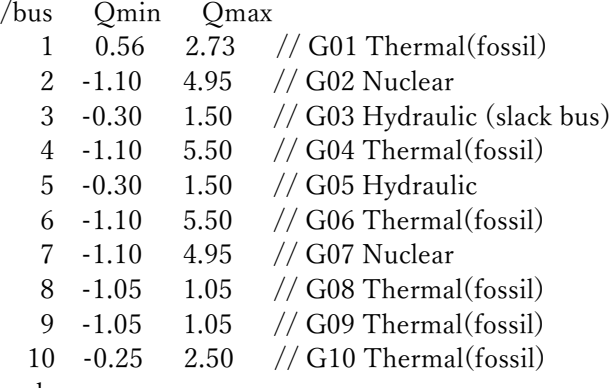

end

// power factor limits of generations /bus pfmin pfmax sign end

// cost coefs for each generator /bus a b c //  $cost(P) = a^*P^2 + b^*P + c$ 

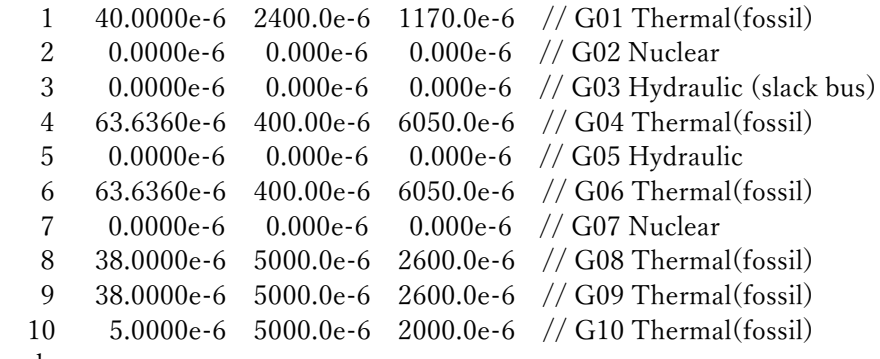

end

//note) cost coefs should be scaled for balancing the dual feasibility in IPM formulation. // If not, dual feasibility will not be improved and IPM convergence will degrade.

以上

# 補足資料 マイクログリッド等解析用の標準モデル

Power Flow : No of Equations & Variables = 9

Newton-Raphson ends at iter-4; cpuTime = 0.031 sec

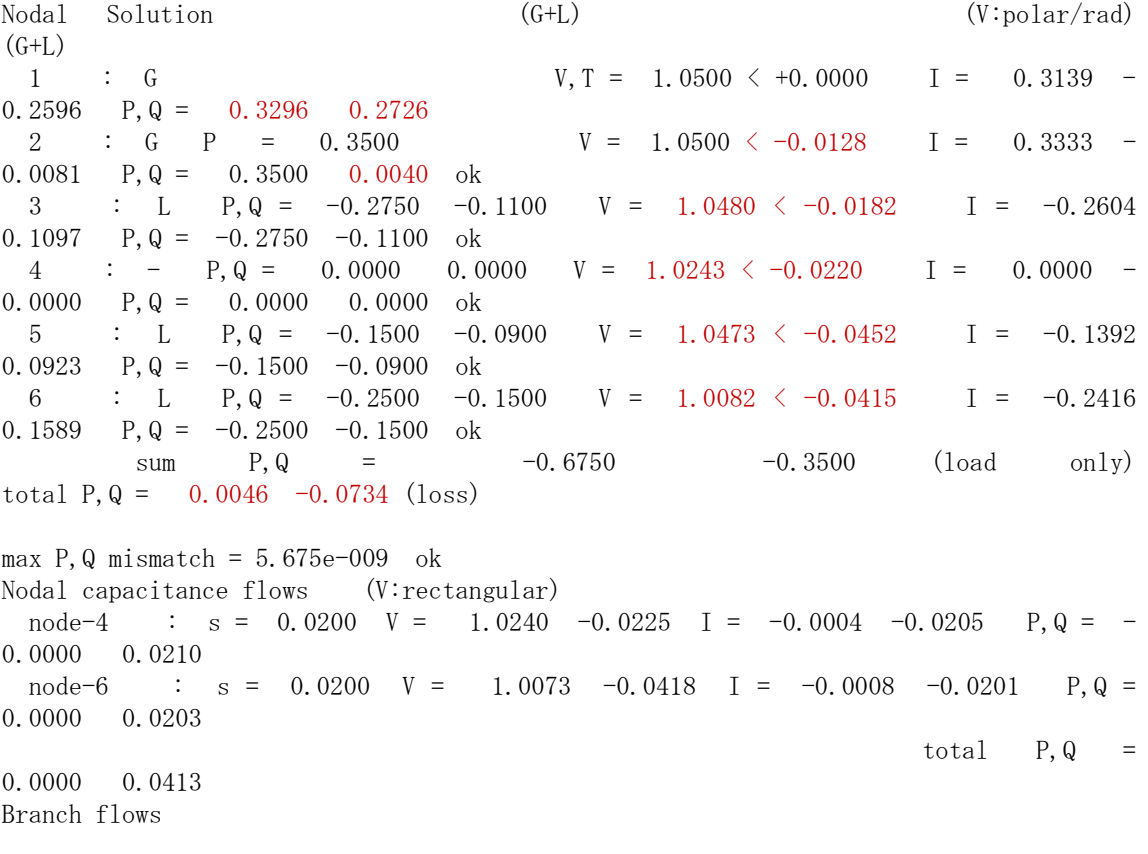

B1 1 --> 6 Re(I) = 0.1787 --> 0.1787 --> 0.1785 Pflow = 0.1876 -- $> 0.1860$  Ploss = 0.0016  $\text{Im}(I) = -0.1382 \text{ --} > -0.1434 \text{ --} > -0.1485 \text{ .}$  Qflow = 0.1451 -- $\geq$  0.1421 Qloss = 0.0030 B2 1 --> 4 Re(I) = 0.1352 --> 0.1352 --> 0.1351 Pflow = 0.1420 -- $\geq 0.1413$  Ploss = 0.0007  $\text{Im}(I) = -0.1215 \text{--}$  -0.1257 -- - 0.1298 Qflow = 0.1275 -- $\geq 0.1299$  Qloss = -0.0023 B3  $4 \rightarrow 6$  Re(I) = 0.1031 --> 0.1030 --> 0.1028 Pflow = 0.1070 -- $\geq 0.1067$  Ploss = 0.0004  $Im(I) = -0.0648$  --> -0.0699 --> -0.0749 Qflow = 0.0640 -- $\geq$  0.0712 Qloss = -0.0072 B4 6 --> 5 Re(I) = 0.0388 --> 0.0385 --> 0.0362 Pflow = 0.0427 -- $\geq 0.0424$  Ploss = 0.0002 Im(I) =  $-0.0846$  -->  $-0.0926$  -->  $-0.0964$  Qflow = 0.0836 -- $\geq$  0.0991 Qloss = -0.0155 B5 2 --> 5 Re(I) = 0.1034 --> 0.1033 --> 0.1030 Pflow = 0.1083 -- $> 0.1076$  Ploss = 0.0008  $\text{Im}(I) = 0.0187 \rightarrow 0.0114 \rightarrow 0.0041 \quad \text{Qflow} = -0.0211 \rightarrow$  $\geq -0.0091$  Qloss = -0.0119 B6 2 --> 3 Re(I) = 0.2298 --> 0.2298 --> 0.2298 Pflow = 0.2417 -- $> 0.2413$  Ploss = 0.0003 Im(I) =  $-0.0268$  -->  $-0.0268$  -->  $-0.0268$  Qflow = 0.0250 -- $\geq 0.0237$  Qloss = 0.0013 B7  $4 \rightarrow 3$  Re(I) = 0.0316 --> 0.0316 --> 0.0306 Pflow = 0.0342 -- $> 0.0337$  Ploss = 0.0006 Im(I) =  $-0.0855$  -->  $-0.0855$  -->  $-0.0829$  Qflow = 0.0868 -- $\geq$  0.0863 Qloss = 0.0005 branch total P, Q loss =  $0.0046 -0.0321$ , total P, Q loss =  $0.0046 -0.0734$  ok -------------------------------------------------------------------------------------

#### \*) **Information about bus(node) solution and power balances**

sample) Nodal Solution (G+L) (polar/rad)  $(G+L)$ 1 : G  $V, T = 1.0000 \leq +0.0000$  I = 0.1642 0.1928 P,  $Q = 0.1642 -0.1928$ 2 : L P, Q =  $0.2000 -0.2000$  V =  $1.0137 \le -0.1073$  I =  $0.2173$  0.1750  $P, Q = 0.2000 -0.2000 \text{ ok}$ 3 : G P =  $-0.3500$  V =  $1.1000 \le -0.2384$  I =  $-0.2591$  0.2811 P,  $Q = -0.3500 -0.2331$  ok sum  $P, Q = 0.2000 -0.2000$  (L only) total  $P, Q = 0.0142 -0.6259$  (loss)

max  $P$ ,  $Q$  mismatch = 3.223e-008 ok

------------------------------------

 \*) The complex voltage solution (|V|,angle) for all buses were printed in polar/rad form: |V|∠(phase angle)

\*) The complex current injection (I) for each bus were printed in rectangular form,

computed as the sum of branch current flows incident to the bus.

\*) The complex power injection  $(P,Q)$  for each bus were printed (left: input data;  $G+L$ ). The complex power computation (P,Q) for each bus were printed (right: P+jQ = V\*conj(I); G+L). Both powers were compared. If they are nearly equal, 'ok' is printed, '?' otherwise.

- \*) The difference norm between the both powers for all buses was printed as 'max P,Q mismatch'. If this value is small enough, 'ok' is printed, '?' otherwise.
- \*) The sum of complex power in each bus was printed as 'total P,Q'. This values show the the overall difference between generations and loads, i.e. the complex power losses (active loss,reactive loss) in the grid.

#### \*) **Information about power flows and power losses**

sample) Nodal capacitance flows (V:rectangular) node-4 :  $s = 0.0200$  V = 1.0240 -0.0225 I = -0.0004 -0.0205 P, Q = -0.0000 0.0210

\*) If there exist some shunt capacitors in the buses, the followings will be given for output.

\*) The buses with nonzero shunt capacitor susceptance (sus) were picked up for output.

\*) The complex voltage solution (V) for each bus were printed in rectangular form.

\*) The complex current (Is) for each bus were printed in rectangular form ( $I_s = (i * sus)*V$ ).

\*) The complex power computation (P,Q) for each bus were printed (  $P+jQ = V*conj(Is) \rightarrow P=0$  ).

 \*) The sum of the each complex power (P,Q) will be printed as 'total P,Q' if the number of this pickups  $> 1$ .

sample)

Branch flows B1 1 Re(I) =  $0.1642 \rightarrow 0.1642 \rightarrow 0.1588$  Pflow =  $0.1642 \rightarrow 0.1642 \rightarrow 0$  $0.1500$  Ploss =  $0.0142$  $\left(-\right)$  2 Im(I) = 0.1928 --> 0.1428 --> 0.0924 Qflow = -0.1928 -->  $-0.1103$  Qloss =  $-0.0824$ B2 2 Re(I) =  $0.3110 \rightarrow 0.3110 \rightarrow 0.2591$  Pflow =  $0.3500 \rightarrow 0.2591$  $0.3500$  Ploss =  $0.0000$  $\ket{-}$  3 Im(I) = -0.3373 --> -0.3373 --> -0.2811 Qflow = 0.3062 --> 0.2331 Qloss = 0.0731

branch total P, Q loss =  $0.0142 -0.0094$ , total P, Q loss =  $0.0142 -0.6259$  ok

 \*) The complex current flows and complex power flows for all branches were printed in rectangular form.

\*) Each branch is separated into 3 parts(*a,b,c*) as shown in the figure below.

\*) The complex current flows (I) in the parts(*a,b,c*) were printed in rectangular form ( Re,Im ).

\*) The complex power flows (S) in the parts(*a,c*) were printed in rectangular form ( Pflow,Qflow ).

 \*) The complex power loss in the branch were printed in rectangular form ( Ploss,Qloss ). power loss  $= S_a - S_c$ 

\*) The total branch power loss in all branches were printed.

\*) Also the total P,Q losses in the grid were printed if some nodal capacitances exist.

total P,Q losses = total branch power loss - total P,Q in 'Nodal capacitance flows'.

This value was compared with that in 'Nodal Solution'. If they are nearly equal, 'ok' is printed, '?' otherwise.

\*) Output form  $I_a \longrightarrow I_b \longrightarrow I_c$   $S_a \longrightarrow$ S*c* PowerLoss branchID *s*  $\text{Re}(I) = 0.1642 \rightarrow 0.1642 \rightarrow 0.1588$  Pflow = 0.1642 --> 0.1500 Ploss = 0.0142  $-\rangle$  *r* Im(I) = 0.1928  $-\rangle$  0.1428  $-\rangle$  0.0924 Qflow = -0.1928  $-\rangle$  $-0.1103$  Qloss =  $-0.0824$ 

 $*$ )  $\pi$ -shaped equivalent citcuit

$$
\begin{array}{cccc}\n\mathbf{V}_s & \mathbf{I}_a & \mathbf{I}_b & \mathbf{I}_c & \mathbf{V}_r \\
\hline\n\mathbf{V}_s & \mathbf{I}_a & \mathbf{I}_b & \mathbf{I}_c & \mathbf{V}_r \\
\hline\n\mathbf{I}_s & \mathbf{I}_s & \mathbf{I}_s & \mathbf{I}_r & \mathbf{I}_s \\
\hline\n\mathbf{I}_b & \mathbf{I}_c & \mathbf{V}_r & \mathbf{I}_r & \mathbf{I}_s\n\end{array}
$$
\n
$$
\mathbf{i}_b = (\mathbf{V}_s - \mathbf{V}_r) / \mathbf{Z}
$$
\n
$$
\mathbf{i}_a = \mathbf{i}_b + \mathbf{i}_s & \mathbf{i}_c = \mathbf{i}_b - \mathbf{i}_r & \mathbf{i}_s = \mathbf{Y}_b \mathbf{V}_s, \mathbf{i}_r = \mathbf{Y}_b \mathbf{V}_r, \mathbf{Y}_b = \mathbf{j}_b
$$
\n(d-dmittance of the capacitor)\n
$$
\dot{\mathbf{S}}_a = \mathbf{V}_s \mathbf{i}_a^* & \dot{\mathbf{S}}_c = \mathbf{V}_r \mathbf{i}_c^* & (\mathbf{S} := \mathbf{P} + \mathbf{j} \mathbf{Q})
$$
\n(note)  $\mathbf{i}_a = \mathbf{i}_c = \mathbf{i}_b$ , if  $b = 0$ 

## Output-2 (多段経済負荷配分)

solution ----------- Objective value = 1788554.711633 primal bound feasibility satisfied dual bound feasibility satisfied primal feas. for EQ cons. satisfied primal feas. for LE cons. satisfied (active:152) ---------------------------------------------------------------

Dynamic Dispatch Schedule :

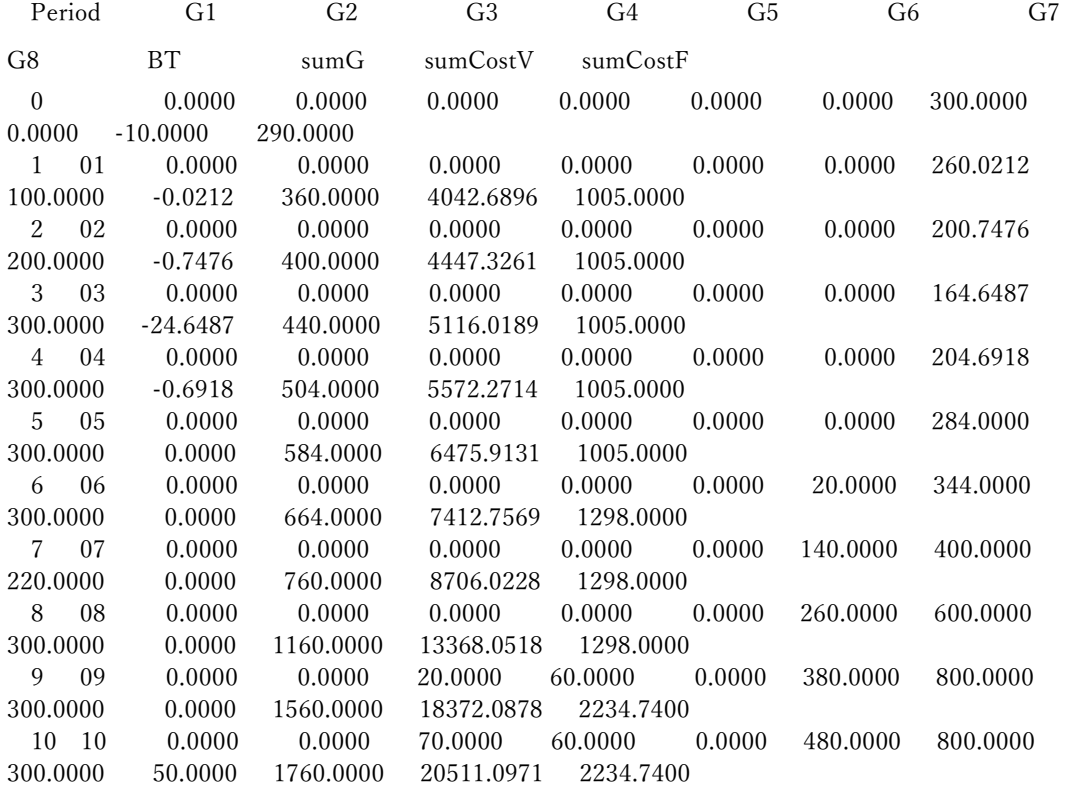

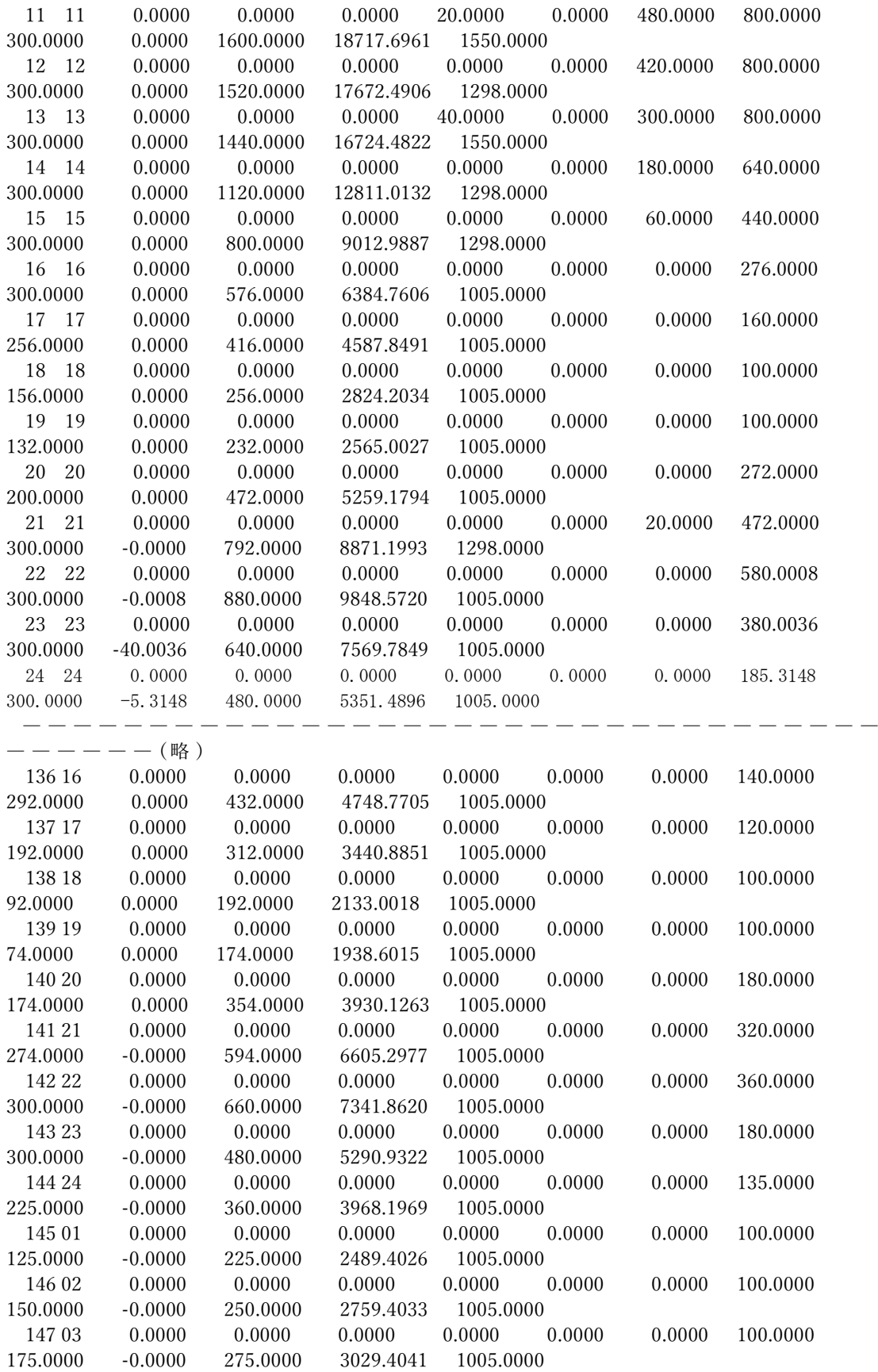

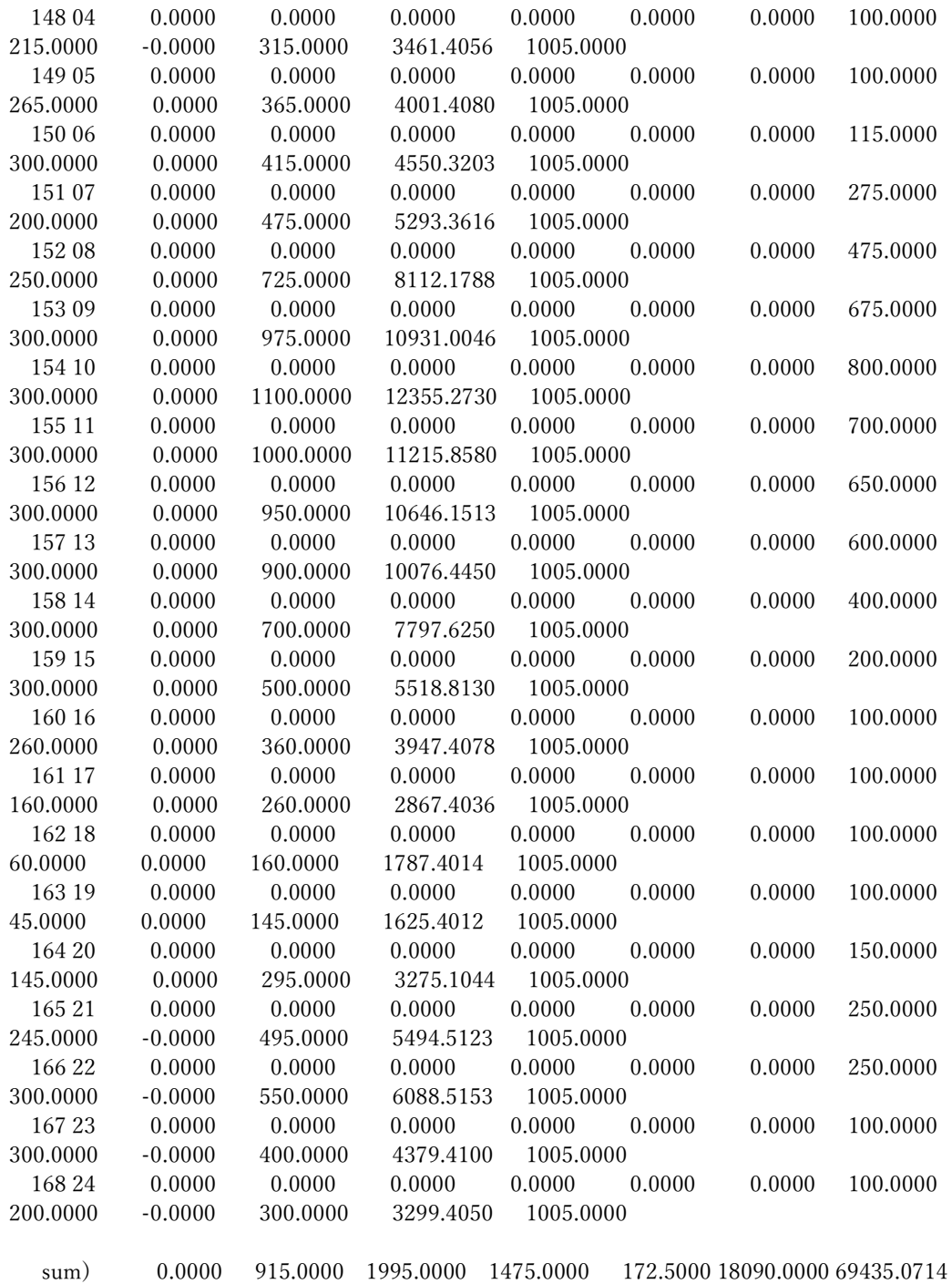

44258.0000 -428.5714 135912.0000 1573739.4516 214815.2600

各 **unit**(G2~G8,BT)の発電プロファイル

 $-500 +$ 

\*) G1 は燃料費高価のため一度も発電していない(起動停止計画の結果と同じ)。

#### Output-3 (最適潮流計算)

 $n = 47$ ,  $m = 61$ , ngen = 10, #pfactor = 0, #bpflow = 0, loadFactor = 1.000 Y matrix created;  $n = 47$ ,  $nz = 153$  (6.926%), rowwise nzmax = 6  $nVar = 46+46+10+10 = 112 / 188$ , me = 94, mi = 0+0 = 0, Sigma = 0.001, red. step = 0.9995 Newton GMRES-IPM: tol = 1.00e-008(P) 1.00e-008(D) 1.00e-007(C) 1.00e-011(M) iter myu Infeas(P) Infeas(D) Infeas(C) GMRES stepLen(P,D) time(s) 1 2.109e-002 4.936e+001 8.614e+001 2.419e+002 3 0.0001 0.0000 0.000 2 2.109e-002 4.943e+001 1.574e+002 2.452e+002 13 0.0000 0.0000 0.015 3 2.109e-002 4.943e+001 1.574e+002 2.452e+002 2 0.0005 0.0061 0.000 4 2.098e-002 4.941e+001 4.091e+002 2.437e+002 3 0.0091 0.0006 0.000 5 2.095e-002 4.879e+001 4.455e+002 2.431e+002 6 0.0003 0.0090 0.016 ......................................... 33 9.503e-009 8.955e-005 4.984e-003 9.023e-005 20 1.0000 0.6591 0.000 34 3.210e-009 2.192e-003 1.969e-003 2.995e-005 17 0.9553 0.8046 0.016 35 5.904e-010 2.798e-003 1.752e-004 5.026e-006 14 0.9501 0.9446 0.000 36 3.375e-011 1.860e-004 1.384e-005 2.883e-007 14 0.9997 0.8445 0.000 37 5.232e-012 1.348e-005 8.649e-006 4.509e-008 +21 1.0000 1.0000 0.016

Converged at iter-37;  $nK = 206$ ;  $nZK = 1868$  (4.402%),  $nZILU = 1814$  (4.275%) fillRate:

0.971

 total Time = 0.203 sec ( aveKKT: 0.001, aveLEQ: 0.003 ) sumGMRES: 518, memLEQ = 0.072 Mb, MMD(At+A) FuncCalls: Func = 1, Grad = 37, Hessian = 37 Minimum dispatch cost = 0.158233 OPF solution for generations Node kind V T(rad) kind Pg Qg Pl Ql Pg+Pl Qg+Ql Pfactor 1 G PQ : 2 1.043505 -0.129773 2 7.000000 2.097094 0.000000  $\begin{array}{cccccc} 0.000000 & 7.000000 & 2.097094 & +0.9579 \\ 2 & 6 & \text{PQ} & : & 2 & 1.038933 & 0.1 \end{array}$  2 G PQ : 2 1.038933 0.105638 2 11.000001 4.059198 0.000000 0.000000 11.000001 4.059198 +0.9382 3 G VT : - 1.020000 0.000000 2 6.000000 -0.300000 0.000000  $0.000000$  6.000000 -0.300000 -0.9988 4 G PQ : 2 1.039096 0.081519 2 11.000000 2.781819 0.000000 0.000000 11.000000 2.781819 +0.9695 5 G PQ : 2 1.072063 -0.027571 2 6.000000 1.500000 0.000000 0.000000 6.000000 1.500000 +0.9701 6 G PQ : 2 1.039451 -0.051371 2 11.000000 2.823004 0.000000 0.000000 11.000000 2.823004 +0.9686 7 G PQ : 2 1.056955 0.078783 2 11.000001 4.888460 0.000000 0.000000 11.000001 4.888460 +0.9138 8 G PQ : 2 0.995599 0.302265 2 7.000000 1.050000 0.000000 0.000000 7.000000 1.050000 +0.9889 9 G PQ : 2 0.970719 0.398983 2 6.450458 1.050000 0.000000 0.000000 6.450458 1.050000 +0.9870 10 G PQ : 2 1.014896 0.444068 2 4.798443 2.500000 0.000000 0.000000 4.798443 2.500000 +0.8869 #gen: 10 sum) 81.248903 22.449575 PowerFlow verification of OPF soln Node (G+L) (G+L) (polar/rad)  $(G+L)$ 1 G : P, Q = 7.0000 2.0971 V = 1.0435  $\lt$  -0.1298 I = 6.3917 -2.8609  $P, Q = 7.0000 2.0971$  ok 2 G : P, Q = 11.0000 4.0592 V = 1.0389  $\lt$  +0.1056 I = 10.9407 -2.7689  $P, Q = 11.0000$  4.0592 ok 3 G :  $V, T = 1.0200 \le +0.0000$   $I = 5.8824$  0.2941  $P, Q = 6.0000 -0.3000$ 4 G : P, Q = 11.0000 2.7818 V = 1.0391  $\lt$  +0.0815 I = 10.7690 -1.8062  $P, Q = 11.0000 2.7818$  ok 5 G : P, Q = 6.0000 1.5000 V = 1.0721  $\leq$  -0.0276 I = 5.5560 -1.5529  $P, Q = 6.0000 1.5000 ok$ 6 G : P, Q = 11.0000 2.8230 V = 1.0395  $\langle -0.0514 \mid I = 10.4291 \mid -3.2557$  $P, Q = 11.0000 2.8230 ok$  7 G : P,Q = 11.0000 4.8885 V = 1.0570 < +0.0788 I = 10.7390 -3.7916 P,Q = 11.0000 4.8885 ok 8 G : P,Q = 7.0000 1.0500 V = 0.9956 < +0.3023 I = 7.0261 1.0862  $P, Q = 7.0000 1.0500 ok$ 9 G : P,Q = 6.4505 1.0500 V = 0.9707 < +0.3990 I = 6.5433 1.5848

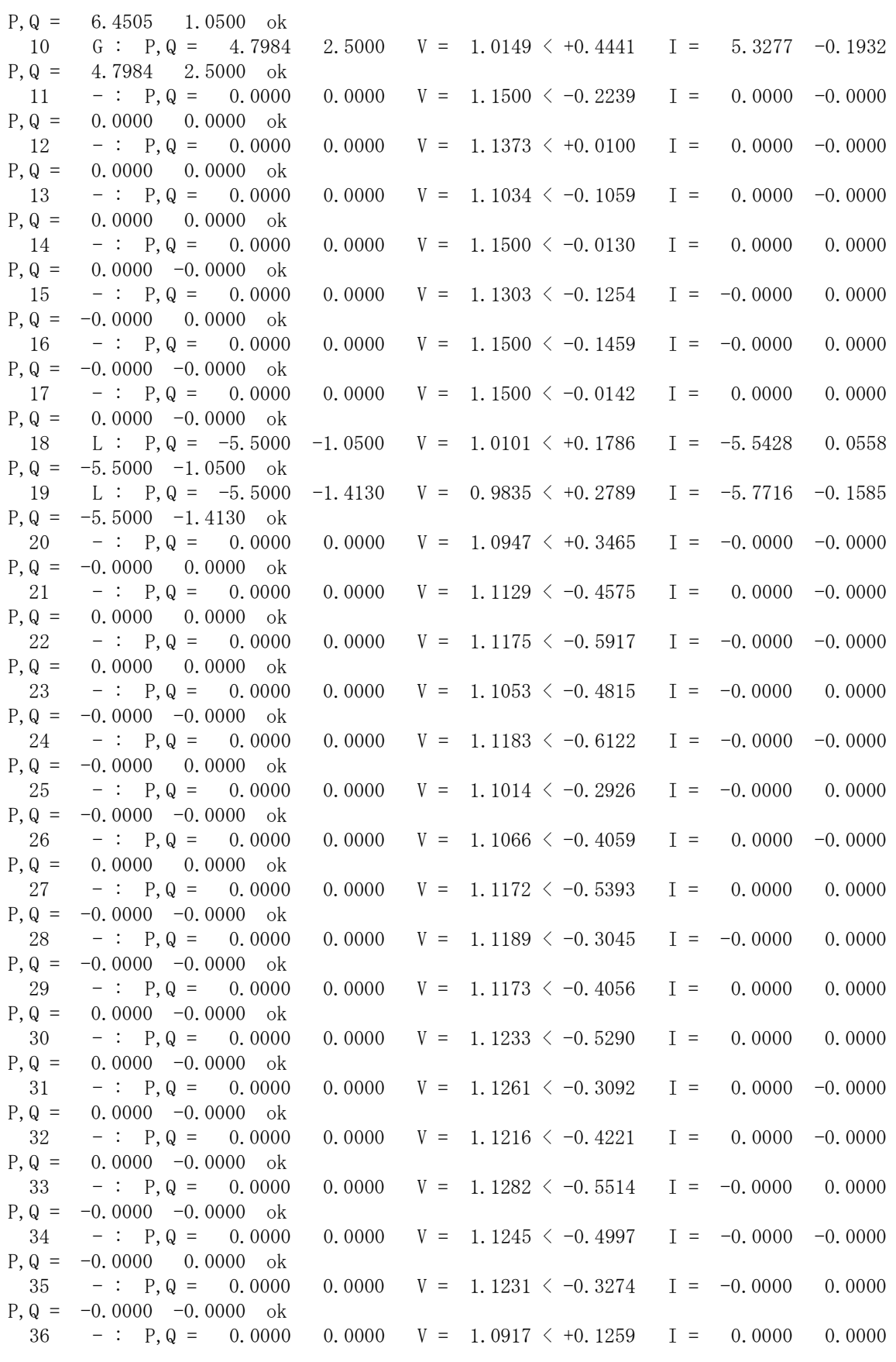

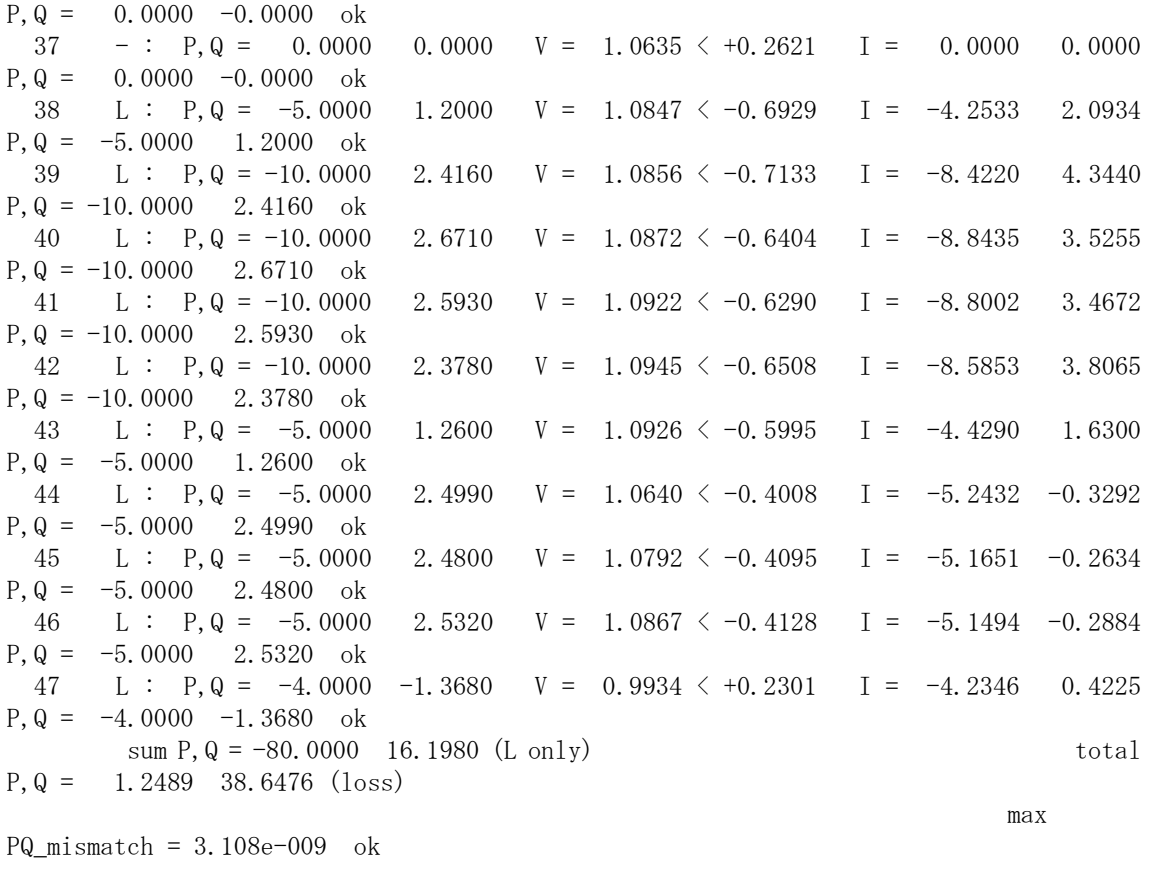

 V = [ 0.9707, 1.1500 ] at node 9, 17, Theta = [ -0.7133, 0.4441 ] (rad) at node 39, 10

Current/Power flow balance satisfied at all nodes

Test Branch PowerFlow limits; none

### 10. 付録 C:大規模配電系統潮流計算の高速解法

2020 年 3 月

環境エネルギー技術研究所㈱

#### 1.概要

電力系統における潮流計算手法には,初期の Gauss-Seidel 法, Implicit Zbus Gauss 法を 含め,Newton-Raphson 法およびその改良版(Decoupled 法など),Backward/Forward 法およ びその変形版など,多くの解法が提案されている。これらの解法の性能比較については, 過去に実施されてはいるが,「時期が古い,大規模系統を対象としていない」などの不十 分さがあり,「どの程度の系統規模まで,どれぐらい速く解けるのか」が不明確であった。 そこで,本稿では,現在の計算機環境およびソフトウェア技術に基づいて,標準的解法の 性能比較をあらためて実施することとする。そのために,これまでに開発された潮流計算 のプログラム資産に依存しない新たなプログラムを開発し,これを用いて高速 PC で大規 模配電系統向けの数値実験と性能比較を行う。

開発した潮流計算プログラムは,代表的厳密解法である Newton-Raphson 法と Backward/ Forward 法である。 Newton-Raphson 法では, Jacobian 疎行列の高速 LU 分解, Backward/Forward 法では,グラフ理論に基づいた Topological Ordering による高速 B/F Sweep を採用している。両解法とも、配電系統のトポロジー的特徴である放射性(Radial) または弱ループ性(Weakly-meshed:ループ数が少ないこと)を考慮することが可能で ある。

2.電力系統の潮流方程式

送配電電力系統は,需要家の電力需要を賄えるように設計された電力伝送路である。こ の伝送路における電力・電流の流れと電圧分布を解析するために,一定の基準で設定され たノード(母線:bus)とノード間を結ぶブランチ(枝:branch)で構成されるネットワーク構 造(属性つきのグラフ)から導きだされる電力潮流方程式が解かれる。ここで,状態量であ る電力(Power)・電流(Current)・電圧(Voltage)はすべて複素数であり,電力には実数部を示 す有効電力(P:Active Power),虚数部を示す無効電力(Q:Reactive Power)という名称が与 えられている。また,複素電圧( $\dot{V}$ )は,複素数の指数表現である $\dot{V} = |\dot{V}| e^{j\delta} = |\dot{V}| \cos \delta + j|$  $\mathrm{V}|\sin\delta$  を用いて電圧値 $|\dot{\mathrm{V}}|$ と電圧位相角  $\delta$  (radian)で表現されることも多い。ここで,複 素数には上ドット記号を添え,*j* を虚数単位として使用する。

ネットワークのノードは、発電ノードと P·Q値を指定する負荷ノードに大別され、さ らに発電ノードは、複素電圧を指定する無限大母線(スラック母線)と P 値と|V 値を指定 する PV 母線とに分類されることが一般的である。ブランチには,ブランチ属性として Impedance(抵抗とリアクタンス)が与えられる。また、一般のπ型系統モデルでは、ノー ドおよびブランチに無効電力の提供・吸収を担う Susceptance を考慮できるようになって いる。Susceptance とは、Impedance の逆数である Admittance の虚数部を示し、Susceptance 機能を有する機器を Shunt Capacitor と言う。

このようなモデルで構成される送配電電力系統は,バス群と双方向性を有するブラン チ群から構成される無向グラフとしてとらえることができ,このグラフをもとに,以下に 示す交流回路の基本式を適用することにより,電力潮流方程式が作成される。

○交流回路の基本式 (上\*記号は共役複素数を示す)

- ①オームの法則(Ohm's Law)
	- $\cdot \dot{V} = \dot{Z} \dot{I}$  ( $\dot{V}$ :Voltage, I:Current,  $\dot{Z}$ :Impedance)
	- $\cdot$   $\mathbf{i} = \mathbf{\dot{y}} \mathbf{\dot{V}}$  ( $\mathbf{\dot{V}}$ : Voltage,  $\mathbf{i}$ : Current,  $\mathbf{\dot{Y}}$ : Admittance)

②キルヒホッフの電流則 (KCL:Kirchhoff's Current Law)

- ・ノードに流出入する電流の総和は零である。
- ・ノードに流出入する電力流の総和は零である。

③キルヒホッフの電圧則 (KVL:Kirchhoff's Voltage Law)

- ・閉路における電圧の総和は零である。
- ・ブランチ端点 1 -- > 2の電圧降下式:  $\dot{V}_1 \dot{V}_2 = \dot{Z} \dot{I}$

④ノードにおける注入電力則

- $\cdot$   $\dot{S} = \dot{V}(\dot{l})^*$  (S:injected Power,  $\dot{V}$ :Voltage, I:injected Current)
- $I = (\dot{S}/\dot{V})^*$

以上の公式より導かれる電力潮流方程式は以下の通りである。

- (A)  $[\mathbf{i}] = [\mathbf{\dot{Y}}][\mathbf{\dot{V}}]$
- (B)  $\dot{S}_i = \dot{V}_i (\hat{Y} | \hat{V}])^*_i (i=1...n)$

ここで, [V]は全ノードの電圧ベクトル, [I] は同注入電流ベクトル, S<sub>i</sub> = P<sub>i</sub> + jQ<sub>i</sub> はノー ドの指定注入電力 (発電+, 負荷-), [Y]はキルヒホッフの電流則より導かれる系統全体 の対称アドミッタンス行列(Ybus matrix),*n* はノード数を示す 。(B)式が電力潮流方程式 と称されるノード電圧に関する非線形方程式であり,・<sup>S</sup>*i*を与えてこれを解くとノード電圧 が求められる。(A)式は(B)式を作成するために必要な線形交流回路の基本方程式であり, 同式よりノード電圧が求められるとノードの注入電流ベクトルが計算できることを示し ている。このことより,電力系統は線形の交流回路理論が基礎となっているが,電力潮流 の非線形性は主として電力値の指定という境界条件より生じることがわかる。

以上で電力潮流方程式の導入を行ったが、実際に潮流方程式を解くには(B)式だけでは

方程式の解は求められず,発電側での境界条件も与える必要がある。そのために考案され た方法がスラックバスの導入である。すなわち,少なくとも一個の複素電圧指定ノード (スラック・バス)を与えることにより,電力潮流方程式の不定性を回避できることとな る。また、発電ノードには PV母線として P 値と|v | 値を指定することがあるので、その境 界条件も考慮する必要がある。これらの境界条件の原則的な処理方法は,電圧指定があれ ばその電圧変数は固定値とみなし変数からはずすこと,また,電力指定があれば,そのP 値またはQ値に関する電力潮流方程式の行を取り除くことである。この結果,電力潮流方 程式のサイズ(変数の個数=方程式の本数)は *2n* よりも幾分小さくなる。

なお,ここで述べた電力潮流方程式の詳細内容は以下の文献に記述されているので,参 照されたい。

出典:東京電力株式会社・インターネット電力講座 Newton-Raphson 法による電力 系統の潮流計算

3.電力潮流方程式の解法

前節で述べたように,電力潮流方程式を解くことは,多次元の非線形連立方程式を解く ことに等しい。この方程式を直接解析的に解く方法はないので,解法としては数値演算に よる繰返し法に頼らざるを得ない。そのような手法の多くは,非線形連立方程式を線形近 似して,収束条件が満足されるまで繰り返し演算を行うのが通常である。線形近似の方法 によって解法が分類され,最も初歩的な解法が,非線形項・非対角項をすべて前回の反復 で得られた値で代替し定数項にしてしまう Gauss-Seidel 法である。また,非線形問題の数 値解法として一般的に利用される Newton-Raphson 法は,非線形の PQ ミスマッチ関数の 勾配情報(Jacobian)によって線形化を行う。さらに別の解法として,電力潮流方程式を線 形の交流回路方程式に近似する方法もしばしば利用されており,この線形化を採用した 解法として Implicit Zbus Gauss 法や Current Injection 法(電流注入法)が挙げられる。この方 法は前記(A)式 [Y][V] = [I] の右辺を前回の反復で得られた電圧Vp で I=(S/Vp) を近似し て,[ ・V] に関する連立一次方程式を繰り返し解くものである。この解法の考えを,行列を 使用せず手続き的方法で実現したのが Backward/Forward 法であり、同法では、グラフ探 索によってキルヒホッフの法則(KCL,KVL)を直接適用することにより,アドミッタンス 行列[y]を構成する方法と等価な解を得ることができる。

以上、電力潮流方程式の解法について概説したが、次に Backward/Forward 法について 詳述する。

3.1 Backward/Forward 法による電力潮流方程式の解法

Backward/Forward 法は,電力潮流方程式を直接解く送電系統向け伝統的方法 (Newton-Raphson 法の系列)の別解法として登場した[1,7]。この解法は、ループのない放射状配電 系統を対象として,大規模複素行列を操作する複雑な手順を省くことで,シンプルかつ高 速な性能を実現することができた。その後、Backward/Forward 法は、ループ構造および電 圧制御バス(PV 母線)を考慮できるように拡張され [14,18],更に三相不平衡潮流計算 にも適用された[26]。これ以外にも、現在まで Backward/Forward 法の変形版が数多く提 案されており,それらの内容については詳細なサーベイ論文[47]が発表されているので 参照されたい。

以下に, Backward/Forward 法の基本手法と拡張内容について述べる。

3.2 ループ構造のない系統に対する Backward/Forward 法

ループ(サイクル)がない放射状系統とは,木構造のグラフであることを意味する。グラ フ理論によると,サイクルがないグラフは,Topological Ordering によって半順序集合に変 換できる,すなわち,すべてのノードは,所与の出発点から順序立って訪問でき,逐次処 理が可能となるという原理がある。この原理にもとづいて、木の根(root:スラックバス)を 出発点として,すべてのノードを逐次訪問しながらキルヒホッフの電圧則による電圧降 下計算を行う,という方法が Forward Sweep である。また逆に,すべての木の葉(leaf)を出 発点として木の根まで逐次訪問しながらキルヒホッフの電流則による電流加算を行う, という方法が Backward Sweep である。Backward/Forward 法は,この二種類の線形 Sweep を非線形回路に適用した方法であり,次に示す反復処理フローとして実行される。

 $\mathbb \mathbb{O}$ すべてのノードにおける電圧( $\dot{\mathrm{V}}$ )の仮定(flat start)

② 収束条件が満足されるまで以下の処理を繰り返す

a)すべてのノードにおける等価注入電流の設定

 $\dot{I}_i = (\dot{S}_i / \dot{V}_i)^* - j y_{ci} \dot{V}_i$  (*i=1...n*) (*y<sub>ci</sub>* : *susceptance at node<sub>i</sub>*)

b)Backward Sweep による全ノードにおける注入電流の加算とブランチ電流の設定

- $I_{sr} = I_r$  (*s*: *sending end node, r*: *receiving end node*)
- $i_s = i_s + i_r$
- c)Forward Sweep によるすべてのノードにおける電圧降下計算
	- $\dot{V}_r = \dot{V}_s \dot{Z}_{sr} \dot{I}_{sr}$  (*s*:*sending end node, r*:*receiving end node*)
- d)すべてのノードにおける電圧増分計算と収束判定

$$
\|\dot{\mathbf{V}}_i - \dot{\mathbf{V}}_{iold}\| < \varepsilon \quad (i=1...n, i \neq root)
$$

上記の方法は,Backward Sweep の過程で下流から上流へ電流の積み上げを行うので,

Backward/Forward 法の分類としては電流積み上げ法(Current Summation method)と呼ばれ ている。これに対し,電力流の積み上げを行う電力積み上げ法(Power Summation method) は,次に示す反復処理フローとして実行される。電力積み上げ法の特徴は,ブランチにお ける電力ロスを考慮する点であり,これにより電流積み上げ法よりも収束性が改善され る(後述)。

 $\mathbb \mathbb{O}$ すべてのノードにおける電圧( $\dot{\mathrm{V}}$ )の仮定(flat start)

- ② 収束条件が満足されるまで以下の処理を繰り返す
	- a)すべてのノードにおける等価注入電力の設定

 $\dot{P}_i = \dot{S}_i - \dot{V}_i (j y_{ci} \dot{V}_i)^*$  (*i=1...n*) (*y<sub>ci</sub>*: *susceptance at node<sub>i</sub>*)

- b)BackwardSweep による全ノードにおける注入電力の加算とブランチ電流の設定
	- $\dot{I}_{sr} = (\dot{P}_r / \dot{V}_r)^*$  (*s*:*sending end node, r*:*receiving end node*)

 $\dot{P}_s = \dot{P}_s + \dot{P}_r + |\dot{I}_{sr}|^2 \dot{Z}_{sr}$  (右辺第3項は電力ロス)

- c)ForwardSweep によるすべてのノードにおける電圧降下計算
	- $\dot{V}_r = \dot{V}_s \dot{Z}_{sr} \dot{I}_{sr}$  (*s*:*sending end node, r*:*receiving end node*)
- d)すべてのノードにおける電圧増分計算と収束判定

 $\|\dot{V}_i - \dot{V}_{iold}\| < \varepsilon \quad (i=1...n, i \neq root)$ 

ここで, Backward/Forward Sweep を行うブランチ順番を決定する方法には、グラフ探索 の手法を用いる。グラフ探索の手法には,分岐を優先する幅優先探索(BFS:Breadth First Search)と連結を優先する深さ優先探索(DFS:Depth First Search)の二種 がある。この手法 を適用するに当たり,以下の方法が考えられる。

A)Backward/Forward Sweep を行う度に,グラフ探索を行う。

B)最初に一回 グラフ探索を行い,その結果得られるブランチ訪問の順番を格納し, Backward/Forward Sweep の際には、訪問の順番通り、または逆順通りに処理する。

ここでの数値実験では,A)の方法は グラフ探索に要するオーバーヘッドにより計算時 間がかなり増大したので,大規模系統では B)の方法を推奨する 。特に,系統を無向グ ラフ(Undirected Graph)として表現するとブランチ数が2倍となるので,その半数のサイズ である有向ブランチの訪問順番配列を使用する方にメリットがある。なお,無向グラフを 使用する利点は、複雑な(ループのある)大規模ネットワークになると、中間ブランチ 流の向きが不明確となることによるブランチ始点・終点データの入力ミスを防げること にある(有向グラフでは正しい向きを入力しないと到達性が失われる)。特に,複数の配電 変電所からのマルチフィーダ系統をスイッチ切替えでラディアル運用している場合には,

また, BFS と DFS の違いについては, Backward/Forward Sweep に要する計算時間の差 異はみられなかったが、グラフ探索そのものに要する時間が大規模系統では、短い時間で はあるが,DFSの方が数倍~数十倍高速であった。ただし、次に述べるループ 構造を有する系統では,ループの発見に BFS と DFS では異なる結果となるので, Backward/Forward Sweep の収束性能に違いが現れる。

スイッチの状態による中間ブランチ流の向きの不明確さは顕著となるであろう。

3.3 ループ構造を有する系統に対する Backward/Forward 法

ここでは,ループ構造を有する系統をループのない放射状系統に変換して,前述の Backward/Forward 法を適用する Multi-Port Compensation 法[14,18]に基づいた手法を提案 する。Multi-Port Compensation 法は,まず「ループを構成するブランチ群の一つをブレイ ク・ポイントで切断することにより放射状系統に変換し」,「その潮流計算の結果得られる ブレイク・ポイントでの電圧不整合を解消するために当該点における複素電流注入で補 充を行う」という考えに基づいている。ループが複数あれば、ブレイク・ポイントもルー プ数分設け(Multi-Port 変換),電流注入の補充も同数回考慮する。補充する注入電流量は, 線形回路におけるテブナンの定理(Thevenin's Theorem) を用いて感度行列(Sensitivity matrix)を用意することで求められる。

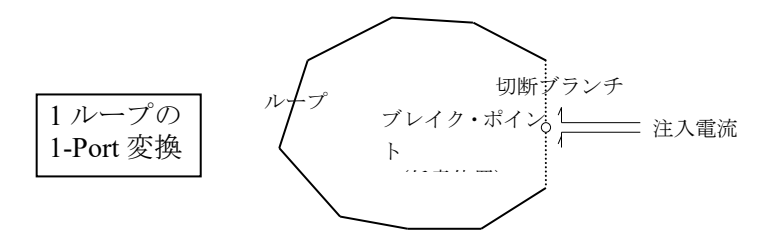

提案解法では、ループの発見とブレイク·ポイントを設ける切断ブランチの設定は、グ ラフ理論におけるサイクル発見法を用いて前述したグラフ探索の最中に行う。発見され たループの最後のブランチを切断ブランチとし,このブランチをオープンに設定する。グ ラフ探索の最中には,各探索ノードに流入接続する唯一のブランチ情報も保存しておき, 各ノードからルートへパスを追跡できるようにしておく。この逆向きパスを利用して,ル ープ数 *K* のループ・インピーダンスによる感度行列 **Z** = *(*Z*ij)*が以下のように作成される。

- ① 自 己 インピーダンス: Z*ii* = ∑*<sup>l</sup>*∈S*<sup>i</sup>* z*<sup>l</sup> for loopi (i=1...K)*
- ② 互 インピーダンス: Z*ij* = ∑*<sup>l</sup>*∈M*ij* z*<sup>l</sup> sign(l) for loopi & loopj(i,j=1...K,i*≠*j)*
- ここで,z*<sup>l</sup>* は下記の集合に属するブランチ*<sup>l</sup>* のインピーダンスを示す。
	- $S_i = (P_i^* \cup P_i^-) (P_i^* \cap P_i^-) + B_i$
	- $M_{ij} = (P_i^* \cap P_j^*) \cup (P_i^- \cap P_j^-)$  *(sign(l)=+1)* ∪  $(P_i^{\dagger} \cap P_j^{\dagger})$  ∪  $(P_i^{\dagger} \cap P_j^{\dagger})$   $(sign(l)=-1)$
	- ・ B*<sup>i</sup>* : ループ*<sup>i</sup>* の切断ブランチ
	- ・ P+ *<sup>i</sup>* : 切断ブランチ<sup>i</sup> の1端点からルートへのパス*(positive path)*を構成するブランチ集合
	- · P<sub>i</sub>: 切断ブランチ<sub>i</sub>の他端点からルートへのパス(negative path)を構成するブランチ集合

この感度行列を利用して,ブレイク・ポイントにおける補充注入電流量の増分は次の連 立一次法方程式を解くことで求められる。

 $\mathbf{Z} \begin{bmatrix} \mathbf{i}_d \end{bmatrix} = \begin{bmatrix} \mathbf{\dot{V}}_d \end{bmatrix}$ 

ここで,[ ・V*<sup>d</sup>* ] はすべてのブレイク・ポイントにおける電圧不整合値ベクトル(切断ブラ ンチ両端の電圧差-切断ブランチにおける電圧降下),[ ・<sup>I</sup> *<sup>d</sup>* ] はすべてのブレイク・ポイン トにおける補充注入電流量の増分ベクトルであり,該当する切断ブランチに流れる複素 電流として累計される。なお,この方程式のサイズは *2K* である。

Multi-Port Compensation 法に基づく提案解法では,各反復過程において,上式から求め られた切断ブランチの電流をその両端ノードにおける補充注入電力(一方は流入,他方 は流出)に公式ミ=v(i)\*で変換し、これを両端ノードにおける元々の注入電力量に加え て,次回の反復に使用する,という処理を行う。

したがって,アルゴリズム上では,Backward/Forward 法の処理枠組みに大きな変化はな く,ループの発見と切断ブランチの設定,感度行列の作成および補充量の計算・加算ルー チンを追加するのみで良い。

3.4 PV 母線を有する系統に対する Backward/Forward 法

Backward/Forward 法に PV母線を導入する試みは,文献[14]で最初になされ,その後 PV 母線の処理にも前述した感度行列を利用するという方式に改良された[18]。さらに,この 方法は,収束性の改善という面での進展[25,35]が見受けられる。

本稿では,文献[18,35]に基づき,これに若干の修正を行った手法を提案する。Multi-Port Compensation 法にもとづく PV母線処理の基本的アイデアは、各 PV母線とルートノード 間に系統に連結しない仮想ブランチ(F**ictitious** branch)を設け,この結果生じる仮想ループ 構造に対し前述したループ処理と同じ方法で感度行列を作成する,という点である。PV 母線処理とループ処理との違いは、仮想ブランチにブレイク・ポイントは設けず、その代 わりに,PV母線における指定電圧制御のためにその PV母線への無効電力の補充機能を仮 想ブランチに付与する,ということにある。すなわち,仮想ブランチは Shunt Capacitor と しての役目を担うこととなる。

PV 母線では P,| ・V|値の指定があるので,前記複素電圧不整合値ベクトルの算定に当た っては,PV 母線における電圧値と指定値との差の実数部のみを使用し,感度行列の作成 では,電圧不整合値の虚数部に関する行と P に関与する変数(補充注入電流量の実数部) は除く。したがって,感度行列のサイズは,ループ数を *K*,PV 母線数を *p* とすると *2K+p* となる。これに応じて,感度行列の不要部分を取り除き,行列操作を容易にするために, 行と列の並び替え,および補充注入電流量の符号変換を行うと,感度行列の形式は以下の ように変換される。

$$
\begin{bmatrix} X & R \\ -R & X \end{bmatrix} \begin{bmatrix} -I_i \\ +I_r \end{bmatrix} = \begin{bmatrix} V_r \\ V_i \end{bmatrix} \qquad \begin{bmatrix} \dot{Z} = R + jX \\ \dot{V} = V_r + jV_i & \dot{I} = I_r + jI_i \end{bmatrix}
$$

ここで,左辺行列は変換された感度行列(*dim*X=*K+p*,*dim*R=*K*),左辺ベクトルはすべて のループ·ブレイクポイントと PV母線における補充注入電流量の増分ベクトル,右辺定 数項ベクトルは同位置の電圧不整合値ベクトルである。

PV母線における電圧不整合値として,(|V|<sub>sp</sub>/|V|-1)*Re*(V)の改定算定式を使用する[35]。 ここで、V は Backward/Forward 法の反復過程で得られている PV母線の複素電圧,  $|\dot{V}|_{sp}$ は 当該 PV母線における電圧指定値である。また,上記連立一次方程式より得られる補充注 入電流量の増分I<sub>i</sub>を用いて, PV母線への無効電力の補充量の増分は I<sub>i</sub> | $\dot{V}$ |<sup>2</sup>/Re( $\dot{V}$ )と算定さ れる[35]ので,これを当該仮想ブランチの提供無効電力に加算する。その累計値は, Backward/ Forward 法の次回反復で利用されるよう,当該 PV母線における注入無効電力量 として設定される。

提案解法では,上記補充量を求めた後,収束の安定性を目的として,各 PV母線の複素 電圧vを|v|spに正規化する処理を追加している。

以上が Multi-Port Compensation 法に基づく PV母線の処理概要であり、原理的にはルー プ処理と同一であることを示した。したがって,アルゴリズム上では,Backward/Forward 法の処理枠組みに大きな変化はなく,仮想ブランチの作成,PV母線を考慮した感度行列 の作成および補充量の計算・加算ルーチンを追加するのみで良い。

#### 4.大規模・放射状配電系統の潮流シミュレーション

提案解法を用いて開発した Backward/Forward 法と Newton-Raphson 法による潮流計算プ ログラムの性能を確認するために,数値実験を行ったので,以下にその内容を述べる。こ こでは放射状配電系統でのシミュレーションについて述べ、ループ構造および PV母線を 有する配電系統でのシミュレーションについては,次節で述べる。なお,開発プログラム は C 言語と C++言語で作成されている。

4.1 シミュレーション用のモデル作成

ループのない仮想的大規模配電系統(Radial Distribution network)を,木構造を有する有 向グラフとしてランダムに発生させて,数値実験に使用する。この木の根をスラックバス とし、木の葉を負荷ノード(PQ 指定ノード),残りは中間通過·分岐点(指定値零の PQ ノ ード)とする。負荷ノードの PQ 値は範囲 P[0.1,1.0], Q[0.0,0.05]からランダムに発生させた。 ブランチ属性についてもランダム値を発生させ,抵抗は範囲 R[0.01,0.05], リアクタンス には対抵抗比 R/X[1.0,10.0]を使用した。ブランチとノードに関与する他の Susceptance 分 (Shunt Capacitor)は無視する。スラックバスの電圧位相角は零とし,電圧値については,

暫定推定値として P 値総和と R 値総和の関数として経験的に設定した。但し,その適正 な値は評価・算定していないので,この暫定推定値を用いた潮流計算の結果により以下の ように補正を行う。

- ①潮流計算が収束しなければ,電圧崩壊が生じていると判断し,スラックバスの推定電 圧値を大きくする。
- ②潮流計算が収束しノードの電圧位相角がすべて零に近ければ,高圧すぎるスラック バスの推定電圧値を小さくする。

なお、数値実験に使用したブランチ属性の R/X 比は、いわゆる Ill-conditioned と称され ている値の範囲(3~5 以上)にあり、Newton-Raphson 法の系列では収束しないことが多い と言われている。

#### 4.2 シミュレーション結果

ノード数 *n*=500,1000,2000,5000,10000,20000,30000,40000,50000,ブランチ数 *n-1* の大規 模配電系統を,ランダムに発生させて数値実験を行った。Newton-Raphson 法, Backward/Forward 法ともフラットスタートとし、収束条件は、極座標による Newton-Raphson 法では, PQ 値のミスマッチによる収束誤差として 10<sup>-4</sup>, 直交座標による Backward/Forward 法では、全負荷ノードにおける複素電圧成分の収束増分誤差として10 6 ,を与えた。

数値実験の結果を表1に示す。すべてのケースにおいて,Backward/Forward 法では解が 得られたが, Newton-Raphson 法では  $n=50000$  のケースにおいて、メモリ不足により解が 得られなかった。このケースを除き,得られた電圧値の目視比較により,両解法とも許容 範囲内でほぼ同一解を与えているものと判断される(実配電系統では潮流多恨は存 在しないことを証明した論文あり [17])。但し,ノード数が膨大なので完全な照合 は行っていない。なお,研究会で報告された 126 母線系統の実行結果では,両解法による 電圧分布(電圧値,位相角:単位-度)は少数点以下 4 桁まで完全に一致していた。 数値実 験に使用した PC は,Dell Precision T1500(Intel Core i7, 64bit OS, 2.80GHz,物理メモリ 16GB) である。

| $ \aleph$ | 負荷    | スラッ   |     | 反復回数 | 最終誤差        |            | 実行時間(s) |       | 速度比    |
|-----------|-------|-------|-----|------|-------------|------------|---------|-------|--------|
| (n)       | $-$ F | ク電圧   | N/R | B/F  | N/R         | B/F        | N/R     | B/F   |        |
| 500       | 240   | 5.00  | 5   | 12   | $2.619e-6$  | 5.888e-7   | 0.031   | 0.016 | 1.94   |
| 1000      | 483   | 10.00 | 5   | 14   | $9.683e-5$  | 7.246e-7   | 0.062   | 0.031 | 2.00   |
| 2000      | 1012  | 20.00 | 4   | 6    | $1.274e-6$  | 3.812e-7   | 0.203   | 0.016 | 12.69  |
| 5000      | 2510  | 20.00 | 6   | 19   | 1.985e-7    | 5.763e-7   | 1.856   | 0.031 | 59.87  |
| 10000     | 5125  | 30.00 | 5   | 8    | $3.392e-10$ | 4.554e-7   | 6.147   | 0.047 | 130.8  |
| 20000     | 10387 | 40.00 | 6   | 13   | $3.201e-10$ | $6.207e-7$ | 29.312  | 0.046 | 637.2  |
| 30000     | 15920 | 40.00 | 6   | 13   | $2.474e-10$ | 3.497e-7   | 65.848  | 0.093 | 708.0  |
| 40000     | 21142 | 50.00 | 6   | 16   | 1.756e-8    | 5.346e-7   | 116.610 | 0.109 | 1069.8 |
| 50000     | 27346 | 50.00 |     | 19   |             | $5.062e-7$ |         | 0.234 |        |

表1 大規模配電系統での数値実験の結果

注) Backward/Forward 法では、グラフ探索に DFS を使用。 ただし,DFS による実行時間は上表には含まれていない。

なお,表1に示す結果は,研究会で報告した結果とは以下の点で異なっているので,注 意されたい。

- ① ネットワーク構造の汎用性を高めるため,Backward/Forward 法のプログラムを全面 的に改訂した(プログラム名:DnetFlow)。そのためのオーバーヘッドにより、速度性 能が劣化した面がある。改訂では,無向グラフの採用,マルチフィーダ系統の考慮, ノード番号からノード名称への変更,孤立ノード群の発見と警告終了,などを取り入 れた。
- ② Backward/Forward 法では,電流積上げ法から電力積上げ法への改訂を行った。
- ③ Backward/Forward 法では,グラフ探索に DFS と BFS の両方を実装した。

また、下図は、表1に示した結果の中からノード数 n=2000,20000,50000 の場合をピッ クアップして,Backward/Forward 法における収束状況を図示したものである。横軸が反復 回数,縦軸が複素電圧成分の収束増分誤差を示している。同図より,Backward/Forward 法 が,ノード数に関係なく多次凸関数的な収束形状を呈していることがわかる。

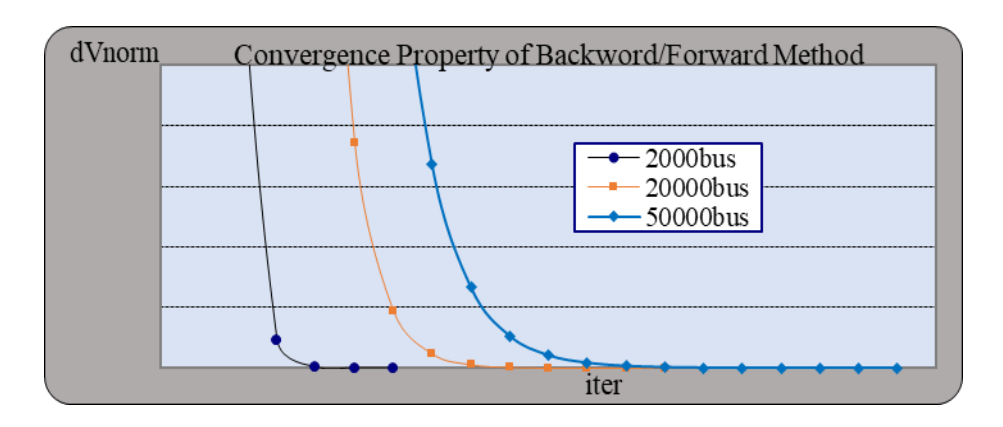

図 1 Backward/Forward 法における多次凸関数的な収束形状

4.3 シミュレーションのまとめ

数値実験を行う前の筆者の予想は,「Backward/Forward 法は一回の反復に要する時間は 少ないが、反復回数が増大する傾向にある。したがって、トータルでみると、Newton-Raphson 法よりも最良で数倍程度は速くなるであろう。」というものであった。しかしな がら,数値実験の結果は,この予想を大幅に上回り,ノード数が多くなるにつれて速度比 (表1)が大きく増大する(数万ノードで 100 倍以上)という傾向を示した。

この結果を踏まえ,大規模配電系統には Backward/Forward 法が適していると判定した い。特に,配電系統の再構成問題等では,膨大な回数の潮流計算を要するので,シンプル かつ高速な Backward/Forward 法の採用が成功の鍵とも言えるであろう。

- 5.Backward/Forward 法による潮流シミュレーションの補足
- 5.1 電力積上げ法と電流積上げ法との比較

Backward/Forward 法における電流積み上げ法(Current Summation method)と電力積み上 げ法(Power Summation method)による収束性能を比較するため、4.2で使用した大規模配 電系統モデルでの数値実験を行った。表2にその結果を示す。数値実験に使用したPCは, Dell Optiplex GX745( Celeron(R) D CPU 3.06GHz, 物理メモリ2.99GB )である。

| $\sim$ 300 122 2020 122 2000 122 2000 122 2000 123 2000 124 2000 125 2000 125 2000 125 2000 125 2000 125 2000 125 2000 126 2000 126 2000 126 2000 126 2000 126 2000 126 2000 126 2000 126 2000 126 2000 126 2000 126 2000 126 2 |           |       |        |        |            |            |           |        |         |
|----------------------------------------------------------------------------------------------------|-----------|-------|--------|--------|------------|------------|-----------|--------|---------|
| ĸ                                                                                                    | 負荷        | スラッ   | 反復回数   |        | 最終誤差       |            | 実行時間(sec) |        | 速度比     |
| (n)                                                                                                    | $ \aleph$ | ク電圧   | B/F(P) | B/F(C) | B/F(P)     | B/F(C)     | B/F(P)    | B/F(C) | (P)/(C) |
| 500                                                                                                    | 240       | 5.00  | 12     | 15     | 5.888e-7   | 4.595e-7   | 0.031     | 0.047  | 0.66    |
| 1000                                                                                                    | 483       | 10.00 | 14     | 18     | 7.246e-7   | 5.226e-7   | 0.032     | 0.063  | 0.51    |
| 2000                                                                                                    | 1012      | 20.00 | 6      | 7      | 3.812e-7   | 2.872e-7   | 0.031     | 0.032  | 0.97    |
| 5000                                                                                                    | 2510      | 20.00 | 19     | 23     | 5.763e-7   | 5.649e-7   | 0.110     | 0.141  | 0.78    |
| 10000                                                                                                    | 5125      | 30.00 | 8      | 9      | 4.554e-7   | 9.374e-7   | 0.078     | 0.094  | 0.83    |
| 20000                                                                                                    | 10387     | 40.00 | 13     | 17     | $6.207e-7$ | $4.604e-7$ | 0.218     | 0.297  | 0.73    |
| 30000                                                                                                    | 15920     | 40.00 | 13     | 16     | 3.497e-7   | 7.524e-7   | 0.312     | 0.406  | 0.77    |
| 40000                                                                                                    | 21142     | 50.00 | 16     | 20     | 5.346e-7   | 7.147e-7   | 0.515     | 0.672  | 0.77    |
| 50000                                                                                                    | 27346     | 50.00 | 19     | 25     | $5.062e-7$ | 9.491e-7   | 0.703     | 1.016  | 0.69    |

表2 大規模配電系統での数値実験による比較結果

(P)電力積上げ法,(C)電流積上げ法

この結果より,電力積み上げ法の方が電流積み上げ法よりも,反復回数と実行時間にお いて優れていることが実証された。

5.2 弱ループ構造と PV母線を有する系統でのシミュレーション

Multi-Port Compensation 法に基づく提案 Backward/Forward 法の性能を確かめるために, 研究会で報告された 126 母線系統で数値実験を行った。この系統に,ループを構成するこ とになるブランチを3本,PV ノードを3個まで追加し,それぞれの組合せに対して潮流 計算を行った。ループ・ブランチの候補は,① 20-98,② 107-122,③ 42-65 とし,PVノ ードの候補は A:30,B:77,C:124 とした。すべてのループ・ブランチの属性は r = 0.001, x = 0.001 とし、また全 PV ノードの P,V 値はそれぞれ 1.0 とする。

数値実験での検討ケースは以下の 14 通りである。

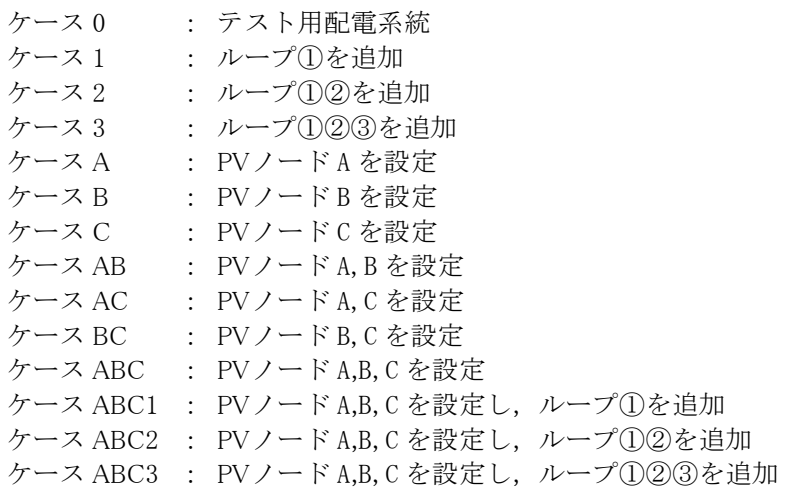

数値実験の結果を表3に示す。得られた電圧分布は,すべてのケースにおいて Newton/ Raphson 法の結果と一致していた。同表に示す反復回数の結果より, Multi-Port Compensation 法が安定した収束特性を有していることがわかる。また、ループの追加また は PVノードの設定により収束性能が劣化し,その劣化度はループの追加よりも PVノー ドの設定の方が大きいことも読み取れる。但し、一例による数値実験であるので、Multi-Port Compensation 法の収束特性に関する結論的見解は控えておく。大規模系統でのさら なる検証が必要であろう。また,原論文[14]では,その手法の収束特性がループの個数と PV ノード数に依存すると記してあるが,今回の数値実験ではそのことを裏付ける顕著な 傾向は得られなかった点にも留意する必要がある。

なお,提案 Backward/Forward 法では,電力積み上げ法によるフラットスタート(PVノー ド除く)を採用し,収束条件として,全負荷ノードにおける複素電圧成分( 直交座標 )の増 分誤差として 10<sup>-6</sup>, を与えた。数値実験に使用した PC は, Dell Optiplex GX745(Celeron(R) D CPU 3.06GHz,物理メモリ2.99GB )である。

また, 下図は, 検討ケースのうち, ケース 0 とケース ABC3 について, 提案 Backward/Forward 法による収束状況を図示したものである。同図は、ループ構造と PVノ ードが同時に導入されると,収束形状に部分的不規則性が現れることを示している。但し, ループ構造のみでは不規則性は現れず,PVノード A が関与するケースではすべて不規則 性が現れているので,PV ノードの系統内位置が収束性に悪影響を与えることがあると判 断できる。

| ケース              | 反復回数 | 最終誤差<br>(dV) | PO<br>mismatch | 実行時間<br>(sec) |
|------------------|------|--------------|----------------|---------------|
| $\mathbf{0}$     | 5    | 1.340e-7     | 3.276e-8       | 0.016         |
| 1                | 5    | 8.267e-7     | 3.388e-5       | 0.015         |
| $\overline{2}$   | 5    | 8.845e-7     | $2.114e-5$     | 0.015         |
| 3                | 6    | 5.068e-8     | $6.539e-6$     | 0.015         |
| A                | 9    | 1.254e-7     | 9.363e-7       | 0.015         |
| B                | 7    | 8.364e-7     | 8.508e-7       | 0.032         |
| $\mathcal{C}$    | 6    | 8.187e-7     | 7.162e-7       | 0.016         |
| AB               | 9    | 1.749e-7     | $1.372e-6$     | 0.031         |
| AC               | 9    | $1.604e-7$   | $1.267e-6$     | 0.031         |
| BC               | 8    | 8.497e-7     | 6.552e-7       | 0.016         |
| ABC              | 9    | 1.867e-7     | $1.363e-6$     | 0.031         |
| ABC1             | 9    | 1.740e-7     | 1.850e-5       | 0.031         |
| ABC <sub>2</sub> | 9    | 1.705e-7     | 2.217e-5       | 0.016         |
| ABC3             | 9    | 1.650e-7     | 2.330e-5       | 0.031         |

表3 126 母線配電系統での数値実験の結果

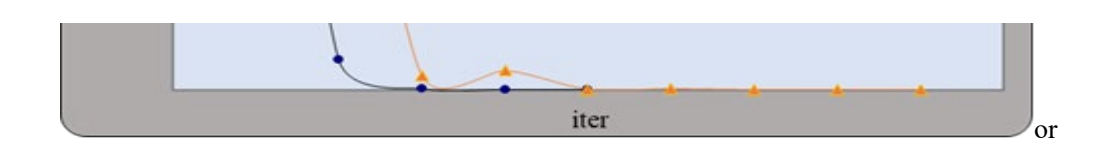

ward 法による収束状況

#### 5.3 Backward/Forward 法の収束性について

一般に,電力潮流方程式は,系統がその最大可能負荷点(Maximum Loading Point)を超え ると解が存在しない。また,最大可能負荷点に近い重負荷状態となると,数値解法による 収束性能が劣化することが知られている。この現象は、Newton-Raphson 法による非線形 方程式の解法が,重根解を求める際にヤコビアンの数値的不安定性より振動が生じやす くなる現象と似ている。このことを説明するために,潮流方程式では PVカーブを用いる ことが多いので,参考として,下図に示す1ブランチの潮流方程式の解析解とそれによる PVカーブによる図解を示しておく。

$$
\begin{array}{cc}\n\dot{v}_s & r+jx & \dot{v}_r \\
\hline\n\dot{i} & \dot{s} = P+jQ\n\end{array}
$$

交流回路の基本式より,次式が成立する。

 $\dot{\mathbf{I}} = (\dot{\mathbf{S}}/\dot{\mathbf{V}}_r)^*, \dot{\mathbf{V}}_s = \dot{\mathbf{V}}_r + (r+jx)\dot{\mathbf{I}}$ 

上記両式より、次式が導かれる。

 $\dot{V}_s \dot{V}_r^* = V_r^2 + (rP + xQ) + j(xP - rQ), \quad Z \geq \text{C} \, V_r^2 = \dot{V}_r \dot{V}_r^*$ 

 $Re(\dot{V}_s \dot{V}_r^*) = V_r^2 + (rP + xQ)$ 

 $Im(\dot{V}_s \dot{V}_r^*) = xP - rQ$ 

上記第2,3式の2乗和をとることにより,次式が得られる。

 $V_s^2 V_r^2 = V_r^4 + 2(rP + xQ)V_r^2 + (r^2 + x^2)(P^2 + Q^2)$ 

結局,電力潮流方程式の解析解を与える次の重二次方程式(Biquadratic equation)が得ら れた。

 $V_r^4$  -  $[V_s^2 - 2(rP + xQ)]V_r^2 + (r^2 + x^2)(P^2 + Q^2) = 0$ 

この周知の重二次方程式を解くことにより,終点負荷が与えられた場合における始点 電圧に対応する終点電圧を求めることができる。

この方程式において,V*s*と Q を固定して V*r*と P の関係を示したのが,下図に示す PVカ ーブである。同図より,V*<sup>r</sup>* の解は通常2個存在し,最大可能負荷点で重根となる。但し, 「実配電系統の通常運用では低め解は零に近く,解としては無視できるの で多根は生じないと捉えることができる」という主張もある [17]。

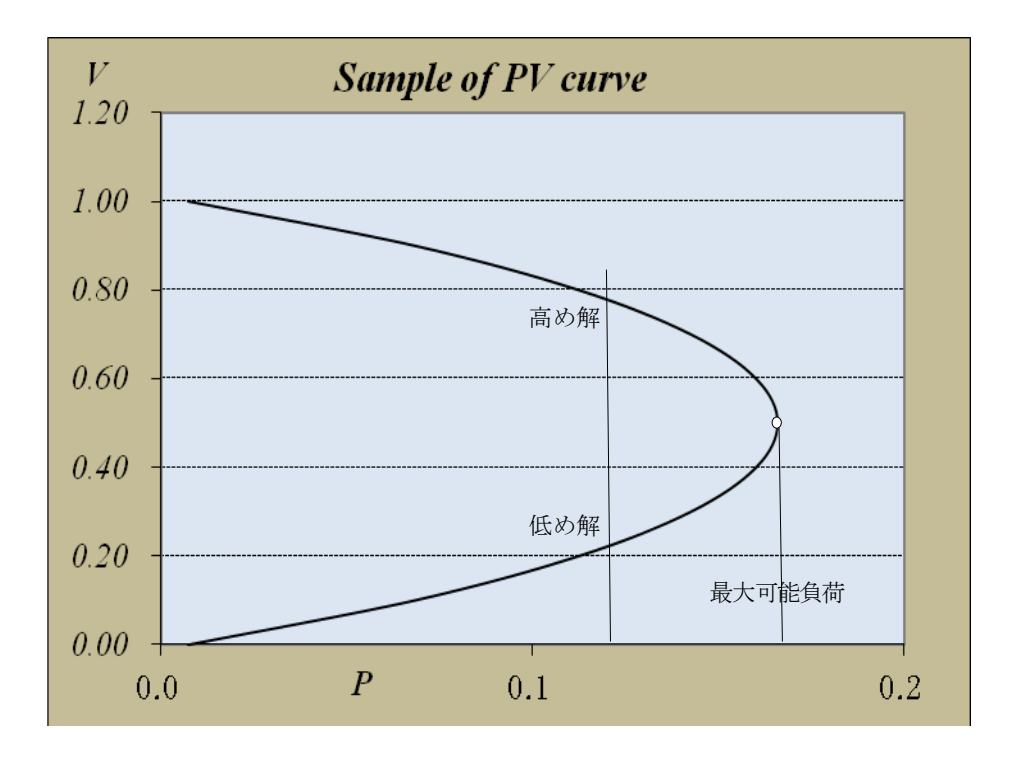

図 3 Vr の解の最大可能負荷点で重根

同様に,V*s*と P を固定した V*<sup>r</sup>* と Q の関係も,上図に似た QVカーブとして定義できる。 PVカーブと QVカーブの特徴から言えることは,終点負荷 P または Q が小さくなると終 点電圧値(高め解 )が高くなることである。この事実は,電圧制御のための無効電力補償 の原則として活用されている。なお,最大可能負荷点となる条件は,二次方程式 *ax <sup>2</sup> +bx+c* の重根条件 *b<sup>2</sup>* -*4ac*=*0* より導かれるので,この左辺値(実行可能解が存在する非負値 の場合 )を電圧安定性の指標値として利用できる[46]。また,同条件より,所与の V*<sup>s</sup>* と P,Q に対して,電圧崩壊がおこる最大負荷率(Maximum Load Factor)を算定することも可能 である[46]。

以上,重負荷状態となると電力潮流方程式の数値解法による収束性能が劣化すること

とその理由について述べた。Backward/Forward 法も例外ではなく、収束性能の劣化が Newton -Raphson 法よりも顕著に現れるようである。この傾向を実際に把握するために, 以下に示す簡単な8母線放射状系統で数値実験を行った。

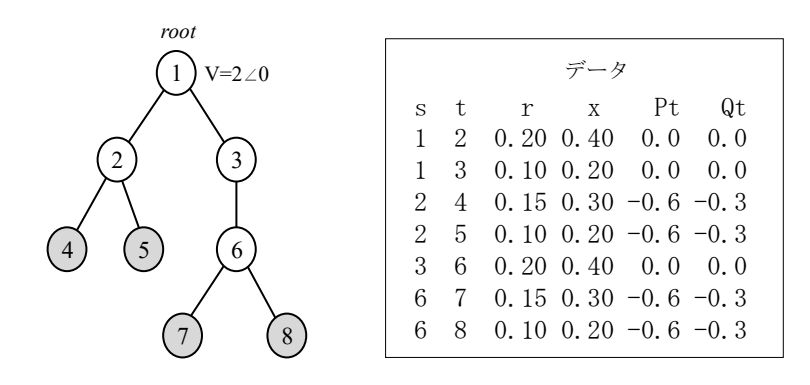

この8母線系統は重負荷状態にあり,負荷率(Load Factor)1.02 では解が存在しない。

下図は,この8母線系統で負荷率を 1.0 から 0.9,0.8,0.6 と減少させて,Backward/Forward 法で解いた場合の反復回数と複素電圧成分の増分誤差との関係を示している。

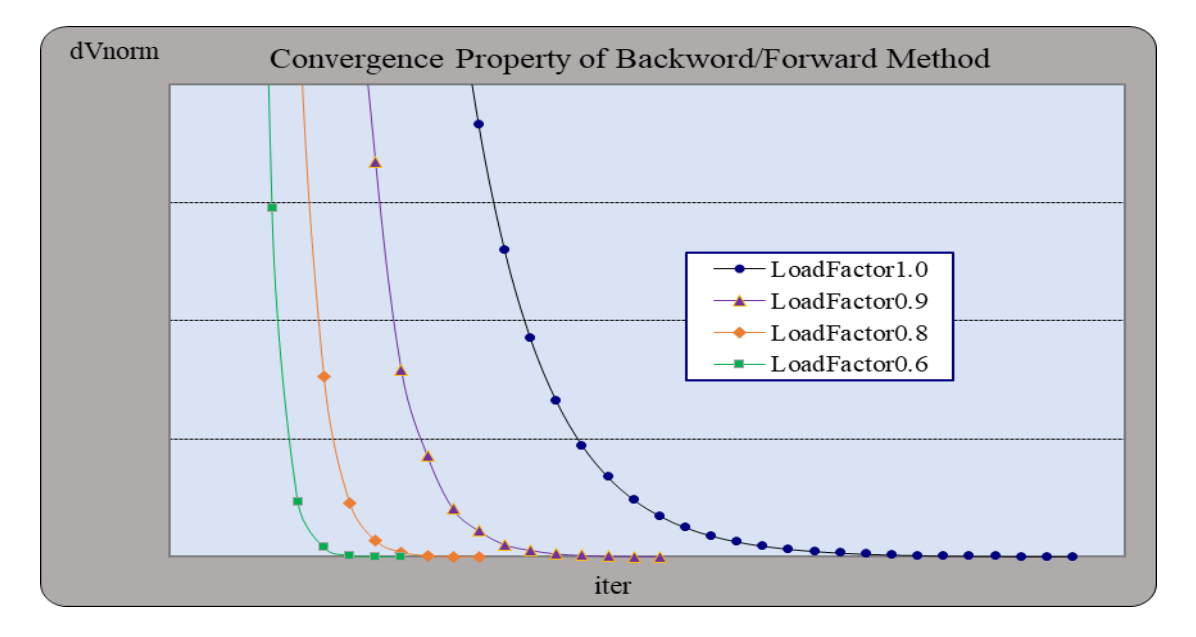

図4 重負荷状態になるにつれての収束性能が劣化状況

同図は,負荷率 0.6,0.8,0.9,1.0 の増大に応じて,反復回数がそれぞれ 9,12,19,35 と増加し たことを示しており,(電力積み上げ法による)Backward/Forward 法では重負荷状態になる につれて収束性能が劣化していくこと,を実証するものである。また,Backward/Forward 法の収束性能が必ずしも系統規模に依存するものではない,すなわち小規模系統の方が より少ない反復回数で収束する訳ではないことも示唆している。なお,同系統での Newton -Raphson 法による反復回数は,負荷率 0.6,0.8,0.9,1.0 の増大に応じて反復回数がそれぞれ 5,5,6,7 と増加したが, Backward/Forward 法ほどの伸び率ではない。

#### 6. まとめと今後の課題

本稿では,電力潮流計算手法の基本検討を行い,その代表的解法である Newton-Raphson 法と Backward/Forward 法の実装とノード数 500~50000 の大規模配電系統での数値実験と 性能比較を行った。その結果,ループ構造と PV母線のない数万ノード数の大規模配電系 統では Backward/Forward 法の方が, Newton-Raphson 法よりも 100 倍以上高速であること が実証された。この高速性は,大規模化する配電系統での潮流計算とその計画・運用問題 にBackward/Forward法が大いに有効であることを示している。この利点を生かすために, ループ運用がなされる、あるいは分散電源が導入された配電系統へ Backward/Forward 法 を適用可能とするために,ループ構造と PV母線を取り扱い可能な Multi-Port Compensation 法への機能拡張も行った。 126 母線テスト系統 における 数値実験で Multi-Port Compensation 法は良好な収束性能を示したので,同手法の活用が今後期待できる。

残された課題としては,今回開発した Multi-Port Compensation による Backward/Forward 法を,①各種の負荷モデル(ZIP モデルや電圧依存型負荷モデル)およびその混合モデルを 取り扱い可能とすること, ②電圧制御装置(変圧器 SVR, SVCなど)を考慮できるようにする こと,③3相不平衡系統へ適用可能とすること,を挙げておく。

以上

#### 7.代表的参考文献(年次順)

- [1] R. Berg, Jr., E.S. Hawkins, W.W. Pleines: "Mechanized Calculation of Unbalanced Load Flow on Radial Distribution Circuits", IEEE Trans. on Power Apparatus and Systems, 86(4), pp.415-421, 1967
- [2] W.F. Tinney and C.E. Hart: "Power Flow Solution by Newton's Method", IEEE Trans. on Power Apparatus and Systems, Vol.PAS-86, No.11, pp.1449-1460, 1967
- [3] B. Stott: "Effective Starting Process for Newton-Raphson Load Flows", Proc. IEE (Inst. Elec. Eng.), vol.118, no.11, pp.983-987, Aug.1971
- [4] W.F. Tinney: "Compensation Methods for Network Solutions by Optimally Ordered Triangular Factorization", Proceedings of the PICA Conference, Boston, pp.123-127, May 1971
- [5] B. Stott and O. Alsaç: "Fast Decoupled Load Flow", IEEE Trans. on Power Apparatus and Systems, Vol.PAS-93(3), pp.859-869, May/June 1974
- [6] B. Stott: "Review of Load-Flow Calculation Methods", Proceedings of the IEEE, Vol.2, No.7, pp.916- 929, July 1974
- [7] W.H. Kersting and D.L. Mendive: "An Application of Ladder Network Theory to the Solution of

Three-Phase Radial Load-Flow Problems", A76 044-8, IEEE/PES 1976 Winter Meeting, New York, Jan.1976

- [8] S. Iwamoto and Y. Tamura: "A fast load flow method retaining nonlinearity", IEEE Trans. on Power App. Syst., vol.PAS-97(5), pp.1586–1599, 1978
- [9] S.C. Tripathy, G.P. Prasad: "Load flow solutions for ill-conditioned power systems by a quadratically convergent Newton-like method", IEE Proc., Vol.127, No.5, Sep.1980
- [10] S. Iwamoto and Y. Tamura: "A Method for Finding Multiple Load-Flow Solutions for Actual Power Systems", translation, Electrical Engineering in Japan, Vol.100, No.5, 1980
- [11] S. Iwamoto and Y. Tamura: "A Load Flow Calculation Method for Ill-Conditioned Power Systems", IEEE Trans. on Power Appar. and Systems, Vol.PAS-100, No.4, pp.1736-1743, April 1981
- [12] Y. Tamura, H. Mori, S. Iwamoto: "Relationship between voltage instability and multiple load flow solutions in electric power systems", IEEE Trans. Power Appr. and Sytems, vol.PAS-102, pp.1115- 1123, May 1983
- [13] Y. Tamura, H. Mori, S. Iwamoto: "Voltage instability proximity index (VIPI) based on multiple load flow solutions in ill-conditioned power systems", Proc. 27th Conf. Decision and Control, Austin, pp.2114–2119, Dec.1988
- [14] D. Shirmohammadi, H.W. Hong, A. Semlyen, G.X. Luo: "A Compensation-based Power Flow Method for Weakly Meshed Distribution and Transmission Networks", IEEE Trans. on Power Systems, 3(2), pp.753-762, 1988
- [15] M.E. Baran and F.F. Wu: "Optimal Capacitor Placement on Radial Distribution Systems", IEEE Trans. Power Delivery, vol.4, no.1, pp.725-734, Jan.1989
- [16] M.E. Baran and F.F. Wu: "Network reconfiguration in distribution systems for loss reduction and load balancing", IEEE Trans. on Power Delivery, Vol.4, No.2, pp.1401-1407, April 1989
- [17] H.D. Chiang and M.E. Baran: "On the Existence and Uniqueness of Load Flow Solution for Radial Distribution Power Networks", IEEE Trans. on Circuits and Systems, Vol.37, No.3, pp.410-416, March 1990
- [18] G.X. Luo and A. Semlyen: "Efficient Load Flow for Large Weakly Meshed Networks", IEEE Trans. on Power Systems, Vol.5, No.4, pp.1309-1316, Nov.1990
- [19] Cespedes G. Renato: "New Method for the Analysis of Distribution Networks", IEEE Trans. on Power Delivery, vol.5, no.1, pp.391-396, 1990
- [20] V.H. Quintana and N. Muller: "Studies of load flow methods in polar and rectangular coordinates", Elect. Power Syst. Res., vol.20, pp.225–235, 1991
- [21] Hsiao-Dong Chiang: "A decoupled load flow method for distribution power networks: algorithms, analysis and convergence study", Electrical Power & Energy Systems, Vol.13, No.3, pp.130-138, June 1991
- [22] T.H. Chen, M.S. Chen, K.J. Hwang, P. Kotas, E. Chebli: "Distribution System Power Flow Analysis A Rigid Approach", IEEE Trans. on Power Delivery, 6(3), pp.1146-1152, 1991
- [23] G.B. Jasmon and L.H.C. Lee: "Stability of load flow techniques for distribution system voltage stability analysis", IEE Proceedings C, vol.138, No.6, pp.479-484, 1991
- [24] D. Das, D.P. Kothari and H.S. Nagi: "Novel Method for Solving Radial Distribution Networks", IEE Proc. C, Vol.141, No.4, pp.291-298, 1994
- [25] D. Rajicic, R. Akovski, R. Taleski: "Voltage Correction Power Flow", IEEE Trans. Power Delivery, vol.9, no.2, pp.1056–1062, 1994
- [26] C.S. Cheng and D. Shirmohammadi: "A Three-Phase Power Flow Method for Real-Time Distribution System Analysis", IEEE Trans. on Power Systems, vol.10, no.2, pp 671-679, May 1995
- [27] D. Das, D.P. Kothari and A. Kalam: "Simple and Efficient Method for Load Flow Solution of Radial Distribution Networks", Electrical Power & Energy Systems, vol.17, no.5, pp.335-346, 1995
- [28] R.D. Zimmerman: "Comprehensive Distribution Power Flow: Modeling, Formulation, Solution Algorithms and Analysis", PhD thesis, Cornell University, Jan.1995
- [29] R.D. Zimmerman and H.D. Chiang: "Fast Decoupled Power Flow for Unbalanced Radial Distribution Systems", IEEE Trans. on Power Systems, vol.10, no.4, pp.2045-2052, Nov.1995
- [30] F. Zhang and C.S. Cheng: "A Modified Newton Method for Radial Distribution System Power Flow Analysis", IEEE Trans. on Power Systems, vol.12, no.1, pp.389-397, Feb.1997
- [31] D. Thukaram, H.M.W. Banda, J. Jerome: "A robust three phase power flow algorithm for radial distribution systems", Electric Power Systems Research, vol.50, no.3, pp.227-236, June 1999
- [32] V.M. Da Costa, N. Martins, and J.L. Pereira: "Developments in the Newton Raphson Power Flow Formulation Based on Current Injection", IEEE Trans. on Power Systems, vol.14, no.4, pp.1320-1326, Nov.1999
- [33] M.H. Haque: "A general load flow method for distribution systems", Electric Power Systems Research Journal, vol.54, no.1, pp.47-54, 2000
- [34] E. Bompard, E. Carpaneto, G. Chicco, R. Napoli: "Convergence of the backward/forward sweep method for the load-flow analysis of radial distribution systems", Electrical Power & Energy Systems, 22(7), pp.521-530, 2000
- [35] D. Rajicic, A. Dimitrovski: "A New Method for Handling PV Nodes in Backward/Forward Power Flow for Radial and Weakly Meshed Networks", PPT 2001, IEEE Porto Power Tech Conference, Sep.2001
- [36] J. Liu, M. Salama and R. Mansour: "An Efficient Power Flow Algorithm for Distribution Systems with Polynomial Load", Int. Journal of Electrical Engineering Education, vol.39, no.4, pp.372-386, 2002
- [37] Y. Zhu and K. Tomsovic: "Adaptive Power Flow Method for Distribution Systems with Dispersed Generation", IEEE Trans. on Power Delivery, Vol.17, No.3, pp.822-827, July 2002
- [38] T. Oomori, T. Genji, T. Yura, T. Watanabe, S. Takayama, Y. Fukuyama: "Development of Equipment Models for Fast Distribution Three-Phase Unbalanced Load Flow Calculation", Electrical Engineering in Japan, Translated from Denki Gakkai Ronbunshi, Vol.122-B, No.2, pp.197–206, Feb.2002
- [39] W.H. Kersting: "Distribution System Modeling and Analysis", Boca Raton, FL: CRC Press, 2002
- [40] J.H. Teng: "A Direct Approach for Distribution System Load Flow Solutions", IEEE Trans. on Power Delevery, vol.18, no.3, pp.882-887, 2003
- [41] R. Ranjan and D. Das: "Simple and Efficient Computer Algorithm to Solve Radial Distribution Networks", Electric Power Components and Systems, Vol.31, No.1, pp.95-107, 2003
- [42] U. Eminoglu and M.H. Hocaoglu: "A New Power Flow Method For Radial Distribution Systems Including Voltage Dependent Load Models", Electric Power Systems Research, Vol.76, No.1–3, pp.106–114, 2005
- [43] L.R. Araujo, D.R.R. Penido, S. Carneiro Jr,, J.L.R. Pereira, P.A.N. Garcia: "A Comparative Study on Performance of TCIM Full Newton versus Backward-Forward Power Flow Methods for Large Distribution Systems", PSCE 2006, 2006
- [44] W. Ohyoshi and H. Mori: "A New Power Flow Method in Radial Distribution Systems", IEEJ Trans.,

PE, vol.126, no.3, pp.290-296, 2006

- [45] A. Augugliaro, L. Dusonchet, et al.: "A compensation-based method to model PV nodes in backward/forward distribution network analysis", COMPEL: Int. J. Comput. Math. Electr. Electron. Eng. 26(2), pp.481–493, 2007
- [46] A. Augugliaro, L. Dusonchet, S. Mangione: "Voltage Collapse Proximity Indicators for Radial Distribution Networks", 9th Int. Conf. Electrical Power Quality and Utilisation, Barcelona, Oct.2007
- [47] U. Eminoglu, M.H. Hocaoglu: "Distribution Systems Forward/Backward Sweep-based Power Flow Algorithms: A Review and Comparison Study", Electric Power Components and Systems, 37:1, pp.91- 110, 2008
- [48] L. Zhang, W. Tang, H. Guan, L. Zhang: "The Back/Forward Sweep-based Power Flow Method for Distribution Networks with DGs", 2nd Int. Conf. on Power Electronics and Intelligent Transportation Sys., 2009
- [49] Yubin Yao, Zhiliang Wu, Dan Wang, Feng Zhang: "The Effect of Transformer Representation on Convergence of Backward Forward Sweep Method" for Distribution Power Network", Int. Conf. on Industrial and Information Systems, 2009
- [50] A. Augugliaro, L. Dusonchet, S. Favuzza, et al.: "A backward sweep method for power flow solution in distribution networks", Electrical Power and Energy Systems 32, no.4, pp.271–280, 2010
- [51] A. Hamouda, K. Zehar, S. Sayah: "Fast Method for Load Flow Problem Solving in Distribution Feeders", Int. Conf. on Industrial Engineering and Manufacturing ICIEM'10, May 2010

## 11. 付録 D:CATAPLLER 製発電機データ(現地にて収集、2019 年)

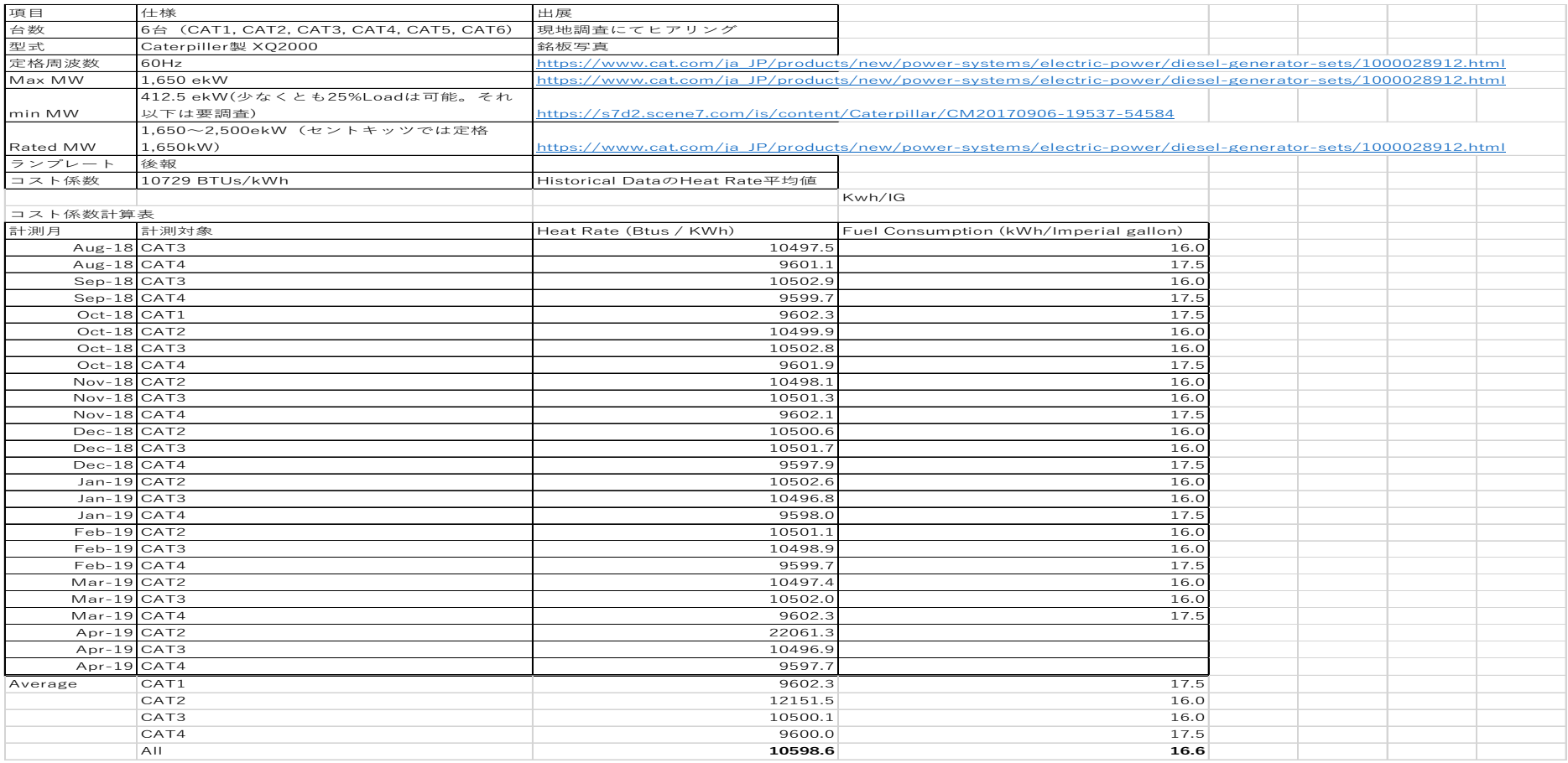

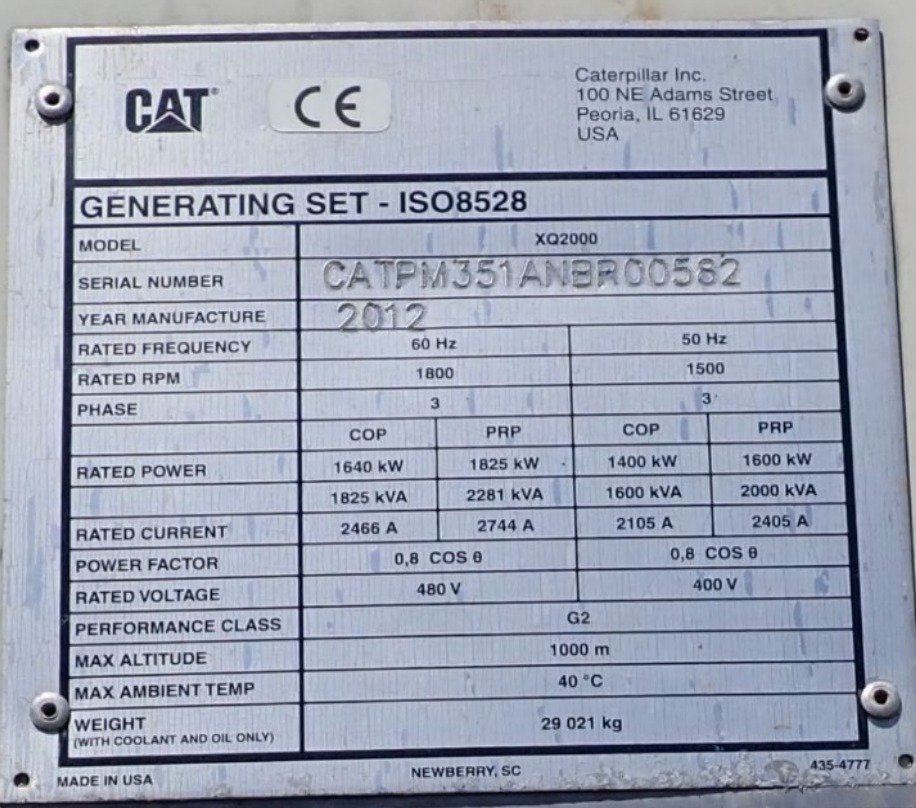

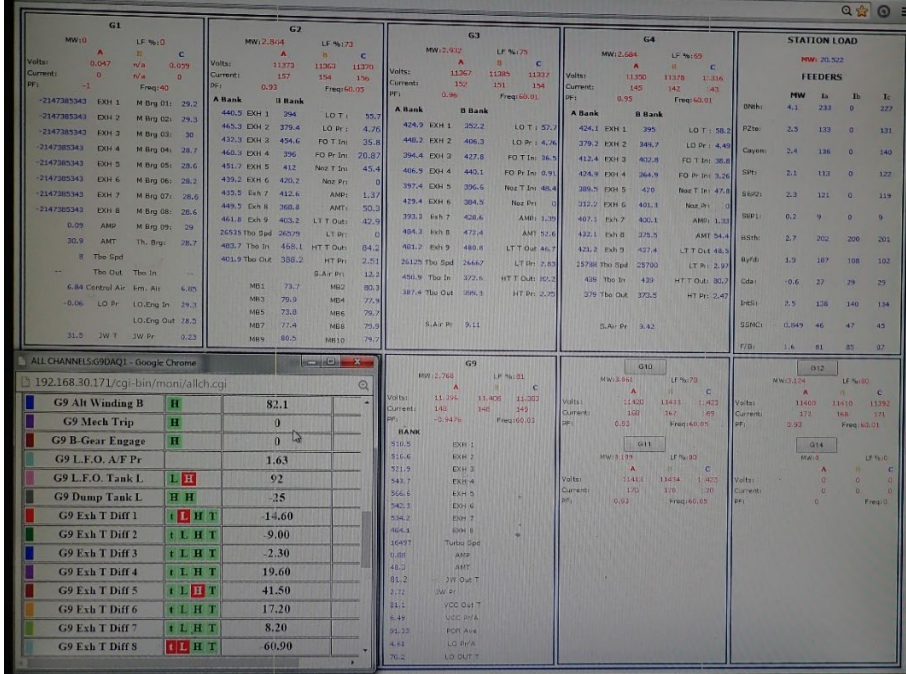

## 12. 付録 E:電線属性(現地にて収集、2019 年)

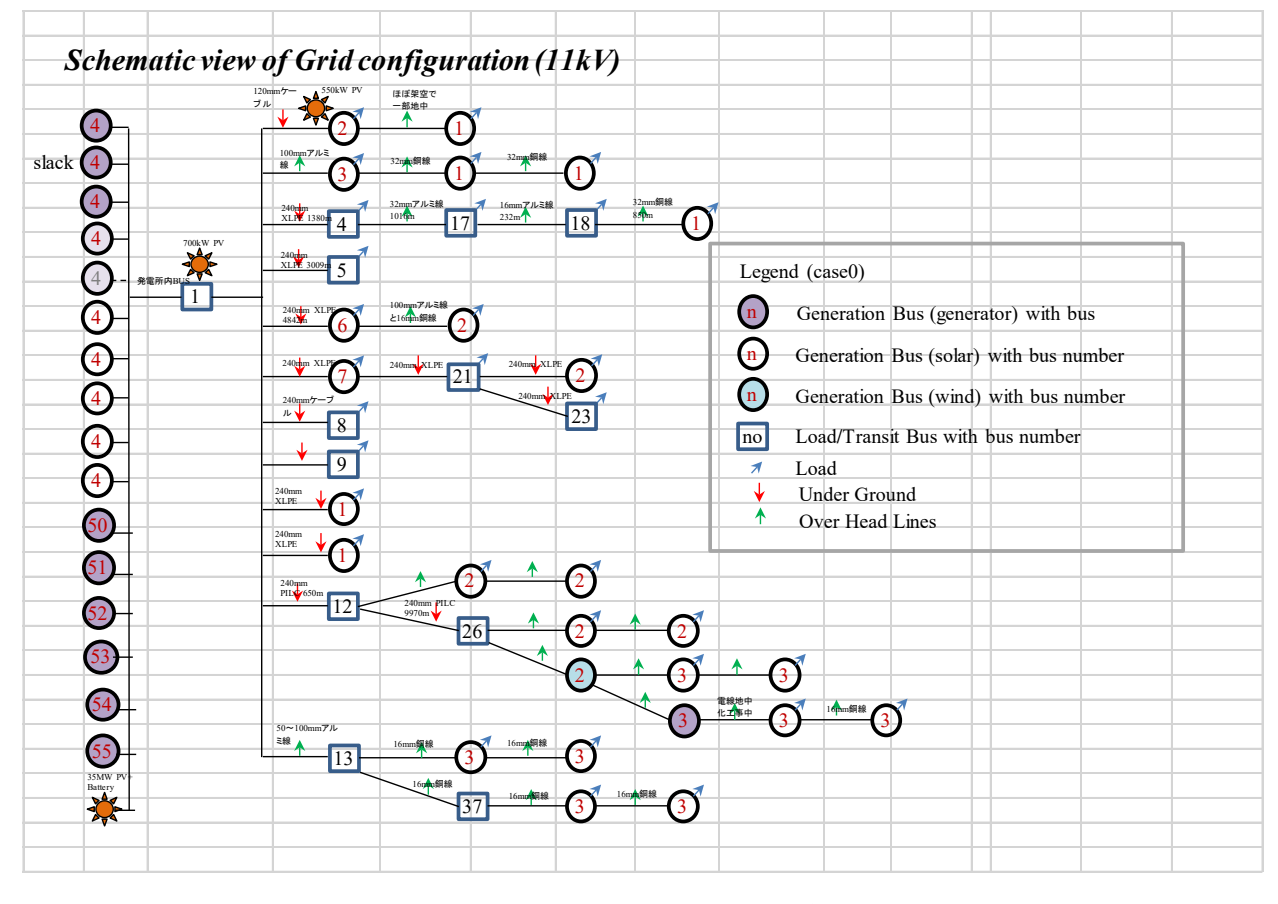

配電系統図 (rev1)

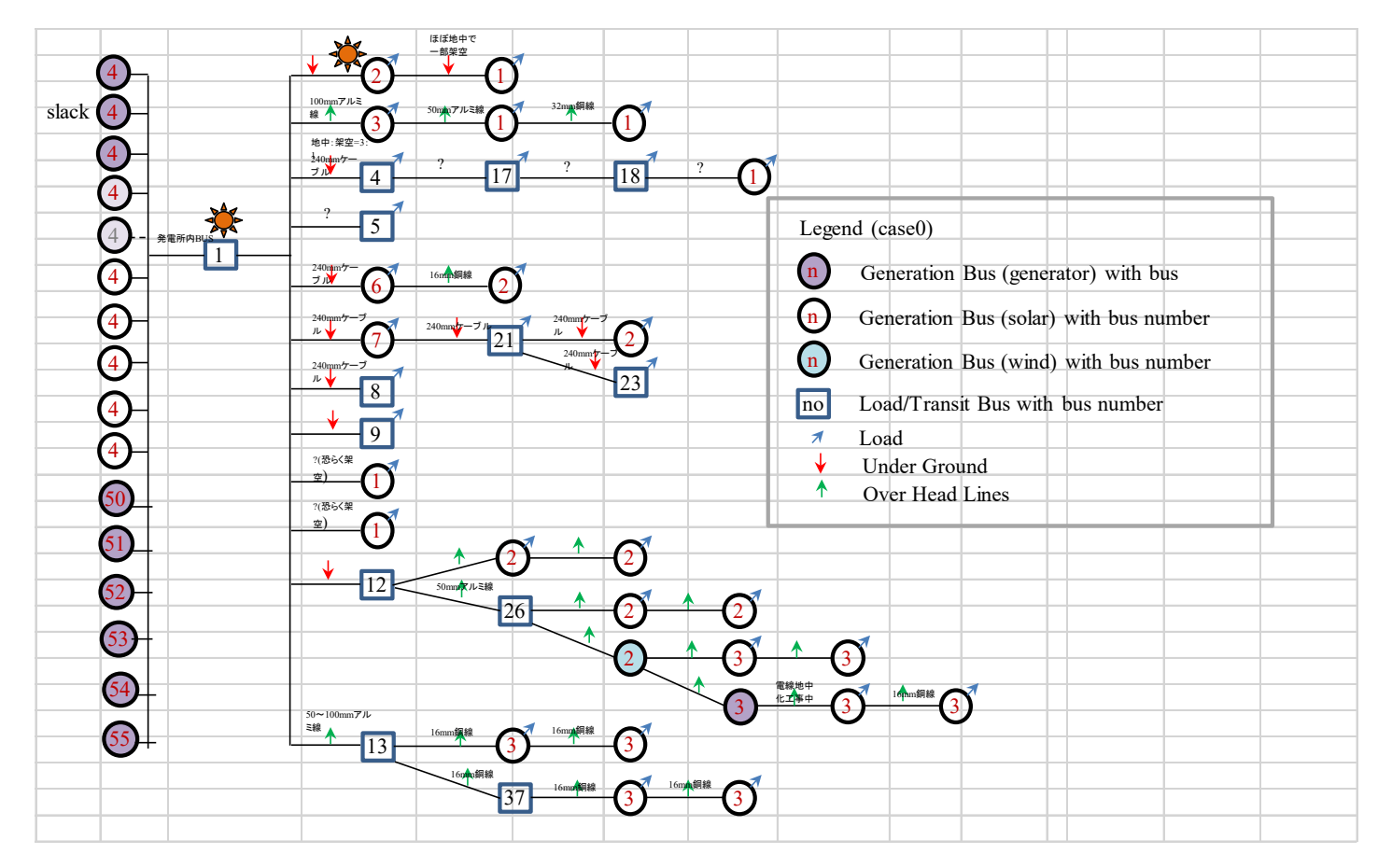

配電系統図 (rev0)

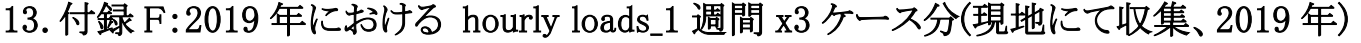

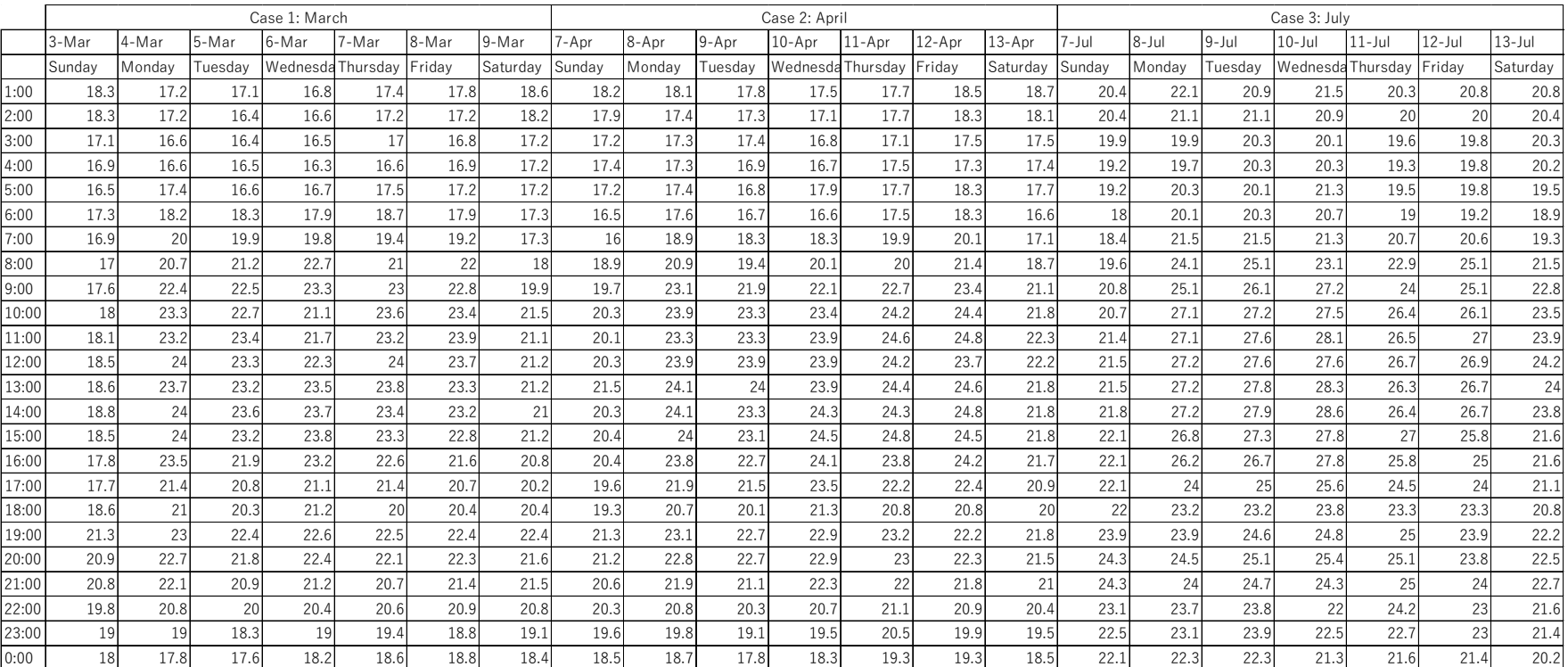

3Case
|       | $1 -  u $ |         | 3-Jul             |      |        | $6$ -Jul |        | $8 - Jul$ | $9 -$ Jul | $10$ -Jul | 1-Jul    | $12$ -Jul | $13 - Jul$ | $14 -$ Jul | $15 -$ Jul | 16-Jul  | $17 -$ Jul        | $18 -$ Jul | $19 -  u $ | $20 - Ju$ |          |        | $23 - Ju$ | $24$ -Jul | $25 -$ Jul            | $26$ -Jul |        | $28 -$ Jul | $29 -$ Jul |        |         |
|-------|-----------|---------|-------------------|------|--------|----------|--------|-----------|-----------|-----------|----------|-----------|------------|------------|------------|---------|-------------------|------------|------------|-----------|----------|--------|-----------|-----------|-----------------------|-----------|--------|------------|------------|--------|---------|
|       | Mondav    | Tuesday | Wednesda Thursday |      | Fridav | Saturday | Sunday | Monday    | Tuesday   | Nednesda  | Thursday | Friday    | Saturday   | Sunday     | Monday     | Tuesday | Wednesda Thursday |            | Friday     | Saturday  | Saturday | Sunday | Monday    | Tuesday   | Wednesda <sup>1</sup> | Thursday  | Friday | Saturday   | Sundav     | Mondav | Tuesday |
|       |           |         | 20.8              | 21.3 |        |          | 20.5   | 22.1      | 20.9      | 21.5      | 20.3     | 20.8      | 20.8       |            | 20.6       | 20.1    | 20.9              |            | 21.1       |           |          |        | 20.6      | 21        | 20.5                  |           |        |            | 20.6       |        | 19.     |
| 2:00  | 21.5      | 20.7    | 20.5              | 20.6 | 22     | 20.4     | 20.4   | 21.1      | 21.1      | 20.9      | 20       |           | 20.4       | 19.31      |            | 19.8    | 20.1              | 20.7       | 20.9       | 20.6      | 20.2     | 19.7   | 20.2      | 21.       | 20.3                  | 20.3      | 20.5   | 18.7       | 20.3       | 19.9   | 18.3    |
| 3:00  | 20.9      | 20.5    | 20.1              | 20.3 | 20.3   | 20.3     | 19.9   | 19.9      | 20.3      | 20.1      | 19.6     | 19.8      | 20.3       | 19.2       | 20.2       | 19.3    | 20.1              | 20.7       | 20.2       | 20.2      | 19.5     | 19.4   | 20.2      | 20.3      | 20.3                  | 19.9      | 20.2   | 16.8       | 20.1       | 19.3   | 18.6    |
| 4:00  | 20.7      | 20.1    | 19.9              | 20.3 | 20.4   |          | 19.2   | 19.7      | 20.3      | 20.3      | 19.3     | 19.8      | 20.2       | 19.5       | 19.7       | 19.7    | 19.7              | 19.5       | 19.9       | 19.9      | 19.6     | 19.2   | 19.9      | 19.       | 19.7                  | 20.5      | 20.3   | 17.1       | 19.8       | 19.3   | 18.3    |
| 5:00  | 20.9      | 20.2    | 20                | 20.1 | 20.4   |          | 19.2   | 20.3      | 20.1      | 21.3      | 19.5     | 19.8      | 19.5       | 19.5       | 19.8       | 19.7    | 19.7              | 20.3       |            | 19.4      | 18.6     | 19.3   | 19.9      | 20.       | 19.7                  | 20.1      | 20.2   | 17.1       | 19.8       |        | 18.6    |
| 6:00  | 20.5      | 19.8    | 19.7              | 19.9 | 19.9   |          |        | 20.1      | 20.3      | 20.7      |          | 19.2      | 18.9       | 18.3       | 19.9       | 18.9    | 19.5              | 20.3       | 19.6       | 19.1      | 18.1     | 18.6   | 20.2      | 20.5      | 18.7                  | 19.7      | 19.3   | 17.1       | 18.8       | 18.7   | 18.9    |
| 7:00  | 20.1      | 21.7    | 21.3              | 21.4 | 20.4   | 19.4     | 18.4   | 21.5      | 21.5      | 21.3      | 20.7     | 20.6      | 19.3       | 19         |            | 21.1    | 20.9              | 21.3       | 21         |           | 18.3     | 19.9   | 21.2      | 21.       | 20.9                  | 21.9      | 19.5   | 17.8       | 18.9       | 20.4   | 19.8    |
| 8:00  | 24.6      | 24.1    | 22.3              | 25.5 | 24.3   | 20.6     | 19.6   | 24.1      | 25.1      | 23.3      | 22.9     | 25.1      | 21.5       | 19.7       | 23.3       | 22.9    | 23.5              | 24.3       | 23.3       |           | 20.1     | 23.3   | 23.3      |           | 22.5                  | 23.9      | 20.9   | 21.5       | 21.2       |        | 20.8    |
| 9:00  | 26.1      | 24.5    | 25.3              | 26.4 | 26.7   | 22.4     | 20.8   | 25.1      | 26.1      | 27.2      |          | 25.1      | 22.8       | 20.1       | 25.1       | 25.5    | 25.2              | 25.4       | 24.5       | 22.6      | 20.6     | 25.6   | 26.1      | 25.8      | 23.5                  | 24.3      | 21.8   | 22.1       | 21.2       |        | 23.4    |
| 10:00 | 27.7      |         | 26.6              | 27.8 | 26.7   | 22.9     | 20.    | 27.1      | 27.2      | 27.5      | 26.4     | 26.1      | 23.5       | 20.5       | 26.7       | 26.2    | 26.6              | 27.1       |            | 23.4      |          | 26.1   | 26.1      | 26.9      | 25.4                  | 25.5      | 23.8   | 23.9       | 21.6       | 25.6   | 24.9    |
| 11:00 | 28.4      | 27.4    | 26.8              | 27.7 | 27.9   | 24.3     | 21.    | 27.1      | 27.6      | 28.3      | 26.5     |           | 23.9       | 21.3       | 25.9       | 26.7    | 26.6              | 26.9       | 26.3       | 24.2      |          | 26.5   | 26.7      | 26.8      | 25.1                  | 26.2      | 23.7   | 25.1       | 21.6       |        | 25.9    |
| 12:00 | 28.4      | 28.3    | 27.4              | 28.3 | 27.1   | 24.2     | 21.5   | 27.2      | 27.6      | 27.6      | 26.7     | 26.9      | 24.2       | 21.5       |            | 26.8    | 26.6              | 26.5       | 26.1       |           | 21.4     | 26.5   | 26.6      | 26.8      | 25.6                  | 26.2      | 24.6   | 24.5       | 21.4       |        | 26.2    |
| 13:00 | 28.5      |         | 27.7              | 28.1 | 25.2   |          | 21.5   | 27.2      | 27.8      | 28.3      | 26.3     | 26.7      |            | 21.5       | 25.7       | 27      | 26.6              | 26.6       | 26         |           | 21.4     | 27     | 26.9      | 27.       | 25.4                  | 26.4      | 24.4   | 24.7       | 21.2       | 26.2   | 26.6    |
| 14:00 | 28.8      | 28.3    |                   | 28.3 | 25     | 23.8     | 21.8   | 27.2      | 27.9      | 28.6      | 26.4     | 26.7      | 23.8       | 21.5       | 26.3       | 27.5    | 27.2              | 26.8       | 26.1       | 24        |          | 27.3   | 26.8      | 27.       | 25.8                  | 26.4      | 25.8   | 26.5       | 21.6       | 26.1   |         |
| 15:00 | 27.8      | 28.1    | 27.3              | 27.2 | 25.4   | 24.4     | 22.1   | 26.8      | 27.3      | 27.8      | 27       | 25.8      | 21.6       | 22         | 27.7       | 27.6    | 27                | 27.0       | 26.6       | 23.2      | 21.3     | 27.3   | 27.5      | 27.       | 23.2                  | 26.3      |        | 25.7       | 21.2       | 25.4   | 27.2    |
| 16:00 | 27.4      | 26.9    | 26.9              | 26.8 | 26.5   | 24.2     | 22.1   | 26.2      | 26.7      | 27.8      | 25.8     |           | 21.6       | 22.2       | 26.1       | 26.7    | 26.2              | 26.8       | 26.1       | 23        |          | 26.9   | 26.9      | 26.       | 24.2                  | 24.7      | 24.4   | 24.9       | 18.5       |        |         |
| 17:00 | 25.6      | 25.7    | 25.4              | 25.7 | 24.4   | 23.6     | 22.1   |           |           | 25.6      | 24.5     |           | 21.1       | 22.3       | 23.9       | 24.2    |                   | 25.1       | 24.2       | 22.9      | 21.4     |        | 25.3      | 24.       | 23.7                  | 23.5      | 23.6   | 23.3       | 21.2       | 23.1   | 24.1    |
| 18:00 | 23.7      | 23.7    | 23.9              | 23.9 | 23.1   |          |        | 23.2      | 23.2      | 23.1      | 23.3     | 23.3      | 20.8       | 21.9       | 23.3       | 22.2    | 22.5              | 23.4       | 22.9       | 21.9      | 21.3     | 23.3   | 24.3      | 23.       | 22.5                  | 22.9      | 22.    | 22.1       | 24.5       |        | 22.7    |
| 19:00 |           | 23.9    | 24.7              | 25.6 | 23.7   | 23.4     | 23.    | 23.9      | 24.6      | 24.8      | 25       | 23.9      | 22.2       | 22.5       | 23.7       | 23.7    | 23                | 24.5       | 23.9       | 21.7      |          | 24.6   | 25.5      | 23.9      | 24                    | 23.5      | 23.6   | 24.5       | 23         | 23.7   | 24.7    |
| 20:00 | 25.7      | 25.6    | 25.3              | 24.8 | 23.9   | 24.4     | 24.3   | 24.5      | 25.1      | 25.4      | 25.1     | 23.8      | 22.5       | 23.5       | 24.9       | 24.3    | 24.9              | 25.4       | 24.1       | 23.8      | 23.5     | 25.1   | 25.3      | 25.1      | 24                    | 24.2      |        | 24.7       | 22.4       | 24.    | 24.7    |
| 21:00 | 25.4      | 25.2    | 24.6              |      | 23.3   | 23.8     | 24.3   | 24        | 24.7      | 24.3      | 25       |           | 22.7       | 24.3       | 24.5       | 23.9    | 24.6              | 25.2       | 23.6       | 23.7      | 23.3     | 24.9   | 24.5      | 24.8      | 23.9                  | 23.8      | 23.5   | 24.5       | 22         |        | 24.3    |
| 22:00 | 24.3      | 24.6    |                   | 24.2 | 22.7   | 23.6     | 23.1   | 23.7      | 23.8      |           | 24.2     |           | 21.6       | 23.9       | 23.7       | 23      | 23.7              | 24.4       |            | 23.5      |          | 24.3   | 24.1      | 23.9      | 22.9                  | 23.       | 22.8   | 22.9       | 21.4       | 23.3   | 23.9    |
| 23:00 | 23.3      | 23.3    | 23                | 23.3 | 22.2   | 22       | 22.5   | 23.1      | 23.9      | 22.5      | 22.7     |           | 21.4       | 22.3       | 22.1       | 22.1    | 22.2              | 23.2       | 22.6       | 22.9      | 22.3     | 22.5   | 22.3      | 23.       | 21.7                  | 22.9      | 22.3   | 21.8       | 19.9       | 22.3   | 22.9    |
| 0:00  | 22.4      | 22.2    | 22                | 22.2 | 21.4   | 20.9     | 22.1   | 22.3      | 22.3      | 21.3      | 21.6     | 21.4      | 20.2       | 21.4       | 20.6       | 22.1    | 21                | 21.9       | 21.4       | 22.2      | 21.7     | 21.2   | 22.3      | 22.5      | 21.5                  | 21.9      | 21.4   | 20.9       | 19.6       |        | 20.8    |

1Month

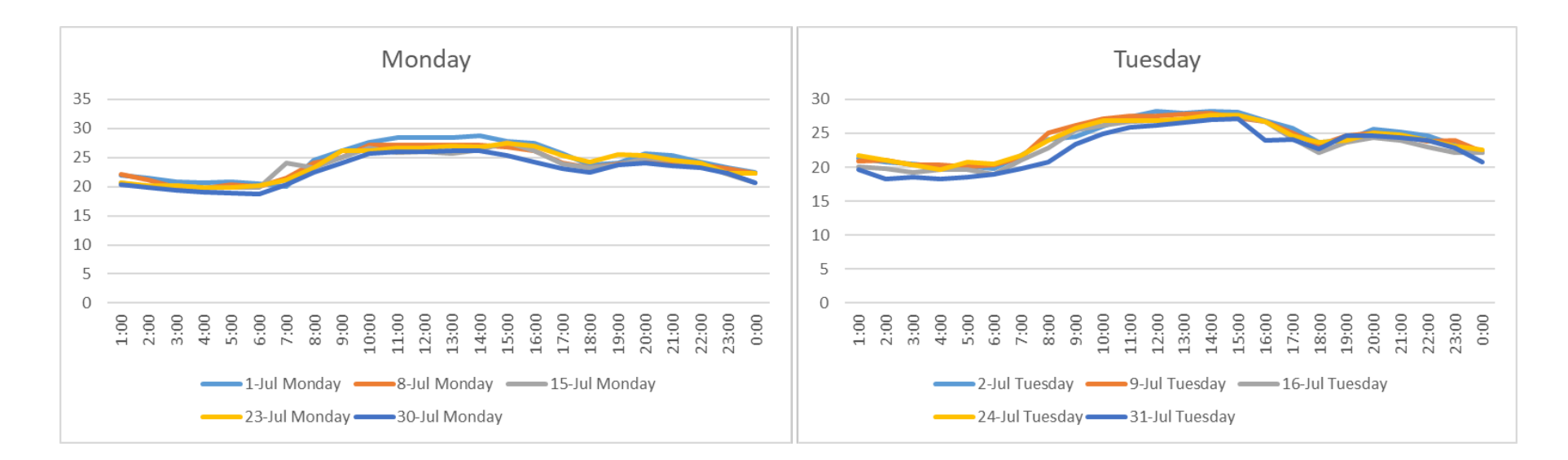

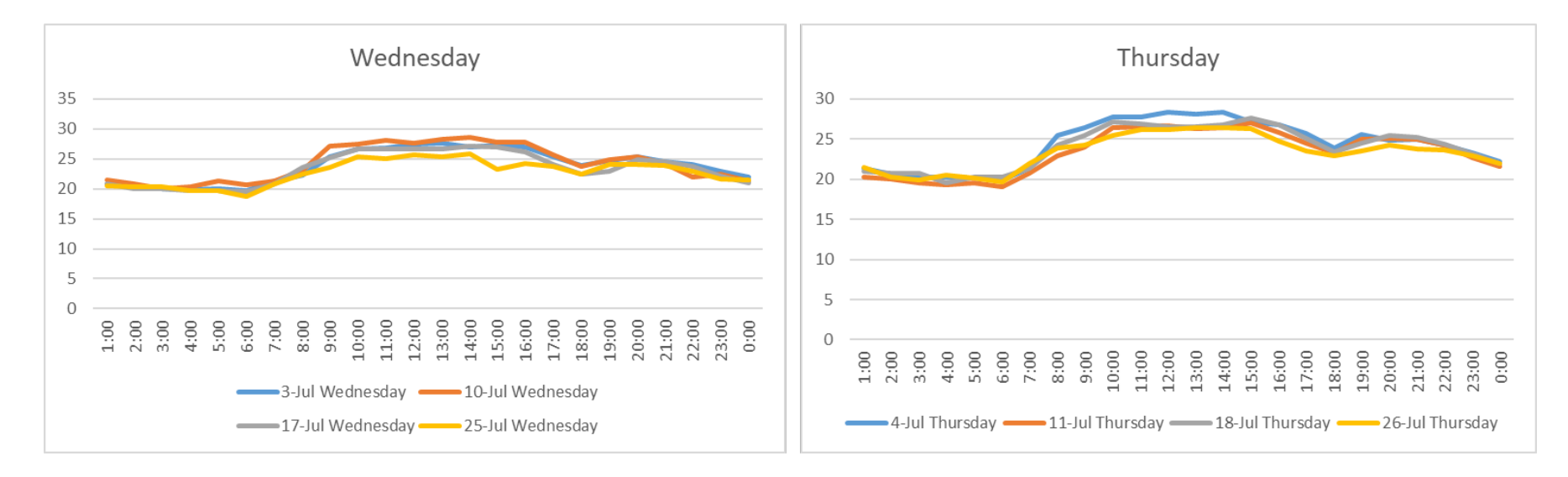

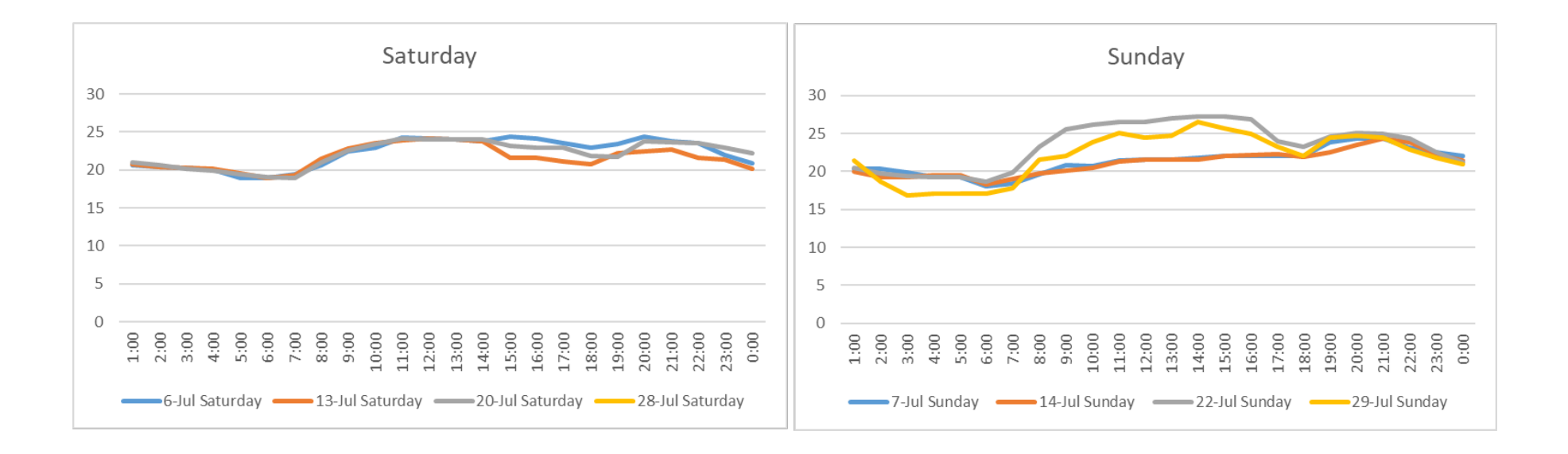

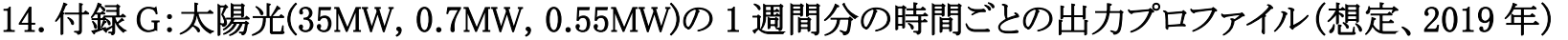

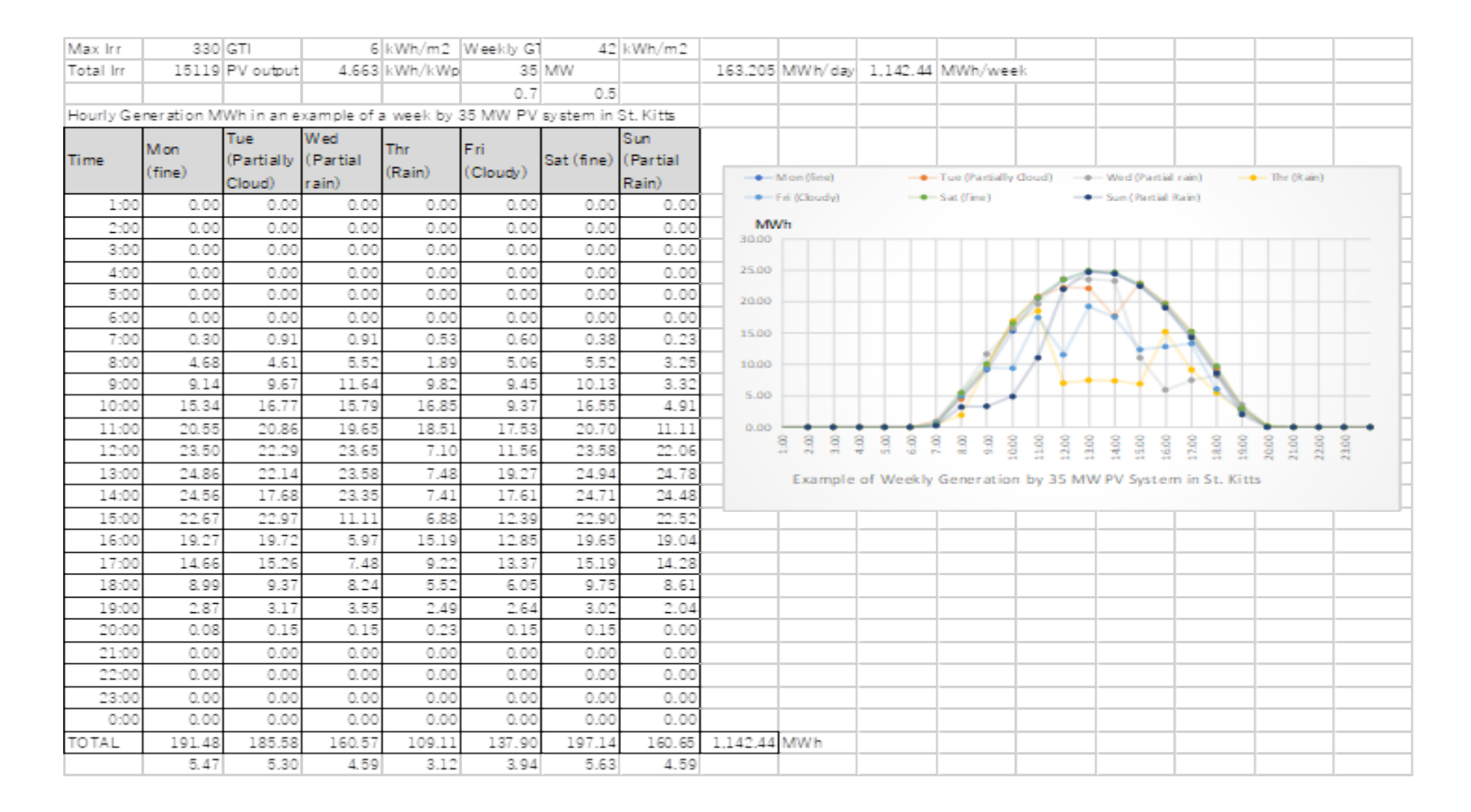

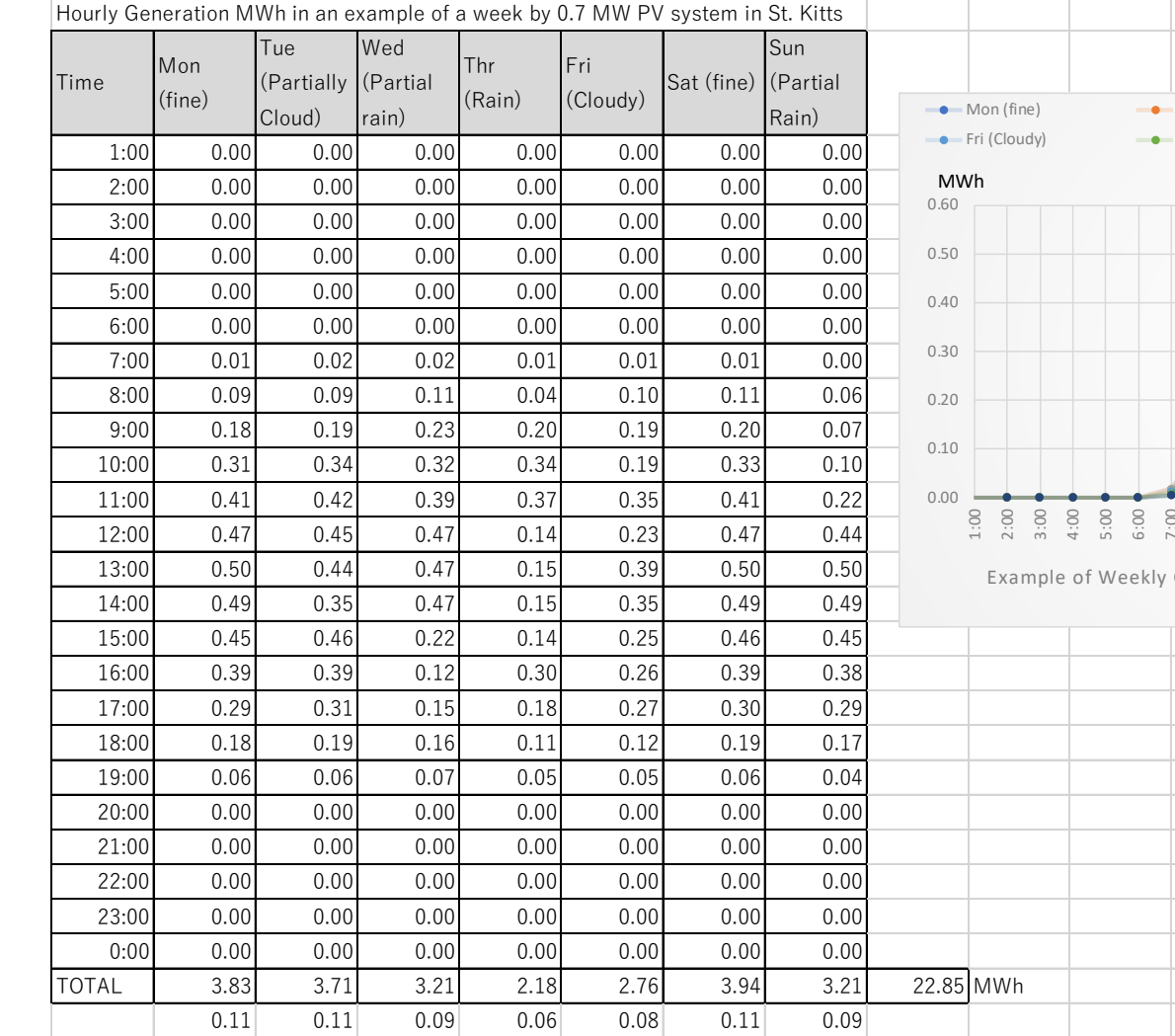

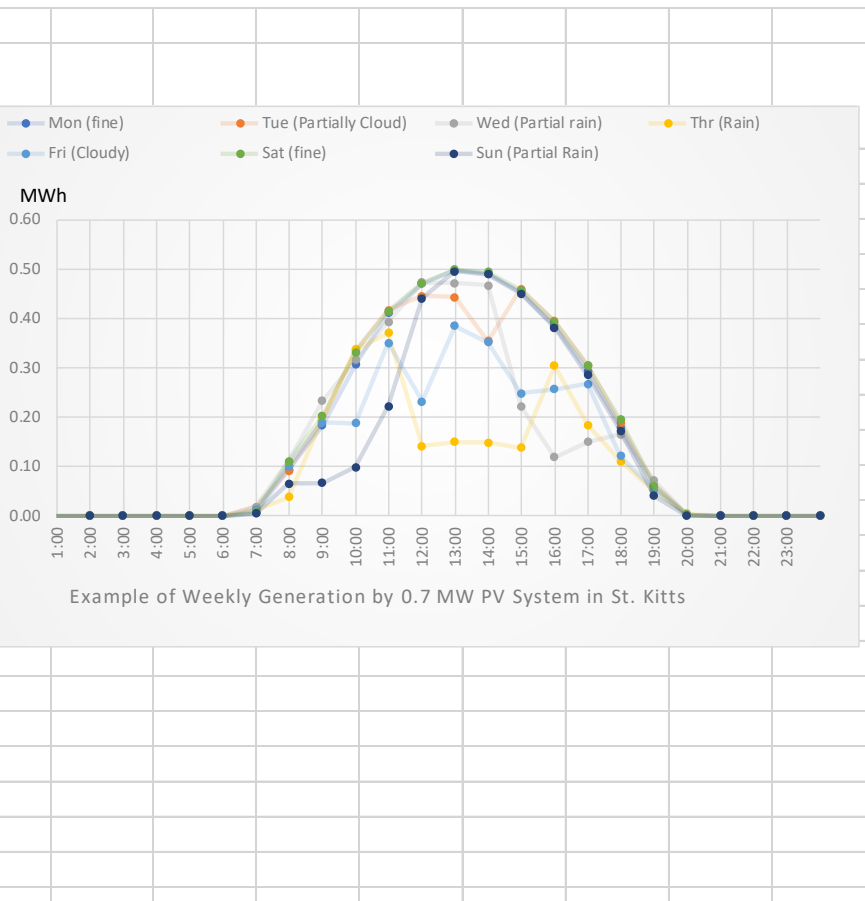

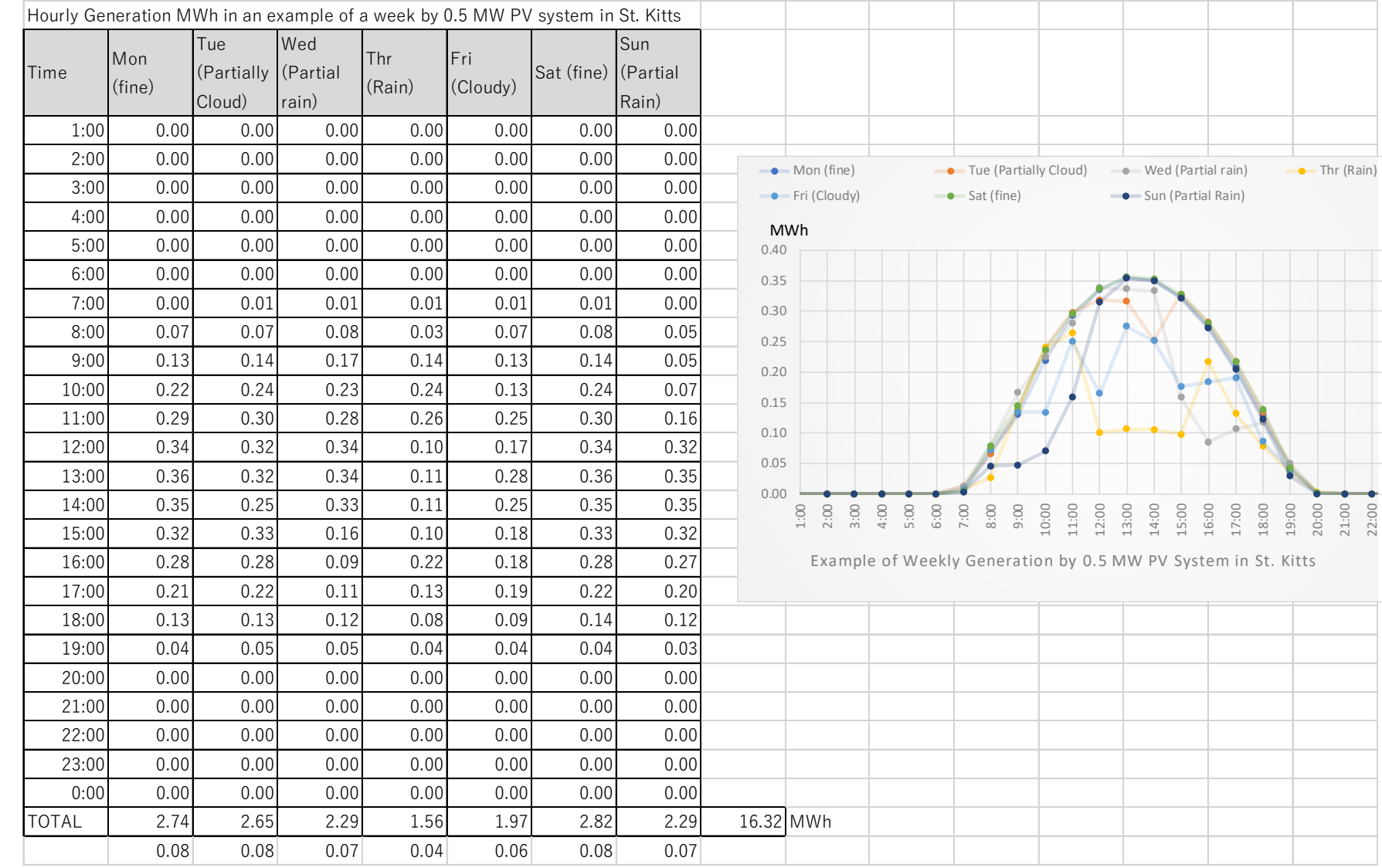

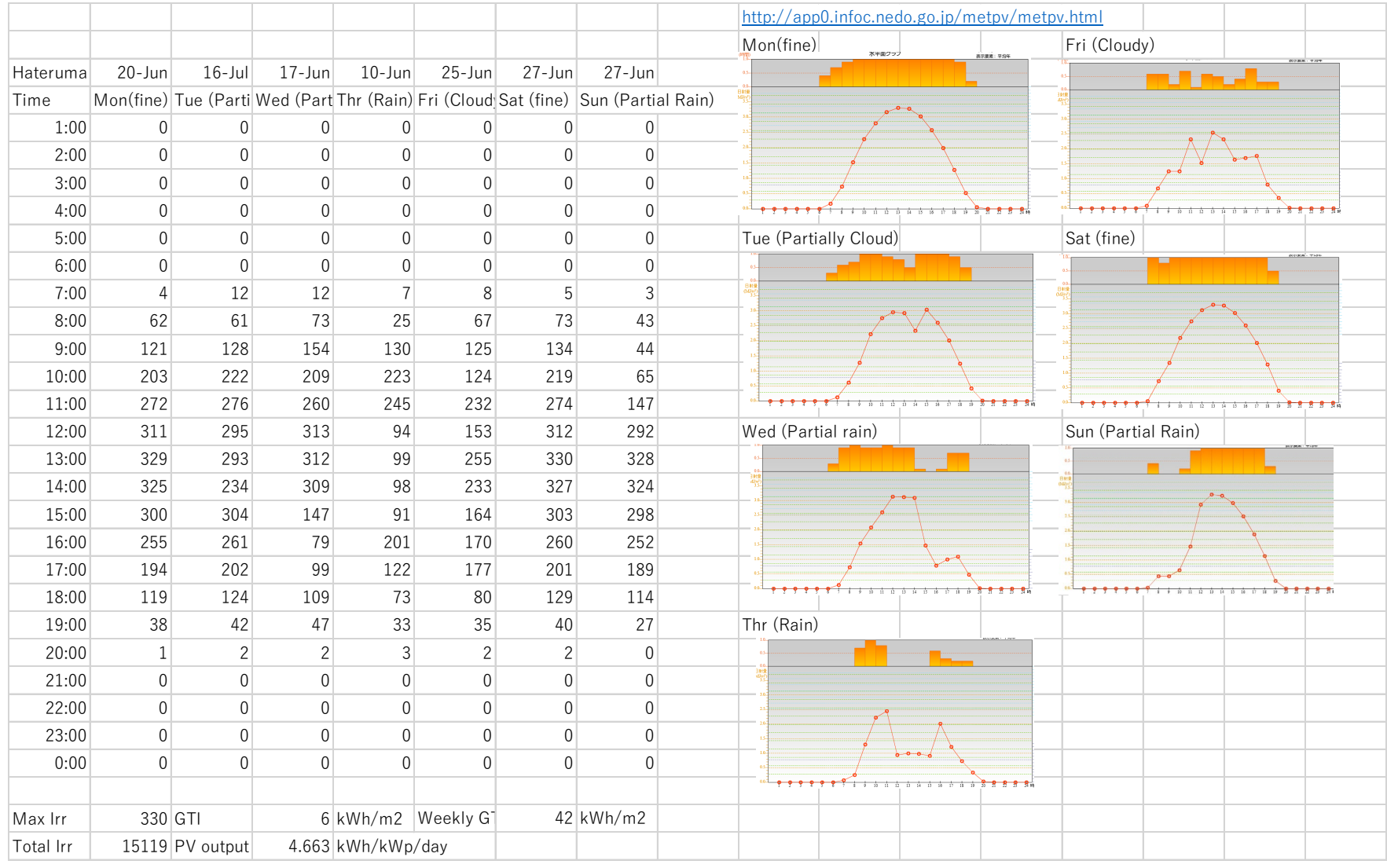

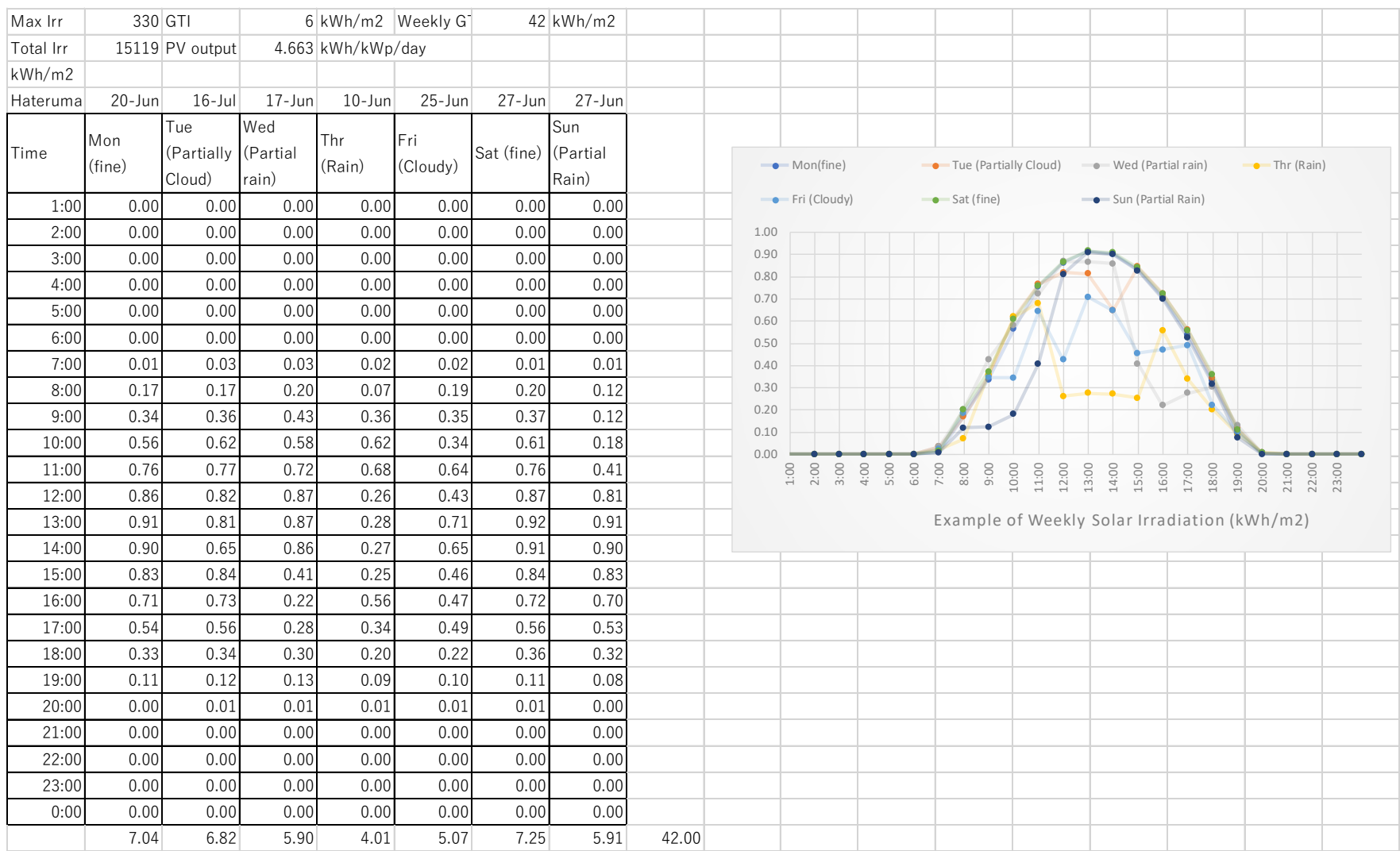

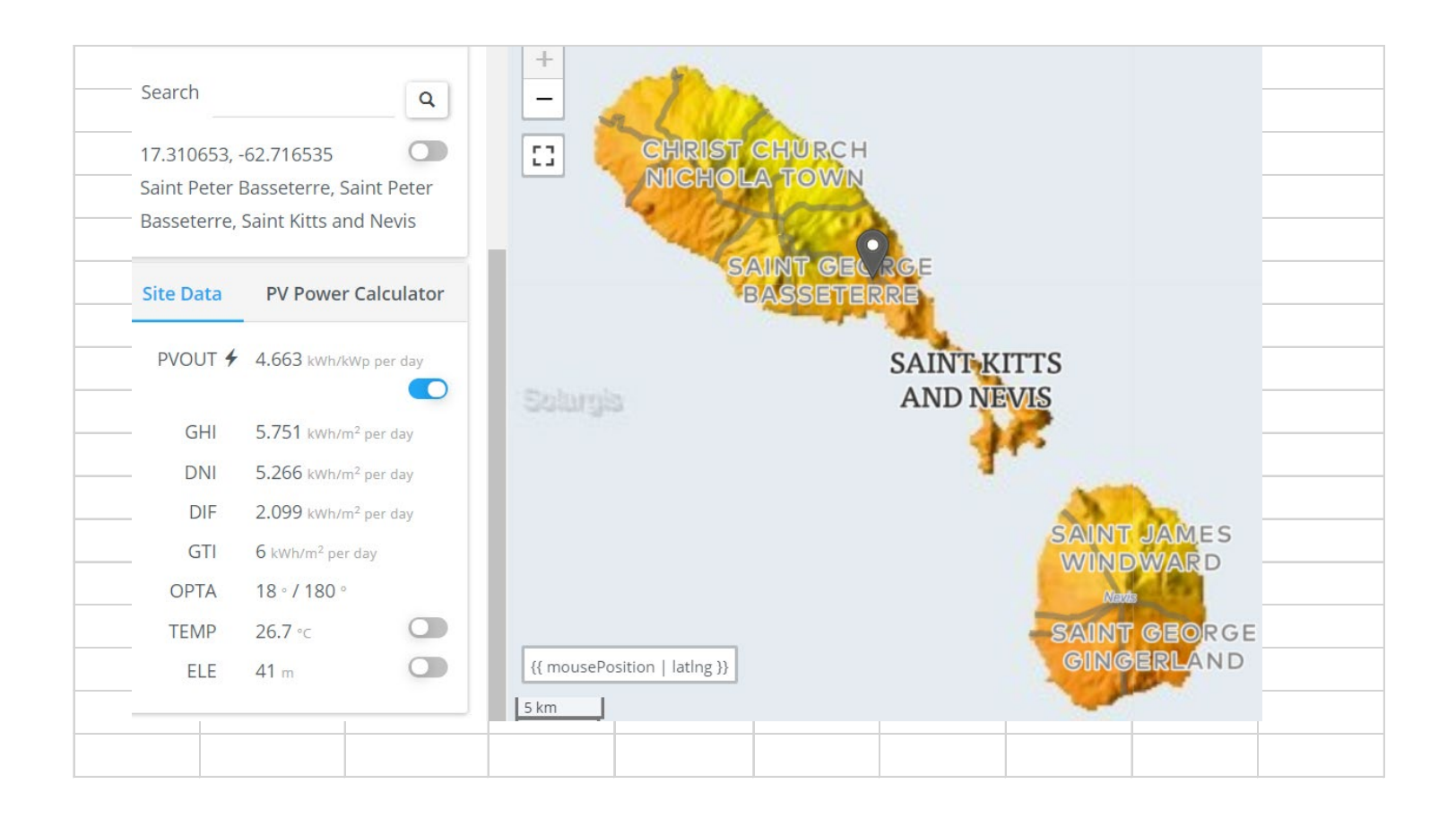

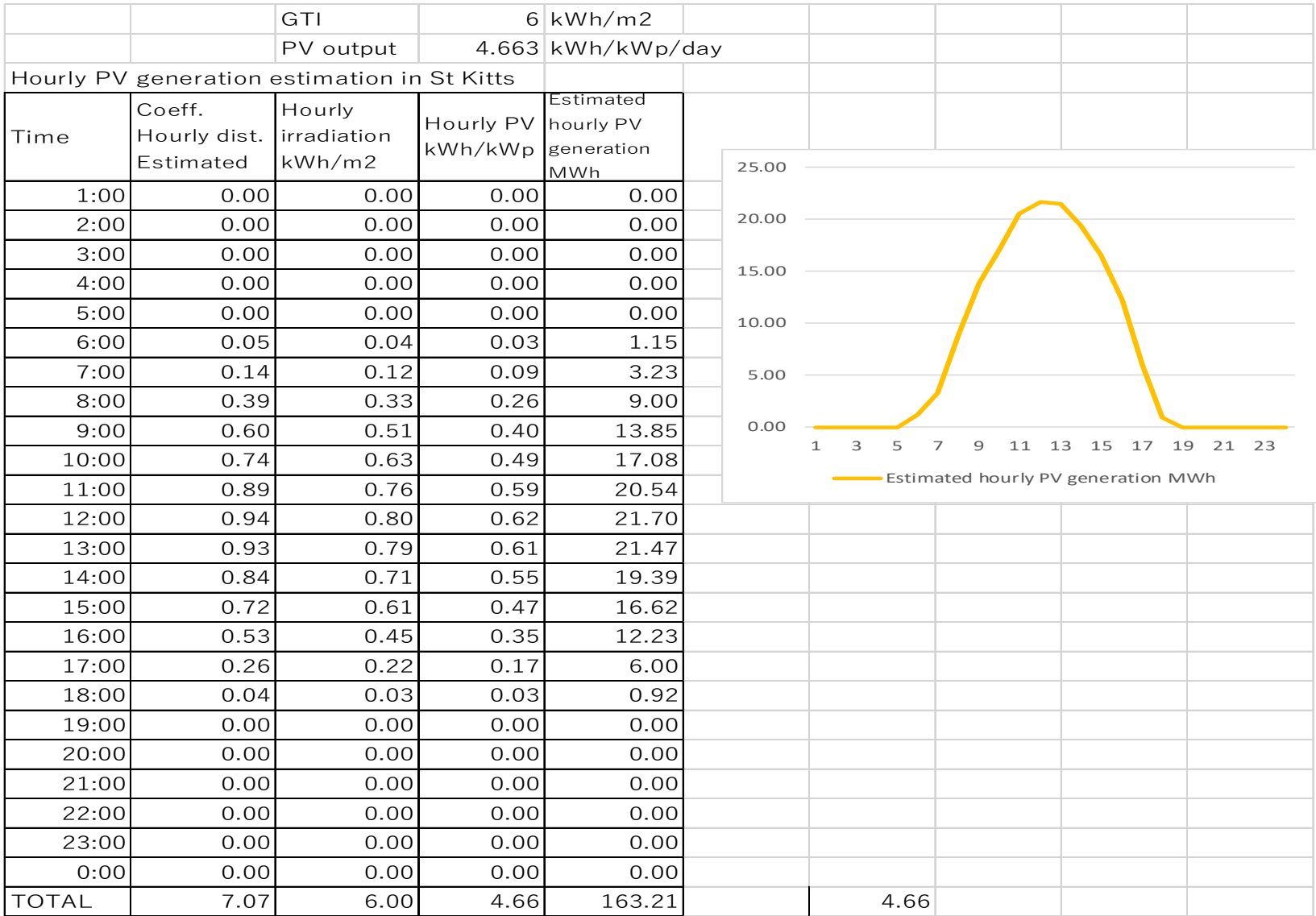

| <b>Time</b>       | Sm   | M <sub>m</sub> | Tue  | Wed  | Thu  | Fri  | Sat  |  |
|-------------------|------|----------------|------|------|------|------|------|--|
| 1:00              | 18.2 | 17.8           | 17.4 | 17.7 | 17.6 | 17.7 | 18.2 |  |
| 2:00              | 17.3 | 17.2           | 16.8 | 17.1 | 16.8 | 17.2 | 17.6 |  |
| 3:00              | 16.9 | 16.8           | 16.8 | 16.8 | 16.6 | 17.0 | 17.2 |  |
| 4:00              | 17.0 | 16.6           | 16.8 | 16.6 | 16.8 | 16.9 | 17.0 |  |
| 5:00              | 16.8 | 17.0           | 16.0 | 16.8 | 16.8 | 17.1 | 17.0 |  |
| 6:00              | 17.5 | 17.8           | 16.6 | 18.1 | 18.2 | 18.0 | 17.4 |  |
| 7:00              | 15.9 | 17.0           | 18.4 | 19.3 | 20.1 | 19.3 | 16.8 |  |
| 8:00              | 17.8 | 19.4           | 20.0 | 20.6 | 21.8 | 20.8 | 18.6 |  |
| 9:00              | 18.6 | 21.6           | 21.6 | 22.2 | 21.5 | 23.0 | 19.7 |  |
| 10:00             | 18.8 | 22.8           | 23.4 | 23.5 | 23.1 | 23.7 | 21.4 |  |
| 11:00             | 19.3 | <b>23.0</b>    | 23.6 | 23.7 | 23.3 | 23.9 | 21.4 |  |
| 12:00             | 19.4 | 23.2           | 24.0 | 23.3 | 23.7 | 23.9 | 21.1 |  |
| 13:00             | 19.4 | 22.6           | 23.8 | 23.4 | 24.1 | 24.1 | 21.5 |  |
| 14:00             | 19.5 | 23.2           | 24.8 | 24.1 | 24.0 | 24.5 | 21.3 |  |
| 15:00             | 19.1 | 22.7           | 24.2 | 24.0 | 23.6 | 24.5 | 21.3 |  |
| 16:00             | 18.9 | 21.6           | 23.2 | 23.2 | 22.7 | 23.7 | 21.4 |  |
| 17:00             | 18.9 | 20.8           | 21.9 | 22.3 | 22.1 | 22.3 | 20.4 |  |
| 18:00             | 19.4 | 18.7           | 21.2 | 20.8 | 21.1 | 21.1 | 20.3 |  |
| 19:00             | 22.0 | 20.1           | 23.2 | 23.4 | 23.3 | 22.9 | 22.2 |  |
| 20:00             | 21.7 | 20.9           | 22.4 | 23.2 | 22.7 | 21.9 | 21.9 |  |
| 21:00             | 21.2 | 20.2           | 21.7 | 21.9 | 22.3 | 21.6 | 21.4 |  |
| 22:00             | 20.6 | 19.9           | 20.8 | 20.8 | 21.2 | 20.6 | 20.7 |  |
| 23:00             | 20.0 | 19.2           | 19.3 | 19.2 | 19.6 | 19.4 | 19.4 |  |
| 0:00              | 18.2 | 18.0           | 18.1 | 18.1 | 18.6 | 18.6 | 18.4 |  |
| <b>DAYPEAK</b>    | 19.5 | 23.2           | 24.8 | 24.1 | 24.1 | 24.5 | 21.5 |  |
| <b>NIGHT PEAK</b> | 22.0 | 20.9           | 23.2 | 23.4 | 23.3 | 22.9 | 22.2 |  |
|                   |      |                |      |      |      |      |      |  |

Load

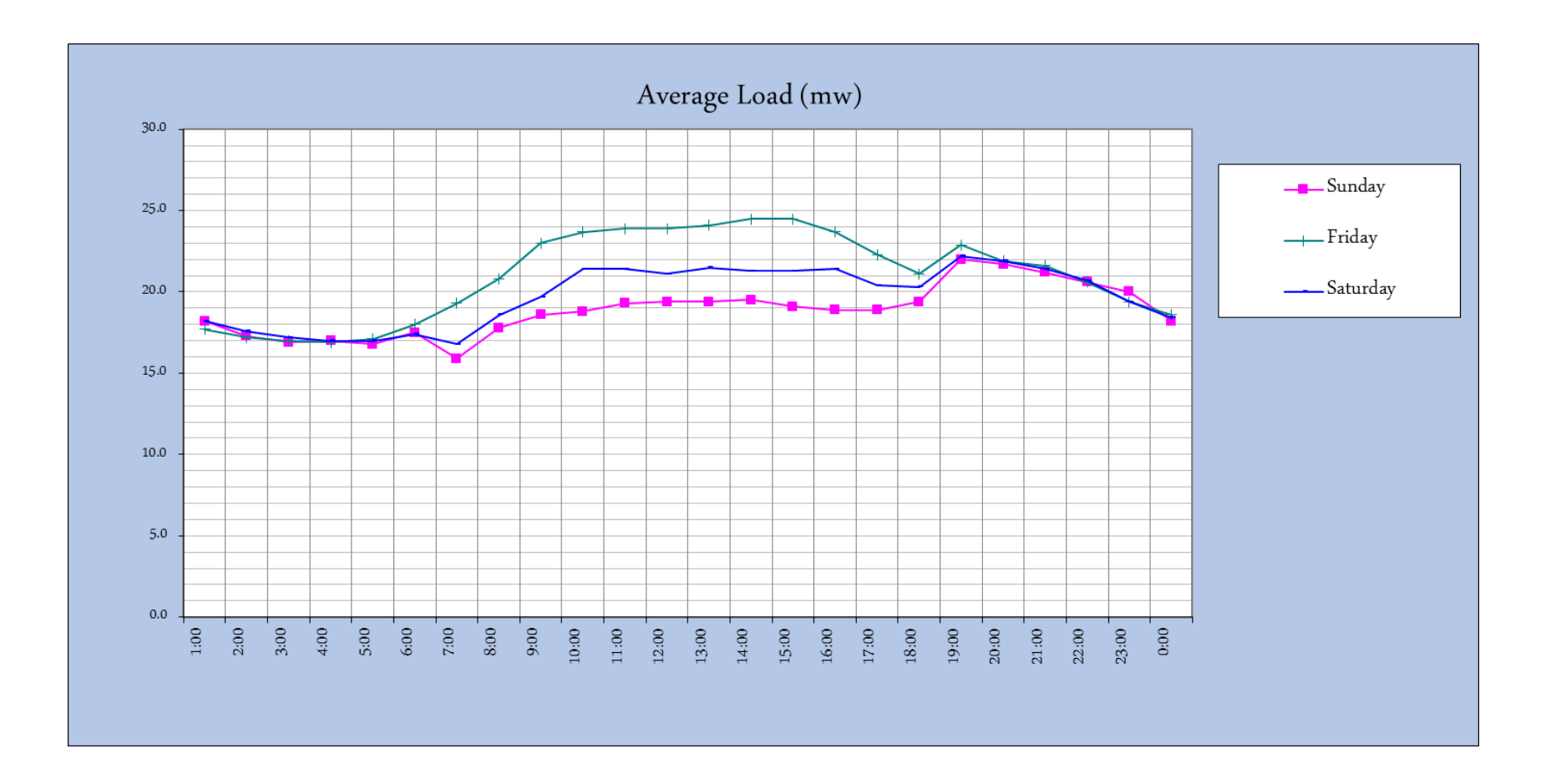

Load

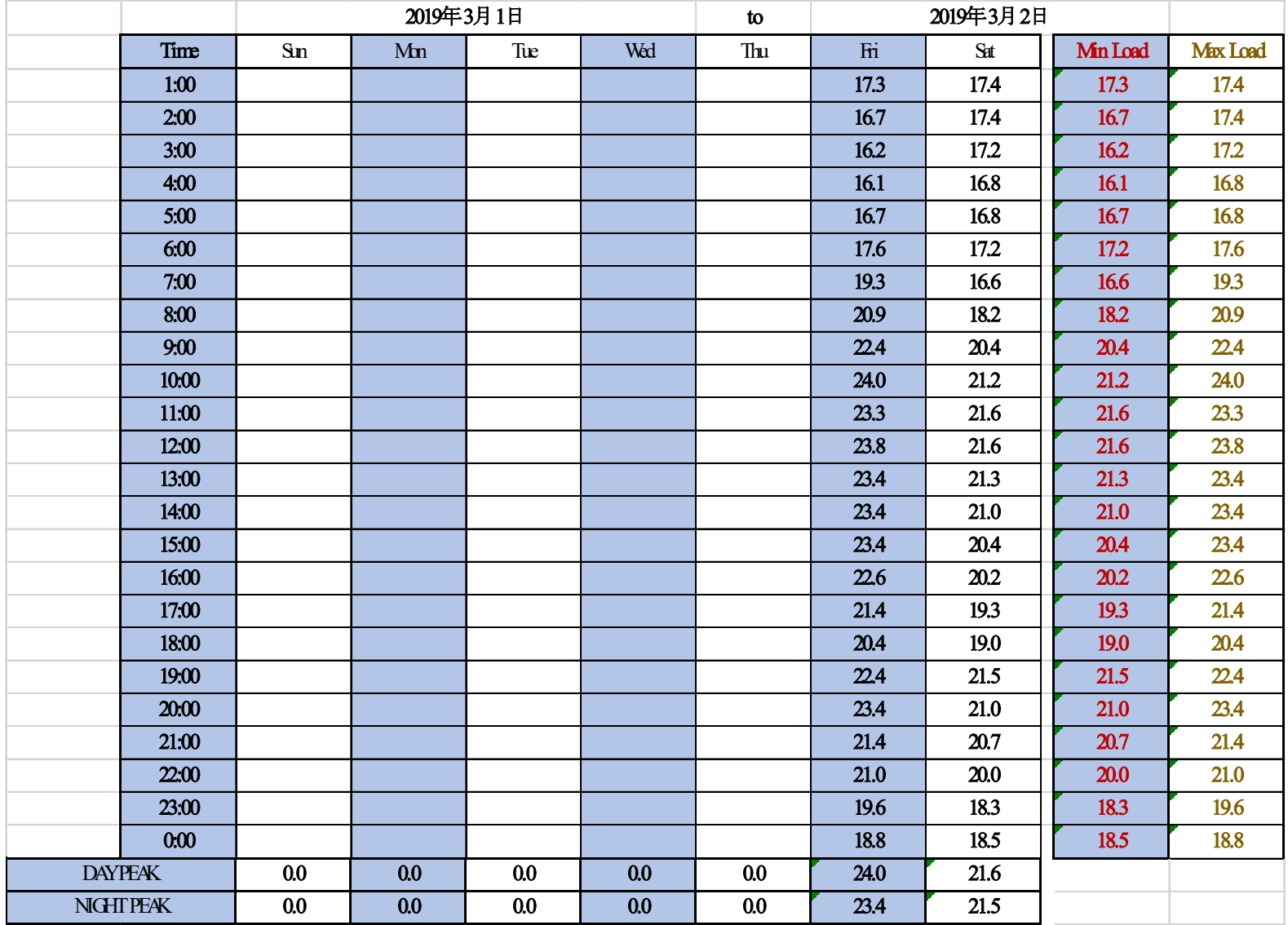

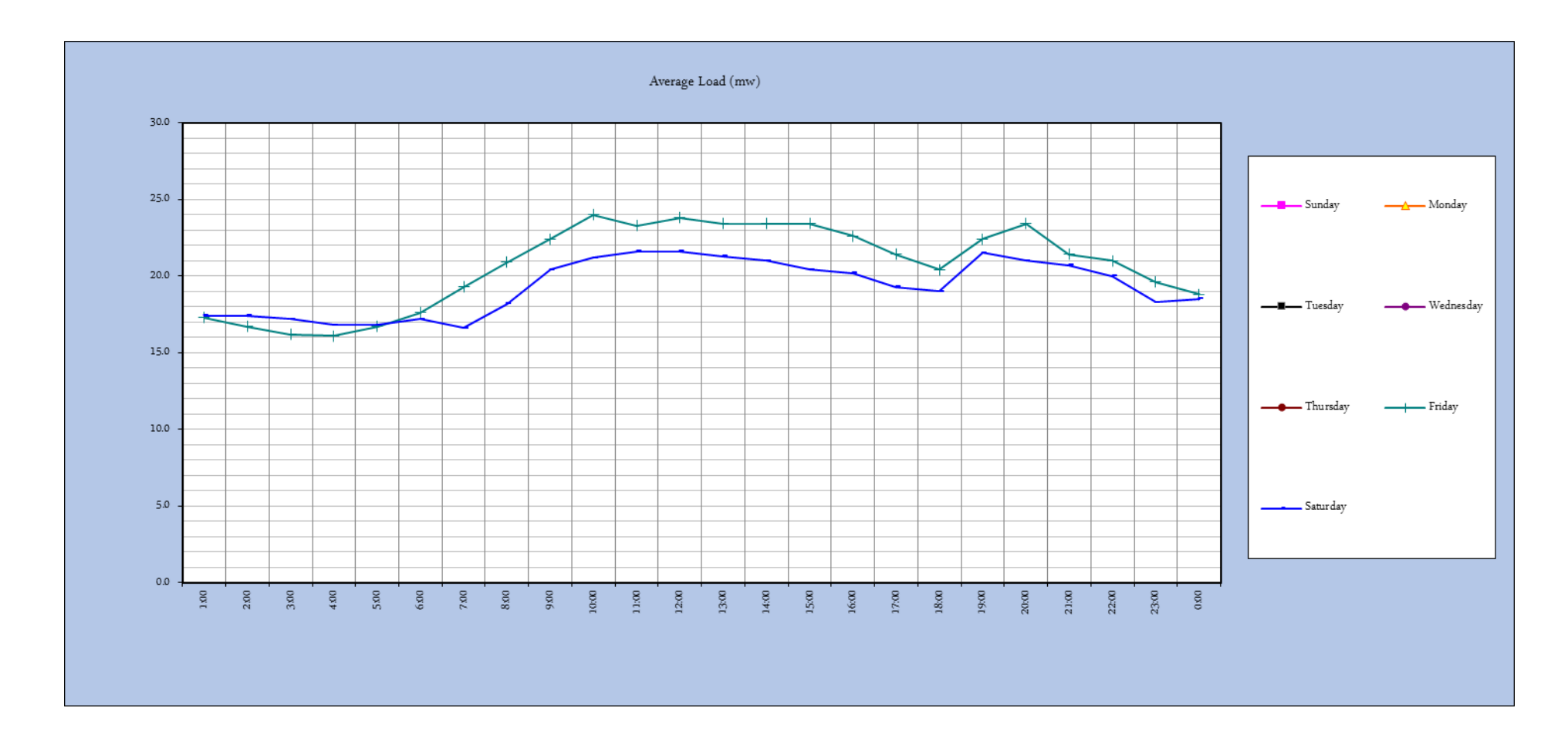

Hourly Load & Averages

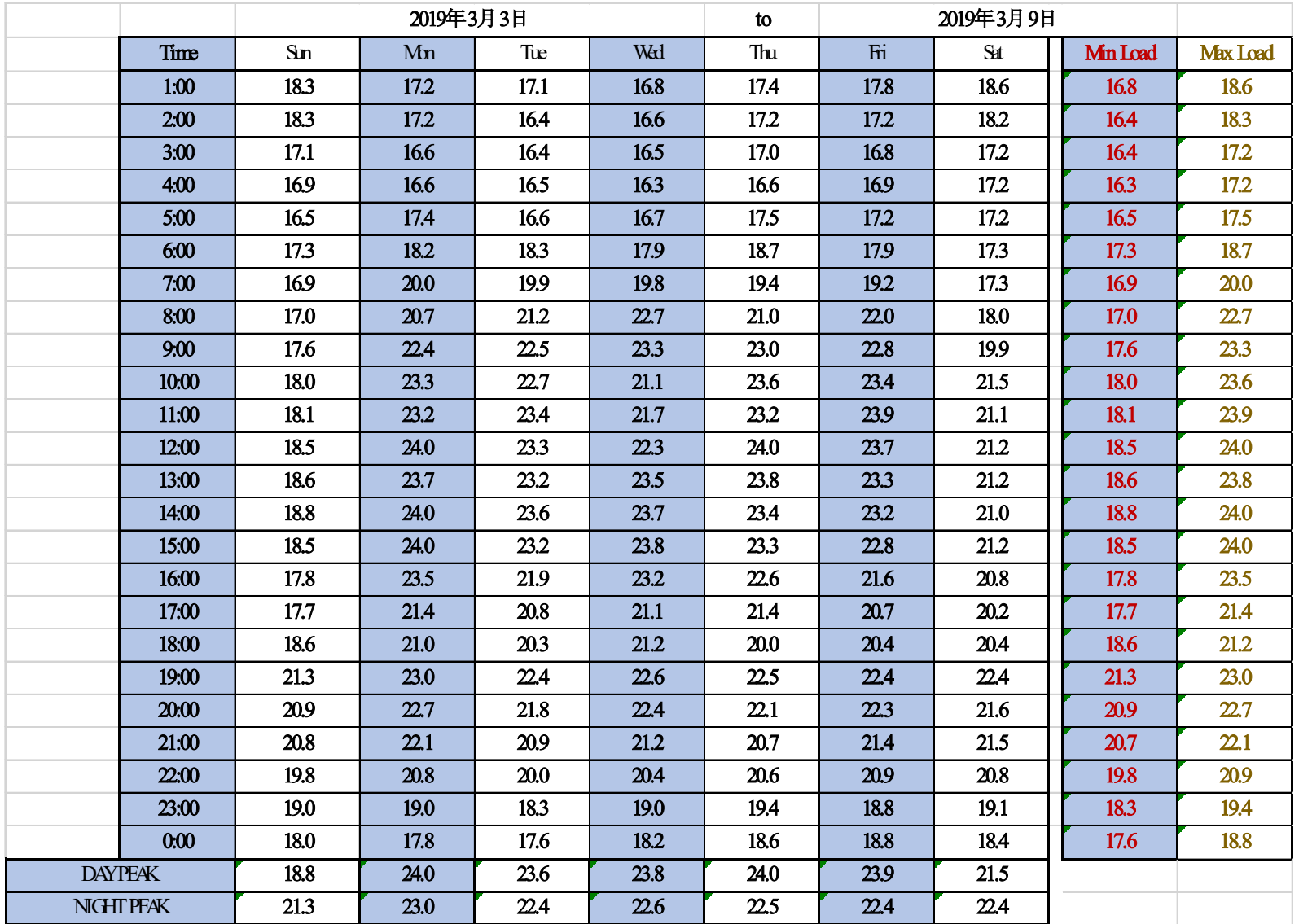

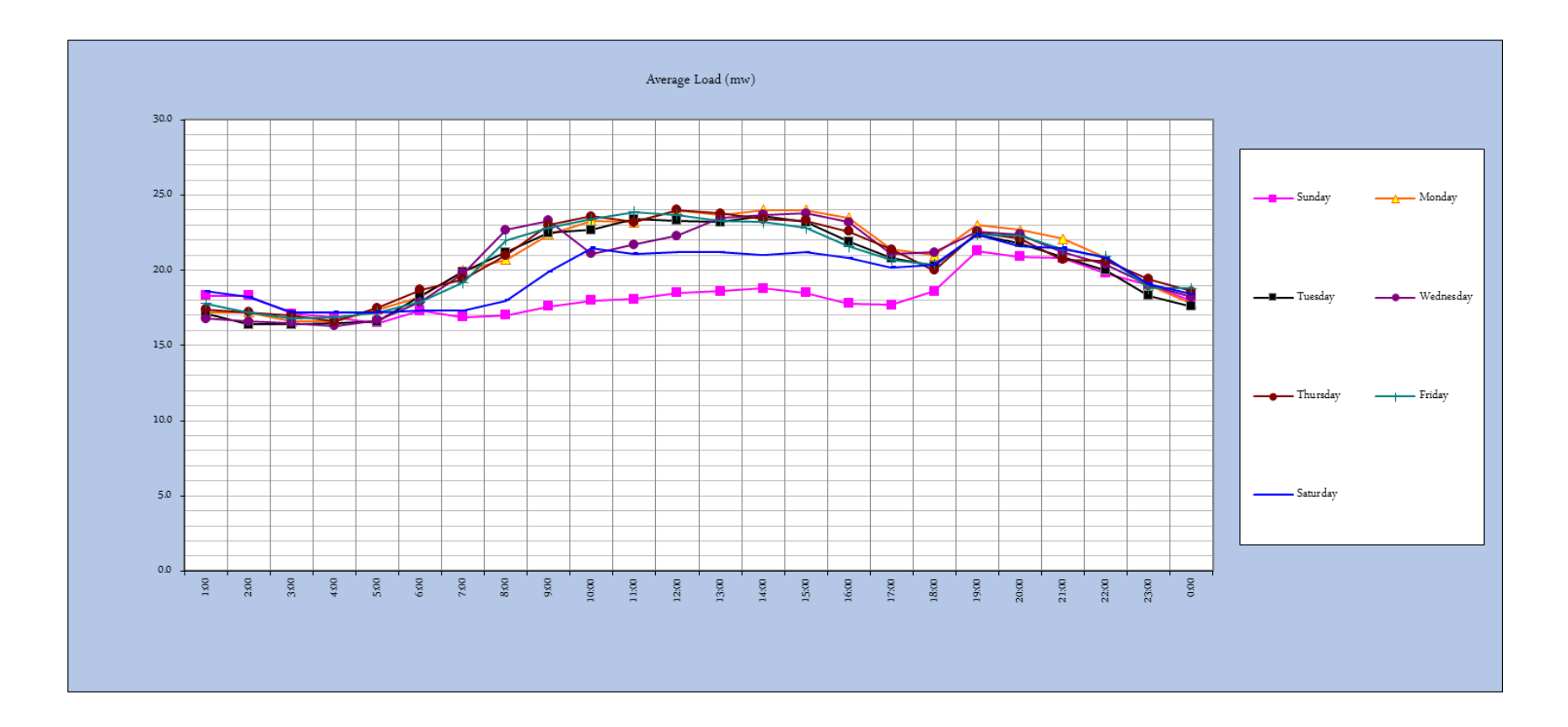

Hourly Load & Averages

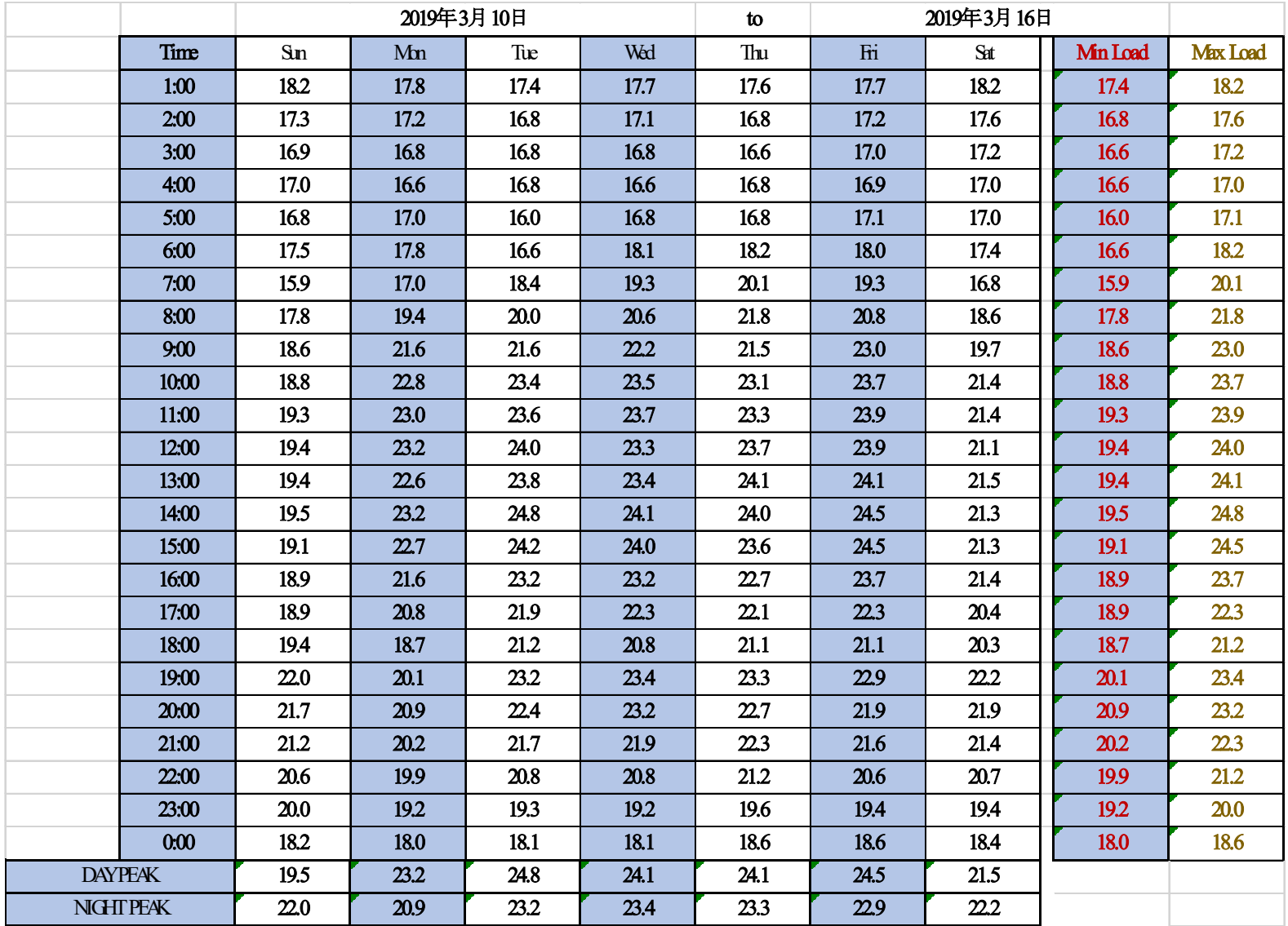

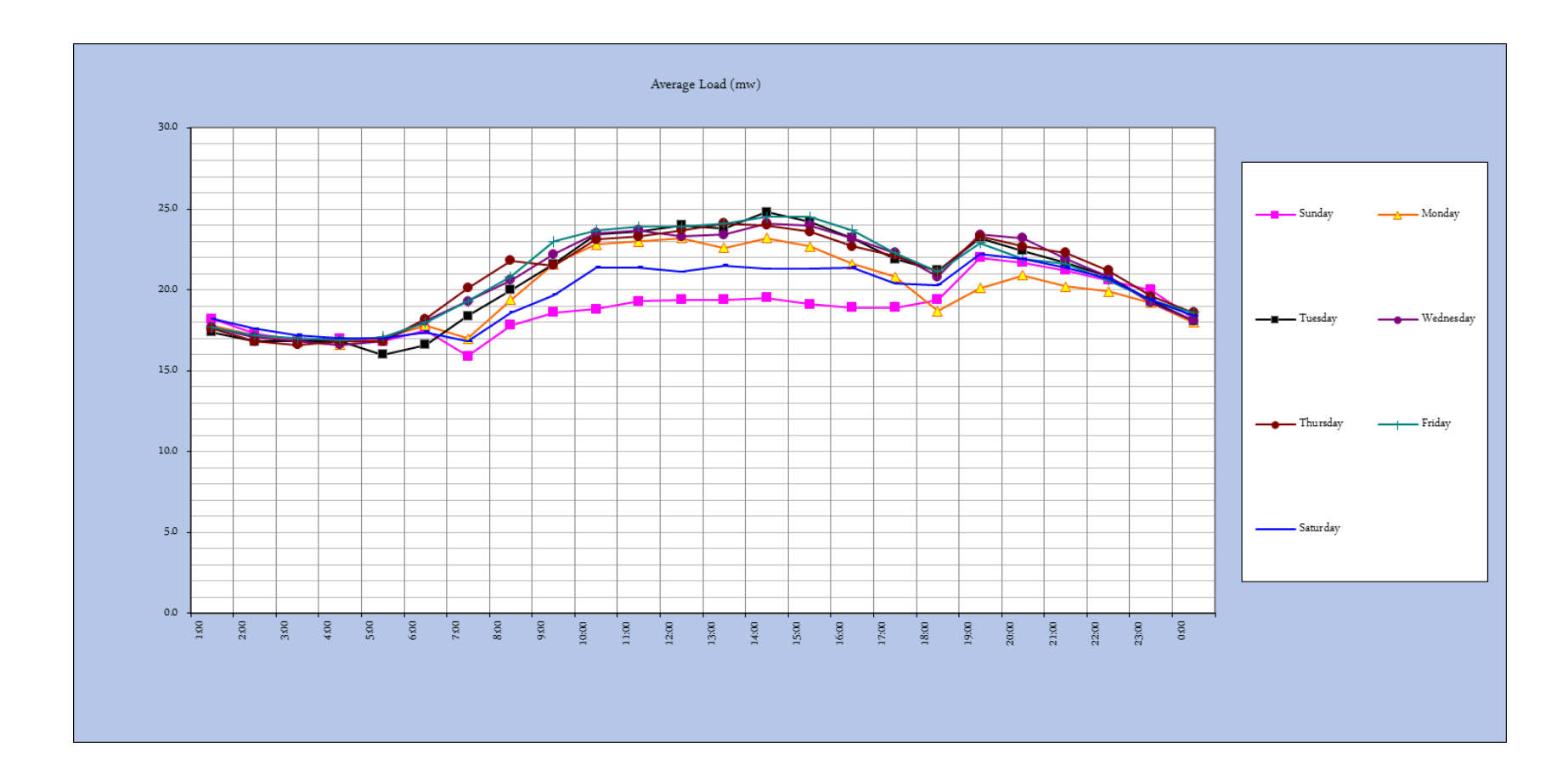

Hourly Load & Averages

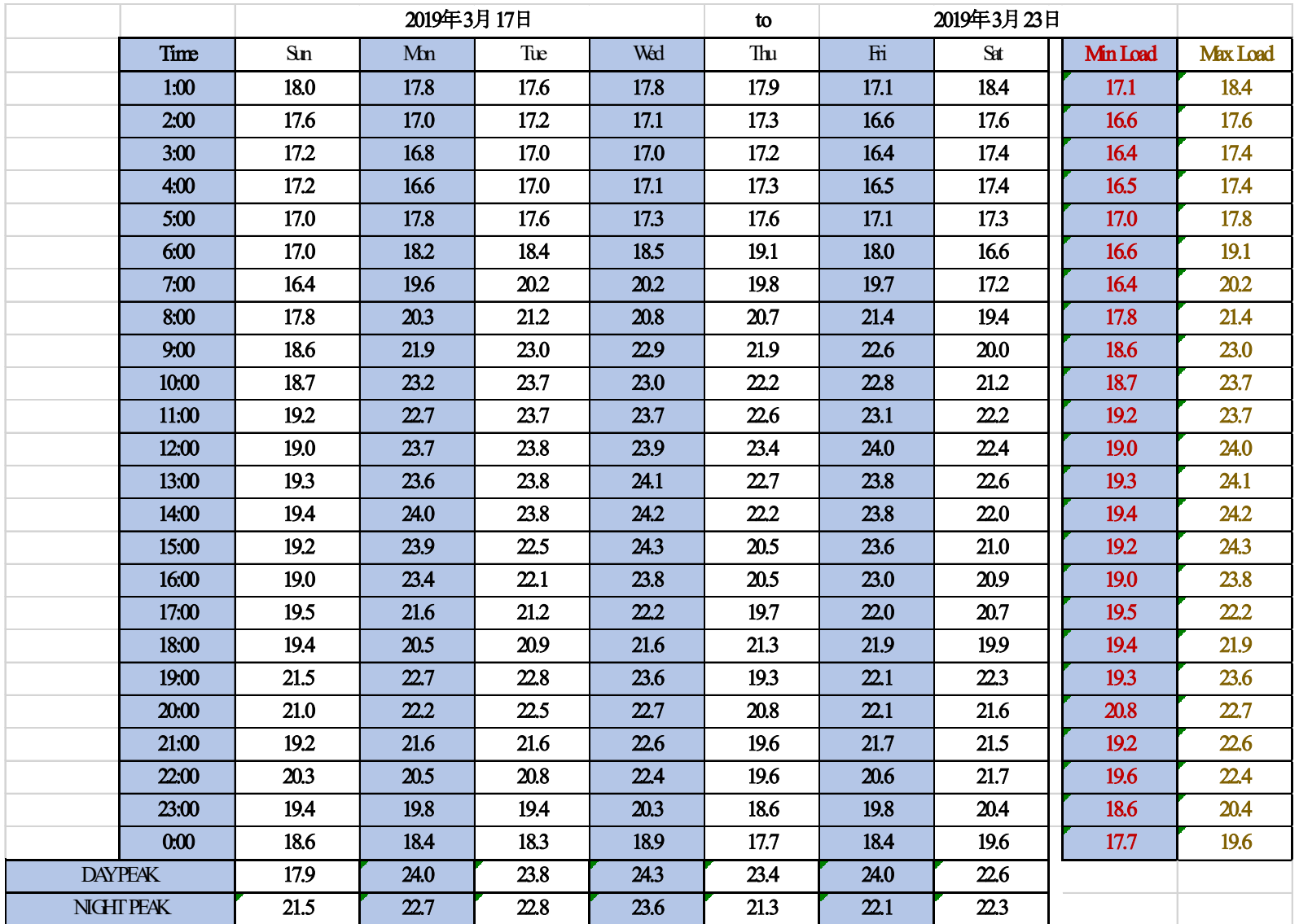

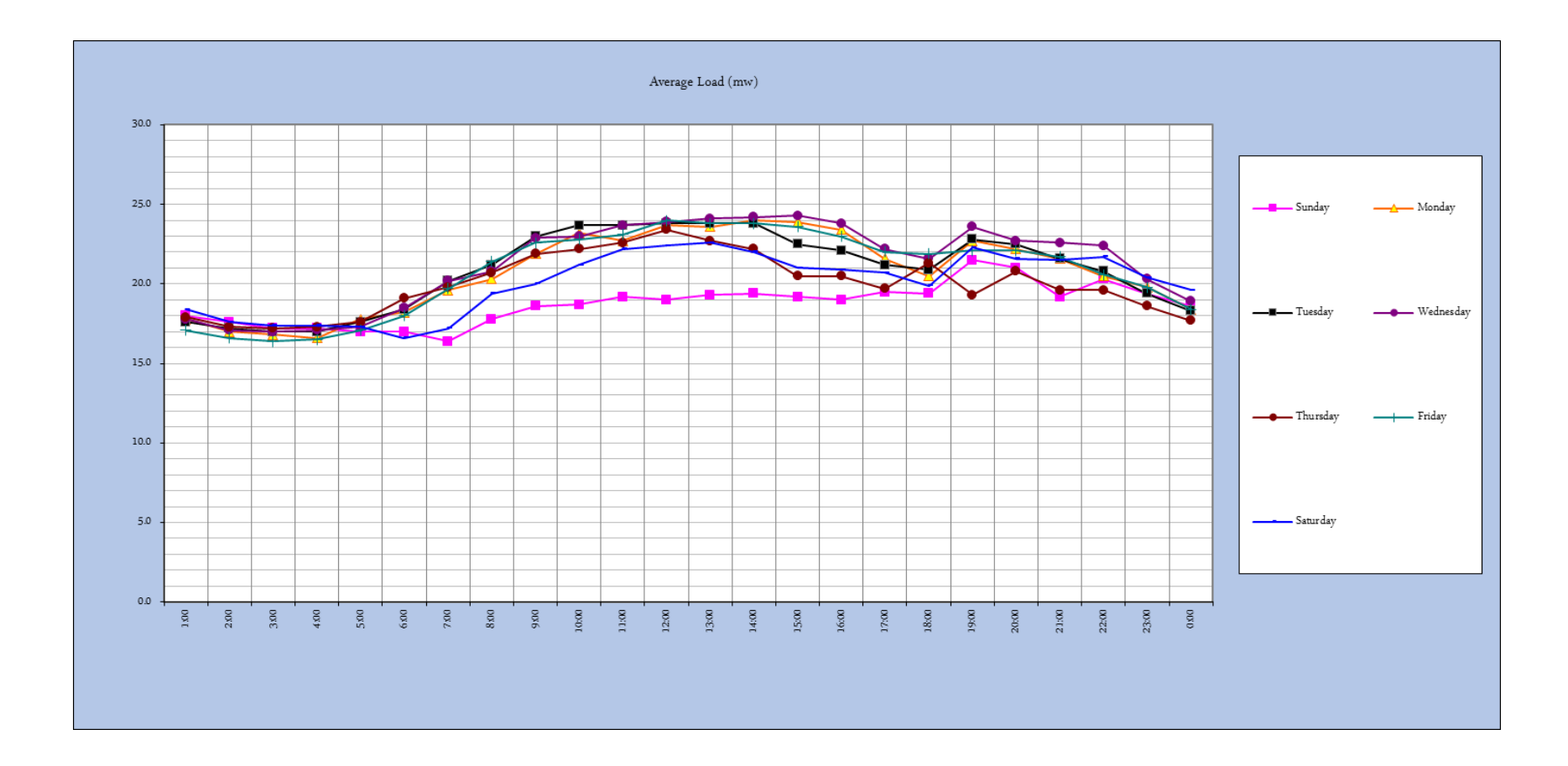

Hourly Load & Averages

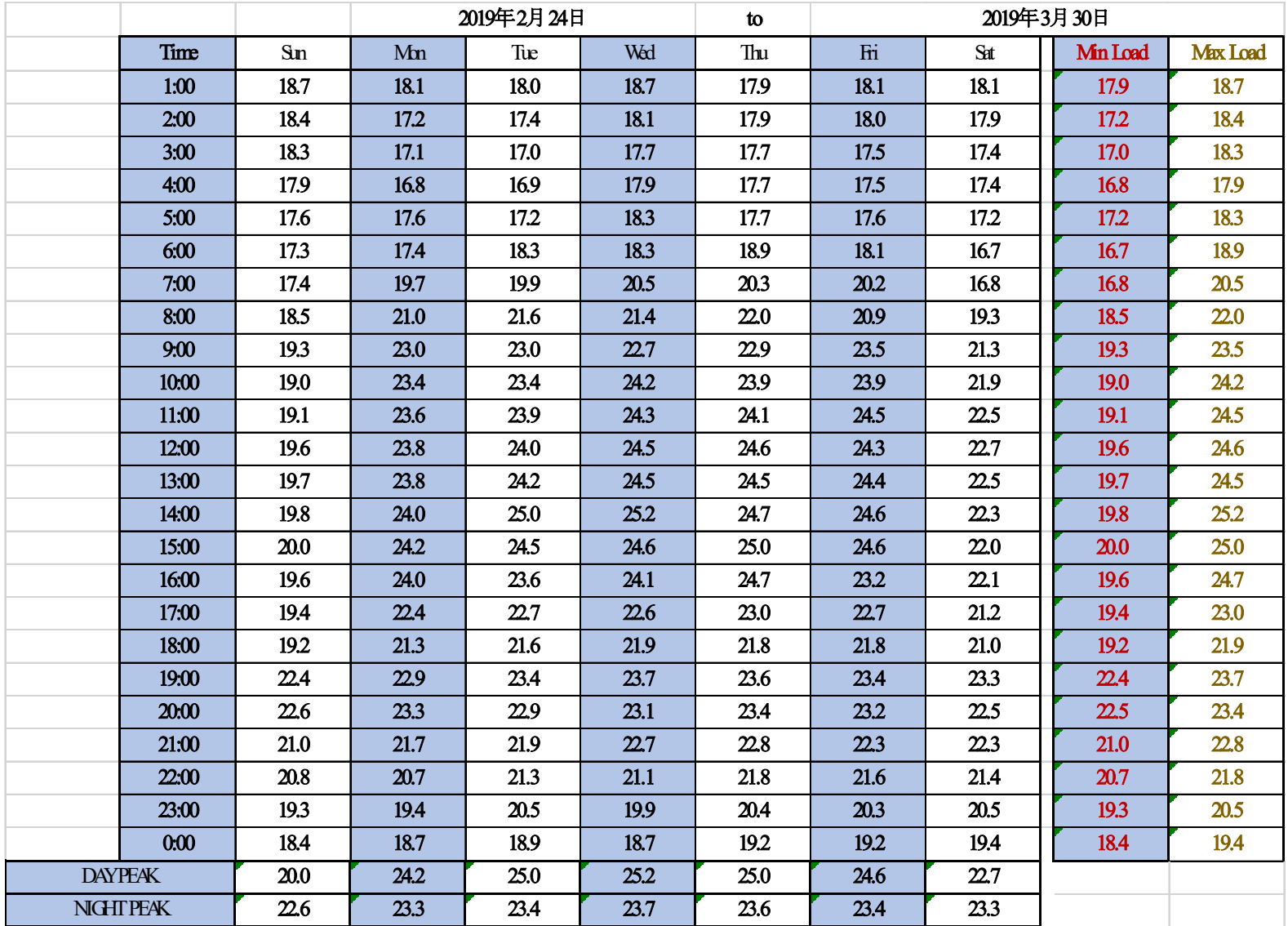

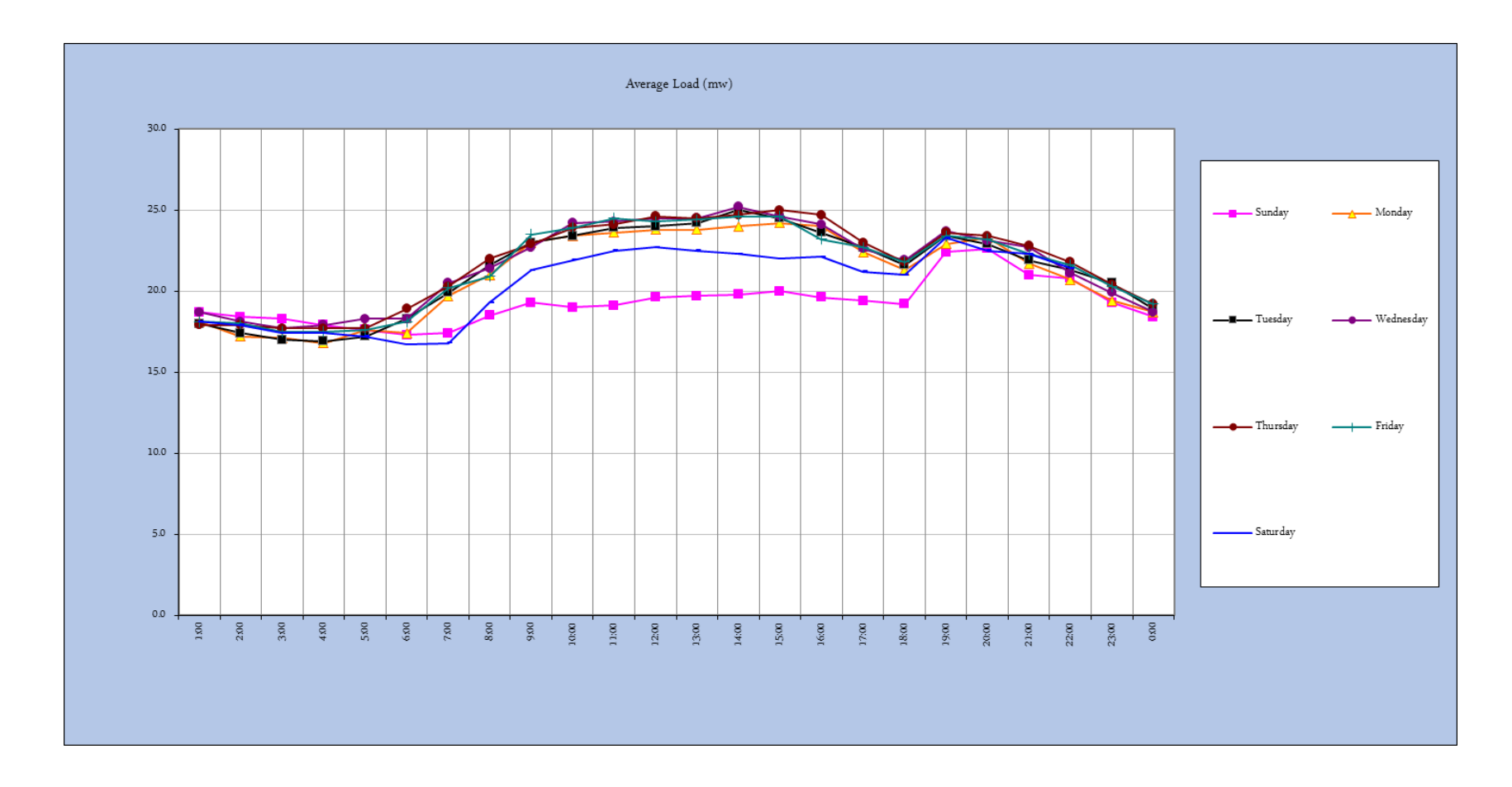

Hourly Load & Averages

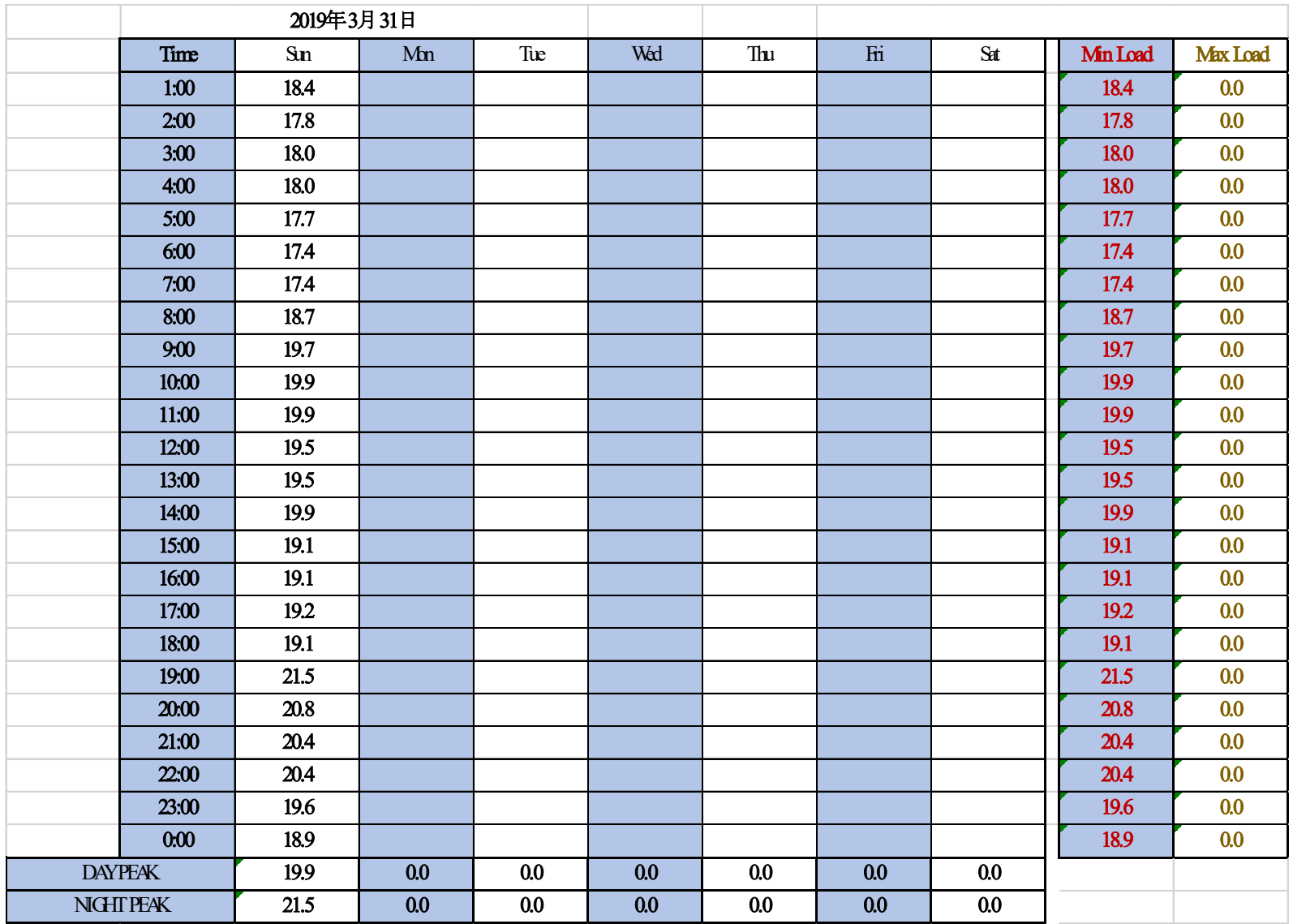

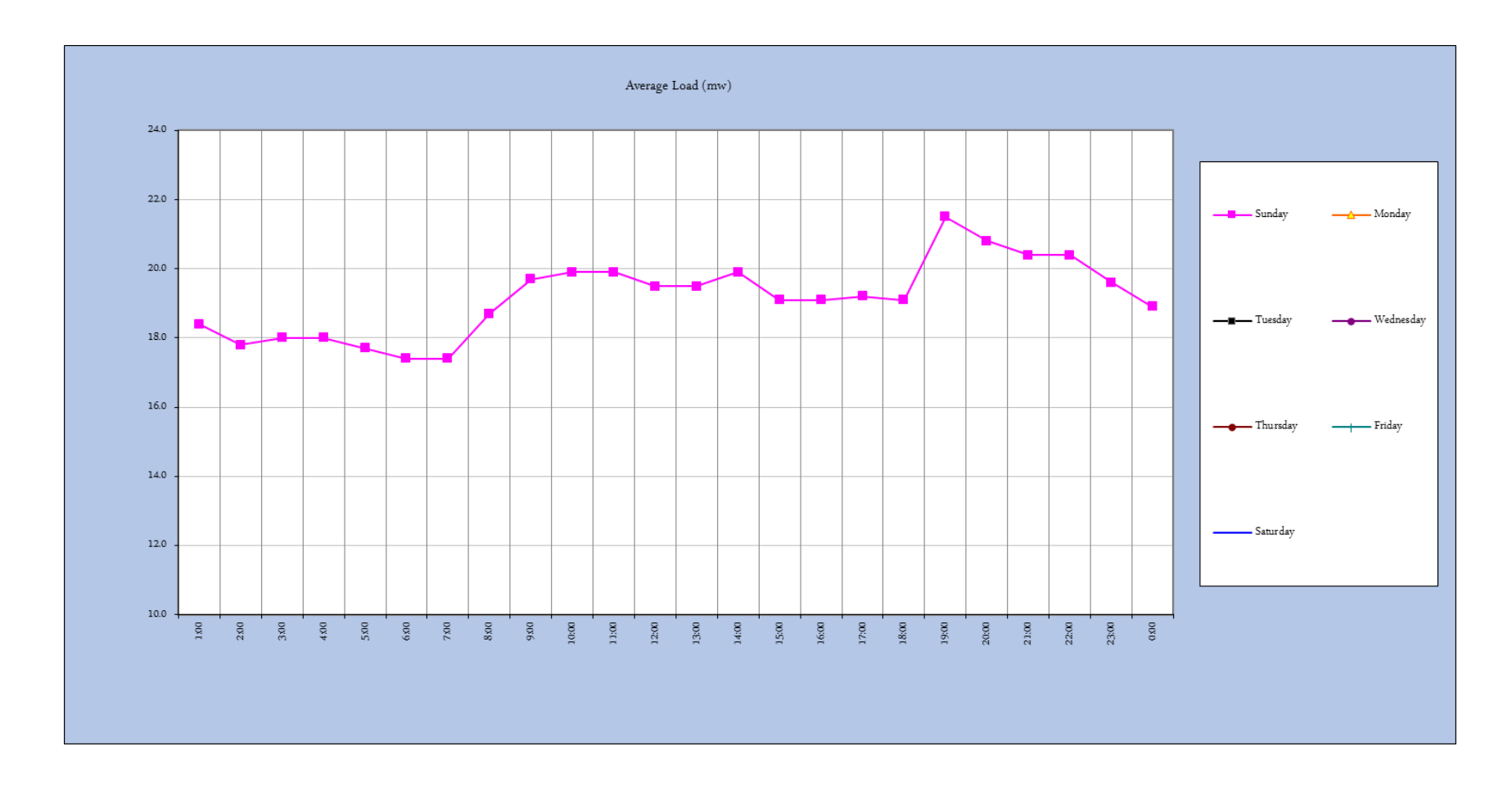

Hourly Load & Averages

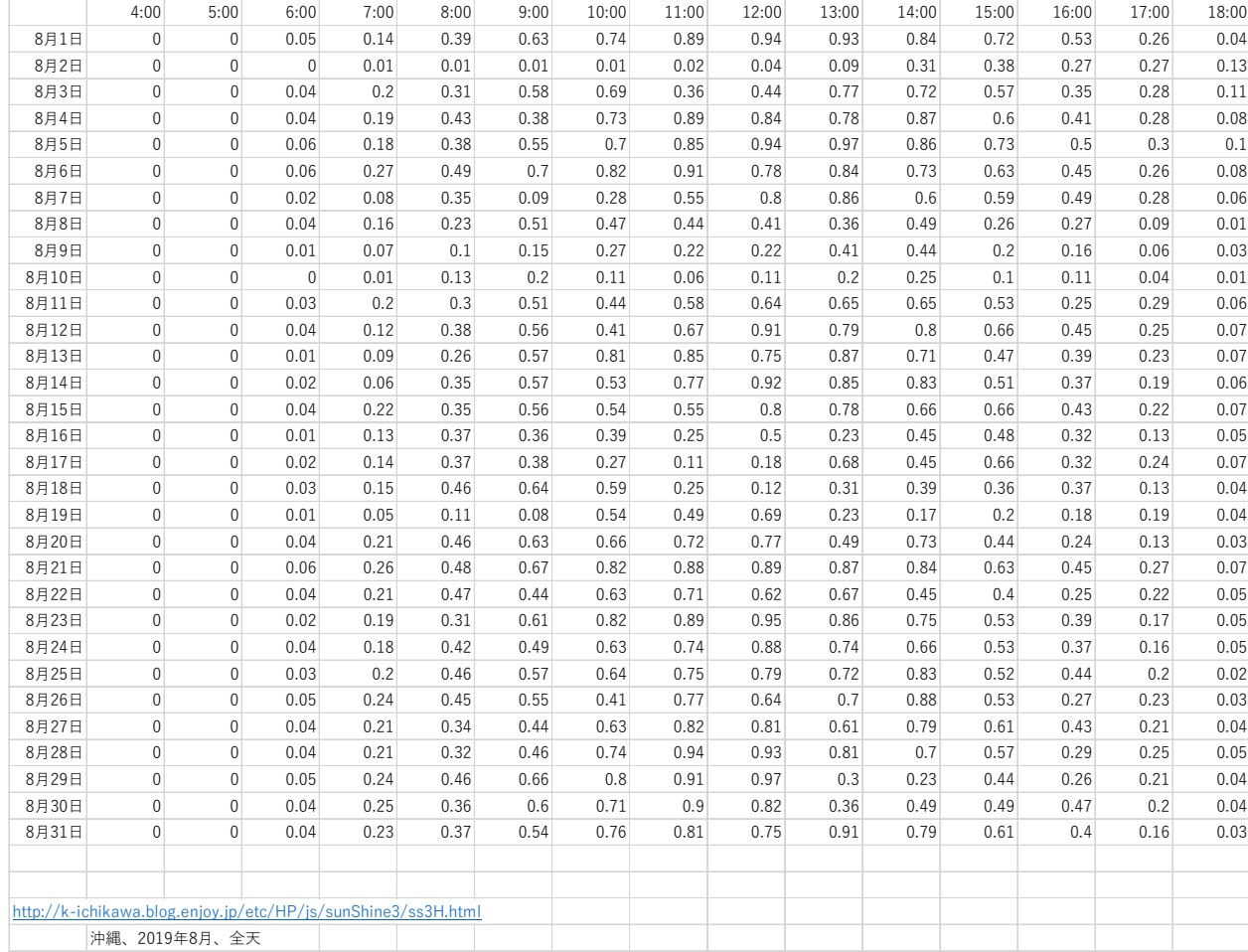

Aug

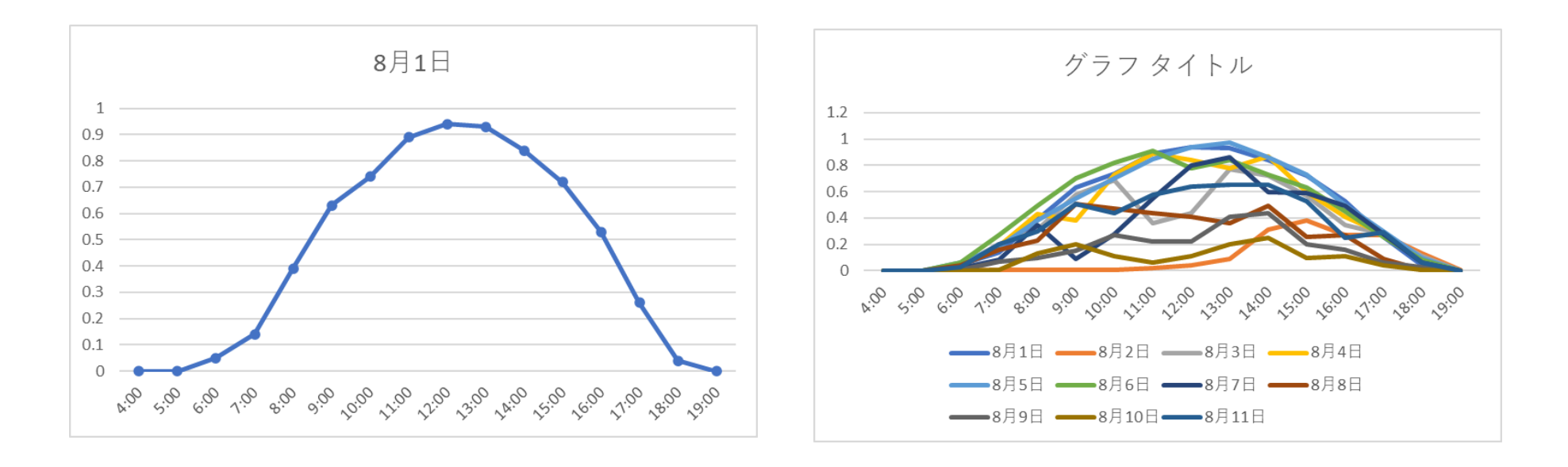

Aug

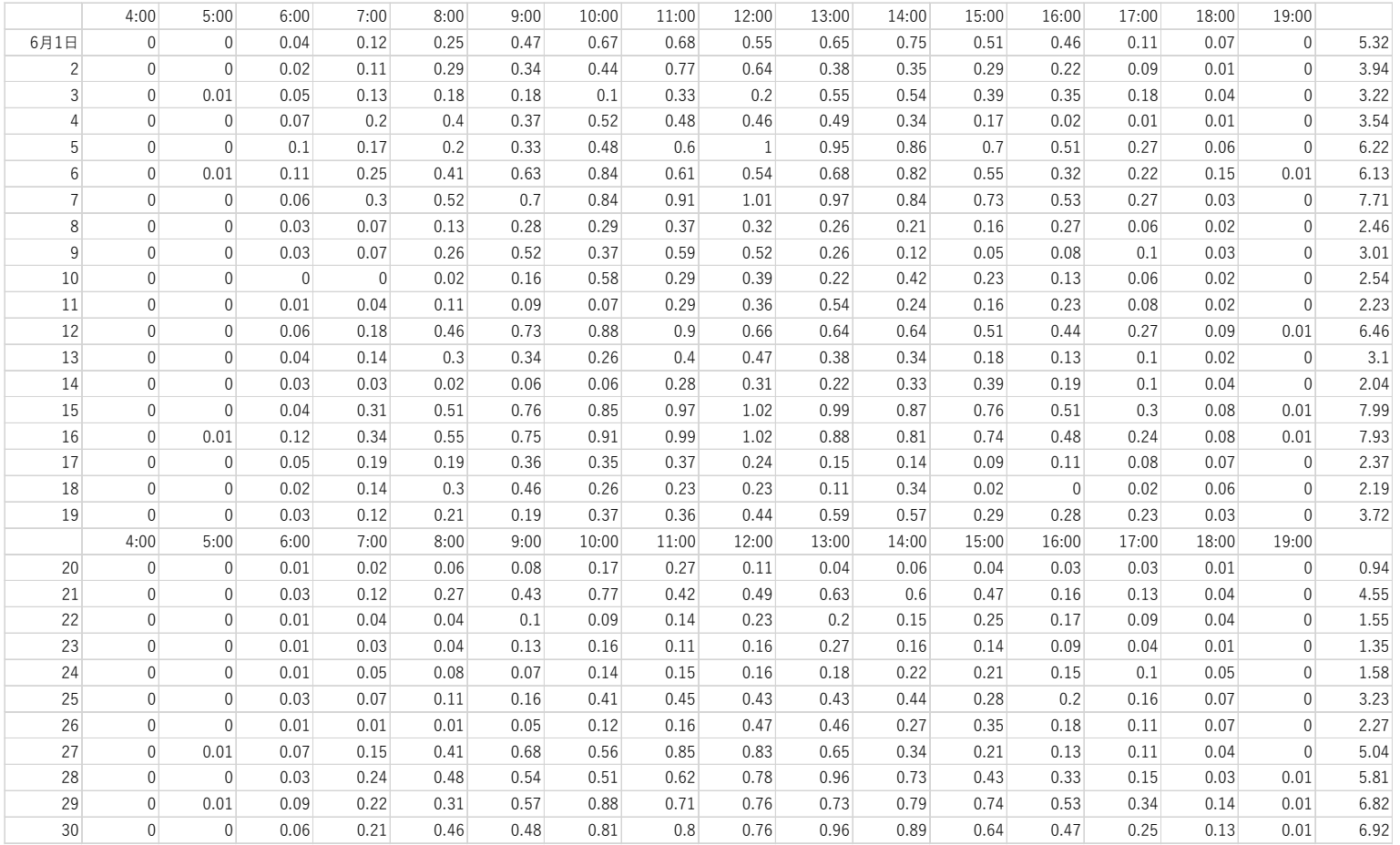

Jun

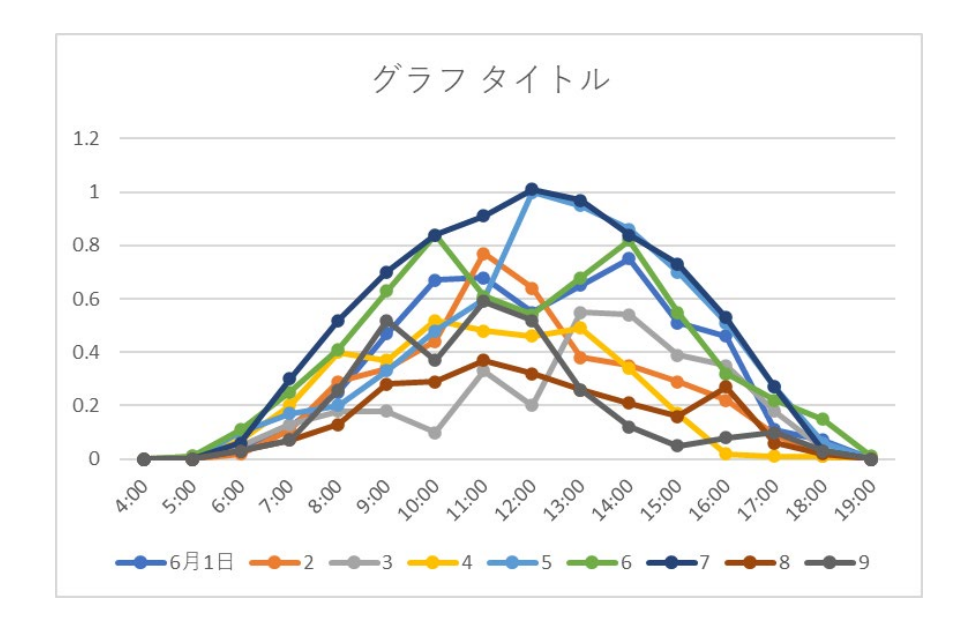

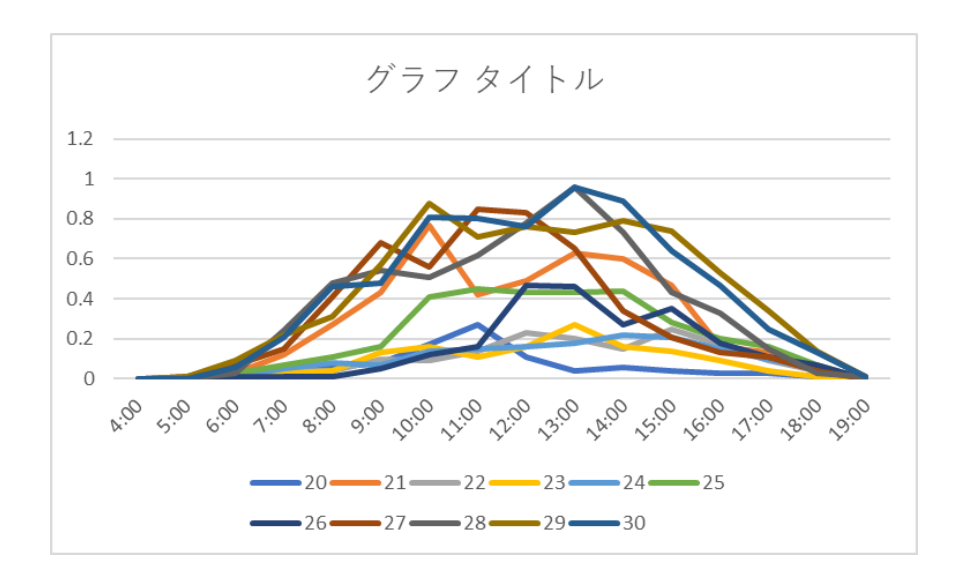

Jun

# 15. 付録 H:St\_Kitts\_最低負荷等の別フォーマット(現地にて収集、2019 年)

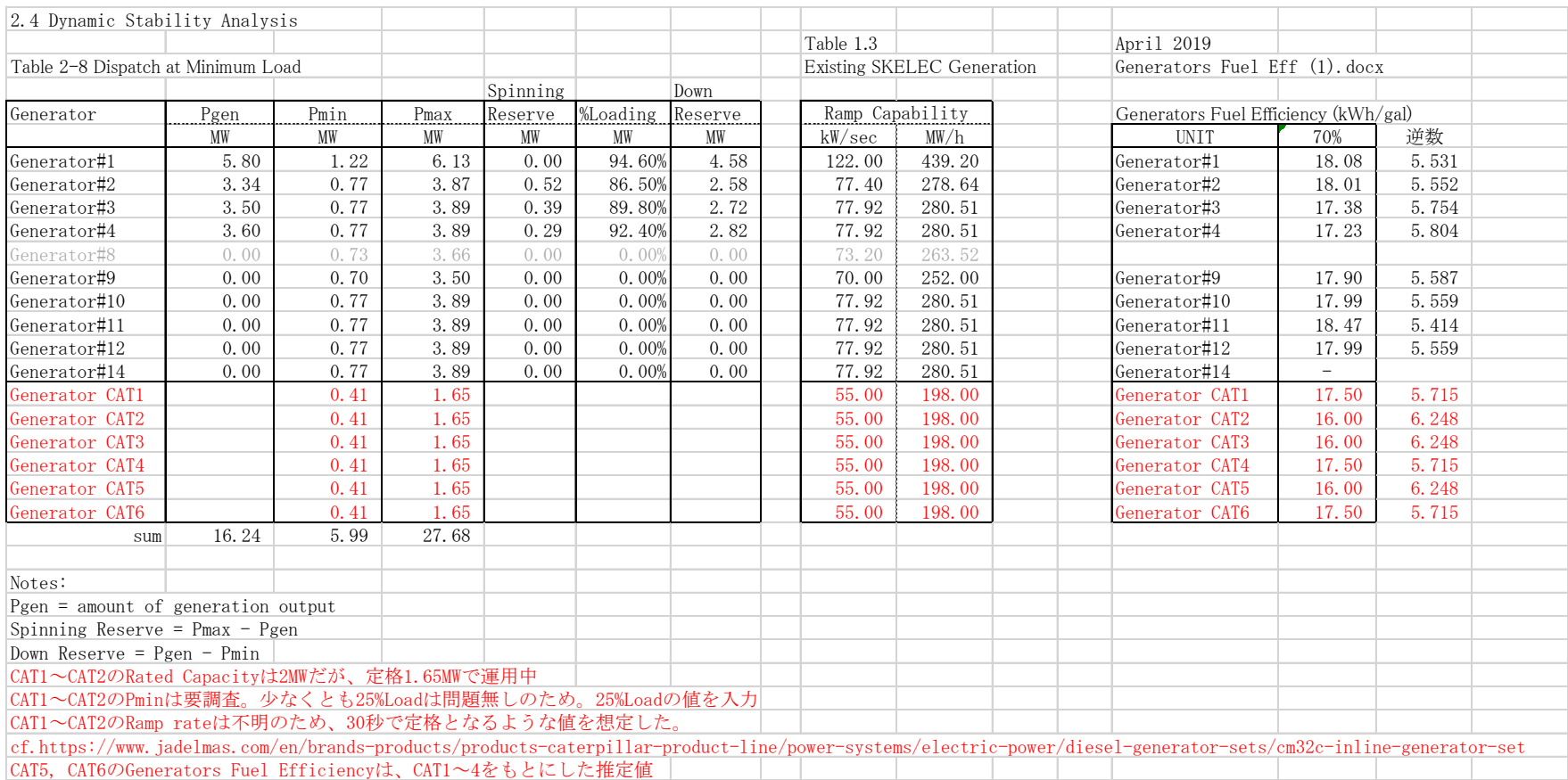

## 16. 付録 I:20191120St.Kitts ご報告、日本工営様の現地出張結果報告

#### St. Kitts 島出張 系統解析関係ご報告

#### 2019/11/27 日本工営 新美

#### 1. 活動内容概要

- ・ SKELEC への系統解析関係の現状説明を実施
- ・ SKELEC へ追加で必要な情報をヒアリング
- ・ SKELEC と Site visit にて情報収集

・合同調整会議等の場で GridSim(仮称) をアピール(反応は良く、 SKELEC や MPI は協力してくださるとのこと 。 )

2. 収集情報

□Bassetelle の 500kW PV は 8 月頃から運転していない。現在はシャットダ ウン中。 接続先のフィーダは Bayfords である。

□SKELEC に設置した 1.2MW の太陽光も現在故障により稼働しておらず、保 証期間の範囲であるため、全体を撤去し新たに同規模のものを設置することに なっている。現在、台湾の業者からの反応を待っているところである。 34MW Laclanche 事業について、ベースは 16MW、 18MW Max で PPA を締結し た。16MW を超過した分は SKELEC は電力購入料金を支払わない。 超過分 はバッテリーに蓄電し、日没後に売電するよう要求している。

□ 11.3 kV で発電し、末端で 11kV になるように送電している。電圧降下の問 題はない。

□ Canon のフィーダの負荷は昼間 2.2 MW、夜間 3.2MW 程度である。 Wind の 5MW が入るとフィーダは限界となる。

□ シミュレーションに必要なデータは提供する。 Heat Rate, Active power, reactive power,

cost of maintenance など提供可能。

□ 2MW 名板容量、実際出力 1.6MW x 6 units CAT ディーゼル発電機を導 入(4 基は 3 月の際に導入済で、 2 基をさらに設置)した。番号は CAT1, CAT2, …CAT6。全て同じモデル。実際出力を抑えているのは High Speed Diesel でメーカーの推奨による。気温が熱すぎるためか。□ レイドスの最新 F/S 結果はまだ正式に発行されていないため、提供できない

□ 34MW Laclanche 事業におけるインバーターの仕様等はまだ機密なので提 供できない

□ Caterpillar 製ディーゼルエンジン発電機 CAT5,6(銘板定格 2MW、実運用 定格 1.6MW)

が 2 台増設されており、接続先を示す単結は次図の通りである。

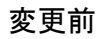

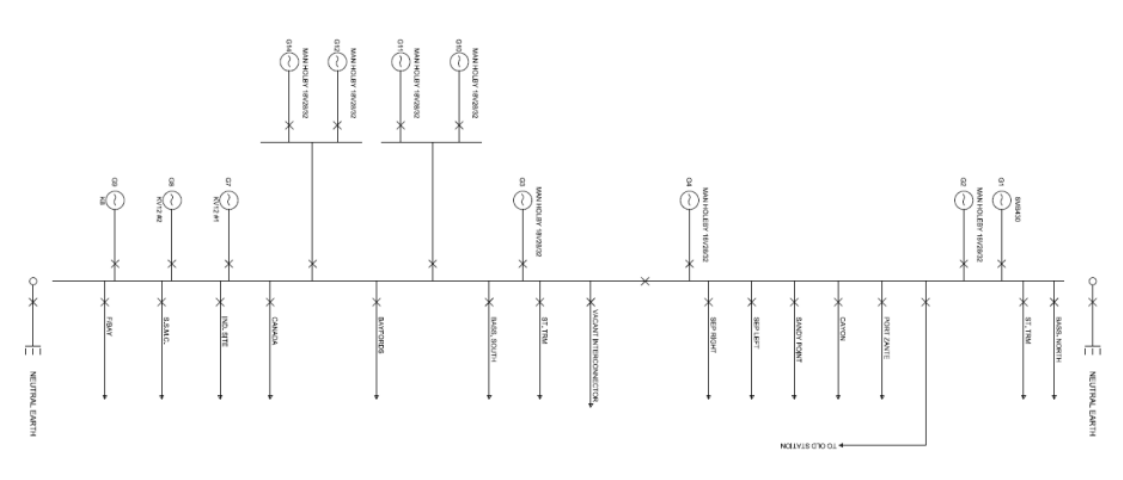

変更後

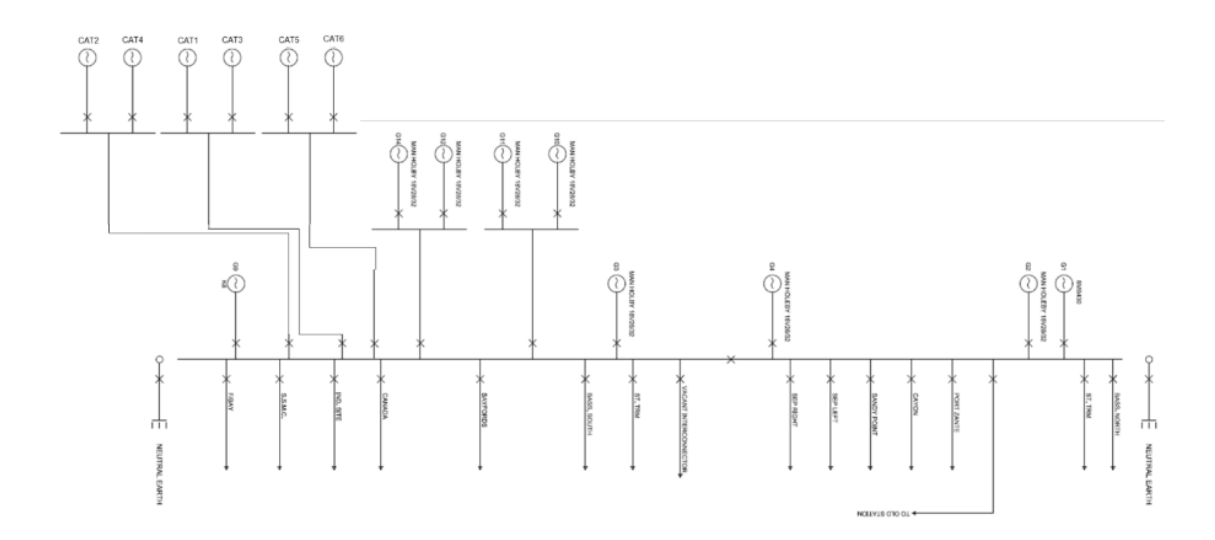

□ 6 台の Caterpillar 製ディーゼルエンジン発電機は全て同じ仕様とのこと。 CAT5 の銘 板の写真:

□ 10 月 30 日昼間の発電状況

各フィーダの負荷は以下の通り。

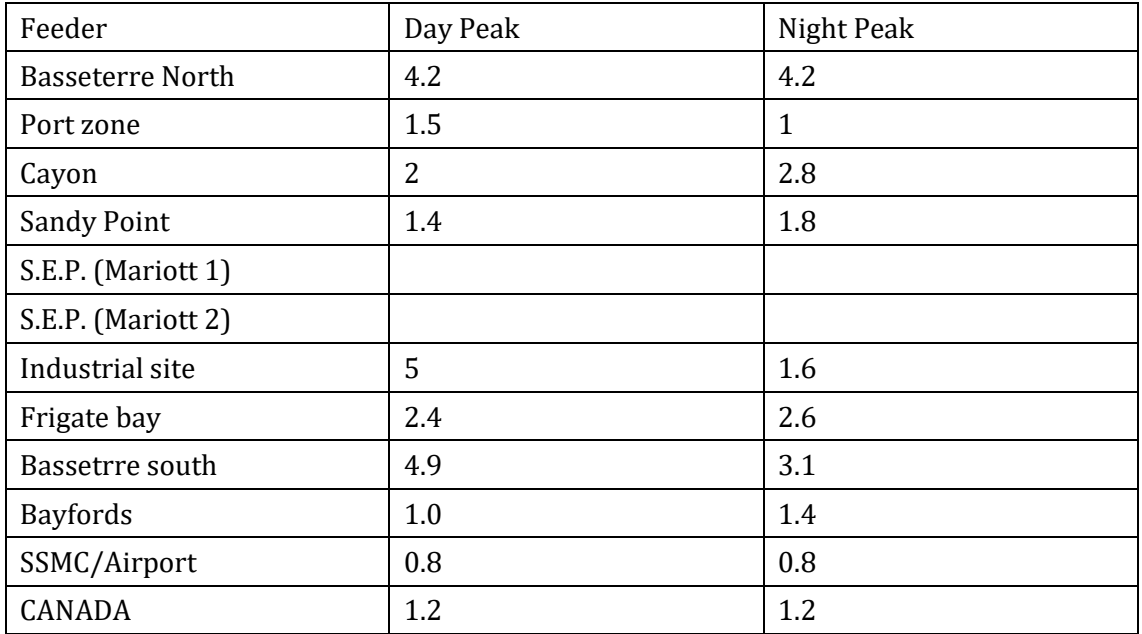

 $\Box$ 

Lodge 開閉所は 2 重化構成のリモート制御装置、開閉器のみのシンプルな設計。その 他の開閉所も同様な構成。

□ 調相装置は導入していないとのこと

### 3. 系統解析への変更点

・発電機 CAT5,6 の追加

・発電機 G7,G8 の削除

・ 500kW PV の接続先を Bayfords フィーダに変更

・ 34MW Laclanche PV 事業の売電契約 16MW、 18MW Max に基づいたプ ログラム

・ノードの特異点は、データ異常であったため、他ノードを参考に調整

4. 出張スケジュール

10/20 日本発

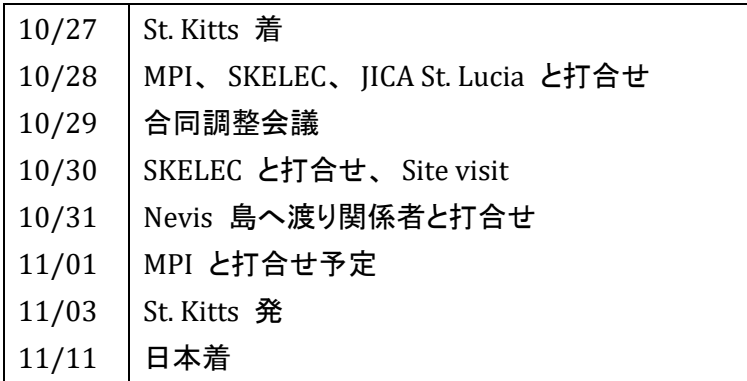

以上

# 17. 付録 J:大規模送配電系統における高速潮流計算プログラムの解説

環境エネルギー技術研究所㈱

1.背景と経緯

電力系統における潮流計算手法には,送電系統向けの Newton-Raphson 法や配電系統向 けの Backward/Forward 法など,多くの解法が提案されている。これらの解法の性能比較 については,過去に実施されてはいるが,「時期が古い,大規模系統を対象としていない」 などの不十分さがあり,「どの程度の系統規模まで,どれぐらい速く解けるのか」が不明 確であった。

そこで, 2011 年度に,大規模 配電系統を対象として , Newton-Raphson 法 と Backward/Forward 法の比較シミュレーションを行い,Backward/Forward 法の優位性を実証 した。

しかしながら,Backward /Forward 法は弱ループ・ネットワークを取り扱える機能はあ るものの,ループが多数存在する送電系統にどの程度適用可能であるかは未知数であっ た。

また,最適潮流計算を非線形計画問題として厳密に解くには,Newton-Raphson 法的ア プローチが不可欠である。このような視点にもとづき,2012 年度に大規模送電系統を対 象として,①2011 年度に開発した Newton-Raphson 法による潮流計算の大幅改造と高速 化,および②近年の理論的成果と言える「線形方程式の反復法による解法」を Newton-Raphson 法に実装する試み,を行った。

①では,Jacobian 疎行列作成とその LU 分解の高速化(以降、改良 Newton-Raphson 法と 称す),②では,非対称連立一次方程式の代表的反復解法であるリスタート型 GMRES(Generalized Minimal Residual method) 法を Newton 方程式に適用した Newton-GMRES 法の実装,を実現した。ここで、両者を EETRI 法と命名する。

#### 2.大規模配電系統におけるシミュレーションの結果 (2011,2012 年度)

ループの無い仮想的大規模配電系統(Radial Distribution network)を,木構造を有する有 向グラフとしてランダムに発生させて、数値実験に使用した(表1,2参照)。この木の根 をスラックバスとし、木の葉を負荷ノード(PQ指定ノード),残りは中間通過·分岐点(指 定値零 の PQ ノード)とする。なお、ブランチの R/X 比は[1.0,10.0]を使用し、Susceptance はすべて無視する。

結果として、改良 Newton-Raphson 法では,*n*=40000 のケースにおいて,2011 年度の結 果より約 230 倍の高速性を達成することができた。ただし,その計算時間は Backward/Forward 法の約4倍であるので, Backward/Forward 法の優位性は揺るがない。

| ノード   | 負荷        | スラッ   |     | 反復回数 | 最終誤差(POmismatch) |            | 実行時間(s) | 速度比   |       |
|-------|-----------|-------|-----|------|------------------|------------|---------|-------|-------|
| (n)   | $ \aleph$ | ク電圧   | N/R | B/F  | N/R              | B/F        | N/R     | B/F   | NR/BF |
| 500   | 240       | 5.00  | 5   | 15   | $2.619e-6$       | 4.592e-7   | 0.031   | 0.016 | 1.94  |
| 1000  | 483       | 10.00 | 5   | 18   | $9.683e-5$       | 5.217e-7   | 0.062   | 0.015 | 4.13  |
| 2000  | 1012      | 20.00 | 4   | 7    | $1.274e-6$       | 2.869e-7   | 0.203   | 0.016 | 12.69 |
| 5000  | 2510      | 20.00 | 6   | 23   | 1.985e-7         | 5.688e-7   | 1.856   | 0.062 | 29.94 |
| 10000 | 5125      | 30.00 | 5   | 9    | $3.392e-10$      | 9.378e-7   | 6.147   | 0.015 | 409.8 |
| 20000 | 10387     | 40.00 | 6   | 17   | $3.201e-10$      | $4.610e-7$ | 29.312  | 0.047 | 623.7 |
| 30000 | 15920     | 40.00 | 6   | 16   | $2.474e-10$      | 7.494e-7   | 65.848  | 0.078 | 844.2 |
| 40000 | 21142     | 50.00 | 6   | 20   | 1.756e-8         | 7.155e-7   | 116.610 | 0.125 | 932.9 |
| 50000 | 27346     | 50.00 |     | 25   |                  | 9.499e-7   |         | 0.188 |       |

表1 大規模配電系統での数値実験の結果 (2011 年度)

N/R: Newton-Raphson 法

B/F:Backward/Forward 法

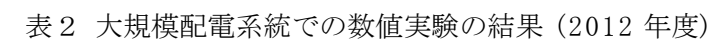

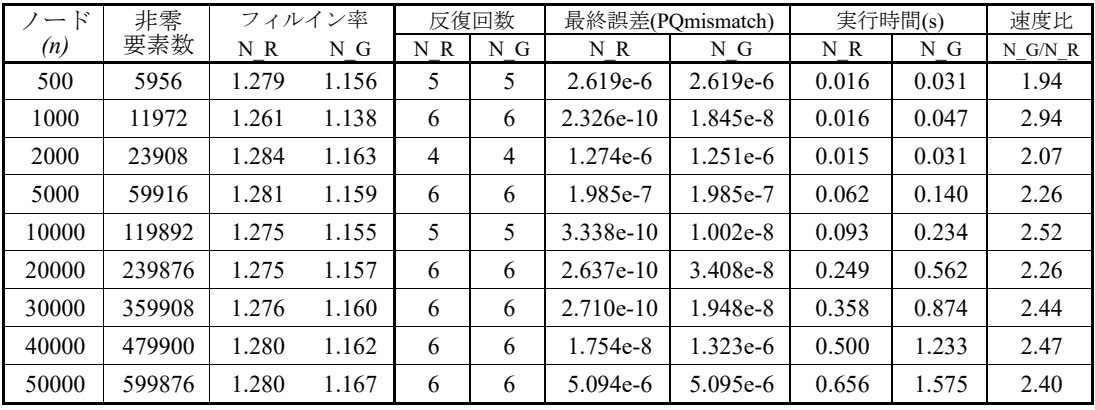

N\_R:改良 Newton-Raphson 法

N\_G:Newton-GMRES 法

非零要素数:Newton 方程式のヤコビアンにおける非零要素の個数

フィルイン率:完全 LU 分解の非零要素数/上記非零要素数(改良 Newton-Raphson 法) :不完全 LU 分解の非零要素数/上記非零要素数(Newton-GMRES 法)

- ここで、Newton 法による各反復において
	- ①改良 Newton-Raphson 法では、まず完全 LU 分解を行い、その後に一回の求解操作を 行う。

②Newton-GMRES 法では、まず不完全 LU 分解を行い,その後の求解操作において GMRES 法による収束改良を複数回行う。不完全 LU 分解は完全 LU 分解より安価で あるが、後処理を要する。

3.大規模送電系統におけるシミュレーションの結果 (2012 年度)

多数のループを有する仮想的大規模送電系統を,無向グラフとしてランダムに発生さ せて,数値実験に使用した。ここで,平均のノード次数(接続ブランチ数:degree)2.5 を

与えてランダムグラフを作成し(ノード数をn とすると,ブランチ数 m=1.25n,ループ数 *m*-*n+1* ),そのノード群を以下のように分類して,標準π型モデルの送電系統を作成した。

- ① 入次数(in-degree)の小さいノード順に発電ノードを割り当て,最初の発電ノー ドをスラック・ノード,以降を PV ノードとする。全体の発電機総数は 51 に 固定する。
- ② 出次数(out-degree)がゼロのノードは,すべて負荷ノード(PQ 指定ノード)とし、 その他のノードは,中間通過・分岐点(指定値零 の PQ ノード)とする。

なお、ブランチの R/X 比は[1.0,10.0]を使用し、Susceptance は,ブランチと ノードに ランダムに設定した。

| E<br>$\overline{\phantom{0}}$ | 非零     | フィルイン率 |       |    | 反復回数           | 最終誤差(POmismatch) |            | 実行時間(s) |        | 速度比       |  |
|-------------------------------|--------|--------|-------|----|----------------|------------------|------------|---------|--------|-----------|--|
| (n)                           | 要素数    | NR     | N G   | NR | N G            | NR               | N G        | NR      | N G    | $N$ G/N R |  |
| 500                           | 6398   | 3.009  | 1.102 | 5  | 5              | 4.427e-12        | $9.734e-8$ | 0.031   | 0.047  | 1.516     |  |
| 1000                          | 13390  | 4.133  | 1.056 | 5  | 5              | 1.582e-11        | 1.135e-7   | 0.078   | 0.078  | 1.000     |  |
| 2000                          | 27422  | 6.605  | 1.045 | 4  | 3              | $1.337e-10$      | 2.945e-6   | 0.109   | 0.094  | 0.862     |  |
| 5000                          | 69406  | 12.317 | 1.034 | 4  | $\overline{4}$ | 1.128e-9         | $3.639e-8$ | 1.029   | 0.343  | 0.333     |  |
| 10000                         | 139398 | 22.954 | 1.028 | 4  | $\overline{4}$ | $4.610e-9$       | 7.800e-8   | 7.972   | 0.842  | 0.106     |  |
| 20000                         | 279462 | 40.454 | 1.019 | 4  | $\overline{4}$ | $2.661e-8$       | $9.036e-7$ | 53.274  | 2.106  | 0.040     |  |
| 30000                         | 419450 | 59.484 | 1.021 | 4  | $\overline{4}$ | 5.754e-8         | $2.070e-6$ | 179.541 | 4.212  | 0.023     |  |
| 40000                         | 559362 | 75.681 | 0.990 | 4  | $\overline{4}$ | 1.198e-7         | 1.539e-5   | 401.264 | 8.986  | 0.022     |  |
| 50000                         | 699258 | 82.070 | 0.952 | 5  | 5              | $3.029e-7$       | 3.410e-7   | 810.835 | 30.779 | 0.038     |  |

表3 大規模送電系統での数値実験の結果 (2012 年度)

結果として、ループの無い大規模配電系統では、Newton-GMRES 法は改良 Newton-Raphson 法よりも低速であったが、多くのループを有する大規模送電系統では、Newton-GMRES 法の方が改良 Newton-Raphson 法よりも高速となった。木構造の配電系統では、 アドミッタンス行列およびそのヤコビアン行列はバンド形状の行列であり、ヤコビアン 行列が効率的に完全 LU 分解できることが、改良 Newton-Raphson 法の方がより高速であ った理由と言える。

#### 4.EETRI 法の適用例

① 配電系統における分散電源最適配置問題

126 母線の配電系統での潮流計算(B/F) 159,0544 回を約 31 秒

② 配電系統における時系列依存の確率的潮流計算

126 母線の配電系統での潮流計算(B/F) 288,0000 回を約 87 秒

③ 配電系統における連続型単目的 OPF の各種メタ解法

126 母線の配電系統での潮流計算(改良 Newton-Raphson) 約 1,8200 回を約 17\* 秒 (10 trials)

④ 配電系統における連続型・離散型多目的 OPF のメタ解法

 母線の配電系統での潮流計算(改良 Newton-Raphson) 1,2951 回を約 12\* 秒 (1-trial) 配電系統におけるスイッチ組合せ問題

母線の配電系統での潮流計算(B/F) 163,6290 回を約 29 秒
#### 8. 付録 A:カリコム系統安定化シミュレーション報告(中間)

環境エネルギー技術研究所作成

#### 1. 実施業務の概要

2019年度に実施した内容を下記に示す目次に分類して記す。

- 今年度業務における実施項目と進捗状況
- 系統解析シミュレーション・ツールの説明
- 系統解析シミュレーションの暫定的結果
- 成果物と報告書
- 今後(2020 年度以降)に向けた課題等

#### 2. 2019 年度業務における実施項目と進捗状況

#### 1) 電力系統解析の基本的事項

2019 年度の業務に関して、事前に予定されていた項目と中途に追加された項目に関し、 その内容と進捗状況を以下のように整理した。

電力系統解析の基本についての講義系統解析に使用するソフトウェアとして、作成中の ツール MicroGrid Designer (仮称) を使用することを前提としていたのでその作業内容を説 明する講義資料を作成し、電力系統解析の基本的事項を交えて、当該プロジェクトのメンバ ーにて論議した。(2019/07)

#### 2) St.Kitts 島における収集資料の精査

第1次渡航で収集された St.Kitts 島の発電所・発電機情報、系統構成と系統属性、 及び 負荷・再生可能エネルギー(太陽光発電と風力発電)情報についての精査を行い、系統解析に 使用可能となりそうなデータを抽出したまた、同時に収集された St.Kitts 島における既実施 の系統計画レポート「Renewable Infusion Study, St. Kitts Electricity Company Limited, Sept.2014 by leidos」(以下、参考資料と称す)を主たる参考資料としてレビューを行った。

#### 3) St.Kitts 島における系統属性の確定

第1次渡航で収集された St.Kitts 島の系統情報には、すぐに使える実用的な数値データが 少なかったので、参考資料で述べられていた「PSS/E を使用して潮流計算を実施した」こと をもとに、本プロジェクトにも PSS/E 用のデータを活用することを提案した。なお、PSS/E は Siemens 社で開発された高額な系統解析ツールである。その結果、PSS/E 用のデータが第 2次渡航で収集されたので、これを MicroGrid Designer 用のデータに変換することができ た。

#### 4) St.Kitts 島における潮流計算の追試

PSS/E からの変換データをもとに、St.Kitts 島の概略系統構成図を作成し、MicroGrid Designer により潮流計算(単期間)5ケース(下記)を実行し、その結果の検討を行った。

PSS/E 用のデータの特徴は、1箇所の発電所から 12 本のフィーダが出るループなしの配 電系統であり、各フィーダ末端には小規模太陽光発電、1本のフィーダ中間に一台の大規模 風力発電(5.4MW)が設置してあることである。

参考資料には潮流計算結果の詳細は記載されていないので比較はできないが、MicroGrid Designer による潮流計算結果に妥当性が十分あるように判断されるので、現地における PSS/E 用のデータは実際に活用可能であることが明確化された。但し、このデータは6年以 上前に作成されているので、以降の系統更新に留意する必要がある。

潮流計算(単断面)を行った5ケースを以下にしめす。

Case0: PSS/E の変換データを直接使用したケース(図1)

Case1:再生可能エネルギー無しパターン:PV, Wind の出力を 0 とするケース

Case 2 : ベース条件 (図2)

・ PV500kW(SKELEC サイト)を Bus 4 に接続

・ PV700kW(空港)を他の火力発電ユニットと同様に、Bus 1 に接続

- ・上記 2 か所以外の PV, Wind の出力を 0 とする
- Case3:ベース条件
	- ・ PV500kW(SKELEC サイト)を Bus 3(Canada\_1219)に接続
	- ・ PV700kW(空港)を他の火力発電ユニットと同様に Bus 1 に接続
	- ・上記 2 か所以外の PV, Wind の出力を 0 とする
- Case4:既存計画反映 00 ( 図3)
	- ・ベース条件 I に追加して、PV35MW を Bus 1 に接続
	- ・蓄電池(BESS)34MWh/5.6MW も同様に、Bus 1 に接続
	- ・上記以外の PV, Wind の出力を 0 とする

#### 5) St.Kitts 島における系統計画の確認

第3次渡航で St.Kitts 島における発電所・発電機情報、系統構成と系統属性、及び負荷・ 再生可能エネルギー(太陽光発電)情報についての再確認と変更点の調査・収集がなされたの で、これらから MicroGrid Designer による系統解析(多段経済負荷配分と多段潮流計算)用 のデータを作成し、想定であるが、蓄電池付き大型太陽光発電 35MW の導入計画確定発電 機6台の追加、地下ケーブルと地上送電線の位置情報と線種の収集(図4)および週単位・ 負荷曲線データの確定を行った。

#### 6) St.Kitts 島における系統解析シミュレーション

上記の経緯を経て、今年度業務における最終的な系統解析を行う準備が完成したので、 St.Kitts 島・電力系統における最適蓄電池容量の決定と MicroGrid Designer による多段経済 負荷配分と多段潮流計算を実施し、一週間単位の需給シナリオに基づいた発電機群と蓄電 池の最適ディスパッチ・スケジューリング計画の策定と電圧安定性の検証を行った。詳細内 容は、後述の「 系統解析シミュレーションの暫定的結果」にて述べる。この結果は、MicroGrid Designer が系統需給計画と電圧安定性評価に寄与できるツールであることを実証したと判 断される

#### 3. 系統解析シミュレーション・ツールの説明

電力系統シミュレータ MicroGrid Designer は、環境エネルギー技術研究所により開発され た(一部開発中の)電力系統エンジニア・実務者向けの送配電系統用数値解析ツールである。 その主な用途は、対象とする電力系統において発電機群と計画時間帯の負荷が与えられて いる場合に、計画時間全体の需給バランスの最適化を行って燃料費を最小とする発電機出 力を決定し、引き続き系統の時間帯別潮流計算を行うことにより周波数や電圧の運用安定 性を検証する点にあります。発電機群として、再生可能エネルギーや蓄電池も考慮すること が可能である。

電力系統分野においては,これまで多数の解析ソフトウェアが開発されているがが、近年 のスマートグリッド技術の進展や再生可能エネルギーの導入拡大等に伴い、配電系統にお ける系統解析の高度化と並んで専門外のエンジニアにも利用可能な簡素化されたツールの 開発が求められている。

このような状況を考慮して、電力系統シミュレータ MicroGrid Designer は次のようなコン セプトで開発されている。

- 1 マイクログリッド等の小中規模配電系統を主対象として、より高度な電力需給バラン ス解析と周波数及び電圧変動解析に寄与する系統解析ツールとする。
- 2 Excel を使用した入出力及び演算操作インターフェイスにより、ユーザ・フレンドリな 機能を与え、専門外のエンジニアにも使いやすいソフトウェアとなっている。

電力需給バランス解析には、実際に運用可能な条件を取り入れた最適化問題としており 扱い、一般に知られている効率的解法を使用している。

MicroGrid Designer では、経済負荷配分(ELD: Economic Load Dispatch)と潮流計算(Power flow)を多断面で実行する。

ここで、MicroGrid Designer では、多断面の経済負荷配分を多段経済負荷配分(Multi stage

ELD)、また多断面の潮流計算を多段潮流計算(Multi stage Power flow)と、名付けた。

多段経済負荷配分では、対象とする電力系統において発電機群と計画時間帯の総負荷が 与えられている場合に、計画時間全体の需給バランスの最適化を行って燃料費を最小とす る発電機群の有効電力出力を決定する。

また多段潮流計算では、多段経済負荷配分で決定された発電機群の有効電力出力を使用 して、時間帯別潮流計算を逐次的に実行し、母線電圧とブランチ潮流を算定する。

発電機群として、再生可能エネルギー(RES: Renewable Energy Sources)や蓄電池も考慮する ことが可能である。蓄電池は、充放電量を調整することにより、系統全体の需給インバラン スを吸収させる。

MicroGrid Designer は、前記のように、多段経済負荷配分と多段潮流計算を連続して実行 する機能を有するツールであるが、1断面に適用すれば、一般的にも使用されている経済負 荷配分と潮流計算を単独に実行することができる。

以上、電力系統シミュレータ MicroGrid Designer について概説した。詳細については、英 文報告書の 3 章、4 章、5 章の ELD, LFC 及び電力潮流解析の定式化と解法に詳しく述べら れているので、それを参照して頂きたい。

#### 3. 系統解析シミュレーションの暫定的結果

既述した 2019 年度業務における実施(予定)項目と進捗状況及び St.Kitts 島における系統 解析シミュレーションについて、その具体的内容を以下に2分類して示す。

- ・最適蓄電池容量の決定
- · MicroGrid Designer による系統解析シミュレーション
- 1) 最適蓄電池容量の決定

大型太陽光発電 35MW の導入においては余剰電力対策が必須であり、そのために大容量 蓄電池の併設が通常なされる。その際、最適な蓄電池容量の事前決定が必要要件となる。PV, 蓄電池を考慮した電力需要の均し処理を行うツール(図5)を試作中であり、数値が不明で ある余裕率や SOC を考慮しない場合の蓄電池の最小必要容量を次のように算定した。

St.Kitts 島の代表的日負荷パターンと太陽光出力をもとに、下記3シナリオに対し、蓄電 池の時間最大出力を変えて、それぞれの蓄電池・最小必要容量を試算した。ここで、太陽光 の最大出力は、最大負荷 28.8MW よりも大きい 35MW を想定している。

- ① シナリオ A (最大負荷時) : 最大負荷 28.8MW
- ② シナリオ B (中負荷時) : 最大負荷 20.0MW
- ③ シナリオ C (小負荷時) : 最大負荷 10.0MW

なお、太陽光出力が負荷よりも小さいシナリオは、蓄電池の出番がないので除外する。 あくまでも想定の下での算定であるが結果は、以下の通りである。

- ① シナリオ A (最大負荷時) : 最小必要容量 19..943MWh
- ② シナリオ B (中負荷時) : 最小必要容量 75.548MWh
- ③ シナリオ C (小負荷時) : 最小必要容量 159.785MWh

試算結果による暫定結論は、以下のとおりである。

- ① シナリオ A,B,C すべてに対応可能な蓄電池容量は、超過大すぎる。
- ② シナリオ B,C に対応可能な蓄電池容量も、超過大すぎる。
- ③ したがって、シナリオ A により蓄電池容量を決定する方が良いが、これによる蓄電池 容量ではシナリオ B,C に対応できないので、シナリオ B,C が生じるような状況では、 太陽光の出力抑制を実施することで対応しなければならない。
- ④ シナリオ A で決定された最適な蓄電池・最小必要容量は約 20MWh であり、この最適 容量は、蓄電池の最大充放電量 8MW で余剰電力が発生しないように決められている。

以上に示したツールは、蓄電池容量の簡略見積もり用であるので、MicroGrid Designer の 多段経済負荷配分を使用して、日単位での最適な蓄電池・最小必要容量の決定もできる(図 6)。その結果は、シナリオ A に対し、蓄電池最大充放電量 5.386MW、蓄電池最小容量 14.840MWh であり、MicroGrid Designer の多段済負荷配分の方がより少ない蓄電池最小容量 を与えることが実証された。しかし、これは、各種想定の上での結果であり、実運用を踏ま えての条件設定の上での再計算が必要である。

2) MicroGrid Designer による系統解析シミュレーション

#### MicroGrid Designer による多段経済負荷配分

一週間単位の需給シナリオに基づいた発電機群と蓄電池の最適ディスパッチ・スケジュ ーリング計画(1時間単位)の策定を下記3ケースに対して実施した。 検討3ケース(図9)では、代表月の1週間; 負荷 profile が異なる。

- case-1: 2019/3/3 2019/3/9 (1 week)
- case-2: 2019/4/7 2019/4/13 (1 week)
- case-3: 2019/7/7 2019/7/13 (1 week) 最大負荷月

ここで、上記3ケースに共通して使用した系統条件として、太陽光発電と余剰電

力対策について述べておく。

・太陽光発電 3 基 (35MW, 0.7MW, 0.5MW)

これらの発電シナリオとして、天候を考慮した1週間の代表的パターンを使用(図8)。 大型太陽光発電(定格 35MW)の最大出力を実効値 25MW に限定。

・余剰電力対策

太陽光発電からの余剰電力対策として、「蓄電池と需給インバランスを吸収するための調 整スラックを設け、この調整スラックを通じて余剰電力を外部へ流す」こととした(図7)。 但し、大型太陽光発電の最大出力を 25MW に限定したので、検討3ケースとも調整スラッ クからの流出はわずかしか発生していない結果が得られている。

また、蓄電池の充電を昼間時間に制限し、最大出力(最大充放電量)を最適蓄電池容量の 決定を参考にして 5MW までとした。これにより、蓄電池の最小必要容量の最大見積りは最 大充電量(5MW)\*7h = 35MWh となる。但し、シミュレーション結果による実際の(最適な) 最小必要容量は、以下の通りであった。

- case-1 : 最大出力 5.00 MW、最小必要容量 18.16 MWh
- case-2 : 最大出力 3.97MW、最小必要容量 10.28 MWh
- case-3 : 最大出力 3.02 MW、最小必要容量 5.65 MWh

この結果より、検討3ケースにおける蓄電池の最小必要容量は約 18MWh と判断で きる根拠が示された。

② MicroGrid Designer による多段潮流計算

上記の多段経済負荷配分の結果により得られた発電機・蓄電池の有効電力出力を利用し て、検討3ケースに対し、一週間(1時間単位 168 断面)の多段潮流計算を実施した。また 下記の表に示すように、得られた電圧値の最大・最小より電圧安定性の検証を行い、多少の 逸脱はあるが概ね規定範囲内(0.95~1.05p.u.)にあること」を確認した。但し、この表に掲 載している電圧値は、St.Kitts 島における最近の系統更新を考慮した系統属性(インピーダ ンス等)を反映していないデータの下で算定されているので、正確なものではないため、デ ータを確認ののち、本年度に、算定する必要がある。

多段潮流計算による電圧値と有効電力ロスは、電圧値最小[p.u.] 電圧値最大[p.u.] 有効 電力ロス[%]である。

- case-1 : 0.96087 1.06998 4.699 図 10 参照
- case-2:0.95743 1.07247 4.655 図 11 参照
- case-3 : 0.92619 1.05684 4.591 図 12 参照
- $\bullet$

#### 4. 成果物と報告書

項目「今年度業務における実施項目と進捗状況」にした項目内容 に対応する成果物と報告書は、以下のとおりである。

1)電力系統解析の定式化と解法

レクチャー用の講義資料(英文報告書第 4 章)

2) St.Kitts 島における収集資料の精査

第1次渡航で収集された St.Kitts 島の発電所・発電機情報、系統構成と系統属性、 及び 負荷・再生可能エネルギー(太陽光発電と風力発電)情報と系統計画レポート「Renewable Infusion Study, St. Kitts Electricity Company Limited, Sept.2014 by leidos」。

3) St.Kitts 島における系統属性の確定

第2次渡航で収集された PSS/E 用のデータと MicroGrid Designer 用に変換されたデータ。 4)St.Kitts 島における潮流計算の追試

PSS/E からの変換データをもとに算定された MicroGrid Designer による潮流計算(単期 間)5ケースの結果(下記の図表に示す)。

5) St.Kitts 島における系統計画の確認

第3次渡航で収集された St.Kitts 島における発電所・発電機情報、系統構成と系統属性、 及び負荷・再生可能エネルギー(太陽光発電)情報。

6) St.Kitts 島における系統解析シミュレーション

St.Kitts 島・電力系統における MicroGrid Designer による潮流計算を実施した結果は、英 文報告書中にまとめられている。多段潮流計算については、本算定報告末尾に図に示した。

#### 5. 今後 (2020年度以降)に向けた課題等

2020 年度の業務実施においては、St.Kitts 島において収集された系統情報をもとに MicroGrid Designer による系統解析シミュレーションを行い、その適用妥当性の実証と系統 計画策定における発電機ディスパッチ・スケジューリングの作成および周波数及び電圧の 変動を解析し運用安定性の検証を行う。

重要なベース資料として有効であったものは、PSS/E 用のデータである。これまでの現地 におけるデータ収集では、発電機の構成、RE の導入計画、負荷情報等は収集可能であった が、インピーダンス等実際的な系統属性については収集困難な状況にあることが明確にな った。したがって、今後他島への展開を行う上では、実際的な系統属性をどう収集するか、 PSS/E 用のデータあるいは同等のデータは存在するか、現地カウンターパートから最新の数 値情報入りの系統図作成の協力が得られるか等の課題が残されている。

以下には、これから作成するマイクログリッド解析ツールの入出力のイメージを示す。 この解析ツールは、2021 年度後期までに完成させる予定である。

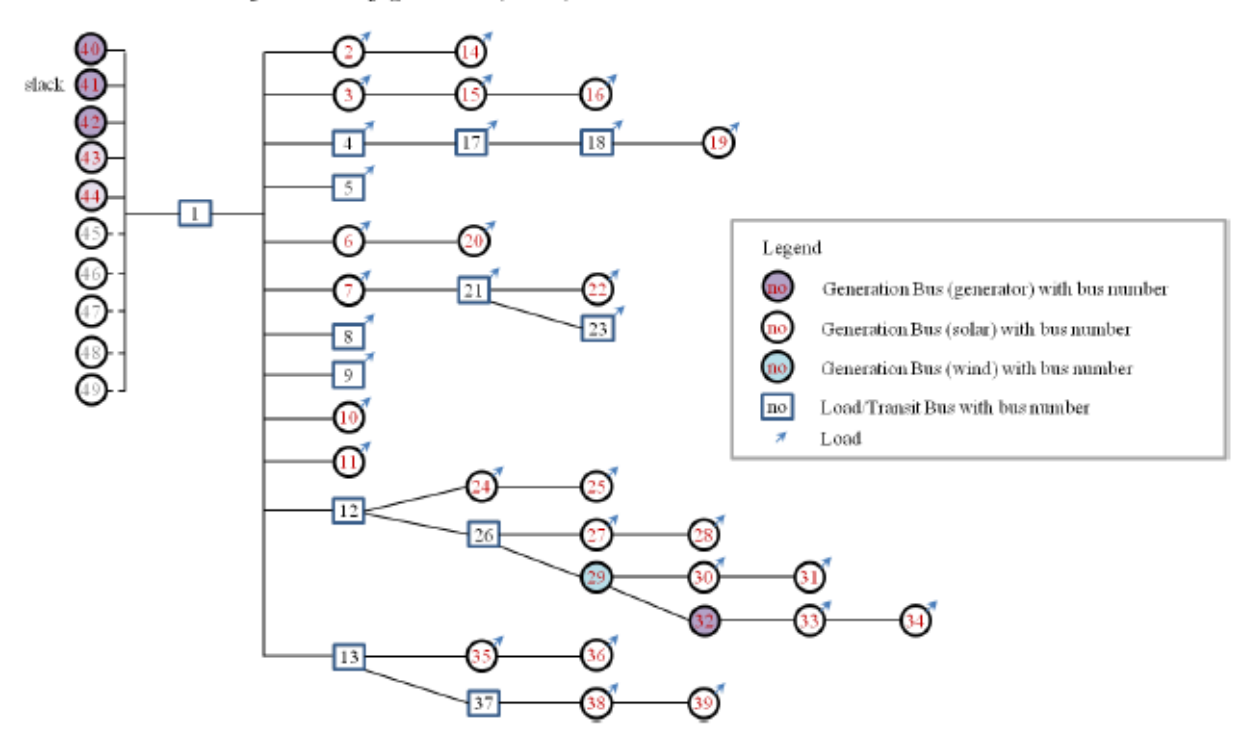

Schematic view of Grid configuration (11kV)

図 1 単期間潮流計算用の概略系統図(case-0)

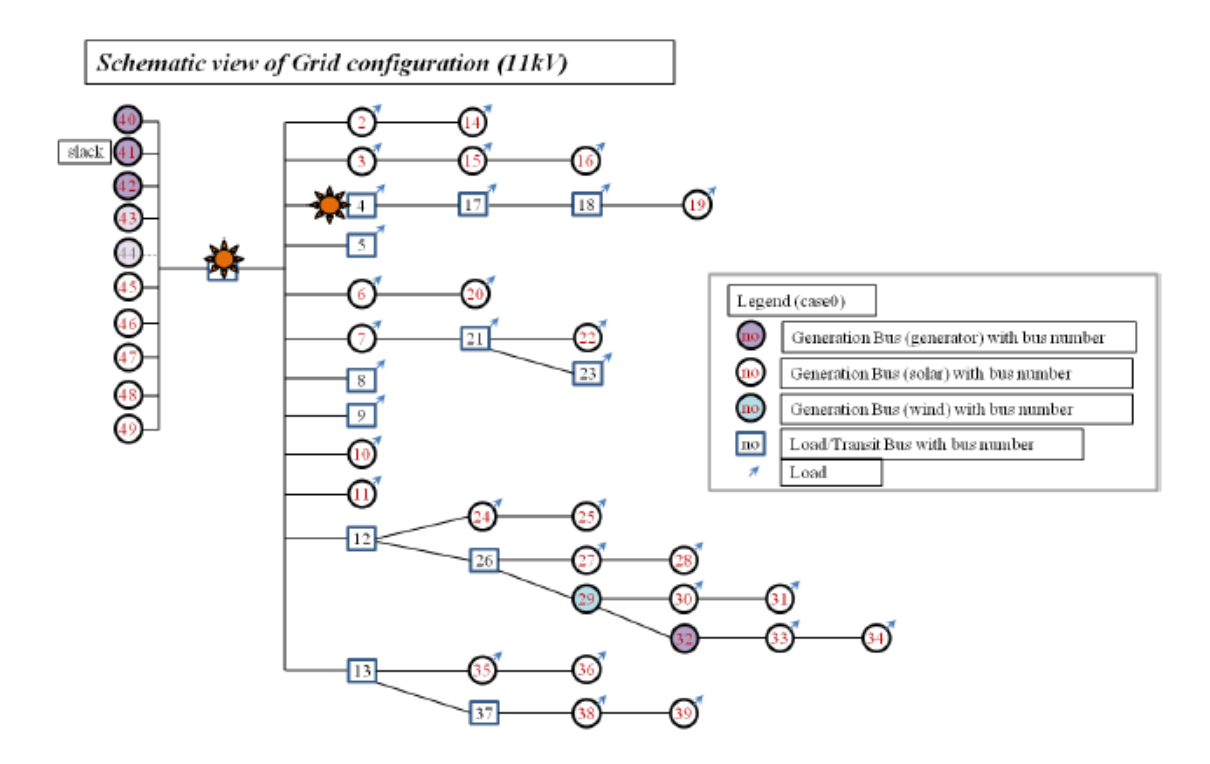

図2 単期間潮流計算用の概略系統図(case-2)

Schematic view of Grid configuration (11kV)

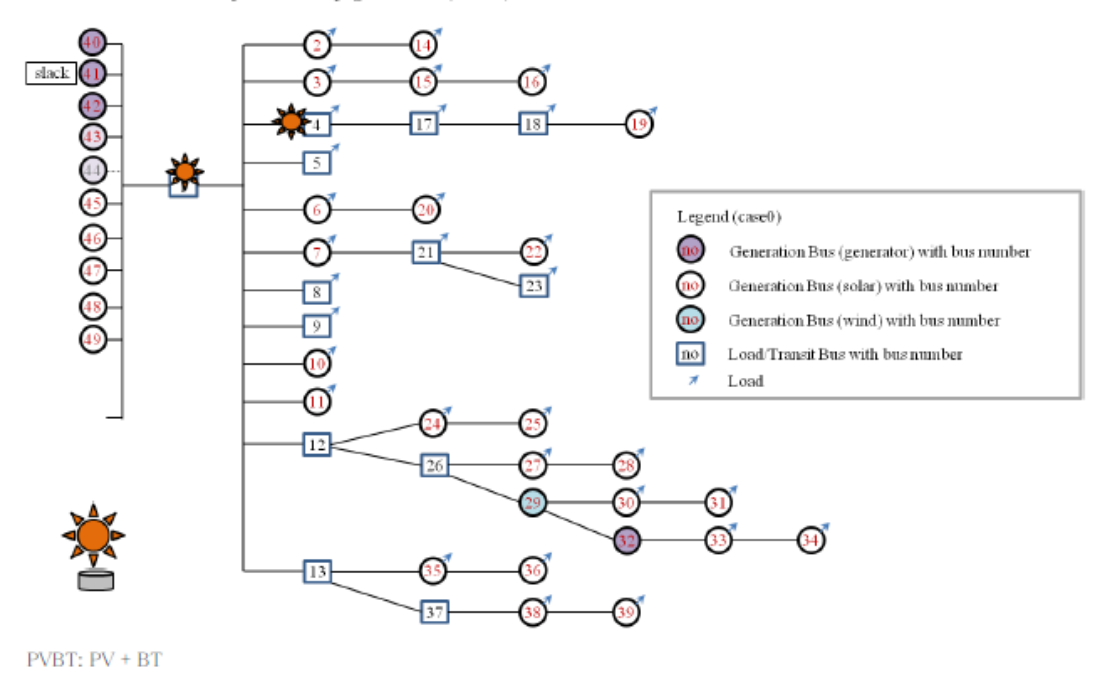

図3 単期間潮流計算用の概略系統図(case-4)

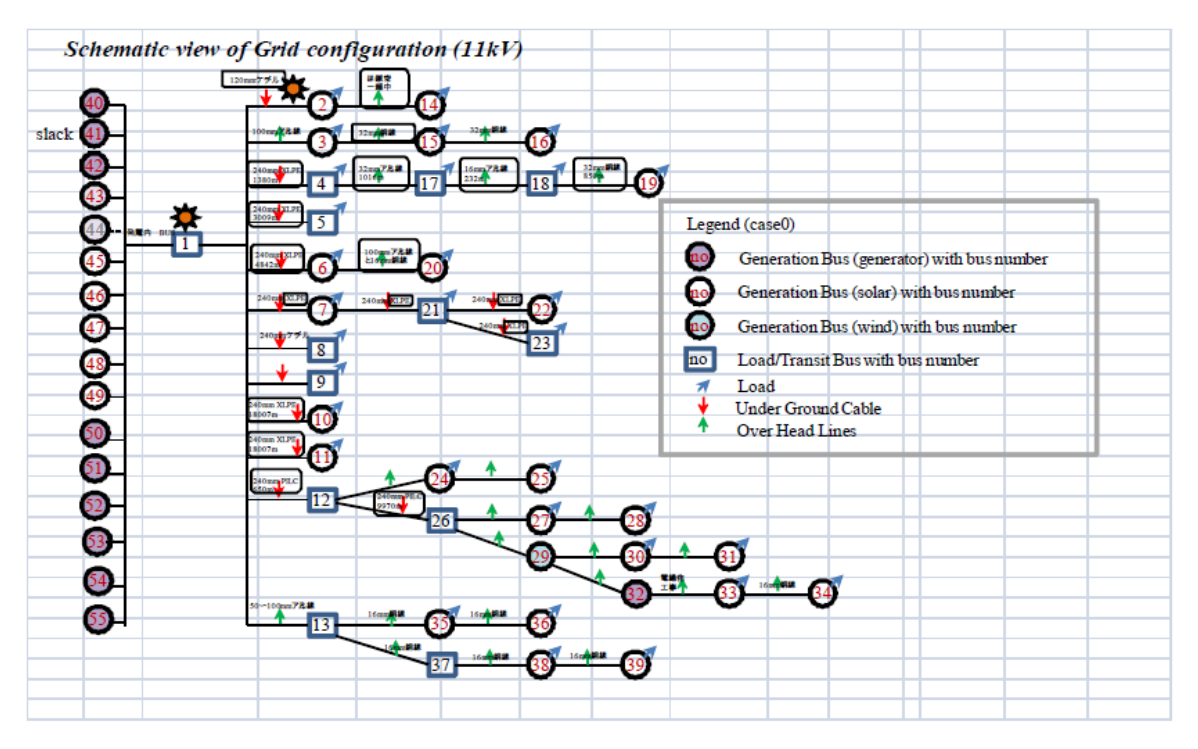

図4 St. Kitts 系統における送電線・線種の調査結果

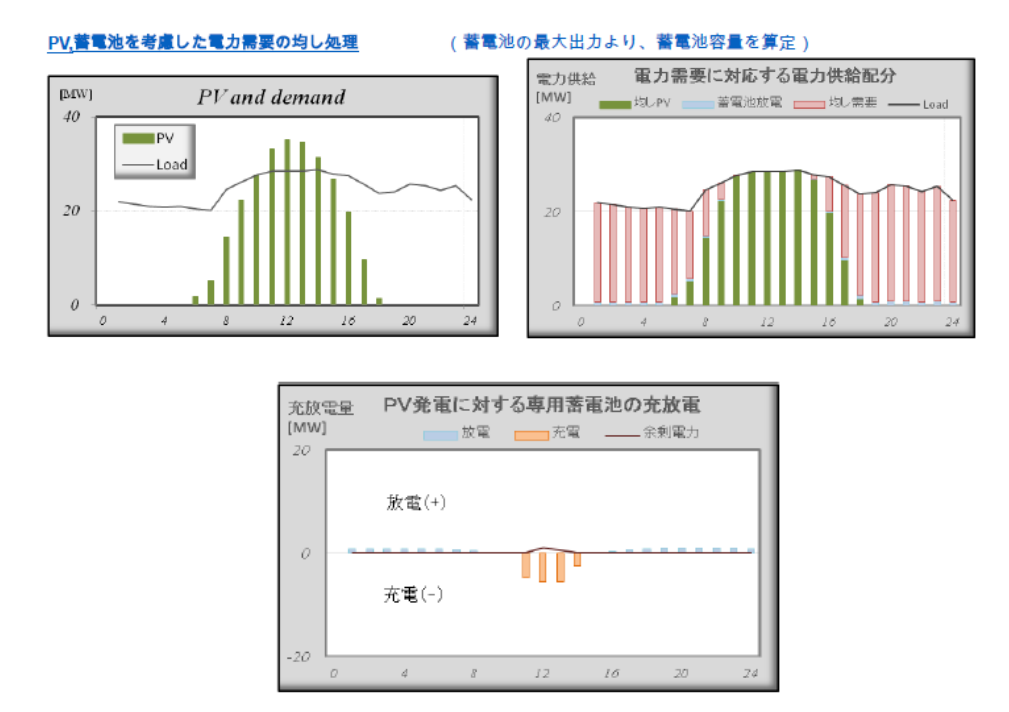

図 5 PV,蓄電池を考慮した電力需要の均し処理のイメージ図

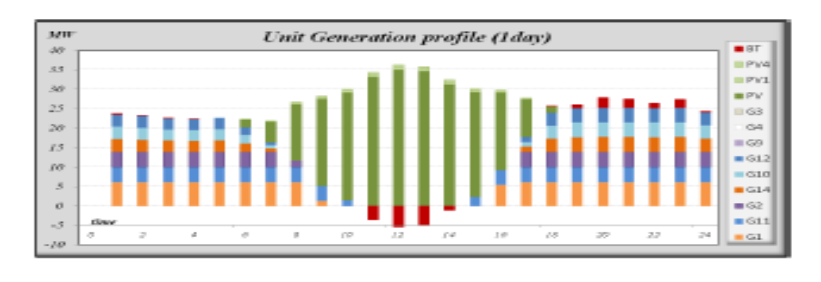

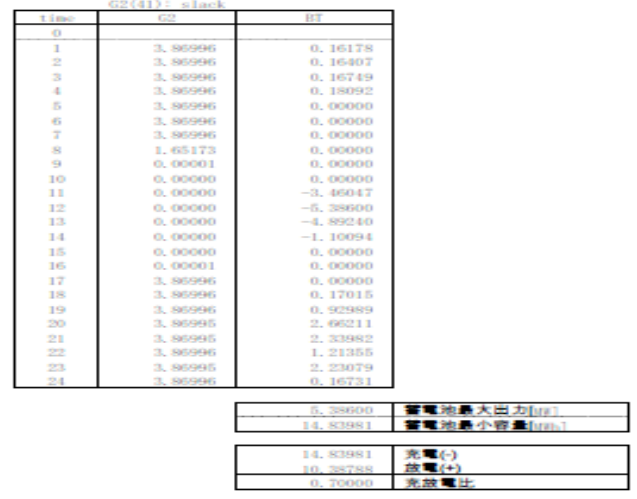

図6 多段経済負荷

配分による最適な蓄電池・最小必要容量の決定のイメージ図

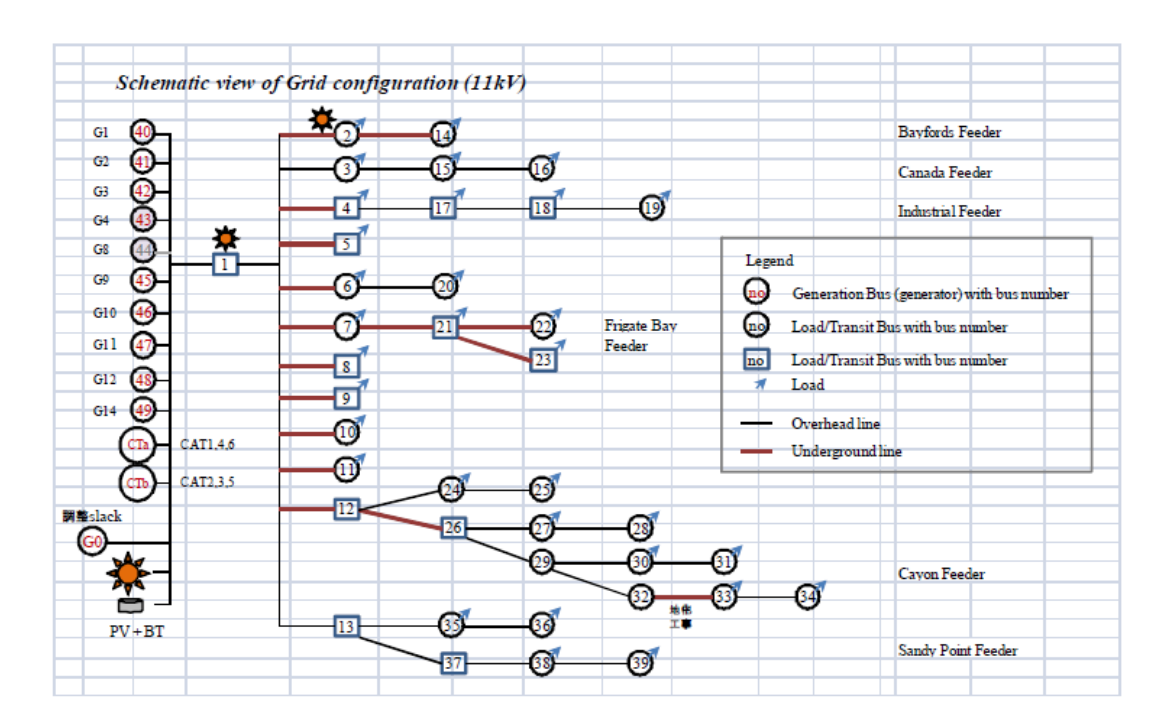

図7 系統解析シミュレーションで使用された概略系統図(現状の系統の確認が必要)

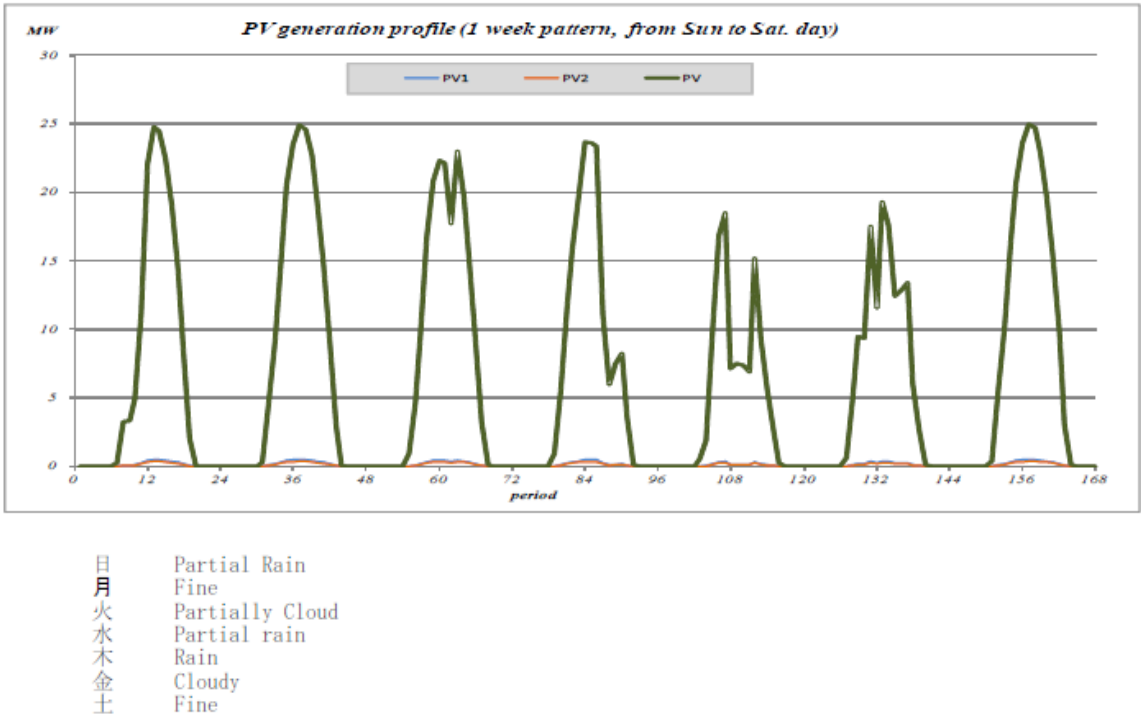

- Rain
- Cloudy
	- Fine

図 8 系統解析シミュレーションで使用する太陽光発電のシナリオ例

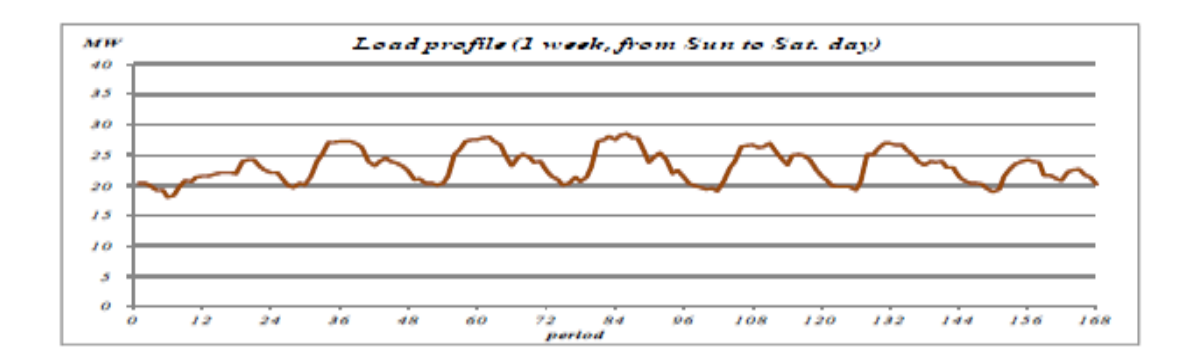

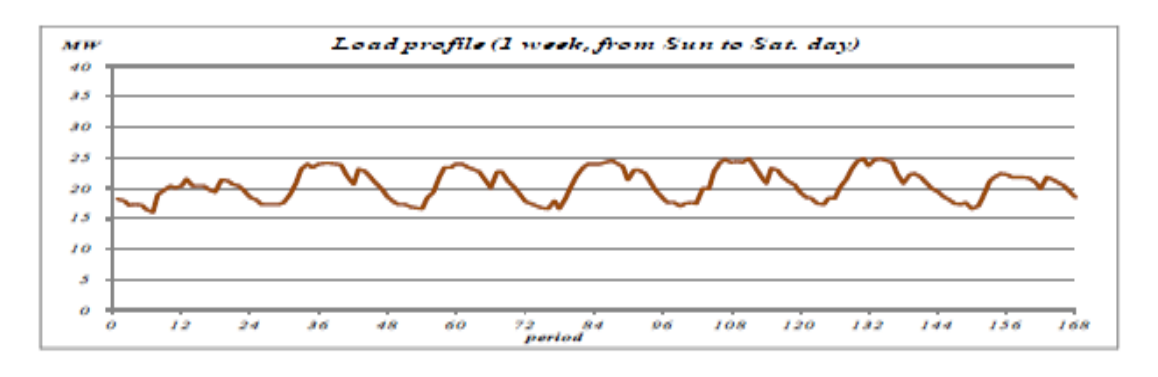

図9 系統解析シミュレーションで使用する負荷パターン(現地より入手)

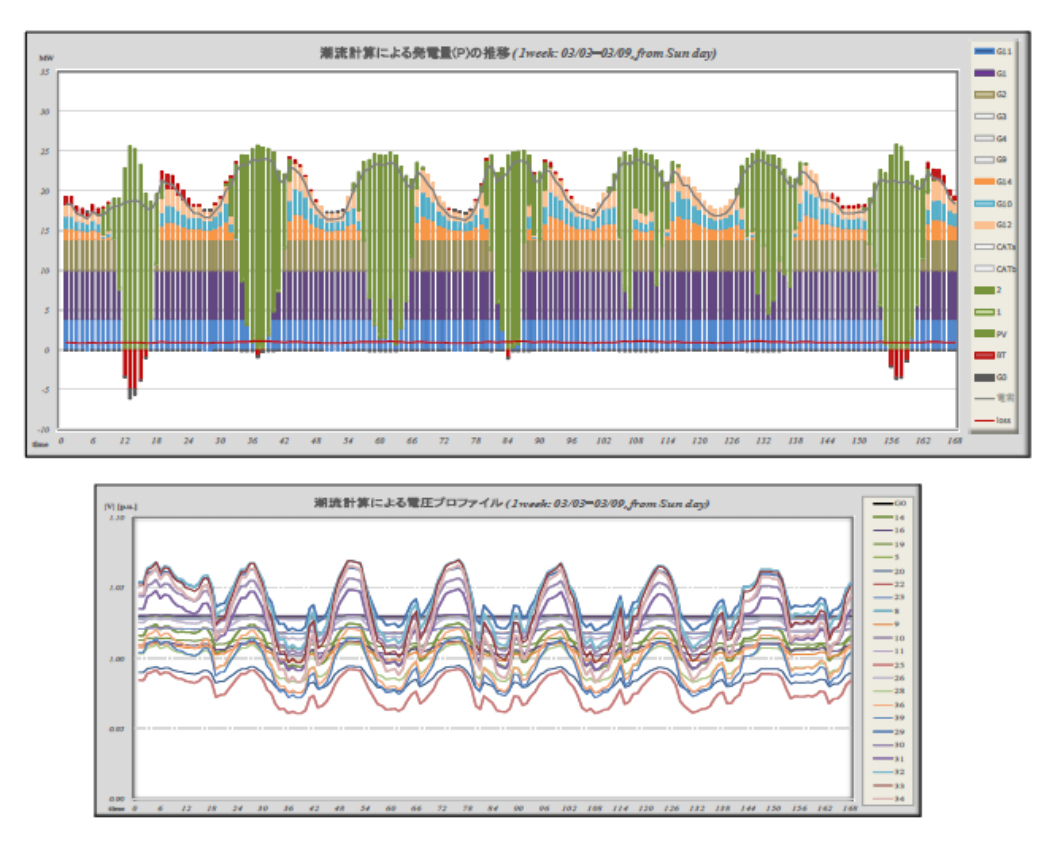

図 10 多段潮流計算による発電機・有効電力出力と母線電圧値の時系列遷移イメージ(case-

1)

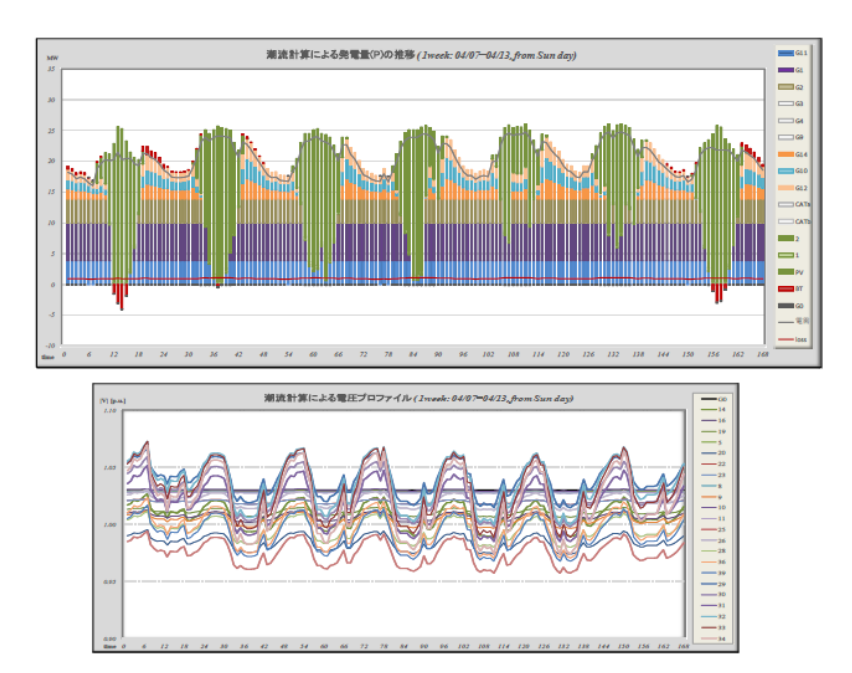

図 11 多段潮流計算による発電機・有効電力出力と母線電圧値の時系列遷移イメージ(case-

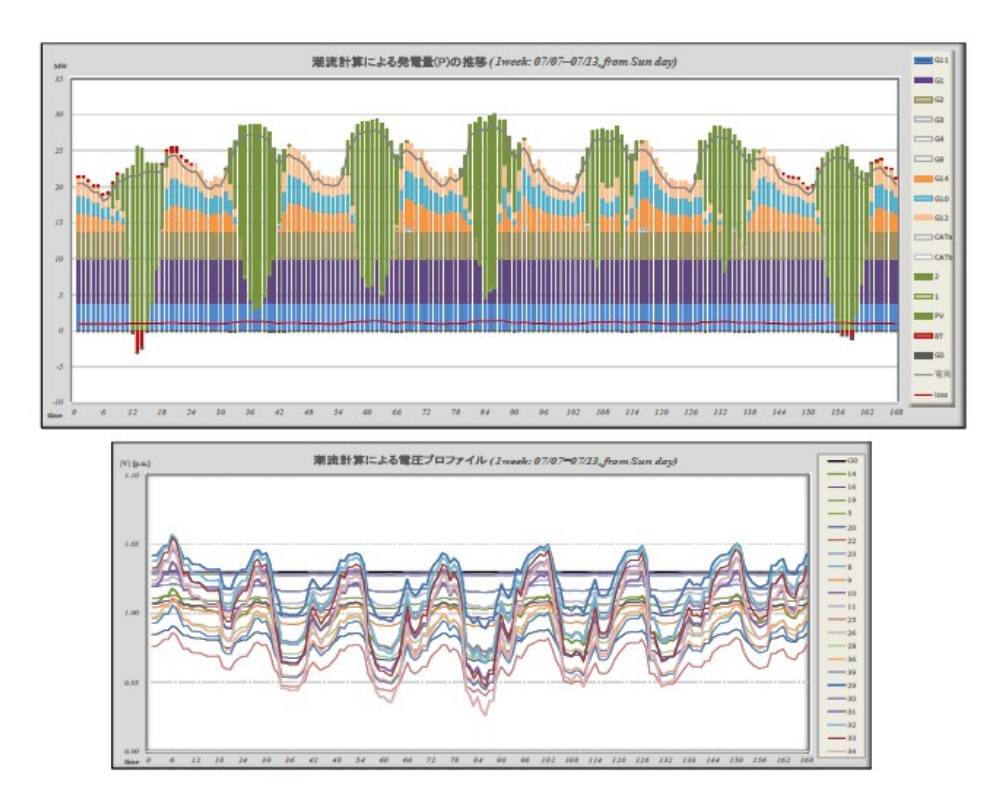

図 12 多段潮流計算による発電機・有効電力出力と母線電圧値の時系列遷移イメージ(case-3)

**2019** 年 **7** 月

### 9. 付録 B:マイクログリッド解析の定式化と解法(打合せ用資料)

#### 環境エネルギー技術研究所

#### 1.概要

マイクログリッドの解析は,過渡解析と定常解析とに大別される。過渡解析(Transient Analysis)は、系統に大きな変化が生じた瞬間(事故、遮断など)からの系統状態を微小時間 単位で追跡するものであり、これには系統状態を表現する微分方程式が使用される。また 定常解析(Static Analysis)は、過渡状態が一定時間進み、ある状態に落ち着いた時点での解 析であり、その定常値を所定の離散時間断面で数値解析により求めることが要求される。

ここでは、以下の代表的定常解析の一般論について紹介する。

- ① 潮流計算 (Power Flow)
- ② 経済負荷配分 (Economic Load Dispatch)
- ③ 多段経済負荷配分 (Dynamic Economic Load Dispatch)
- ④ 最適潮流計算 (Optimal Power Flow)
- ⑤ 起動停止計画問題 (割愛)

系統に大きな負荷変化が起きてからの周波数偏差の変動解析例(LFC)

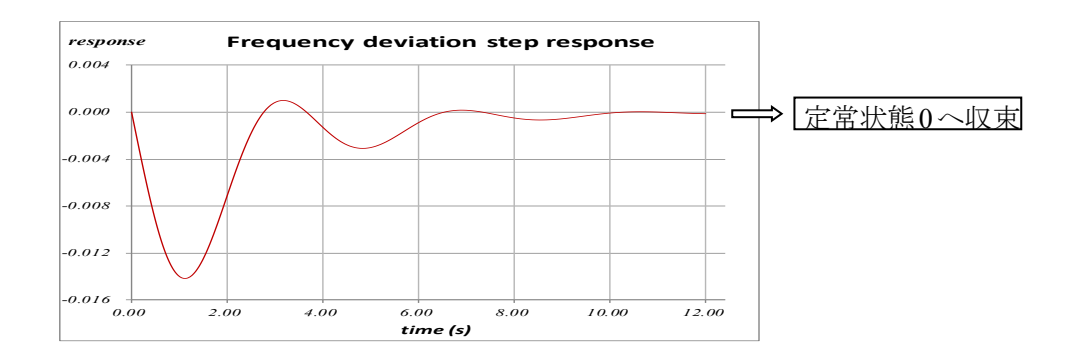

#### 2.交流回路の基本

交流回路は波である電圧、電流を状態量としている。 波は、単振動を表現する微分方程式の解より明らかのように 一般的な数学的表現である Cexp( j(ωt+θ) ) の形式で記述できる。 ここで、

exp(  $j(\omega t+\theta)$ ) = cos( $\omega t+\theta$ ) + jsin( $\omega t+\theta$ ) Euler の公式 角速度  $ω = 2πf$  f: 周波数, θ: 位相(radian) C : 振幅(Amplitude)

したがって、交流回路の状態量は複素数であり、ひとつの状態量には2つの状態値があ る。すなわち、極座標表現では振幅と角度、直角座標表現では実部と虚部である。

交流用語の複素数表現 (上 記号は複素数を示す)

電圧(Voltage)  $\vec{V} = |\vec{V}| e^{j\theta}$ 電圧値  $\dot{V}$  (voltage magnitude)と電圧位相角θ

電流(Current)  $\mathbf{I} = |\mathbf{I}| e^{j\delta}$ 

電力(Power)  $S = |S| e^{i\phi} = P + jQ$ 

P:有効電力(active power) 単位: W

- Q:無効電力(reactive power) 単位: VAr
- インピーダンス(Impedance)  $\vec{z} = \vec{r} + i\vec{x}$

r:抵抗(resistance)

x:誘導抵抗(reactance)

アドミタンス(Admittance)  $\vec{Y} = G + jB$ ,  $\vec{Y} = 1 / Z$ G:コンダクタンス(conductance)

B:サセプタンス(susceptance)

#### 交流回路の基本公式

①オームの法則(Ohm's Law)

$$
\cdot \vec{v} = \vec{z} \vec{i}
$$

- $\cdot$  i =  $\dot{N}$
- ·ブランチの電圧降下式:  $\dot{V}_s \dot{V}_r = 2\dot{I}$

$$
\begin{array}{ccc}\nV_s & & Z = r + jx & & V_r \\
\hline\n\circ & & & \rightarrow I\n\end{array}
$$

②キルヒホッフの電流則 (KCL:Kirchhoff's Current Law)

・ノードに流出入する電流の総和は零である。

・ノードに流出入する電力流の総和は零である。

③キルヒホッフの電圧則 (KVL:Kirchhoff's Voltage Law)

・閉路における電圧変化の総和は零である。

④電力・電圧・電流の関係式

\n- $$
\dot{S} = \dot{V}I^* = |\dot{V}||I| e^{i\theta - \delta}
$$
 (上\*記号は共役複素数を示す;  $I^* = |I| e^{-i\delta}$ )
\n- $|S| = |\dot{V}||I| = \sqrt{2^2 + Q^2}$  (皮相電力 : 単位 VA)
\n- $I = (\dot{S}\dot{\wedge V})^*$
\n

ノードにおける注入電流と注入電力(・S: injected Power,・I : injected Current)

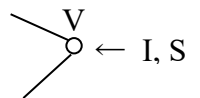

#### 3.マイクログリッドの潮流方程式

送配電マイクログリッドは,需要家の電力需要を賄えるように設計された電力伝送路 である。この伝送路は、一定の基準で設定されたノード(母線:bus)とノード間を結ぶブラ ンチ(枝:branch)で構成されるネットワークとみなされ、それらの 電力・電流の流れと 電圧分布を解析するために,ネットワーク構造から導きだされる電力潮流方程式が解か れる。

ネットワークのノードは,発電ノードと負荷ノードに大別され,さらに発電ノードは, 複素電圧を指定するスラック母線および発電 P 値と| ・V|値を指定する PV 指定母線とに分 類されることが一般的である。すべてのノードには、電力負荷(P, Q 値)を指定する。ブラ ンチには,ブランチ属性として Impedance(抵抗とリアクタンス)が与えられる。また,一 般のπ型系統モデルでは,ノードおよびブランチに無効電力の供給・吸収を担うCapacitor (Susceptance b or s を有するコンデンサ)を考慮できるようになっている。

送電線のπ型等価回路

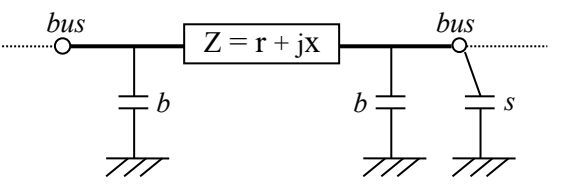

このようなモデルで構成される送配電マイクログリッドは,バス群と双方向性を有す るブランチ群から構成される無向グラフをもとに,前期の交流回路の基本公式を適用す ることにより,電力潮流方程式が作成される。具体的には、1本のブランチ s-r における オームの法則  $I_{sr} = (\dot{V_s} - \dot{V_r})/\dot{Z}_{sr} = (\dot{V_s} - \dot{V_r})\dot{Y}_{sr}$ を、キルヒホッフの電流則を適用して全体構 造へ統合する手続きを繰返し行えばよい。

その結果得られる電力潮流方程式は、以下に示すように、複素変数Vi(i=1...n)に関する 連立(非線形)二次方程式となる。

 $\vec{S}_i = \vec{V}_i \vec{I}_i^* = \sum_j \vec{V}_i \vec{Y}_{ij}^* \vec{V}_j^*$   $(i=1...n)$ 

ここで,  $\dot{V}_i$  はノード iの電圧,  $\dot{S}_i = P_i + jQ_i$ はノードの指定注入電力(発電(+)と負荷(ー)の 計),  $\dot{\mathrm{I}}_i$  は同注入電流, $\dot{\mathrm{Y}}_i$ は系統全体のアドミッタンス行列の i,j 成分,  $\,$ n はノード数を示 す 。

したがって、すべてのS を与えて電力潮流方程式を解くと全ノード電圧V が求められ、 その値を使用して、未知の発電量、ブランチの電流や電力流(Power Flow)、および系統ロ スなどが得られる。

但し、潮流方程式はそのままでは解は求めることができないため(不定),スラック母線 の導入により一個の複素電圧を指定する必要がある。また,発電ノードには PV指定母線 として発電 P 値と|v | 値を指定することがあるので,実際の変数個数は 2n よりも幾分小さ くなる。これに応じて、潮流方程式の本数も変数個数と同じになるように減じられる。即 ち、スラック母線では発電量 P,Q が未知、PV指定母線では発電量 Q が未知となり、潮流 方程式の本数はそれぞれ 0,1 となる。

連立非線形方程式である電力潮流方程式を直接解析的に解く方法はないので,Newton-Raphson 法や Backward/Forward 法など数値演算による繰返し解法が適用される。

#### 4.潮流方程式の解析例

①最も簡単な潮流方程式 (2母線潮流方程式)

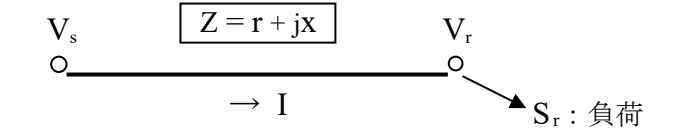

オームの法則

 $\vec{V}_s - \vec{V}_r = \vec{Z}\vec{I}$ ,  $\vec{I} = (\vec{V}_s - \vec{V}_r)/\vec{Z}$ 

受電端 r における注入電力則 (潮流方程式)

 $\vec{S}_r = \vec{V}_r I^* = \vec{V}_r ((\vec{V}_s - \vec{V}_r)/Z)^* = (\vec{V}_r \vec{V}_s^* - \vec{V}_r)^2 / Z^*$ 

(具体例)

送電端s(スラック母線)における電圧を基準にし,

 $\dot{V}_s = E(\cos(0) + i\sin(0)) = E \angle$ する。(E:固定) 受電端 r (負荷母線)における電圧を,

$$
\vec{V}_r = V(\cos \theta + j\sin \theta) \quad \text{E} \cdot \vec{\theta} \cdot \vec{\theta}
$$
\n
$$
\vec{\theta} \cdot \vec{\theta} = \vec{V} \cdot (\vec{\theta} - \vec{\theta}) \quad \text{E} \cdot \vec{\theta} \cdot \vec{\theta}
$$
\n
$$
\vec{S}_r = P + jQ = \{VE(\cos \theta + j\sin \theta) - V^2\} / (-j)
$$
\n
$$
= VE(\text{j}\cos \theta - \sin \theta) - jV^2
$$
\n
$$
\vec{\theta} \cdot \vec{\theta}
$$

 $P = -VE\sin\theta$ 

$$
Q = VE \cos \theta - V^2
$$

というV,θに関する2元連立非線形方程式が得られた。

#### ②M*icroGrid Designer* による解析例

*MicroGrid Designer* の Power Flow は, Newton-Raphson 法と Backward/Forward 法を 採用している。特に大規模送電系統では sparse Newton-Raphson 法に新たな手法を導 入して高速に解を求める手法を実現している。対象とする系統の最大規模は、50,000 母線である。

ここでは、小中規模用の dense Newton-Raphson 法を用いて、標準の系統モデルで ある Ward-Hale 6 母線に対して解析する。

その前に、*MicroGrid Designe*<sup>r</sup> では入出力データに Per-Unit System (p.u.)を使用し ているので、これについて説明しておく。

#### Per-Unit System

The Per-Unit System (p.u. in short) is widely used in the power system to express values of voltages, currents, powers, and impedances.

For a given quantity, the per-unit value is the value related to a base quantity:

Per-unit value = quantity in some unit  $\ell$  base quantity

Generally, the following two base quantities are given:

- ・Vbase : The base voltage quantity
- ・Sbase : The base power quantity

All other base quantities are derived from these two base quantities, using the natural laws of electrical circuits.

Typical base quantities in IEEE test systems

- Vbase :  $1 \sim 132$  kV
- ・Sbase : 100 MVA

So, voltage magnitude 1.0 in p.u. means 100V actually. If the power generation and load data  $(P, Q)$  are given in units MW and MVAr respectively, conversion of these values into Per-Unit System is simply done

by dividing them by 100(MVA).

#### Ward-Hale 6 母線モデルと入力データ

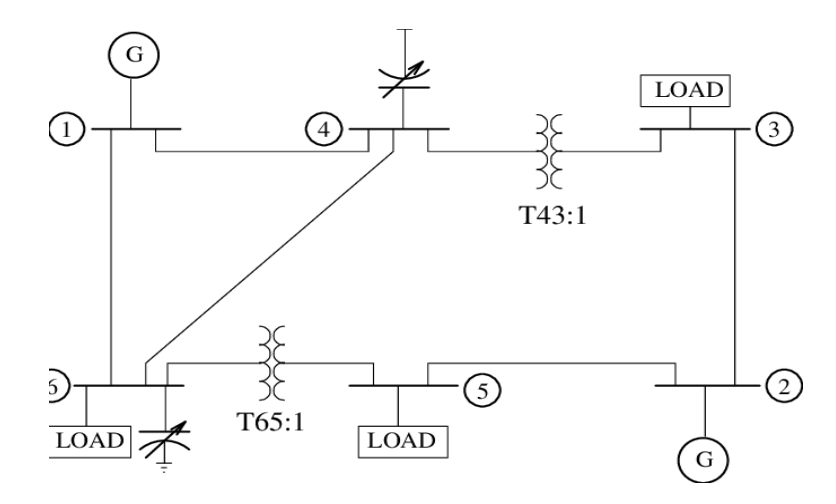

#### 入力データ

// Node(bus) data

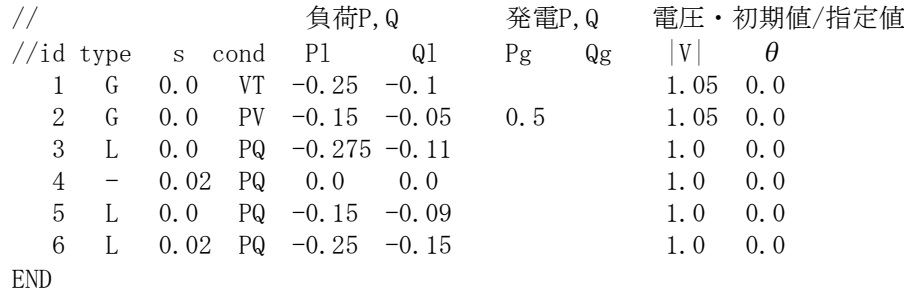

// type - G:発電母線, L:負荷母線, -:通過・分岐点(負荷0の負荷母線)  $\frac{1}{s}$  s - susceptance of nodal capacitor (see  $\pi$ 型等価回路) // cond – VT:スラック母線, PV: PV指定母線, PQ: PQ指定母線 // すべての母線にはPlとQl(通常負値)を指定する。 // スラック母線には|V|とθを指定する。 // PV指定母線にはPgと|V|を指定する。 // PQ指定発電母線にはPgとQg(通常正値)を指定する。 // PQ指定負荷母線にはPgとQg欄を空白とする。 // なお、 スラック母線の発電量(Pg,Qg)とPV指定母線の発電量(Qg)は // 潮流計算により決定される。 // 電圧 – 指定値以外はNewton-Raphson法用の初期値とされる。 // Branch data  $//$  name from to r x b tap B1 1 6 0.031 0.259 0.005 0 B2 1 4 0.020 0.185 0.004 0 B3 4 6 0.024 0.204 0.005 0 B4 6 5 0.025 0.150 0.008 2 0.95 B5 2 5 0.071 0.320 0.007 0

 B6 2 3 0.006 0.025 0.0 0 B7 4 3 0.075 0.067 0.0 2 0.97 END // r – resistance (単位長さ当り\* 延長) // x – reactance (単位長さ当り\* 延長) // b – half susceptance of branch capacitor (see π型等価回路) // tap - transformer existence (0: not exist, 1,2: exist) // 変圧器が存在する場合には、そのタップ比を入力する。 // タップ比は順方向(tap=1)、逆方向(tap=2)に応じた変圧率である。

出力データ Output-1 を参照

#### 4.経済負荷配分(ELD: Economic Load Dispatch)

経済負荷配分は,需要(負荷)予測に基づいて、系統の発電機群に出力指令を与える目的 で行われる。経済負荷配分では、総燃料費が最小となるような各発電機の有効電力出力値 が決定される。この有効電力出力値は、対象系統の潮流計算を行う際に、PV 指定母線の P 値として使用できる。

経済負荷配分問題は,ある予測時点において、需給バランスを満足させ総燃料費が最小 となるような発電機群の有効電力出力を求める最適化問題である。通常、発電機の燃料費 には有効電力出力の2次式が使用されるので、経済負荷配分問題は二次計画問題に属す る。ただし、発電機の燃料費に有効電力出力の1次式を使用する場合には、同問題は線形 計画問題となる。

#### 二次計画問題によるELDの定式化

 $\min_{\{P(t)\}} \Sigma$ ; FuelCost(i)

FuelCost(i) =  $a_i P_i^2 + b_i P_i + c_i$  for unit-i

∑. は発電機(unit)に関する総和を示す(i=1,..,ng, ng:発電機数)。

s.t.  $\Sigma$ ;  $P_i = D(t)$  (Power balance 制約)

 $P_{min,i} \leq P_i \leq P_{max,i}$  ( $P_i$ の上下限制約)

where

 $D(t)$ : demand at a given estimated time-t

 $P_i$ : active power generation of unit-i (変数)

 $P_{min,i}$ ,  $P_{max,i}$ : bounds of  $P_i$  for unit-i

経済負荷配分の解法には,二次計画問題専用解法や等λ法などがあるが、*MicroGrid Designer* では、この二次計画問題のシンプルな構造を利用した超高速厳密解法を採用し ている。

二次計画問題ELDの解析例

// 入力データ 5 // #units // a b c Pmin Pmax G1 10 2 6 0 5 G2 8 4 4 0 5 G3 6 2 2 0 5 G4 4 3 0 0 5 G5 2 1 2 0 5 16 // demand // 出力データ (solution) unit output(P) Pmin Pmax cost G1 1.75325 0.00 5.00 40.24523 G2 2.06656 0.00 5.00 46.43154 G3 2.92208 0.00 5.00 59.07539 G4 4.25812 0.00 5.00 85.30058 G5 5.00000 0.00 5.00 57.00000 sum 16.00000 288.05274

#### 5.多段経済負荷配分(Dynamic Economic Load Dispatch)

ダイナミック ELD は、前記の単期間 ELD を多期間に拡張したものである。但し、各 期間ごとの ELD を順に解く訳ではなく、期間同士の制約を導入して、隣接期間におけ る解の整合性がとれるように改良された手法を採用している。そのため、発電機群の運 用可能条件(Operability)を考慮した、長期間の Dispatch スケジューリングが行えるとい う利点が生じる。また、発電機以外にも、蓄電池や再生可能エネルギーを考慮できると いう特徴も合わせ持っている。

ダイナミック ELD は、期間全体を対象とした大規模非線形最適化問題であり、効率 的に解く手法が要求される。*MicroGrid Designe*<sup>r</sup> では当該問題のスパース性を活用し た汎用内点法モジュールを使用して、高速に最適解を求めることができる。

#### 多段 ELD の定式化

 $\min_{\{P(t)\}} \sum_{t} \sum_{i} \text{FuelCost}(t, i)$ 

FuelCost(t,j) =  $a_i P_i(t)^2 + b_i P_i(t) + c_i$  for unit-i at time-t

 $\Sigma$ ; は発電機(unit)に関する総和を示す(i=1,..,ng, ng:発電機数)。

 $\Sigma$ . は期間に関する総和を示す(t=1,..,T, T:期間数)。

s.t.  $\Sigma$ <sub>;</sub> P<sub>i</sub>(t) = D(t) for each time-t (Power balance 制約)

Pi(t)の上下限制約:

 $P_{min,i}(t) \leq P_i(t) \leq P_{max,i}(t)$  for each unit-i at every time-t where

 $D(t)$ : demand at time-t

 $P_i(t)$  : power generation of unit-i at time-t (変数)

 $P_{\min,i}(t)$ ,  $P_{\max,i}(t)$ : bounds of  $P_i(t)$  for unit-i at time-t

Ramp constraints:

 $rI(i) \leq P_i(t) - P_i(t-1) \leq rI(i)$  for each unit-i at every time-t

where  $rI(i)$ : max. ramp down  $\leq 0$ ,

ru(i): max. ramp up  $> 0$  for unit-i

Inventory constraints:

 $\Sigma_t$ , P<sub>i</sub>(t) = lot(i) or  $\leq$ ,  $\geq$ 

where  $\text{lot}(i)$ : final lot size in a time interval for some unit-i

この制約は、主として蓄電池用として使用される。

#### ダイナミック ELD の解析例

系統構成

 $\chi$ 力発電8機(G1~G8): 最大出力 60 ~ 800MW

(入力データ)

初期発電量(MW)、燃料費コスト二次関数係数(a,b,c) (制約データ)

最小・最大出力(MW), max ramp-down, ramp up (MW/h)

バッテリ1機(BT) : 最大出力 150MWの簡易蓄電池モデルを採用 (入力データ)

 稼働時間帯: 昼間放電(+)(10-16h), 夜間充電(-)(1-4h,21-24h) (制約データ)

max. ramp down:  $-50$ MW/h, max. ramp up:  $+50$ MW/h

総充放電量 = 放電量 - 0.7\*充電量 = 0 for every 24 hours

解析対象期間: 1週間(168h)、単位期間: 1h 解析期間における負荷プロファイル

8機起動停止計画問題で使用した負荷データを利用して作成した。

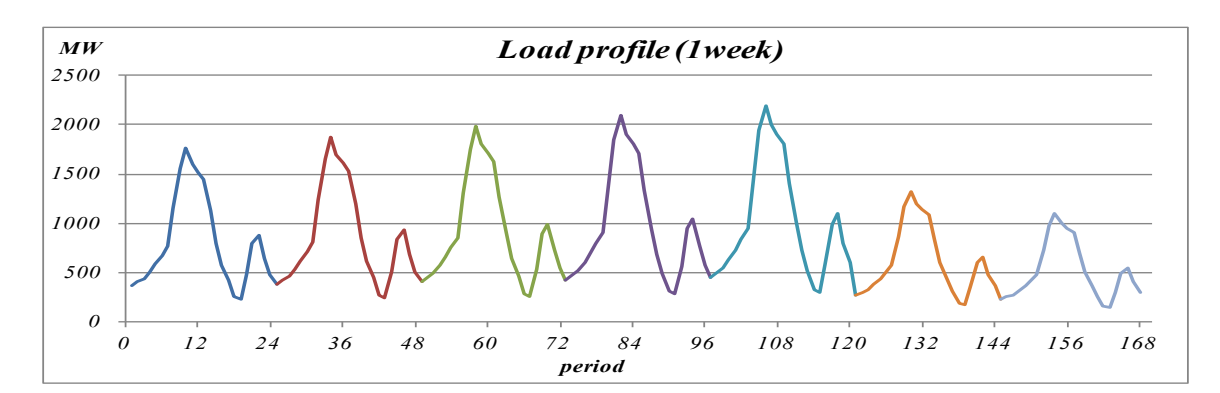

#### 解析結果

変数 P<sub>i</sub>(t) の個数 : 1512 = 9\*168 変数の上下限制約 : 1512\*2 等式制約数 : 168+7 (Power balance 制約+充放電制約) 不等式制約数 : 3008 (Ramp 制約)

計算時間 : 1.80 sec

最適解については、Output-2 と各 unit の発電プロファイルを参照。

(入力データ) 168 // T : periods (1 week) 9 // ng: generators // generator data //  $minG$  max $G$  rl ru cyc g $0$  a b c  $\frac{1}{1}$  (MW) (MW) (MW/h) (MW) (#/MWh) (#/h)<br>G1 0.0 80.0 -80. 80. 0 0.0 0.0 20.880 213.0 0.0 80.0 -80. 80. 0 0.0 0.0 20.880 213.0<br>0.0 250.0 -100.100. 0 0.0 0.0 18.000 585.62 G2 0.0 250.0 -100. 100. 0 0.0 0.0 18.000 585.62<br>G3 0.0 300.0 -100. 100. 0 0.0 0.0 17.460 684.74 G3 0.0 300.0 -100. 100. 0 0.0 0.0 17.460<br>G4 0.0 60.0 -60. 60. 0 0.0 0.0 14.280 G<sub>4</sub> 0.0 60.0 -60. 60. 0 0.0 0.0 14.280 252.0<br>G<sub>5</sub> 0.0 60.0 -60. 60. 0 0.0 0.0 18.660 252.0 G5 0.0 60.0 -60. 60. 0 0.0 0.0 18.660 252.0 G6 0.0 480.0 -120.120. 0 0.0 0.0 12.660 293.0<br>G7 100.0 800.0 -200.200. 0 300.0 0.0 11.394 305.0  $-200, 200, 0$  300.0 0.0 G8 0.0 300.0 -100. 100. 0 0.0 0.0 10.800 700.0 BT 0.0 0.0 -50. 50. 1 -10. 0.0 0.0 0.0 // battery //  $rl, ru: max. ramp-down and ramp-up$ // cyc : ramp-constraints are cyclic or not  $1/2$  g0 : initial generations used for ramp-constraints  $//$  a,b,c : coefficients for fuel cost // demands (MW) // Monday 360.0 400.0 440.0 504.0 584.0 664.0 760.0 1160.0 1560.0 1760.0 1600.0 1520.0 1440.0 1120.0 800.0 576.0 416.0 256.0 232.0 472.0 792.0 880.0 640.0 480.0 // Tuesday 382.5 425.0 467.5 535.5 620.5 705.5 807.5 1232.5 1657.5 1870.0 1700.0 1615.0 1530.0 1190.0 850.0 612.0 442.0 272.0 246.5 501.5 841.5 935.0 680.0 510.0 // Wednesday 405.0 450.0 495.0 567.0 657.0 747.0 855.0 1305.0 1755.0 1980.0 1800.0 1710.0 1620.0 1260.0 900.0 648.0 468.0 288.0 261.0 531.0 891.0 990.0 720.0 540.0 // Thursday 427.5 475.0 522.5 598.5 693.5 788.5 902.5 1377.5 1852.5 2090.0 1900.0 1805.0 1710.0 1330.0 950.0 684.0 494.0 304.0 275.5 560.5 940.5 1045.0 760.0 570.0 // Friday 450.0 500.0 550.0 630.0 730.0 830.0 950.0 1450.0 1950.0 2200.0 2000.0 1900.0 1800.0 1400.0 1000.0 720.0 520.0 320.0 290.0 590.0 990.0 1100.0 800.0 600.0 // Saturday 270.0 300.0 330.0 378.0 438.0 498.0 570.0 870.0 1170.0 1320.0 1200.0 1140.0 1080.0 840.0 600.0 432.0 312.0 192.0 174.0 354.0 594.0 660.0 480.0 360.0 // Sunday 225.0 250.0 275.0 315.0 365.0 415.0 475.0 725.0 975.0 1100.0 1000.0 950.0 900.0 700.0 500.0 360.0 260.0 160.0 145.0 295.0 495.0 550.0 400.0 300.0 // generation ranges repeat 7 step 24 // unit ts te minG maxG weight BT 10 16 0.0 150.0 1.0 // 放電(+)<br>
- 1 4 -150 -0.0 0.7 // 充電(-) - 1 4 -150. -0.0 0.7 // 充電(-)<br>- 21 24 -150. -0.0 0.7 // 充電(-)  $21 \quad 24 \quad -150 \quad -0.0$ end // inventory constraints

// unit ope lotFinal step  $BT = 0.0$  24 // 放電量 - 0.7 充電量 = 0 at every 24 hours end

#### 6.最適潮流計算( OPF: Optimal Power Flow)

経済負荷配分は,負荷予測に基づいて、総燃料費が最小となるような発電機 の有効電力出力値を求めるものであった。この場合、系統のネットワーク構成 が考慮されず、系統ロスを含めた負荷配分が行えないという欠点がある。

最適潮流計算は、このような経済負荷配分の欠点を補う手法であり,系統の 負荷バランス制約の下で、総燃料費が最小となるような発電機の有効電力出力 値を求めることができる。また最適潮流計算には、ブランチ電力流の制限(潮 流制約)を課して混雑度を抑制する機能、あるいは評価関数を変えて異なる目 的の解析を行うなどの機能を与えることができる。

最適潮流計算は、多くの非線形・制約条件を有する大規模な非線形最適化問 題であり,その求解には効率的な手法が要求される。*MicroGrid Designer* では スパース性を活用した汎用内点法を使用し、さらに GMRES 法を導入している ので、高速に最適解を求めることができる。

最適潮流計算の変数は、発電母線の有効・無効電力と各母線の複素電圧であ る。なお、最適潮流計算は、経済負荷配分と同様,負荷予測を行った単期間の みを対象とする。

最適潮流計算の定式化 (燃料費最小化)

 $min_{\{V,PO\}} \sum_i$  FuelCost(i)

FuelCost(i) =  $a_i P_i^2 + b_i P_i + c_i$  for unit-i

 $\sum_i$ は発電機(unit)に関する総和を示す(i=1..ng, ng:発電機 数)。

s.t.

(変数の上下限制約)

$$
P_{min,i} \leq P_i \leq P_{max,i} \qquad (P_i \oslash \bot \top \mathbb{R} \mathbb{H}) \ (i=1..ng)
$$
  

$$
Q_{min,i} \leq Q_i \leq Q_{max,i} \qquad (Q_i \oslash \bot \top \mathbb{R} \mathbb{H}) \ (i=1..ng)
$$

 $V_{min,j} \leq V_j \leq V_{max,j}$   $(V_j \circ L \in \mathbb{R} \oplus \mathbb{N})$  (j=1..n,

n:#nodes)

where

 $P_i$ : active power generation of unit-i Qi : reactive power generation of unit-i  $V_i$ : voltage magnitude of node-j  $P_{min,i}$ ,  $P_{max,i}$ : bounds of  $P_i$  for unit-i  $Q_{min,i}$ ,  $Q_{max,i}$ : bounds of  $Q_i$  for unit-i  $V_{min,i}$ ,  $V_{max,i}$ : bounds of  $V_i$  for node-j (Power balance 制約)

 $\sum_{j} \dot{V}_{i} \dot{Y}_{ij}^{*} \dot{V}_{j}^{*} = \dot{G}_{i} + \dot{L}_{i}$  (j=1..n, i=1...n)

where

 $\dot{V}_i$ : complex voltage of node-i

 $\dot{Y}_{ii}$ : complex (i,j) element of nodal Admittance matrix

 $\dot{G}_i$ : complex generation at node-i

 $P_k + jQ_k$  if the node is a generation bus-k, 0 otherwize.

 $\dot{L}_i$ : complex load at node-i (fixed)

(Power factor 制約)

 $\gamma_{\text{min,k}} \leq (Q/P)_k \leq \gamma_{\text{max,k}}$  (k: suset of Generation buses,

given )

where

 $(Q/P)_k$ : reactive/active power ratio at the k-th generation

node

 $\gamma_{min,k}$ ,  $\gamma_{max,k}$ : bounds of the above ratio

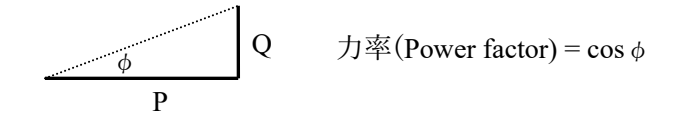

(Branch power flow 制約)

 $|P_{ij}| \le P_{max,ij}$  (i, j : subset of Branches, given) where

 $P_{ij}$ : active power flow in branch i-j

P<sub>max,ij</sub>: upper bound of P<sub>ij</sub>

#### 最適潮流計算の解析例

電気学会が公開している EAST10 機系統モデルを使用して,*MicroGrid Designer* 最適潮流計算モジュールで燃料費が最小となる最適解を求めた。 EAST10 機系統モデルは、関東エリアを 10 発電機 47 母線で模擬した系統であ る (福島事故の前か?)。

図:EAST10 機系統モデルとインピーダンス・マップ 入力データ:図の後のリスト

出力データ:Output-3

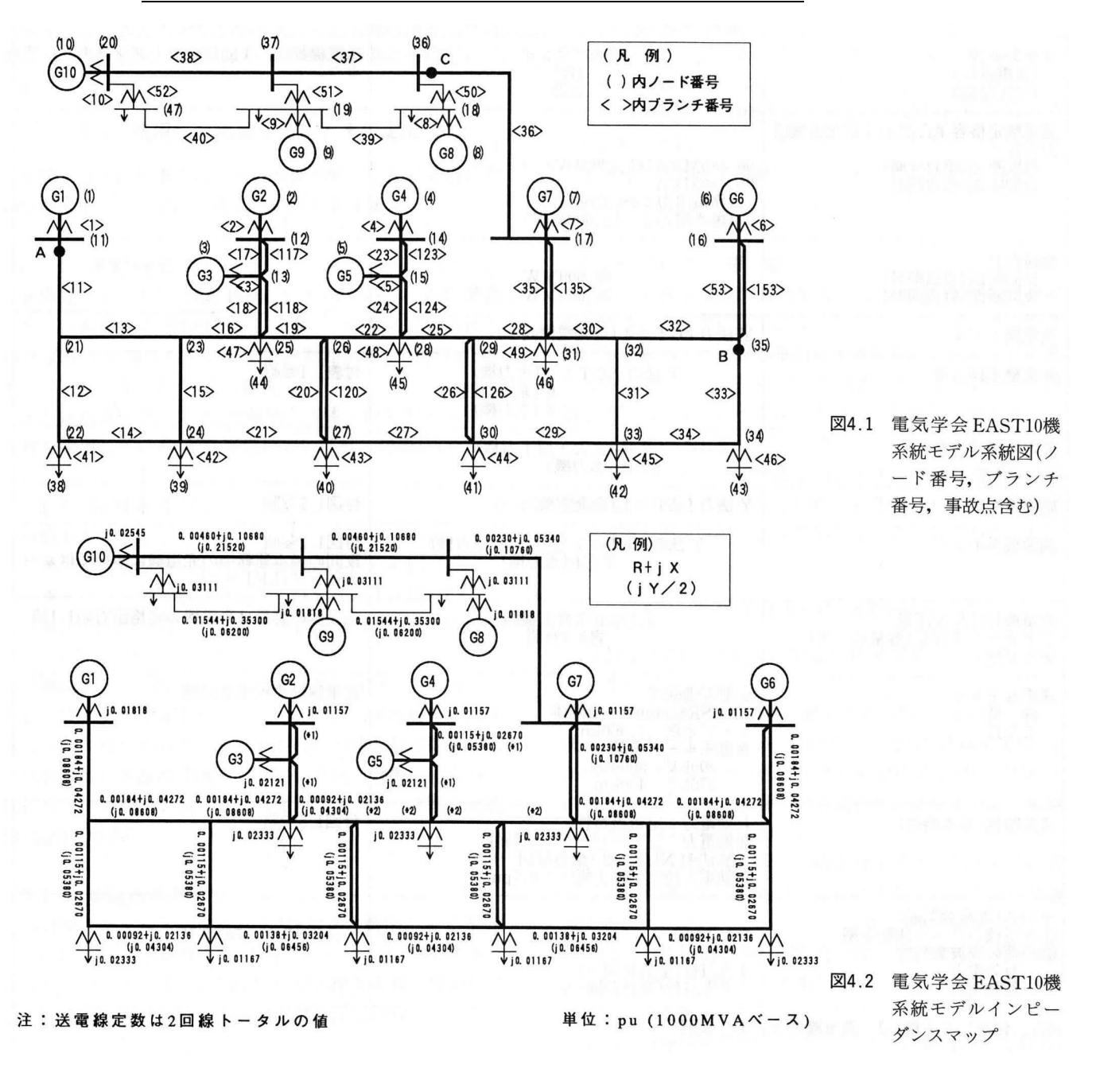

電気学会 EAST10 機系統モデルとインピーダンス・マップ

(入力データ)

// IEEJ EAST10p (50Hz); 10-machines, 47-bus grid (peak time) 47 //  $n = #nodes$ 

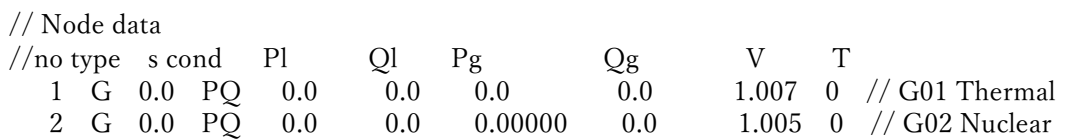

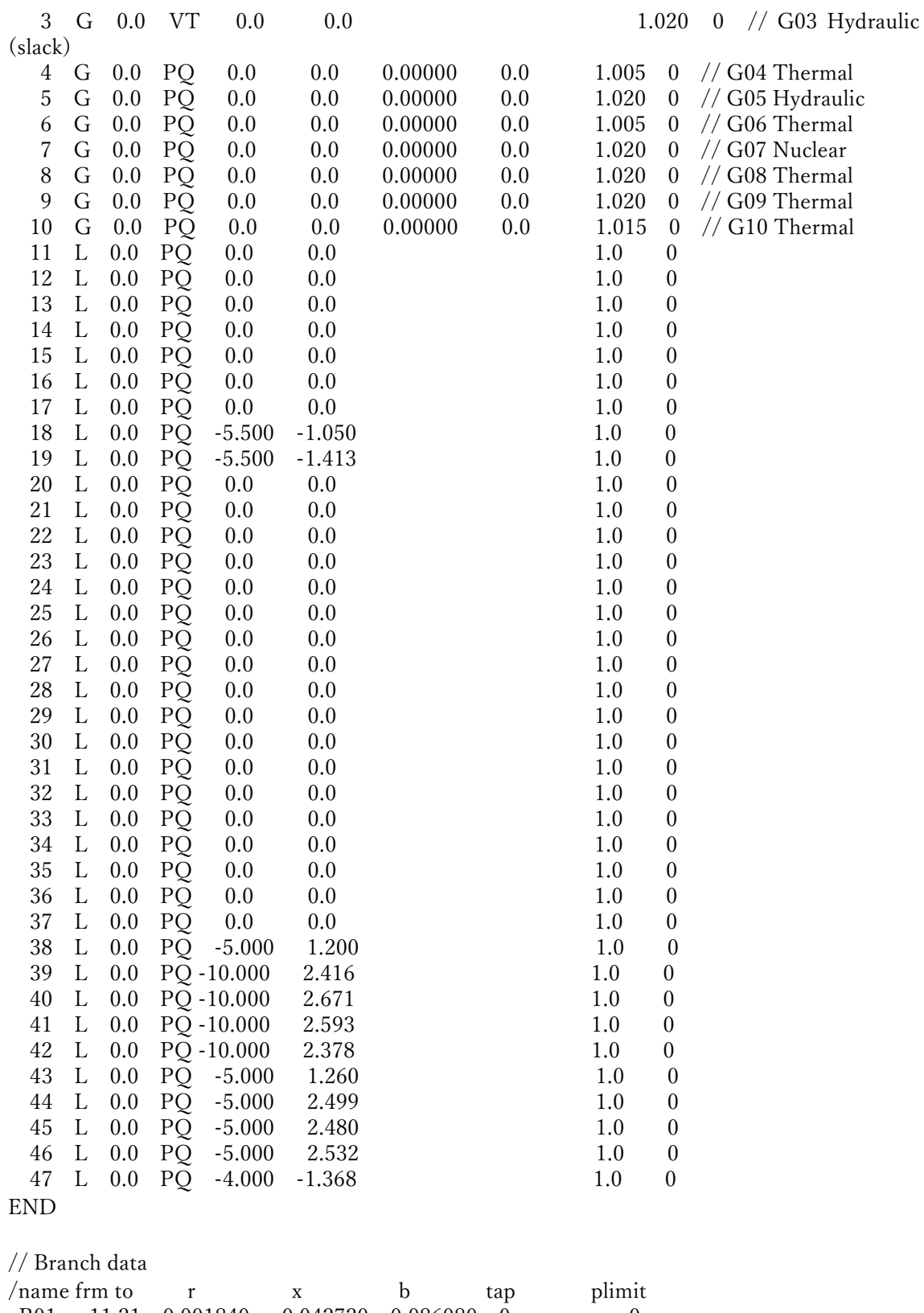

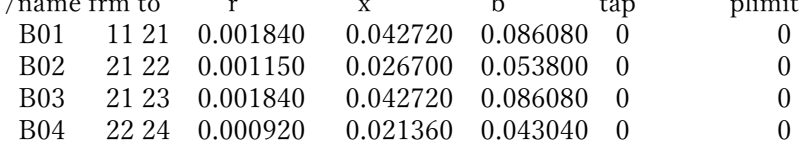

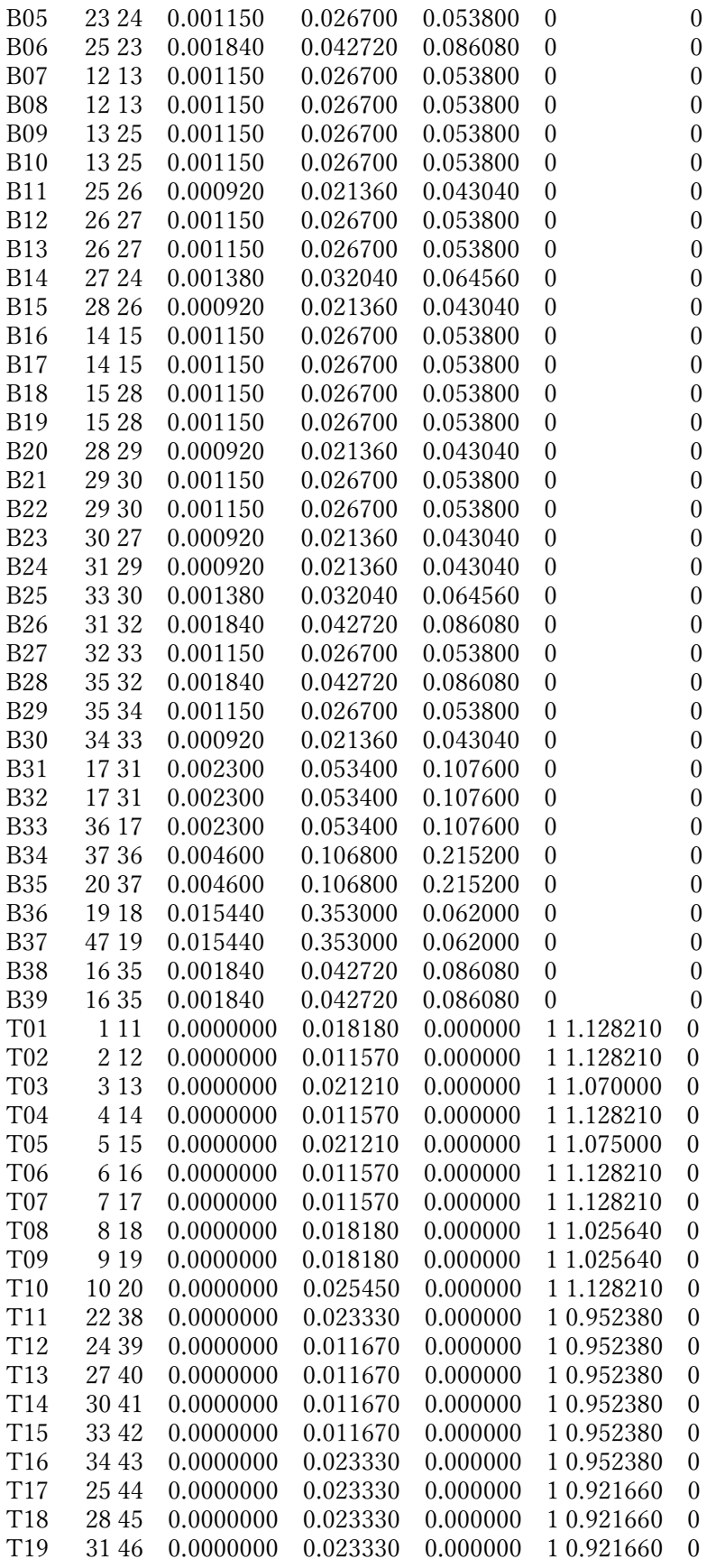

T20 36 18 0.0000000 0.031110 0.000000 1 0.952380 0 T21 37 19 0.0000000 0.031110 0.000000 1 0.952380 0 T22 20 47 0.0000000 0.031110 0.000000 1 0.952380 0 END

// Bound constraints for nodal variables

0.95 1.15 // default min,max of voltage magnitudes (for all nodes but PV)

-6.0 15.0 // default min,max of P generation for generation nodes (for VT)

0.0 0.0 // default min, max of P generation for load nodes

-6.0 10.0 // default min,max of Q generation for generation nodes (for VT,PV)

0.0 0.0 // default min,max of Q generation for load nodes

// nodal bounds for voltage magnitudes

/bus Vmin Vmax

end

// nodal bounds for P generation

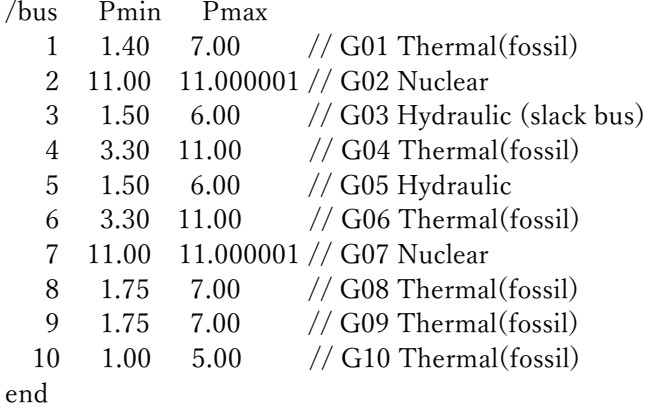

// nodal bounds for Q generation

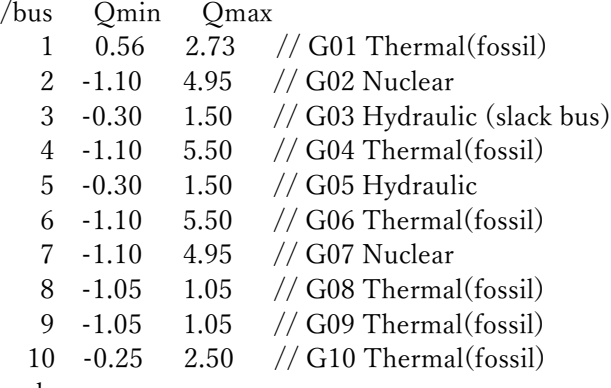

end

// power factor limits of generations /bus pfmin pfmax sign end

// cost coefs for each generator /bus a b c //  $cost(P) = a^*P^2 + b^*P + c$ 

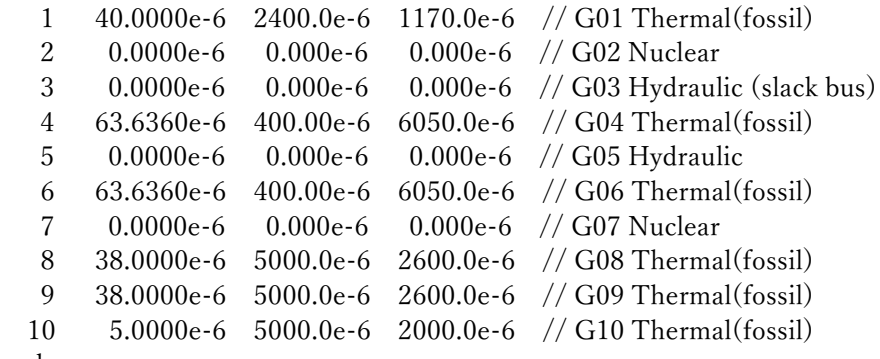

end

//note) cost coefs should be scaled for balancing the dual feasibility in IPM formulation. // If not, dual feasibility will not be improved and IPM convergence will degrade.

以上

# 補足資料 マイクログリッド等解析用の標準モデル

Power Flow : No of Equations & Variables = 9

Newton-Raphson ends at iter-4; cpuTime = 0.031 sec

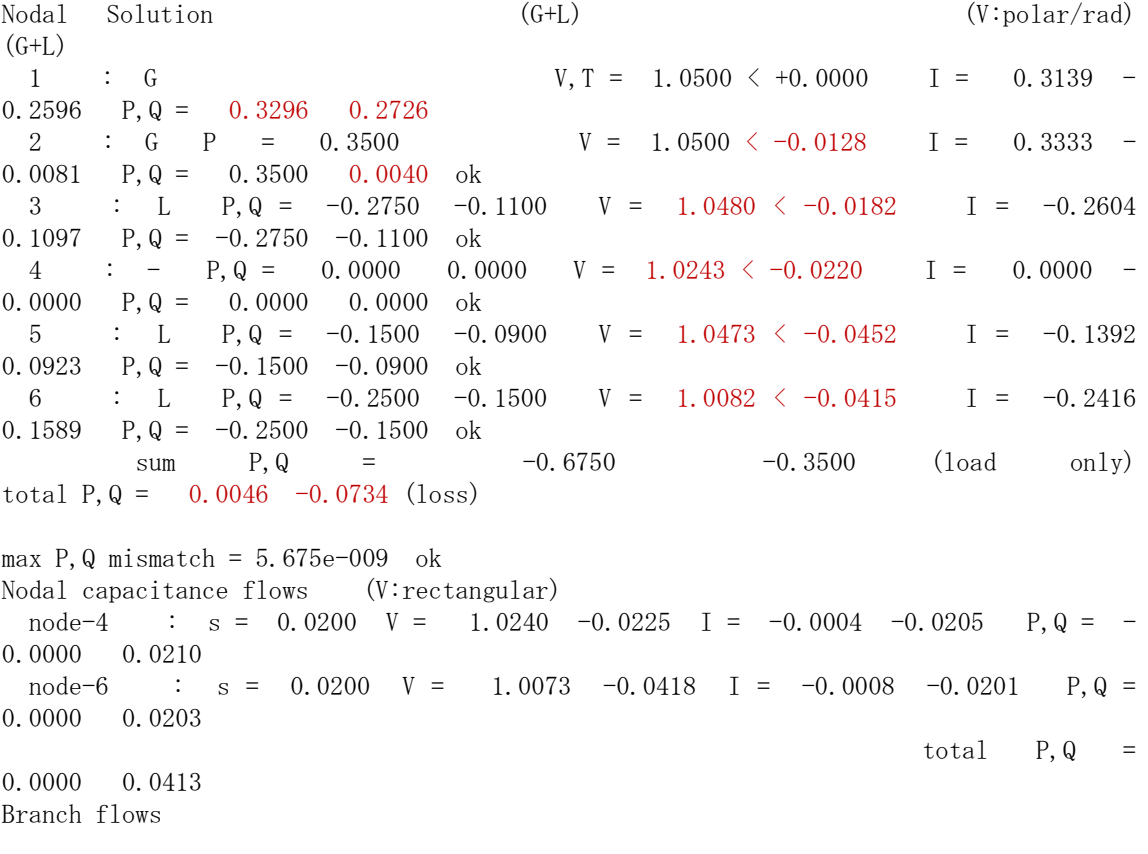

B1 1 --> 6 Re(I) = 0.1787 --> 0.1787 --> 0.1785 Pflow = 0.1876 -- $> 0.1860$  Ploss = 0.0016  $\text{Im}(I) = -0.1382 \text{ --} > -0.1434 \text{ --} > -0.1485 \text{ .}$  Qflow = 0.1451 -- $\geq$  0.1421 Qloss = 0.0030 B2 1 --> 4 Re(I) = 0.1352 --> 0.1352 --> 0.1351 Pflow = 0.1420 -- $\geq 0.1413$  Ploss = 0.0007  $\text{Im}(I) = -0.1215 \text{--}$  -0.1257 -- - 0.1298 Qflow = 0.1275 -- $\geq 0.1299$  Qloss = -0.0023 B3  $4 \rightarrow 6$  Re(I) = 0.1031 --> 0.1030 --> 0.1028 Pflow = 0.1070 -- $\geq 0.1067$  Ploss = 0.0004  $Im(I) = -0.0648$  --> -0.0699 --> -0.0749 Qflow = 0.0640 -- $\geq$  0.0712 Qloss = -0.0072 B4 6 --> 5 Re(I) = 0.0388 --> 0.0385 --> 0.0362 Pflow = 0.0427 -- $\geq 0.0424$  Ploss = 0.0002 Im(I) =  $-0.0846$  -->  $-0.0926$  -->  $-0.0964$  Qflow = 0.0836 -- $\geq$  0.0991 Qloss = -0.0155 B5 2 --> 5 Re(I) = 0.1034 --> 0.1033 --> 0.1030 Pflow = 0.1083 -- $> 0.1076$  Ploss = 0.0008  $\text{Im}(I) = 0.0187 \rightarrow 0.0114 \rightarrow 0.0041 \quad \text{Qflow} = -0.0211 \rightarrow$  $\geq -0.0091$  Qloss = -0.0119 B6 2 --> 3 Re(I) = 0.2298 --> 0.2298 --> 0.2298 Pflow = 0.2417 -- $> 0.2413$  Ploss = 0.0003  $\text{Im}(I) = -0.0268 \rightarrow -0.0268 \rightarrow -0.0268 \rightarrow 0.0268$  Qflow = 0.0250 -- $\geq 0.0237$  Qloss = 0.0013 B7  $4 \rightarrow 3$  Re(I) = 0.0316 --> 0.0316 --> 0.0306 Pflow = 0.0342 -- $> 0.0337$  Ploss = 0.0006 Im(I) =  $-0.0855$  -->  $-0.0855$  -->  $-0.0829$  Qflow = 0.0868 -- $\geq$  0.0863 Qloss = 0.0005 branch total P, Q loss =  $0.0046 -0.0321$ , total P, Q loss =  $0.0046 -0.0734$  ok -------------------------------------------------------------------------------------

#### \*) **Information about bus(node) solution and power balances**

sample) Nodal Solution (G+L) (polar/rad)  $(G+L)$ 1 : G  $V, T = 1.0000 \leq +0.0000$  I = 0.1642 0.1928 P,  $Q = 0.1642 -0.1928$ 2 : L P, Q =  $0.2000 -0.2000$  V =  $1.0137 \le -0.1073$  I =  $0.2173$  0.1750  $P, Q = 0.2000 -0.2000 \text{ ok}$ 3 : G P =  $-0.3500$  V =  $1.1000 \le -0.2384$  I =  $-0.2591$  0.2811 P,  $Q = -0.3500 -0.2331$  ok sum  $P, Q = 0.2000 -0.2000$  (L only) total  $P, Q = 0.0142 -0.6259$  (loss)

max  $P$ ,  $Q$  mismatch = 3.223e-008 ok

------------------------------------

 \*) The complex voltage solution (|V|,angle) for all buses were printed in polar/rad form: |V|∠(phase angle)

\*) The complex current injection (I) for each bus were printed in rectangular form,

computed as the sum of branch current flows incident to the bus.

\*) The complex power injection  $(P,Q)$  for each bus were printed (left: input data;  $G+L$ ). The complex power computation (P,Q) for each bus were printed (right: P+jQ = V\*conj(I); G+L). Both powers were compared. If they are nearly equal, 'ok' is printed, '?' otherwise.

- \*) The difference norm between the both powers for all buses was printed as 'max P,Q mismatch'. If this value is small enough, 'ok' is printed, '?' otherwise.
- \*) The sum of complex power in each bus was printed as 'total P,Q'. This values show the the overall difference between generations and loads, i.e. the complex power losses (active loss,reactive loss) in the grid.

#### \*) **Information about power flows and power losses**

sample) Nodal capacitance flows (V:rectangular) node-4 :  $s = 0.0200$  V = 1.0240 -0.0225 I = -0.0004 -0.0205 P, Q = -0.0000 0.0210

\*) If there exist some shunt capacitors in the buses, the followings will be given for output.

\*) The buses with nonzero shunt capacitor susceptance (sus) were picked up for output.

\*) The complex voltage solution (V) for each bus were printed in rectangular form.

\*) The complex current (Is) for each bus were printed in rectangular form ( $I_s = (i * sus)*V$ ).

\*) The complex power computation (P,Q) for each bus were printed (  $P+jQ = V*conj(Is) \rightarrow P=0$  ).

 \*) The sum of the each complex power (P,Q) will be printed as 'total P,Q' if the number of this pickups  $> 1$ .

sample)

Branch flows B1 1 Re(I) =  $0.1642 \rightarrow 0.1642 \rightarrow 0.1588$  Pflow =  $0.1642 \rightarrow 0.1642 \rightarrow 0$  $0.1500$  Ploss =  $0.0142$  $\left(-\right)$  2 Im(I) = 0.1928 --> 0.1428 --> 0.0924 Qflow = -0.1928 -->  $-0.1103$  Qloss =  $-0.0824$ B2 2 Re(I) =  $0.3110 \rightarrow 0.3110 \rightarrow 0.2591$  Pflow =  $0.3500 \rightarrow 0.2591$  $0.3500$  Ploss =  $0.0000$  $\ket{-}$  3 Im(I) = -0.3373 --> -0.3373 --> -0.2811 Qflow = 0.3062 --> 0.2331 Qloss = 0.0731

branch total P, Q loss =  $0.0142 -0.0094$ , total P, Q loss =  $0.0142 -0.6259$  ok

 \*) The complex current flows and complex power flows for all branches were printed in rectangular form.

\*) Each branch is separated into 3 parts(*a,b,c*) as shown in the figure below.

\*) The complex current flows (I) in the parts(*a,b,c*) were printed in rectangular form ( Re,Im ).

\*) The complex power flows (S) in the parts(*a,c*) were printed in rectangular form ( Pflow,Qflow ).

 \*) The complex power loss in the branch were printed in rectangular form ( Ploss,Qloss ). power loss  $= S_a - S_c$ 

\*) The total branch power loss in all branches were printed.

\*) Also the total P,Q losses in the grid were printed if some nodal capacitances exist.

total P,Q losses = total branch power loss - total P,Q in 'Nodal capacitance flows'.

This value was compared with that in 'Nodal Solution'. If they are nearly equal, 'ok' is printed, '?' otherwise.

\*) Output form  $I_a \longrightarrow I_b \longrightarrow I_c$   $S_a \longrightarrow$ S*c* PowerLoss branchID *s*  $\text{Re}(I) = 0.1642 \rightarrow 0.1642 \rightarrow 0.1588$  Pflow = 0.1642 --> 0.1500 Ploss = 0.0142  $-\rangle$  *r* Im(I) = 0.1928  $-\rangle$  0.1428  $-\rangle$  0.0924 Qflow = -0.1928  $-\rangle$  $-0.1103$  Qloss =  $-0.0824$ 

 $*$ )  $\pi$ -shaped equivalent citcuit

$$
\begin{array}{cccc}\n\mathbf{V}_s & \mathbf{I}_a & \mathbf{I}_b & \mathbf{I}_c & \mathbf{V}_r \\
\hline\n\mathbf{V}_s & \mathbf{I}_a & \mathbf{I}_b & \mathbf{I}_c & \mathbf{V}_r \\
\hline\n\mathbf{I}_s & \mathbf{I}_s & \mathbf{I}_s & \mathbf{I}_r & \mathbf{I}_s \\
\hline\n\mathbf{I}_b & \mathbf{I}_c & \mathbf{V}_r & \mathbf{I}_r & \mathbf{I}_s\n\end{array}
$$
\n
$$
\mathbf{i}_b = (\mathbf{V}_s - \mathbf{V}_r) / \mathbf{Z}
$$
\n
$$
\mathbf{i}_a = \mathbf{i}_b + \mathbf{i}_s & \mathbf{i}_c = \mathbf{i}_b - \mathbf{i}_r & \mathbf{i}_s = \mathbf{Y}_b \mathbf{V}_s, \mathbf{i}_r = \mathbf{Y}_b \mathbf{V}_r, \mathbf{Y}_b = \mathbf{j}_b
$$
\n(d-dmittance of the capacitor)\n
$$
\dot{\mathbf{S}}_a = \mathbf{V}_s \mathbf{i}_a^* & \dot{\mathbf{S}}_c = \mathbf{V}_r \mathbf{i}_c^* & (\mathbf{S} := \mathbf{P} + \mathbf{j}\mathbf{Q})
$$
\n(note)  $\mathbf{i}_a = \mathbf{i}_c = \mathbf{i}_b$ , if  $b = 0$ 

## Output-2 (多段経済負荷配分)

solution ----------- Objective value = 1788554.711633 primal bound feasibility satisfied dual bound feasibility satisfied primal feas. for EQ cons. satisfied primal feas. for LE cons. satisfied (active:152) ---------------------------------------------------------------

Dynamic Dispatch Schedule :

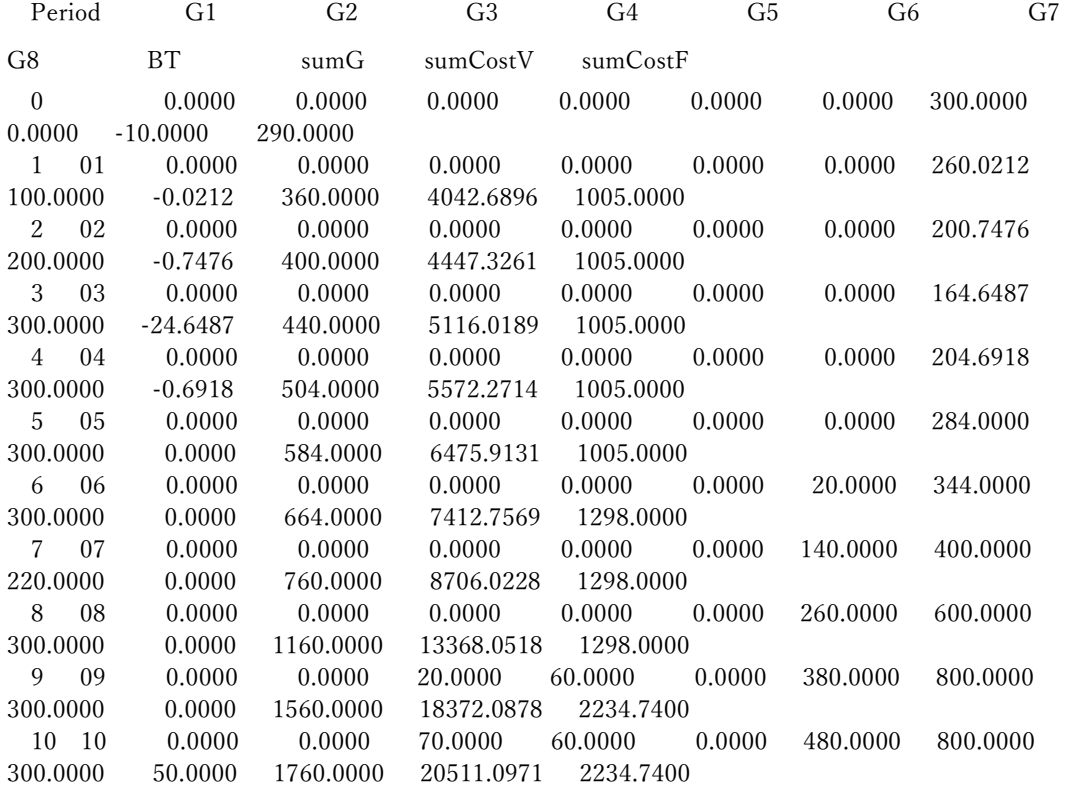
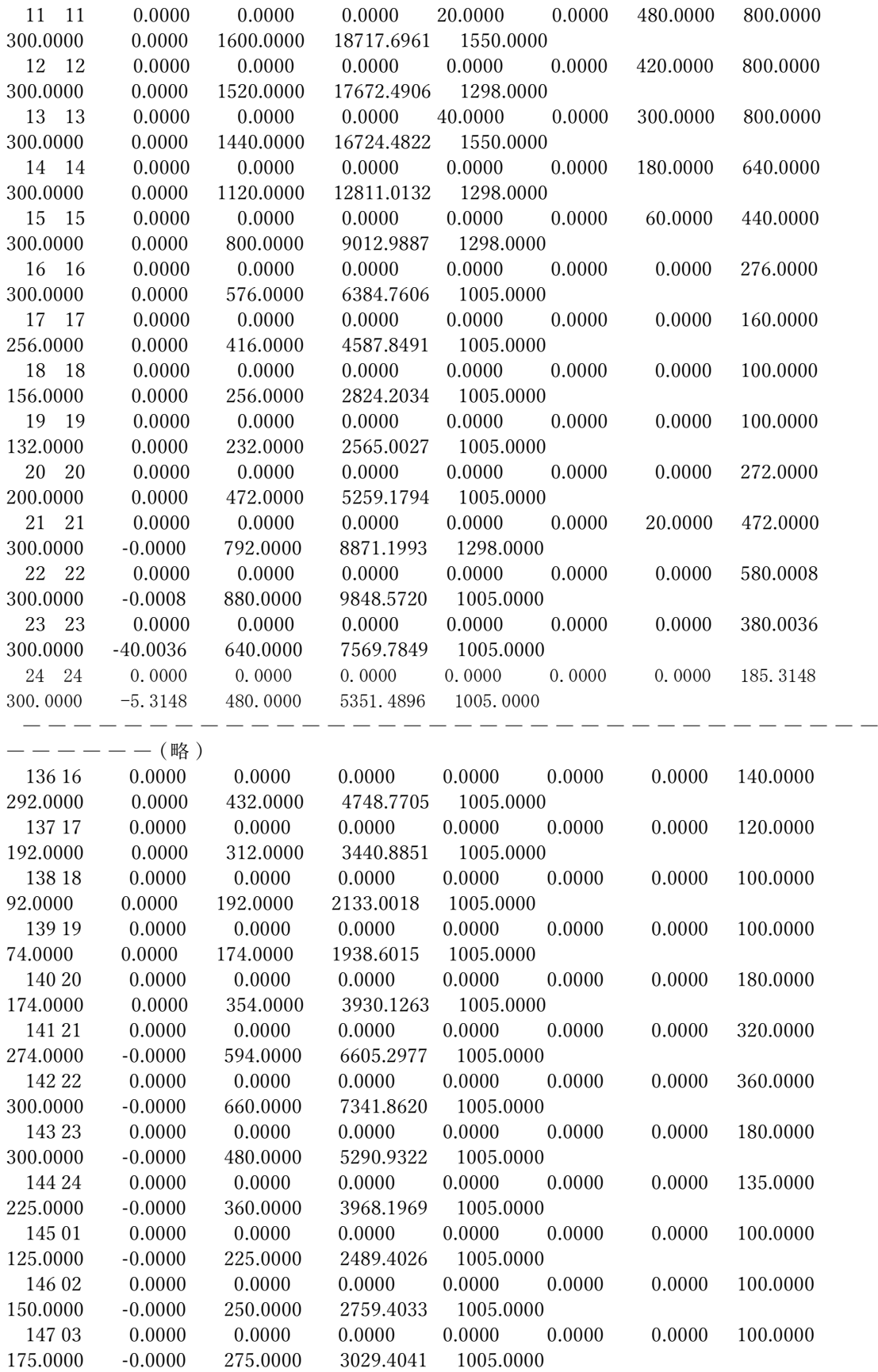

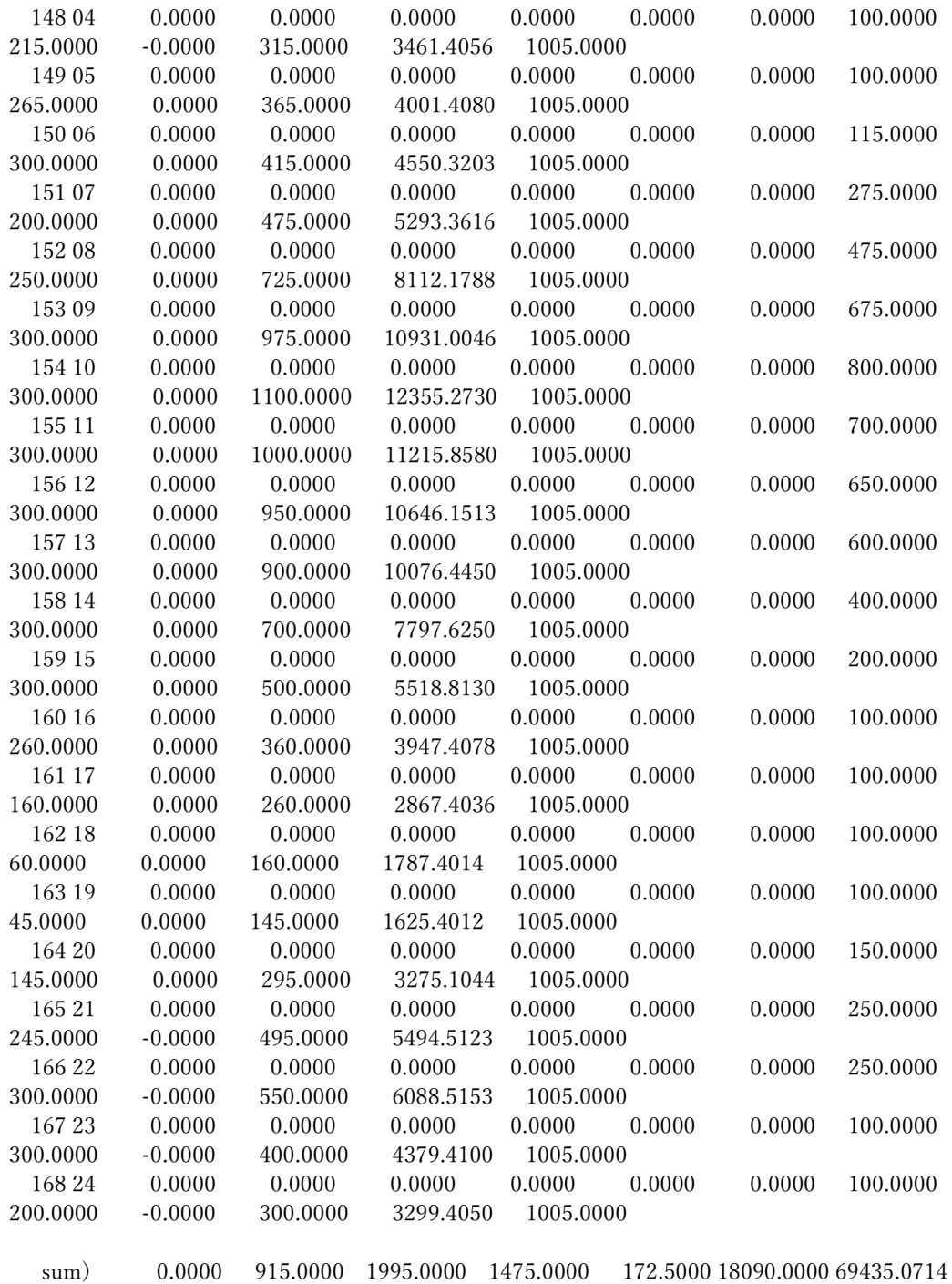

44258.0000 -428.5714 135912.0000 1573739.4516 214815.2600

各 **unit**(G2~G8,BT)の発電プロファイル

 $-500 +$ 

\*) G1 は燃料費高価のため一度も発電していない(起動停止計画の結果と同じ)。

#### Output-3 (最適潮流計算)

 $n = 47$ ,  $m = 61$ , ngen = 10, #pfactor = 0, #bpflow = 0, loadFactor = 1.000 Y matrix created;  $n = 47$ ,  $nz = 153$  (6.926%), rowwise nzmax = 6  $nVar = 46+46+10+10 = 112 / 188$ , me = 94, mi = 0+0 = 0, Sigma = 0.001, red. step = 0.9995 Newton GMRES-IPM: tol = 1.00e-008(P) 1.00e-008(D) 1.00e-007(C) 1.00e-011(M) iter myu Infeas(P) Infeas(D) Infeas(C) GMRES stepLen(P,D) time(s) 1 2.109e-002 4.936e+001 8.614e+001 2.419e+002 3 0.0001 0.0000 0.000 2 2.109e-002 4.943e+001 1.574e+002 2.452e+002 13 0.0000 0.0000 0.015 3 2.109e-002 4.943e+001 1.574e+002 2.452e+002 2 0.0005 0.0061 0.000 4 2.098e-002 4.941e+001 4.091e+002 2.437e+002 3 0.0091 0.0006 0.000 5 2.095e-002 4.879e+001 4.455e+002 2.431e+002 6 0.0003 0.0090 0.016 ......................................... 33 9.503e-009 8.955e-005 4.984e-003 9.023e-005 20 1.0000 0.6591 0.000 34 3.210e-009 2.192e-003 1.969e-003 2.995e-005 17 0.9553 0.8046 0.016 35 5.904e-010 2.798e-003 1.752e-004 5.026e-006 14 0.9501 0.9446 0.000 36 3.375e-011 1.860e-004 1.384e-005 2.883e-007 14 0.9997 0.8445 0.000 37 5.232e-012 1.348e-005 8.649e-006 4.509e-008 +21 1.0000 1.0000 0.016

Converged at iter-37;  $nK = 206$ ;  $nZK = 1868$  (4.402%),  $nZILU = 1814$  (4.275%) fillRate:

0.971

 total Time = 0.203 sec ( aveKKT: 0.001, aveLEQ: 0.003 ) sumGMRES: 518, memLEQ = 0.072 Mb, MMD(At+A) FuncCalls: Func = 1, Grad = 37, Hessian = 37 Minimum dispatch cost = 0.158233 OPF solution for generations Node kind V T(rad) kind Pg Qg Pl Ql Pg+Pl Qg+Ql Pfactor 1 G PQ : 2 1.043505 -0.129773 2 7.000000 2.097094 0.000000  $\begin{array}{cccccc} 0.000000 & 7.000000 & 2.097094 & +0.9579 \\ 2 & 6 & \text{PQ} & : & 2 & 1.038933 & 0.1 \end{array}$  2 G PQ : 2 1.038933 0.105638 2 11.000001 4.059198 0.000000 0.000000 11.000001 4.059198 +0.9382 3 G VT : - 1.020000 0.000000 2 6.000000 -0.300000 0.000000  $0.000000$  6.000000 -0.300000 -0.9988 4 G PQ : 2 1.039096 0.081519 2 11.000000 2.781819 0.000000 0.000000 11.000000 2.781819 +0.9695 5 G PQ : 2 1.072063 -0.027571 2 6.000000 1.500000 0.000000 0.000000 6.000000 1.500000 +0.9701 6 G PQ : 2 1.039451 -0.051371 2 11.000000 2.823004 0.000000 0.000000 11.000000 2.823004 +0.9686 7 G PQ : 2 1.056955 0.078783 2 11.000001 4.888460 0.000000 0.000000 11.000001 4.888460 +0.9138 8 G PQ : 2 0.995599 0.302265 2 7.000000 1.050000 0.000000 0.000000 7.000000 1.050000 +0.9889 9 G PQ : 2 0.970719 0.398983 2 6.450458 1.050000 0.000000 0.000000 6.450458 1.050000 +0.9870 10 G PQ : 2 1.014896 0.444068 2 4.798443 2.500000 0.000000 0.000000 4.798443 2.500000 +0.8869 #gen: 10 sum) 81.248903 22.449575 PowerFlow verification of OPF soln Node (G+L) (G+L) (polar/rad)  $(G+L)$ 1 G : P, Q = 7.0000 2.0971 V = 1.0435  $\lt$  -0.1298 I = 6.3917 -2.8609  $P, Q = 7.0000 2.0971$  ok 2 G : P, Q = 11.0000 4.0592 V = 1.0389  $\lt$  +0.1056 I = 10.9407 -2.7689  $P, Q = 11.0000$  4.0592 ok 3 G :  $V, T = 1.0200 \le +0.0000$   $I = 5.8824$  0.2941  $P, Q = 6.0000 -0.3000$ 4 G : P, Q = 11.0000 2.7818 V = 1.0391  $\lt$  +0.0815 I = 10.7690 -1.8062  $P, Q = 11.0000 2.7818$  ok 5 G : P, Q = 6.0000 1.5000 V = 1.0721  $\leq$  -0.0276 I = 5.5560 -1.5529  $P, Q = 6.0000 1.5000 ok$ 6 G : P, Q = 11.0000 2.8230 V = 1.0395  $\langle -0.0514 \mid I = 10.4291 \mid -3.2557$  $P, Q = 11.0000 2.8230 ok$  7 G : P,Q = 11.0000 4.8885 V = 1.0570 < +0.0788 I = 10.7390 -3.7916 P,Q = 11.0000 4.8885 ok 8 G : P,Q = 7.0000 1.0500 V = 0.9956 < +0.3023 I = 7.0261 1.0862  $P, Q = 7.0000 1.0500 ok$ 9 G : P,Q = 6.4505 1.0500 V = 0.9707 < +0.3990 I = 6.5433 1.5848

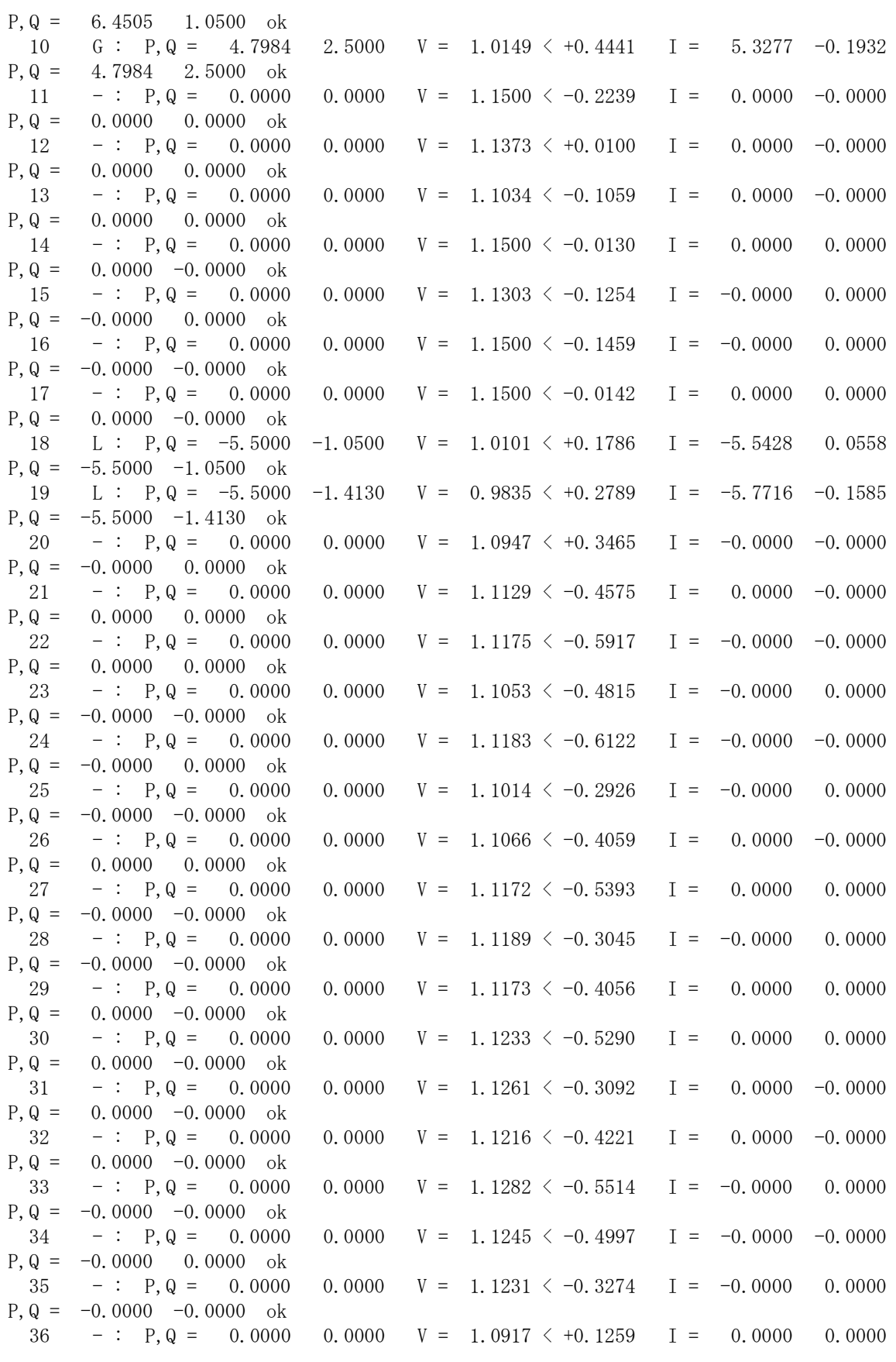

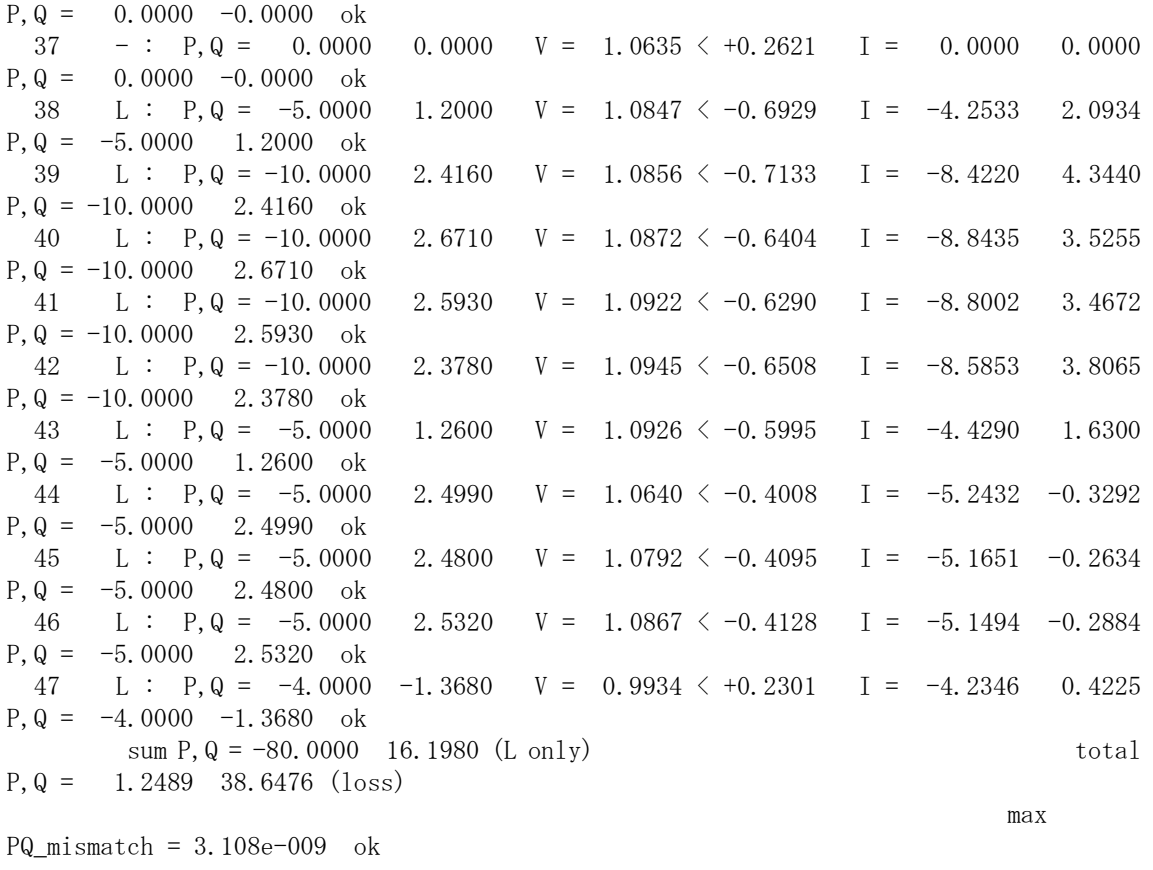

 V = [ 0.9707, 1.1500 ] at node 9, 17, Theta = [ -0.7133, 0.4441 ] (rad) at node 39, 10

Current/Power flow balance satisfied at all nodes

Test Branch PowerFlow limits; none

### 10. 付録 C:大規模配電系統潮流計算の高速解法

2020 年 3 月

環境エネルギー技術研究所㈱

#### 1.概要

電力系統における潮流計算手法には,初期の Gauss-Seidel 法, Implicit Zbus Gauss 法を 含め,Newton-Raphson 法およびその改良版(Decoupled 法など),Backward/Forward 法およ びその変形版など,多くの解法が提案されている。これらの解法の性能比較については, 過去に実施されてはいるが,「時期が古い,大規模系統を対象としていない」などの不十 分さがあり,「どの程度の系統規模まで,どれぐらい速く解けるのか」が不明確であった。 そこで,本稿では,現在の計算機環境およびソフトウェア技術に基づいて,標準的解法の 性能比較をあらためて実施することとする。そのために,これまでに開発された潮流計算 のプログラム資産に依存しない新たなプログラムを開発し,これを用いて高速 PC で大規 模配電系統向けの数値実験と性能比較を行う。

開発した潮流計算プログラムは,代表的厳密解法である Newton-Raphson 法と Backward/ Forward 法である。 Newton-Raphson 法では, Jacobian 疎行列の高速 LU 分解, Backward/Forward 法では,グラフ理論に基づいた Topological Ordering による高速 B/F Sweep を採用している。両解法とも、配電系統のトポロジー的特徴である放射性(Radial) または弱ループ性(Weakly-meshed:ループ数が少ないこと)を考慮することが可能で ある。

2.電力系統の潮流方程式

送配電電力系統は,需要家の電力需要を賄えるように設計された電力伝送路である。こ の伝送路における電力・電流の流れと電圧分布を解析するために,一定の基準で設定され たノード(母線:bus)とノード間を結ぶブランチ(枝:branch)で構成されるネットワーク構 造(属性つきのグラフ)から導きだされる電力潮流方程式が解かれる。ここで,状態量であ る電力(Power)・電流(Current)・電圧(Voltage)はすべて複素数であり,電力には実数部を示 す有効電力(P: Active Power), 虚数部を示す無効電力(Q: Reactive Power)という名称が与 えられている。また,複素電圧( $\dot{V}$ )は,複素数の指数表現である $\dot{V} = |\dot{V}| e^{j\delta} = |\dot{V}| \cos \delta + j|$  $\mathrm{V}|\sin\delta$  を用いて電圧値 $|\mathring{\mathrm{V}}|$ と電圧位相角  $\delta$  (radian)で表現されることも多い。ここで,複 素数には上ドット記号を添え,*j* を虚数単位として使用する。

ネットワークのノードは、発電ノードと P·Q値を指定する負荷ノードに大別され、さ らに発電ノードは、複素電圧を指定する無限大母線(スラック母線)と P 値と|V 値を指定 する PV 母線とに分類されることが一般的である。ブランチには,ブランチ属性として Impedance(抵抗とリアクタンス)が与えられる。また、一般のπ型系統モデルでは、ノー ドおよびブランチに無効電力の提供・吸収を担う Susceptance を考慮できるようになって いる。Susceptance とは、Impedance の逆数である Admittance の虚数部を示し、Susceptance 機能を有する機器を Shunt Capacitor と言う。

このようなモデルで構成される送配電電力系統は,バス群と双方向性を有するブラン チ群から構成される無向グラフとしてとらえることができ,このグラフをもとに,以下に 示す交流回路の基本式を適用することにより,電力潮流方程式が作成される。

○交流回路の基本式 (上\*記号は共役複素数を示す)

- ①オームの法則(Ohm's Law)
	- $\cdot \dot{V} = \dot{Z} \dot{I}$  ( $\dot{V}$ :Voltage, I:Current,  $\dot{Z}$ :Impedance)
	- $\cdot$   $\mathbf{i} = \mathbf{\dot{y}} \mathbf{\dot{V}}$  ( $\mathbf{\dot{V}}$ : Voltage,  $\mathbf{i}$ : Current,  $\mathbf{\dot{Y}}$ : Admittance)

②キルヒホッフの電流則 (KCL:Kirchhoff's Current Law)

- ・ノードに流出入する電流の総和は零である。
- ・ノードに流出入する電力流の総和は零である。

③キルヒホッフの電圧則 (KVL:Kirchhoff's Voltage Law)

- ・閉路における電圧の総和は零である。
- ・ブランチ端点 1 -- > 2の電圧降下式:  $\dot{V}_1 \dot{V}_2 = \dot{Z} \dot{I}$

④ノードにおける注入電力則

- $\cdot$   $\dot{S} = \dot{V}(\dot{l})^*$  (S:injected Power,  $\dot{V}$ :Voltage, I:injected Current)
- $I = (\dot{S}/\dot{V})^*$

以上の公式より導かれる電力潮流方程式は以下の通りである。

- (A)  $[\mathbf{i}] = [\mathbf{\dot{Y}}][\mathbf{\dot{V}}]$
- (B)  $\dot{S}_i = \dot{V}_i (\hat{Y} | \hat{V}])^*_i (i=1...n)$

ここで, [V]は全ノードの電圧ベクトル, [I] は同注入電流ベクトル, S<sub>i</sub>=P<sub>i</sub>+ jQ<sub>i</sub> はノー ドの指定注入電力 (発電+, 負荷-), [Y]はキルヒホッフの電流則より導かれる系統全体 の対称アドミッタンス行列(Ybus matrix),*n* はノード数を示す 。(B)式が電力潮流方程式 と称されるノード電圧に関する非線形方程式であり,・<sup>S</sup>*i*を与えてこれを解くとノード電圧 が求められる。(A)式は(B)式を作成するために必要な線形交流回路の基本方程式であり, 同式よりノード電圧が求められるとノードの注入電流ベクトルが計算できることを示し ている。このことより,電力系統は線形の交流回路理論が基礎となっているが,電力潮流 の非線形性は主として電力値の指定という境界条件より生じることがわかる。

以上で電力潮流方程式の導入を行ったが、実際に潮流方程式を解くには(B)式だけでは

方程式の解は求められず,発電側での境界条件も与える必要がある。そのために考案され た方法がスラックバスの導入である。すなわち,少なくとも一個の複素電圧指定ノード (スラック・バス)を与えることにより,電力潮流方程式の不定性を回避できることとな る。また、発電ノードには PV母線として P 値と|v | 値を指定することがあるので、その境 界条件も考慮する必要がある。これらの境界条件の原則的な処理方法は,電圧指定があれ ばその電圧変数は固定値とみなし変数からはずすこと,また,電力指定があれば,そのP 値またはQ値に関する電力潮流方程式の行を取り除くことである。この結果,電力潮流方 程式のサイズ(変数の個数=方程式の本数)は *2n* よりも幾分小さくなる。

なお,ここで述べた電力潮流方程式の詳細内容は以下の文献に記述されているので,参 照されたい。

出典:東京電力株式会社・インターネット電力講座 Newton-Raphson 法による電力 系統の潮流計算

3.電力潮流方程式の解法

前節で述べたように,電力潮流方程式を解くことは,多次元の非線形連立方程式を解く ことに等しい。この方程式を直接解析的に解く方法はないので,解法としては数値演算に よる繰返し法に頼らざるを得ない。そのような手法の多くは,非線形連立方程式を線形近 似して,収束条件が満足されるまで繰り返し演算を行うのが通常である。線形近似の方法 によって解法が分類され,最も初歩的な解法が,非線形項・非対角項をすべて前回の反復 で得られた値で代替し定数項にしてしまう Gauss-Seidel 法である。また,非線形問題の数 値解法として一般的に利用される Newton-Raphson 法は,非線形の PQ ミスマッチ関数の 勾配情報(Jacobian)によって線形化を行う。さらに別の解法として,電力潮流方程式を線 形の交流回路方程式に近似する方法もしばしば利用されており,この線形化を採用した 解法として Implicit Zbus Gauss 法や Current Injection 法(電流注入法)が挙げられる。この方 法は前記(A)式 [Y][V] = [I] の右辺を前回の反復で得られた電圧Vp で I=(S/Vp) を近似し て,[ ・V] に関する連立一次方程式を繰り返し解くものである。この解法の考えを,行列を 使用せず手続き的方法で実現したのが Backward/Forward 法であり,同法では,グラフ探 索によってキルヒホッフの法則(KCL,KVL)を直接適用することにより,アドミッタンス 行列[y]を構成する方法と等価な解を得ることができる。

以上、電力潮流方程式の解法について概説したが、次に Backward/Forward 法について 詳述する。

3.1 Backward/Forward 法による電力潮流方程式の解法

Backward/Forward 法は,電力潮流方程式を直接解く送電系統向け伝統的方法 (Newton-Raphson 法の系列)の別解法として登場した[1,7]。この解法は、ループのない放射状配電 系統を対象として,大規模複素行列を操作する複雑な手順を省くことで,シンプルかつ高 速な性能を実現することができた。その後、Backward/Forward 法は、ループ構造および電 圧制御バス(PV 母線)を考慮できるように拡張され [14,18],更に三相不平衡潮流計算 にも適用された[26]。これ以外にも、現在まで Backward/Forward 法の変形版が数多く提 案されており,それらの内容については詳細なサーベイ論文[47]が発表されているので 参照されたい。

以下に, Backward/Forward 法の基本手法と拡張内容について述べる。

3.2 ループ構造のない系統に対する Backward/Forward 法

ループ(サイクル)がない放射状系統とは,木構造のグラフであることを意味する。グラ フ理論によると,サイクルがないグラフは,Topological Ordering によって半順序集合に変 換できる,すなわち,すべてのノードは,所与の出発点から順序立って訪問でき,逐次処 理が可能となるという原理がある。この原理にもとづいて、木の根(root:スラックバス)を 出発点として,すべてのノードを逐次訪問しながらキルヒホッフの電圧則による電圧降 下計算を行う,という方法が Forward Sweep である。また逆に,すべての木の葉(leaf)を出 発点として木の根まで逐次訪問しながらキルヒホッフの電流則による電流加算を行う, という方法が Backward Sweep である。Backward/Forward 法は,この二種類の線形 Sweep を非線形回路に適用した方法であり,次に示す反復処理フローとして実行される。

 $\mathbb \mathbb{O}$ すべてのノードにおける電圧( $\dot{\mathrm{V}}$ )の仮定(flat start)

② 収束条件が満足されるまで以下の処理を繰り返す

a)すべてのノードにおける等価注入電流の設定

 $\dot{I}_i = (\dot{S}_i / \dot{V}_i)^* - j y_{ci} \dot{V}_i$  (*i=1...n*) (*y<sub>ci</sub>* : *susceptance at node<sub>i</sub>*)

b)Backward Sweep による全ノードにおける注入電流の加算とブランチ電流の設定

- $I_{sr} = I_r$  (*s*: *sending end node, r*: *receiving end node*)
- $i_s = i_s + i_r$
- c)Forward Sweep によるすべてのノードにおける電圧降下計算
	- $\dot{V}_r = \dot{V}_s \dot{Z}_{sr} \dot{I}_{sr}$  (*s*:*sending end node, r*:*receiving end node*)
- d)すべてのノードにおける電圧増分計算と収束判定

$$
\|\dot{\mathbf{V}}_i - \dot{\mathbf{V}}_{iold}\| < \varepsilon \quad (i=1...n, i \neq root)
$$

上記の方法は,Backward Sweep の過程で下流から上流へ電流の積み上げを行うので,

Backward/Forward 法の分類としては電流積み上げ法(Current Summation method)と呼ばれ ている。これに対し,電力流の積み上げを行う電力積み上げ法(Power Summation method) は,次に示す反復処理フローとして実行される。電力積み上げ法の特徴は,ブランチにお ける電力ロスを考慮する点であり,これにより電流積み上げ法よりも収束性が改善され る(後述)。

 $\mathbb \mathbb{O}$ すべてのノードにおける電圧( $\dot{\mathrm{V}}$ )の仮定(flat start)

- ② 収束条件が満足されるまで以下の処理を繰り返す
	- a)すべてのノードにおける等価注入電力の設定

 $\dot{P}_i = \dot{S}_i - \dot{V}_i (j y_{ci} \dot{V}_i)^*$  (*i=1...n*) (*y<sub>ci</sub>*: *susceptance at node<sub>i</sub>*)

- b)BackwardSweep による全ノードにおける注入電力の加算とブランチ電流の設定
	- $\dot{I}_{sr} = (\dot{P}_r / \dot{V}_r)^*$  (*s*:*sending end node, r*:*receiving end node*)

 $\dot{P}_s = \dot{P}_s + \dot{P}_r + |\dot{I}_{sr}|^2 \dot{Z}_{sr}$  (右辺第3項は電力ロス)

- c)ForwardSweep によるすべてのノードにおける電圧降下計算
	- $\dot{V}_r = \dot{V}_s \dot{Z}_{sr} \dot{I}_{sr}$  (*s*:*sending end node, r*:*receiving end node*)
- d)すべてのノードにおける電圧増分計算と収束判定

 $\|\dot{V}_i - \dot{V}_{iold}\| < \varepsilon \quad (i=1...n, i \neq root)$ 

ここで, Backward/Forward Sweep を行うブランチ順番を決定する方法には、グラフ探索 の手法を用いる。グラフ探索の手法には,分岐を優先する幅優先探索(BFS:Breadth First Search)と連結を優先する深さ優先探索(DFS:Depth First Search)の二種 がある。この手法 を適用するに当たり,以下の方法が考えられる。

A)Backward/Forward Sweep を行う度に,グラフ探索を行う。

B)最初に一回 グラフ探索を行い,その結果得られるブランチ訪問の順番を格納し, Backward/Forward Sweep の際には、訪問の順番通り、または逆順通りに処理する。

ここでの数値実験では,A)の方法は グラフ探索に要するオーバーヘッドにより計算時 間がかなり増大したので,大規模系統では B)の方法を推奨する 。特に,系統を無向グ ラフ(Undirected Graph)として表現するとブランチ数が2倍となるので,その半数のサイズ である有向ブランチの訪問順番配列を使用する方にメリットがある。なお,無向グラフを 使用する利点は、複雑な(ループのある)大規模ネットワークになると、中間ブランチ 流の向きが不明確となることによるブランチ始点・終点データの入力ミスを防げること にある(有向グラフでは正しい向きを入力しないと到達性が失われる)。特に,複数の配電 変電所からのマルチフィーダ系統をスイッチ切替えでラディアル運用している場合には,

また, BFS と DFS の違いについては, Backward/Forward Sweep に要する計算時間の差 異はみられなかったが、グラフ探索そのものに要する時間が大規模系統では、短い時間で はあるが,DFSの方が数倍~数十倍高速であった。ただし、次に述べるループ 構造を有する系統では,ループの発見に BFS と DFS では異なる結果となるので, Backward/Forward Sweep の収束性能に違いが現れる。

スイッチの状態による中間ブランチ流の向きの不明確さは顕著となるであろう。

3.3 ループ構造を有する系統に対する Backward/Forward 法

ここでは,ループ構造を有する系統をループのない放射状系統に変換して,前述の Backward/Forward 法を適用する Multi-Port Compensation 法[14,18]に基づいた手法を提案 する。Multi-Port Compensation 法は,まず「ループを構成するブランチ群の一つをブレイ ク・ポイントで切断することにより放射状系統に変換し」,「その潮流計算の結果得られる ブレイク・ポイントでの電圧不整合を解消するために当該点における複素電流注入で補 充を行う」という考えに基づいている。ループが複数あれば、ブレイク・ポイントもルー プ数分設け(Multi-Port 変換),電流注入の補充も同数回考慮する。補充する注入電流量は, 線形回路におけるテブナンの定理(Thevenin's Theorem) を用いて感度行列(Sensitivity matrix)を用意することで求められる。

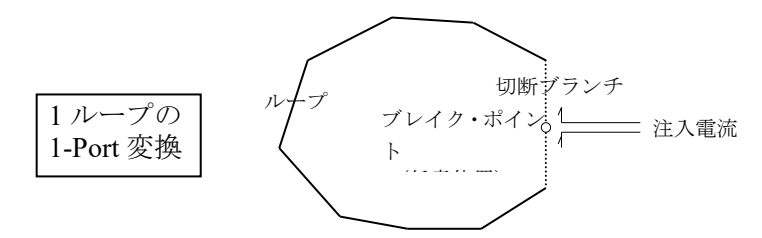

提案解法では、ループの発見とブレイク·ポイントを設ける切断ブランチの設定は、グ ラフ理論におけるサイクル発見法を用いて前述したグラフ探索の最中に行う。発見され たループの最後のブランチを切断ブランチとし,このブランチをオープンに設定する。グ ラフ探索の最中には,各探索ノードに流入接続する唯一のブランチ情報も保存しておき, 各ノードからルートへパスを追跡できるようにしておく。この逆向きパスを利用して,ル ープ数 *K* のループ・インピーダンスによる感度行列 **Z** = *(*Z*ij)*が以下のように作成される。

- ① 自 己 インピーダンス: Z*ii* = ∑*<sup>l</sup>*∈S*<sup>i</sup>* z*<sup>l</sup> for loopi (i=1...K)*
- ② 互 インピーダンス: Z*ij* = ∑*<sup>l</sup>*∈M*ij* z*<sup>l</sup> sign(l) for loopi & loopj(i,j=1...K,i*≠*j)*
- ここで,z*<sup>l</sup>* は下記の集合に属するブランチ*<sup>l</sup>* のインピーダンスを示す。
	- $S_i = (P_i^* \cup P_i^-) (P_i^* \cap P_i^-) + B_i$
	- $M_{ij} = (P_i^* \cap P_j^*) \cup (P_i^- \cap P_j^-)$  *(sign(l)=+1)* ∪  $(P_i^{\dagger} \cap P_j^{\dagger})$  ∪  $(P_i^{\dagger} \cap P_j^{\dagger})$   $(sign(l)=-1)$
	- ・ B*<sup>i</sup>* : ループ*<sup>i</sup>* の切断ブランチ
	- ・ P+ *<sup>i</sup>* : 切断ブランチ<sup>i</sup> の1端点からルートへのパス*(positive path)*を構成するブランチ集合
	- · P<sub>i</sub>: 切断ブランチ<sub>i</sub>の他端点からルートへのパス(negative path)を構成するブランチ集合

この感度行列を利用して,ブレイク・ポイントにおける補充注入電流量の増分は次の連 立一次法方程式を解くことで求められる。

 $\mathbf{Z} \begin{bmatrix} \mathbf{i}_d \end{bmatrix} = \begin{bmatrix} \mathbf{\dot{V}}_d \end{bmatrix}$ 

ここで,[ ・V*<sup>d</sup>* ] はすべてのブレイク・ポイントにおける電圧不整合値ベクトル(切断ブラ ンチ両端の電圧差-切断ブランチにおける電圧降下),[ ・<sup>I</sup> *<sup>d</sup>* ] はすべてのブレイク・ポイン トにおける補充注入電流量の増分ベクトルであり,該当する切断ブランチに流れる複素 電流として累計される。なお,この方程式のサイズは *2K* である。

Multi-Port Compensation 法に基づく提案解法では,各反復過程において,上式から求め られた切断ブランチの電流をその両端ノードにおける補充注入電力(一方は流入,他方 は流出)に公式ミ=v(i)\*で変換し、これを両端ノードにおける元々の注入電力量に加え て,次回の反復に使用する,という処理を行う。

したがって,アルゴリズム上では,Backward/Forward 法の処理枠組みに大きな変化はな く,ループの発見と切断ブランチの設定,感度行列の作成および補充量の計算・加算ルー チンを追加するのみで良い。

3.4 PV 母線を有する系統に対する Backward/Forward 法

Backward/Forward 法に PV母線を導入する試みは,文献[14]で最初になされ,その後 PV 母線の処理にも前述した感度行列を利用するという方式に改良された[18]。さらに,この 方法は,収束性の改善という面での進展[25,35]が見受けられる。

本稿では,文献[18,35]に基づき,これに若干の修正を行った手法を提案する。Multi-Port Compensation 法にもとづく PV母線処理の基本的アイデアは、各 PV母線とルートノード 間に系統に連結しない仮想ブランチ(F**ictitious** branch)を設け,この結果生じる仮想ループ 構造に対し前述したループ処理と同じ方法で感度行列を作成する,という点である。PV 母線処理とループ処理との違いは、仮想ブランチにブレイク・ポイントは設けず、その代 わりに,PV母線における指定電圧制御のためにその PV母線への無効電力の補充機能を仮 想ブランチに付与する,ということにある。すなわち,仮想ブランチは Shunt Capacitor と しての役目を担うこととなる。

PV 母線では P,| ・V|値の指定があるので,前記複素電圧不整合値ベクトルの算定に当た っては,PV 母線における電圧値と指定値との差の実数部のみを使用し,感度行列の作成 では,電圧不整合値の虚数部に関する行と P に関与する変数(補充注入電流量の実数部) は除く。したがって,感度行列のサイズは,ループ数を *K*,PV 母線数を *p* とすると *2K+p* となる。これに応じて,感度行列の不要部分を取り除き,行列操作を容易にするために, 行と列の並び替え,および補充注入電流量の符号変換を行うと,感度行列の形式は以下の ように変換される。

$$
\begin{bmatrix} X & R \\ -R & X \end{bmatrix} \begin{bmatrix} -I_i \\ +I_r \end{bmatrix} = \begin{bmatrix} V_r \\ V_i \end{bmatrix} \qquad \begin{bmatrix} \dot{Z} = R + jX \\ \dot{V} = V_r + jV_i & \dot{I} = I_r + jI_i \end{bmatrix}
$$

ここで,左辺行列は変換された感度行列(*dim*X=*K+p*,*dim*R=*K*),左辺ベクトルはすべて のループ·ブレイクポイントと PV母線における補充注入電流量の増分ベクトル,右辺定 数項ベクトルは同位置の電圧不整合値ベクトルである。

PV母線における電圧不整合値として,(|V|<sub>sp</sub>/|V|-1)*Re*(V)の改定算定式を使用する[35]。 ここで、V は Backward/Forward 法の反復過程で得られている PV母線の複素電圧,  $|\dot{V}|_{sp}$ は 当該 PV母線における電圧指定値である。また,上記連立一次方程式より得られる補充注 入電流量の増分I<sub>i</sub>を用いて, PV母線への無効電力の補充量の増分は I<sub>i</sub> | $\dot{V}$ |<sup>2</sup>/Re( $\dot{V}$ )と算定さ れる[35]ので,これを当該仮想ブランチの提供無効電力に加算する。その累計値は, Backward/ Forward 法の次回反復で利用されるよう,当該 PV母線における注入無効電力量 として設定される。

提案解法では,上記補充量を求めた後,収束の安定性を目的として,各 PV母線の複素 電圧vを|v|spに正規化する処理を追加している。

以上が Multi-Port Compensation 法に基づく PV母線の処理概要であり、原理的にはルー プ処理と同一であることを示した。したがって,アルゴリズム上では,Backward/Forward 法の処理枠組みに大きな変化はなく,仮想ブランチの作成,PV母線を考慮した感度行列 の作成および補充量の計算・加算ルーチンを追加するのみで良い。

#### 4.大規模・放射状配電系統の潮流シミュレーション

提案解法を用いて開発した Backward/Forward 法と Newton-Raphson 法による潮流計算プ ログラムの性能を確認するために,数値実験を行ったので,以下にその内容を述べる。こ こでは放射状配電系統でのシミュレーションについて述べ、ループ構造および PV母線を 有する配電系統でのシミュレーションについては,次節で述べる。なお,開発プログラム は C 言語と C++言語で作成されている。

4.1 シミュレーション用のモデル作成

ループのない仮想的大規模配電系統(Radial Distribution network)を,木構造を有する有 向グラフとしてランダムに発生させて,数値実験に使用する。この木の根をスラックバス とし、木の葉を負荷ノード(PQ 指定ノード),残りは中間通過·分岐点(指定値零の PQ ノ ード)とする。負荷ノードの PQ 値は範囲 P[0.1,1.0], Q[0.0,0.05]からランダムに発生させた。 ブランチ属性についてもランダム値を発生させ,抵抗は範囲 R[0.01,0.05], リアクタンス には対抵抗比 R/X[1.0,10.0]を使用した。ブランチとノードに関与する他の Susceptance 分 (Shunt Capacitor)は無視する。スラックバスの電圧位相角は零とし,電圧値については,

暫定推定値として P 値総和と R 値総和の関数として経験的に設定した。但し,その適正 な値は評価・算定していないので,この暫定推定値を用いた潮流計算の結果により以下の ように補正を行う。

- ①潮流計算が収束しなければ,電圧崩壊が生じていると判断し,スラックバスの推定電 圧値を大きくする。
- ②潮流計算が収束しノードの電圧位相角がすべて零に近ければ,高圧すぎるスラック バスの推定電圧値を小さくする。

なお、数値実験に使用したブランチ属性の R/X 比は、いわゆる Ill-conditioned と称され ている値の範囲(3~5 以上)にあり、Newton-Raphson 法の系列では収束しないことが多い と言われている。

#### 4.2 シミュレーション結果

ノード数 *n*=500,1000,2000,5000,10000,20000,30000,40000,50000,ブランチ数 *n-1* の大規 模配電系統を,ランダムに発生させて数値実験を行った。Newton-Raphson 法, Backward/Forward 法ともフラットスタートとし、収束条件は、極座標による Newton-Raphson 法では, PQ 値のミスマッチによる収束誤差として 10<sup>-4</sup>, 直交座標による Backward/Forward 法では、全負荷ノードにおける複素電圧成分の収束増分誤差として10 6 ,を与えた。

数値実験の結果を表1に示す。すべてのケースにおいて,Backward/Forward 法では解が 得られたが, Newton-Raphson 法では  $n=50000$  のケースにおいて、メモリ不足により解が 得られなかった。このケースを除き,得られた電圧値の目視比較により,両解法とも許容 範囲内でほぼ同一解を与えているものと判断される(実配電系統では潮流多恨は存 在しないことを証明した論文あり [17])。但し,ノード数が膨大なので完全な照合 は行っていない。なお,研究会で報告された 126 母線系統の実行結果では,両解法による 電圧分布(電圧値,位相角:単位-度)は少数点以下 4 桁まで完全に一致していた。 数値実 験に使用した PC は,Dell Precision T1500(Intel Core i7, 64bit OS, 2.80GHz,物理メモリ 16GB) である。

| $ \aleph$ | 負荷    | スラッ   |     | 反復回数 | 最終誤差        |            | 実行時間(s) |       | 速度比    |  |  |  |
|-----------|-------|-------|-----|------|-------------|------------|---------|-------|--------|--|--|--|
| (n)       | $-$ F | ク電圧   | N/R | B/F  | N/R         | B/F        | N/R     | B/F   |        |  |  |  |
| 500       | 240   | 5.00  | 5   | 12   | $2.619e-6$  | 5.888e-7   | 0.031   | 0.016 | 1.94   |  |  |  |
| 1000      | 483   | 10.00 | 5   | 14   | $9.683e-5$  | 7.246e-7   | 0.062   | 0.031 | 2.00   |  |  |  |
| 2000      | 1012  | 20.00 | 4   | 6    | $1.274e-6$  | 3.812e-7   | 0.203   | 0.016 | 12.69  |  |  |  |
| 5000      | 2510  | 20.00 | 6   | 19   | 1.985e-7    | 5.763e-7   | 1.856   | 0.031 | 59.87  |  |  |  |
| 10000     | 5125  | 30.00 | 5   | 8    | $3.392e-10$ | 4.554e-7   | 6.147   | 0.047 | 130.8  |  |  |  |
| 20000     | 10387 | 40.00 | 6   | 13   | $3.201e-10$ | $6.207e-7$ | 29.312  | 0.046 | 637.2  |  |  |  |
| 30000     | 15920 | 40.00 | 6   | 13   | $2.474e-10$ | 3.497e-7   | 65.848  | 0.093 | 708.0  |  |  |  |
| 40000     | 21142 | 50.00 | 6   | 16   | 1.756e-8    | 5.346e-7   | 116.610 | 0.109 | 1069.8 |  |  |  |
| 50000     | 27346 | 50.00 |     | 19   |             | $5.062e-7$ |         | 0.234 |        |  |  |  |

表1 大規模配電系統での数値実験の結果

注) Backward/Forward 法では、グラフ探索に DFS を使用。 ただし,DFS による実行時間は上表には含まれていない。

なお,表1に示す結果は,研究会で報告した結果とは以下の点で異なっているので,注 意されたい。

- ① ネットワーク構造の汎用性を高めるため,Backward/Forward 法のプログラムを全面 的に改訂した(プログラム名:DnetFlow)。そのためのオーバーヘッドにより、速度性 能が劣化した面がある。改訂では,無向グラフの採用,マルチフィーダ系統の考慮, ノード番号からノード名称への変更,孤立ノード群の発見と警告終了,などを取り入 れた。
- ② Backward/Forward 法では,電流積上げ法から電力積上げ法への改訂を行った。
- ③ Backward/Forward 法では,グラフ探索に DFS と BFS の両方を実装した。

また、下図は、表1に示した結果の中からノード数 n=2000,20000,50000 の場合をピッ クアップして,Backward/Forward 法における収束状況を図示したものである。横軸が反復 回数,縦軸が複素電圧成分の収束増分誤差を示している。同図より,Backward/Forward 法 が,ノード数に関係なく多次凸関数的な収束形状を呈していることがわかる。

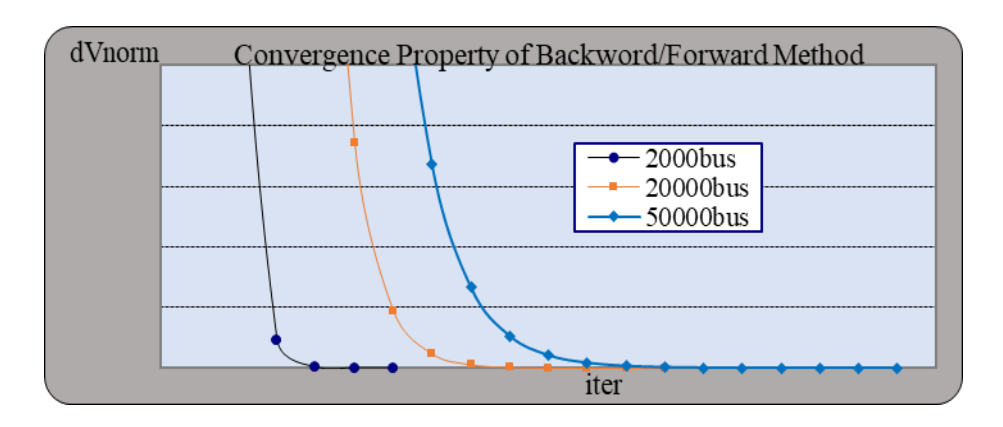

図 1 Backward/Forward 法における多次凸関数的な収束形状

4.3 シミュレーションのまとめ

数値実験を行う前の筆者の予想は,「Backward/Forward 法は一回の反復に要する時間は 少ないが、反復回数が増大する傾向にある。したがって、トータルでみると、Newton-Raphson 法よりも最良で数倍程度は速くなるであろう。」というものであった。しかしな がら,数値実験の結果は,この予想を大幅に上回り,ノード数が多くなるにつれて速度比 (表1)が大きく増大する(数万ノードで 100 倍以上)という傾向を示した。

この結果を踏まえ,大規模配電系統には Backward/Forward 法が適していると判定した い。特に,配電系統の再構成問題等では,膨大な回数の潮流計算を要するので,シンプル かつ高速な Backward/Forward 法の採用が成功の鍵とも言えるであろう。

- 5.Backward/Forward 法による潮流シミュレーションの補足
- 5.1 電力積上げ法と電流積上げ法との比較

Backward/Forward 法における電流積み上げ法(Current Summation method)と電力積み上 げ法(Power Summation method)による収束性能を比較するため、4.2で使用した大規模配 電系統モデルでの数値実験を行った。表2にその結果を示す。数値実験に使用したPCは, Dell Optiplex GX745( Celeron(R) D CPU 3.06GHz, 物理メモリ2.99GB )である。

| $\sim$ 300 122 2020 122 2000 122 2000 122 2000 123 2000 124 2000 125 2000 125 2000 125 2000 125 2000 125 2000 125 2000 126 2000 126 2000 126 2000 126 2000 126 2000 126 2000 126 2000 126 2000 126 2000 126 2000 126 2000 126 2 |           |       |        |        |            |            |           |        |         |  |  |  |  |
|----------------------------------------------------------------------------------------------------|-----------|-------|--------|--------|------------|------------|-----------|--------|---------|--|--|--|--|
| ĸ                                                                                                    | 負荷        | スラッ   |        | 反復回数   | 最終誤差       |            | 実行時間(sec) | 速度比    |         |  |  |  |  |
| (n)                                                                                                    | $ \aleph$ | ク電圧   | B/F(P) | B/F(C) | B/F(P)     | B/F(C)     | B/F(P)    | B/F(C) | (P)/(C) |  |  |  |  |
| 500                                                                                                    | 240       | 5.00  | 12     | 15     | 5.888e-7   | 4.595e-7   | 0.031     | 0.047  | 0.66    |  |  |  |  |
| 1000                                                                                                    | 483       | 10.00 | 14     | 18     | 7.246e-7   | 5.226e-7   | 0.032     | 0.063  | 0.51    |  |  |  |  |
| 2000                                                                                                    | 1012      | 20.00 | 6      | 7      | 3.812e-7   | 2.872e-7   | 0.031     | 0.032  | 0.97    |  |  |  |  |
| 5000                                                                                                    | 2510      | 20.00 | 19     | 23     | 5.763e-7   | 5.649e-7   | 0.110     | 0.141  | 0.78    |  |  |  |  |
| 10000                                                                                                    | 5125      | 30.00 | 8      | 9      | 4.554e-7   | 9.374e-7   | 0.078     | 0.094  | 0.83    |  |  |  |  |
| 20000                                                                                                    | 10387     | 40.00 | 13     | 17     | $6.207e-7$ | $4.604e-7$ | 0.218     | 0.297  | 0.73    |  |  |  |  |
| 30000                                                                                                    | 15920     | 40.00 | 13     | 16     | 3.497e-7   | 7.524e-7   | 0.312     | 0.406  | 0.77    |  |  |  |  |
| 40000                                                                                                    | 21142     | 50.00 | 16     | 20     | 5.346e-7   | 7.147e-7   | 0.515     | 0.672  | 0.77    |  |  |  |  |
| 50000                                                                                                    | 27346     | 50.00 | 19     | 25     | $5.062e-7$ | 9.491e-7   | 0.703     | 1.016  | 0.69    |  |  |  |  |

表2 大規模配電系統での数値実験による比較結果

(P)電力積上げ法,(C)電流積上げ法

この結果より,電力積み上げ法の方が電流積み上げ法よりも,反復回数と実行時間にお いて優れていることが実証された。

5.2 弱ループ構造と PV母線を有する系統でのシミュレーション

Multi-Port Compensation 法に基づく提案 Backward/Forward 法の性能を確かめるために, 研究会で報告された 126 母線系統で数値実験を行った。この系統に,ループを構成するこ とになるブランチを3本,PV ノードを3個まで追加し,それぞれの組合せに対して潮流 計算を行った。ループ・ブランチの候補は,① 20-98,② 107-122,③ 42-65 とし,PVノ ードの候補は A:30,B:77,C:124 とした。すべてのループ・ブランチの属性は r = 0.001, x = 0.001 とし、また全 PV ノードの P,V 値はそれぞれ 1.0 とする。

数値実験での検討ケースは以下の 14 通りである。

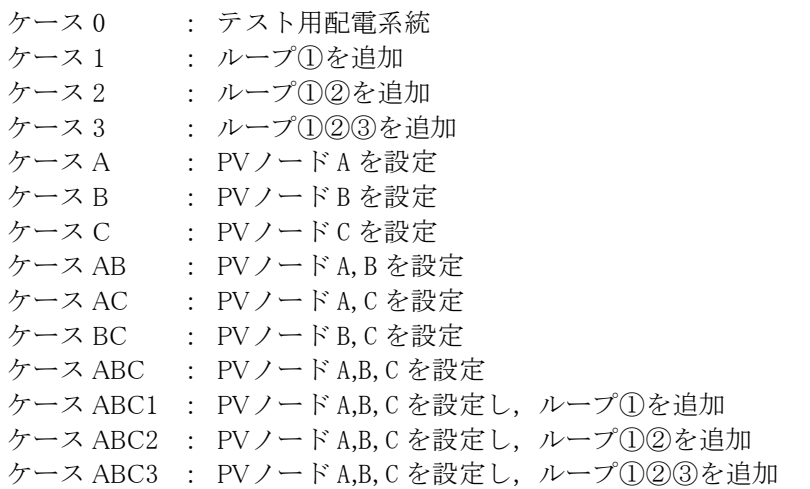

数値実験の結果を表3に示す。得られた電圧分布は,すべてのケースにおいて Newton/ Raphson 法の結果と一致していた。同表に示す反復回数の結果より, Multi-Port Compensation 法が安定した収束特性を有していることがわかる。また、ループの追加また は PVノードの設定により収束性能が劣化し,その劣化度はループの追加よりも PVノー ドの設定の方が大きいことも読み取れる。但し、一例による数値実験であるので、Multi-Port Compensation 法の収束特性に関する結論的見解は控えておく。大規模系統でのさら なる検証が必要であろう。また,原論文[14]では,その手法の収束特性がループの個数と PV ノード数に依存すると記してあるが,今回の数値実験ではそのことを裏付ける顕著な 傾向は得られなかった点にも留意する必要がある。

なお,提案 Backward/Forward 法では,電力積み上げ法によるフラットスタート(PVノー ド除く)を採用し,収束条件として,全負荷ノードにおける複素電圧成分( 直交座標 )の増 分誤差として 10<sup>-6</sup>, を与えた。数値実験に使用した PC は, Dell Optiplex GX745(Celeron(R) D CPU 3.06GHz,物理メモリ2.99GB )である。

また, 下図は, 検討ケースのうち, ケース 0 とケース ABC3 について, 提案 Backward/Forward 法による収束状況を図示したものである。同図は、ループ構造と PVノ ードが同時に導入されると,収束形状に部分的不規則性が現れることを示している。但し, ループ構造のみでは不規則性は現れず,PVノード A が関与するケースではすべて不規則 性が現れているので,PV ノードの系統内位置が収束性に悪影響を与えることがあると判 断できる。

| ケース              | 反復回数 | 最終誤差<br>(dV) | PO<br>mismatch | 実行時間<br>(sec) |
|------------------|------|--------------|----------------|---------------|
| $\mathbf{0}$     | 5    | 1.340e-7     | 3.276e-8       | 0.016         |
| 1                | 5    | 8.267e-7     | 3.388e-5       | 0.015         |
| $\overline{2}$   | 5    | 8.845e-7     | $2.114e-5$     | 0.015         |
| 3                | 6    | 5.068e-8     | $6.539e-6$     | 0.015         |
| A                | 9    | 1.254e-7     | $9.363e-7$     | 0.015         |
| B                | 7    | 8.364e-7     | 8.508e-7       | 0.032         |
| $\mathcal{C}$    | 6    | 8.187e-7     | 7.162e-7       | 0.016         |
| AB               | 9    | 1.749e-7     | $1.372e-6$     | 0.031         |
| AC               | 9    | $1.604e-7$   | $1.267e-6$     | 0.031         |
| BC               | 8    | 8.497e-7     | 6.552e-7       | 0.016         |
| ABC              | 9    | 1.867e-7     | $1.363e-6$     | 0.031         |
| ABC1             | 9    | 1.740e-7     | 1.850e-5       | 0.031         |
| ABC <sub>2</sub> | 9    | 1.705e-7     | 2.217e-5       | 0.016         |
| ABC3             | 9    | 1.650e-7     | 2.330e-5       | 0.031         |

表3 126 母線配電系統での数値実験の結果

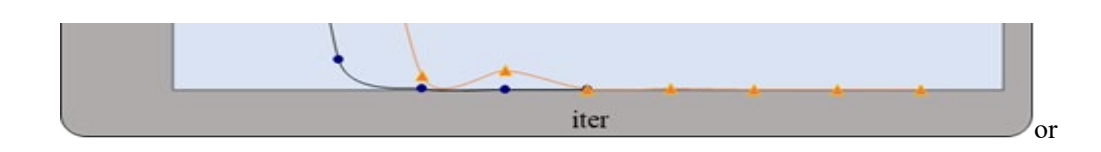

ward 法による収束状況

#### 5.3 Backward/Forward 法の収束性について

一般に,電力潮流方程式は,系統がその最大可能負荷点(Maximum Loading Point)を超え ると解が存在しない。また,最大可能負荷点に近い重負荷状態となると,数値解法による 収束性能が劣化することが知られている。この現象は、Newton-Raphson 法による非線形 方程式の解法が,重根解を求める際にヤコビアンの数値的不安定性より振動が生じやす くなる現象と似ている。このことを説明するために,潮流方程式では PVカーブを用いる ことが多いので,参考として,下図に示す1ブランチの潮流方程式の解析解とそれによる PVカーブによる図解を示しておく。

$$
\begin{array}{cc}\n\dot{v}_s & r+jx & \dot{v}_r \\
\hline\n\dot{i} & \dot{s} = P+jQ\n\end{array}
$$

交流回路の基本式より,次式が成立する。

 $\dot{\mathbf{I}} = (\dot{\mathbf{S}}/\dot{\mathbf{V}}_r)^*, \dot{\mathbf{V}}_s = \dot{\mathbf{V}}_r + (r+jx)\dot{\mathbf{I}}$ 

上記両式より、次式が導かれる。

 $\dot{V}_s \dot{V}_r^* = V_r^2 + (rP + xQ) + j(xP - rQ), \quad Z \geq \mathcal{Z} \cdot V_r^2 = \dot{V}_r \dot{V}_r^*$ 

 $Re(\dot{V}_s \dot{V}_r^*) = V_r^2 + (rP + xQ)$ 

 $Im(\dot{V}_s \dot{V}_r^*) = xP - rQ$ 

上記第2,3式の2乗和をとることにより,次式が得られる。

 $V_s^2 V_r^2 = V_r^4 + 2(rP + xQ)V_r^2 + (r^2 + x^2)(P^2 + Q^2)$ 

結局,電力潮流方程式の解析解を与える次の重二次方程式(Biquadratic equation)が得ら れた。

 $V_r^4$  -  $[V_s^2 - 2(rP + xQ)]V_r^2 + (r^2 + x^2)(P^2 + Q^2) = 0$ 

この周知の重二次方程式を解くことにより,終点負荷が与えられた場合における始点 電圧に対応する終点電圧を求めることができる。

この方程式において,V*s*と Q を固定して V*r*と P の関係を示したのが,下図に示す PVカ ーブである。同図より,V*<sup>r</sup>* の解は通常2個存在し,最大可能負荷点で重根となる。但し, 「実配電系統の通常運用では低め解は零に近く,解としては無視できるの で多根は生じないと捉えることができる」という主張もある [17]。

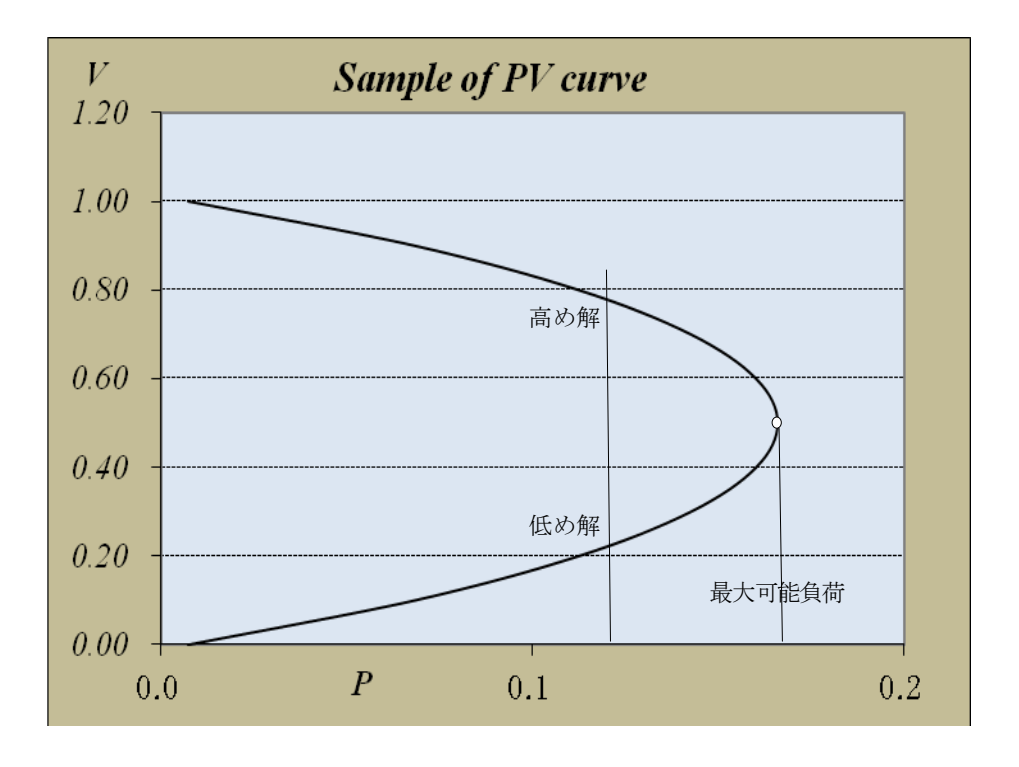

図 3 Vr の解の最大可能負荷点で重根

同様に,V*s*と P を固定した V*<sup>r</sup>* と Q の関係も,上図に似た QVカーブとして定義できる。 PVカーブと QVカーブの特徴から言えることは,終点負荷 P または Q が小さくなると終 点電圧値(高め解 )が高くなることである。この事実は,電圧制御のための無効電力補償 の原則として活用されている。なお,最大可能負荷点となる条件は,二次方程式 *ax <sup>2</sup> +bx+c* の重根条件 *b<sup>2</sup>* -*4ac*=*0* より導かれるので,この左辺値(実行可能解が存在する非負値 の場合 )を電圧安定性の指標値として利用できる[46]。また,同条件より,所与の V*<sup>s</sup>* と P,Q に対して,電圧崩壊がおこる最大負荷率(Maximum Load Factor)を算定することも可能 である[46]。

以上,重負荷状態となると電力潮流方程式の数値解法による収束性能が劣化すること

とその理由について述べた。Backward/Forward 法も例外ではなく、収束性能の劣化が Newton -Raphson 法よりも顕著に現れるようである。この傾向を実際に把握するために, 以下に示す簡単な8母線放射状系統で数値実験を行った。

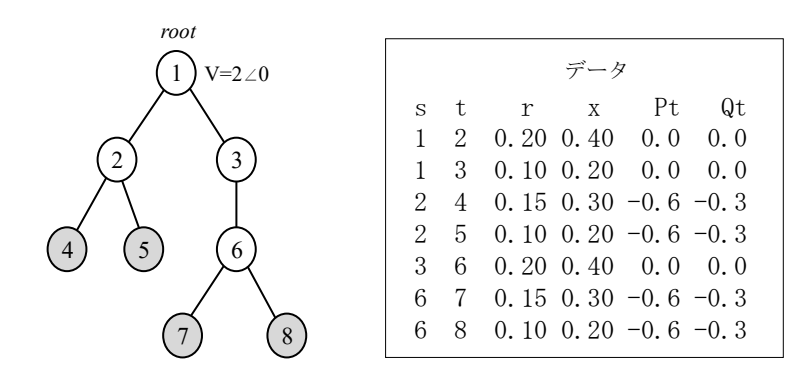

この8母線系統は重負荷状態にあり,負荷率(Load Factor)1.02 では解が存在しない。

下図は,この8母線系統で負荷率を 1.0 から 0.9,0.8,0.6 と減少させて,Backward/Forward 法で解いた場合の反復回数と複素電圧成分の増分誤差との関係を示している。

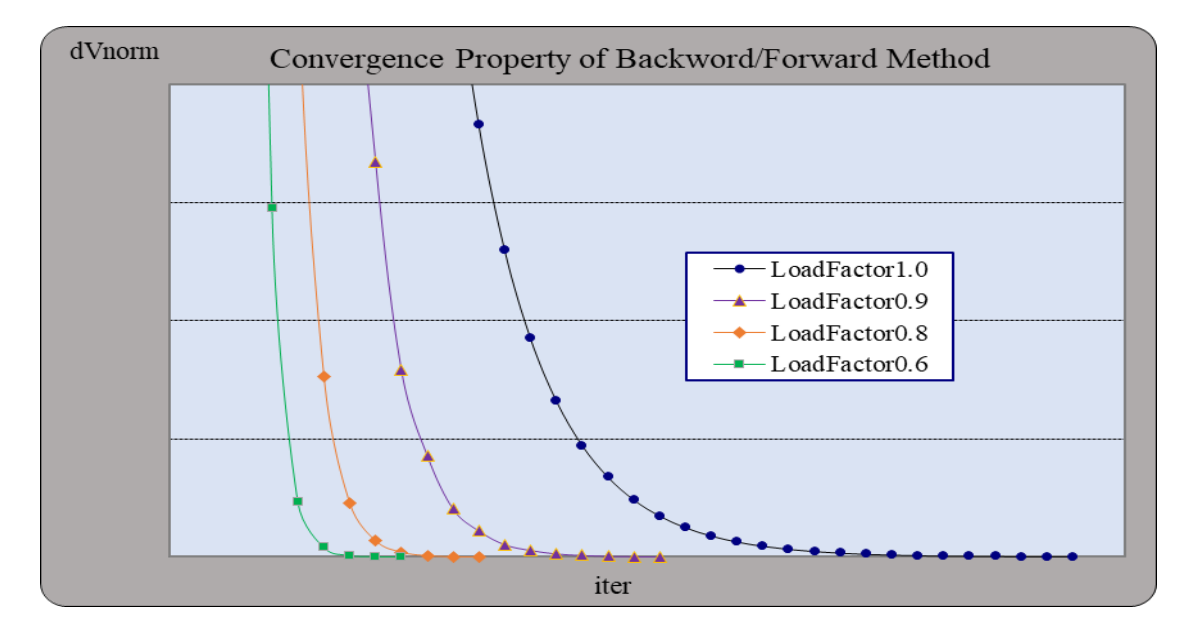

図4 重負荷状態になるにつれての収束性能が劣化状況

同図は,負荷率 0.6,0.8,0.9,1.0 の増大に応じて,反復回数がそれぞれ 9,12,19,35 と増加し たことを示しており,(電力積み上げ法による)Backward/Forward 法では重負荷状態になる につれて収束性能が劣化していくこと,を実証するものである。また,Backward/Forward 法の収束性能が必ずしも系統規模に依存するものではない,すなわち小規模系統の方が より少ない反復回数で収束する訳ではないことも示唆している。なお,同系統での Newton -Raphson 法による反復回数は,負荷率 0.6,0.8,0.9,1.0 の増大に応じて反復回数がそれぞれ 5,5,6,7 と増加したが, Backward/Forward 法ほどの伸び率ではない。

#### 6. まとめと今後の課題

本稿では,電力潮流計算手法の基本検討を行い,その代表的解法である Newton-Raphson 法と Backward/Forward 法の実装とノード数 500~50000 の大規模配電系統での数値実験と 性能比較を行った。その結果,ループ構造と PV母線のない数万ノード数の大規模配電系 統では Backward/Forward 法の方が, Newton-Raphson 法よりも 100 倍以上高速であること が実証された。この高速性は,大規模化する配電系統での潮流計算とその計画・運用問題 にBackward/Forward法が大いに有効であることを示している。この利点を生かすために, ループ運用がなされる、あるいは分散電源が導入された配電系統へ Backward/Forward 法 を適用可能とするために,ループ構造と PV母線を取り扱い可能な Multi-Port Compensation 法への機能拡張も行った。 126 母線テスト系統 における 数値実験で Multi-Port Compensation 法は良好な収束性能を示したので,同手法の活用が今後期待できる。

残された課題としては,今回開発した Multi-Port Compensation による Backward/Forward 法を,①各種の負荷モデル(ZIP モデルや電圧依存型負荷モデル)およびその混合モデルを 取り扱い可能とすること, ②電圧制御装置(変圧器 SVR, SVCなど)を考慮できるようにする こと,③3相不平衡系統へ適用可能とすること,を挙げておく。

以上

#### 7.代表的参考文献(年次順)

- [1] R. Berg, Jr., E.S. Hawkins, W.W. Pleines: "Mechanized Calculation of Unbalanced Load Flow on Radial Distribution Circuits", IEEE Trans. on Power Apparatus and Systems, 86(4), pp.415-421, 1967
- [2] W.F. Tinney and C.E. Hart: "Power Flow Solution by Newton's Method", IEEE Trans. on Power Apparatus and Systems, Vol.PAS-86, No.11, pp.1449-1460, 1967
- [3] B. Stott: "Effective Starting Process for Newton-Raphson Load Flows", Proc. IEE (Inst. Elec. Eng.), vol.118, no.11, pp.983-987, Aug.1971
- [4] W.F. Tinney: "Compensation Methods for Network Solutions by Optimally Ordered Triangular Factorization", Proceedings of the PICA Conference, Boston, pp.123-127, May 1971
- [5] B. Stott and O. Alsaç: "Fast Decoupled Load Flow", IEEE Trans. on Power Apparatus and Systems, Vol.PAS-93(3), pp.859-869, May/June 1974
- [6] B. Stott: "Review of Load-Flow Calculation Methods", Proceedings of the IEEE, Vol.2, No.7, pp.916- 929, July 1974
- [7] W.H. Kersting and D.L. Mendive: "An Application of Ladder Network Theory to the Solution of

Three-Phase Radial Load-Flow Problems", A76 044-8, IEEE/PES 1976 Winter Meeting, New York, Jan.1976

- [8] S. Iwamoto and Y. Tamura: "A fast load flow method retaining nonlinearity", IEEE Trans. on Power App. Syst., vol.PAS-97(5), pp.1586–1599, 1978
- [9] S.C. Tripathy, G.P. Prasad: "Load flow solutions for ill-conditioned power systems by a quadratically convergent Newton-like method", IEE Proc., Vol.127, No.5, Sep.1980
- [10] S. Iwamoto and Y. Tamura: "A Method for Finding Multiple Load-Flow Solutions for Actual Power Systems", translation, Electrical Engineering in Japan, Vol.100, No.5, 1980
- [11] S. Iwamoto and Y. Tamura: "A Load Flow Calculation Method for Ill-Conditioned Power Systems", IEEE Trans. on Power Appar. and Systems, Vol.PAS-100, No.4, pp.1736-1743, April 1981
- [12] Y. Tamura, H. Mori, S. Iwamoto: "Relationship between voltage instability and multiple load flow solutions in electric power systems", IEEE Trans. Power Appr. and Sytems, vol.PAS-102, pp.1115- 1123, May 1983
- [13] Y. Tamura, H. Mori, S. Iwamoto: "Voltage instability proximity index (VIPI) based on multiple load flow solutions in ill-conditioned power systems", Proc. 27th Conf. Decision and Control, Austin, pp.2114–2119, Dec.1988
- [14] D. Shirmohammadi, H.W. Hong, A. Semlyen, G.X. Luo: "A Compensation-based Power Flow Method for Weakly Meshed Distribution and Transmission Networks", IEEE Trans. on Power Systems, 3(2), pp.753-762, 1988
- [15] M.E. Baran and F.F. Wu: "Optimal Capacitor Placement on Radial Distribution Systems", IEEE Trans. Power Delivery, vol.4, no.1, pp.725-734, Jan.1989
- [16] M.E. Baran and F.F. Wu: "Network reconfiguration in distribution systems for loss reduction and load balancing", IEEE Trans. on Power Delivery, Vol.4, No.2, pp.1401-1407, April 1989
- [17] H.D. Chiang and M.E. Baran: "On the Existence and Uniqueness of Load Flow Solution for Radial Distribution Power Networks", IEEE Trans. on Circuits and Systems, Vol.37, No.3, pp.410-416, March 1990
- [18] G.X. Luo and A. Semlyen: "Efficient Load Flow for Large Weakly Meshed Networks", IEEE Trans. on Power Systems, Vol.5, No.4, pp.1309-1316, Nov.1990
- [19] Cespedes G. Renato: "New Method for the Analysis of Distribution Networks", IEEE Trans. on Power Delivery, vol.5, no.1, pp.391-396, 1990
- [20] V.H. Quintana and N. Muller: "Studies of load flow methods in polar and rectangular coordinates", Elect. Power Syst. Res., vol.20, pp.225–235, 1991
- [21] Hsiao-Dong Chiang: "A decoupled load flow method for distribution power networks: algorithms, analysis and convergence study", Electrical Power & Energy Systems, Vol.13, No.3, pp.130-138, June 1991
- [22] T.H. Chen, M.S. Chen, K.J. Hwang, P. Kotas, E. Chebli: "Distribution System Power Flow Analysis A Rigid Approach", IEEE Trans. on Power Delivery, 6(3), pp.1146-1152, 1991
- [23] G.B. Jasmon and L.H.C. Lee: "Stability of load flow techniques for distribution system voltage stability analysis", IEE Proceedings C, vol.138, No.6, pp.479-484, 1991
- [24] D. Das, D.P. Kothari and H.S. Nagi: "Novel Method for Solving Radial Distribution Networks", IEE Proc. C, Vol.141, No.4, pp.291-298, 1994
- [25] D. Rajicic, R. Akovski, R. Taleski: "Voltage Correction Power Flow", IEEE Trans. Power Delivery, vol.9, no.2, pp.1056–1062, 1994
- [26] C.S. Cheng and D. Shirmohammadi: "A Three-Phase Power Flow Method for Real-Time Distribution System Analysis", IEEE Trans. on Power Systems, vol.10, no.2, pp 671-679, May 1995
- [27] D. Das, D.P. Kothari and A. Kalam: "Simple and Efficient Method for Load Flow Solution of Radial Distribution Networks", Electrical Power & Energy Systems, vol.17, no.5, pp.335-346, 1995
- [28] R.D. Zimmerman: "Comprehensive Distribution Power Flow: Modeling, Formulation, Solution Algorithms and Analysis", PhD thesis, Cornell University, Jan.1995
- [29] R.D. Zimmerman and H.D. Chiang: "Fast Decoupled Power Flow for Unbalanced Radial Distribution Systems", IEEE Trans. on Power Systems, vol.10, no.4, pp.2045-2052, Nov.1995
- [30] F. Zhang and C.S. Cheng: "A Modified Newton Method for Radial Distribution System Power Flow Analysis", IEEE Trans. on Power Systems, vol.12, no.1, pp.389-397, Feb.1997
- [31] D. Thukaram, H.M.W. Banda, J. Jerome: "A robust three phase power flow algorithm for radial distribution systems", Electric Power Systems Research, vol.50, no.3, pp.227-236, June 1999
- [32] V.M. Da Costa, N. Martins, and J.L. Pereira: "Developments in the Newton Raphson Power Flow Formulation Based on Current Injection", IEEE Trans. on Power Systems, vol.14, no.4, pp.1320-1326, Nov.1999
- [33] M.H. Haque: "A general load flow method for distribution systems", Electric Power Systems Research Journal, vol.54, no.1, pp.47-54, 2000
- [34] E. Bompard, E. Carpaneto, G. Chicco, R. Napoli: "Convergence of the backward/forward sweep method for the load-flow analysis of radial distribution systems", Electrical Power & Energy Systems, 22(7), pp.521-530, 2000
- [35] D. Rajicic, A. Dimitrovski: "A New Method for Handling PV Nodes in Backward/Forward Power Flow for Radial and Weakly Meshed Networks", PPT 2001, IEEE Porto Power Tech Conference, Sep.2001
- [36] J. Liu, M. Salama and R. Mansour: "An Efficient Power Flow Algorithm for Distribution Systems with Polynomial Load", Int. Journal of Electrical Engineering Education, vol.39, no.4, pp.372-386, 2002
- [37] Y. Zhu and K. Tomsovic: "Adaptive Power Flow Method for Distribution Systems with Dispersed Generation", IEEE Trans. on Power Delivery, Vol.17, No.3, pp.822-827, July 2002
- [38] T. Oomori, T. Genji, T. Yura, T. Watanabe, S. Takayama, Y. Fukuyama: "Development of Equipment Models for Fast Distribution Three-Phase Unbalanced Load Flow Calculation", Electrical Engineering in Japan, Translated from Denki Gakkai Ronbunshi, Vol.122-B, No.2, pp.197–206, Feb.2002
- [39] W.H. Kersting: "Distribution System Modeling and Analysis", Boca Raton, FL: CRC Press, 2002
- [40] J.H. Teng: "A Direct Approach for Distribution System Load Flow Solutions", IEEE Trans. on Power Delevery, vol.18, no.3, pp.882-887, 2003
- [41] R. Ranjan and D. Das: "Simple and Efficient Computer Algorithm to Solve Radial Distribution Networks", Electric Power Components and Systems, Vol.31, No.1, pp.95-107, 2003
- [42] U. Eminoglu and M.H. Hocaoglu: "A New Power Flow Method For Radial Distribution Systems Including Voltage Dependent Load Models", Electric Power Systems Research, Vol.76, No.1–3, pp.106–114, 2005
- [43] L.R. Araujo, D.R.R. Penido, S. Carneiro Jr,, J.L.R. Pereira, P.A.N. Garcia: "A Comparative Study on Performance of TCIM Full Newton versus Backward-Forward Power Flow Methods for Large Distribution Systems", PSCE 2006, 2006
- [44] W. Ohyoshi and H. Mori: "A New Power Flow Method in Radial Distribution Systems", IEEJ Trans.,

PE, vol.126, no.3, pp.290-296, 2006

- [45] A. Augugliaro, L. Dusonchet, et al.: "A compensation-based method to model PV nodes in backward/forward distribution network analysis", COMPEL: Int. J. Comput. Math. Electr. Electron. Eng. 26(2), pp.481–493, 2007
- [46] A. Augugliaro, L. Dusonchet, S. Mangione: "Voltage Collapse Proximity Indicators for Radial Distribution Networks", 9th Int. Conf. Electrical Power Quality and Utilisation, Barcelona, Oct.2007
- [47] U. Eminoglu, M.H. Hocaoglu: "Distribution Systems Forward/Backward Sweep-based Power Flow Algorithms: A Review and Comparison Study", Electric Power Components and Systems, 37:1, pp.91- 110, 2008
- [48] L. Zhang, W. Tang, H. Guan, L. Zhang: "The Back/Forward Sweep-based Power Flow Method for Distribution Networks with DGs", 2nd Int. Conf. on Power Electronics and Intelligent Transportation Sys., 2009
- [49] Yubin Yao, Zhiliang Wu, Dan Wang, Feng Zhang: "The Effect of Transformer Representation on Convergence of Backward Forward Sweep Method" for Distribution Power Network", Int. Conf. on Industrial and Information Systems, 2009
- [50] A. Augugliaro, L. Dusonchet, S. Favuzza, et al.: "A backward sweep method for power flow solution in distribution networks", Electrical Power and Energy Systems 32, no.4, pp.271–280, 2010
- [51] A. Hamouda, K. Zehar, S. Sayah: "Fast Method for Load Flow Problem Solving in Distribution Feeders", Int. Conf. on Industrial Engineering and Manufacturing ICIEM'10, May 2010

# 11. 付録 D:CATAPLLER 製発電機データ(現地にて収集、2019 年)

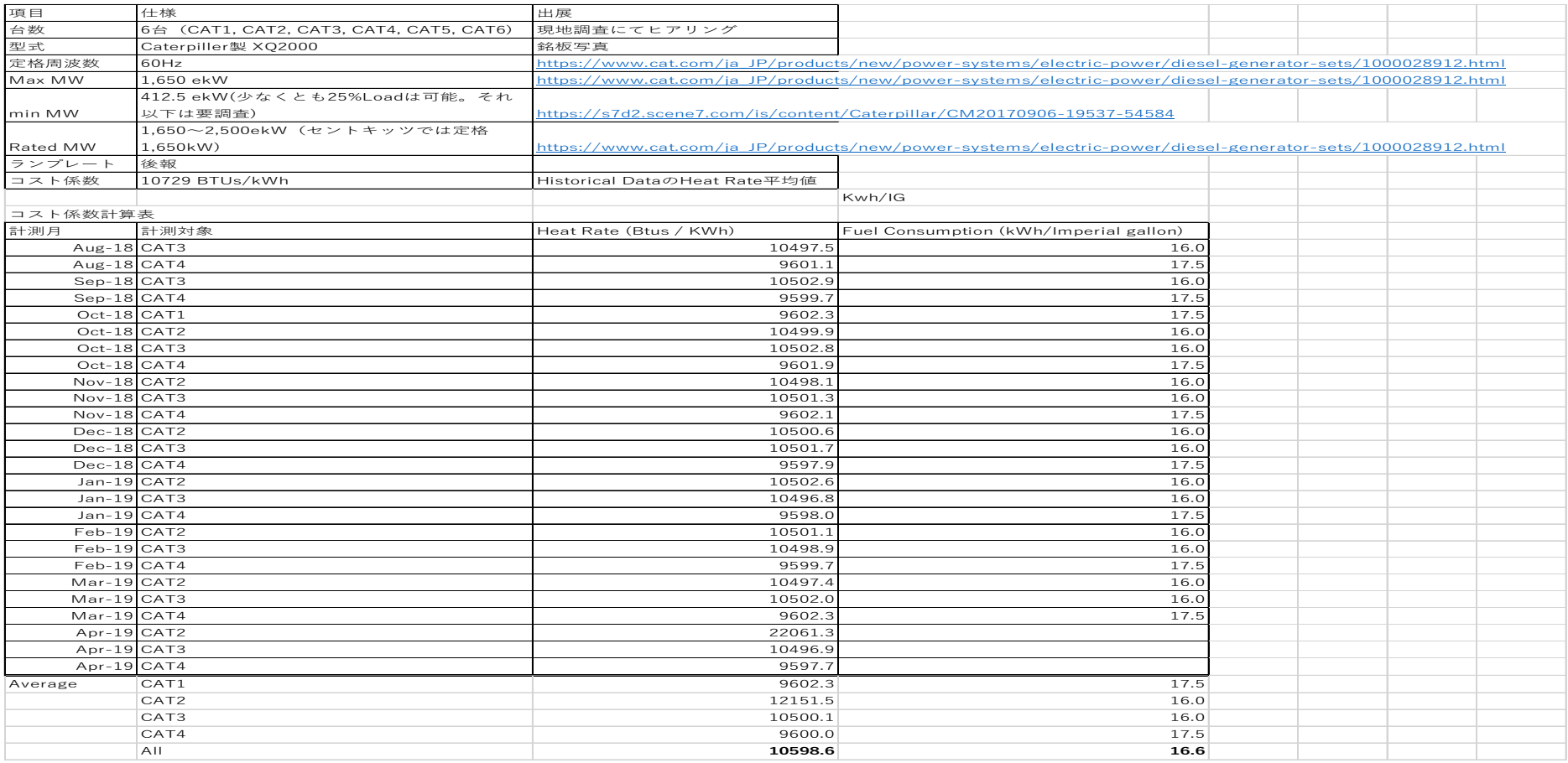

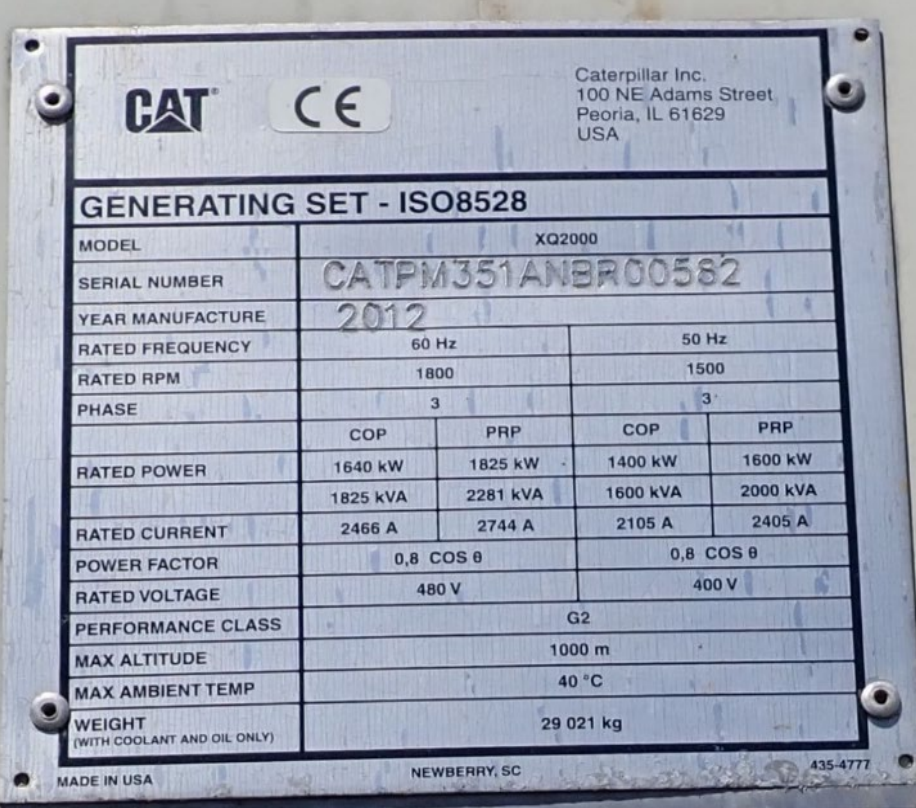

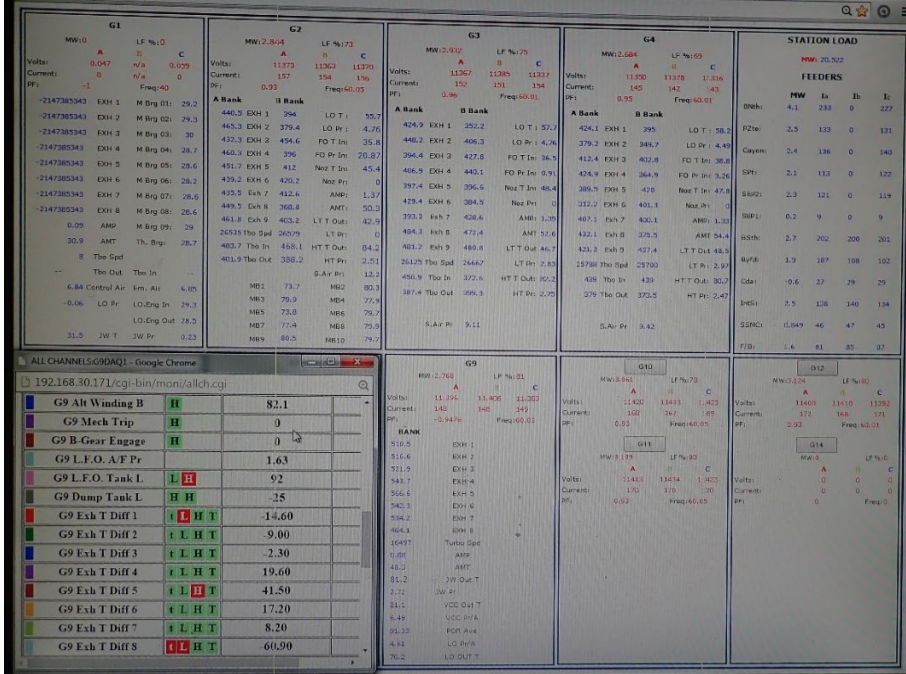

## 12. 付録 E:電線属性(現地にて収集、2019 年)

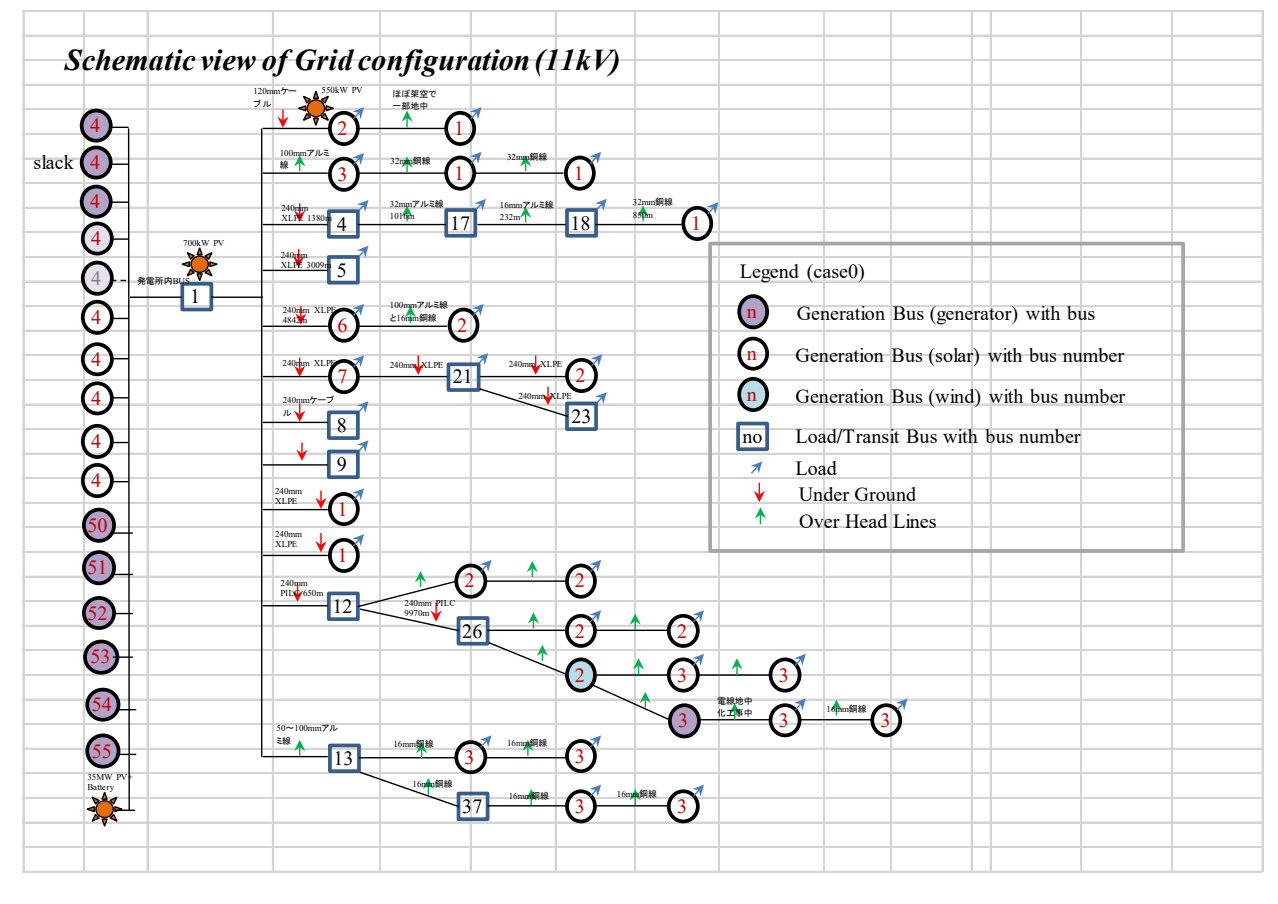

配電系統図 (rev1)

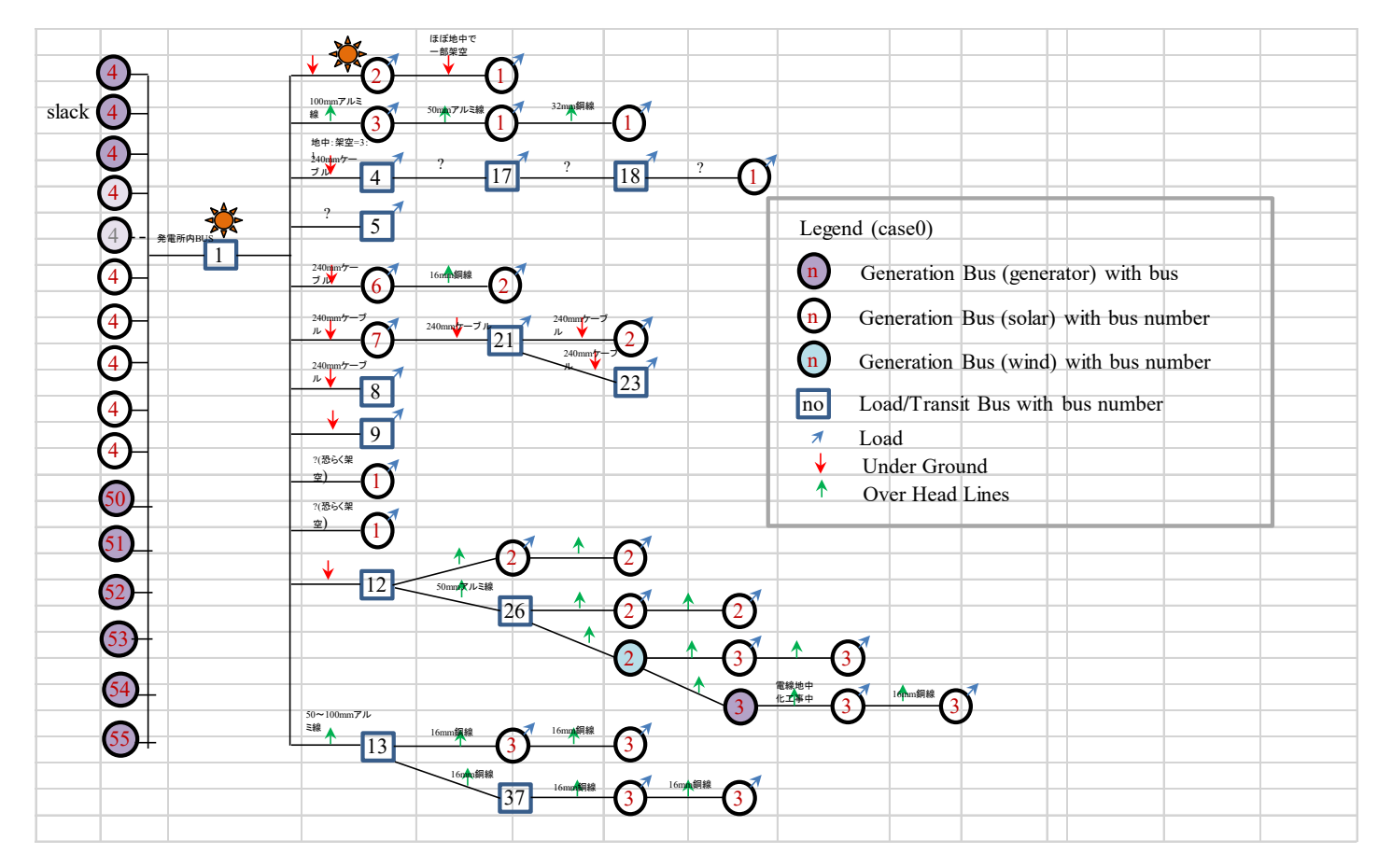

配電系統図 (rev0)

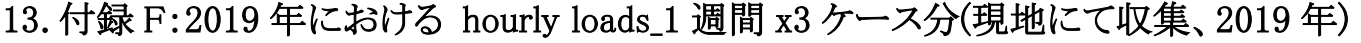

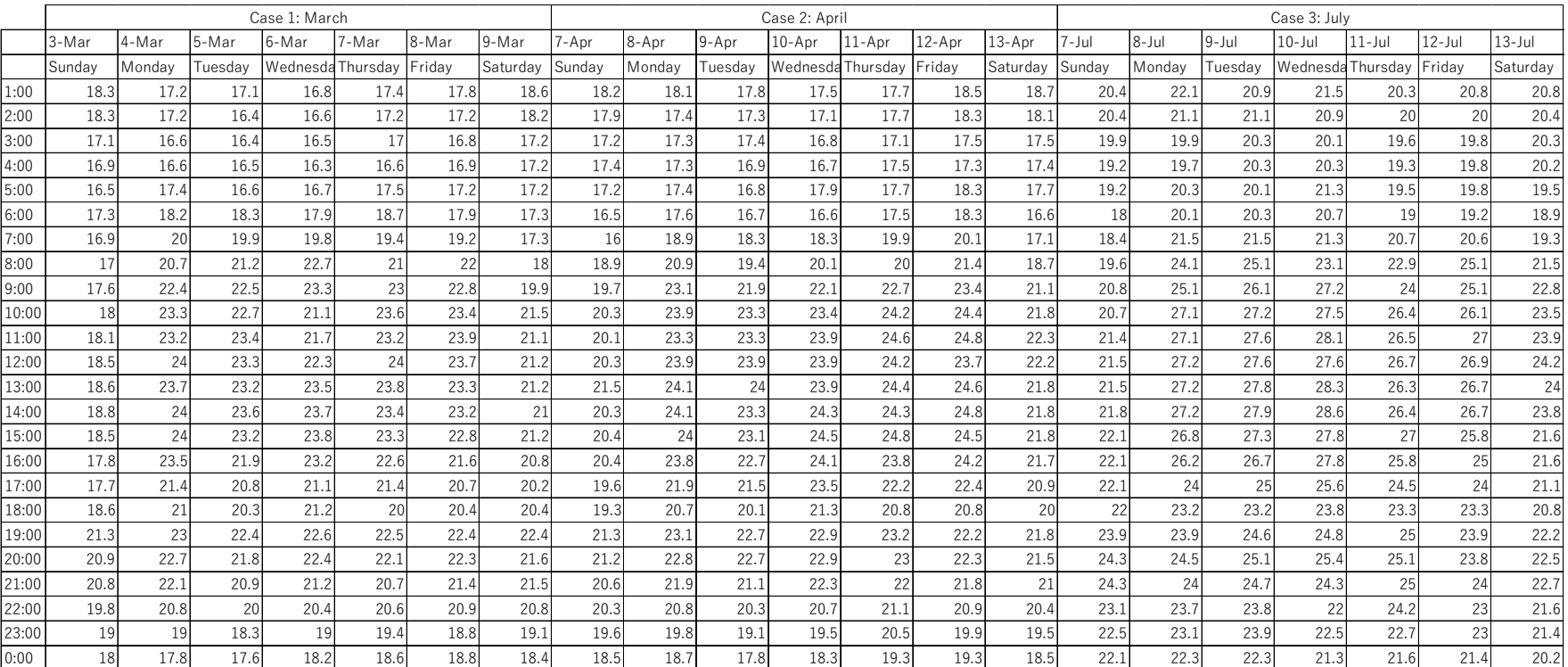

3Case

|       | $1 -  u $ |         | 3-Jul             |      |        | $6$ -Jul |        | $8 - Jul$ | $9 -$ Jul | $10$ -Jul | 1-Jul    | $12$ -Jul | $13 - Jul$ | $14 -$ Jul | $15 -$ Jul | 16-Jul  | $17 -$ Jul        | $18 -$ Jul | $19 -  u $ | $20 - Ju$ |          |        | $23 - Ju$ | $24$ -Jul | $25 -$ Jul            | $26$ -Jul |        | $28 -$ Jul | $29 -$ Jul |        |         |
|-------|-----------|---------|-------------------|------|--------|----------|--------|-----------|-----------|-----------|----------|-----------|------------|------------|------------|---------|-------------------|------------|------------|-----------|----------|--------|-----------|-----------|-----------------------|-----------|--------|------------|------------|--------|---------|
|       | Mondav    | Tuesday | Wednesda Thursday |      | Fridav | Saturday | Sunday | Monday    | Tuesday   | Nednesda  | Thursday | Friday    | Saturday   | Sunday     | Monday     | Tuesday | Wednesda Thursday |            | Friday     | Saturday  | Saturday | Sunday | Monday    | Tuesday   | Wednesda <sup>1</sup> | Thursday  | Friday | Saturday   | Sundav     | Mondav | Tuesday |
|       |           |         | 20.8              | 21.3 |        |          | 20.    | 22.1      | 20.9      | 21.5      | 20.3     | 20.8      | 20.8       |            | 20.6       | 20.1    | 20.9              |            | 21.1       |           |          |        | 20.6      | 21        | 20.5                  |           |        |            | 20.6       |        | 19.     |
| 2:00  | 21.5      | 20.7    | 20.5              | 20.6 | 22     | 20.4     | 20.4   | 21.1      | 21.1      | 20.9      | 20       |           | 20.4       | 19.31      |            | 19.8    | 20.1              | 20.7       | 20.9       | 20.6      | 20.2     | 19.7   | 20.2      | 21.       | 20.3                  | 20.3      | 20.5   | 18.7       | 20.3       | 19.9   | 18.3    |
| 3:00  | 20.9      | 20.5    | 20.1              | 20.3 | 20.3   | 20.3     | 19.9   | 19.9      | 20.3      | 20.1      | 19.6     | 19.8      | 20.3       | 19.2       | 20.2       | 19.3    | 20.1              | 20.7       | 20.2       | 20.2      | 19.5     | 19.4   | 20.2      | 20.3      | 20.3                  | 19.9      | 20.2   | 16.8       | 20.1       | 19.3   | 18.6    |
| 4:00  | 20.7      | 20.1    | 19.9              | 20.3 | 20.4   |          | 19.2   | 19.7      | 20.3      | 20.3      | 19.3     | 19.8      | 20.2       | 19.5       | 19.7       | 19.7    | 19.7              | 19.5       | 19.9       | 19.9      | 19.6     | 19.2   | 19.9      | 19.       | 19.7                  | 20.5      | 20.3   | 17.1       | 19.8       | 19.3   | 18.3    |
| 5:00  | 20.9      | 20.2    | 20                | 20.1 | 20.4   |          | 19.2   | 20.3      | 20.1      | 21.3      | 19.5     | 19.8      | 19.5       | 19.5       | 19.8       | 19.7    | 19.7              | 20.3       |            | 19.4      | 18.6     | 19.3   | 19.9      | 20.       | 19.7                  | 20.1      | 20.2   | 17.1       | 19.8       |        | 18.6    |
| 6:00  | 20.5      | 19.8    | 19.7              | 19.9 | 19.9   |          |        | 20.1      | 20.3      | 20.7      |          | 19.2      | 18.9       | 18.3       | 19.9       | 18.9    | 19.5              | 20.3       | 19.6       | 19.1      | 18.1     | 18.6   | 20.2      | 20.5      | 18.7                  | 19.7      | 19.3   | 17.1       | 18.8       | 18.7   | 18.9    |
| 7:00  | 20.1      | 21.7    | 21.3              | 21.4 | 20.4   | 19.4     | 18.4   | 21.5      | 21.5      | 21.3      | 20.7     | 20.6      | 19.3       | 19         |            | 21.1    | 20.9              | 21.3       | 21         |           | 18.3     | 19.9   | 21.2      | 21.       | 20.9                  | 21.9      | 19.5   | 17.8       | 18.9       | 20.4   | 19.8    |
| 8:00  | 24.6      | 24.1    | 22.3              | 25.5 | 24.3   | 20.6     | 19.6   | 24.1      | 25.1      | 23.3      | 22.9     | 25.1      | 21.5       | 19.7       | 23.3       | 22.9    | 23.5              | 24.3       | 23.3       |           | 20.1     | 23.3   | 23.3      |           | 22.5                  | 23.9      | 20.9   | 21.5       | 21.2       |        | 20.8    |
| 9:00  | 26.1      | 24.5    | 25.3              | 26.4 | 26.7   | 22.4     | 20.8   | 25.1      | 26.1      | 27.2      |          | 25.1      | 22.8       | 20.1       | 25.1       | 25.5    | 25.2              | 25.4       | 24.5       | 22.6      | 20.6     | 25.6   | 26.1      | 25.8      | 23.5                  | 24.3      | 21.8   | 22.1       | 21.2       |        | 23.4    |
| 10:00 | 27.7      |         | 26.6              | 27.8 | 26.7   | 22.9     | 20.    | 27.1      | 27.2      | 27.5      | 26.4     | 26.1      | 23.5       | 20.5       | 26.7       | 26.2    | 26.6              | 27.1       |            | 23.4      |          | 26.1   | 26.1      | 26.9      | 25.4                  | 25.5      | 23.8   | 23.9       | 21.6       | 25.6   | 24.9    |
| 11:00 | 28.4      | 27.4    | 26.8              | 27.7 | 27.9   | 24.3     | 21.    | 27.1      | 27.6      | 28.3      | 26.5     |           | 23.9       | 21.3       | 25.9       | 26.7    | 26.6              | 26.9       | 26.3       | 24.2      |          | 26.5   | 26.7      | 26.8      | 25.1                  | 26.2      | 23.7   | 25.1       | 21.6       |        | 25.9    |
| 12:00 | 28.4      | 28.3    | 27.4              | 28.3 | 27.1   | 24.2     | 21.5   | 27.2      | 27.6      | 27.6      | 26.7     | 26.9      | 24.2       | 21.5       |            | 26.8    | 26.6              | 26.5       | 26.1       |           | 21.4     | 26.5   | 26.6      | 26.8      | 25.6                  | 26.2      | 24.6   | 24.5       | 21.4       |        | 26.2    |
| 13:00 | 28.5      |         | 27.7              | 28.1 | 25.2   |          | 21.5   | 27.2      | 27.8      | 28.3      | 26.3     | 26.7      |            | 21.5       | 25.7       | 27      | 26.6              | 26.6       | 26         |           | 21.4     | 27     | 26.9      | 27.       | 25.4                  | 26.4      | 24.4   | 24.7       | 21.2       | 26.2   | 26.6    |
| 14:00 | 28.8      | 28.3    |                   | 28.3 | 25     | 23.8     | 21.8   | 27.2      | 27.9      | 28.6      | 26.4     | 26.7      | 23.8       | 21.5       | 26.3       | 27.5    | 27.2              | 26.8       | 26.1       | 24        |          | 27.3   | 26.8      | 27.       | 25.8                  | 26.4      | 25.8   | 26.5       | 21.6       | 26.1   |         |
| 15:00 | 27.8      | 28.1    | 27.3              | 27.2 | 25.4   | 24.4     | 22.1   | 26.8      | 27.3      | 27.8      | 27       | 25.8      | 21.6       | 22         | 27.7       | 27.6    | 27                | 27.0       | 26.6       | 23.2      | 21.3     | 27.3   | 27.5      | 27.       | 23.2                  | 26.3      |        | 25.7       | 21.2       | 25.4   | 27.2    |
| 16:00 | 27.4      | 26.9    | 26.9              | 26.8 | 26.5   | 24.2     | 22.1   | 26.2      | 26.7      | 27.8      | 25.8     |           | 21.6       | 22.2       | 26.1       | 26.7    | 26.2              | 26.8       | 26.1       | 23        |          | 26.9   | 26.9      | 26.       | 24.2                  | 24.7      | 24.4   | 24.9       | 18.5       |        |         |
| 17:00 | 25.6      | 25.7    | 25.4              | 25.7 | 24.4   | 23.6     | 22.1   |           |           | 25.6      | 24.5     |           | 21.1       | 22.3       | 23.9       | 24.2    |                   | 25.1       | 24.2       | 22.9      | 21.4     |        | 25.3      | 24.       | 23.7                  | 23.5      | 23.6   | 23.3       | 21.2       | 23.1   | 24.1    |
| 18:00 | 23.7      | 23.7    | 23.9              | 23.9 | 23.1   |          |        | 23.2      | 23.2      | 23.1      | 23.3     | 23.3      | 20.8       | 21.9       | 23.3       | 22.2    | 22.5              | 23.4       | 22.9       | 21.9      | 21.3     | 23.3   | 24.3      | 23.       | 22.5                  | 22.9      | 22.    | 22.1       | 24.5       |        | 22.7    |
| 19:00 |           | 23.9    | 24.7              | 25.6 | 23.7   | 23.4     | 23.    | 23.9      | 24.6      | 24.8      | 25       | 23.9      | 22.2       | 22.5       | 23.7       | 23.7    | 23                | 24.5       | 23.9       | 21.7      |          | 24.6   | 25.5      | 23.9      | 24                    | 23.5      | 23.6   | 24.5       | 23         | 23.7   | 24.7    |
| 20:00 | 25.7      | 25.6    | 25.3              | 24.8 | 23.9   | 24.4     | 24.3   | 24.5      | 25.1      | 25.4      | 25.1     | 23.8      | 22.5       | 23.5       | 24.9       | 24.3    | 24.9              | 25.4       | 24.1       | 23.8      | 23.5     | 25.1   | 25.3      | 25.1      | 24                    | 24.2      |        | 24.7       | 22.4       | 24.    | 24.7    |
| 21:00 | 25.4      | 25.2    | 24.6              |      | 23.3   | 23.8     | 24.3   | 24        | 24.7      | 24.3      | 25       |           | 22.7       | 24.3       | 24.5       | 23.9    | 24.6              | 25.2       | 23.6       | 23.7      | 23.3     | 24.9   | 24.5      | 24.8      | 23.9                  | 23.8      | 23.5   | 24.5       | 22         |        | 24.3    |
| 22:00 | 24.3      | 24.6    |                   | 24.2 | 22.7   | 23.6     | 23.1   | 23.7      | 23.8      |           | 24.2     |           | 21.6       | 23.9       | 23.7       | 23      | 23.7              | 24.4       |            | 23.5      |          | 24.3   | 24.1      | 23.9      | 22.9                  | 23.       | 22.8   | 22.9       | 21.4       | 23.3   | 23.9    |
| 23:00 | 23.3      | 23.3    | 23                | 23.3 | 22.2   | 22       | 22.5   | 23.1      | 23.9      | 22.5      | 22.7     |           | 21.4       | 22.3       | 22.1       | 22.1    | 22.2              | 23.2       | 22.6       | 22.9      | 22.3     | 22.5   | 22.3      | 23.       | 21.7                  | 22.9      | 22.3   | 21.8       | 19.9       | 22.3   | 22.9    |
| 0:00  | 22.4      | 22.2    | 22                | 22.2 | 21.4   | 20.9     | 22.1   | 22.3      | 22.3      | 21.3      | 21.6     | 21.4      | 20.2       | 21.4       | 20.6       | 22.1    | 21                | 21.9       | 21.4       | 22.2      | 21.7     | 21.2   | 22.3      | 22.5      | 21.5                  | 21.9      | 21.4   | 20.9       | 19.6       |        | 20.8    |

1Month

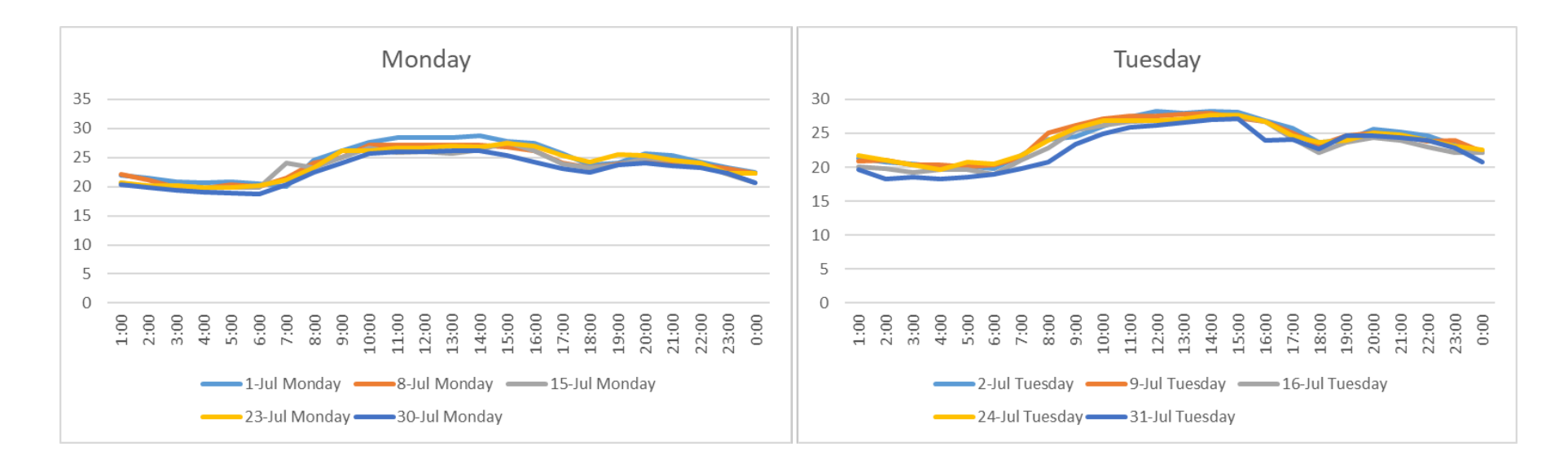

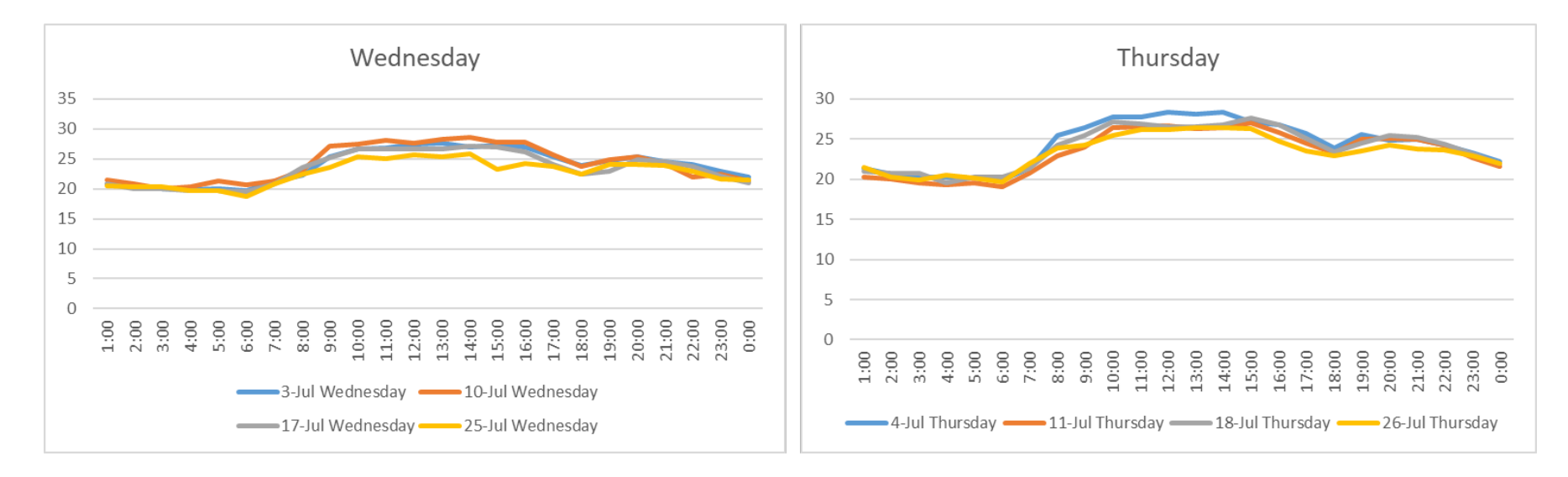

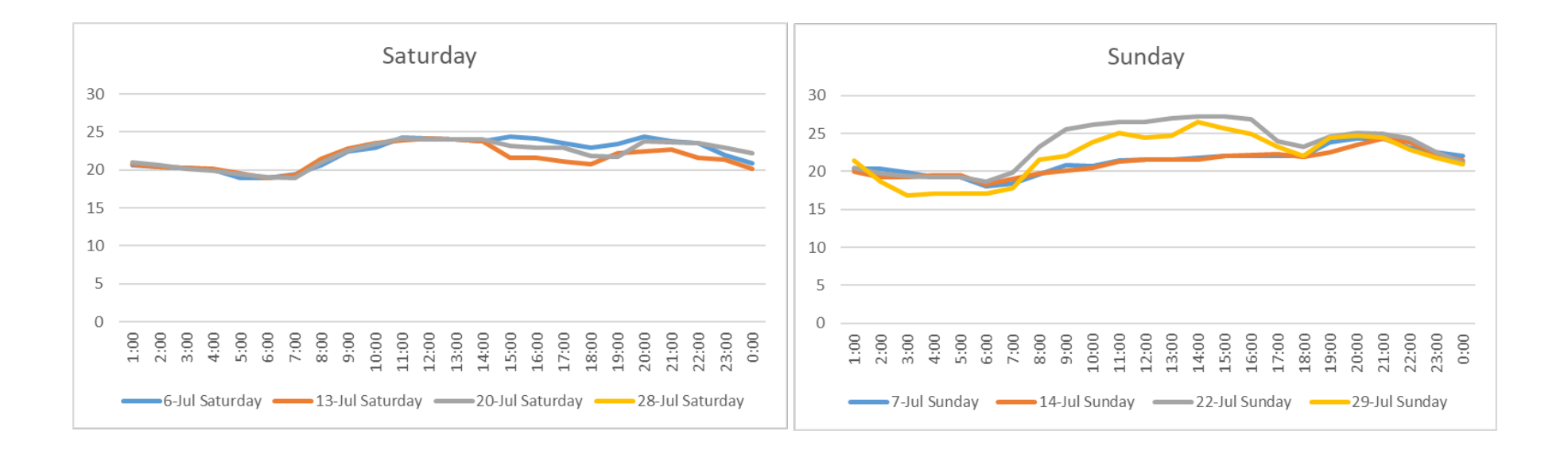

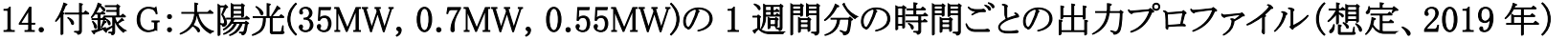

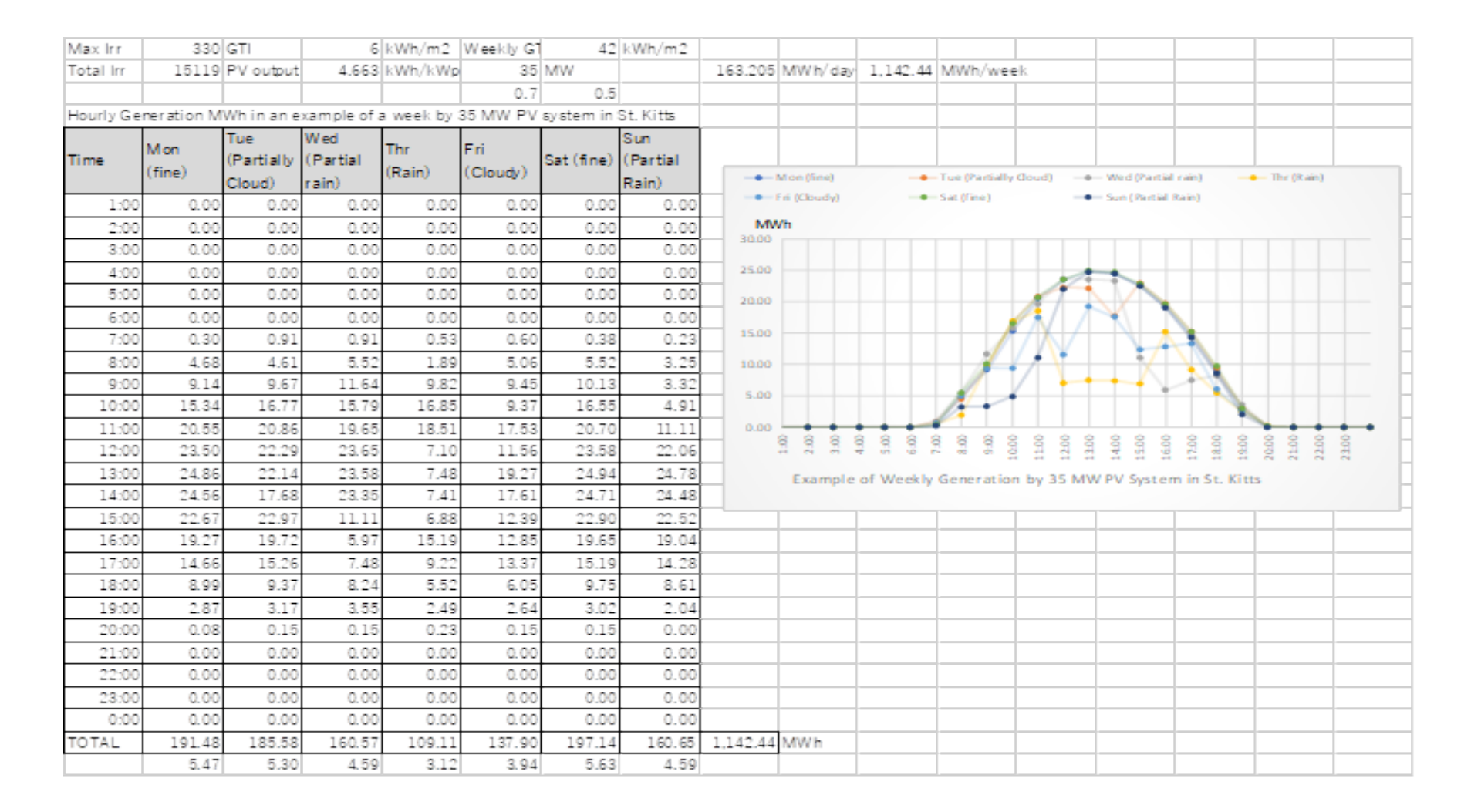

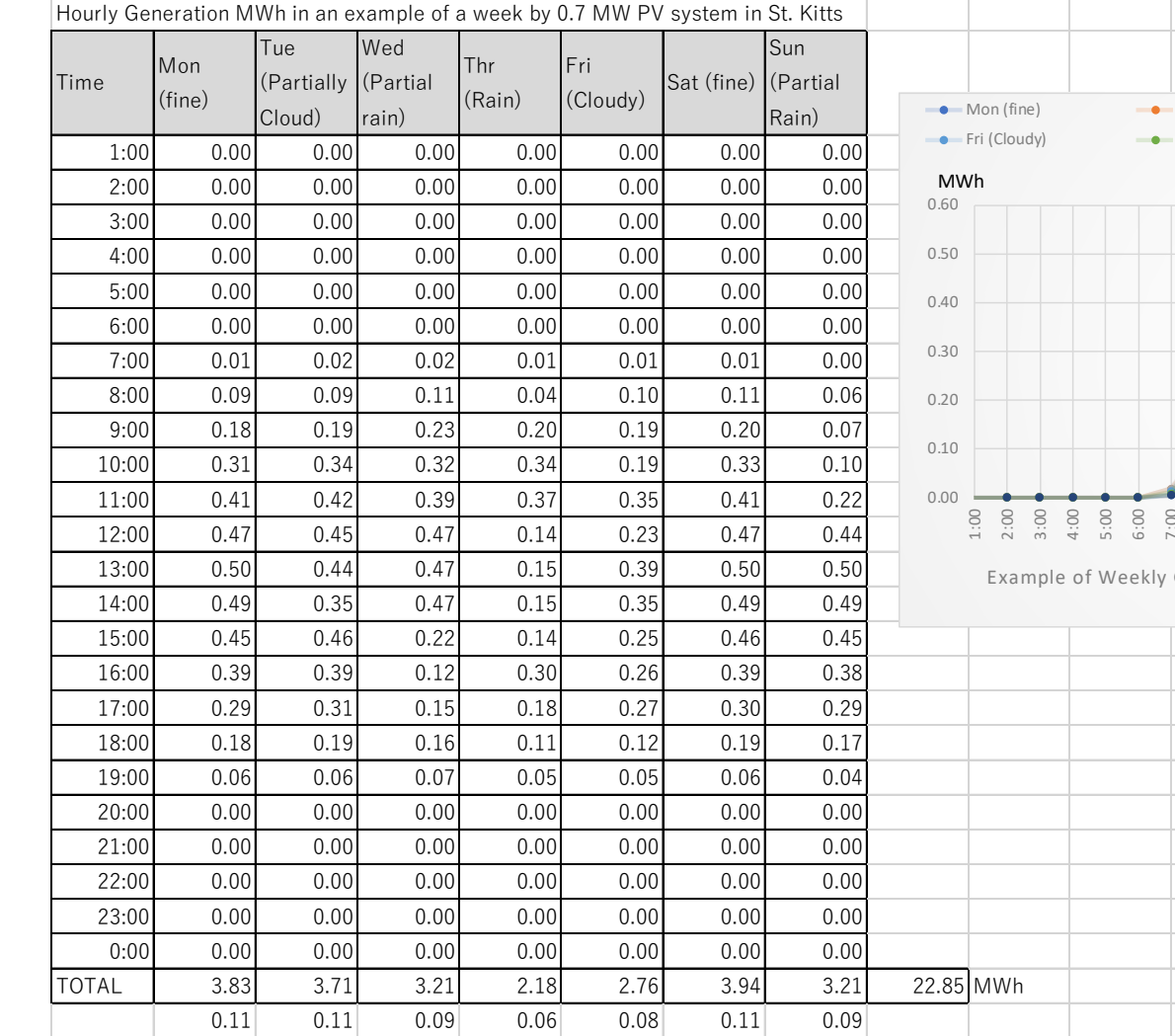

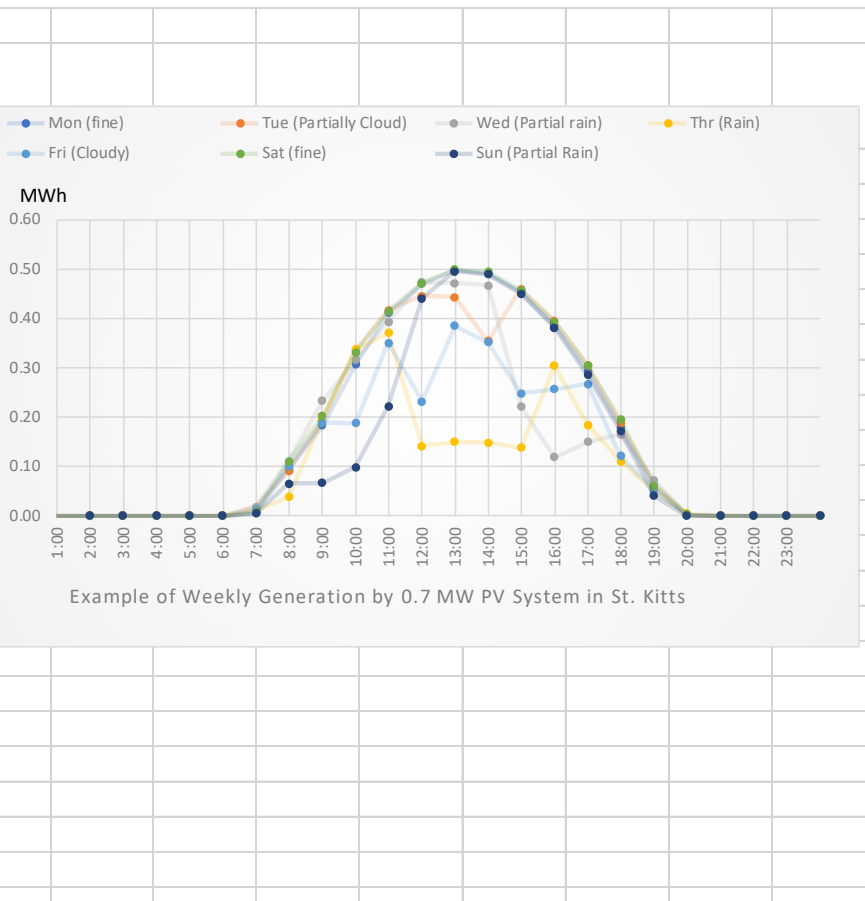
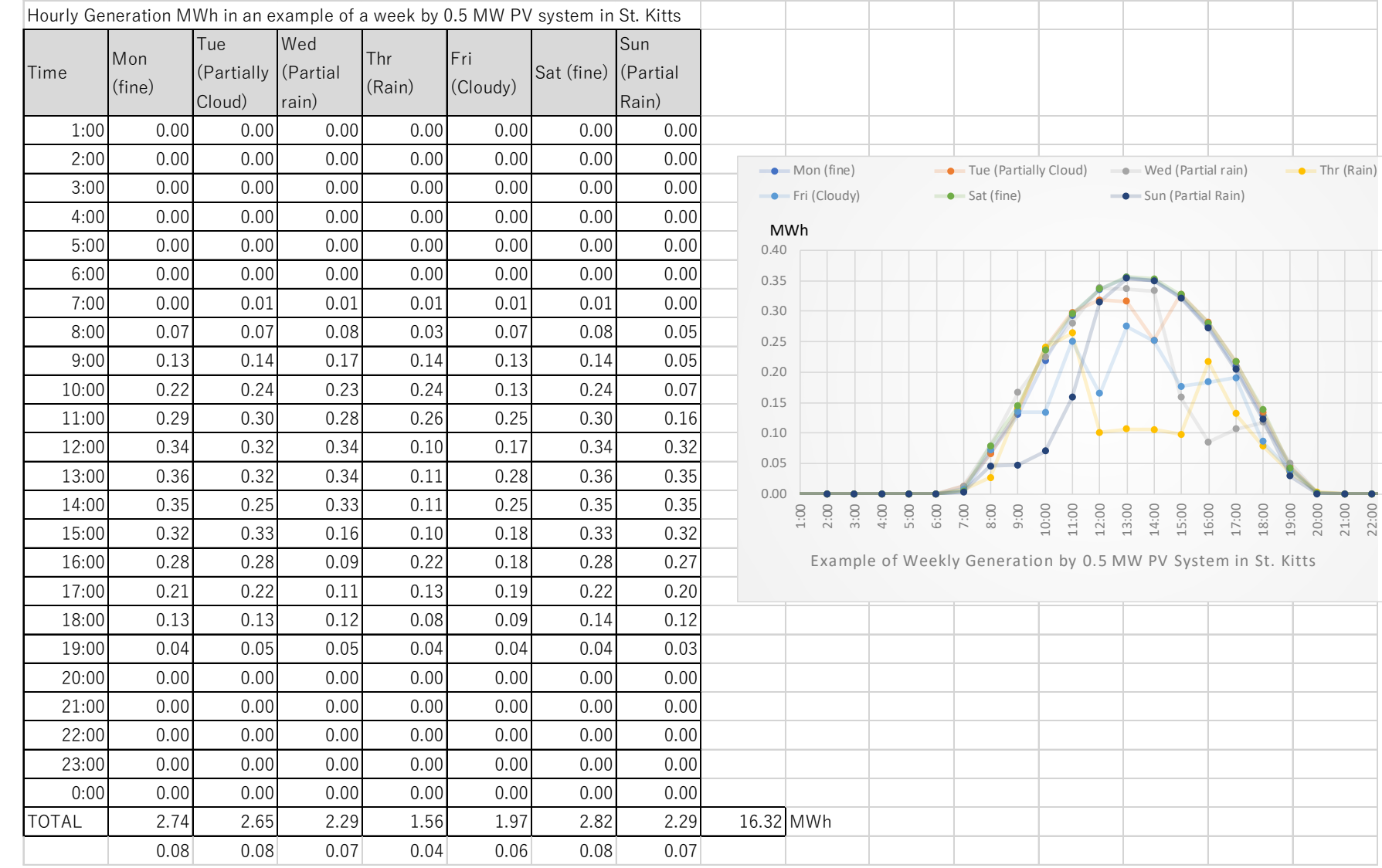

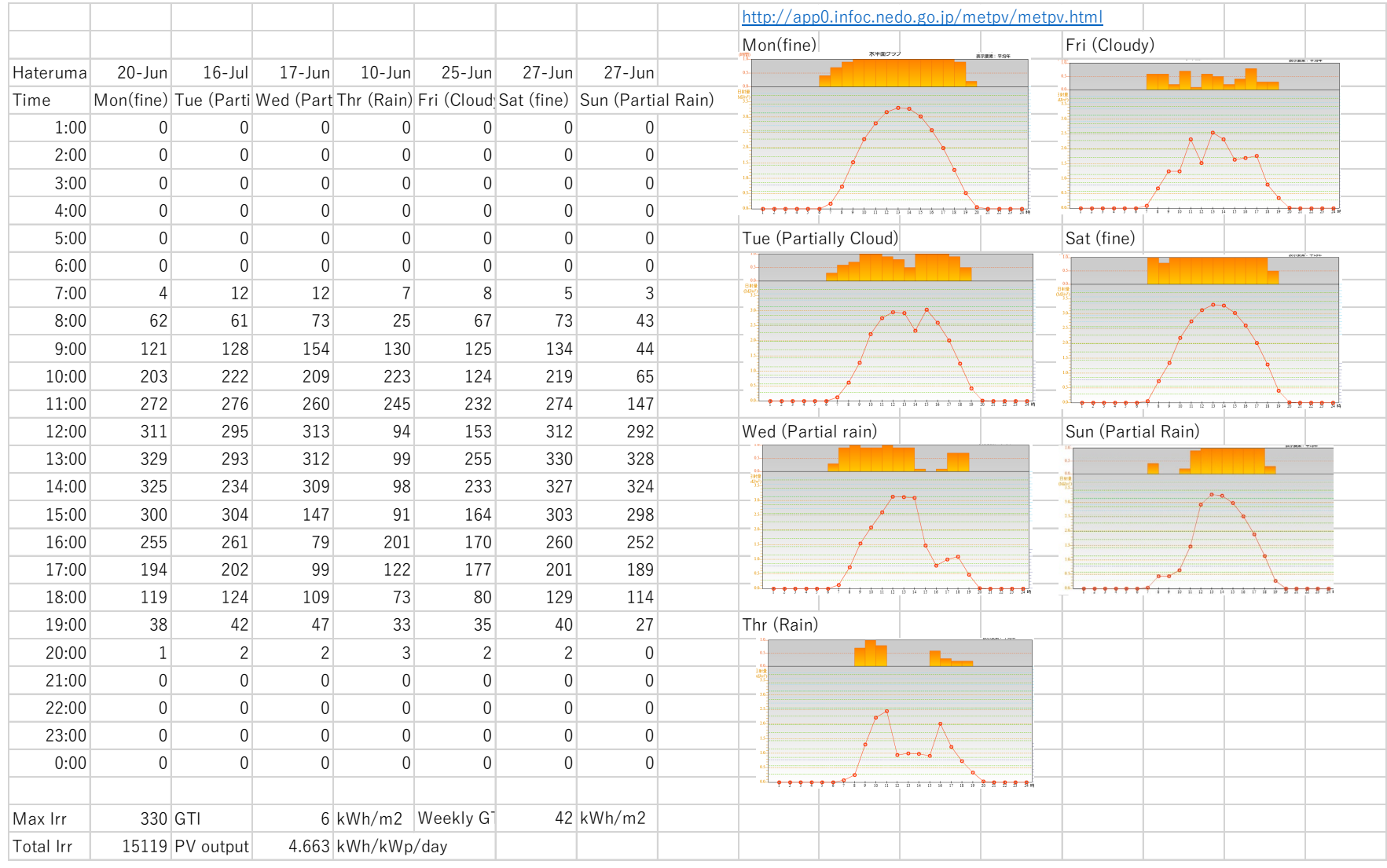

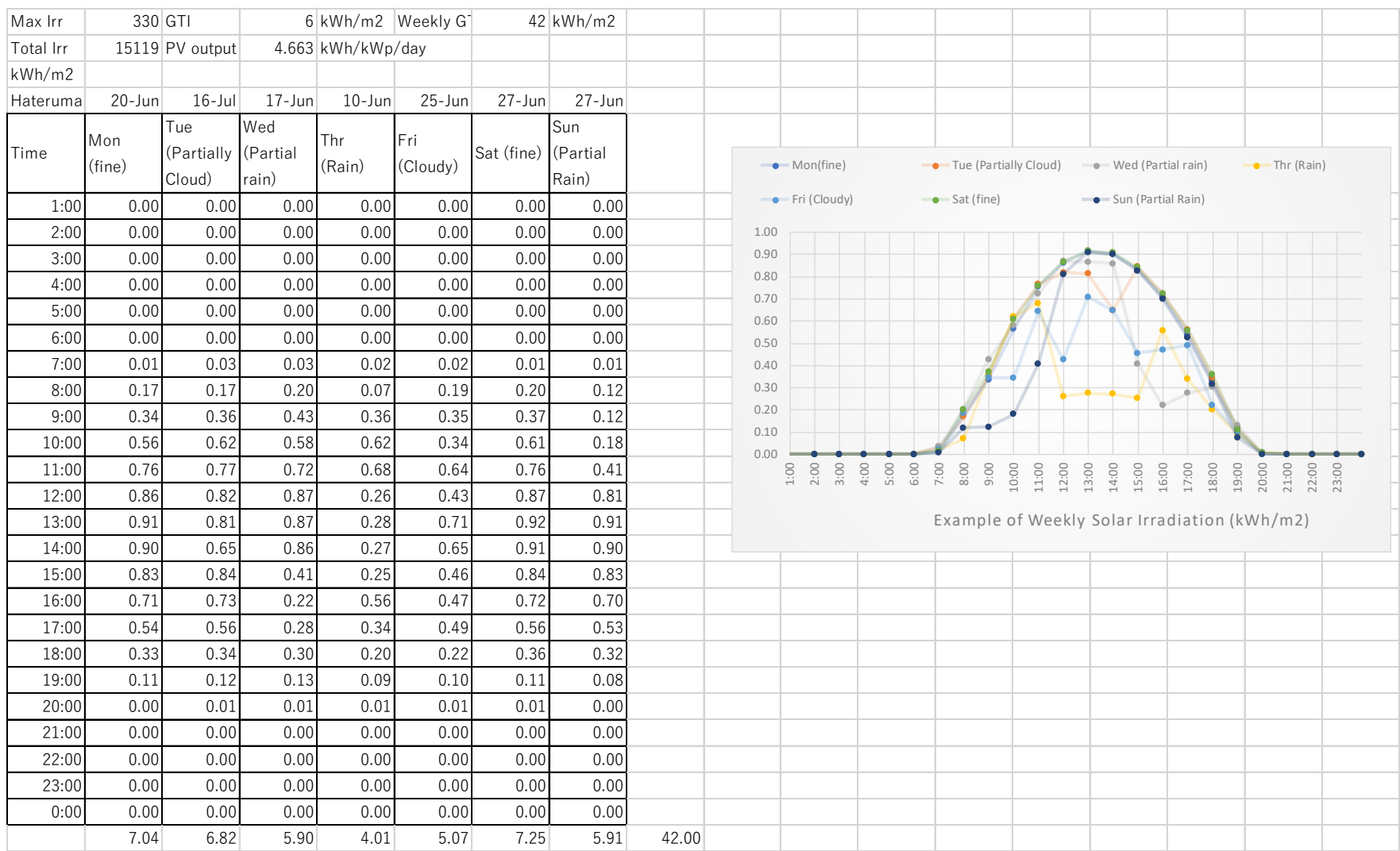

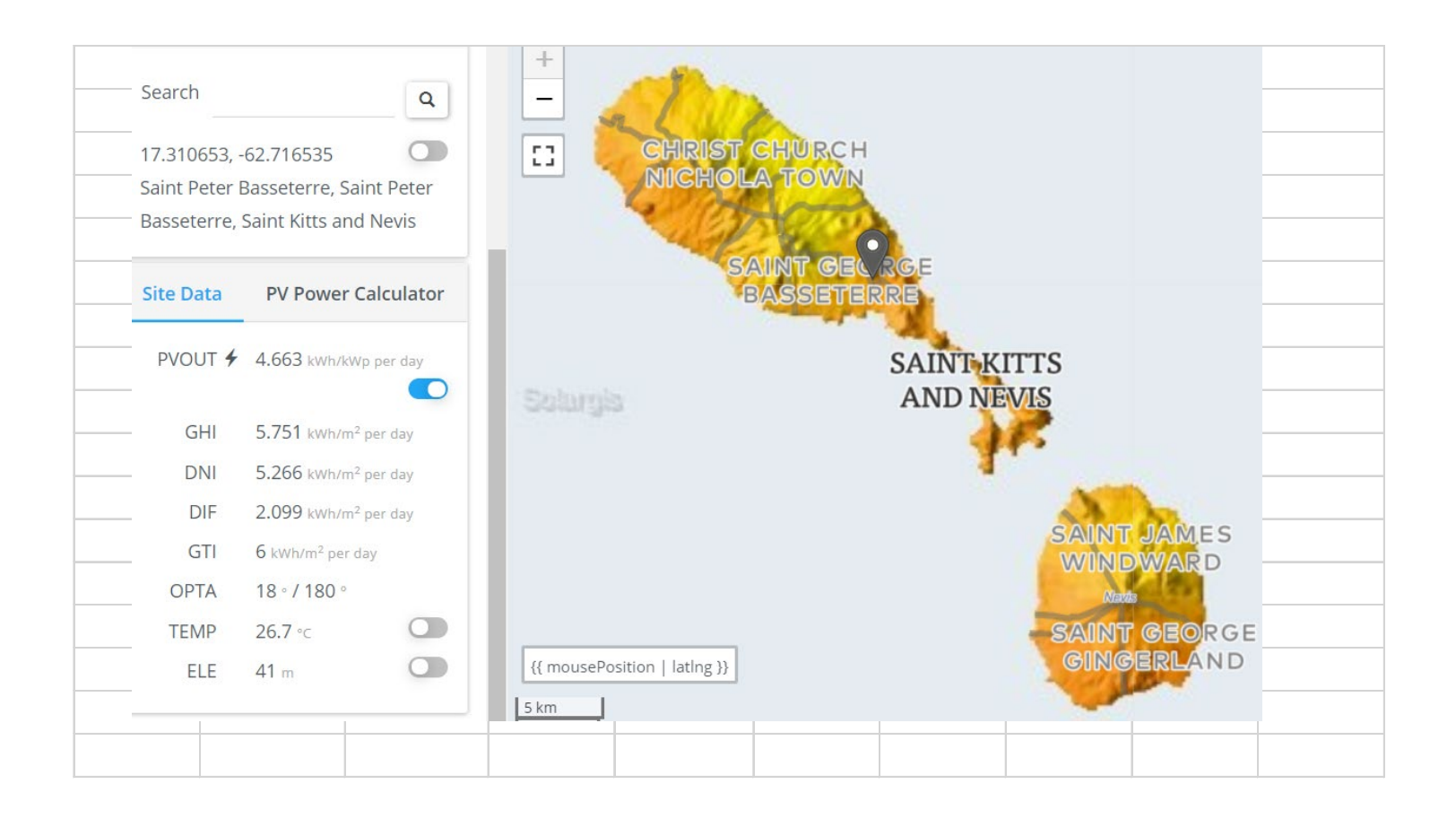

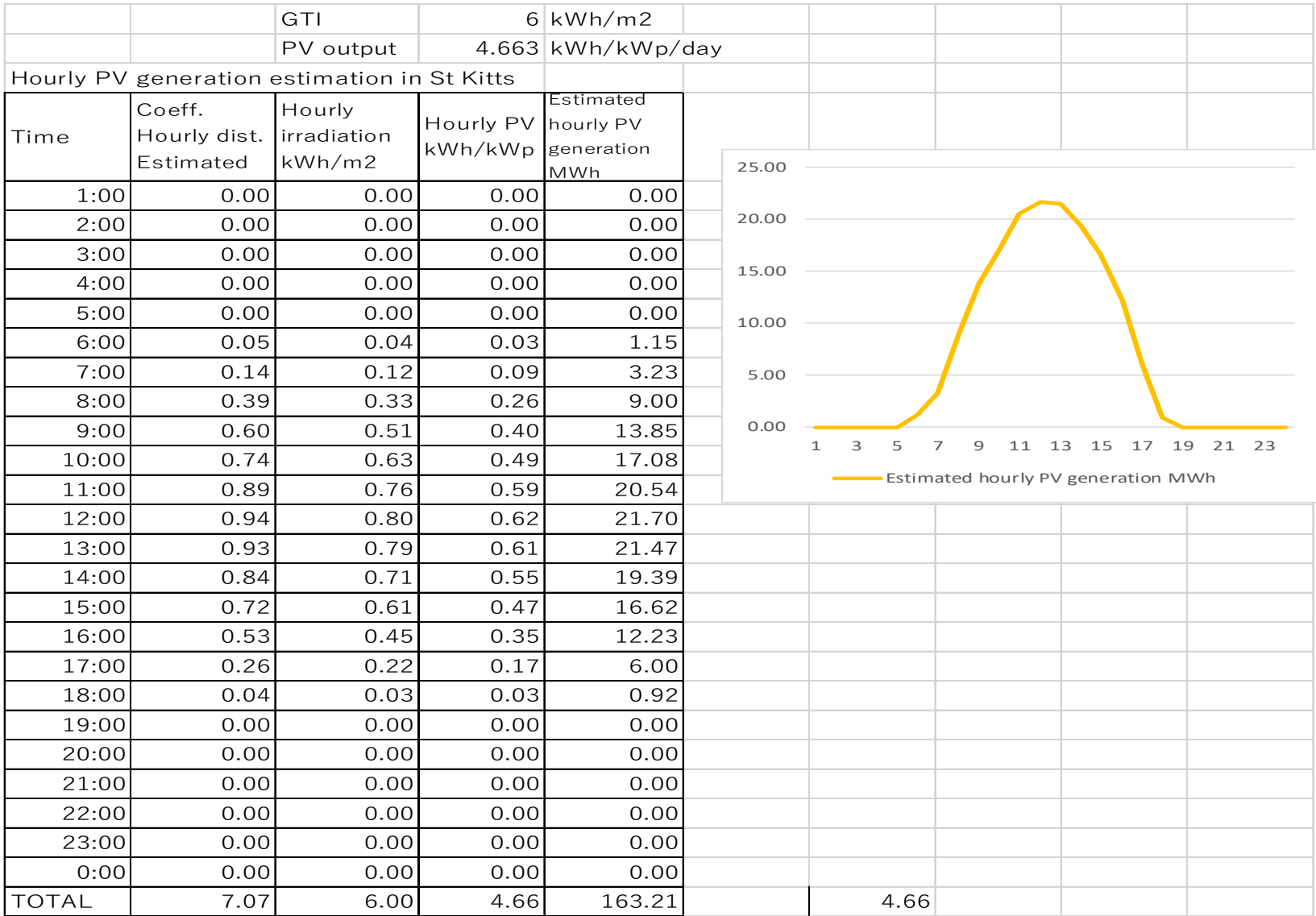

| <b>Time</b>       | Sm   | M <sub>m</sub> | Tue  | Wed  | Thu  | Fri  | Sat  |  |
|-------------------|------|----------------|------|------|------|------|------|--|
| 1:00              | 18.2 | 17.8           | 17.4 | 17.7 | 17.6 | 17.7 | 18.2 |  |
| 2:00              | 17.3 | 17.2           | 16.8 | 17.1 | 16.8 | 17.2 | 17.6 |  |
| 3:00              | 16.9 | 16.8           | 16.8 | 16.8 | 16.6 | 17.0 | 17.2 |  |
| 4:00              | 17.0 | 16.6           | 16.8 | 16.6 | 16.8 | 16.9 | 17.0 |  |
| 5:00              | 16.8 | 17.0           | 16.0 | 16.8 | 16.8 | 17.1 | 17.0 |  |
| 6:00              | 17.5 | 17.8           | 16.6 | 18.1 | 18.2 | 18.0 | 17.4 |  |
| 7:00              | 15.9 | 17.0           | 18.4 | 19.3 | 20.1 | 19.3 | 16.8 |  |
| 8:00              | 17.8 | 19.4           | 20.0 | 20.6 | 21.8 | 20.8 | 18.6 |  |
| 9:00              | 18.6 | 21.6           | 21.6 | 22.2 | 21.5 | 23.0 | 19.7 |  |
| 10:00             | 18.8 | 22.8           | 23.4 | 23.5 | 23.1 | 23.7 | 21.4 |  |
| 11:00             | 19.3 | <b>23.0</b>    | 23.6 | 23.7 | 23.3 | 23.9 | 21.4 |  |
| 12:00             | 19.4 | 23.2           | 24.0 | 23.3 | 23.7 | 23.9 | 21.1 |  |
| 13:00             | 19.4 | 22.6           | 23.8 | 23.4 | 24.1 | 24.1 | 21.5 |  |
| 14:00             | 19.5 | 23.2           | 24.8 | 24.1 | 24.0 | 24.5 | 21.3 |  |
| 15:00             | 19.1 | 22.7           | 24.2 | 24.0 | 23.6 | 24.5 | 21.3 |  |
| 16:00             | 18.9 | 21.6           | 23.2 | 23.2 | 22.7 | 23.7 | 21.4 |  |
| 17:00             | 18.9 | 20.8           | 21.9 | 22.3 | 22.1 | 22.3 | 20.4 |  |
| 18:00             | 19.4 | 18.7           | 21.2 | 20.8 | 21.1 | 21.1 | 20.3 |  |
| 19:00             | 22.0 | 20.1           | 23.2 | 23.4 | 23.3 | 22.9 | 22.2 |  |
| 20:00             | 21.7 | 20.9           | 22.4 | 23.2 | 22.7 | 21.9 | 21.9 |  |
| 21:00             | 21.2 | 20.2           | 21.7 | 21.9 | 22.3 | 21.6 | 21.4 |  |
| 22:00             | 20.6 | 19.9           | 20.8 | 20.8 | 21.2 | 20.6 | 20.7 |  |
| 23:00             | 20.0 | 19.2           | 19.3 | 19.2 | 19.6 | 19.4 | 19.4 |  |
| 0:00              | 18.2 | 18.0           | 18.1 | 18.1 | 18.6 | 18.6 | 18.4 |  |
| <b>DAYPEAK</b>    | 19.5 | 23.2           | 24.8 | 24.1 | 24.1 | 24.5 | 21.5 |  |
| <b>NIGHT PEAK</b> | 22.0 | 20.9           | 23.2 | 23.4 | 23.3 | 22.9 | 22.2 |  |
|                   |      |                |      |      |      |      |      |  |

Load

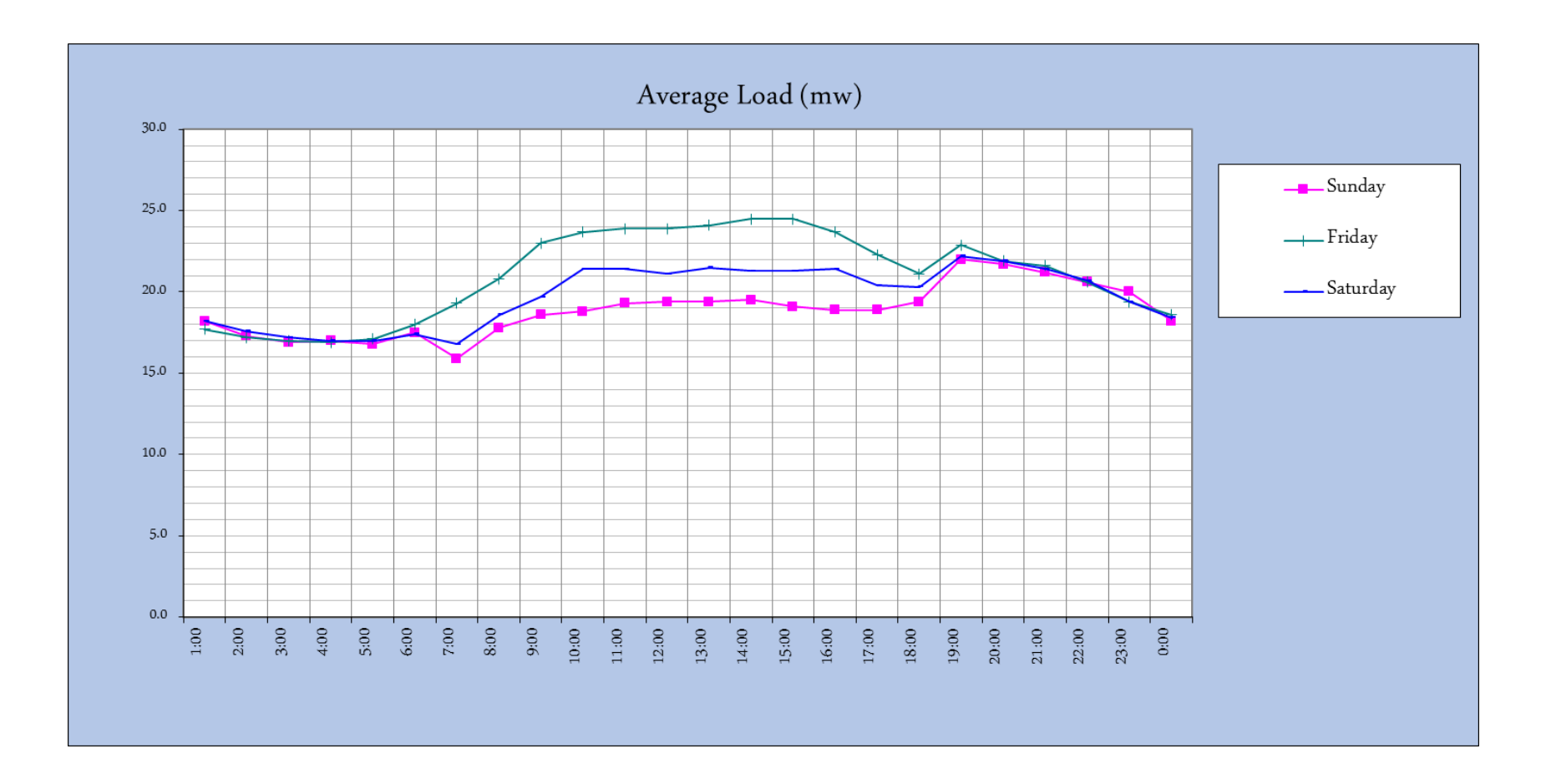

Load

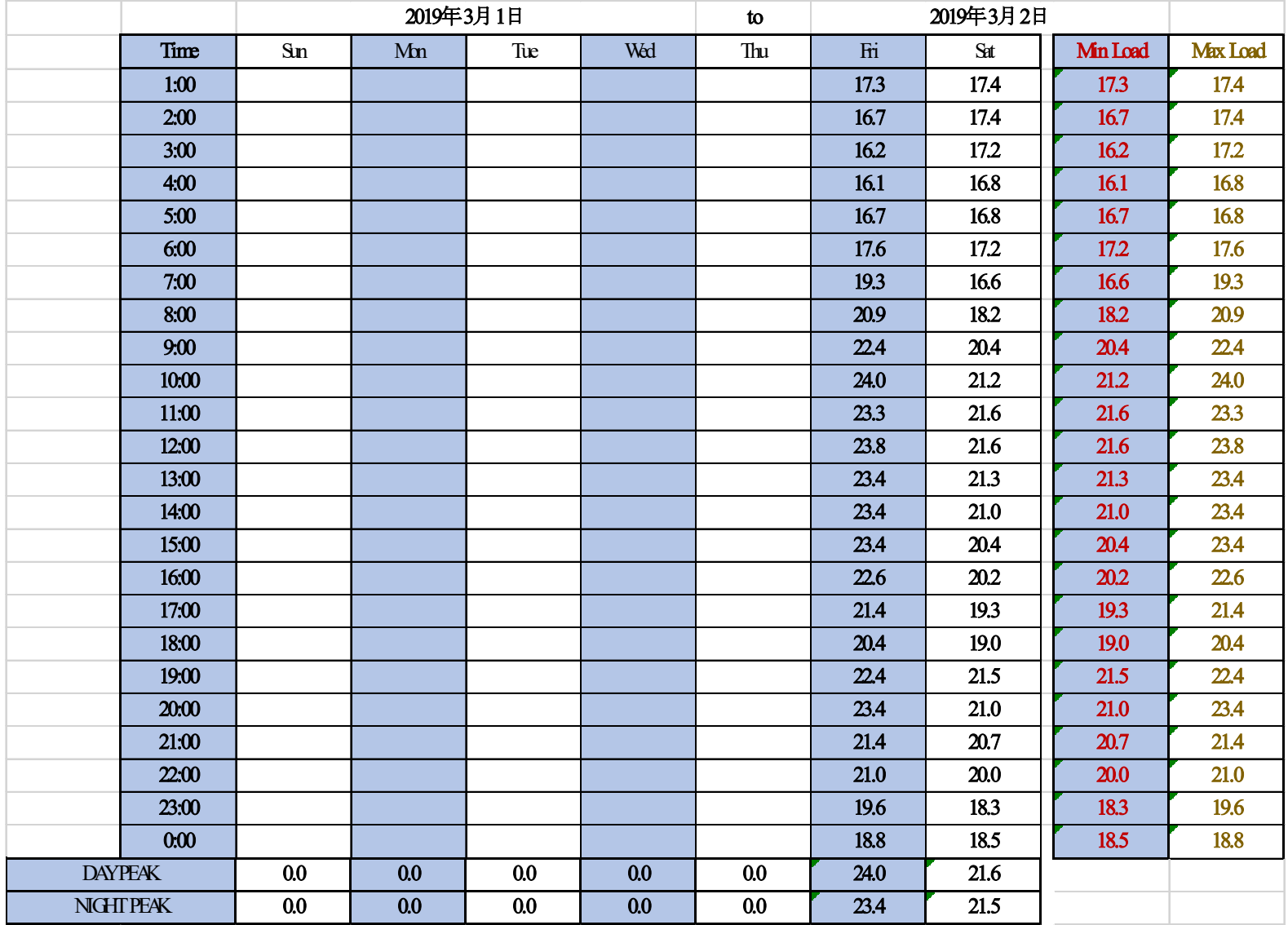

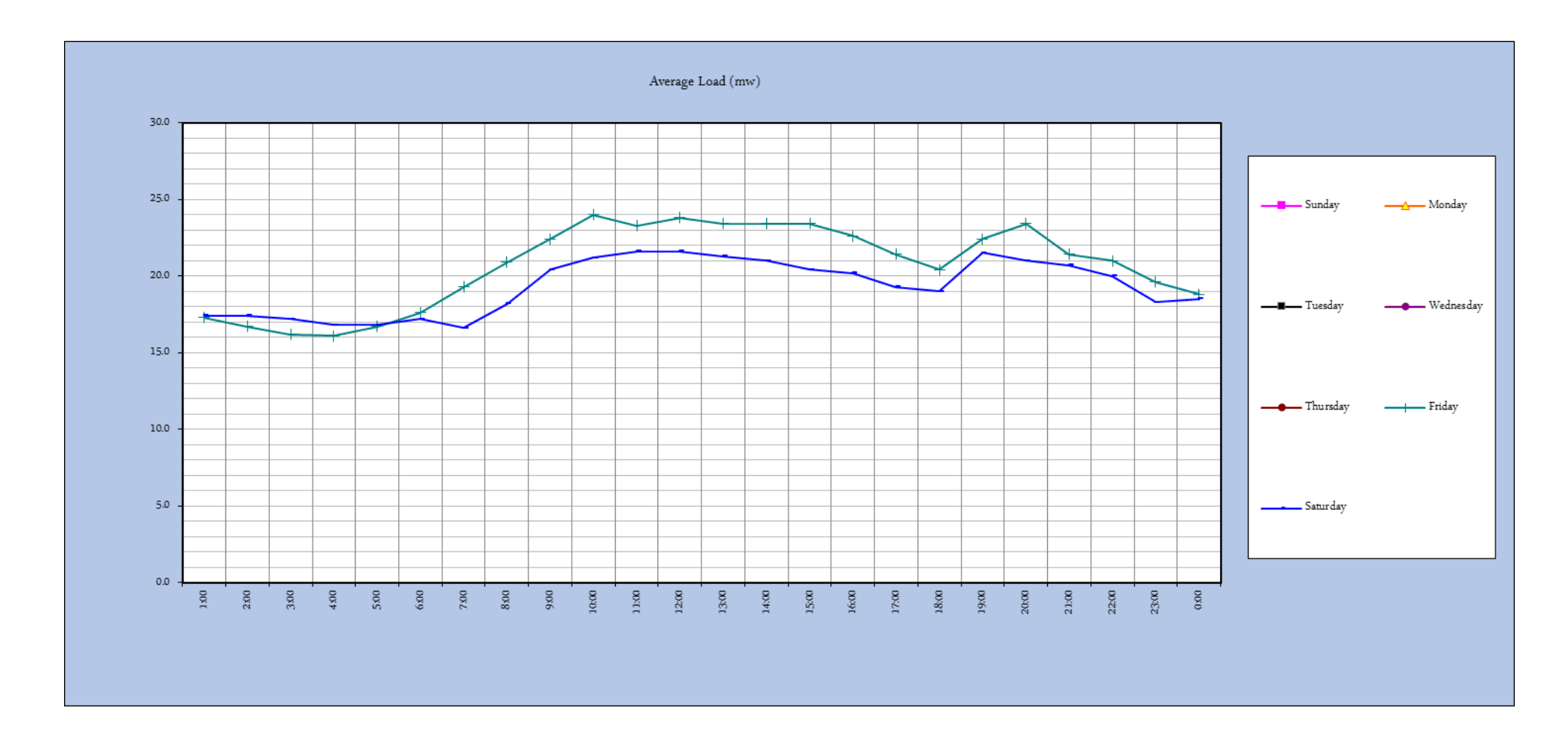

Hourly Load & Averages

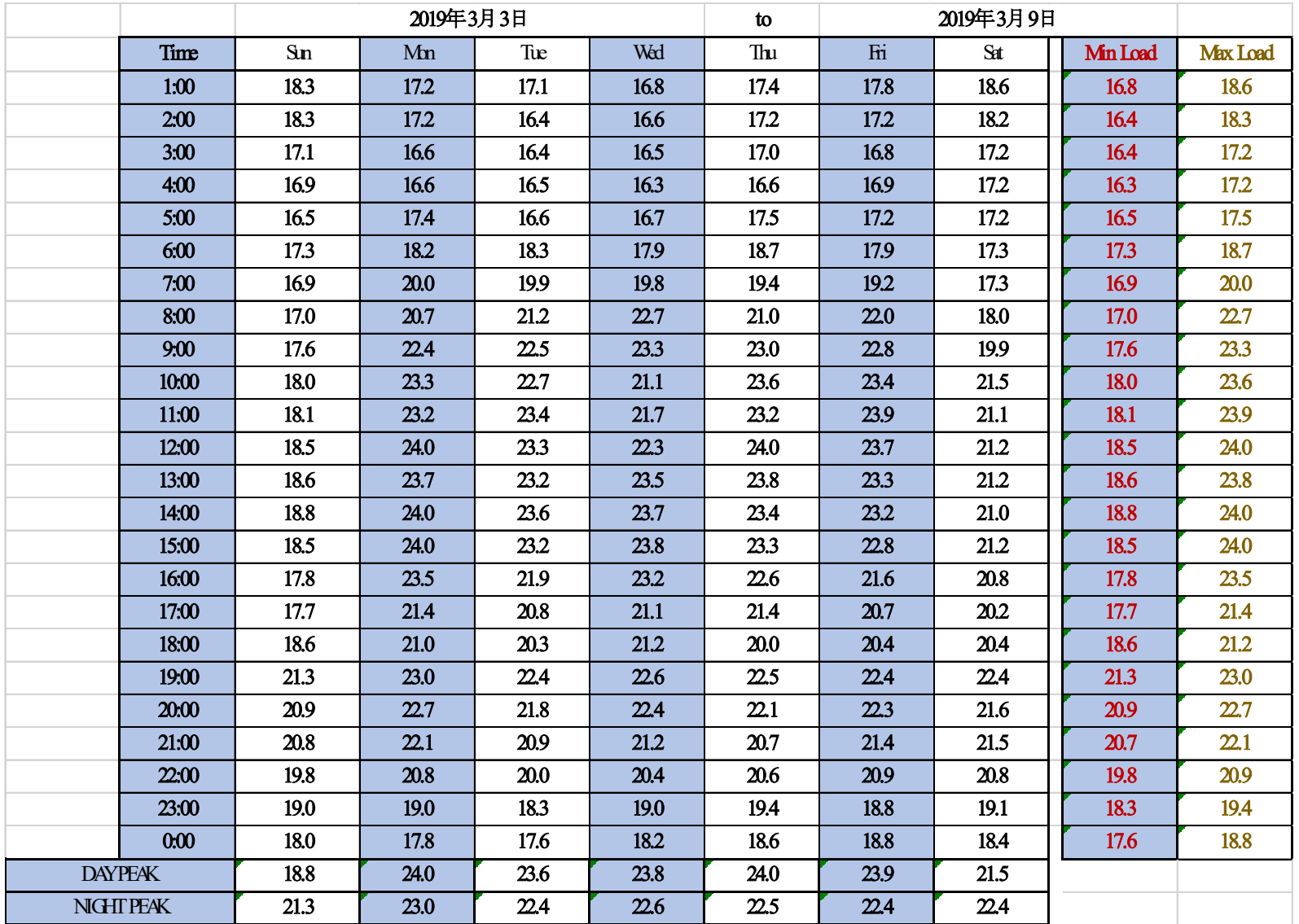

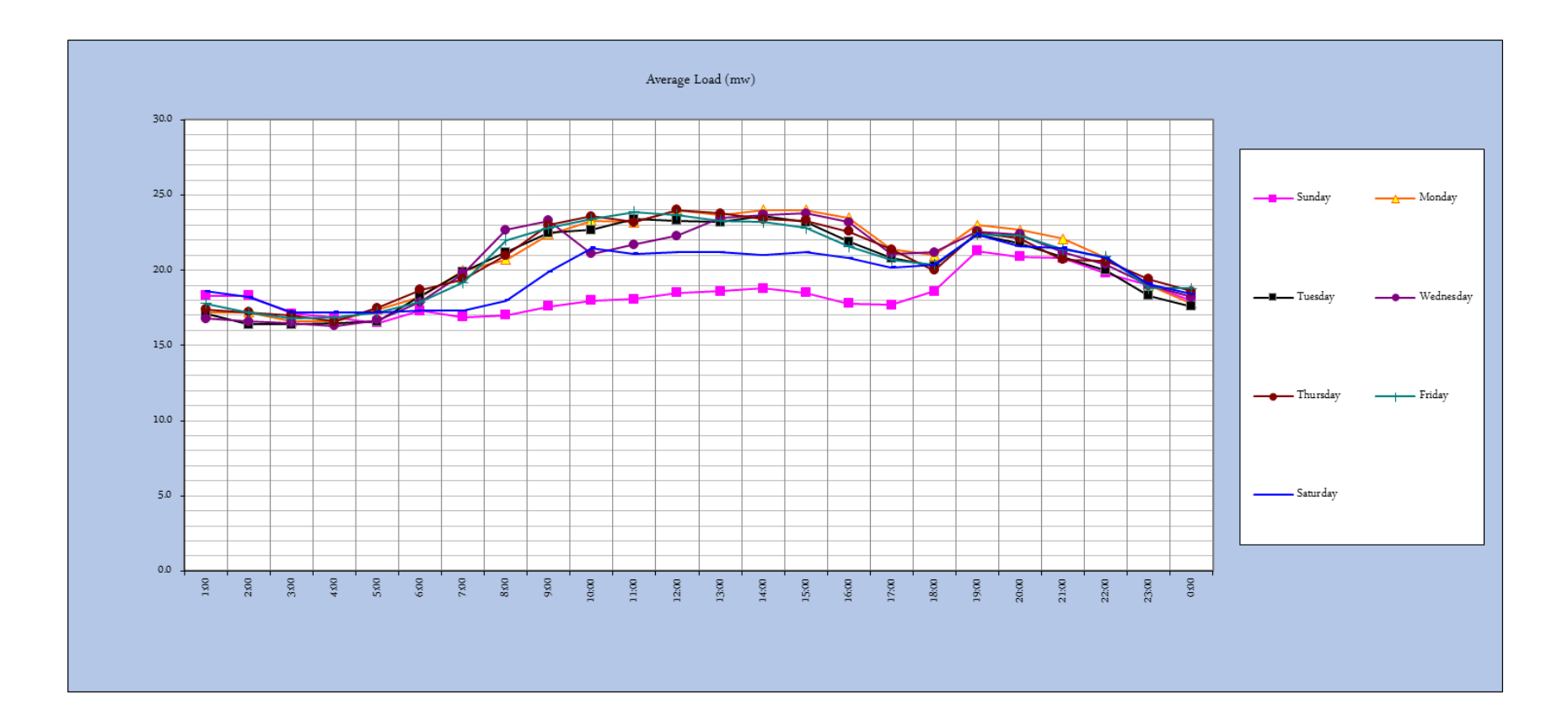

Hourly Load & Averages

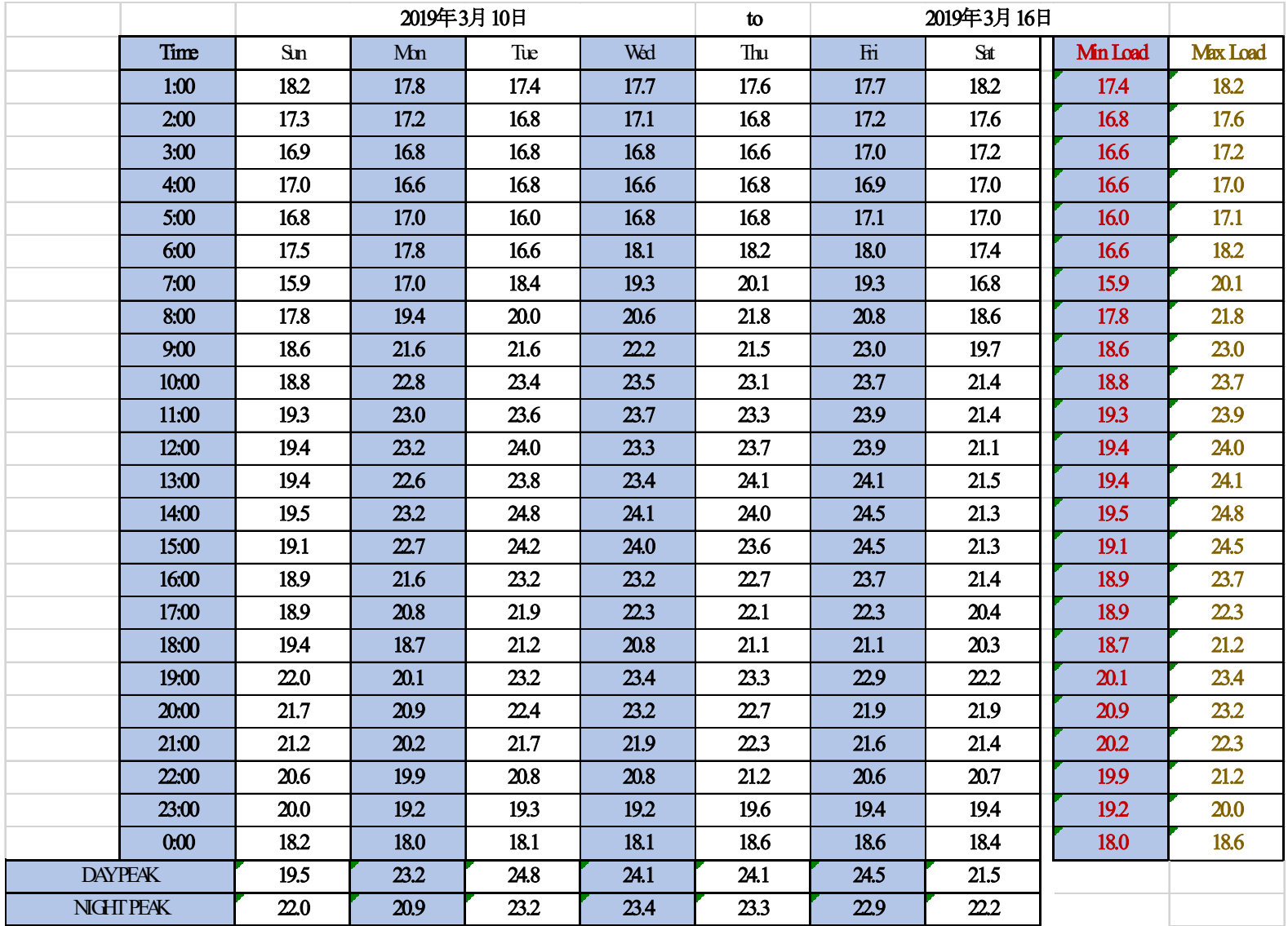

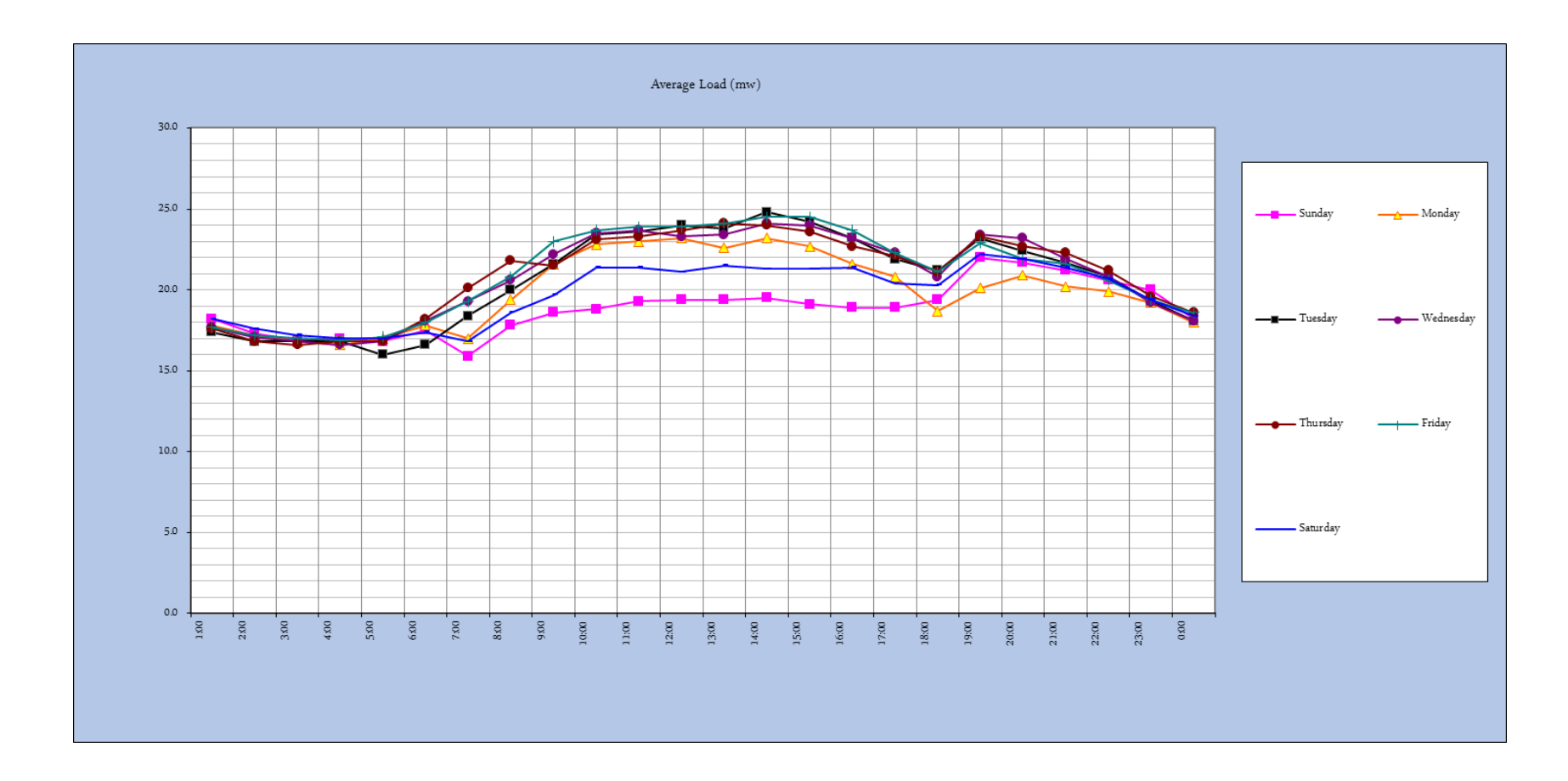

Hourly Load & Averages

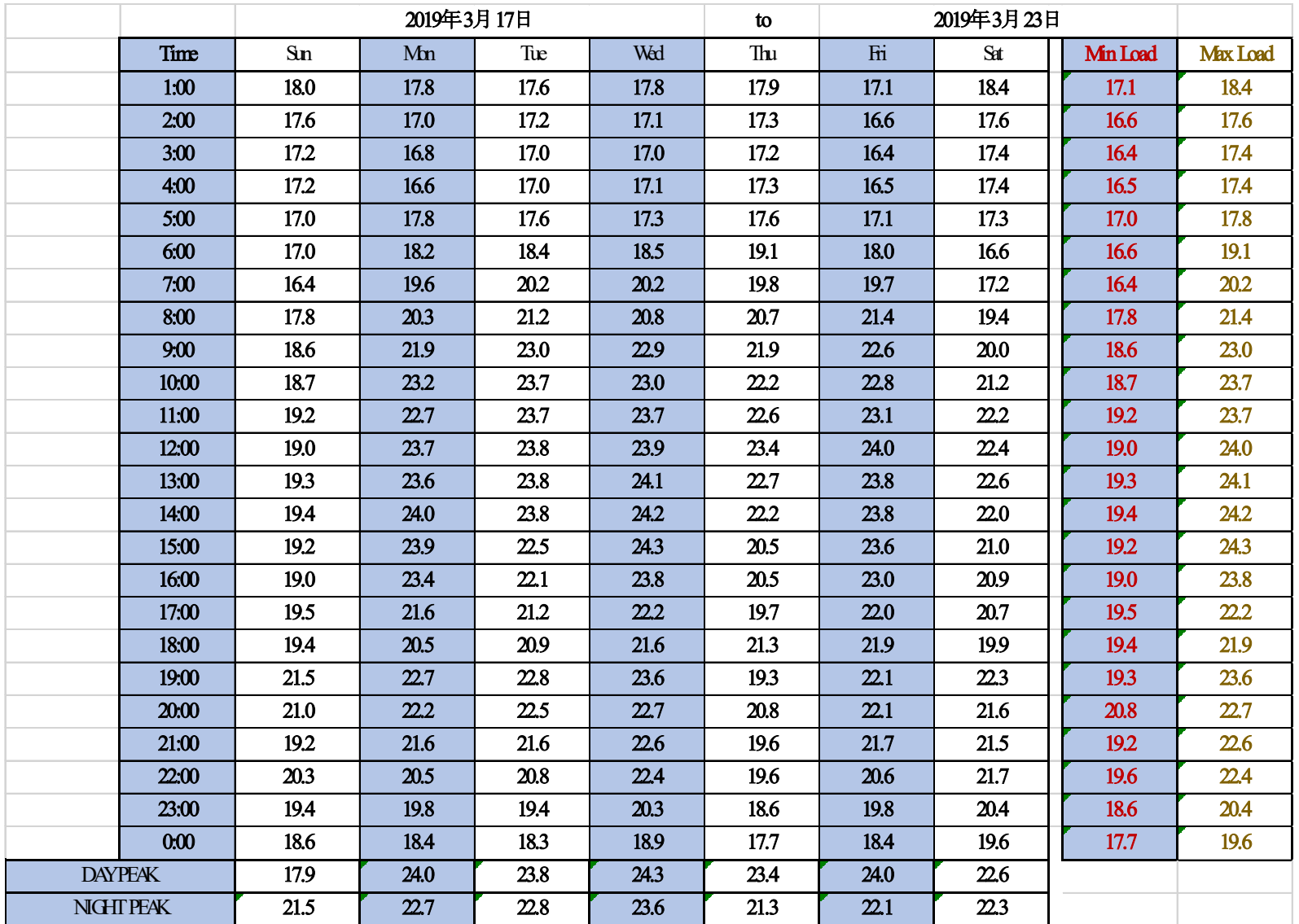

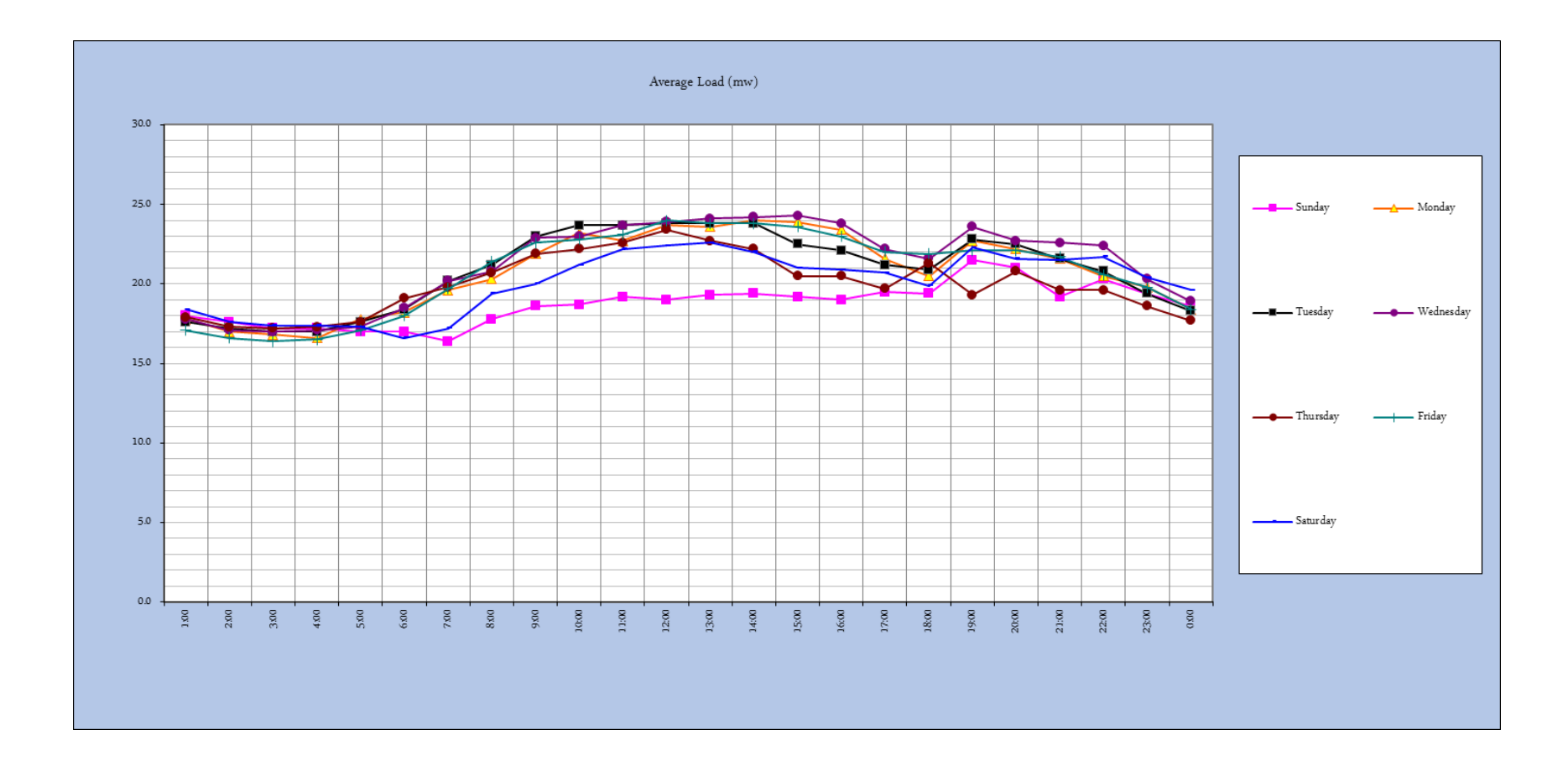

Hourly Load & Averages

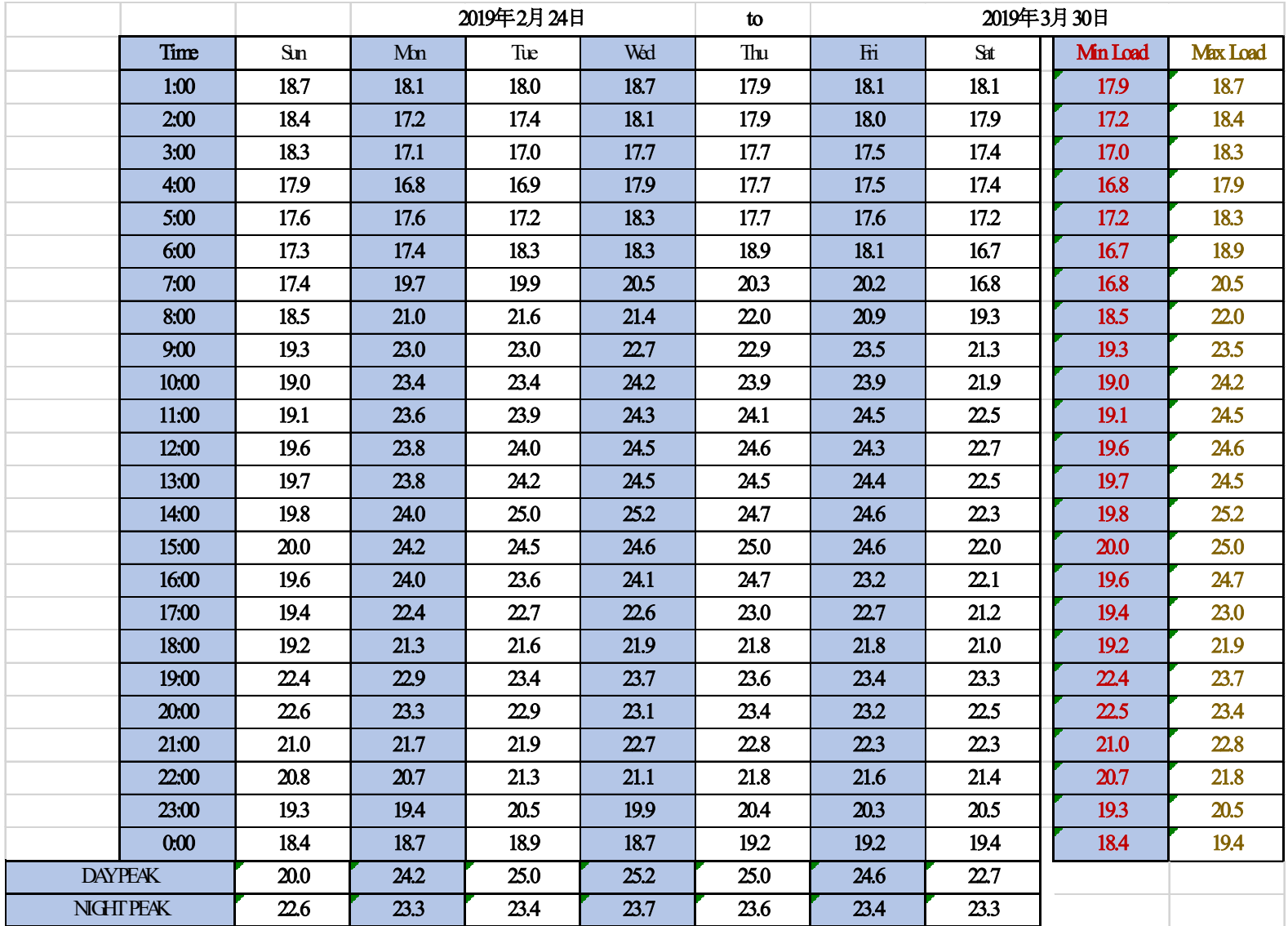

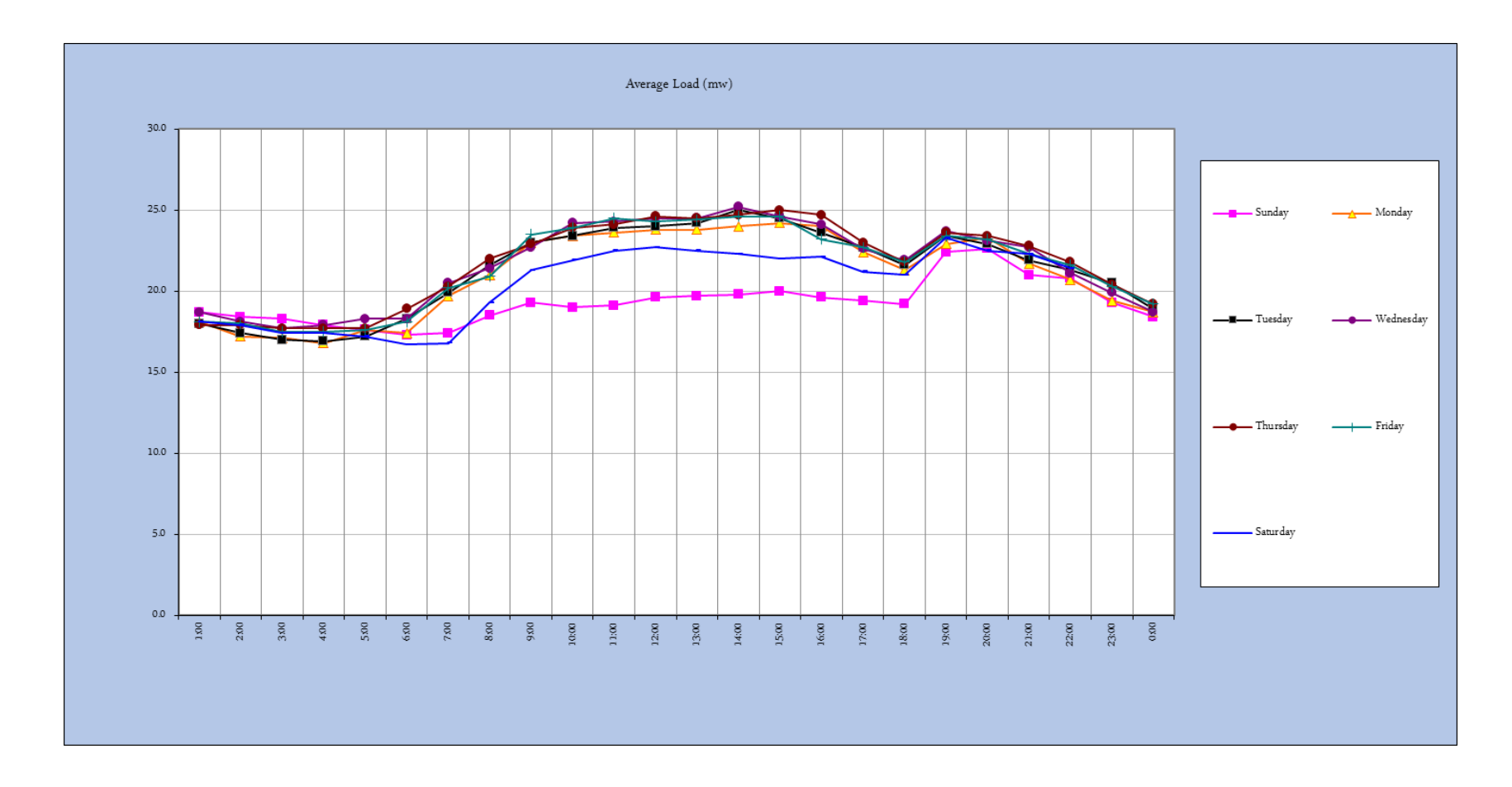

Hourly Load & Averages

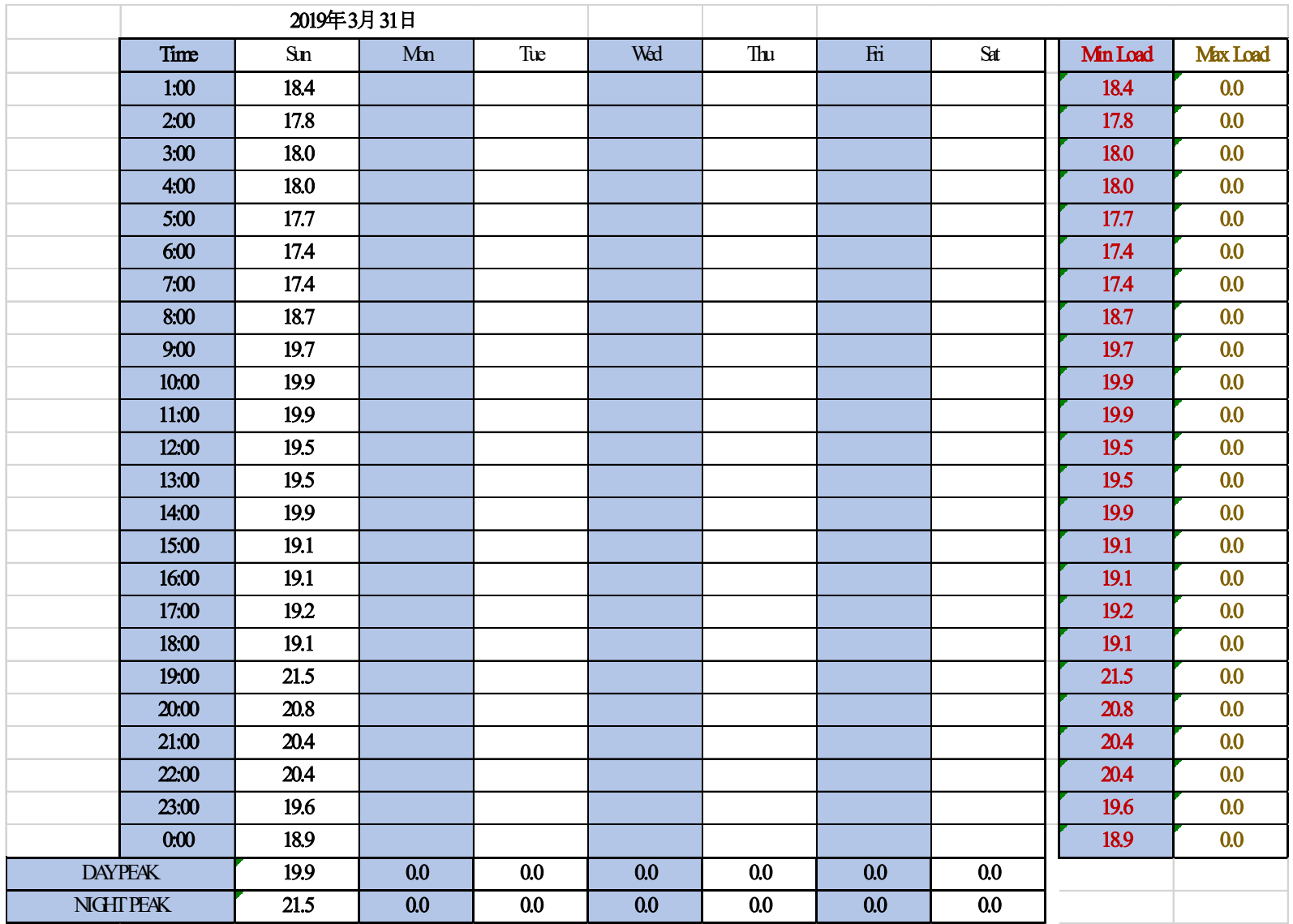

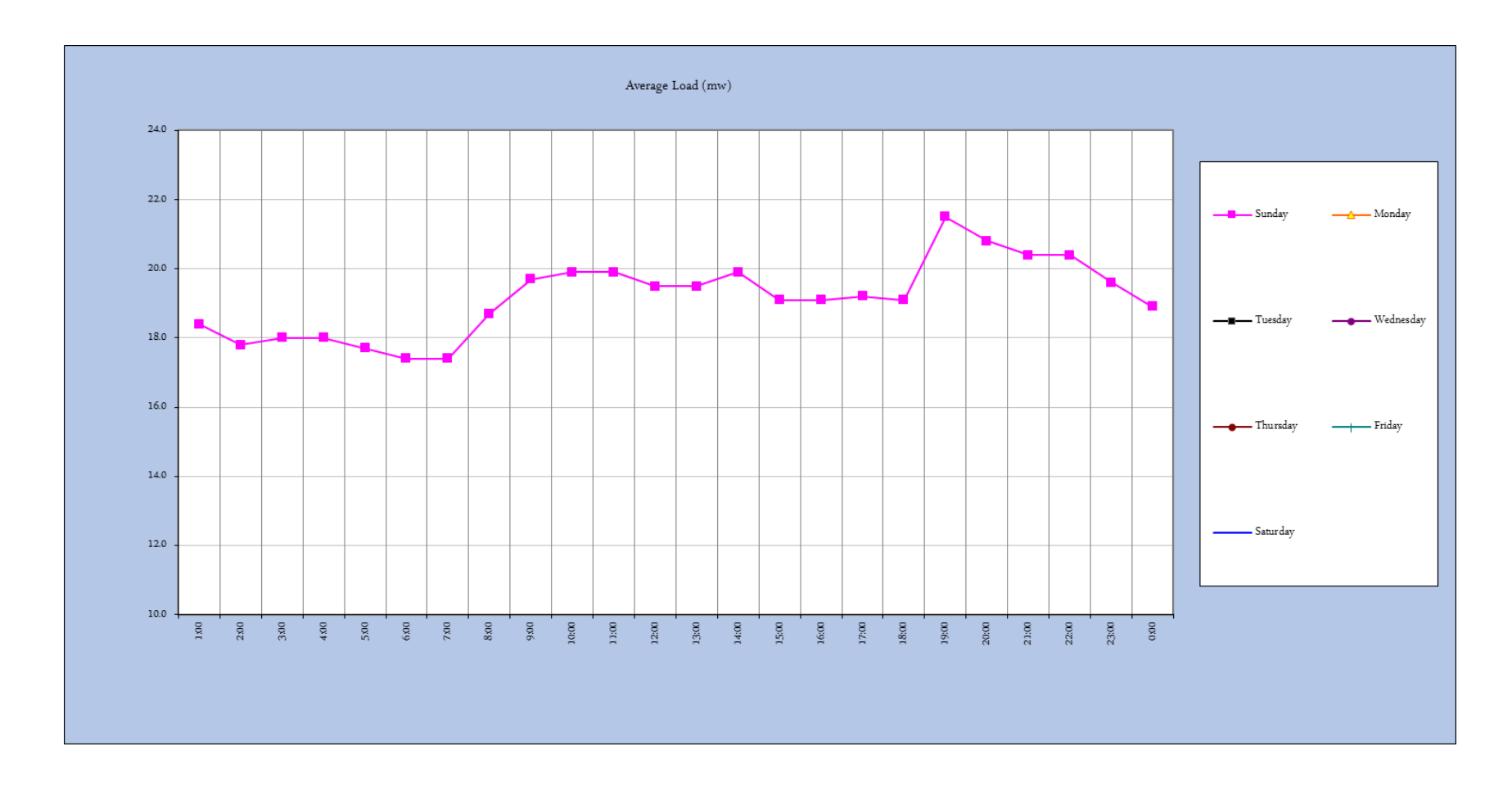

Hourly Load & Averages

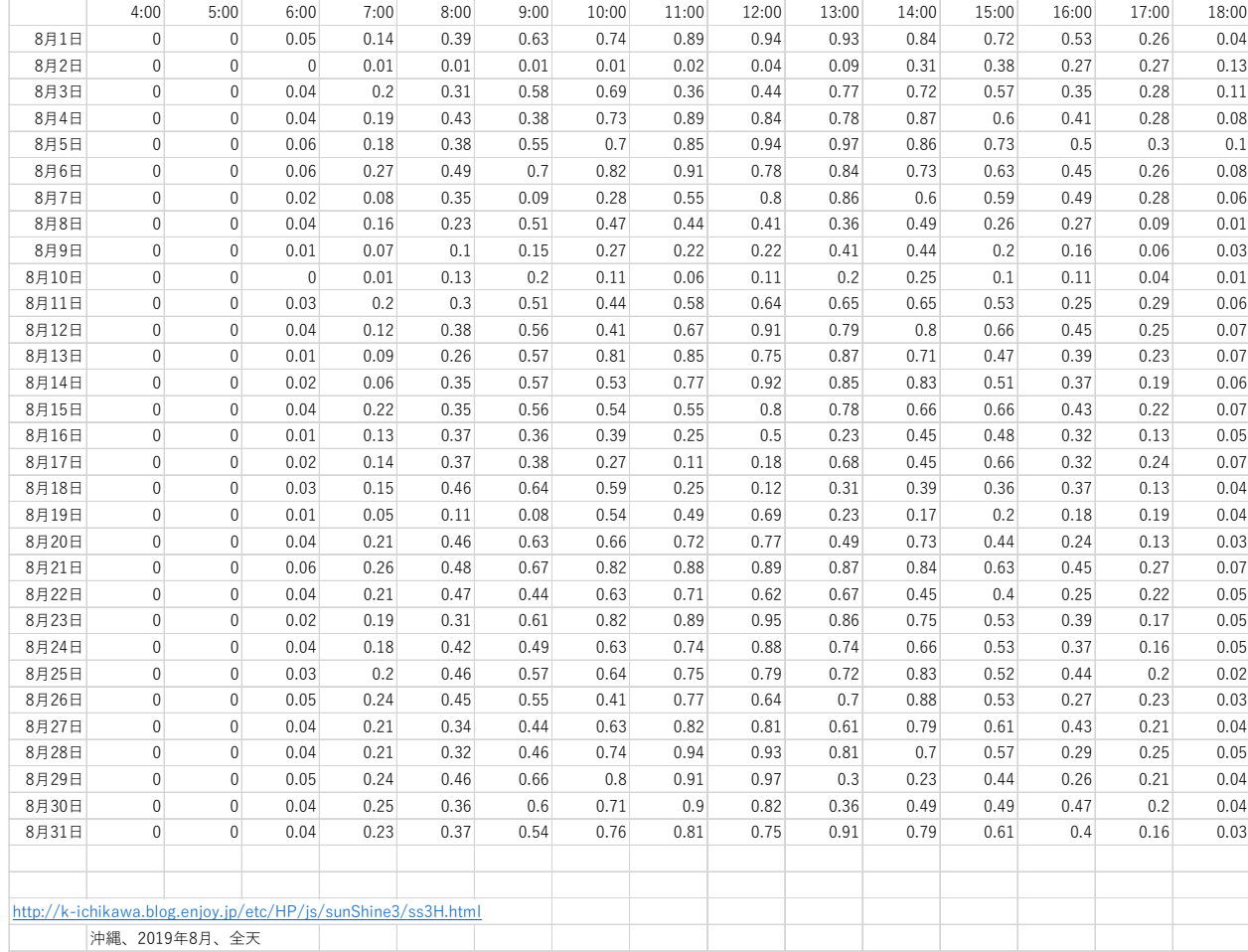

Aug

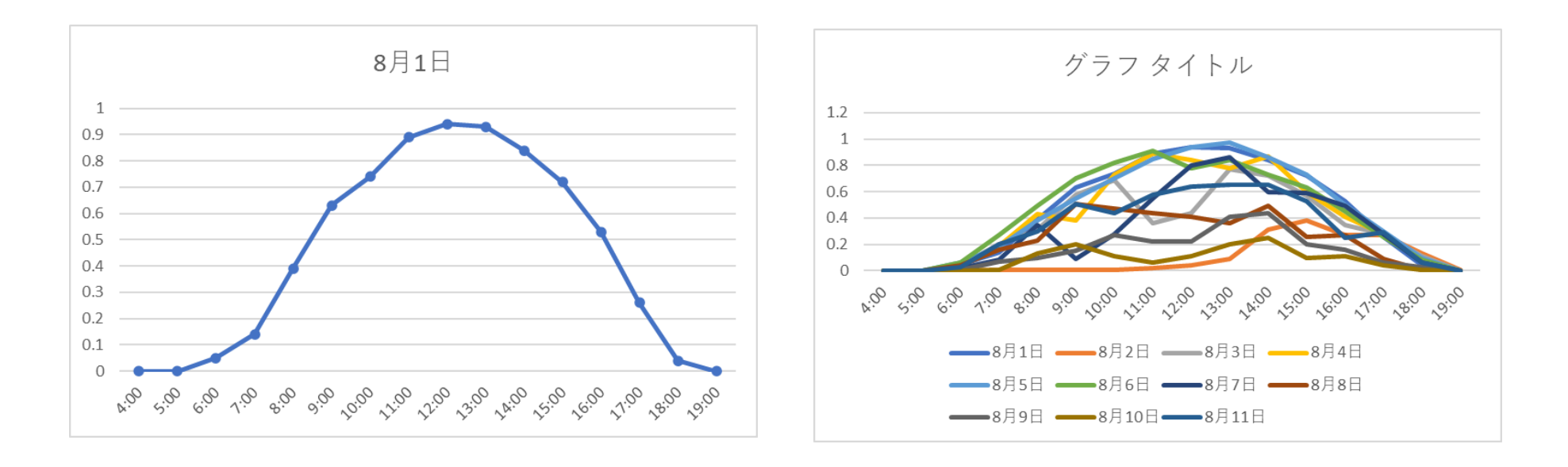

Aug

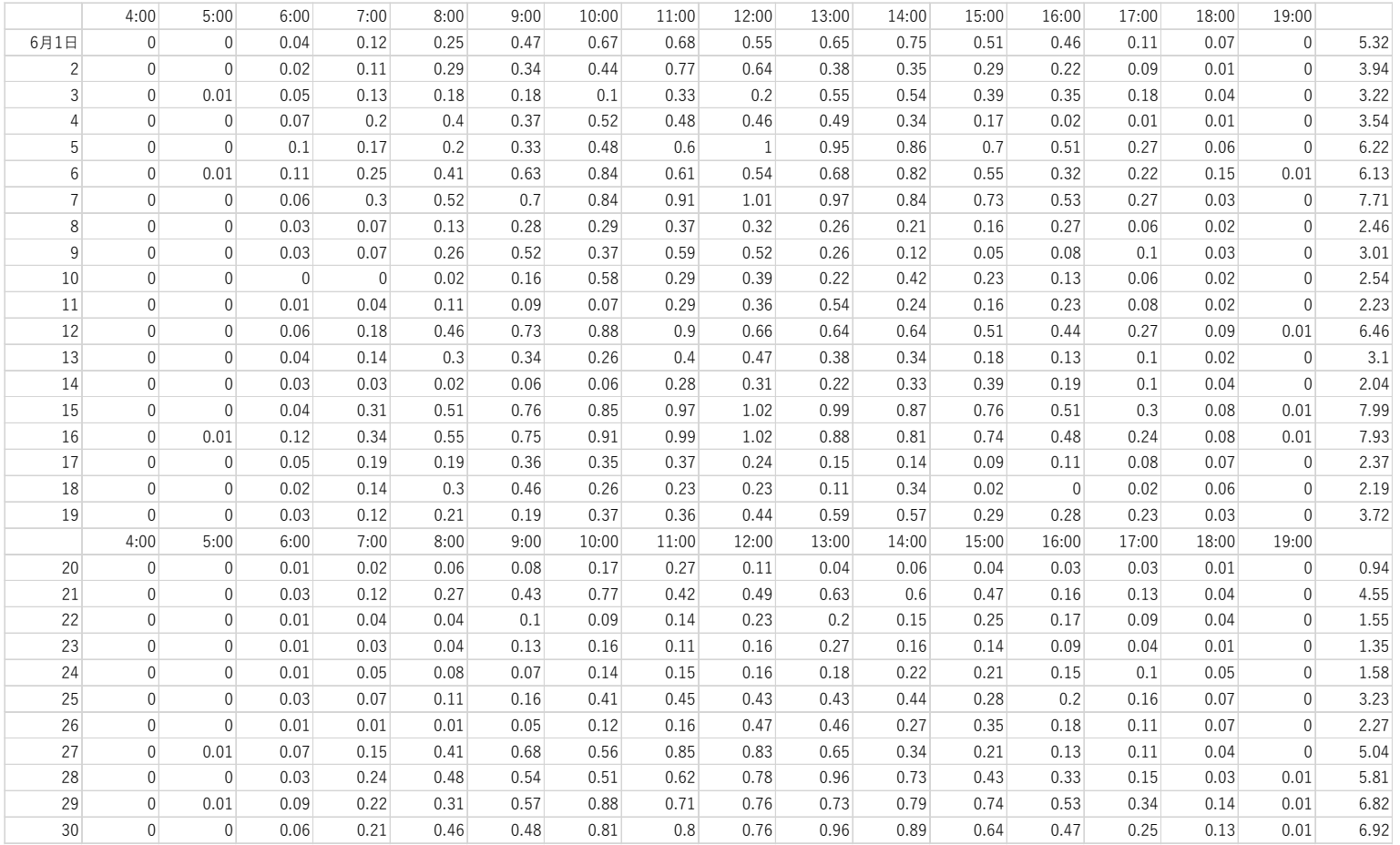

Jun

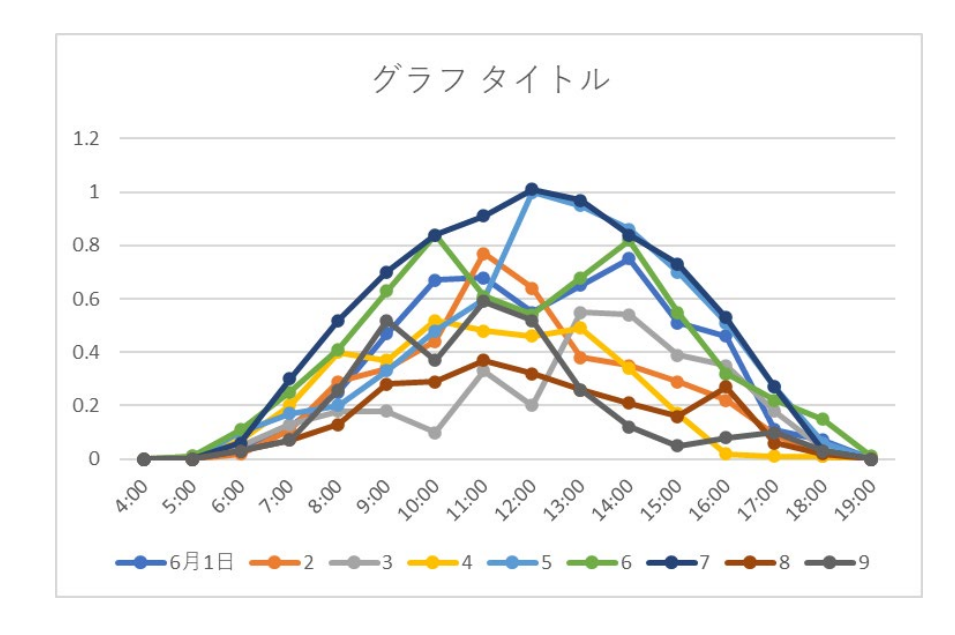

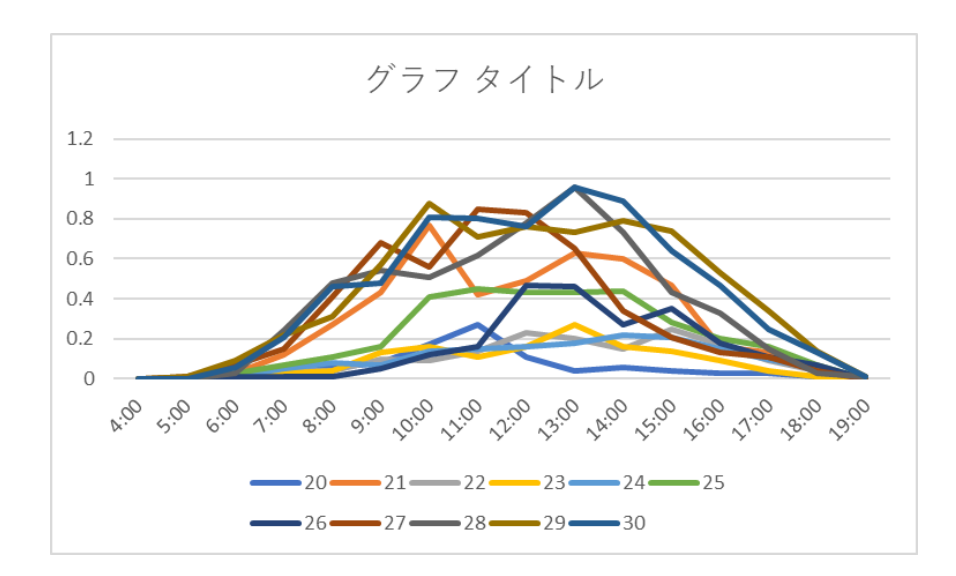

Jun

# 15. 付録 H:St\_Kitts\_最低負荷等の別フォーマット(現地にて収集、2019 年)

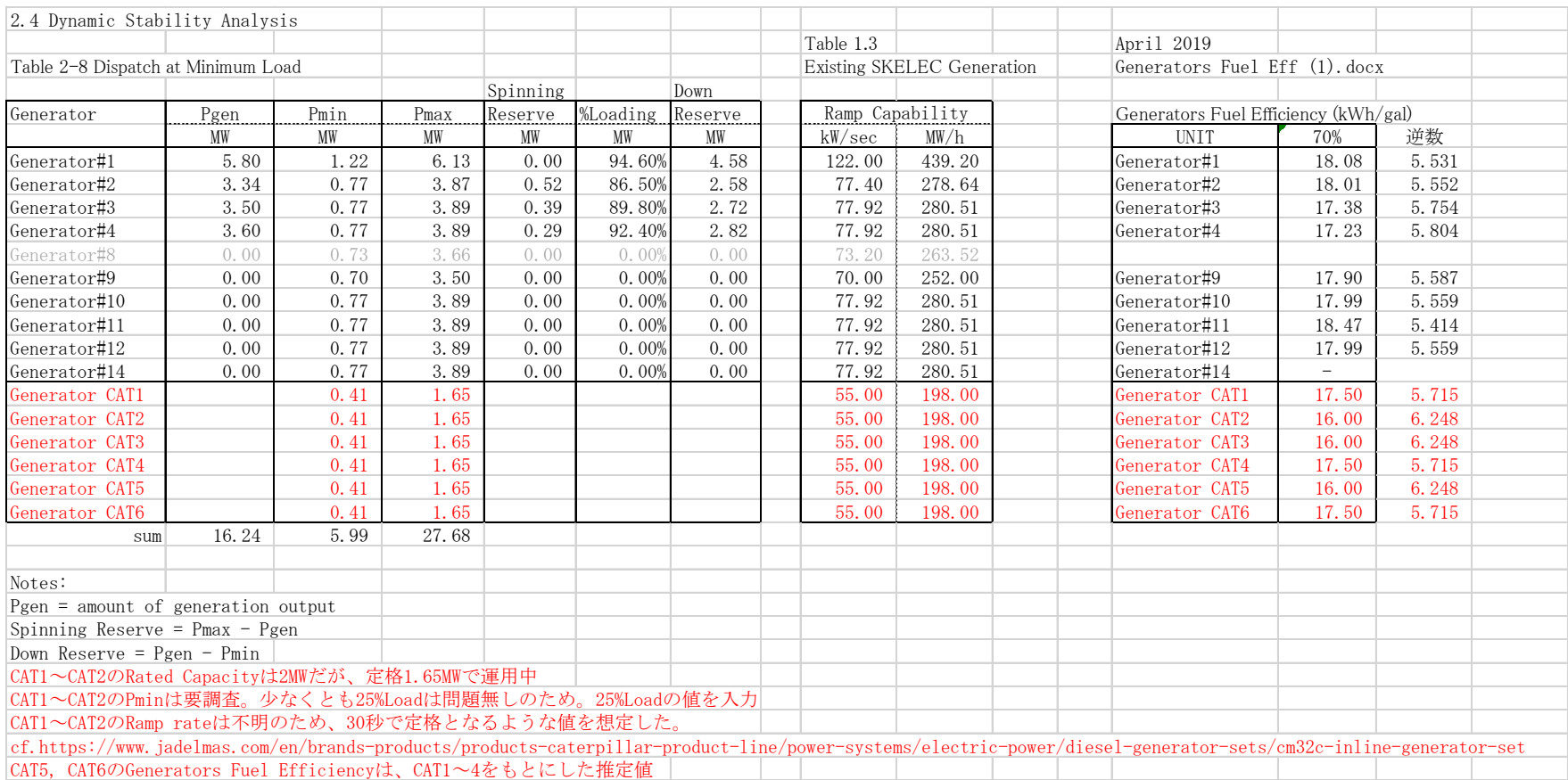

## 16. 付録 I:20191120St.Kitts ご報告、日本工営様の現地出張結果報告

#### St. Kitts 島出張 系統解析関係ご報告

#### 2019/11/27 日本工営 新美

#### 1. 活動内容概要

- ・ SKELEC への系統解析関係の現状説明を実施
- ・ SKELEC へ追加で必要な情報をヒアリング
- ・ SKELEC と Site visit にて情報収集

・合同調整会議等の場で GridSim(仮称) をアピール(反応は良く、 SKELEC や MPI は協力してくださるとのこと 。 )

2. 収集情報

□Bassetelle の 500kW PV は 8 月頃から運転していない。現在はシャットダ ウン中。 接続先のフィーダは Bayfords である。

□SKELEC に設置した 1.2MW の太陽光も現在故障により稼働しておらず、保 証期間の範囲であるため、全体を撤去し新たに同規模のものを設置することに なっている。現在、台湾の業者からの反応を待っているところである。 34MW Laclanche 事業について、ベースは 16MW、 18MW Max で PPA を締結し た。16MW を超過した分は SKELEC は電力購入料金を支払わない。 超過分 はバッテリーに蓄電し、日没後に売電するよう要求している。

□ 11.3 kV で発電し、末端で 11kV になるように送電している。電圧降下の問 題はない。

□ Canon のフィーダの負荷は昼間 2.2 MW、夜間 3.2MW 程度である。 Wind の 5MW が入るとフィーダは限界となる。

□ シミュレーションに必要なデータは提供する。 Heat Rate, Active power, reactive power,

cost of maintenance など提供可能。

□ 2MW 名板容量、実際出力 1.6MW x 6 units CAT ディーゼル発電機を導 入(4 基は 3 月の際に導入済で、 2 基をさらに設置)した。番号は CAT1, CAT2, …CAT6。全て同じモデル。実際出力を抑えているのは High Speed Diesel でメーカーの推奨による。気温が熱すぎるためか。□ レイドスの最新 F/S 結果はまだ正式に発行されていないため、提供できない

□ 34MW Laclanche 事業におけるインバーターの仕様等はまだ機密なので提 供できない

□ Caterpillar 製ディーゼルエンジン発電機 CAT5,6(銘板定格 2MW、実運用 定格 1.6MW)

が 2 台増設されており、接続先を示す単結は次図の通りである。

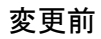

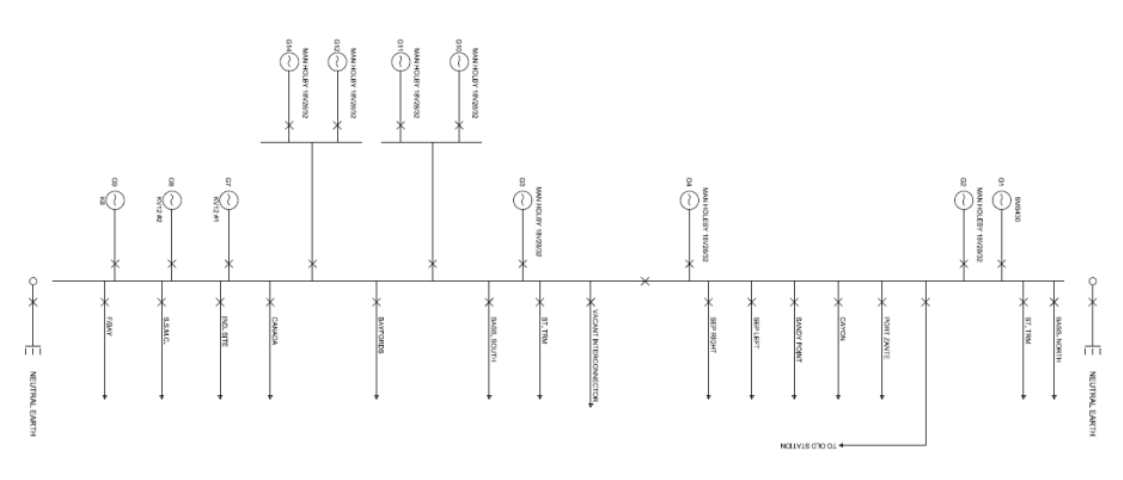

変更後

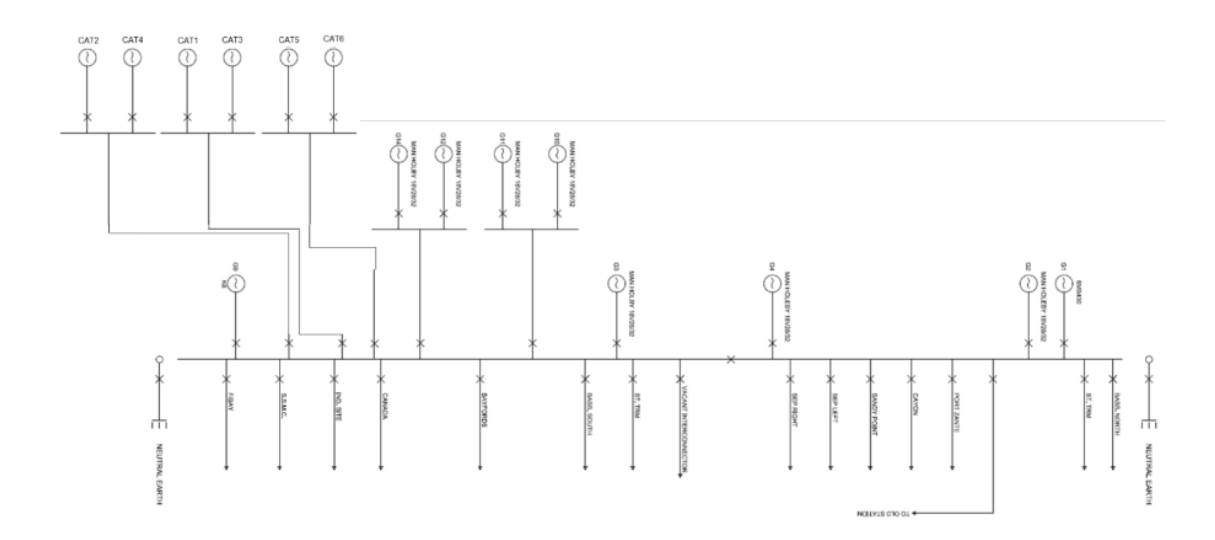

□ 6 台の Caterpillar 製ディーゼルエンジン発電機は全て同じ仕様とのこと。 CAT5 の銘 板の写真:

□ 10 月 30 日昼間の発電状況

各フィーダの負荷は以下の通り。

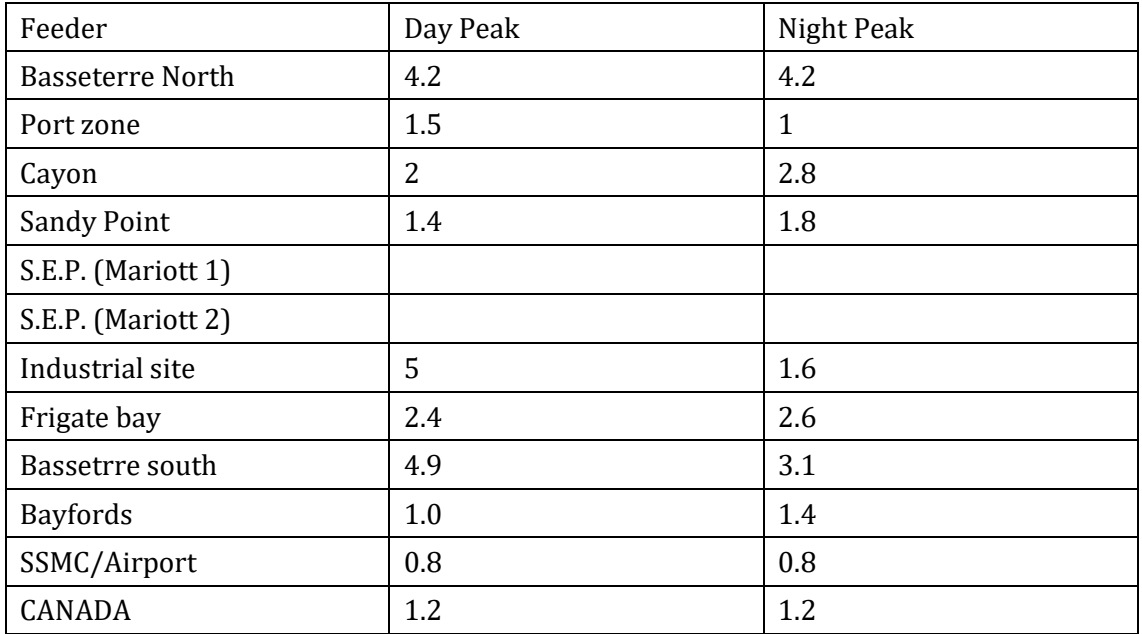

 $\Box$ 

Lodge 開閉所は 2 重化構成のリモート制御装置、開閉器のみのシンプルな設計。その 他の開閉所も同様な構成。

□ 調相装置は導入していないとのこと

### 3. 系統解析への変更点

・発電機 CAT5,6 の追加

・発電機 G7,G8 の削除

・ 500kW PV の接続先を Bayfords フィーダに変更

・ 34MW Laclanche PV 事業の売電契約 16MW、 18MW Max に基づいたプ ログラム

・ノードの特異点は、データ異常であったため、他ノードを参考に調整

4. 出張スケジュール

10/20 日本発

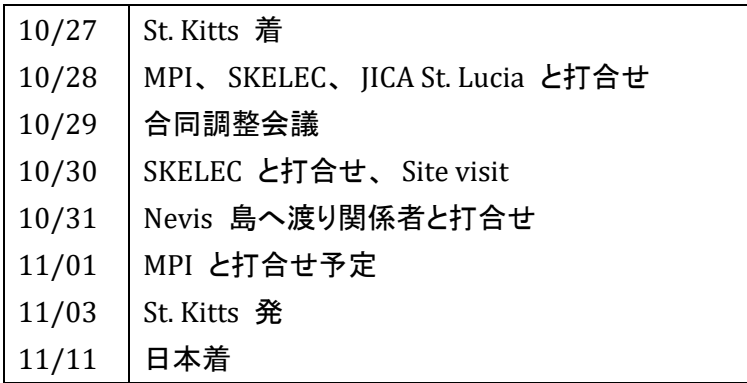

以上

# 17. 付録 J:大規模送配電系統における高速潮流計算プログラムの解説

環境エネルギー技術研究所㈱

1.背景と経緯

電力系統における潮流計算手法には,送電系統向けの Newton-Raphson 法や配電系統向 けの Backward/Forward 法など,多くの解法が提案されている。これらの解法の性能比較 については,過去に実施されてはいるが,「時期が古い,大規模系統を対象としていない」 などの不十分さがあり,「どの程度の系統規模まで,どれぐらい速く解けるのか」が不明 確であった。

そこで, 2011 年度に,大規模 配電系統を対象として , Newton-Raphson 法 と Backward/Forward 法の比較シミュレーションを行い,Backward/Forward 法の優位性を実証 した。

しかしながら,Backward /Forward 法は弱ループ・ネットワークを取り扱える機能はあ るものの,ループが多数存在する送電系統にどの程度適用可能であるかは未知数であっ た。

また,最適潮流計算を非線形計画問題として厳密に解くには,Newton-Raphson 法的ア プローチが不可欠である。このような視点にもとづき,2012 年度に大規模送電系統を対 象として,①2011 年度に開発した Newton-Raphson 法による潮流計算の大幅改造と高速 化,および②近年の理論的成果と言える「線形方程式の反復法による解法」を Newton-Raphson 法に実装する試み,を行った。

①では,Jacobian 疎行列作成とその LU 分解の高速化(以降、改良 Newton-Raphson 法と 称す),②では,非対称連立一次方程式の代表的反復解法であるリスタート型 GMRES(Generalized Minimal Residual method) 法を Newton 方程式に適用した Newton-GMRES 法の実装,を実現した。ここで、両者を EETRI 法と命名する。

#### 2.大規模配電系統におけるシミュレーションの結果 (2011,2012 年度)

ループの無い仮想的大規模配電系統(Radial Distribution network)を,木構造を有する有 向グラフとしてランダムに発生させて、数値実験に使用した(表1,2参照)。この木の根 をスラックバスとし、木の葉を負荷ノード(PQ指定ノード),残りは中間通過·分岐点(指 定値零 の PQ ノード)とする。なお、ブランチの R/X 比は[1.0,10.0]を使用し、Susceptance はすべて無視する。

結果として、改良 Newton-Raphson 法では,*n*=40000 のケースにおいて,2011 年度の結 果より約 230 倍の高速性を達成することができた。ただし,その計算時間は Backward/Forward 法の約4倍であるので, Backward/Forward 法の優位性は揺るがない。

| ノード   | 負荷        | スラッ   |     | 反復回数 | 最終誤差(POmismatch) |            | 実行時間(s) |       | 速度比   |
|-------|-----------|-------|-----|------|------------------|------------|---------|-------|-------|
| (n)   | $ \aleph$ | ク電圧   | N/R | B/F  | N/R              | B/F        | N/R     | B/F   | NR/BF |
| 500   | 240       | 5.00  | 5   | 15   | $2.619e-6$       | 4.592e-7   | 0.031   | 0.016 | 1.94  |
| 1000  | 483       | 10.00 | 5   | 18   | $9.683e-5$       | 5.217e-7   | 0.062   | 0.015 | 4.13  |
| 2000  | 1012      | 20.00 | 4   | 7    | $1.274e-6$       | 2.869e-7   | 0.203   | 0.016 | 12.69 |
| 5000  | 2510      | 20.00 | 6   | 23   | 1.985e-7         | 5.688e-7   | 1.856   | 0.062 | 29.94 |
| 10000 | 5125      | 30.00 | 5   | 9    | $3.392e-10$      | 9.378e-7   | 6.147   | 0.015 | 409.8 |
| 20000 | 10387     | 40.00 | 6   | 17   | $3.201e-10$      | $4.610e-7$ | 29.312  | 0.047 | 623.7 |
| 30000 | 15920     | 40.00 | 6   | 16   | $2.474e-10$      | 7.494e-7   | 65.848  | 0.078 | 844.2 |
| 40000 | 21142     | 50.00 | 6   | 20   | 1.756e-8         | 7.155e-7   | 116.610 | 0.125 | 932.9 |
| 50000 | 27346     | 50.00 |     | 25   |                  | 9.499e-7   |         | 0.188 |       |

表1 大規模配電系統での数値実験の結果 (2011 年度)

N/R: Newton-Raphson 法

B/F:Backward/Forward 法

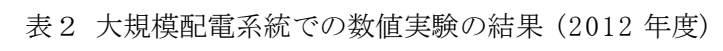

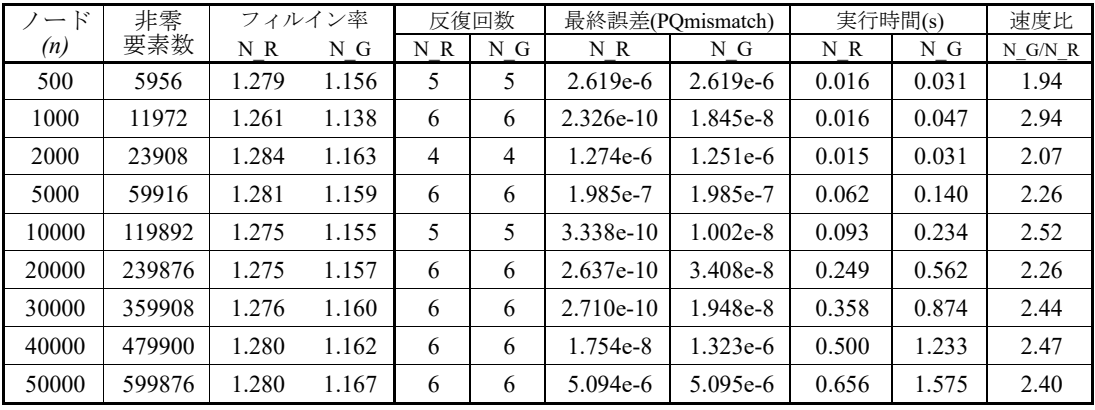

N\_R:改良 Newton-Raphson 法

N\_G:Newton-GMRES 法

非零要素数:Newton 方程式のヤコビアンにおける非零要素の個数

フィルイン率:完全 LU 分解の非零要素数/上記非零要素数(改良 Newton-Raphson 法) :不完全 LU 分解の非零要素数/上記非零要素数(Newton-GMRES 法)

- ここで、Newton 法による各反復において
	- ①改良 Newton-Raphson 法では、まず完全 LU 分解を行い、その後に一回の求解操作を 行う。

②Newton-GMRES 法では、まず不完全 LU 分解を行い,その後の求解操作において GMRES 法による収束改良を複数回行う。不完全 LU 分解は完全 LU 分解より安価で あるが、後処理を要する。

3.大規模送電系統におけるシミュレーションの結果 (2012 年度)

多数のループを有する仮想的大規模送電系統を,無向グラフとしてランダムに発生さ せて,数値実験に使用した。ここで,平均のノード次数(接続ブランチ数:degree)2.5 を

与えてランダムグラフを作成し(ノード数をn とすると,ブランチ数 m=1.25n,ループ数 *m*-*n+1* ),そのノード群を以下のように分類して,標準π型モデルの送電系統を作成した。

- ① 入次数(in-degree)の小さいノード順に発電ノードを割り当て,最初の発電ノー ドをスラック・ノード,以降を PV ノードとする。全体の発電機総数は 51 に 固定する。
- ② 出次数(out-degree)がゼロのノードは,すべて負荷ノード(PQ 指定ノード)とし、 その他のノードは,中間通過・分岐点(指定値零 の PQ ノード)とする。

なお、ブランチの R/X 比は[1.0,10.0]を使用し、Susceptance は,ブランチと ノードに ランダムに設定した。

| E<br>$\overline{\phantom{0}}$ | 非零     | フィルイン率 |       | 反復回数 |                | 最終誤差(POmismatch) |            | 実行時間(s) |        | 速度比       |
|-------------------------------|--------|--------|-------|------|----------------|------------------|------------|---------|--------|-----------|
| (n)                           | 要素数    | NR     | N G   | NR   | N G            | NR               | N G        | NR      | N G    | $N$ G/N R |
| 500                           | 6398   | 3.009  | 1.102 | 5    | 5              | 4.427e-12        | $9.734e-8$ | 0.031   | 0.047  | 1.516     |
| 1000                          | 13390  | 4.133  | 1.056 | 5    | 5              | 1.582e-11        | 1.135e-7   | 0.078   | 0.078  | 1.000     |
| 2000                          | 27422  | 6.605  | 1.045 | 4    | 3              | $1.337e-10$      | 2.945e-6   | 0.109   | 0.094  | 0.862     |
| 5000                          | 69406  | 12.317 | 1.034 | 4    | $\overline{4}$ | 1.128e-9         | $3.639e-8$ | 1.029   | 0.343  | 0.333     |
| 10000                         | 139398 | 22.954 | 1.028 | 4    | $\overline{4}$ | $4.610e-9$       | 7.800e-8   | 7.972   | 0.842  | 0.106     |
| 20000                         | 279462 | 40.454 | 1.019 | 4    | $\overline{4}$ | $2.661e-8$       | $9.036e-7$ | 53.274  | 2.106  | 0.040     |
| 30000                         | 419450 | 59.484 | 1.021 | 4    | $\overline{4}$ | 5.754e-8         | $2.070e-6$ | 179.541 | 4.212  | 0.023     |
| 40000                         | 559362 | 75.681 | 0.990 | 4    | $\overline{4}$ | 1.198e-7         | 1.539e-5   | 401.264 | 8.986  | 0.022     |
| 50000                         | 699258 | 82.070 | 0.952 | 5    | 5              | $3.029e-7$       | 3.410e-7   | 810.835 | 30.779 | 0.038     |

表3 大規模送電系統での数値実験の結果 (2012 年度)

結果として、ループの無い大規模配電系統では、Newton-GMRES 法は改良 Newton-Raphson 法よりも低速であったが、多くのループを有する大規模送電系統では、Newton-GMRES 法の方が改良 Newton-Raphson 法よりも高速となった。木構造の配電系統では、 アドミッタンス行列およびそのヤコビアン行列はバンド形状の行列であり、ヤコビアン 行列が効率的に完全 LU 分解できることが、改良 Newton-Raphson 法の方がより高速であ った理由と言える。

#### 4.EETRI 法の適用例

① 配電系統における分散電源最適配置問題

126 母線の配電系統での潮流計算(B/F) 159,0544 回を約 31 秒

② 配電系統における時系列依存の確率的潮流計算

126 母線の配電系統での潮流計算(B/F) 288,0000 回を約 87 秒

③ 配電系統における連続型単目的 OPF の各種メタ解法

126 母線の配電系統での潮流計算(改良 Newton-Raphson) 約 1,8200 回を約 17\* 秒 (10 trials)

④ 配電系統における連続型・離散型多目的 OPF のメタ解法

 母線の配電系統での潮流計算(改良 Newton-Raphson) 1,2951 回を約 12\* 秒 (1-trial) 配電系統におけるスイッチ組合せ問題

母線の配電系統での潮流計算(B/F) 163,6290 回を約 29 秒